2016-01-22

**cXML User's Guide Version 1.2.029**

# **Content**

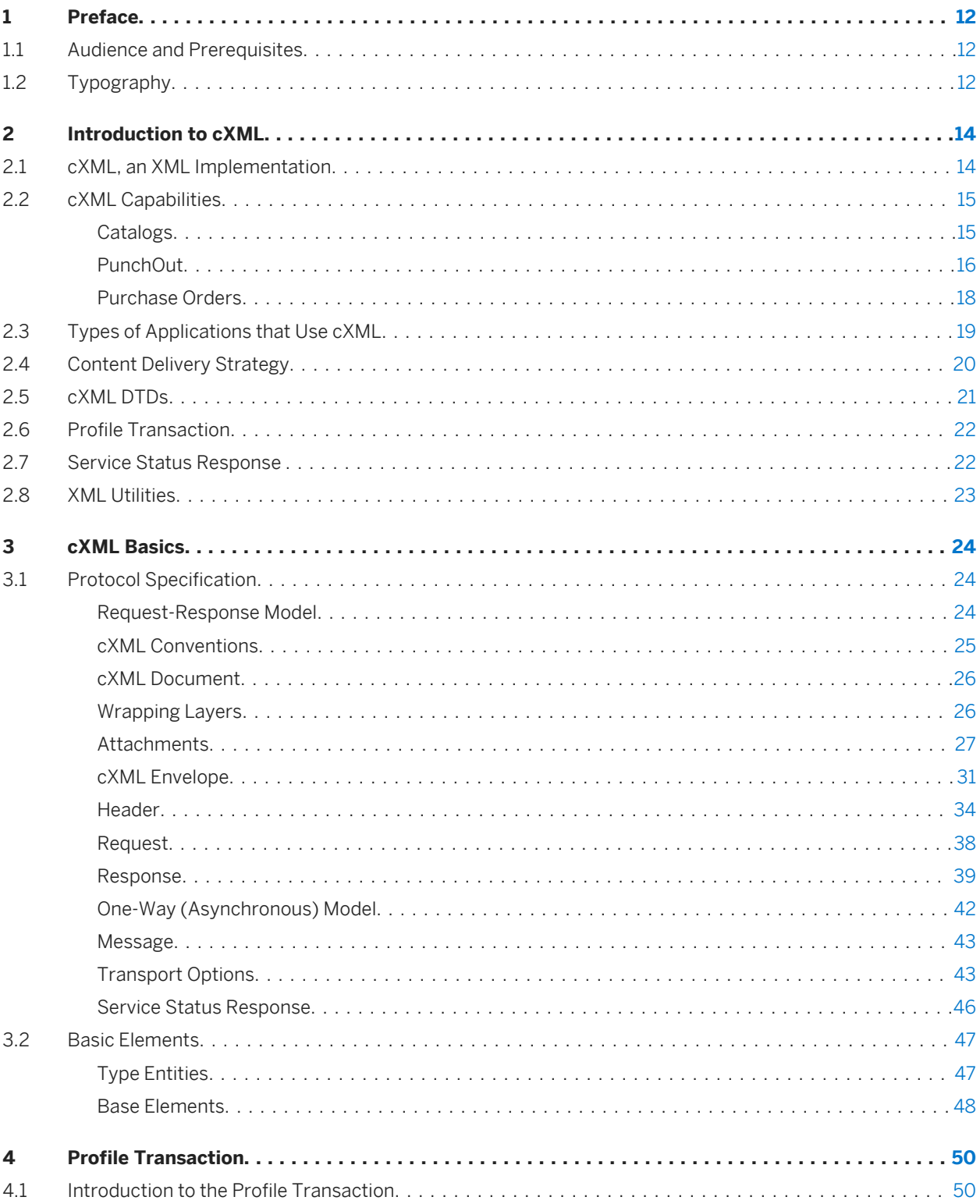

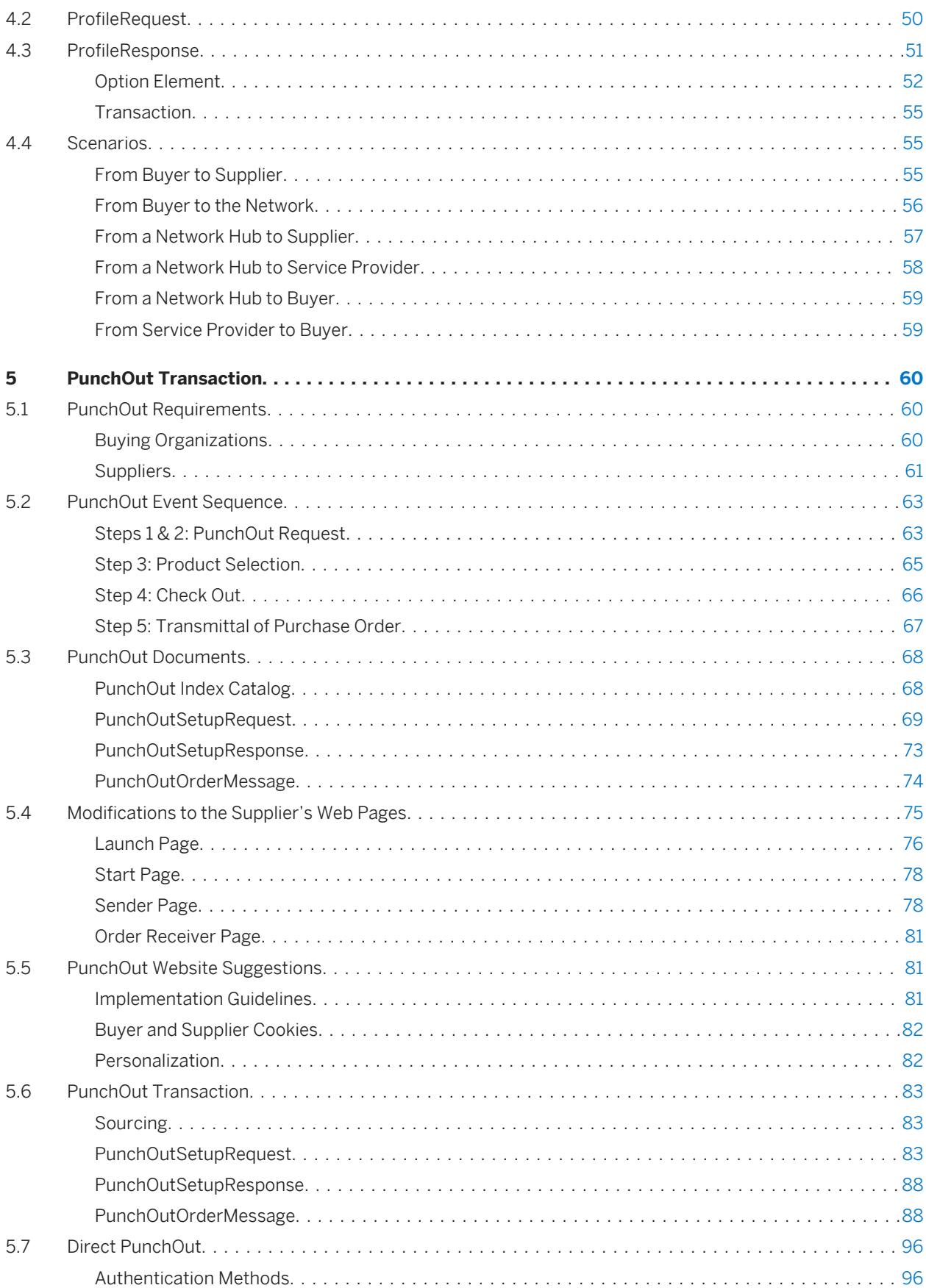

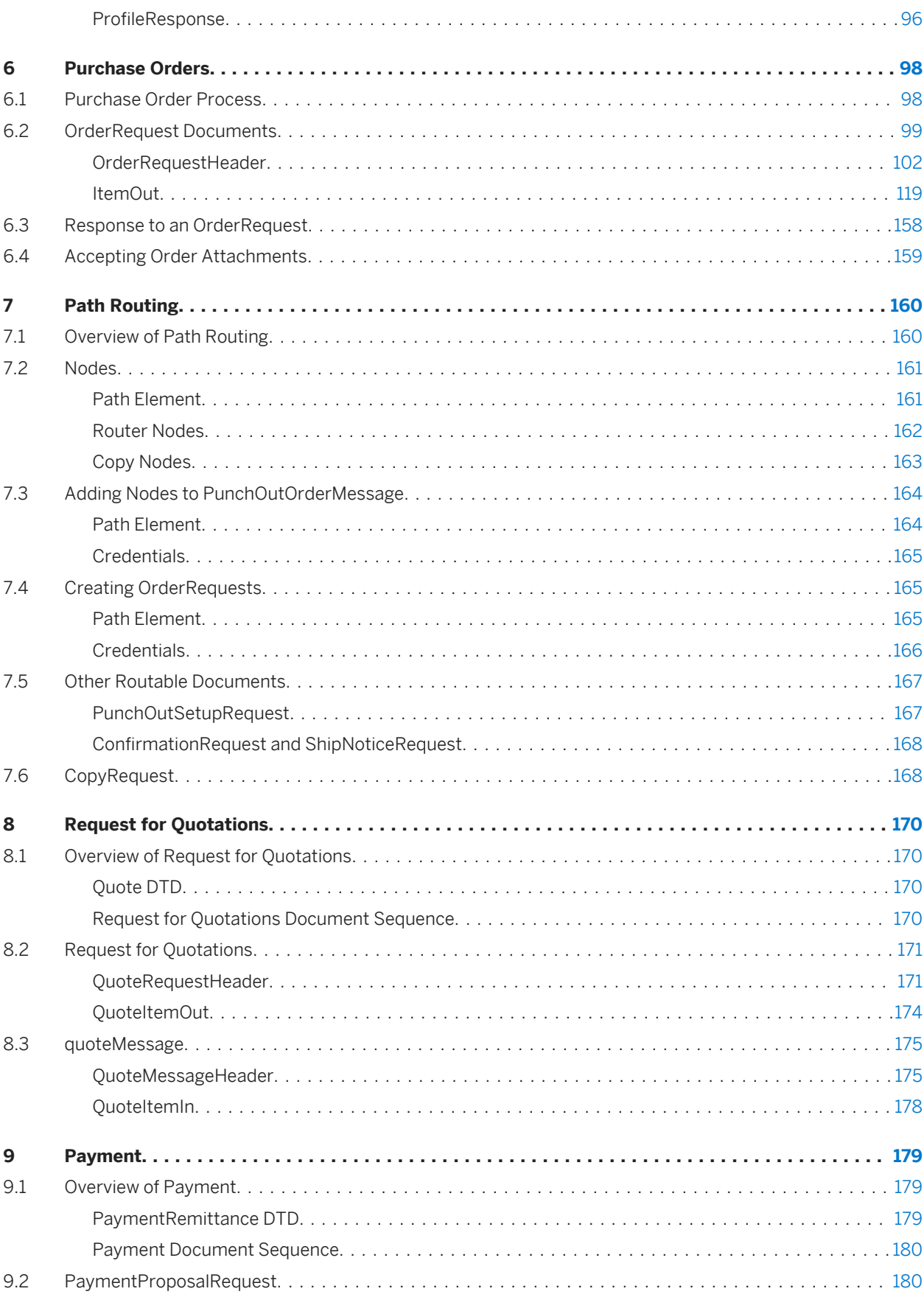

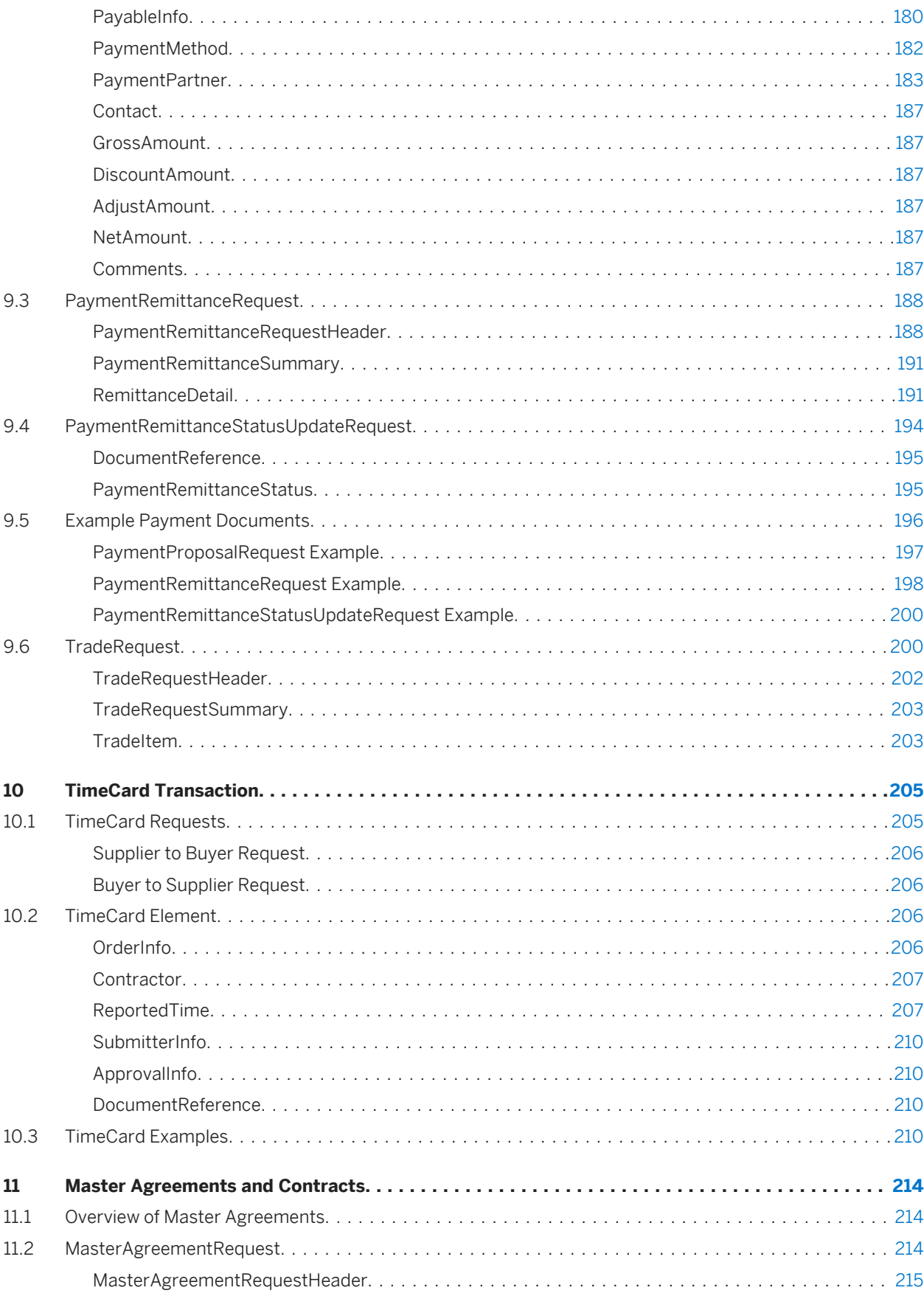

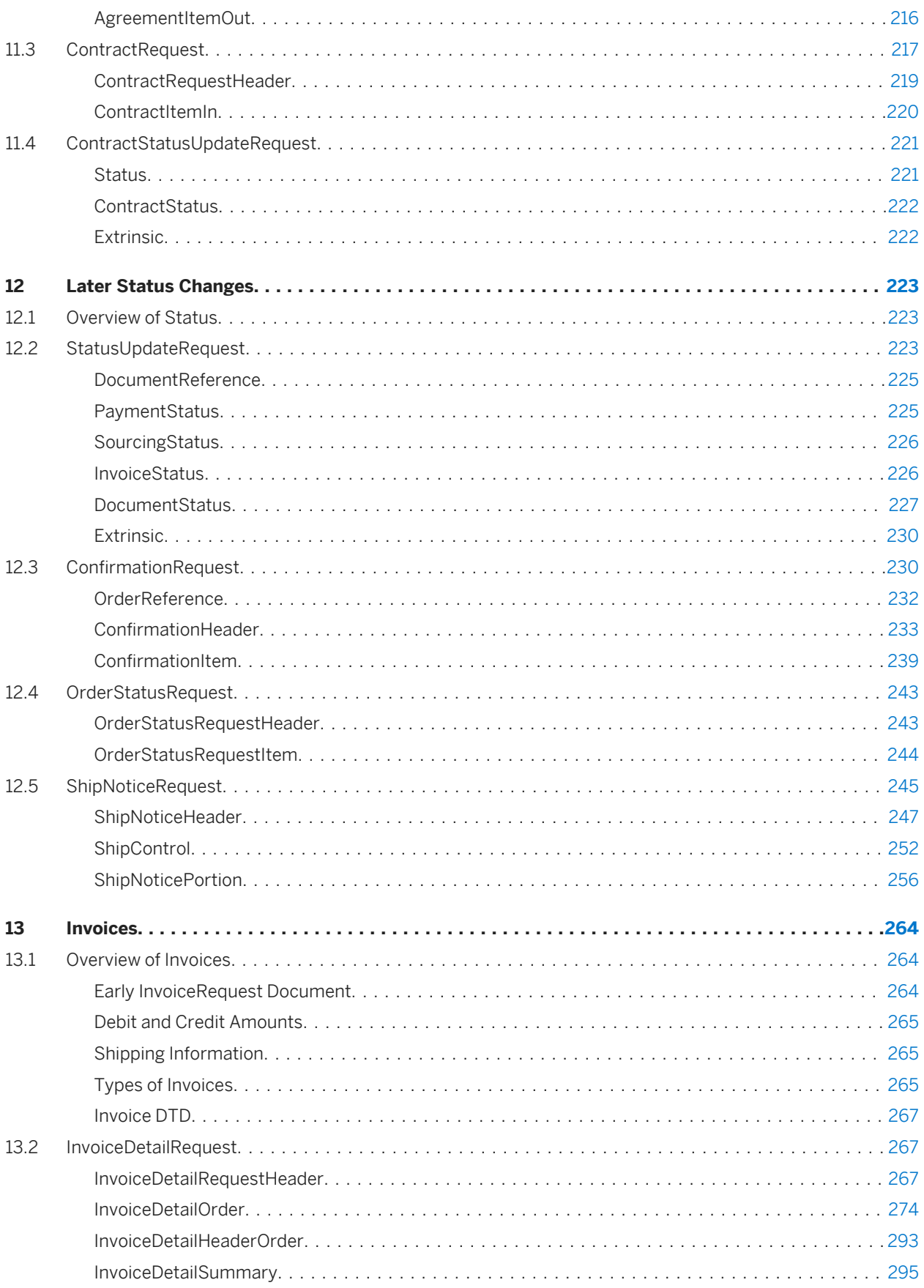

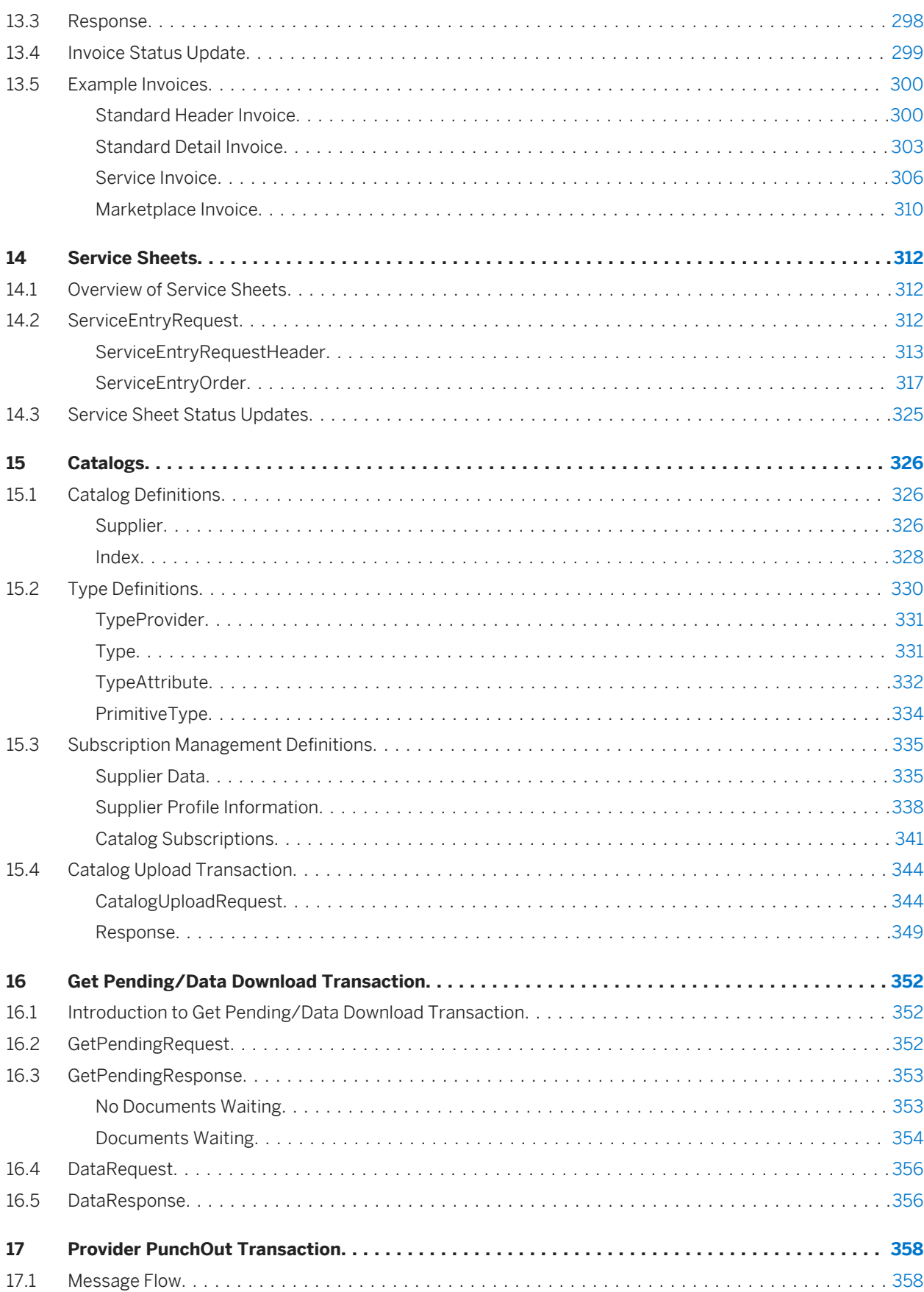

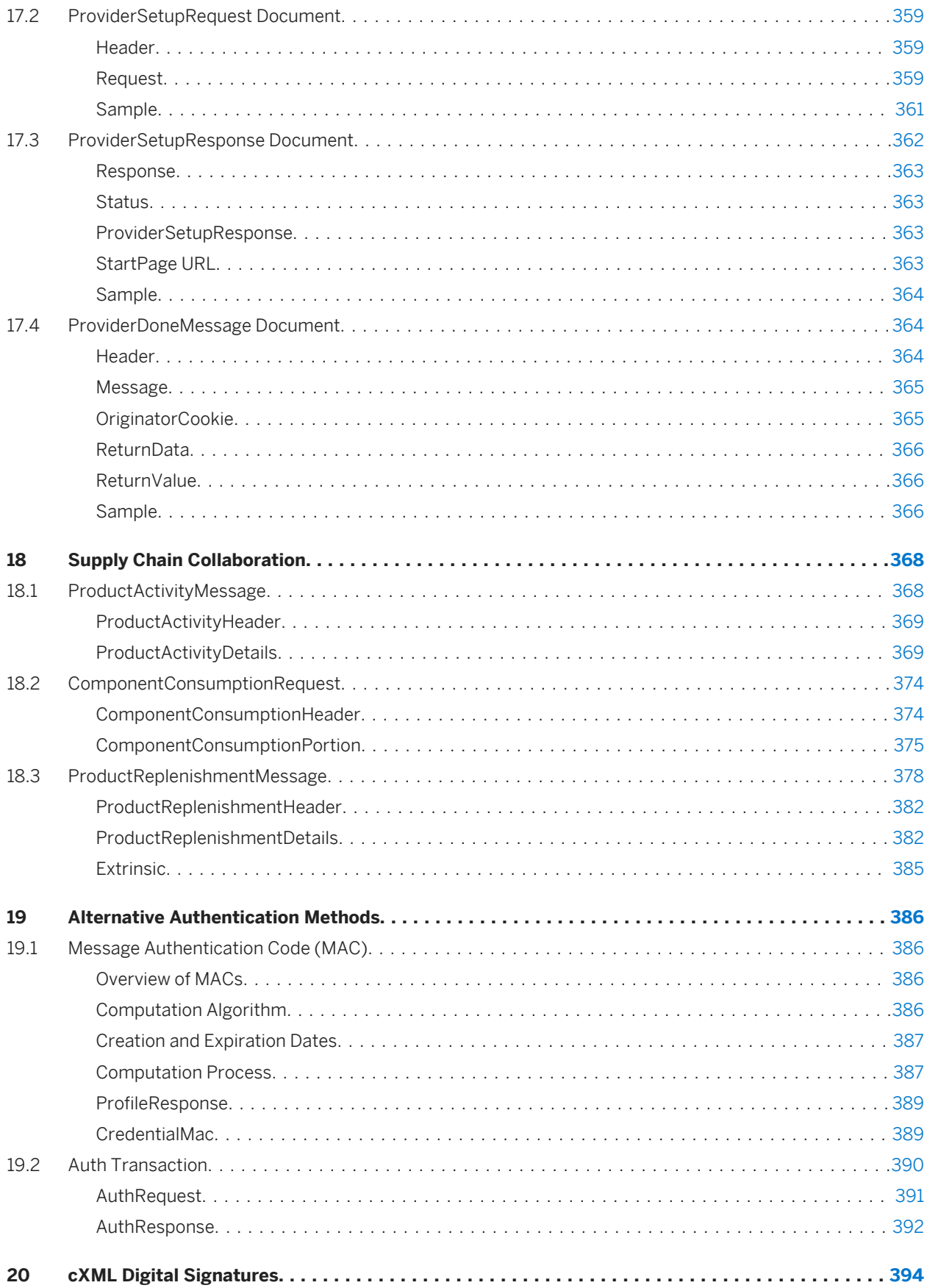

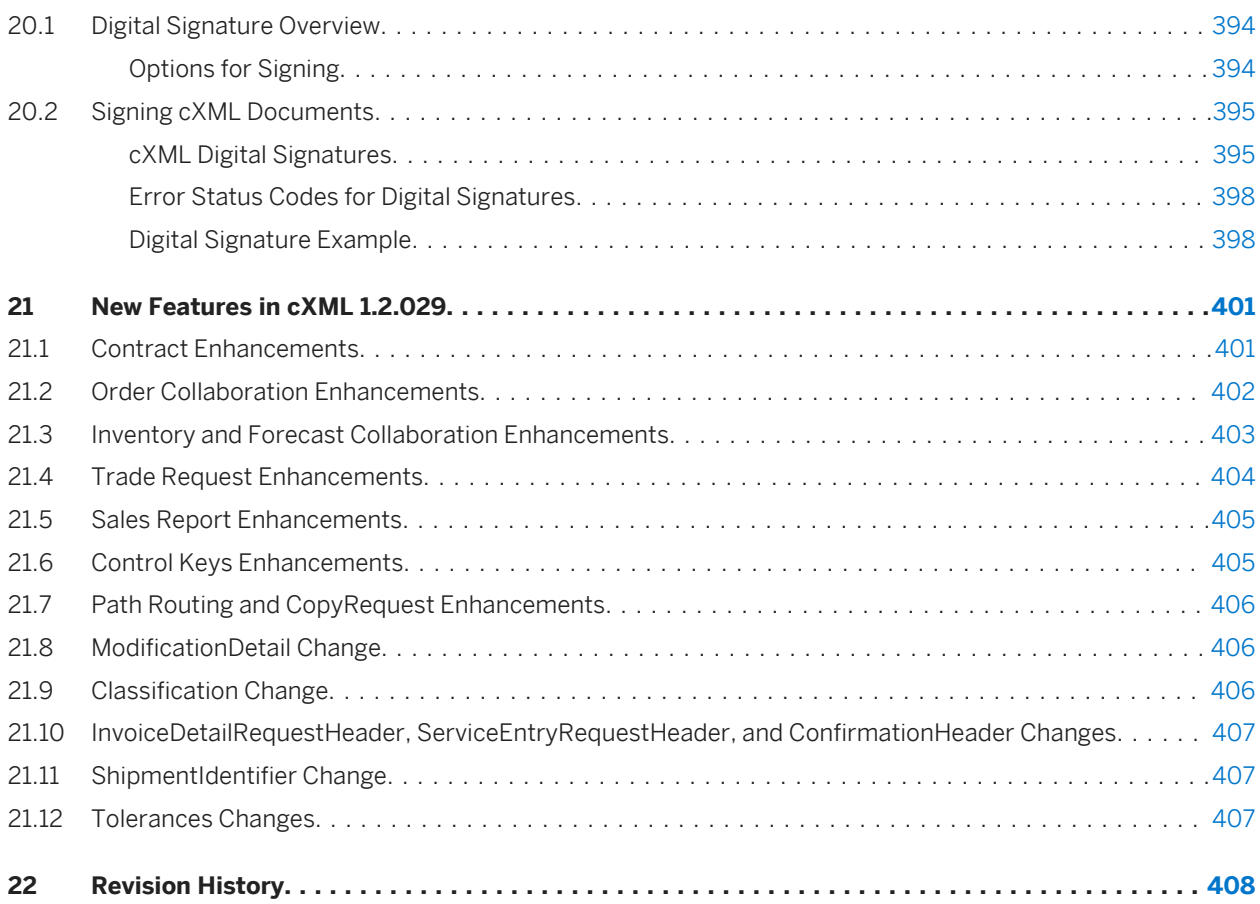

# **cXML License Agreement**

IMPORTANT: PLEASE CAREFULLY READ THIS cXML LICENSE AGREEMENT ("LICENSE") BEFORE USING THE cXML SPECIFICATION ("SPECIFICATION"). BY USING THE SPECIFICATION, YOU AGREE TO BE BOUND BY THE TERMS OF THIS LICENSE. IF YOU DO NOT AGREE TO THE TERMS OF THIS LICENSE, DO NOT USE OR ACCESS THE SPECIFICATION. Licensor may publish new versions (including revisions) of this Agreement from time to time on the cXML site (www.cxml.org). The rights granted under this license with respect to the Specification are subject to the version of the Agreement in effect at the time it was downloaded or accessed by you.

- 1. Openness. cXML is designed and intended to be an open standard to facilitate electronic commerce. You are welcome to use and adopt this standard, and to submit comments, recommendations, and suggestions to cXML.org. Once submitted, your comments go through an approval process - and your comments may ultimately be incorporated into cXML.
- 2. License. Subject to the terms and conditions herein, Licensor hereby grants to you a perpetual, nonexclusive, royalty-free, worldwide right and license to use the Specification under the Licensor intellectual property necessary to implement the Specification to (a) use, copy, publish, and distribute (including but not limited to distribution as part of a separate computer program) the unmodified Specification, and (b) to implement and use the Specification, including the cXML tags and schema guidelines included in the Specification for the purpose of creating, distributing, selling or otherwise transferring computer programs that adhere to such guidelines. If you use, publish, or distribute the unmodified Specification, you may call it "cXML".
- 3. Restrictions. Your rights under this License will terminate automatically without notice from Licensor if you fail to comply with any terms of this License.
- 4. Licensor expressly reserves all other rights it may have in the material and subject matter of the Specification, and you acknowledge and agree that Licensor owns all right, title, and interest in and to the Specification, however, Licensor does not own the computer programs or related documentation you create, nor does Licensor own the underlying XML or non-Ariba intellectual property from which cXML has been derived. You agree to not assert any intellectual property rights that would be necessarily infringed by implementation or other use of the Specification against Licensor or any other entity with respect to such implementation or other use of the Specification; provided that your agreement to not assert shall cease to apply to any entity including Licensor (except where Licensor or another entity is asserting intellectual property rights against you as part of an assertion that you have breached this Agreement) that asserts against you that its intellectual property rights are infringed by your implementation or other use of the Specification. If you publish, copy or distribute the Specification, then this License must be attached. If you submit any comments or suggestions to Licensor, and Licensor modifies the Specification based on your input, Licensor shall own the modified version of the Specification.
- 5. No Warranty. YOU ACKNOWLEDGE AND AGREE THAT ANY USE OF THE SPECIFICATION BY YOU IS AT YOUR OWN RISK. THE SPECIFICATION IS PROVIDED FOR USE "AS IS" WITHOUT WARRANTY OF ANY KIND. LICENSOR AND ITS SUPPLIERS DISCLAIM ALL WARRANTIES OF ANY KIND, INCLUDING BUT NOT LIMITED TO ANY EXPRESS WARRANTIES, STATUTORY WARRANTIES, AND ANY IMPLIED WARRANTIES OF: MERCHANTABILITY, FITNESS FOR A PARTICULAR PURPOSE, AND NON-INFRINGEMNT. YOUR SOLE AND EXCLUSIVE REMEDY RELATING TO YOUR USE OF THE SPECIFICATION SHALL BE TO DISCONTINUE USING THE SPECIFICATION.
- 6. Limitation of Liability. TO THE MAXIMUM EXTENT PERMITTED BY LAW, UNDER NO CIRCUMSTANCES SHALL LICENSOR BE LIABLE FOR ANY DAMAGES WHATSOEVER RELATING TO THIS LICENSE OR YOUR USE OF THE SPECIFICATION (INCLUDING BUT NOT LIMITED TO INCIDENTAL, SPECIAL, PUNITIVE, DIRECT, INDIRECT, OR CONSEQUENTIAL DAMAGES), REGARDLESS OF WHETHER A CLAIM IS BASED ON TORT,

CONTRACT, OR OTHER THEORY OF LIABILITY, AND EVEN IF LICENSOR IS ADVISED OF THE POSSIBILITY OF SUCH DAMAGE. To the extent your jurisdiction does not allow any of the above exclusions of damages, in such case you agree that Licensor's total liability to you for all damages under this License shall not exceed the amount of ten dollars (\$10.00). 6. Government End Users. If the Specification is supplied to the United States Government, the Specification is classified as "restricted computer software" as defined in clause 52.227-19 of the FAR. The United States Government's rights to the Specification are as provided in clause 52.227-19 of the FAR.

- 7. This License shall be deemed to have been made in, and shall be construed pursuant to the laws of the State of California and the federal U.S. laws applicable therein, excluding its conflict of laws provisions. Any legal action or proceeding relating to this License shall be instituted in a state or federal court in San Francisco, Santa Clara or San Mateo County, California, and each party hereby consents to personal jurisdiction in such counties. If for any reason a court of competent jurisdiction finds any provision, or portion thereof, to be unenforceable, the remainder of this License shall continue in full force and effect.
- 8. You assume the entire risk resulting from your use of the Specification.
- 9. Complete Agreement. This License is the complete and exclusive statement, and an absolute integration of the mutual understanding of the parties and supersedes and cancels all previous written and oral agreements and communications relating to the subject matter of this License. You acknowledge that any material breach by you of the provisions of the License will cause irreparable damage to Licensor and that a remedy at law will be inadequate. Therefore, in addition to any and all other legal or equitable remedies, Licensor will be entitled to seek injunctive relief necessary to remediate the breach of this License. Ariba, Inc. shall be deemed the Licensor.

10. Notices. Any notice directed to Licensor must be sent in writing to comments@cxml.org.

7-19-04

# <span id="page-11-0"></span>**1 Preface**

This document describes how to use cXML (commerce eXtensible Markup Language) for communication of data related to electronic commerce.

Audience and Prerequisites [page 12] Typography [page 12]

### **1.1 Audience and Prerequisites**

This document is intended for application developers who design cXML-enabled applications.

cXML is an open versatile language for the transaction requirements of:

- Network e-commerce hubs
- Electronic product catalogs
- PunchOut catalogs
- Procurement applications
- Buyers
- Suppliers
- E-commerce service providers

Readers should have a working knowledge of e-commerce concepts, the HTTP Internet communication standard, and XML format.

This document does not describe how to use specific procurement applications or commerce network hubs.

#### **Which Chapters to Read**

- E-commerce Business Managers-For an overview of cXML capabilities, read [Introduction to cXML \[page](#page-13-0) [14\]](#page-13-0).
- Web Programmers—Web programmers who implement e-commerce sites should read all chapters.
- Catalog Creators—Suppliers creating cXML catalogs should read [Catalogs \[page 326\]](#page-325-0).
- ● [PunchOut](#page-59-0) Site Implementors—Web programmers creating PunchOut websites should read PunchOut [Transaction \[page 60\].](#page-59-0)

# **1.2 Typography**

cXML elements and attributes are denoted with a monotype font. cXML element and attribute names are casesensitive. Both are a combination of lower and uppercase, with elements beginning with an uppercase letter, and attributes beginning with a lowercase letter. For example, MyElement is a cXML element, and myAttribute is a cXML attribute.

The following table describes the typographic conventions used in this book:

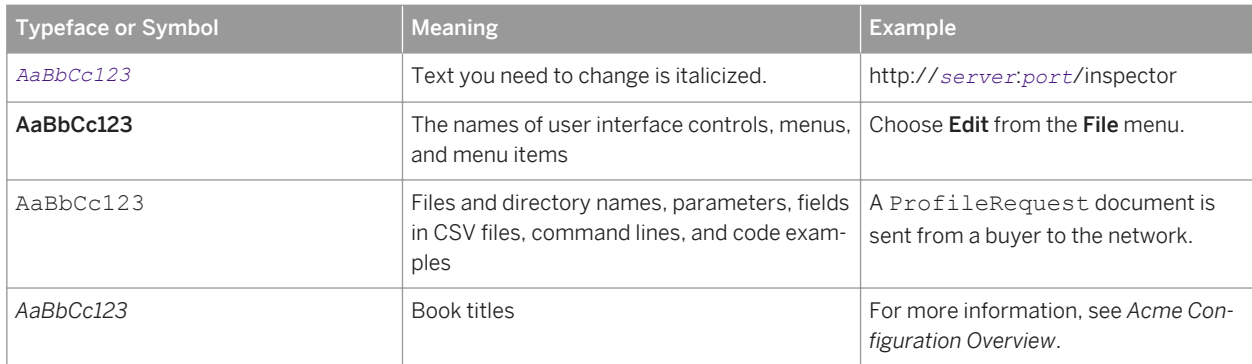

# <span id="page-13-0"></span>**2 Introduction to cXML**

This section introduces cXML (commerce eXtensible Markup Language) for electronic-commerce transactions.

cXML, an XML Implementation [page 14] [cXML Capabilities \[page 15\]](#page-14-0) [Types of Applications that Use cXML \[page 19\]](#page-18-0) [Content Delivery Strategy \[page 20\]](#page-19-0) [cXML DTDs \[page 21\]](#page-20-0) [Profile Transaction \[page 22\]](#page-21-0) [Service Status Response \[page 22\]](#page-21-0) [XML Utilities \[page 23\]](#page-22-0)

## **2.1 cXML, an XML Implementation**

XML (eXtensible Markup Language) is a meta-markup language used to create syntaxes for languages. It is also a standard for passing data between applications, particularly those that communicate across the Internet.

XML documents contain data in the form of tag/value pairs, for example:

<DeliverTo>Joe Smith</DeliverTo>

XML has a structure similar to HTML (HyperText Markup Language), which is an implementation of SGML, XML's parent meta language. Applications can extract and use data from XML documents more easily than from HTML documents, however, because XML data is tagged according to its purpose. XML contains only data, while HTML contains both data and presentation information.

Each cXML document is constructed based on XML Document Type Definitions (DTDs). Acting as templates, DTDs define the content model of a cXML document, for example, the valid order and nesting of elements, and the data types of attributes.

The DTDs for cXML are files available on the [www.cXML.org](http://www.cXML.org) website.

### **Related Information**

#### [Getting cXML DTDs \[page 21\]](#page-20-0)

# <span id="page-14-0"></span>**2.2 cXML Capabilities**

cXML allows buying organizations, suppliers, service providers, and intermediaries to communicate using a single, standard, open language.

Successful business-to-business electronic commerce (B2B e-commerce) portals depend upon a flexible, widely adopted protocol. cXML is a well-defined, robust language designed specifically for B2B e-commerce, and it is the choice of high volume buying organizations and suppliers.

cXML transactions consist of documents, which are simple text files containing values enclosed by predefined tags. Most types of cXML documents are analogous to hardcopy documents traditionally used in business.

The most commonly used types of cXML documents are:

- Catalogs [page 15]
- [PunchOut \[page 16\]](#page-15-0)
- [Purchase Orders \[page 18\]](#page-17-0)

The following subsections describe these cXML documents.

# **2.2.1 Catalogs**

Catalogs are files that convey product and service content to buying organizations. They describe the products and services offered by a supplier and their prices, and they are the main communication channel from suppliers to their customers.

Suppliers create catalogs so that organizations that use procurement applications can see their product and service offerings and buy from them. Procurement applications read catalogs and store them internally in their databases. After a buying organization approves a catalog, that content is visible to users, who can choose items and add them to purchase requisitions.

<span id="page-15-0"></span>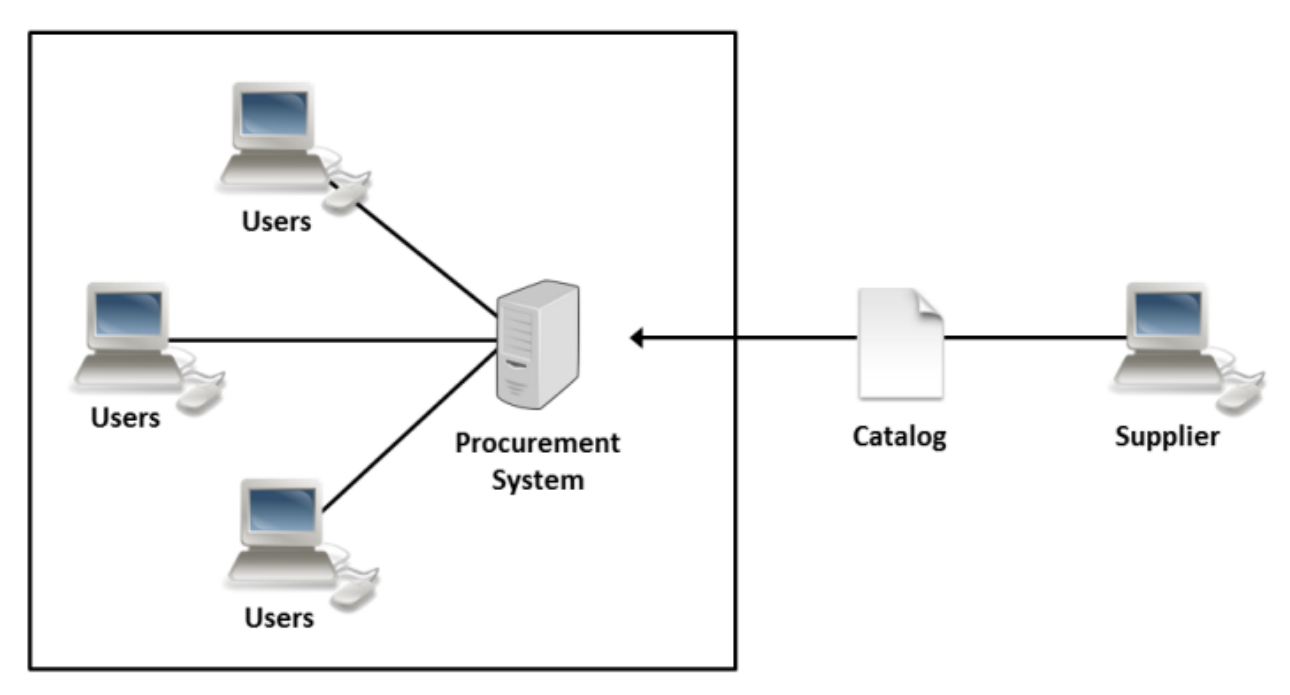

#### **Buying Organization**

#### Figure 1: Sending Product and Service Content to a Buying Organization

Suppliers can create catalogs for any product or service, regardless of how it is measured, priced, or delivered.

For each item in a catalog, basic information is required, and optional information enables advanced catalog features, such as multi-language descriptions.

## **2.2.2 PunchOut**

PunchOut is an easy-to-implement protocol for interactive sessions managed across the Internet. Using real-time, synchronous cXML messages, PunchOut enables communication between applications, providing seamless user interaction at remote sites.

There are three types of PunchOut:

- Procurement PunchOut [page 16]
- [PunchOut Chaining \[page 17\]](#page-16-0)
- [Provider PunchOut \[page 18\]](#page-17-0)

#### **Procurement PunchOut**

Procurement PunchOut gives suppliers an alternative to static catalog files. PunchOut sites are live, interactive catalogs running on a website.

Suppliers that have e-commerce websites can modify them to support PunchOut. PunchOut sites communicate with procurement systems over the Internet by using cXML.

<span id="page-16-0"></span>For PunchOut sites, procurement applications display a button instead of product or pricing details. When users click this button, their Web browsers display pages from the supplier's local website. Depending on how the supplier implements these pages, users can browse product options, specify configurations, and select delivery methods. When users are done selecting items, they click a button that returns the order information to the procurement application. The fully configured products and their prices appear within users' purchase requisitions.

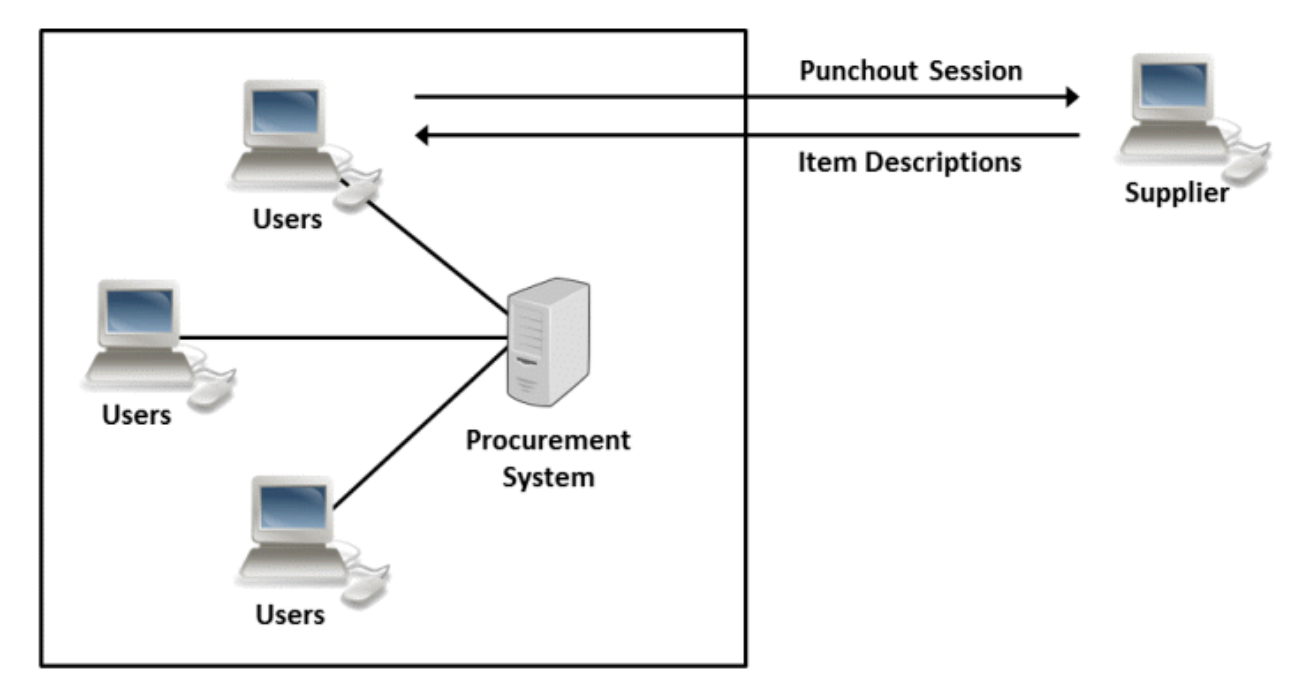

The following diagram shows an interactive PunchOut session between a user and a supplier web site.

#### **Buying Organization**

#### Figure 2: Interactive PunchOut Session Between a User and a Supplier Website

Suppliers' websites can offer previously agreed-upon contract products and prices.

#### **PunchOut Chaining**

PunchOut chaining is Procurement PunchOut that involves more than one PunchOut. cXML Path Routing enables this functionality.

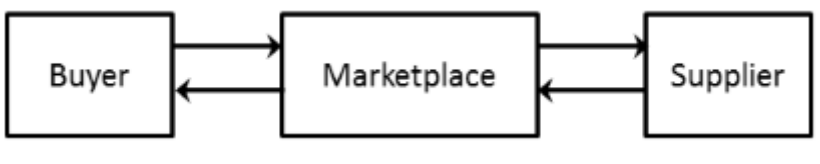

Figure 3: PunchOut Chaining

cXML Path Routing allows the order and other subsequent messages to return to the marketplaces and suppliers involved in producing the quote. Path Routing notifies all parties about the final order, and any subsequent PunchOut specifies to the procurement application how to split orders on behalf of the marketplace.

#### <span id="page-17-0"></span>**Provider PunchOut**

Provider PunchOut enables applications to punch out to a remote applications that supply services to the originating application, such as credit card validation, user authentication, or self-registration.

#### **Related Information**

[PunchOut Transaction \[page 60\]](#page-59-0)

### **2.2.3 Purchase Orders**

Buying organizations send purchase orders to suppliers to request fulfillment of a contract.

The following diagram shows a purchase order communicated to a supplier:

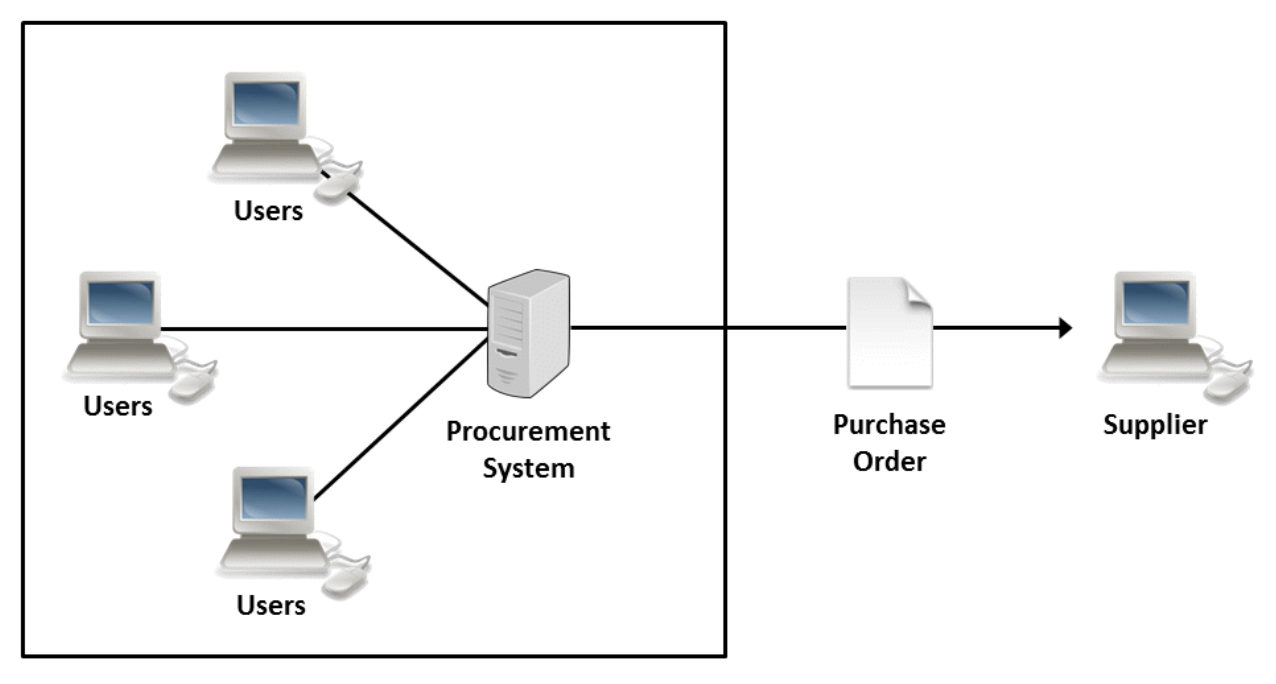

#### **Buying Organization**

#### Figure 4: Purchase Order Communicated to a Supplier

cXML is better for communicating purchase orders than other formats (such as ANSI X12 EDI 850), because it is flexible, inexpensive to implement, and it supports the widest array of data and attachments.

### **Related Information**

[Purchase Orders \[page 98\]](#page-97-0)

# <span id="page-18-0"></span>**2.3 Types of Applications that Use cXML**

Any e-commerce application can use cXML. Buying organizations, vertical and horizontal buying communities, suppliers, and application vendors currently use cXML. The following subsections describe the main types of applications that currently use cXML.

### **Procurement Applications**

Procurement applications, such as Ariba Buyer and Ariba Marketplace, Network Edition, use cXML for external transactions.

Ariba Buyer is an enterprise application hosted by large organizations for use by their employees over an intranet.

Ariba Marketplace, Network Edition, is an Internet-based service that allows the creation of buying communities composed of many small- to medium-sized businesses.

These applications allow communities of users to buy contract products and services from vendors approved by their purchasing managers. Managers in the communities first approve requested purchases, and approved purchase orders are transmitted to suppliers through several possible channels, including cXML over the Internet.

### **Commerce Network Hubs**

Commerce network hubs, such as the Ariba Supplier Network, are Web-based services for connecting buyers and suppliers. These Web services provide features such as catalog validation and versioning, catalog publishing and subscription, automated purchase order routing, and purchase order history.

Commerce network hubs can act as intermediaries that authenticate and route requests and responses to and from diverse organizations. Communication between these organizations can occur entirely through cXML over the Internet.

### **PunchOut Catalogs**

As described in the previous section, PunchOut catalogs are interactive catalogs, available at supplier websites. PunchOut catalogs are made possible by Web server applications, written in a programming language such as ASP (Active Server Pages), JavaScript, or CGI (Common Gateway Interface), that manage buyers' PunchOut sessions.

PunchOut catalogs accept PunchOut requests from procurement applications, identify the buying organization, and display the appropriate products and prices in HTML format. Users then select items, configure them, and select options if appropriate.

At the end of the PunchOut session, the PunchOut site sends descriptions of the users' selections, in cXML format, to the procurement applications.

#### <span id="page-19-0"></span>**Order-Receiving Systems**

Order-receiving systems are applications at supplier sites that accept and process purchase orders sent by buying organizations. Order-receiving systems can be any automated system, such as inventory management systems, order-fulfillment systems, or order-processing systems.

Because it is simple to extract information from cXML purchase orders, it is relatively easy to create the adapters that enable existing order-receiving systems to accept them.

#### **Related Information**

[PunchOut Transaction \[page 60\]](#page-59-0) [Purchase Orders \[page 98\]](#page-97-0)

### **2.4 Content Delivery Strategy**

Procurement applications present product and service content to users. Suppliers want to control the way their customers view their products or services, because presentation is critical to their sales process. Buying organizations want to make content easily accessible and searchable to ensure high contract compliance.

Buying organizations and suppliers can choose from multiple methods for delivering product and service content. The particular method to use is determined by agreement between a buying organization and a supplier, and the nature of the products or services traded.

The following table lists example categories of commonly procured products and services, and their preferred content delivery methods.

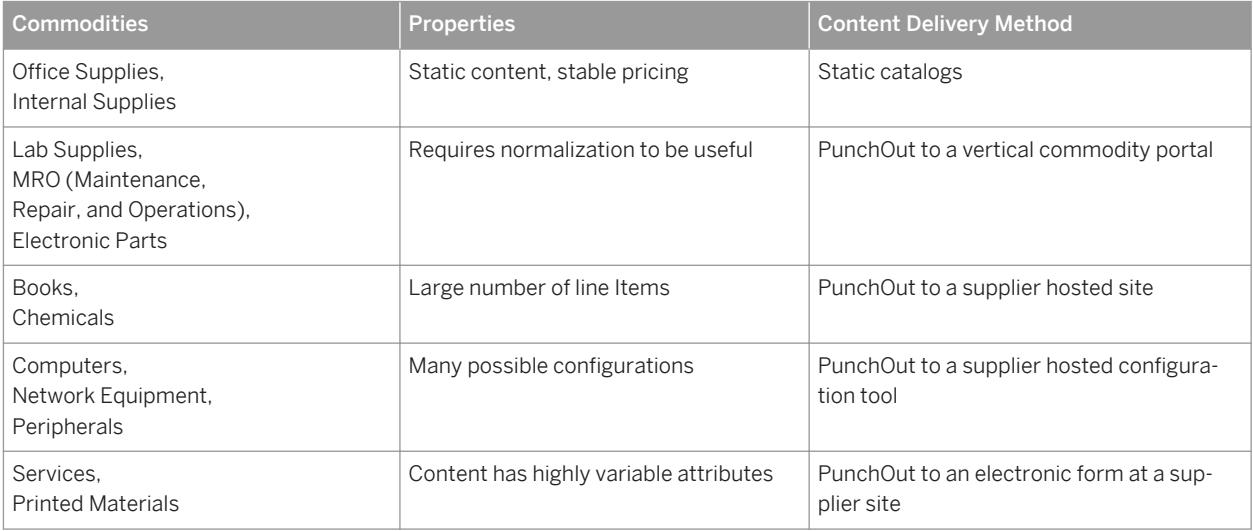

Buying organizations can either store content locally within the organization, or they can access it remotely on the Internet through PunchOut. cXML catalogs support both storage strategies.

<span id="page-20-0"></span>As this table indicates, PunchOut offers a flexible framework upon which suppliers, depending on their commodity or customer, can provide customized content. The objective of this content strategy is to allow buyers and suppliers to exchange catalog data by the method that makes the most sense.

### **2.5 cXML DTDs**

Because cXML is an XML language, it is thoroughly defined by a set of Document Type Definitions (DTDs). These DTDs are text files that describe the precise syntax and order of cXML elements. DTDs enable applications to validate the cXML they read or write.

The header of each cXML document contains the URL to the DTD that defines the document. cXML applications can retrieve the DTD and use it to validate the document.

For the most robust transaction handling, validate all cXML documents received. If you detect errors, issue the appropriate error code so the sender can retransmit. cXML applications are not required to validate cXML documents received, although it is recommended. However, all cXML documents must be valid and must refer to the cXML DTDs described in the following section.

### **Getting cXML DTDs**

DTDs for all versions of cXML are available on cXML.org. The various kinds of cXML documents are defined in multiple DTDs to reduce DTD size, which enables faster validation in some parsers.

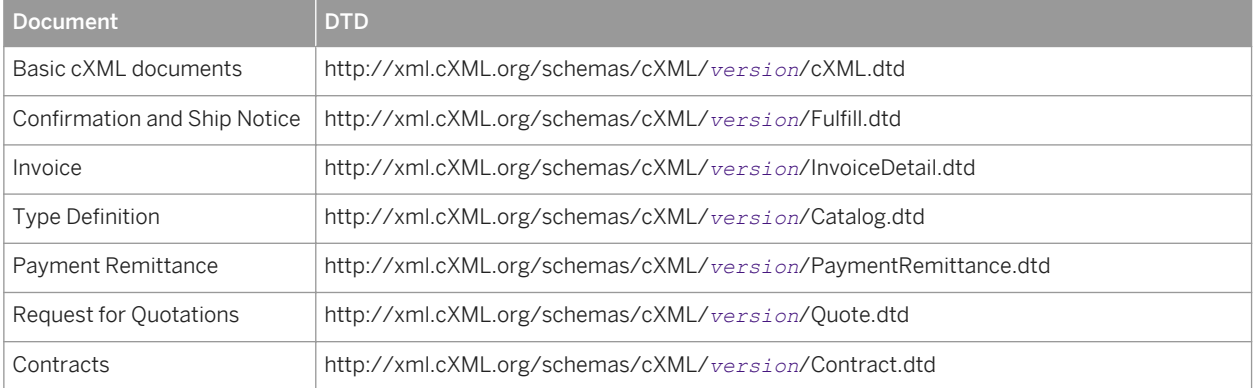

where *version* is the full cXML version number, such as 1.2.029.

cXML applications use these DTDs to validate all incoming and outgoing documents.

### **Caching DTDs**

For best performance, cXML applications should cache DTDs locally. After cXML DTD files are published, they never change, so you can cache them indefinitely. (Each new version of the DTDs has a new URL.) When cXML <span id="page-21-0"></span>applications parse a cXML document, they should look at the SYSTEM identifier in the document header and retrieve that DTD if it has not already been stored locally.

Caching DTDs locally offers the advantages of faster document validation and less dependence on the cXML.org site.

In some environments, cXML applications might not be allowed to automatically retrieve DTDs as they receive new documents. In these environments, you must manually retrieve the DTDs, store them locally, and instruct your applications to look for them locally, not at cXML.org. However, generated cXML documents must point to the DTDs at cXML.org, not the local DTDs.

### **2.6 Profile Transaction**

The Profile transaction communicates basic information about what transactions a particular cXML server can receive. All cXML servers must support this transaction. It is intended for back-end integrations between applications, making the capabilities of cXML servers available to client systems.

This transaction consists of two documents, ProfileRequest and ProfileResponse. Together, they retrieve server capabilities, including supported cXML version, supported transactions, and options to those transactions.

#### i Note

All cXML 1.1 and higher servers must accept the Profile transaction.

### **ProfileRequest**

The ProfileRequest document has no content. It simply routes to the specified cXML server.

### **ProfileResponse**

The server responds with a ProfileResponse document, which lists the cXML transactions it supports, their locations, and any named options with a string value.

# **2.7 Service Status Response**

A response with a status code of 200 from an URL that accepts POSTed cXML is up and running. When an HTTP GET is sent to a service location, the service responds with a valid, dynamically generated cXML Response document. A service can be any HTTP URL at which cXML Request documents are received.

### <span id="page-22-0"></span>**2.8 XML Utilities**

Utilities for editing and validating XML files are available free and for purchase on the Web. The following describes a few of these utilities:

- Internet Explorer from Microsoft. An XML-aware Web browser that can validate XML files against DTDs. [www.microsoft.com/windows/ie/default.htm](http://www.microsoft.com/windows/ie/default.htm)
- Turbo XML from TIBCO Software. An Integrated Development Environment (IDE) for creating, validating, converting and managing XML assets. [www.tibco.com/software/metadata/turboxml.jsp](http://www.tibco.com/software/metadata/turboxml.jsp)
- XML Spy from Altova. A tool for maintaining DTDs and XML files with a grid, source and browser view. [www.altova.com](http://www.altova.com/)
- XMLwriter from Wattle Software. A graphical XML authoring tool designed to manage XML projects. [www.xmlwriter.net](http://www.xmlwriter.net)

In addition, the following websites list more XML tools:

- [www.xml.com](http://www.xml.com)
- <http://www.ibm.com/developerworks/xml/>

# <span id="page-23-0"></span>**3 cXML Basics**

This section describes the basic protocol and data formats of cXML. It contains information needed to implement all transactions.

Protocol Specification [page 24] [Basic Elements \[page 47\]](#page-46-0)

# **3.1 Protocol Specification**

There are two communication models for cXML transactions: Request-Response and One-Way. Because these two models strictly specify the operations, they enable simple implementation. Both models are required, because there are situations when one model would not be appropriate.

### **3.1.1 Request-Response Model**

Request-Response transactions can be performed only over an HTTP or HTTPS connection. The following figure illustrates the steps in a Request-Response interaction between parties A and B:

Site A

Site B

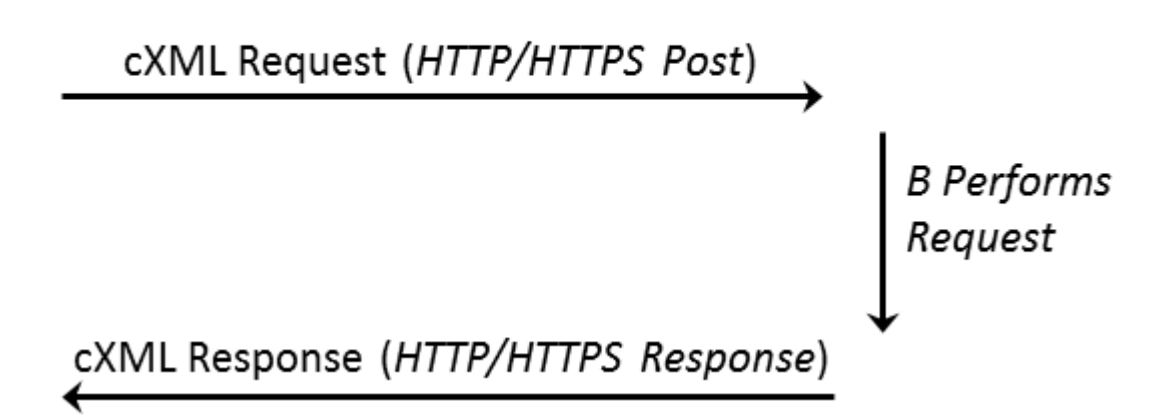

#### Figure 5: Request-Response Transaction

This transaction contains the following steps:

- 1. Site A initiates an HTTP/1.x connection with Site B on a predetermined URL that represents Site B's address.
- 2. Site A uses a POST operation to send the cXML document through the HTTP connection. Site A then waits for a response.
- <span id="page-24-0"></span>3. Site B has an HTTP/1.x-compliant server that dispatches the HTTP Request to the resource specified by the URL used in step 1. This resource can be any valid location known to Site B's HTTP server, for example, a CGI program or an ASP page.
- 4. Site B's resource identified in step 3 reads the cXML document contents and maps the Request to the appropriate handler for that request.
- 5. Site B's handler for the cXML Request performs the work that the Request specifies and generates a cXML Response document.
- 6. Site B sends the cXML Response to Site A through the HTTP connection established in step 1.
- 7. Site A reads the cXML Response and returns it to the process that initiated the Request.
- 8. Site A closes the HTTP connection established in step 1.

This process is then repeated for further Request/Response cycles.

To simplify the work in the above steps, cXML documents are divided into two distinct parts:

- Header—Contains authentication information and addressing.
- Request or Response data—Contains a specific request or response and the information to be passed.

Both of these elements are carried in a parent envelope element. The following example shows the structure of a cXML Request document:

```
\langle \sim XMT.> <Header>
         Header information
     </Header>
     <Request>
          Request information
     </Request>
</cXML>
```
The following example shows the structure of a cXML Response document:

```
<cXML>
     <Response>
         Response information
     </Response>
</cXML>
```
The Response structure does not use a Header element. It is not necessary, because the Response always travels in the same HTTP connection as the Request.

### **3.1.2 cXML Conventions**

cXML uses elements to describe discrete items, which are properties in traditional business documents. Elements also describe information with obvious subdivisions and relationships between those subdivisions, such as an addresses, which are composed of street, city, and country.

cXML also uses attributes, which modify elements or provide context.

Element and attribute names are case-sensitive and use whole words with capitals (not hyphens) separating the words. Element names begin with an uppercase letter; attribute names begin with a lowercase letter, for example:

Elements: Sender, Credential, Payment, ItemDetail Attributes: payloadID, lineNumber, domain

<span id="page-25-0"></span>If optional elements have no content (they are null), leave them out entirely. Avoid empty or whitespace elements, because missing values can affect some parsers.

In DTD files and in this document, symbols are used to indicate how many times an element can occur in a transaction. A '+' means the element can occur one or more times, a '?' means the element can occur 0 or once, and a '\*' means the element can occur 0 or more times.

### **3.1.3 cXML Document**

The cXML element is the body of a cXML document. A document might begin as follows:

```
<?xml version='1.0' encoding='UTF-8'?>
<!DOCTYPE cXML SYSTEM "http://xml.cxml.org/schemas/cXML/1.2.014/cXML.dtd">
<cXML xml:lang="en-US"
    payloadID="1234567.4567.5678@buyer.com"
     timestamp="2002-01-09T01:36:05-08:00">
```
The first characters in cXML documents must be <? or <!. Documents must not start with white space or tabs. For example, the HTML form that contains a PunchOutOrderMessage document must not insert any character between the opening quote and the left angle bracket.

The second line in cXML documents must contain the DOCTYPE document type declaration. This is the only external entity that can appear in cXML documents. This line references the cXML DTD.

cXML documents can have any one of the following top-level elements: cXML, Supplier, Contract, and Index. The cXML element is for "transactional" data. The other elements describe static content.

#### **Related Information**

[cXML DTDs \[page 21\]](#page-20-0)

### **3.1.4 Wrapping Layers**

cXML documents are usually transmitted through HTTP with the HTTP header specifying a MIME (Multipurpose Internet Mail Extensions) media type of text/xml and a charset parameter matching the encoding in the cXML document.

Because HTTP is eight-bit clean, any character encoding supported by the receiving parser can be used without a content-transfer encoding such as base64 or quoted-printable. All XML parsers support the UTF-8 (Universal Transformation Format) encoding, which includes all Unicode characters, including all of US-ASCII. Therefore, applications should use UTF-8 when transmitting cXML documents.

#### i Note

According to IETF RFC 2376 "XML Media Types," the MIME charset parameter overrides any encoding specified in the XML declaration. Further, the default encoding for the text/xml media type is us-ascii, not <span id="page-26-0"></span>UTF-8 as mentioned in Section 4.3.3 of the XML Specification. For clarity, cXML documents should include an explicit encoding in the XML declaration. MIME envelopes should use a matching charset parameter for the text/xml. You can also use the application/xml media type, which does not override the XML declaration or affect the recipient's decoding notes, and which does not require the charset parameter.

An HTTP transmission of a cXML document might include the following MIME and HTTP headers:

```
POST /cXML HTTP/1.0
Content-type: text/xml; charset="UTF-8"
Content-length: 1862
Accept: text/html, image/gif, image/jpeg, *; q=.2, */*; q=.2
User-Agent: Java1.1
Host: localhost:8080
Connection: Keep-Alive
<?xml version="1.0" encoding="UTF-8"?>
…
```
### **3.1.5 Attachments**

The cXML protocol supports the attachment of external files of any type to cXML documents. For example, buyers sometimes need to clarify purchase orders with supporting memos, drawings, or faxes. Another example is the CatalogUploadRequest document, which includes catalog files as attachments.

Files referenced by cXML documents can reside either on a server accessible by the receiver or within an envelope that also includes the cXML documents themselves. To attach external files to a cXML document in a single envelope, use Multipurpose Internet Mail Extensions (MIME). The cXML document contains references to external parts sent within a multipart MIME envelope.

#### **Including Attachments**

A cXML requirement for this envelope (over the requirements described in IETF RFC 2046 "Multipurpose Internet Mail Extensions Part Two: Media Types") is the inclusion of Content-ID headers with each attached file.

The contained URL must begin with cid:, which is the identifier for the referenced attachment within the larger transmission. The cid: identifier must match the Content-ID header of one (and only one) part of the MIME transmission containing the document being forwarded.

The following example shows the required skeleton of a cXML document with an attached JPEG image (without the HTTP headers shown above):

```
POST /cXML HTTP/1.0
Content-type: multipart/mixed; boundary=something unique
--something unique
Content-type: text/xml; charset="UTF-8"
<?xml version="1.0" encoding="UTF-8"?>
…
    <Attachment>
       <URL>cid:uniqueCID@sender.com</URL>
    </Attachment>
…
--something unique
```

```
Content-type: image/jpeg
Content-ID: <uniqueCID@sender.com>
…
--something unique--
```
This skeleton is also all that a receiving MIME parser must be able to process. Applications that make use of the media type described in RFC 2387 "The MIME Multipart/Related Content-type" will get much more information if the skeleton is enhanced:

```
POST /cXML HTTP/1.0
Content-type: multipart/related; boundary=something unique;
     type="text/xml"; start=<uniqueMainCID@sender.com>
--something unique
Content-type: text/xml; charset="UTF-8"
Content-ID: <uniqueMainCID@sender.com>
<?xml version="1.0" encoding="UTF-8"?>
…
    <Attachment>
       <URL>cid:uniqueAttachmentCID@sender.com</URL>
    </Attachment>
…
--something unique
Content-type: image/jpeg
Content-ID: <uniqueAttachmentCID@sender.com>
…
--something unique--
```
Receiving MIME parsers that do not understand the multipart/related media type must treat the two examples above identically. Each part of the MIME transmission can additionally have a Content-transferencoding and use that encoding. This addition is not necessary for HTTP transmission. Content-description and Content-disposition headers are optional within the cXML protocol, although they provide useful documentation.

#### **Attachment Examples**

The following example shows a CatalogUploadRequest with an attached catalog.

```
POST /cXML HTTP/1.0
Content-type: multipart/related; boundary=kdflkajfdksadjfk;
 type="text/xml"; start="<part1.PCO28.975@saturn.workchairs.com>"
<--! begin first MIME body part header -->
--kdflkajfdksadjfk
Content-type: text/xml; charset=UTF-8
Content-ID: <part1.PCO28.975@saturn.workchairs.com>
<--! end first MIME body part header -->
<?xml version="1.0" encoding="UTF-8"?>
<!DOCTYPE cXML SYSTEM "http://xml.cxml.org/schemas/cXML/1.2.014/cXML.dtd">
<cXML timestamp="2000-12-28T16:56:03-08:00" payloadID="12345666@10.10.83.39">
     <Header>
        <From > <Credential domain="DUNS">
                 <Identity>123456789</Identity>
             </Credential>
         </From>
        <To> <Credential domain="NetworkID">
                 <Identity>AN01000000001</Identity>
             </Credential>
        \langleTo> <Sender>
             <Credential domain="DUNS">
```

```
 <Identity>123456789</Identity>
                 <SharedSecret>abracadabra</SharedSecret>
             </Credential>
         </Sender>
     </Header>
     <Request>
         <CatalogUploadRequest operation="new">
             <CatalogName xml:lang="en">Winter Prices</CatalogName>
             <Description xml:lang="en">premiere-level prices</Description>
             <Attachment>
             <!-- ID of MIME attachment follows -->
                 <URL>cid:part2.PCO28.975@saturn.workchairs.com</URL>
             </Attachment>
         </CatalogUploadRequest>
     </Request>
\langle / \sim XMT\ge<--! begin second MIME body part header -->
--kdflkajfdksadjfk
Content-type: text/plain; charset=US-ASCII
Content-Disposition: attachment; filename=PremiereCatalog.cif
Content-ID: <part2.PCO28.975@saturn.workchairs.com>
Content-length: 364
<--! end second MIME body part header -->
CIF I V3.0
LOADMODE: F
CODEFORMAT: UNSPSC
CURRENCY: USD
SUPPLIERID_DOMAIN: DUNS
ITEMCOUNT: 3
TIMESTAMP: 2001-01-15 15:25:04
DATA
942888710,34A11,C11,"Eames Chair",11116767,400.00,EA,3,"Fast MFG",,,400.00
942888710,56A12,C12,"Eames Ottoman",11116767,100.00,EA,3,"Fast MFG",,,100.00
942888710,78A13,C13,"Folding Chair",11116767,25.95,EA,3,"Fast MFG",,,25.95
ENDOFDATA
<!-- MIME trailer follows -->
--kdflkajfdksadjfk--
```
Surround IDs in Content-ID or Content-Type headers with angle brackets (< >), but omit these brackets when referring to IDs in URL elements. Similarly, prepend message IDs with cid: in URL elements, but not in MIME headers.

Special characters in cid URLs must be hex encoded (in %hh format).

Use the Attachment element when attaching text files, PDFs, images, or other such documents to a cXML document. When attaching another cXML document, use cXMLAttachment, regardless of whether that cXML document contains attachments itself. The cXMLAttachment element serves to alert the receiving system that additional cXML processing might be required to handle the attachment.

The following example shows a CopyRequest forwarding a cXML document with attachments using cXMLAttachment. For more information about CopyRequest, see [CopyRequest \[page 168\]](#page-167-0).

```
Content-Type: Multipart/Related; boundary=outer-boundary
[Other headers]
--outer-boundary
Content-Type: text/xml; charset=UTF-8
Content-ID: <111@sendercompany.com>
[Other headers]
<?xml version="1.0" encoding="UTF-8"?>
<!DOCTYPE cXML SYSTEM "http://xml.cxml.org/schemas/cXML/1.2.014/cXML.dtd">
<cXML payloadID="123@sendercompany.com"
             timestamp="2003-11-20T23:59:45-07:00">
     <Header>
        <From>
```

```
\langle!-- Sender -->
              <Credential domain="AribaNetworkUserId">
                  <Identity>sender@sendercompany.com</Identity>
              </Credential>
         </From>
        <To> <!-- Recipient -->
              <Credential domain="AribaNetworkUserId">
                  <Identity>recipient@recipientcompany.com</Identity>
              </Credential>
        \langle/To\rangle <Sender>
              <!-- Sender -->
              <Credential domain="AribaNetworkUserId">
                  <Identity>sender@sendercompany.com</Identity>
                  <SharedSecret>abracadabra</SharedSecret>
              </Credential>
              <UserAgent>Sender Application 1.0</UserAgent>
         </Sender>
     </Header>
     <Request deploymentMode="production">
         <CopyRequest>
              <cXMLAttachment>
                  <Attachment>
                      <URL>cid:222@sendercompany.com</URL>
                  </Attachment>
              </cXMLAttachment>
         </CopyRequest>
     </Request>
\langle/\simXML>--outer-boundary
Content-Type: Multipart/Related; boundary=inner-boundary
Content-ID: <222@sendercompany.com>
[Other headers]
--inner-boundary
Content-Type: text/xml; charset=UTF-8
Content-ID: <333@sendercompany.com>
[Other headers]
[Forwarded cXML]
--inner-boundary
[Attachment 1 of the forwarded cXML]
--inner-boundary
[Attachment 2 of the forwarded cXML]
--inner-boundary--
--outer-boundary--
```
#### **More Information About MIME**

For more information about the MIME standard, see the following websites:

- [www.hunnysoft.com/mime](http://www.hunnysoft.com/mime)
- [www.ietf.org/rfc1341.txt](http://www.ietf.org/rfc/rfc1341.txt)
- [www.ietf.org/rfc/rfc2046.txt](http://www.ietf.org/rfc/rfc2046.txt)
- [www.ietf.org/rfc/rfc2387.txt](http://www.ietf.org/rfc/rfc2387.txt)

For more information about attaching external files to purchase orders, see [Attachment \[page 114\].](#page-113-0)

# <span id="page-30-0"></span>**3.1.6 cXML Envelope**

The cXML element is the root of cXML documents, and it contains all other elements. The cXML element is present in every cXML transaction. The following example shows a fully specified cXML element:

```
<cXML xml:lang="en-US"
    payloadID=1234567.4567.5678@buyer.com
     timestamp="1999-03-31T18:39:09-08:00">
```
cXML has the following attributes:

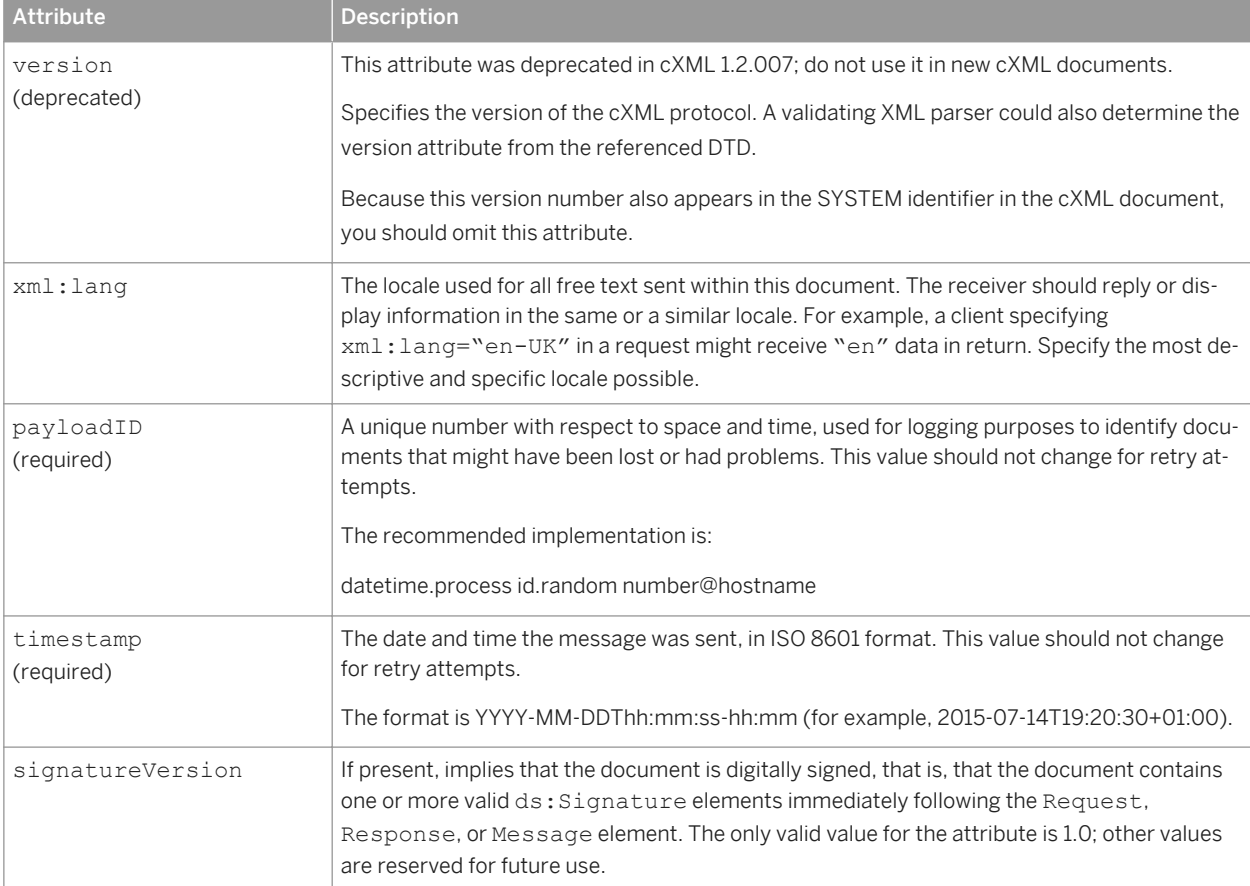

#### **Related Information**

[cXML Digital Signatures \[page 394\]](#page-393-0)

## **3.1.6.1 Locale Specified by xml:lang**

The xml:lang attribute also appears with most free text elements (such as Description and Comments). While the XML specification allows the locale for an element to default to that specified for any parent element, such

defaults result in inefficient queries of the document tree. cXML attempts to keep the locale identifiers together with the affected strings. The most descriptive and specific locale known should be specified in this attribute.

The  $xml:$  lang attributes appearing throughout the cXML protocol have no effect on formatted data such as numbers, dates, and times. As described for the timestamp attribute in the following section, for the timestamp attribute, such discrete values are formatted according to their data types. Longer strings (and referenced Web pages) not intended for machine processing might contain a locale-specific numeric or date format that matches a nearby xml:lang attribute.

## **3.1.6.2 Date, Time, and Other Data Types**

The timestamp attribute, and all other dates and times in cXML, must be formatted in the restricted subset of ISO 8601. This is described in the Word Wide Web Consortium (W3C) Note entitled "Date and Time Formats" available at

[www.w3.org/TR/NOTE-datetime-970915.html.](http://www.w3.org/TR/NOTE-datetime-970915.html)

Timestamps require a minimum of a complete date plus hours, minutes, and seconds. Fractions of a second are optional. This protocol requires times expressed in local time with a time-zone offset from UTC (Coordinated Universal Time, also known as Greenwich Mean Time). The "Z" time zone designator is not allowed.

For example, 2015-04-14T13:36:00-08:00 corresponds to April 14, 2015, 1:36 p.m., U.S. Pacific Standard Time.

Further references for the date, time, and other data type formats used by cXML are:

- Microsoft's XML Data Types Reference, [msdn.microsoft.com/library/default.asp?url=/library/en-us/](http://msdn.microsoft.com/library/default.asp?url=/library/en-us/xmlsdk/html/b24aafc2-bf1b-4702-bf1c-b7ae3597eb0c.asp) [xmlsdk/html/b24aafc2-bf1b-4702-bf1c-b7ae3597eb0c.asp](http://msdn.microsoft.com/library/default.asp?url=/library/en-us/xmlsdk/html/b24aafc2-bf1b-4702-bf1c-b7ae3597eb0c.asp)
- The original XML Data proposal to the Word Wide Web Consortium (W3C), [www.w3c.org/TR/1998/NOTE-](http://www.w3c.org/TR/1998/NOTE-XML-data-0105)[XML-data-0105](http://www.w3c.org/TR/1998/NOTE-XML-data-0105)

## **3.1.6.3 Special Characters**

In cXML, as in XML, not all characters can be typed from the keyboard, such as the registered trademark symbol (®). Others, such as < and &, have special meaning to XML. These characters must be encoded using character entities.

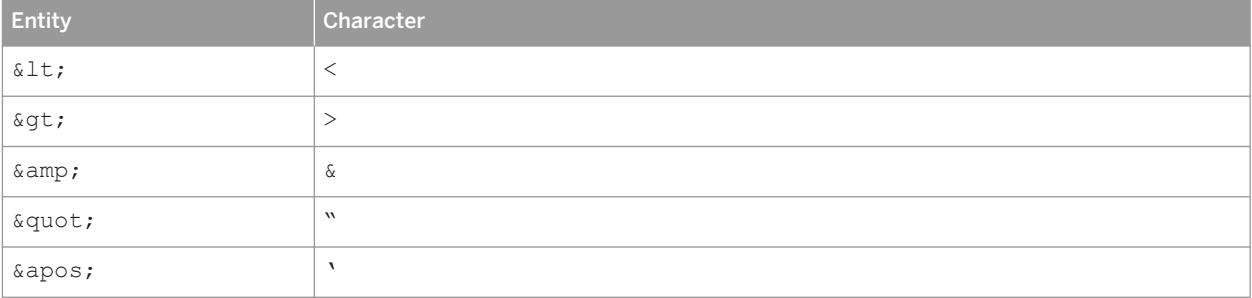

XML defines the following built-in character entities:

For characters outside of the encoding you use, use the Unicode number of the character (decimal or hexadecimal), preceded by pound (#). For example,  $\circledcirc$  and  $\circledcirc$  represent a registered trademark symbol,  $\circ$ . For example,

<Description xml:lang="en-US">The best prices for software®</Description>

could be encoded as

<Description xml:lang="en-US">The best prices for software ®</Description>

Single (') or double (") quotation marks must be escaped only within attribute values that are quoted using that delimiter. It is recommended that you use only single quotes to delimit attributes, unless the content will never contain quotes.

### **3.1.6.4 Handling Special Characters in Documents**

- 1. Use a template that only uses single quotes to delimit attributes.
- 2. Add values to the template by doing one of the following:
	- If the document is a PunchOutOrderMessage to be transmitted by the cxml-urlencoded hidden field, fill the values in the template using US-ASCII encoding. This encoding requires XML character entities for all characters beyond that encoding. For example, as described above, enter the registered trademark symbol, which is not available in US-ASCII, as ®.
	- Otherwise, fill the values in the document using UTF-8 encoding. UTF-8 should be used for all documents sent by HTTP Post directly, or embedded in a cXML-base64 hidden field. UTF-8 includes all of US-ASCII.
- 3. XML escape attribute values and element content as you create the cXML document. Characters that must be escaped are &, ', < and >.

The following steps are required if you are transmitting the document in a PunchOutOrderMessage.

- 4. Pay attention to all characters that browsers interpret:
	- If you are using a cxml-urlencoded hidden field, convert all double quotes to ".
	- Further (for the cxml-urlencoded field), escape all ampersands that appear in contexts significant to HTML with  $\alpha$ . To be safe, you can escape all ampersands. For example, escape  $\alpha$  as  $\alpha$ amp; and  $\alpha$ apos; as  $\kappa$ apos;. Escape the trademark symbol  $\otimes$  as  $\otimes$ .
	- Otherwise, if you are using a cxml-base64 hidden field, base64 encode the entire cXML document.
- 5. Embed the document in the HTML form with double quotes around the string value. For example, to send a Money element with an attribute having the value  $@@`''"@<>> and containing the value @@`''""@<>>", the$ XML document might appear as:

```
<?xml version='1.0' encoding='UTF-8'?>
<!DOCTYPE Money SYSTEM 'SpecialChars.dtd'>
<Money alternateAmount='®®&apos;""&quot;&&lt;>&gt;'>
®®''"""&<>&gt;</Money>
```
which should be encoded as follows:

```
<!-- Recommendation for cXML-urlencoding: Uses double quotes to delimit the -->
\langle -- field value and single quotes for the contained attributes.
<Input type="Hidden" name="cXML-urlencoded" value="<?xml version='1.0' 
encoding='UTF-8'?>
<!DOCTYPE Money SYSTEM 'SpecialChars.dtd'>
<Money alternateAmount='®®&apos;""
" & < >&qt; '>®®' &apos;
"" " & < > &qt; </Money>">
<!-- Best choice: Base64 encode the value. Don't have to worry about what -->
```

```
<!-- the browser interprets. -->
<Input type="Hidden" name="cXML-
base64"value="PD94bWwgdmVyc2lvbj0nMS4wJyBlbmNvZGluZz0nVVRGLTgnPz4K
PCFET0NUWVBFIE1vbmV5IFNZU1RFTSAnU3BlY2lhbENoYXJzLmR0ZCc+CjxNb
25leSBhbHRlcm5hdGVBbW91bnQ9JyYjMTc0OyYjeEFFOyZhcG9zOyImIzM0OyZxd
W90OyZhbXA7Jmx0Oz4mZ3Q7Jz4KJiMxNzQ7JiN4QUU7JyZhcG9zOyImIzM0OyZx
dW90OyZhbXA7Jmx0Oz4mZ3Q7PC9Nb25leT4K">
```
The preceding examples illustrate alternatives for encoding the cXML-urlencoded field. They avoid XML escaping a few characters, such as angle brackets, that are not special to XML in all contexts. A direct implementation of the previous steps would result in an HTML field such as:

```
<Input type="Hidden" name="cXML-urlencoded" value="<?xml version='1.0' 
encoding='UTF-8'?>
<!DOCTYPE Money SYSTEM 'SpecialChars.dtd'>
<Money alternateAmount='®®&apos;"""
& < &gt; &gt; '>®®''""""
& < &qt; &qt; </Money>">
```
or the XML document:

```
<?xml version='1.0' encoding='UTF-8'?>
<!DOCTYPE Money SYSTEM 'SpecialChars.dtd'>
<Money alternateAmount='®®&apos;"""&&lt;&gt;&gt'>
®®''"""&&lt;&gt;&gt;</Money>
```
## **3.1.7 Header**

The Header element contains addressing and authentication information. The Header element is the same regardless of the specific Request or Response within the body of the cXML message. Applications need the requestor's identity, but not validation that the information provided for identity is correct.

The following example shows the Header element:

```
<Header>
     <From>
         <Credential domain="AribaNetworkUserId">
              <Identity>admin@acme.com</Identity>
         </Credential>
    \langle/From>
    <To> <Credential domain="DUNS">
              <Identity>012345678</Identity>
         </Credential>
    \langle/To\rangle <Sender>
         <Credential domain="AribaNetworkUserId">
             <Identity>sysadmin@buyer.com</Identity>
              <SharedSecret>abracadabra</SharedSecret>
         </Credential>
         <UserAgent>Network Hub 1.1</UserAgent>
     </Sender>
</Header>
```
The From and To elements are synonymous with From and To in SMTP mail messages; they are the logical source and destination of the messages. Sender is the party that opens the HTTP connection and sends the cXML document.

Sender contains the Credential element, which allows the receiving party to authenticate the sending party. This credential allows strong authentication without requiring a public-key end-to-end digital certificate infrastructure. Only a user name and password need to be issued by the receiving party to allow the sending party to perform Requests.

When the document is initially sent, Sender and From are the same, However, if the cXML document travels through e-commerce network hubs, the Sender element changes to indicate current sending party.

### **3.1.7.1 From**

This element identifies the originator of the cXML request.

### **3.1.7.2 To**

This element identifies the destination of the cXML request.

### **3.1.7.3 Sender**

This element allows the receiving party to identify and authenticate the party that opened the HTTP connection. It contains a stronger authentication Credential than the ones in the From or To elements, because the receiving party must authenticate who is asking it to perform work.

### **3.1.7.4 UserAgent**

A textual string representing the UserAgent who is conducting the cXML conversation. This should be a unique per-product string, and ideally, per-version. Analogous to UserAgent for HTTP conversations.

### **3.1.7.5 Credential**

This element contains identification and authentication values.

#### Credential has the following attributes:

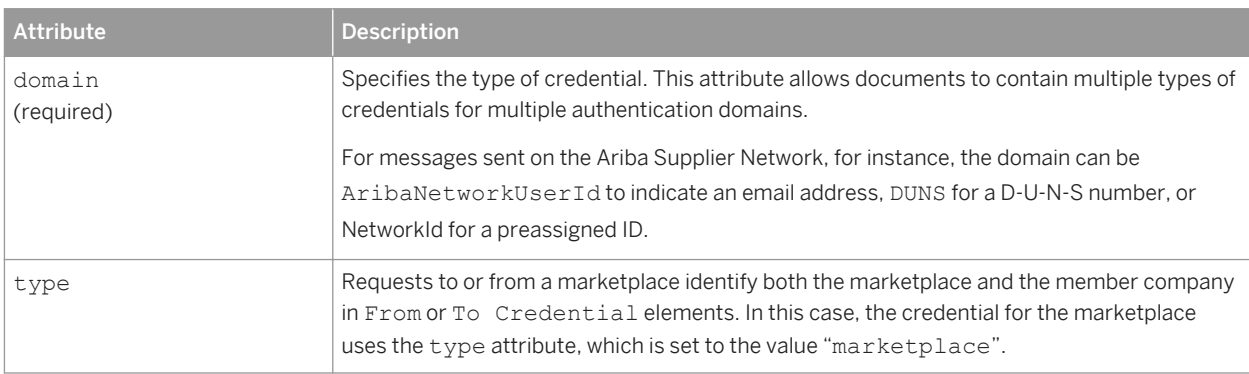

Credential contains an Identity element and optionally a SharedSecret or a CredentialMac element. The Identity element states who the Credential represents, while the optional authentication elements verify the identity of the party.

#### **SharedSecret**

The SharedSecret element is used when the Sender has a password that the requester recognizes.

#### i Note

Do not use authentication elements in documents sent through one-way communication. One-way transport routes through users' browsers, so users would be able to see the document source, including Credential elements.

### **CredentialMac**

The CredentialMac element is used for the Message Authentication Code (MAC) authentication method. This authentication method is used in situations where the sender must prove to the receiver that it has been authenticated by shared secret by a trusted third party. For example, a direct PunchOut request can travel directly from a buyer to a supplier without going through a network commerce hub, because it contains a MAC (generated by the network commerce hub) that allows the supplier to authenticate it.

The trusted third party computes the MAC and transfers it to the sender through the Profile transaction. The MAC is opaque to the sender (it is secure and non-reversible). To see how the MAC is transmitted from the trusted third party to the sender, see [ProfileResponse \[page 51\]](#page-50-0).

The receiver computes the MAC using the same inputs as the trusted third party and compares it with the MAC received in the cXML document. If the two values match, the document is authentic.

To learn how to compute the MAC value, see [Message Authentication Code \(MAC\) \[page 386\].](#page-385-0)
#### CredentialMac has the following attributes:

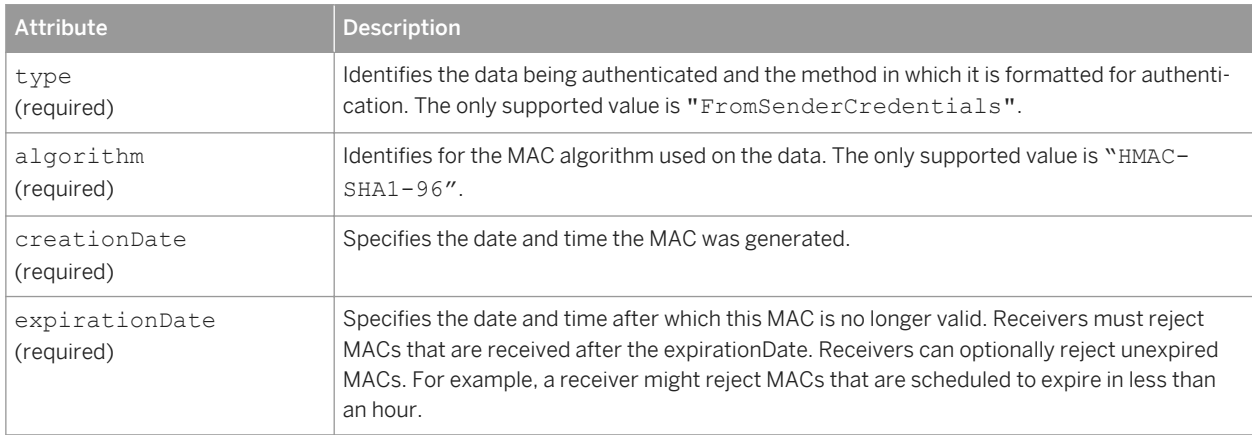

The following example shows a Credential element that contains a CredentialMac element:

```
<Sender>
     <Credential domain="NetworkId">
         <Identity>AN9900000100</Identity>
         <CredentialMac type="FromSenderCredentials"
                     algorithm="HMAC-SHA1-96"
                      creationDate="2003-01-15T08:42:46-0800"
                     expirationDate="2003-01-15T11:42:46-0800">
             MnXkusp8Jj0lw3mf
         </CredentialMac>
         <UserAgent>Procurement Application 8.1</UserAgent>
     </Credential>
</Sender>
```
#### **Multiple Credentials**

The From, To, and Sender elements can each optionally contain multiple Credential elements. The purpose of supplying multiple credentials is to identify a single organization using different domains. For example, an organization might be identified by including both a DUNS number and a NetworkId number.

The receiver should validate all credentials with domains it recognizes and it should reject the document if any credentials with recognized domains do not match an organization it knows. It should also reject the document if any two credentials in the same From, To, or Sender section appear to refer to different entities.

The receiver should reject the document if there are multiple credentials in a To, From, or Sender section that use different values but use the same domain.

### **3.1.7.6 Correspondent**

The From and To elements can each optionally contain a Correspondent element. Correspondent elements are used in cases where a party or a connecting hub does not know the originating or receiving organization. The sender, receiver, or connecting hub can use the information in the Correspondent element to identify the unknown organization.

#### Correspondent has the following attribute:

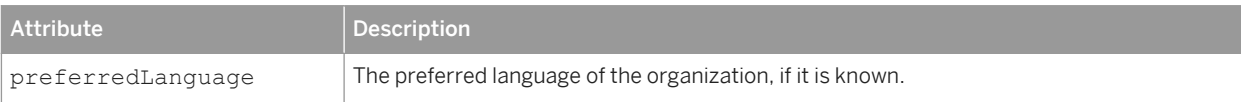

Identify the unknown organization by using a Contact element.

#### **Related Information**

#### [Contact \[page 49\]](#page-48-0)

## **3.1.8 Request**

Clients send requests for operations. Only one Request element is allowed for each cXML envelope element, which simplifies the server implementations, because no de-multiplexing needs to occur when reading cXML documents. The Request element can contain virtually any type of XML data.

Typical Request elements are:

- OrderRequest
- ProfileRequest
- PunchOutSetupRequest
- StatusUpdateRequest
- GetPendingRequest
- ConfirmationRequest
- ShipNoticeRequest
- ProviderSetupRequest
- PaymentRemittanceRequest

Request has the following attributes:

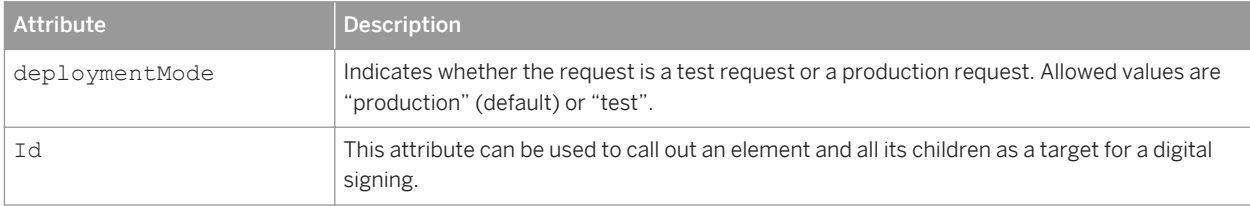

### **Related Information**

#### [cXML Digital Signatures \[page 394\]](#page-393-0)

# **3.1.9 Response**

Servers send responses to inform clients of the results of operations. Because the result of some requests might not have any data, the Response element can optionally contain nothing but a Status element. A Response element can also contain any application-level data. During PunchOut for example, the application-level data is contained in a PunchOutSetupResponse element.

The typical Response elements are:

- ProfileResponse
- PunchOutSetupResponse
- GetPendingResponse

Response has the following attribute:

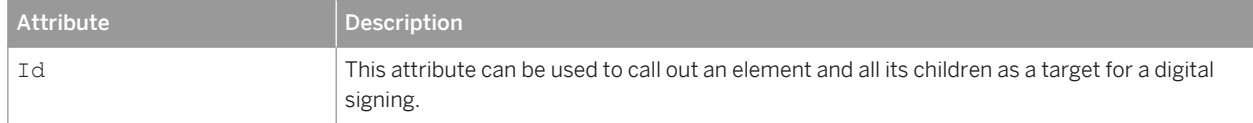

#### **Related Information**

[cXML Digital Signatures \[page 394\]](#page-393-0)

## **3.1.9.1 Status**

This element conveys the success, transient failure, or permanent failure of a request operation.

Status has the following attributes:

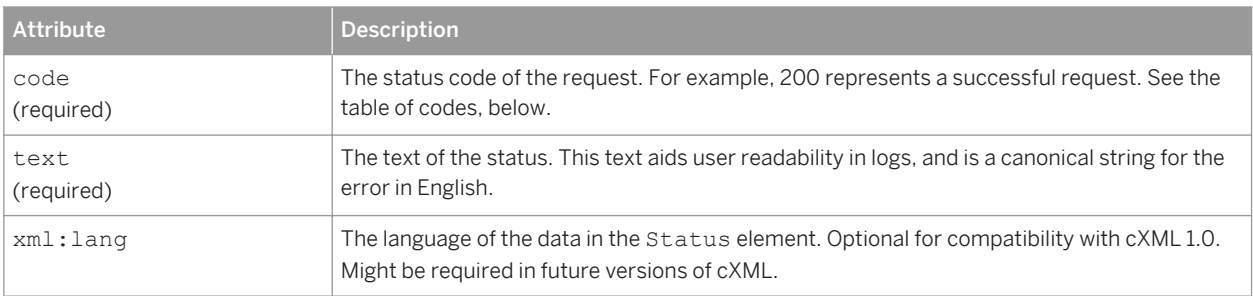

The attributes of the Status element indicate what happened to the request. For example:

<Status xml:lang="en-US" code="200" text="OK"> </Status>

The content of the Status element can be any data needed by the requestor and should describe the error. For a cXML 200/OK status code, there might be no data. However, for a cXML 500/Internal Server Error status code, or other similar code, it is strongly recommended that the actual XML parse error or application error be presented. This error allows better one-sided debugging and interoperability testing. For example:

<Status code="406" text="Not Acceptable">cXML did not validate. Big Problem!</ Status>

The following table describes the cXML status code ranges:

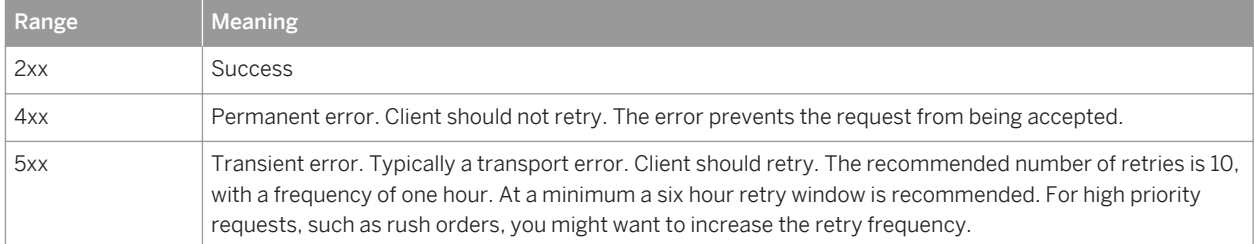

Servers should not include additional Response elements (for example, a PunchOutSetupResponse element) unless the status code is in the cXML 200 range (for example, cXML 200/OK).

Because cXML is layered above HTTP in most cases, many errors (such as HTTP 404/Not Found) are handled by the transport. All transport errors should be treated as transient and the client should retry, as if a cXML 500 range status code had been received. All HTTP replies that don't include valid cXML content, including HTTP 404/Not found and HTTP 500/Internal Server Error status codes, are considered transport errors. Other common transport problems include timeouts, TCP errors (such as "connection refused"), and DNS errors (such as "host unknown"). Validation errors in parsing a Request document would normally result in a cXML permanent error in the 400 range, preferably 406/Not Acceptable.

The following table includes possible cXML status codes:

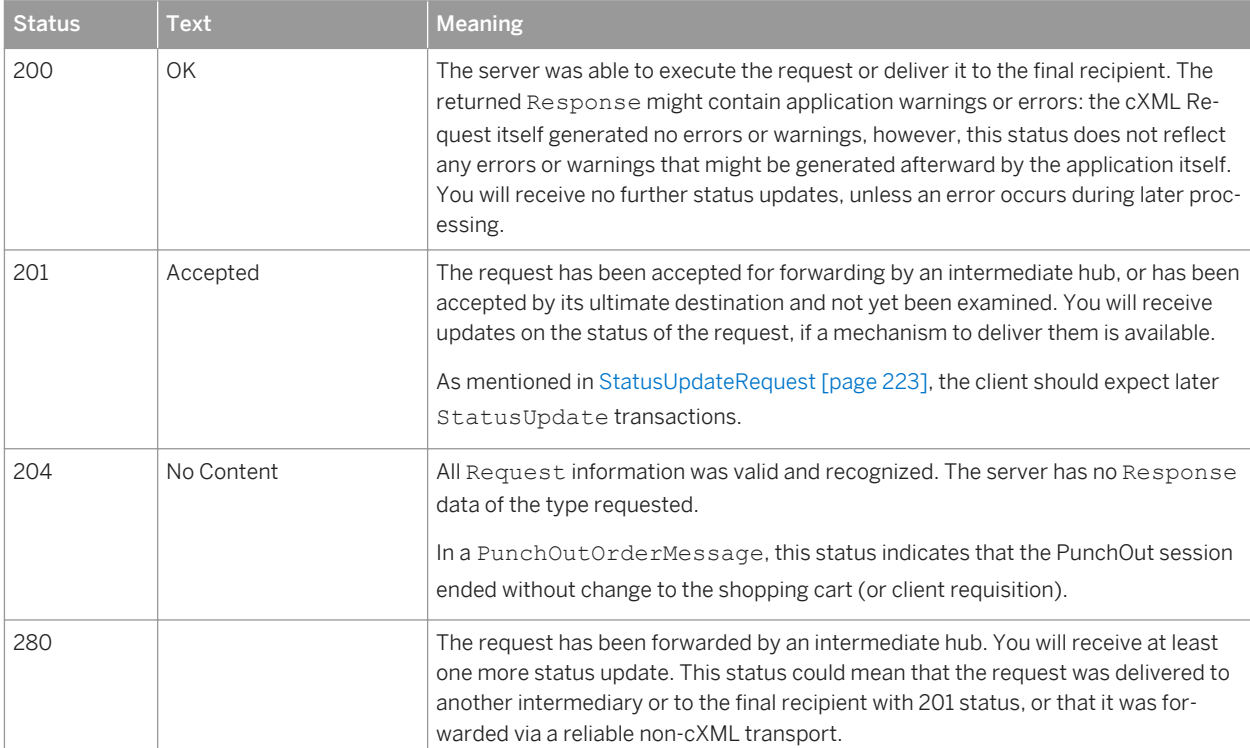

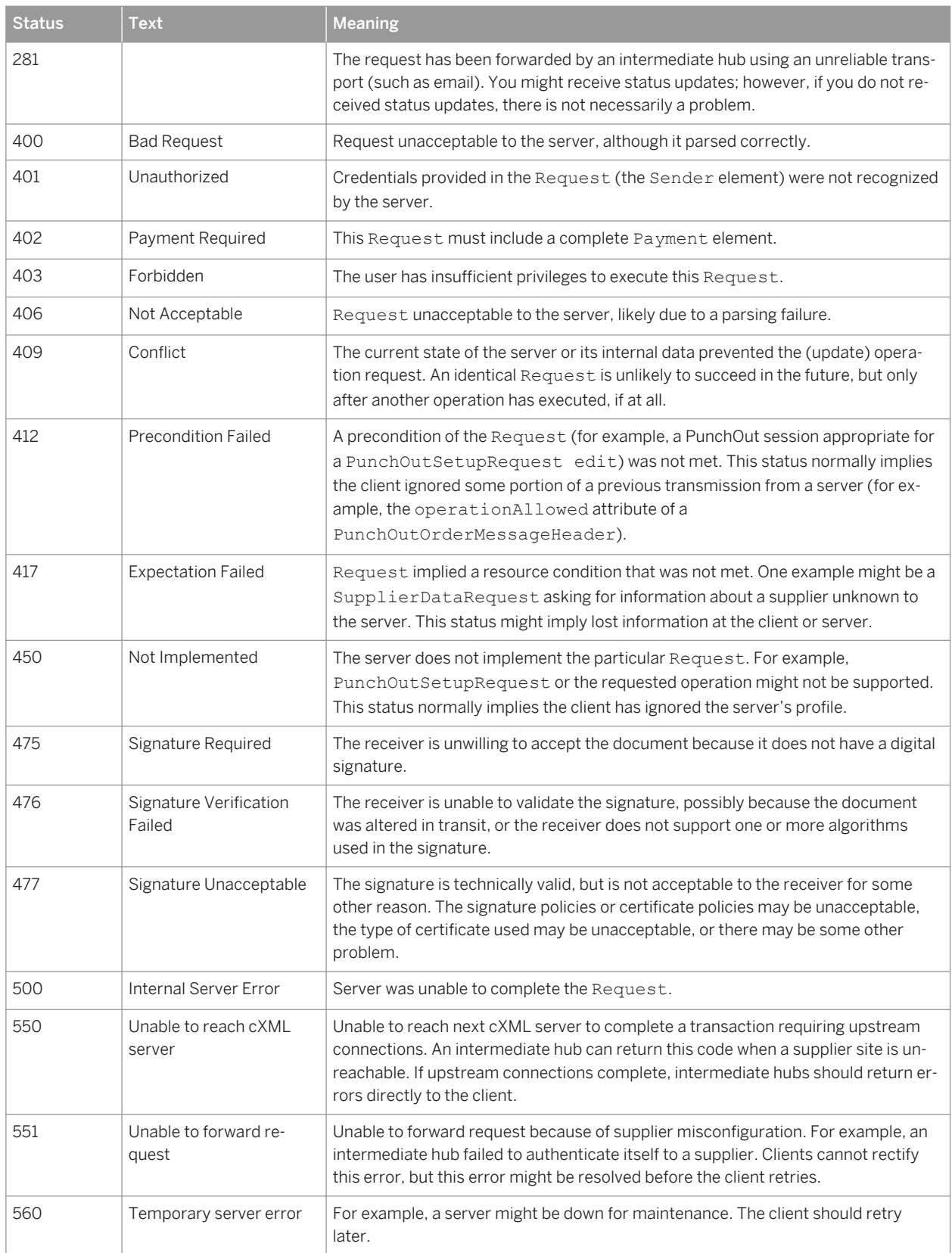

For status codes related to catalog uploading, see [Response \[page 349\]](#page-348-0).

When receiving unrecognized codes, cXML clients must handle them according to their class. Therefore, older clients should treat all new 2xx codes as 200 (success), 4xx codes as 400 (permanent failure), and 5xx codes as 500 (transient error). This behavior allows for both further expansions of the cXML protocol and server-specific codes without loss of interoperability.

# **3.1.10 One-Way (Asynchronous) Model**

Unlike Request-Response transactions, One-Way messages are not restricted to the HTTP transport. One-way messages are for situations when an HTTP channel (a synchronous request-response type operation) is not appropriate. The following figure shows an example of how A and B might communicate with messages instead of the Request-Response transaction.

Site A Site B cXML Message **B** Processes Document Figure 6: One-Way Message (Asynchronous)

In this case, a possible scenario would be:

- 1. Site A formats and encodes a cXML document in a transport that Site B understands.
- 2. Site A sends the document using the known transport. Site A does not (and cannot) actively wait for a response to come back from Site B.
- 3. Site B receives the cXML document and decodes it out of the transport stream.
- 4. Site B processes the document.

In the One-Way model, Site A and Site B do not have an explicit Request-Response cycle. For example, between One-Way messages, messages from other parties might arrive and other conversations could take place.

To fully specify a one-way transaction, the transport used for the message must also be documented. For the cXML transactions that use the one-way approach, the transport and encoding are specified. A common example of a transaction that uses one-way is the PunchOutOrderMessage.

One-way messages have a similar structure to the Request-Response model:

```
\langle \sim XMT> <Header>
           Header information here…
      </Header>
      <Message>
           Message information here…
      </Message>
\langle/\capXMT\rangle
```
The Header element is treated exactly as it is in the Request-Response case. The cXML element is also identical to the one described in [cXML Envelope \[page 31\].](#page-30-0) The easiest way to tell the difference between a one-way message

and a Request-Response message is the presence of a Message element (instead of a Request or Response element). The following section discusses the Message element in more detail.

The Header element in a one-way message should not contain shared secret information in the sender credential. Authentication is done using the BuyerCookie. This is different from Request-Response Header.

## **3.1.11 Message**

This element carries all the body level information in a cXML message. It can contain an optional status element, identical to that found in a Response element—it would be used in messages that are logical responses to request messages.

Message has the following attributes:

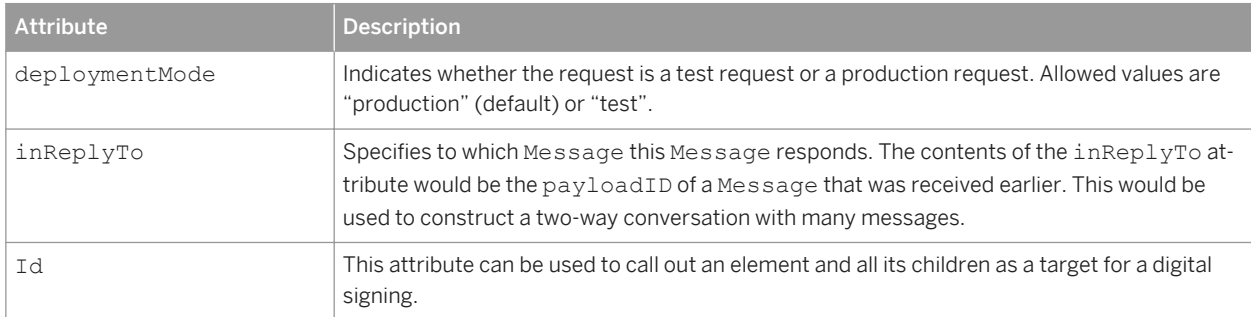

The inReplyTo attribute can also reference the payloadID of an earlier Request or Response document. When a Request-Response transaction initiates a "conversation" through multiple one-way interactions, the first message can include the payloadID of the most recent relevant Request or Response that went in the other direction. For example, a Message containing a PunchOutOrderMessage might include an inReplyTo attribute containing the payloadID of the PunchOutSetupRequest that started the PunchOut session. The BuyerCookie included in the PunchOut documents performs a similar function to that of the inReplyTo attribute.

### **Related Information**

[cXML Digital Signatures \[page 394\]](#page-393-0)

# **3.1.12 Transport Options**

There are two commonly used transports for one-way messages: HTTP and URL-Form-Encoding. These are just two of the well-defined transports today; more could become supported in the future.

#### **HTTP**

Procurement applications pull information using one-way HTTP communication. The one type of transaction that uses one-way HTTP communication is GetPendingRequest, discussed on [page 380 \[page 352\].](#page-351-0)

HTTPS is preferred, because it encrypts transmitted data for security.

### **URL-Form-Encoding**

URL-Form-Encoding enables integration between remote websites and procurement applications. It also serves as a way to avoid requiring a listening server on the buyer's system that is directly accessible through the Internet. This transport is best understood by examining how the PunchOutOrderMessage transaction works.

Remote websites do not directly send cXML PunchOutOrderMessage documents to procurement applications; instead, they encode them as hidden HTML Form fields and post them to the URL specified in the BrowserFormPost element of the PunchOutSetupRequest. When the user clicks a Check Out button on the website after shopping, the website sends the data to the procurement application as an HTML Form Submit. The following diagram illustrates what happens.

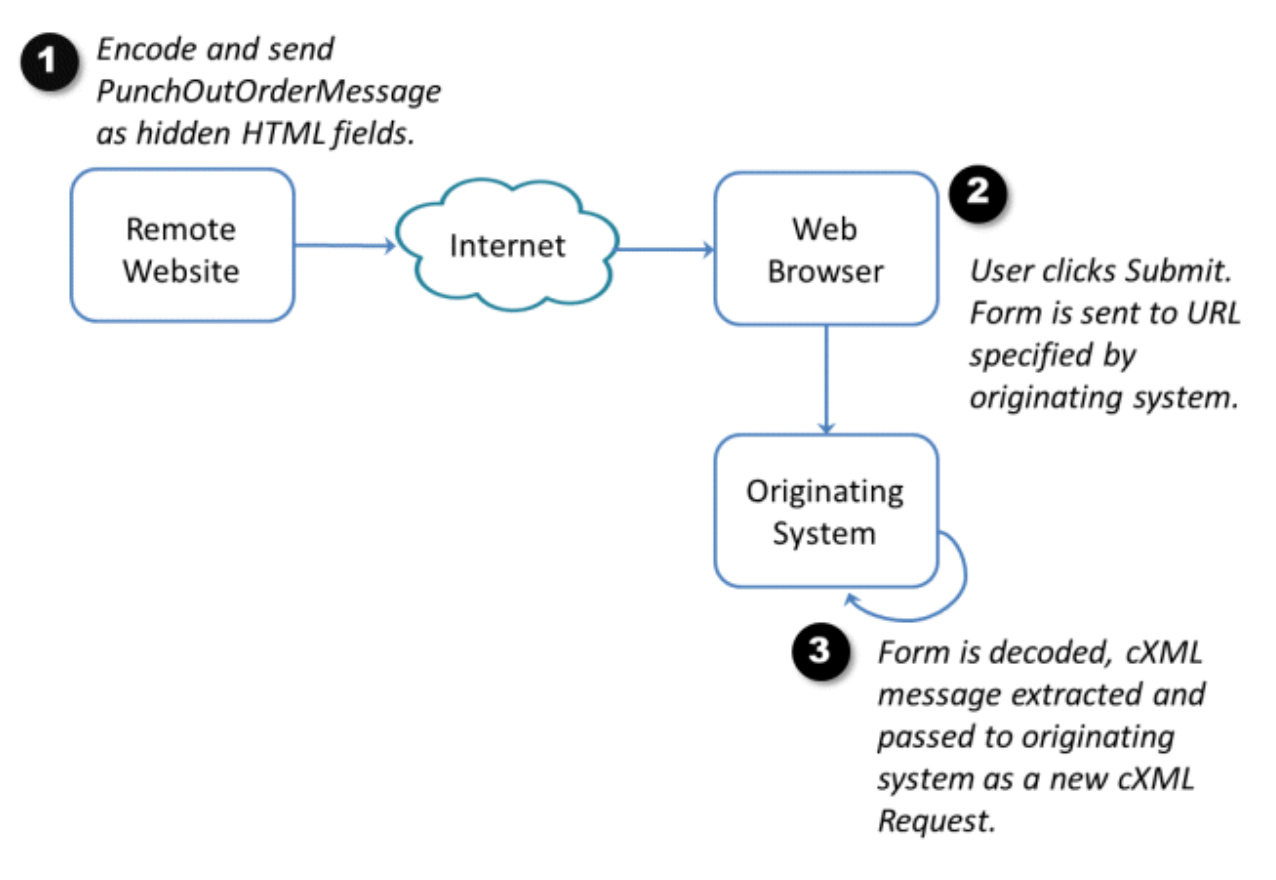

The semantics of packing and unpacking are described below.

### **Form Packing**

Remote websites assign each PunchOutOrderMessage document to a hidden field on the Form named cXMLurlencoded or cXML-base64. They assign the HTML Form element a METHOD of POST and an ACTION consisting of the URL passed in the BrowserFormPost element of the PunchOutSetupRequest. For example:

```
<FORM METHOD=POST
         ACTION="http://workchairs.com:1616/punchoutexit">
     <INPUT TYPE=HIDDEN NAME="cXML-urlencoded"
        VALUE="Entire URL-Encoded PunchOutOrderMessage document">
     <INPUT TYPE=SUBMIT VALUE="Proceed">
</FORM>
```
Additional HTML tags on the page might contain the above fragment to describe the contents of the shopping basket in detail.

#### i Note

When Web servers send the cXML-urlencoded field, it is not yet URL encoded. This encoding is required only when the form is submitted by Web browsers (when users click Check Out in the above example). Web browsers themselves meet this requirement. The Web server must HTML-encode only the field value, escaping quotation marks and other special characters, so the form displays properly for the user.

The names cXML-urlencoded and cXML-base64 are case insensitive.

#### **cXML-urlencoded**

The cXML-urlencoded field is URL encoded (per the HTTP specification) by the Web browser, not by the Web server or the supplier. This is because the encoding is required only when the form is submitted by a Web browser, such as when a user clicks Check Out in the previous example. However, the Web server must HTMLencode the field value, escaping quotation marks and other special characters, so that the form will display correctly.

#### i Note

Suppliers should never URL encode the cXML-urlencoded field. This field is automatically URL-encoded by the web browser.

For cXML-urlencoded data, the receiving parser cannot assume a charset parameter beyond the default for media type text/xml. No character encoding information for the posted data is carried in an HTTP POST. The receiving Web server cannot determine the encoding of the HTML page containing the hidden field. The cXML document forwarded in this fashion must therefore use us-ascii character encoding. Any characters (including those "URI encoded" as "%XX") found in the XML source document must be in the "us-ascii" set. Other Unicode symbols can be encoded using character entities in that source document.

#### **cXML-Base64**

The cXML-base64 hidden field supports international documents. cXML documents containing symbols outside of "us-ascii" should use this field instead of the cXML-urlencoded hidden field. This alternative has almost identical semantics, but the entire document is base64-encoded throughout transport and not HTML-encoded to the browser or URL-encoded to the receiving Web server. Base64-encoding is described in RFC 2045 "Multipurpose Internet Mail Extensions (MIME) Part One: Format of Internet Message Bodies."

Base64-encoding from the remote website through the browser and to the receiving Web server at the client maintains the original character encoding of a cXML document. Though no charset parameter arrives with the posted information, the decoded document (after the transfer encoding is removed) can be treated as the media type application/xml. This encoding allows the receiving parser to honor any encoding attribute specified in the XML declaration. For this field (as for any application/xml documents), the default character encoding is UTF-8.

Either of these hidden fields (cXML-urlencoded or cXML-base64) must appear in the data posted to the procurement application. Though recipients should first look for cXML-base64 in the data, it is wasteful to send both fields.

### **Form Unpacking and Processing**

The procurement application, which previously provided the appropriate URL, receives an HTML Form POST containing the Form data as described above. The Form POST processor would first look for the cXML-base64 variable, extract the value and base64-decode its contents. If that field does not exist in the data, the Form POST processor would look for the cXML-urlencoded variable, extract the URL-encoded cXML message and URLdecode it. The decoded content of the field is then processed as if it had been received through a normal HTTP Request/Response cycle.

The implied media type of the document after decoding varies, with different possible character encodings:

- The cXML-urlencoded variable is of media type text/xml with no charset attribute. It is thus restricted to the us-ascii character encoding. The receiving parser must ignore any encoding attribute in the XML declaration of the cXML document because the browser might have changed the encoding.
- The  $cXML-base64$  variable is of media type  $application/xml$  and thus might have any character encoding (indicated by the encoding attribute of the contained XML declaration, if any). The default character encoding is UTF-8, as for any application/xml documents.

The primary difference between this transaction and a normal Request-Response transaction is that there is no response that can be generated, because there is no HTTP connection through which to send it.

# **3.1.13 Service Status Response**

This transaction determines whether a particular service is currently available. When an HTTP GET is sent to a service location, the service responds with a valid, dynamically generated cXML Response document. A service can be any HTTP URL at which cXML Request documents are received.

For example, an HTTP GET sent to https://service.ariba.com/service/transaction/cxml.asp yields the following response:

```
<?xml version="1.0" encoding="UTF-8" ?>
<!DOCTYPE cXML "http://xml.cXML.org/schemas/cXML/1.2.014/cXML.dtd">
<cXML timestamp="2001-01-08T10:47:01-08:00" 
payloadID="978979621537--4882920031100014936@206.251.25.169">
     <Response>
         <Status code="200" text="OK">Ping Response Message</Status>
    </Response>
\langle/ CXML>
```
#### i Note

This combination of transport (HTTP) and protocol (cXML) levels should be used only for the case described above.

### **3.2 Basic Elements**

The following entities and elements are used throughout the cXML specification. Most of the definitions listed here are basic vocabulary with which the higher-order business documents are described. The common type entities and the common elements representing low-level objects are defined here.

# **3.2.1 Type Entities**

Most of these definitions are from the XML-Data note submission to the World Wide Web Consortium (W3C). A few higher-level type entities that are also defined here are not from XML-Data. These types are also discussed in [cXML Envelope \[page 31\].](#page-30-0)

#### **isoLangCode**

An ISO Language Code from the ISO 639 standard.

#### **isoCountryCode**

An ISO Country Code from the ISO 3166 standard.

#### **xmlLangCode**

A language code as defined by the XML 1.0 Specification (at [www.w3.org/TR/1998/REC-xml-19980210.html](http://www.w3.org/TR/1998/REC-xml-19980210.html)). In the most common case, this includes an ISO 639 Language Code and (optionally) an ISO 3166 Country Code separated by a hyphen. Unlike the full XML recommendation, IANA or private language codes should not be used in cXML. IANA and private subcodes are allowed, though they should come after a valid ISO 3166 Country Code.

The recommended cXML language code format is xx[-YY[-zzz]\*]? where xx is an ISO 639 Language code, YY is an ISO 3166 Country Code and zzz is an IANA or private subcode for the language in question. Again, use of the Country Code is always recommended. By convention, the language code is lowercase and the country code is uppercase. This is not required for correct matching of the codes.

#### **UnitOfMeasure**

UnitOfMeasure describes how the product is packaged or shipped. It must conform to UN/CEFACT Unit of Measure Common Codes. For a list of UN/CEFACT codes, see [www.unetrades.net.](http://www.unece.org/cefact)

#### **URL**

A URL (Uniform Resource Locator) as defined by the HTTP/1.1 standard.

## **3.2.2 Base Elements**

These elements, used throughout the specification, range from generic ones such as Name and Extrinsic to specific ones such as Money.

#### **Money**

The Money element has three possible attributes: currency, alternateAmount, alternateCurrency. The attributes currency and alternateCurrecy must be a three-letter ISO 4217 currency code. The content of the Money element and of the aternateAmount attribute should be a numeric value. For example:

<Money currency="USD">12.34</Money>

The optional alternateCurrency and alternateAmount attributes are used together to specify an amount in an alternate currency. These can be used to support dual-currency requirements such as the euro. For example:

```
<Money currency="USD" alternateCurrency="EUR" alternateAmount="14.28">12.34
</Money>
```
#### <span id="page-48-0"></span>i Note

You can optionally use commas as thousands separators. Do not use commas as decimal separators.

#### **Country**

Contains the name of the country in a location. Contained by the PostalAddress element.

#### **CountryCode**

Contains the International ITU dial code for the country code. It can be entered onto a telephone keypad after the escape code to reach the country. Used by the Phone and Fax elements.

### **Contact**

The Contact element contains information about any contact important to the current transaction. For example:

```
<Contact>
    <Name xml:lang="en-US">Mr. Smart E. Pants</Name>
     <Email>sepants@workchairs.com</Email>
    <Phone name="Office">
 …
    </Phone>
</Contact>
```
#### **Related Information**

[TermReference \[page 127\]](#page-126-0)

# **4 Profile Transaction**

The Profile transaction retrieves cXML server capabilities, including the supported cXML version, transactions, and options on those transactions. The ProfileRequest and ProfileResponse documents must be supported by all cXML 1.1 and higher server implementations.

Introduction to the Profile Transaction [page 50] ProfileRequest [page 50] [ProfileResponse \[page 51\]](#page-50-0) [Scenarios \[page 55\]](#page-54-0)

## **4.1 Introduction to the Profile Transaction**

The Profile transaction enables one party to query another for cXML capabilities. These parties include suppliers, buyers, commerce network hubs, service providers, and marketplaces. To inquire about server capabilities, send a ProfileRequest document. The server returns a ProfileResponse document containing the server information.

The Profile transaction is the only transaction that all cXML servers must support. It is intended for back-end integration between applications, making the capabilities of cXML servers available to client systems.

The ProfileResponse should list all Requests supported at a particular website, not necessarily all those supported by the organization. Suppliers that can receive  $\alpha$  der Request documents and send various messages or initiate Request/Response transactions describe their OrderRequest support in the profile transaction. The data returned by a ProfileRequest can be cached and used for a period of time, as determined by the manager of a trading community.

The Profile transaction can also be used to simply "ping" a server within the cXML protocol.

The Profile transaction can also retrieve the locations for follow-up documents. This use replaces the Followup element used in OrderRequest documents. To obtain information about where to send any document, send a ProfileRequest document to the server.

## **4.2 ProfileRequest**

This element has no content. It is simply routed to the appropriate cXML server using the Header. The server responds with a single ProfileResponse as described below. The only dynamic portions of this response are the payloadId and timestamp attributes of the cXML element itself. In this particular case, servers are not required to provide responses in multiple locales.

<span id="page-50-0"></span>An example Request of this type is:

```
<cXML payloadID="9949494"
    xml:lang="en-US" timestamp="2000-03-12T18:39:09-08:00">
     <Header>
         Routing, identification, and authentication information.
     </Header>
         <Request>
             <ProfileRequest />
         </Request>
\langle/cXML>
```
ProfileRequest documents should be sent to the "root" URL of a commerce network hub, which should never change. Sending a ProfileRequest to this root URL obtains the URL location for every other cXML Request type. The ProfileResponse from a commerce network hub depends on the To element in the ProfileRequest.

### **4.3 ProfileResponse**

This element contains a list of supported transactions, their locations, and any supported options. The following is a possible ProfileResponse:

```
<ProfileResponse effectiveDate="2001-03-03T12:13:14-05:00">
    <Option name="Locale">1</Option>
 …
    <Transaction requestName="PunchOutSetupRequest">
        <URL>http://www.workchairs.com/cXML/PunchOut.asp</URL>
         <Option name="operationAllowed">create inspect</Option>
        <Option name="dynamic pricing">0</Option>
 …
     </Transaction>
 …
</ProfileResponse>
```
A more likely ProfileResponse from a current supplier might be:

```
<ProfileResponse effectiveDate="2000-01-01T05:24:29-08:00"
    lastRefresh="2001-09-08T05:24:29-08:00">
     <Transaction requestName="OrderRequest">
        <URL>http://workchairs.com/cgi/orders.cgi</URL>
         <Option name="service">workchairs.orders</Option>
     </Transaction>
     <Transaction requestName="PunchOutSetupRequest">
         <URL>http://workchairs.com/cgi/PunchOut.cgi</URL>
         <Option name="service">workchairs.signin</Option>
     </Transaction>
</ProfileResponse>
```
ProfileResponse has the following attributes:

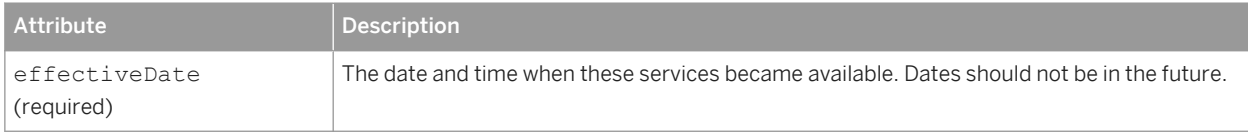

<span id="page-51-0"></span>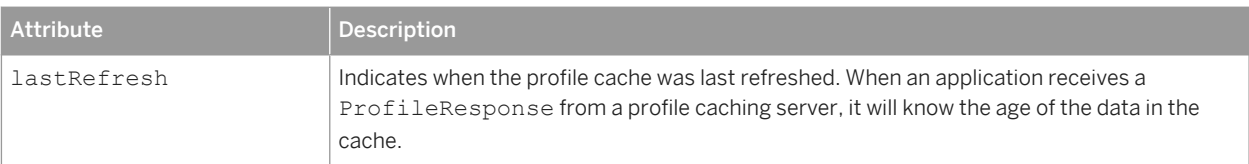

## **4.3.1 Option Element**

The Option element contains the value for a defined option for either the overall service or a specific transaction. Option has the following attribute:

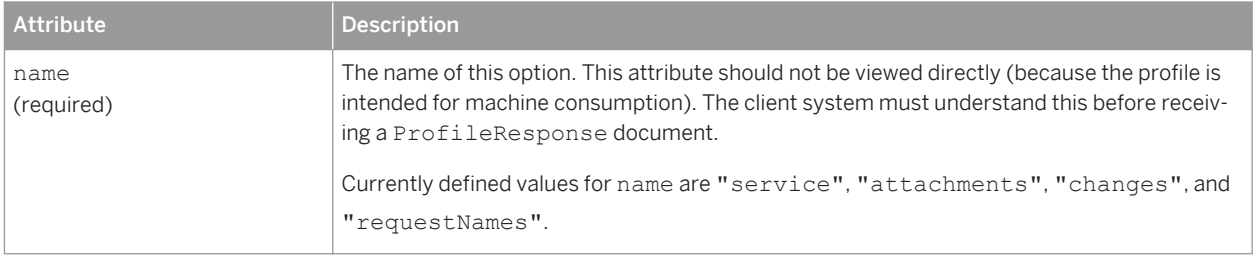

# **4.3.1.1 MAC Options**

If the ProfileResponse document is sent by a trusted third party (such as a network commerce hub) and it lists transactions that rely on MAC authentication, it should contain Option elements that list MAC authentication values. The client will insert these values in a CredentialMac element in documents it sends directly to the server.

For example:

```
<ProfileResponse>
    <Option name="CredentialMac.type">FromSenderCredentials</Option>
    <Option name="CredentialMac.algorithm">HMAC-SHA1-96</Option>
    <Option name="CredentialMac.creationDate">2003-01-17T17:39:09-08:00</Option>
    <Option name="CredentialMac.expirationDate">2003-01-17T23:39:09-08:00</Option>
    <Option name="CredentialMac.value">67mURtR6VI6YnIsK</Option>
```
If the server supports direct PunchOut, additional Option elements should appear for PunchOutSetupRequest in the ProfileResponse.

#### **Related Information**

[PunchOutSetupRequest Options \[page 53\]](#page-52-0) [Message Authentication Code \(MAC\) \[page 386\]](#page-385-0)

## <span id="page-52-0"></span>**4.3.1.2 Service**

The Profile transaction can return multiple variations of a single transaction type.

If a cXML server supports multiple implementations of a particular transaction, ProfileResponse can distinguish them. For example, a marketplace might provide two services within the ProviderSetupRequest transaction: marketplace.signin and marketplace.console. The ProfileReponse must list them in a way that differentiates them:

ProfileResponse can uniquely identify a specific location for each variation of a transaction. In the case of ProviderSetupRequest, the variation is the service name. ProfileResponse uses the Option element to include the service name and value, for example:

```
<Transaction requestName="ProviderSetupRequest">
     <URL>http://service.hub.com/signin</URL>
     <Option name="service">signin</Option>
</Transaction>
<Transaction requestName="ProviderSetupRequest">
     <URL>http://service.hub.com/console</URL>
     <Option name="service">console</Option>
</Transaction>
```
If there is only one location for a particular type of transaction, then the Option element is not needed.

When looking for a particular transaction type and Option name="service" is provided, use the transaction that matches the desired service. If there is no such Option name and option value match, use the first transaction with no option name and value.

Each variation of a transaction must uniquely identify its particular location. In the case of ProviderSetupRequest, the unique identifier is "service". These unique identifiers use the Option element in the Transaction element. The Option element contains the unique identifier's name. The value for the Option element is the unique identifier's value.

## **4.3.1.3 PunchOutSetupRequest Options**

When PunchOutSetupRequest is returned as a supported transaction, three options can be specified to indicate that direct PunchOut is supported. These options inform clients that they can send PunchOutSetupRequest documents directly to servers, without going through network commerce hubs for authentication, and which authentication methods are supported:

● To specify the URL for receiving direct PunchOutSetupRequest documents:

<Option name=**"Direct.URL"**>https://asp.workchairs.com/directPunchout</Option>

● To indicate that the server supports Message Authentication Code (MAC) authentication:

<Optionz name=**"Direct.AuthenticationMethod.CredentialMac"**>Yes</Option>

In addition, this option instructs the trusted third party to generate a Message Authentication Code for the server. There are additional option elements that should appear within the ProfileResponse element for profiles sent by trusted third parties.

● To indicate that the server supports the digital certificate authentication method:

<Option name=**"Direct.AuthenticationMethod.Certificate"**>Yes</Option>

This option indicates that the server sends AuthRequest documents to validate PunchOut requests.

These options are not used for regular PunchOut.

#### **Related Information**

```
MAC Options [page 52]
Message Authentication Code (MAC) [page 386]
Auth Transaction [page 390]
Direct PunchOut [page 96]
```
### **4.3.1.4 OrderRequest Options**

When OrderRequest is returned as a supported transaction, two options must be specified: attachments and changes. The attachments option indicates whether attachments are accepted. The changes option specifies if change and delete orders are accepted. To specify acceptance of attachments:

<Option name = **"attachments"**>Yes</Option>

To specify acceptance of change orders:

<Option name = **"changes"**>Yes</Option>

The default for both options is No. Documents with attachments or changes set to No should be handled identically to documents that do not mention the option.

### **Related Information**

[Wrapping Layers \[page 26\]](#page-25-0)

### **4.3.1.5 SessionStatusRequest Options**

When SessionStatusRequest is returned as a supported transaction, one option must be specified: requestNames. There is no default. This option informs the client that the server supports session checks and updates when performing any of the transactions specified in the content of the Option element. This content must be a space-separated list from the set "OrderStatusSetupRequest," "ProviderSetupRequest" and "PunchOutSetupRequest." Transaction elements for each of the listed requests must also be included in the ProfileResponse document.

# <span id="page-54-0"></span>**4.3.2 Transaction**

The description of a transaction supported by this service. The Profile definition currently indicates the locations to which to send specific requests. Future versions of cXML might add more Option definitions and extend the Profile information to include more information about supported requests.

The Transaction element must contain a URL element.

Transaction has the following attribute:

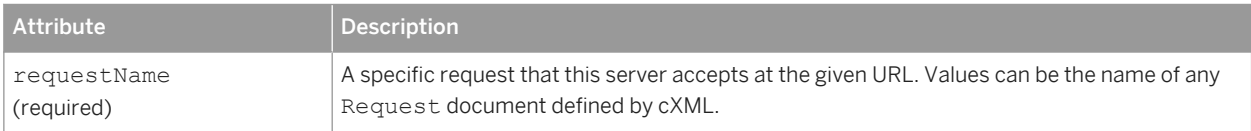

### **4.4 Scenarios**

ProfileRequest documents can be sent by several possible entities to obtain server capabilities and information from suppliers, buyers, commerce network hubs, service providers, and marketplaces. The possible combinations of these parties and the kinds of transaction information that can be returned are described in the following scenarios.

# **4.4.1 From Buyer to Supplier**

A ProfileRequest document is sent from a buyer to a supplier through a commerce network hub. The network commerce hub queries a supplier periodically, and caches the information to use in ProfileResponse documents sent to buyers.

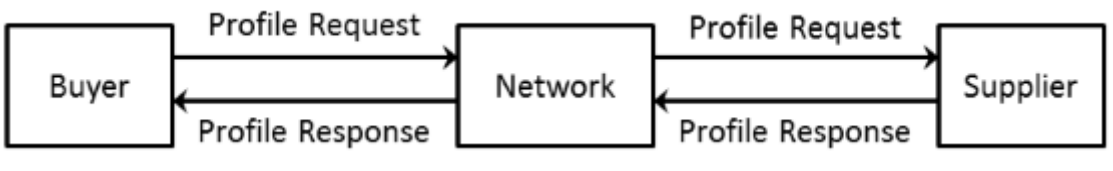

Figure 7: ProfileRequest Sent from Buyer to Supplier

The supplier returns in the ProfileResponse the transactions that it supports. For example:

- OrderRequest
- PunchOutSetupRequest

The ProfileResponse sent to the buyer can include capabilities offered by the network on behalf of that supplier.

## **4.4.2 From Buyer to the Network**

A ProfileRequest document is sent from a buyer to the network.

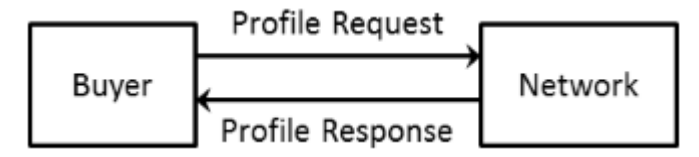

#### Figure 8: ProfileRequest Document Sent from a Buyer to the Network

The network returns in the ProfileResponse the transactions that it supports. For example:

- SupplierDataRequest
- SubscriptionListRequest
- SubscriptionContentRequest
- GetPendingRequest
- OrderStatusSetupRequest
- SupplierListRequest
- ProviderSetupRequest
- SessionStatusSetupRequest

Example ProfileRequest document:

```
<?xml version="1.0" encoding="UTF-8"?>
<!DOCTYPE cXML SYSTEM "http://xml.cXML.org/schemas/cXML/1.2.014/cXML.dtd">
<cXML payloadID="9949494" xml:lang="en-US"
     timestamp="2002-02-04T18:39:09-08:00">
     <Header>
         <From>
             <Credential domain="NetworkId">
                  <Identity>AN01001010101</Identity> <!-- marketplace's id -->
             </Credential>
         </From>
        <To> <Credential domain="NetworkId">
                  <Identity>AN01000000001</Identity> <!-- Network -->
             </Credential>
        \langle/To\rangle <Sender>
              <Credential domain="NetworkId">
                  <Identity>AN01001010101</Identity>
                  <!-- marketplace's shared secret -->
                  <SharedSecret>abracadabra</SharedSecret>
              </Credential>
              <UserAgent>Marketplace 7.5</UserAgent>
         </Sender>
     </Header>
     <Request>
         <ProfileRequest />
     </Request>
</cXML>
```
Example ProfileResponse document:

```
<?xml version="1.0" encoding="UTF-8"?>
<!DOCTYPE cXML SYSTEM "http://xml.cXML.org/schemas/cXML/1.2.014/cXML.dtd">
<cXML payloadID="9949494" xml:lang="en-US"
             timestamp="2002-02-04T18:39:49-08:00">
```
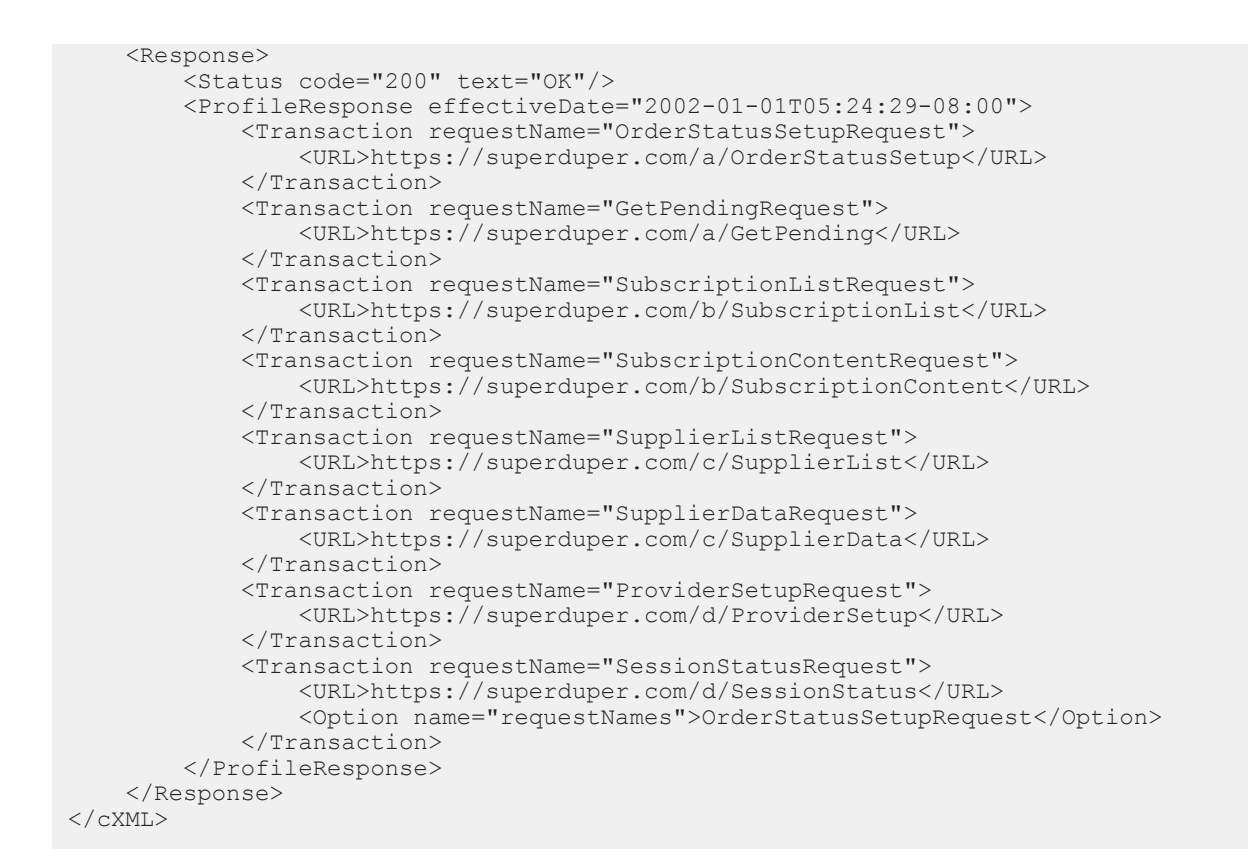

## **4.4.3 From a Network Hub to Supplier**

A ProfileRequest is sent from a network commerce hub to a supplier. The network commerce hub queries a supplier periodically, and caches the information to use in ProfileResponse documents sent to buying organizations about a particular supplier.

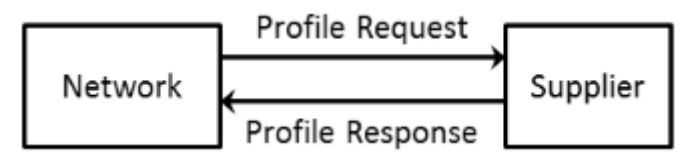

#### Figure 9: ProfileRequest Sent from Network Commerce Hub to a Supplier

The supplier returns in the ProfileResponse document the transactions that it supports. For example:

- OrderRequest
- PunchOutSetupRequest

Example ProfileRequest document:

```
<?xml version="1.0" encoding="UTF-8"?>
<!DOCTYPE cXML SYSTEM "http://xml.cXML.org/schemas/cXML/1.2.014/cXML.dtd">
<cXML payloadID="9949494" xml:lang="en-US"
         timestamp="2002-02-04T18:39:09-08:00">
     <Header>
         <From>
             <Credential domain="NetworkId">
```

```
 <Identity>AN01001010101</Identity> <!-- Network's id -->
              </Credential>
        \langle/From>
        <To> <Credential domain="NetworkId">
                  <Identity>AN01234663636</Identity> <!-- any supplier's id -->
              </Credential>
        \langle/To\rangle <Sender>
              <Credential domain="NetworkId">
                  <Identity>AN01001010101</Identity>
                  <!-- Network's sharedscret -->
                  <SharedSecret>abracadabra</SharedSecret>
              </Credential>
              <UserAgent>Marketplace 7.5</UserAgent>
         </Sender>
     </Header>
     <Request>
         <ProfileRequest />
     </Request>
\langle/ CXML>
```
Example ProfileResponse document:

```
<?xml version="1.0" encoding="UTF-8"?>
<!DOCTYPE cXML SYSTEM "http://xml.cXML.org/schemas/cXML/1.2.014/cXML.dtd">
<cXML payloadID="9949494" xml:lang="en-US"
         timestamp="2002-02-04T18:39:49-08:00">
    <Response>
         <Status code="200" text="OK"/>
         <ProfileResponse effectiveDate="2002-01-01T05:24:29-08:00">
             <Transaction requestName="PunchOutSetupRequest">
                 <URL>https://www.acme.com/cxml/PunchOutSetup</URL>
             </Transaction>
             <Transaction requestName="OrderRequest">
 <URL>https:// www.acme.com/cxml /Order</URL>
 <Option name="attachments">yes</Option>
                 <Option name="changes">yes</Option>
             </Transaction>
         </ProfileResponse>
    </Response>
\langle/\capXMT\rangle
```
# **4.4.4 From a Network Hub to Service Provider**

A ProfileRequest is sent from a network commerce hub to service provider partners. Routing service providers need to specify if one or two ProfileReponses will be returned, because profile information can be returned for both the service provider and downstream supplier accounts.

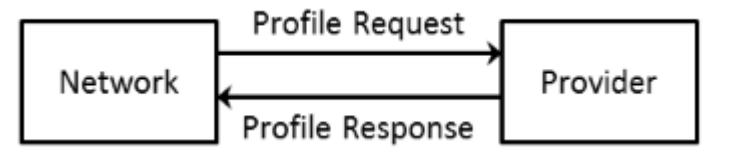

#### Figure 10: ProfileRequest Sent from a Network Commerce Hub to a Service Provider

The service provider returns in the ProfileResponse document the transactions that it supports. For example:

● ProviderSetupRequest

- SessionStatus
- OrderRequest

# **4.4.5 From a Network Hub to Buyer**

A ProfileRequest is sent from a network commerce hub to a buyer. The network commerce hub queries a buyer periodically, and caches the information. Later, this information about the buyer is used in ProfileResponse documents sent to service providers and suppliers.

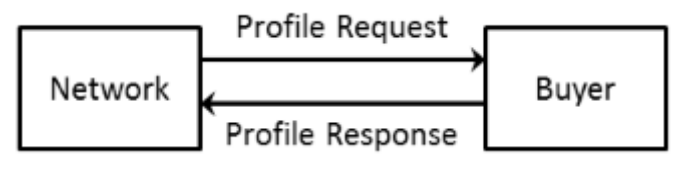

Figure 11: ProfileRequest Sent from a Network Commerce Hub to a Buyer

Buyers return in the ProfileResponse document the transactions that they support. For example:

- StatusUpdateRequest
- InvoiceDetailRequest

### **4.4.6 From Service Provider to Buyer**

A ProfileRequest is sent from a service provider to a buyer and routed through a network commerce hub. This scenario is a replacement for the Followup element. The network commerce hub queries the buyer periodically, and caches the information. Later, this information about the buyer is used in ProfileResponse documents sent to service providers.

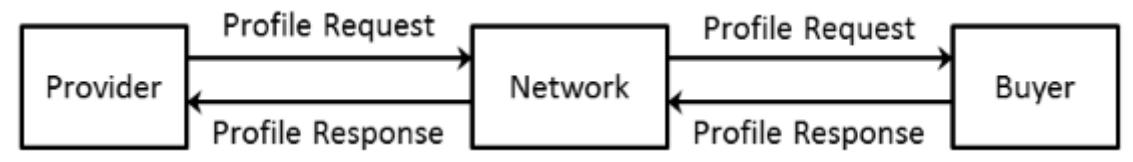

Figure 12: ProfileRequest Sent from a Service Provider to a Buyer

The network commerce hub returns in the ProfileResponse document to the service provider the transactions that it supports on behalf of a buyer. For example:

- StatusUpdateRequest
- InvoiceDetailRequest

# **5 PunchOut Transaction**

PunchOut enables users of procurement applications to access supplier contracts for products or services that reside at the supplier's website. It eliminates the need for the suppliers to send whole catalogs to buying organizations. Instead, suppliers send just short index files that name their storefronts, product categories, or products.

PunchOut Requirements [page 60] [PunchOut Event Sequence \[page 63\]](#page-62-0) [PunchOut Documents \[page 68\]](#page-67-0) [Modifications to the Supplier's Web Pages \[page 75\]](#page-74-0) [PunchOut Website Suggestions \[page 81\]](#page-80-0) [PunchOut Transaction \[page 83\]](#page-82-0) [Direct PunchOut \[page 96\]](#page-95-0)

## **5.1 PunchOut Requirements**

Before buying organizations configure their procurement applications for PunchOut, or suppliers implement PunchOut websites, both parties must evaluate the benefits and requirements of PunchOut.

# **5.1.1 Buying Organizations**

Setup and testing of cXML-compatible procurement applications with a PunchOut-enabled supplier can be completed in less than one day.

Therefore, PunchOut is a good solution for buying organizations of all sizes and levels of technical expertise. The decision to use PunchOut should be based on the business practices and types of commodities purchased.

### **Related Information**

[Content Delivery Strategy \[page 20\]](#page-19-0)

## **5.1.1.1 Business Issues**

Buying organizations should consider the following questions when deciding whether to use static catalog content such as an Index or Contract documents, or PunchOut:

- Do requisitioners and approvers have Internet access? If not, would controlled access to the Internet be allowed?
- Does the buying organization want their suppliers to create and maintain catalog content (including pricing)?
- Do requisitioners currently procure goods on the Internet? If so, do these goods require a supplier-side configuration tool or contain unique attributes that cannot conform to a static content model?
- Does the buying organization use content aggregators for catalogs (for example, Aspect, TPN Register, or Harbinger)?
- Does the buying organization currently procure services (for example, consultants, temp services, or maintenance) through the Internet?
- Does the buying organization currently conduct online sourcing?

If the answer to any of the above questions is yes, PunchOut might be appropriate for the buying organization.

### **5.1.1.2 Technical Issues**

Buying organizations must meet the following technical requirements:

- Direct Internet Access—Users within buying organizations must have direct Internet access. PunchOut relies on regular Web browser sessions where the user interacts with live supplier websites. This communication occurs through regular intranet/Internet infrastructure, not through the procurement application.
- Reliable Internet Connection—Internet access must be constantly operational and reliable. If users cannot procure products because of Internet outages, they are likely to make rogue purchases.
- Contracts with PunchOut Suppliers—Purchasing agents must have established contracts with PunchOutenabled suppliers. PunchOut websites allow access only to known, authenticated buying organizations.

# **5.1.2 Suppliers**

The term supplier in the context of PunchOut encompasses more than the traditional definition of the term. The PunchOut protocol was designed as a flexible framework capable of transmitting data about virtually any kind of product or service from any kind of supplier, distributor, aggregator, or manufacturer.

Example products and services include:

- Computers direct from a manufacturer or reseller
- Chemicals and reagents from an aggregator
- Office supplies from a distributor
- Contract services from a temp agency

The supplier might already have a transactive website capable of hosting content and receiving purchase orders. Given this capability, the supplier needs to consider both the supplier's business practices and technical resources in deciding whether to implement PunchOut.

## **5.1.2.1 Business Issues**

Suppliers should consider the following questions:

- Does the supplier currently sell the supplier's products or services through the Internet? If so, do they offer customer-specific content (contract pricing) through their website?
- Does the supplier's products and services fall into one of the PunchOut categories as described in the chart in [Content Delivery Strategy \[page 20\]?](#page-19-0) To review, these categories include:
	- Highly configurable products (such as computers)
	- Large number of line items (such as books)
	- Unique product attributes (such as chemicals)
	- Normalized data (such as MRO Supplies)
	- Rapidly changing or expanding items (such as temperary services or books)
- Does the supplier prefer to receive purchase orders and/or payment through their website?

If the answer to any of the above questions is yes, PunchOut might be appropriate for the supplier's organization.

### **5.1.2.2 Technical Issues**

Suppliers must meet the following technical requirements:

- Reliable Internet Connection–The Web server infrastructure and Internet connection must be extremely reliable. If users cannot access remote content, they are likely to go to another supplier.
- Competent website Administrators-The PunchOut website and supporting applications will require periodic maintenance and modification. Users' needs and the supplier's product offerings will change, so the supplier needs personnel to modify the supplier's PunchOut infrastructure.
- Support for Basic Transactions—PunchOut websites do not need to support all cXML functionality, but they must support the following required transactions:
	- Profile Transaction
	- PunchOutSetupRequest
	- PunchOutSetupResponse
	- PunchOutOrderMessage

## **5.1.2.3 Work Estimate**

The following table lists estimates of work required for cXML PunchOut integration based on estimates from suppliers:

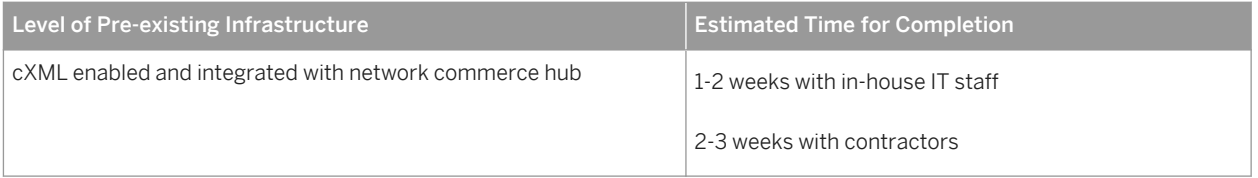

<span id="page-62-0"></span>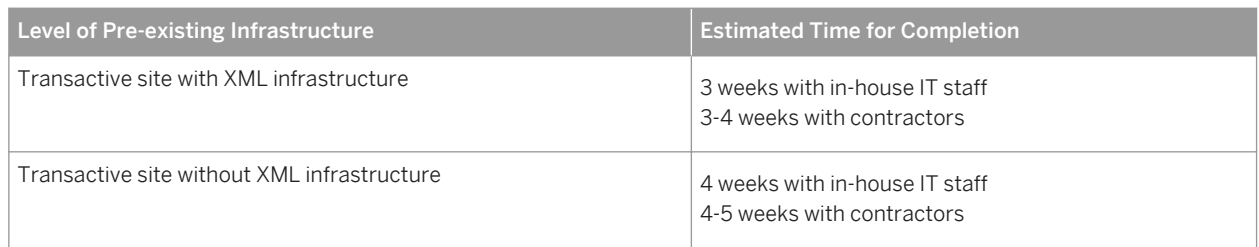

### **5.1.2.4 Understanding XML**

The first step to becoming PunchOut enabled is to understand XML. To implement a PunchOut website, the supplier must have a fundamental understanding of how to create, parse, query, receive, and transmit XML data to and from a remote source.

The basic tools to process XML documents are XML parsers. These parsers are freely available from Microsoft and other companies (for example, an XML parser is standard in Microsoft Internet Explorer 5).

#### **Related Information**

[cXML, an XML Implementation \[page 14\]](#page-13-0) [XML Utilities \[page 23\]](#page-22-0)

### **5.2 PunchOut Event Sequence**

A PunchOut session is composed of several distinct steps.

## **5.2.1 Steps 1 & 2: PunchOut Request**

Users log in to a procurement application and open new purchase requisitions. They find desired items by searching their local catalogs by commodity, supplier, or product description. When they select a PunchOut item, the procurement application opens a new browser window and logs them into their accounts at the supplier's website.

The following figure illustrates the PunchOut request steps:

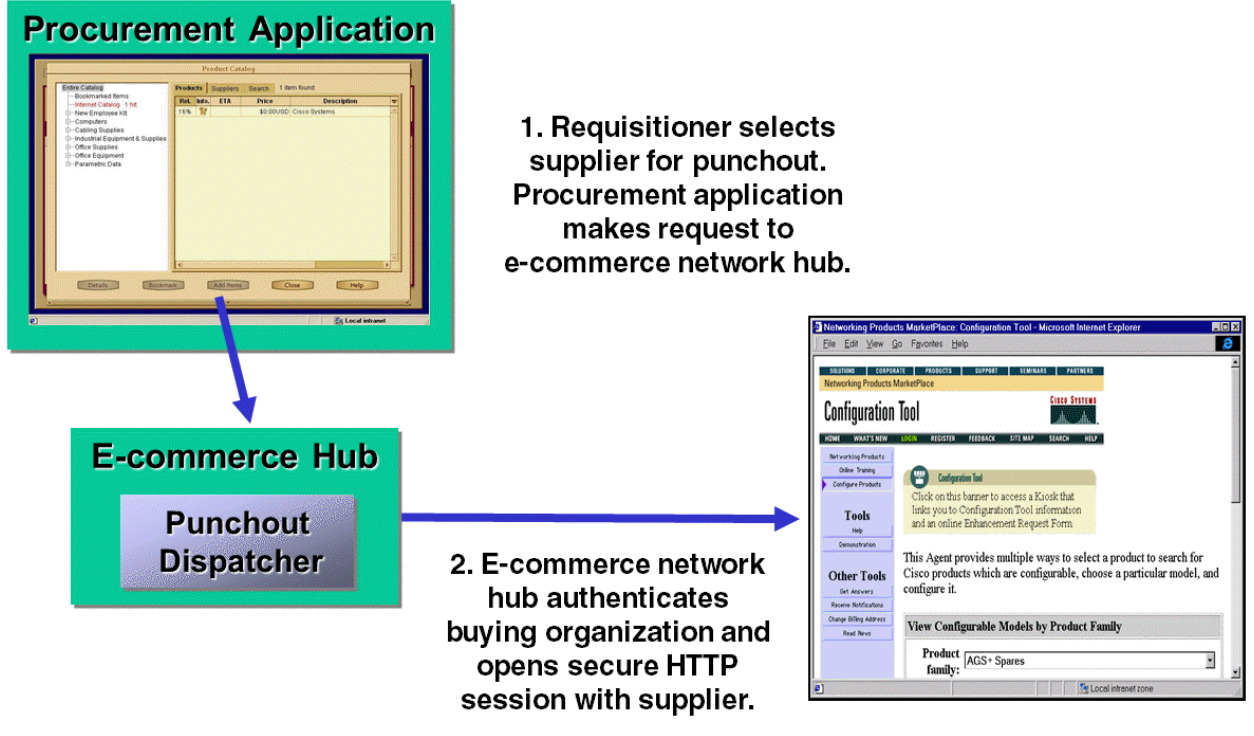

Figure 13: PunchOut Request Steps

How does it work? When a user clicks a PunchOut item, the procurement application sends a cXML PunchOutSetupRequest document to a network e-commerce hub. Acting as the trusted third party, the hub accepts the request, verifies the buying organization, and passes the request to the supplier's PunchOut website.

#### i Note

All cXML documents sent through the Internet can travel through SSL (Secure Socket Layer) 3.0-encrypted HTTPS connections.

The purpose of this request is to notify the supplier's website of the buyer's identity, and to communicate the operation to be performed. Supported operations include the following:

- create-Initiates a new PunchOut session
- edit-Re-opens a PunchOut session for editing
- inspect-Re-opens a PunchOut session for inspection (no changes can be made to the data)
- source—Initiates a PunchOut session for a RFQ (Request for Quote) create/edit session in a sourcing application

After the supplier's website receives a request, it sends back a PunchOutSetupResponse containing a URL that tells the procurement application where to go to initiate a browsing session on the supplier's website.

The procurement application opens a new browser window, which displays a session logged into an account on the supplier's website. This account can be specific to a region, a company, a department, or a user.

Direct PunchOut is an alternative method for initiating PunchOut sessions, where the PunchOut site, not a network commerce hub, authenticates the PunchOut request.

### **Related Information**

[Direct PunchOut \[page 96\]](#page-95-0)

# **5.2.2 Step 3: Product Selection**

Users select items from the supplier's inventory using all the features and services provided by the supplier's website:

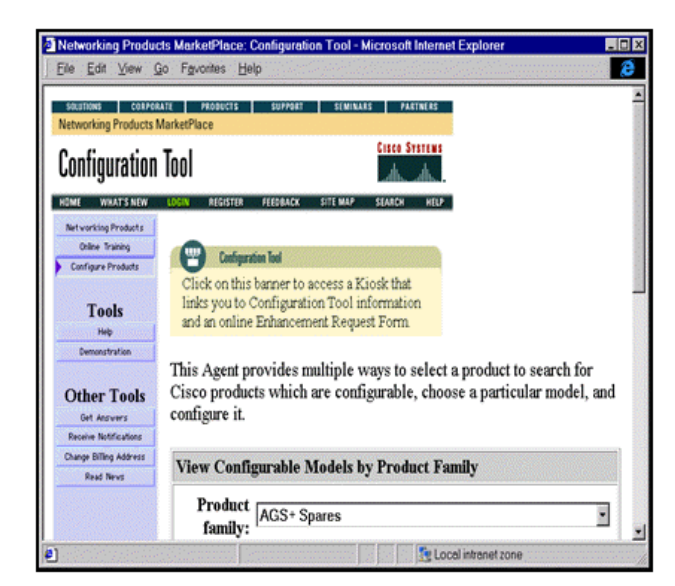

## 3. Requisitioner uses supplier site to find and configure products.

#### Figure 14: PunchOut Product Selection

Depending on the product or customer, these features might include the following:

- Configurator tools for building customized products (for example, computers, organic compounds, or personalized products)
- Search engines for finding desired products from large catalogs.
- Views of normalized data for comparing products based on price, features, or availability (for example, MRO products)
- Views of attributes unique to a particular commodity (for example, printed materials, chemical and reagents, or services)
- Real-time pricing, inventory, and availability checking
- Automatic tax and freight calculations based on ship-to destination, size, or quantity of items (not necessary to calculate during the PunchOut session)

How does it work? After the procurement application directs users to the supplier's website, the shopping experience is the same as if they had logged on to the supplier's website directly. Thus, none of the previously listed features and services require modification.

# **5.2.3 Step 4: Check Out**

The supplier's website calculates the total cost of the user's selections, including tax, freight, and customerspecific discounts. Users then click the supplier's website's "Check Out" button to send the contents of the shopping cart to the their purchase requisitions within the procurement application.

The following figure illustrates the check-out steps:

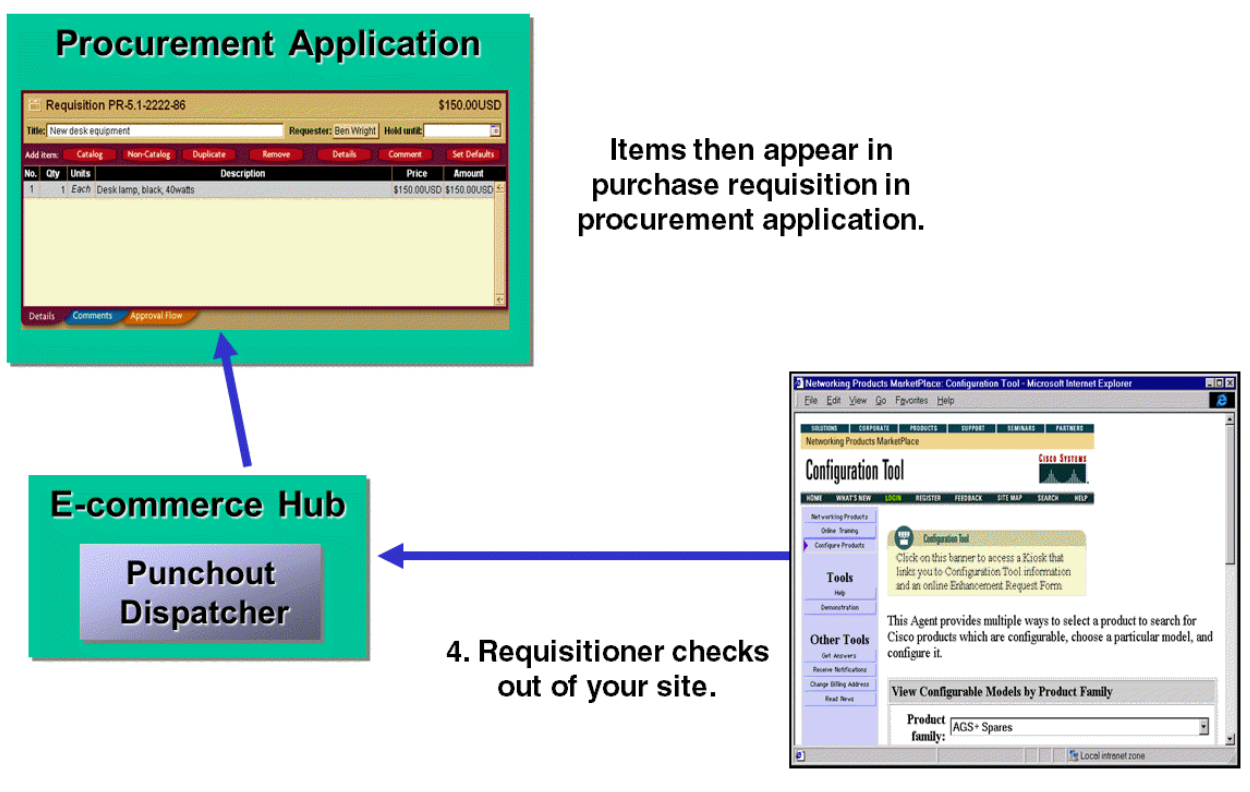

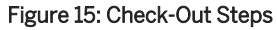

How does it work? When users click the supplier's "Check Out" button, they submit an HTML form back to their procurement application. One form field consists of a cXML PunchOutOrderMessage containing product details and prices. The supplier can also send hidden supplier cookies, which can later associate items with a specific shopping session.

Effectively, the supplier has provided a quote for the requested items—the supplier has not yet received a purchase order, so the supplier cannot yet book the order.

If users, including approvers, later need to edit any of the items in a purchase requisition, the supplier can allow them to "re-PunchOut" to the supplier's website. The procurement application sends back the contents of the original shopping cart to the supplier's website, and users make any changes there. Upon check out, the supplier's website returns the items to the purchase requisition.

The supplier's website is the information source for all PunchOut items. Changes to the quantity or the addition of new items to the requisition might alter tax or shipping charges, which would require recalculation at the supplier's website. Thus, any changes to the original items need to be made at the supplier's website, not in the procurement application, therefore the need to re-PunchOut. A re-PunchOut is simply a PunchOutSetupRequest with "edit" as its operation.

# **5.2.4 Step 5: Transmittal of Purchase Order**

After the contents of the shopping cart have been passed from the supplier's website to the user's purchase requisition, the procurement application approval processes take over. When the purchase requisition is approved, the procurement application converts it into a purchase order and sends it back to the supplier's website for fulfillment. Purchasing card data can be transmitted along with the order, or the supplier can invoice the order separately.

**Procurement Application**  $\boxed{1}$   $\boxed{1}$ \$1,316,04USD Requisition PR1028130 \$3,316,04USD

The following figure illustrates purchase order transmittal:

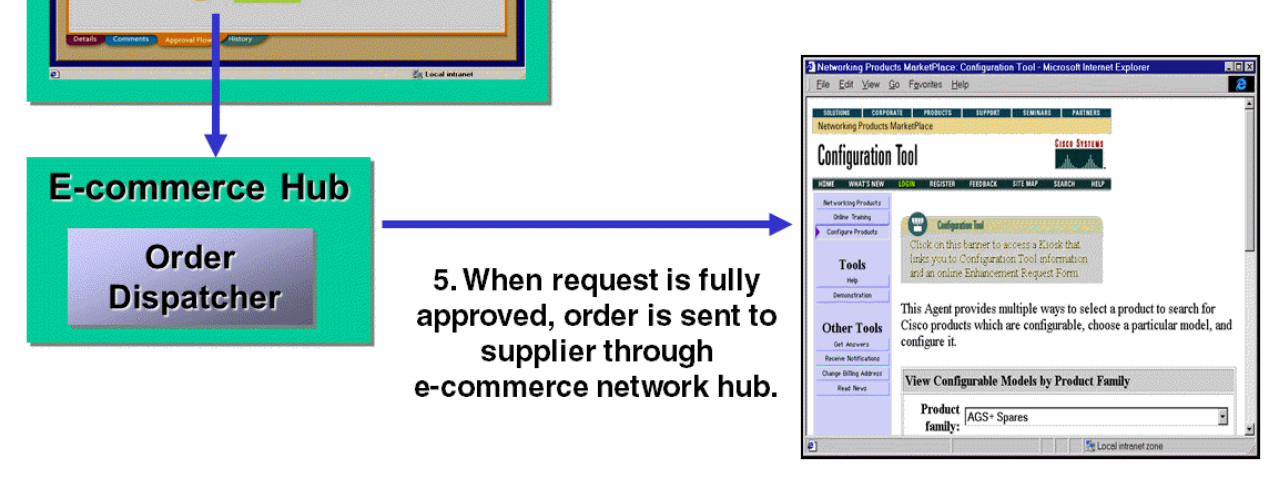

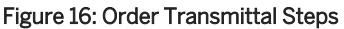

How does it work? The procurement application sends all purchase orders to the e-commerce hub in cXML format. The hub then routes them to the supplier, using the supplier's preferred order-routing method. When the supplier acknowledges the receipt of a purchase order, the supplier has effectively booked the order.

For PunchOut-enabled suppliers, the best order routing method is cXML for the following reasons:

- cXML purchase orders allow embedded supplier cookie information to be transmitted back to the supplier. Because the supplier cookie is of data type "any", it does not easily map to other order routing methods such as fax, e-mail, or EDI.
- PunchOut-enabled suppliers are cXML-aware, so accepting cXML purchase orders is a small incremental effort.

### **Related Information**

#### [Purchase Orders \[page 98\]](#page-97-0)

### <span id="page-67-0"></span>**5.3 PunchOut Documents**

There are four types of cXML documents:

- PunchOut Index Catalog [page 68]
- [PunchOutSetupRequest \[page 69\]](#page-68-0)
- **[PunchOutSetupResponse \[page 73\]](#page-72-0)**
- [PunchOutOrderMessage \[page 74\]](#page-73-0)

All but the PunchOut Index Catalog are considered PunchOut session documents because they are used to transmit data between a supplier's PunchOut site and the buyer during a PunchOut session.

# **5.3.1 PunchOut Index Catalog**

PunchOut index catalogs are files that list PunchOut items and point to the supplier's PunchOut website.

The following example shows a PunchOut index catalog:

```
<?xml version="1.0" encoding="UTF-8"?>
<!-- type of cXML doc and URL of DTD -->
<!DOCTYPE Index SYSTEM "http://xml.cxml.org/schemas/cXML/1.2.016/cXML.dtd">
<Index>
    <SupplierID domain="DUNS">83528721</SupplierID>
    <IndexItem>
        <IndexItemPunchout>
           <T+emID<!-- The supplier's identifier for the PunchOut item -->
            <SupplierPartID>5555</SupplierPartID>
                                 <PunchoutDetail punchoutLevel="shelf">
                <Description xml:lang="en-US">Desk Chairs</Description>
                <Description xml:lang="fr-FR">Chaises de Bureau</Description>
<!-- URL of the PunchOut website (launch page) if not configured elsewhere -->
 <URL>http://www.workchairs.com/punchout.asp</URL>
 <Classification domain="UNSPSC">5136030000</Classification>
            </PunchoutDetail>
        </IndexItemPunchout>
    </IndexItem>
</Index>
```
SupplierID identifies the supplier organization. The supplier can use any identification domain, but the recommended ones are D-U-N-S (Dun & Bradstreet Universal Naming System) and NetworkId. For more information about D-U-N-S numbers, see [www.dnb.com.](http://www.dnb.com)

punchoutLevel is an optional attribute that allows suppliers to specify how procurement applications should present the PunchOut item to users. This attribute can have the values store, aisle, shelf, or product. Procurement applications might display PunchOut items differently, depending on how they are tagged by suppliers. For example, they might display store-level items differently than product-level items.

Description specifies the text that the procurement application displays in product catalogs. The supplier can provide the description in multiple languages, and the procurement application displays the appropriate one for the user's locale.

Classification specifies the commodity grouping of the line item to the buyer. All the supplier's products and services must be mapped and standardized to the UNSPSC schema. For PunchOut index catalogs, the

<span id="page-68-0"></span>Classification determines the location of the PunchOut item within catalogs displayed to users. For a list of UNSPSC codes, see [www.unspsc.org](http://www.unspsc.org).

### **5.3.1.1 Creating and Publishing Index Catalogs**

Create these catalogs and publish them on an e-commerce hub to the supplier's customers. The catalog manager within buying organizations downloads them and stores them for use with procurement applications.

Users see the contents of the supplier's PunchOut index catalogs alongside regular, static catalog items.

### **5.3.1.2 PunchOut Item Granularity**

The supplier can create store-level, aisle-level, or product-level catalogs.

- Store-level catalogs list one PunchOut item for all of the supplier's products and services. Users must search the supplier site to find the desired item.
- Aisle-level catalogs list multiple PunchOut items corresponding to related products and services.
- Product-level catalogs list only one product or service. Users do not need to search.

To determine how broad to make PunchOut items, consider the supplier's business model, the makeup of the supplier's product and service offerings, and the structure of the supplier's PunchOut website.

The more search and configuration tools the supplier has on the supplier's website, the more broad they can make the PunchOut items in the supplier's index catalogs.

### **5.3.2 PunchOutSetupRequest**

To initiate a PunchOut session, the user selects the supplier's PunchOut item. The procurement application generates a PunchOutSetupRequest document and sends it to an e-commerce hub, which forwards it to the supplier's PunchOut website.

Following is a sample PunchOutSetupRequest document:

```
<?xml version="1.0"?>
<!DOCTYPE cXML SYSTEM "http://xml.cxml.org/schemas/cXML/1.2.014/cXML.dtd">
<cXML xml:lang="en-US" payloadID="933694607118.1869318421@jlee" 
timestamp="2002-08-15T08:36:47-07:00">
     <Header>
<!-- Originator (buying organization) -->
        \overline{Frm} <Credential domain="DUNS">
                  <Identity>65652314</Identity>
             </Credential>
         </From>
<!-- Destination (supplier) -->
        <To> <Credential domain="DUNS">
                 <Identity>83528721</Identity>
             </Credential>
```

```
\langleTo><!-- Previous relaying entity (network hub in this case) -->
         <Sender>
             <Credential domain="NetworkId">
                 <Identity>AN200001</Identity>
                  <SharedSecret>abracadabra</SharedSecret>
             </Credential>
             <UserAgent>Procurement System 2.0</UserAgent>
         </Sender>
     </Header>
     <Request>
<!-- type of request -->
         <PunchOutSetupRequest operation="create">
             <BuyerCookie>1CX3L4843PPZO</BuyerCookie>
             <Extrinsic name="UserEmail">jsmith</Extrinsic>
             <Extrinsic name="UniqueName">John_Smith</Extrinsic>
 <Extrinsic name="CostCenter">610</Extrinsic>
<!-- destination for final PunchOutOrderMessage -->
             <BrowserFormPost>
                  <URL>https://bigbuyer.com:2600/punchout?client=NAwl4Jo</URL>
             </BrowserFormPost>
             <SupplierSetup>
                  <URL>http://www.workchairs.com/punchout.asp</URL>
             </SupplierSetup>
             <ShipTo>
                 <Address addressID="1000467">
                      <Name xml:lang="en">1000467</Name>
                      <PostalAddress>
                          <DeliverTo>John Smith</DeliverTo>
                          <Street>123 Main Street</Street>
                          <City>Sunnyvale</City>
                          <State>CA</State>
                          <PostalCode>94089</PostalCode>
                          <Country isoCountryCode="US">United States</Country>
                      </PostalAddress>
                 </Address>
             </ShipTo>
<!-- item selected by user -->
             <SelectedItem>
                <T+emID <SupplierPartID>5555</SupplierPartID>
                \langle/ItemID>
             </SelectedItem>
         </PunchOutSetupRequest>
     </Request>
\langle/cXML>
```
The payloadID and timestamp attributes near the beginning are used by cXML clients to track documents and to detect duplicate documents.

The From, To, and Sender elements allow receiving systems to identify and authorize parties. The From and To elements in a document do not change. However, as the document travels to its destination, intermediate nodes (such as the Ariba Supplier Network) change the Sender element.

Network commerce hubs can change credential domains in the From and To elements, if that change results in more reliable identification. So for example, the From credential domain might change from CustomDomain to DUNS.

## **5.3.2.1 Create, Edit, Inspect, and Source Operations**

The operation attribute specifies the type of session the buyer initiates. It can create, edit, inspect, or source.

- create sessions generate new shopping carts, which correspond to new purchase requisitions.
- edit sessions reopen previously created shopping carts or RFOs for modification. The procurement application sends line-item data as part of the PunchOutSetupRequest. The PunchOut website can use this data to re-instantiate the shopping cart created during the original session.
- inspect sessions reopen previously created shopping carts or RFQs for viewing only. As with the edit operation, the procurement application sends line-item data as part of the PunchOutSetupRequest. However, after re-instantiating the shopping cart, the PunchOut website does not allow modification of its contents.
- source sessions generate a RFQ for a sourcing application.

The following example lists an edit request:

```
<?xml version="1.0"?>
<!DOCTYPE cXML SYSTEM "http://xml.cxml.org/schemas/cXML/1.2.014/cXML.dtd">
<cXML xml:lang="en-US" payloadID="933695135608.677295401@jlee" 
timestamp="2002-08-15T08:45:35-07:00">
     <Header>
         <From>
             <Credential domain="DUNS">
                 <Identity>65652314</Identity>
             </Credential>
         </From>
        <To> <Credential domain="DUNS">
                 <Identity>83528721</Identity>
             </Credential>
        \langle/To\rangle <Sender>
             <Credential domain="NetworkId">
                 <Identity>AN200001</Identity>
                 <SharedSecret>abracadabra</SharedSecret>
             </Credential>
             <UserAgent>Procure 2.1</UserAgent>
         </Sender>
     </Header>
     <Request>
         <PunchOutSetupRequest operation="edit">
             <BuyerCookie>1CX3L4843PPZO</BuyerCookie>
 <Extrinsic name="UserEmail">jsmith</Extrinsic>
 <Extrinsic name="UniqueName">John_Smith</Extrinsic>
             <Extrinsic name="CostCenter">610</Extrinsic>
             <BrowserFormPost>
                 <URL>https://bigbuyer.com:2600/punchout?client=NAwliuo</URL>
             </BrowserFormPost>
             <SupplierSetup>
                 <URL>http://www.workchairs.com/punchout.asp</URL>
             </SupplierSetup>
             <ItemOut quantity="2">
                (T+emTD) <SupplierPartID>220-6338</SupplierPartID>
                     <SupplierPartAuxiliaryID>E000028901
                     </SupplierPartAuxiliaryID>
                 </ItemID>
             </ItemOut>
         </PunchOutSetupRequest>
     </Request>
</cXML>
```
If the user initiated the edit session by selecting a catalog item, the PunchOutSetupRequest would contain a SelectedItem element, like a create session.

# **5.3.2.2 Authentication by an E-commerce Hub**

PunchOutSetupRequest documents route through an e-commerce hub for authentication and to look up the URL of the supplier's PunchOut website. The steps are:

- 1. The hub receives the PunchOutSetupRequest document from the user.
- 2. The hub verifies the buyer's ID (From and Shared Secret) with that buyer's e-commerce account. It also identifies the requested supplier (To).
- 3. The hub looks up the supplier's shared secret from the supplier's account and inserts it (Shared Secret) into the Sender element.
- 4. The hub finds the URL of the supplier's PunchOut website in the supplier's account and sends the PunchOutSetupRequest document to it.
- 5. The supplier's website receives the cXML document and knows that it is authenticated because it contains the supplier's own shared secret.
- 6. The supplier's website uses information in the From element to identify the requester at the company level (for example, acme.com).
- 7. The supplier can use the Contact and extrinsic data in the body of the request to uniquely identify the user (for example, John Smith in Finance at acme.com).

The PunchOutSetupRequest and PunchOutSetupResponse documents pass through the e-commerce hub for authentication. The PunchOutOrderMessage document (returning the contents of the shopping basket to the procurement application) travels directly between the supplier's website and the procurement application through standard HTML Form submission.

Direct PunchOut is an alternative method for initiating PunchOut sessions, where the PunchOut site, not a network commerce hub, authenticates the PunchOut request.

#### **Related Information**

[Direct PunchOut \[page 96\]](#page-95-0)

### **5.3.2.3 Supplier Setup URL and SelectedItem**

In previous cXML releases, the SupplierSetup element provided the only way to specify the URL of the supplier's PunchOut website. Beginning with cXML 1.1, the e-commerce hub already knows the URL of the supplier's PunchOut website.

Also, starting with cXML 1.1, procurement applications can use the SelectedItem element to specify store-, aisle-, or product-level PunchOut.
The SupplierSetup element has been deprecated. However, the supplier's PunchOut website must handle both methods until all PunchOut websites and procurement applications recognize and send the SelectedItem element.

### **5.3.2.4 Contact Data and Extrinsic Data for User Identification**

The PunchoutSetupRequest document can contain detailed user information in the Contact element that the supplier's website can use to authenticate and direct users, such as:

- User name and role
- E-mail address

In addition, the PunchOutSetupRequest might also contain extrinsic data, data that the supplier can use to further identify users, such as:

- User cost center and subaccount
- Region
- Supervisor
- Default currency

Buying organizations configure their procurement applications to insert contact and extrinsic data. Ask the supplier's customers what data the supplier can expect to receive.

## **5.3.3 PunchOutSetupResponse**

After receiving a PunchOutSetupRequest, the supplier's website sends a PunchOutSetupResponse. The PunchOutSetupResponse document serves two functions:

- It indicates that the PunchOutSetupRequest was successful.
- It provides the procurement application with a redirect URL to the supplier's Start Page.

It contains a URL element that specifies the Start Page URL to pass to the user's Web browser for the interactive browsing session. This URL must contain enough state information to bind to a session context on the supplier's website, such as the identity of the requester and the contents of the BuyerCookie element. Due to URL length restrictions in many applications, this URL should refer to the state information rather than including it all.

The following example lists a PunchOutSetupResponse document:

```
<?xml version="1.0"?>
<!DOCTYPE cXML SYSTEM "http://xml.cxml.org/schemas/cXML/1.2.014/cXML.dtd">
<cXML xml:lang="en-US" payloadID="933694607739" 
timestamp="2002-08-15T08:46:00-07:00">
     <Response>
         <Status code="200" text="success"></Status>
         <PunchOutSetupResponse>
             <StartPage>
                <URL> http://xml.workchairs.com/retrieve?reqUrl=20626;Initial=TRUE
                \langle/URL>
             </StartPage>
```

```
 </PunchOutSetupResponse>
      </Response>
\langle / \sim XMT\ge
```
### **5.3.4 PunchOutOrderMessage**

After the user selects items on the supplier's website, configures them, and clicks the supplier's "Check Out" button, the supplier's website sends a PunchOutOrderMessage document to communicate the contents of the shopping basket to the buyer's procurement application. This document can contain much more data than the other documents, because it needs to be able to fully express the contents of any conceivable shopping basket. This document does not strictly follow the Request/Response paradigm; its use will be explained in detail.

The following example lists a PunchOutOrderMessage:

```
<?xml version="1.0"?>
<!DOCTYPE cXML SYSTEM "http://xml.cxml.org/schemas/cXML/1.2.014/cXML.dtd">
<cXML xml:lang="en-US" payloadID="933695160894" 
timestamp="2002-08-15T08:47:00-07:00">
     <Header>
         <From>
             <Credential domain="DUNS">
                 <Identity>83528721</Identity>
             </Credential>
         </From>
        <To> <Credential domain="DUNS">
                 <Identity>65652314</Identity>
             </Credential>
        </To>
         <Sender>
             <Credential domain="workchairs.com">
                 <Identity>website 1</Identity>
             </Credential>
             <UserAgent>Workchairs cXML Application</UserAgent>
         </Sender>
     </Header>
     <Message>
         <PunchOutOrderMessage>
             <BuyerCookie>1CX3L4843PPZO</BuyerCookie>
             <PunchOutOrderMessageHeader operationAllowed="edit">
                  <Total>
                      <Money currency="USD">763.20</Money>
                 </Total>
             </PunchOutOrderMessageHeader>
             <ItemIn quantity="3">
                  <ItemID>
                      <SupplierPartID>5555</SupplierPartID>
                      <SupplierPartAuxiliaryID>E000028901
                      </SupplierPartAuxiliaryID>
                 \langle/TtemID>
                  <ItemDetail>
                      <UnitPrice>
                          <Money currency="USD">763.20</Money>
                      </UnitPrice>
                      <Description xml:lang="en">
                          <ShortName>Excelsior Desk Chair</ShortName>
                          Leather Reclining Desk Chair with Padded Arms
                      </Description>
                      <UnitOfMeasure>EA</UnitOfMeasure>
                      <Classification domain="UNSPSC">5136030000
                      </Classification>
```

```
 <LeadTime>12</LeadTime>
                   </ItemDetail>
              </ItemIn>
          </PunchOutOrderMessage>
     </Message>
\langle/ CXML>
```
BuyerCookie enables the procurement application to associate a given PunchOutOrderMessage with its originating PunchOutSetupRequest. Therefore, the supplier's website should return this element whenever it appears. Do not use the BuyerCookie to track PunchOut sessions, because it changes for every session, from create, to inspect, to edit.

SupplierPartAuxiliaryID acts as a supplier cookie. This field allows the supplier to transmit additional data, such as quote number or another cXML document. The procurement application passes it back to the supplier in any subsequent PunchOut edit or inspect sessions, and in the resulting cXML purchase order. The supplier can use the supplier cookie to associate items in a purchase requisition with the corresponding items in a shopping cart at the supplier's website.

#### i Note

Procurement applications might use SupplierPartAuxiliaryID as part of the unique identifier for items, so PunchOut sites should not change this value during PunchOut edit or inspect sessions.

UnitOfMeasure describes how the product is packaged or shipped.

Classification lists the UNSPSC (United Nations Standard Products and Services Code) commodity code for each selected item. These codes are used by back-end systems within buyer and supplier organizations for accounting and report generation. For the list of UNSPSC codes, see [www.unspsc.org](http://www.unspsc.org).

#### **Related Information**

[UnitOfMeasure \[page 48\]](#page-47-0)

### **5.4 Modifications to the Supplier's Web Pages**

To receive or send the three cXML PunchOut session documents, PunchOutSetupRequest, PunchOutSetupResponse, and PunchOutOrderMessage, the supplier might need to modify or create four pages on the supplier's website:

- [Launch Page \[page 76\]](#page-75-0)
- [Start Page \[page 78\]](#page-77-0)
- [Sender Page \[page 78\]](#page-77-0)
- [Order Receiver Page \[page 81\]](#page-80-0)

To illustrate how the supplier might implement these pages, this chapter uses simple Active Server Page (ASP) code samples and the Microsoft Internet Explorer 5 XML Parser. Actual implementation of these pages will vary depending on the supplier development environment (for example, CGI, JavaScript, or WebObjects).

## <span id="page-75-0"></span>**5.4.1 Launch Page**

The Launch Page receives all authenticated PunchOutSetupRequest documents from the e-commerce hub. It reads the HTTP stream sent from the hub and validates the cXML request embedded within that stream against the cXML DTD (in the case of ASP, using method calls to the Internet Explorer 5 XML parser). After validation, the supplier's Launch Page extracts elements from the document in order to:

- 1. Identify the user and determine where to redirect that user.
- 2. Compose a PunchOutSetupResponse document and return it to the sender.

The supplier's Launch Page should store the following data for use by the supplier's Start Page:

- Identity of the requester (Sender)
- Identity of the language of the user (xml:lang) so the supplier can provide localized content
- Type of the request (create, edit, or inspect)
- Any extrinsic data that further identifies the user and the user location

Following is a sample Launch Page. This code does not use an XML tool to dynamically generate the PunchOutSetupResponse, but instead uses a static XML template into which line item data is filled. This code is intended for illustrative purposes only.

```
<script language=JScript RUNAT=Server>
function elementValue(xml, elem)
{
     var begidx;
    var endidx;
    var retStr;
     begidx = xml.indexOf(elem);
     if (begidx > 0) {
        endidx = xml.indexOf('</i>,<i>beqidx</i>); if (endidx > 0)
             retStr = xml.slice(begidx+elem.length,
             endidx);
        return retStr;
 }
         return null;
}
function twoChar( str )
{
     var retStr;
     str = str.toString();
    if ( 1 == str.length ) {
       retStr = "0" + str; } else {
     retStr = str;
 }
     return retStr;
 }
function timestamp( dt )
\left\{\begin{array}{ccc} \end{array}\right. var str;
     var milli;
    str = dt.getFullYear() + "-" + twoChar() + dt.getMonth() ) + "-"; str += twoChar( dt.getDate() ) + "T" + twoChar( dt.getHours() ) + ":";
 str += twoChar( dt.getMinutes() ) + ":" + twoChar( dt.getSeconds() ) + ".";
   milli = dt.getMilliseconds();
   milli = milli.toString();if ( 3 == \text{milli.length} ) {
        str += milli; } else {
       str += "0" + twoChar(milli);
```

```
 }
    str += "-08:00";
     return str;
  }
 function genProlog( cXMLvers, randStr )
 \left\{\begin{array}{ccc} & & \\ & & \end{array}\right\} var dt;
     var str;
     var vers, sysID;
     var nowNum, timeStr;
      vers = "1.2.014";
     sysID = "http://xml.cXML.org/schemas/cXML/" + vers + "/cXML.dtd";
    dt = new Date();
    nowNum = dt.getTime();
    timeStr = timestamp( dt );
    str = ' <? xml encoding="UTF-8"?>\n';
     str += '<!DOCTYPE cXML SYSTEM "' + sysID + '">\n';
     str += '<cXML payloadID="' + nowNum + ".";
    str += randStr + '@' + Request. ServerVariables ("LOCAL ADDR");
    str += '" timestamp="' + timeStr + '">';
     return str;
 }
</script>
<REM Create data needed in prolog.
Randomize
randStr = Int( 100000001 * \text{Rnd})
 prologStr = genProlog( "1.0", randStr )
 Response.ContentType = "text/xml"
Respose.Charset = "UTF-8"
%>
< \frac{6}{6}REM This receives the PunchOutSetup request coming from the e-commerce hub.
REM It takes the ORMSURL and buyercookie, attaches them to the Start Page URL,
REM and sends the response back to the requester.
REM punchoutredirect.asp?bc=2133hfefe&url="http://workchairs/com/..&redirect="
     Dim ret
     Dim punch
     Dim statusText
     Dim statusCode
     Dim cookie
     Dim url
     Dim xmlstr
      Dim fromUser
    Dim toUser
     cookie = ""
    url = "xmlstr = "dir = " path = Request.ServerVariables("PATH_INFO")
     dir = Left(path, InstrRev(path, "/"))
     if IsEmpty(dir) then
        dir = "/"
      end if
REM This command reads the incoming HTTP cXML request
     xml = Request.BinaryRead(Request.TotalBytes)
    for i = 1 to Request. Total Bytes
         xmlstr = xmlstr + String(1, AsCB(MidB(xml, i, 1))) Next
     cookie = elementValue(xmlstr, "<BuyerCookie>")
      url = elementValue(xmlstr, "<URL>")
     fromUser = elementValue(xmlstr, "<Identity>")
     newXMLStr = Right(xmlstr, Len(xmlstr) - (InStr(xmlstr,"<Identity>") + 
Len("<Identity>")))
     toUser = elementValue(newXMLStr, "<Identity>")
\geqREM This formats the cXML PunchOutSetupReponse
<% if IsEmpty(cookie) then %>
```

```
<%= prologStr %>
     <Response>
         <Status code="400" Text="Bad Request">Invalid Document. Unable to extract
         BuyerCookie.</Status>
     </Response>
\langle/ CXML><% else %>
<%= prologStr %>
     <Response>
         <Status code="200" text="OK"/>
         <PunchOutSetupResponse>
             <StartPage>
                  <URL>http://<%= Request.ServerVariables("LOCAL_ADDR")%>/<%= dir%>/
punchoutredirect.asp?bc=<%= cookie%>&url="<%= url%>"&from=<%= fromUser%>&to=<%= 
toUser%>&redirect=<%= StartPage%></URL>
             </StartPage>
         </PunchOutSetupResponse>
     </Response>
\langle/cXML>
<%end if%>
```
The supplier's Launch Page should return a startPage URL that is unique for that PunchOut session. In addition, this URL should be valid for only a limited amount of time. By deactivating this URL, the supplier makes it more difficult for unauthorized users to access the supplier's Start Page.

Remember to implement functionality for subsequent edit and inspect sessions. Users cannot change order details for PunchOut items (such as quantity) within their procurement application. They must re-PunchOut with an edit session. For the greatest benefit to users, inspect sessions that occur after the supplier receives the order should display order status.

## **5.4.2 Start Page**

The supplier's Start Page logs the requester into an account on the supplier's website. From the supplier's Start Page, users begin their shopping experience. This page might already exist at the supplier's website, so modify it to query user name and password information from the PunchOutSetupRequest document.

Allow only authorized users into the supplier's Start Page. If the supplier waits until the check-out step to authenticate them, their confidential pricing or terms are not protected.

If the supplier uses HTTP browser cookies to track user preferences and sessions, they should be destroyed after the PunchOutOrderMessage is sent to buyers. Destroying these cookies prevents the possibility of offering privileged features to unauthorized users.

## **5.4.3 Sender Page**

The Sender Page sends the contents of the user's shopping cart to the user. As described earlier, after users fill their shopping carts, they click the supplier's "Check Out" button.

Below is a simple ASP implementation of this feature. This code does not use an XML tool to dynamically generate the PunchOutOrderMessage, but instead uses a static XML template into which line item data is filled. This code is intended for illustrative purposes only.

This is a portion of a supplier's website product page:

```
<!--#include file="punchoutitem.inc"-->
<!DOCTYPE HTML PUBLIC "-//W3C//DTD HTML 4.0 Transitional//EN">
<!-- saved from url=(0093)https://secure1.shore.net/wbird/cgi/vsc.cgi/wbird/houses/
urban.htm?L+wbird+wadt4101+928011405 -->
<TABLE border=0>
     <TBODY>
        <TR> <TD><IMG src="UrbanHouses_files/uhjm.gif"> </TD>
             <TD><STRONG>Jefferson Memorial</STRONG>- A birdfeeder with a rotunda! 
This famous American monument will be a unique addition to any garden or yard. It 
attracts small to medium sized birds and its dimensions are 11'' x 9 1/2" x 8" H.
            </TD>
        \langle/TR> </TBODY>
</TABLE><BR>
-Jefferson Memorial<STRONG>
$139.95</STRONG><BR>
<% AddBuyButton 139.95,101,"Bird Feeder, Jefferson Memorial",5 %>
<BR><HR>
```
The AddBuyButton function sends the PunchOutOrderMessage back to the user.

The following listing is the include file (punchoutitem.inc) referenced in the previous example:

```
<REM This asp is included in items.asp, which specifies the item parameters, formats
REM a cXML document, and allows the user to proceed with a checkout of the item.
function CreateCXML(toUser, fromUser, buyerCookie, unitPrice, supPartId, desc)
\frac{6}{6}<? xml version=&quot;1.0&quot; encoding=&quot;UTF-8&quot;?>
<!DOCTYPE CXML SYSTEM &quot;http://xml.cxml.org/schemas/cXML/1.2.014/cXML.dtd&quot;>
\langle cXML payloadID="\langle \hat{\mathbf{x}} - \hat{\mathbf{x}} \rangle Now \hat{\mathbf{x}}"@"& Request.ServerVariables("LOCAL ADDR")%>"
timestamp=\frac{c}{x}quot; < \frac{c}{x} Now \frac{c}{x} > \frac{c}{x}quot; >
     <Header>
          <From>
             <Credential domain=&quot; hub.com&quot;>
                  <Identity><%= toUser%>></Identity>
              </Credential>
          </From>
         <To><Credential domain=&quot; hub.com&quot;>
                  <Identity><%= fromUser%></Identity>
              </Credential>
         </To>
          <Sender>
             <Credential domain=&quot; hub.com&quot;>
                  <Identity><%= toUser%>></Identity>
              </Credential>
              <UserAgent>PunchoutSite</UserAgent>
          </Sender>
     </Header>
     <Message>
          <PunchOutOrderMessage>
              <BuyerCookie><%= buyerCookie%></BuyerCookie>
              <PunchOutOrderMessageHeader
             operationAllowed="edit">
                   <Total>
                      <Money currency=&quot; USD&quot; ><%=
                       unitPrice%></Money>
                   </Total>
              </PunchOutOrderMessageHeader>
             <ItemIn quantity=&quot;1&quot;>
                  (T+emTN)
```

```
 <SupplierPartID><%= supPartId%></SupplierPartID>
                      <SupplierPartAuxiliaryID><%= supPartAuxId%>
                      </SupplierPartAuxiliaryID>
                  </ItemID>
                  <ItemDetail>
                      <UnitPrice>
                         <Money currency=&quot; USD&quot; ><%= unitPrice%>
                          </Money>
                      </UnitPrice>
                     <Description xml:lang=&quot;en&quot;><%= desc%>
                      </Description>
                      <UnitOfMeasure>EA</UnitOfMeasure>
                      <Classification
                          domain=" SupplierPartID" ><%= supPartId%>
                      </Classification>
                  </ItemDetail>
              </ItemIn>
         </PunchOutOrderMessage>
     </Message>
\langle / \sim XMT\ge<% end function
function AddBuyButton(unitPrice, supPartId, supPartAuxId, desc)
toUser = Session("toUser")
fromUser = Session("fromUser")
buyerCookie = Session("buyercookie")
url = Session("urlToPost")
if not IsEmpty(buyerCookie) then
    \approx <FORM METHOD=POST ACTION=<%= url%>>
         <INPUT TYPE=HIDDEN NAME="cxml-urlencoded" VALUE="<% CreateCXML toUser, 
fromUser, buyerCookie, unitPrice, supPartId, supPartAuxId, desc%>">
         <INPUT TYPE=SUBMIT value=BUY>
     </FORM>
<%else%>
    \langle/p>
    \langle 2
end if
end function
\approx
```
The AddBuyButton function contains the FORM POST that sends the URL-encoded PunchOutOrderMessage back to the user.

### **5.4.3.1 HTTP Form Encoding**

To send a PunchOutOrderMessage, the supplier uses HTML form encoding, which is a different transport model from the traditional HTTP request/response model. This different transport facilitates easier integration between the supplier's website and the procurement application. It also enables buying organizations to receive XML data without requiring them to have a Web server available through a firewall.

Instead of sending a PunchOutOrderMessage directly to the procurement application, the supplier's website encodes it as a hidden HTML Form field and the user's browser submits it to the URL specified in the BrowserFormPost element of the PunchOutSetupRequest. The hidden HTML Form field must be named either cxml-urlencoded or cxml-base64, both case insensitive. Taken from the above example, the following code fragment inserts a hidden form field named cxml-urlencoded containing the PunchOutOrderMessage document to be posted:

```
<FORM METHOD=POST ACTION=<%= url%>>
    <INPUT TYPE=HIDDEN NAME="cxml-urlencoded" VALUE="<% CreateCXML toUser, 
fromUser, buyerCookie, unitPrice, supPartId, supPartAuxId, desc%>">
```

```
 <INPUT TYPE=SUBMIT value=BUY>
</FORM>
```
This encoding permits the supplier to design a checkout Web page that contains the cXML document. When users click the supplier's "Check Out" button, the supplier's website presents the data, invisible to users, to the procurement application as an HTML Form Submit.

## **5.4.3.2 Cancelling PunchOut**

The supplier might want to add a "Cancel" button to their pages so that users can cancel their PunchOut session. The "Cancel" button sends an empty PunchOutOrderMessage that tells the procurement application that no items will be returned, and to delete existing PunchOut items from the requisition. The supplier can also use it to perform any housekeeping needed by the supplier's website, such as clearing the shopping cart and closing the user session.

## **5.4.4 Order Receiver Page**

The Order Receiver Page accepts cXML purchase orders sent by buying organizations. It could be similar to the Launch Page discussed above. For information about receiving purchase orders, see [Purchase Orders \[page 98\]](#page-97-0)

## **5.5 PunchOut Website Suggestions**

This section provides suggestions and information you should consider when planning the implementation of a PunchOut website.

## **5.5.1 Implementation Guidelines**

Follow these guidelines when developing the supplier's PunchOut website:

- Study the *cXML User's Guide* (this document).
- Use an XML parser and validate documents against the cXML DTD.
- Use the xml:lang= property to identify users' languages so the supplier can provide localized content.
- Use the From credential to identify buying organizations.
- Send a unique, temporary URL for the session on redirect.
- Do not persist browser cookies.
- Do not overburden the supplier's customers with extrinsic data requirements.
- For each line item, use UNUOM (United Nations Units of Measure) and UNSPSC (United Nations Standard Products and Services Code).
- Provide real value to the supplier's customers. Display product availability, order status, and special promotions.
- <span id="page-81-0"></span>● Checkout should be easy and intuitive. Ideally, users should need to click only three buttons to buy.
- Code for subsequent edit and inspect sessions. Users cannot change order details for PunchOut items (such as quantity) within their procurement application. They must re-PunchOut with an edit session.
- For the greatest benefit to users, inspect sessions should display order status.
- Test the supplier's PunchOut website. Allow time for testing with the supplier's customers' procurement applications.
- PunchOut transactions produce quotes, not purchase orders. Implement a cXML purchase-order receiving page to accept orders.

# **5.5.2 Buyer and Supplier Cookies**

The buyer and supplier cookies enable both buyers and suppliers to re-instantiate their own line-item data for their back-end systems.

- The supplier should return the BuyerCookie element they receive. It should not be changed.
- Make use of the supplier cookie (SupplierPartAuxiliaryID).

The buyer cookie is analogous to a purchase requisition number; it conveys state information that allows the buying organization's system to maintain the relationship between a requisition and a shopping basket.

Likewise, the supplier cookie is analogous to a quote number; it conveys state information that allows the supplier's system to maintain a relationship between a shopping basket and the buyer's requisition and purchase order. Procurement applications pass the supplier cookie back to the supplier in subsequent PunchOut edit or inspect sessions, and in the resulting purchase order. The supplier's website should take advantage of the supplier cookie to eliminate the need to pass visible, supplier-specific data back to the buyer.

## **5.5.3 Personalization**

The header of the PunchOutSetupRequest always identifies the buying organization, but the request might also contain Contact and Extrinsic data (such as user's cost center, user's location, or product category) that the supplier can use to determine the dynamic URL to serve to the user.

Although not all buying organizations send this extrinsic data, it can enable the supplier to customize the supplier's Web store beyond the simple organization level. For example, the supplier could provide a separate Web store for each cost center within the buying organization (or each product category or each user).

The supplier could also store and display the user's previous quotes. The supplier could allow users to reuse quotes, check the status of orders, and create reports on past activity. To avoid security problems, store quote history only at the per-user level.

A key consideration during planning is the amount of effort required to implement a highly dynamic and customized PunchOut website. The supplier needs to balance between customization and complexity—a complex website takes longer to implement and maintain, but it could offer more value to users. It is recommended that the supplier start with a simple PunchOut website and enhance it over time.

## <span id="page-82-0"></span>**5.6 PunchOut Transaction**

The PunchOut message definitions are request/response messages within the Request and Response elements. All of the following messages must be implemented by suppliers to support PunchOut.

PunchOutSetupRequest and PunchOutSetupResponse are the request/response pair used to set up a PunchOut session to a remote system. The client uses them to identify the procurement application, send setup information, and receive a response indicating where to go to initiate an HTML browsing session on the remote website.

The order of cXML message flow in the PunchOut transaction is shown in the following diagram:

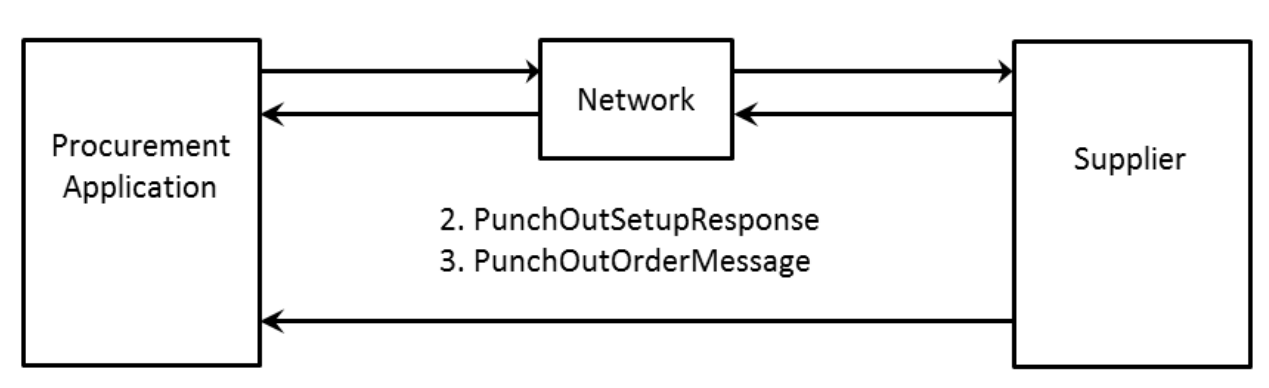

### 1. PunchOutSetupRequest

Figure 17: cXML Message Flow in PunchOut Transaction

## **5.6.1 Sourcing**

PunchOut can also be used for sourcing. A user can PunchOut from a procurement application to a sourcing application to initiate a RFQ (Request For Quote) session. The sourcing application will return a PunchOutSetupResponse with the URL of the start page of the sourcing application. With the URL, the end user goes to the sourcing application to provide more configuration information for RFQ.

At the end of each user session, a PunchOutOrderMessage is sent by the sourcing application to the procurement application and contains either a new RFQ, update information for an existing RFQ, or a completed RFQ.

### **Related Information**

[PunchOutOrderMessage \[page 88\]](#page-87-0)

# **5.6.2 PunchOutSetupRequest**

The PunchOutSetupRequest document contains a Header element and a PunchOutSetupRequest element.

# **5.6.2.1 Header**

The Header element contains addressing and authentication information. Following is a sample Header element in a PunchOutSetupRequest.

```
<Header>
    <From>
         <Credential domain="DUNS">
             <Identity>65652314</Identity>
         </Credential>
     </From>
    <To> <Credential domain="DUNS">
             <Identity>83528721</Identity>
         </Credential>
    \langle/To> <Sender>
         <Credential domain="NetworkId">
             <Identity>AN12345</Identity>
             <SharedSecret>abracadabra</SharedSecret>
         </Credential>
         <UserAgent>Procure Software 3.3</UserAgent>
     </Sender>
</Header>
```
### **From**

The buying organization originating the PunchOutSetupRequest.

### **To**

The supplier destination of the PunchOutSetupRequest.

### **Sender**

Authentication details of the buying organization including Identity, SharedSecret (password), and AribaNetworkId, which is specified by Credential domain. The SharedSecret is the supplier's password or login to the PunchOut site.

### **UserAgent**

A unique identifier for the application sending the PunchOutSetupRequest. Consists of the software company name, product name, and version. Version details can appear in parentheses.

### **5.6.2.2 PunchOutSetupRequest**

A PunchOutSetupRequest element is contained within the Request element. The following example shows the element declaration of PunchOutSetupRequest from cXML.dtd:

```
<!ELEMENT PunchOutSetupRequest (
     BuyerCookie,
     Extrinsic*,
     BrowserFormPost?,
     Contact*,
     SupplierSetup?,
     ShipTo?,
     SelectedItem?,
     ItemOut*)>
```
The following example shows a PunchOutSetupRequest:

```
<PunchOutSetupRequest operation="create">
     <BuyerCookie>34234234ADFSDF234234</BuyerCookie>
     <Extrinsic name="UserEmail">betty</Extrinsic>
     <Extrinsic name="UniqueName">BettyBuyer</Extrinsic>
     <Extrinsic name="CostCenter">Marketing</Extrinsic>
     <BrowserFormPost>
         <URL>http://orms.acme.com:1616/punchoutexit</URL>
     </BrowserFormPost>
     <SelectedItem>
        <T+<mTD> <SupplierPartID>54543</SupplierPartID>
         </ItemID>
     </SelectedItem>
     <SupplierSetup>
         <URL>http://workchairs.com/cxml</URL>
     </SupplierSetup>
    \langleShipTo\rangle <Address addressID="1000467">
             <Name xml:lang="en">1000467</Name>
             <PostalAddress>
                 <DeliverTo>Betty Buyer</DeliverTo>
                 <Street>123 Main Street</Street>
                 <City>Sunnyvale</City>
                <State>CA</State>
                 <PostalCode>94089</PostalCode>
                  <Country isoCountryCode="US">United States</Country>
             </PostalAddress>
         </Address>
     </ShipTo>
</PunchOutSetupRequest>
```
PunchOutSetupRequest has the following attribute:

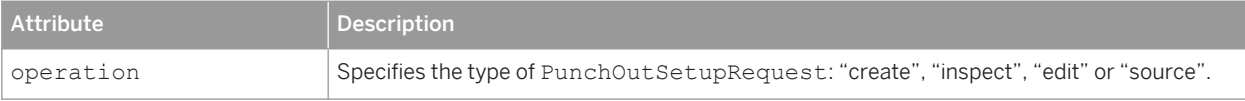

This element also contains the following elements: BuyerCookie, Extrinsic, BrowserFormPost, Contact, ShipTo, SelectedItem, SupplierSetup and an ItemOut list. Only the BuyerCookie element is required. The structure of Extrinsic, Contact, and ShipTo elements is discussed in more detail in [OrderRequestHeader](#page-101-0) [Element \[page 102\].](#page-101-0) The ItemOut element is discussed in [ItemOut \[page 119\].](#page-118-0) In this context (outside of an OrderRequest), the Distribution and Comments elements and lineNumber, requisitionID, and requestedDeliveryDate attributes of an ItemOut add little or no value and should not be included. Because PunchOut sessions take place before ordering, this information is not relevant within a PunchOutSetupRequest. <span id="page-85-0"></span>An ItemOut list describes an existing shopping cart (items from a previous PunchOut session). The inspect operation initiates a read-only PunchOut session (enforced by both the client and the server) to view details about the listed items. The edit operation also starts from the previous shopping cart (described using the ItemOut list), but allows changes. Support for the edit operation implies inspect support (see [PunchOutOrderMessageHeader \[page 89\]](#page-88-0) and [Empty Shopping Carts \[page 90\]\)](#page-89-0). This list can also describe items to be sourced. For more information, see [Sourcing \[page 83\]](#page-82-0).

The Credential of the supplier is used to obtain the PunchOut location from the E-commerce network hub where suppliers can store the URLs of their PunchOut websites. E-commerce network hubs receive the PunchOutSetupRequest document, read the supplier's ID, find the URL of the PunchOut website from the supplier's account information, and send the PunchOutSetupRequest document to that URL. The e-commerce network hub, not the buyer, specifies the URL of the PunchOut website, which is more flexible. The URL specified in the SupplierSetup element of the PunchOutSetupRequest has been deprecated; cXML servers will ignore this element in the future.

## **5.6.2.3 BuyerCookie**

This element transmits information that is opaque to the remote website, but it must be returned to the originator for all subsequent PunchOut operations. This element allows the procurement application to match multiple outstanding PunchOut requests. BuyerCookie is unique per PunchOut session.

## **5.6.2.4 BrowserFormPost**

This element is the destination for the data in the PunchOutOrderMessage. It contains a URL element whose use will be further explained in the PunchOutOrderMessage definition. If the URL-Form-Encoded method is not being used, this element does not have to be included.

## **5.6.2.5 Extrinsic**

This optional element contains any additional data that the requestor wants to pass to the external website. The cXML specification does not define the content of Extrinsic elements—it is something that each requestor and remote website must agree on and implement.

Extrinsic elements are intended to provide additional machine-readable information. They extend the cXML protocol to support features not required by all implementations. In the following context, the new data further describes the user initiating the PunchOut request.

<Extrinsic name="department">Marketing</Extrinsic>

The following example passes the user initiating the PunchOut and their department.

```
<Extrinsic name="CostCenter"">450</Extrinsic>
<Extrinsic name="User">jsmith</Extrinsic>"
```
With cXML 1.1 and higher, the Contact element obsoletes the "Cost Center" and "User" extrinsics.

The Extrinsic element can also appear in the OrderRequestHeader, ItemDetail, SpendDetail, LaborDetail, and ContractItem elements. These contexts are described further elsewhere in this document.

### **5.6.2.6 SelectedItem**

An optional SelectedItem element allows suppliers to specify PunchOut for an entire store or any subset of product offerings. Suppliers can create their catalogs so that SelectedItem leads to store-, aisle-, or productlevel PunchOut. Procurement applications can include the SelectedItem element in PunchOutSetupRequest documents, and PunchOut sites can use it to determine which products to display to users. The more specific the item is in the catalog, the less searching users have to do at the supplier's website. If there is no SelectedItem, suppliers should present their entire (store-level) product offerings.

A SelectedItem contains an ItemID, for example:

```
<SelectedItem>
     <ItemID>
          <SupplierPartID>5555</SupplierPartID>
    \langle/ItemID>
</SelectedItem>
```
For the contents of the SelectedItem element, procurement applications use the ItemID (SupplierPartID and SupplierPartAuxiliaryID) from the PunchOut index catalog. No catalog changes are required.

Procurement applications should initially send both the new SelectedItem element and the old PunchOut URL in the PunchOutSetupRequest. E-commerce network hubs use the old URL only for suppliers that have not yet stored their PunchOut URL destinations.

This element is usually present in create operations. Procurement applications that allow users to punch out directly from a supplier listing should leave out SelectedItem in that case.

For edit and inspect operations, SelectedItem should appear only if the user chose to return to the supplier's website while viewing new information in the local catalog rather than items in an existing requisition. In either case, the current shopping cart must appear in the ItemOut list.

SelectedItem should not be used in a source operation.

## **5.6.2.7 SupplierSetup**

This optional element specifies the URL to which to post the PunchOutSetupRequest. This element is not needed if the e-commerce network hub knows the supplier's PunchOut URL.

## **5.6.2.8 ShipTo**

This optional element specifies the Ship To address for the item. Suppliers might want to use this information to formulate delivery time or price estimates.

#### <span id="page-87-0"></span>**IDReference**

An existing element that is now also a child element of ShipTo.

### **5.6.3 PunchOutSetupResponse**

After the remote website has received a PunchOutSetupRequest, it responds with a PunchOutSetupResponse, as shown below:

```
<PunchOutSetupResponse>
     <StartPage>
        <URL> http://premier.workchairs.com/store?23423SDFSDF23
         </URL>
    </StartPage>
</PunchOutSetupResponse>
```
## **5.6.3.1 StartPage**

This element contains a URL element that specifies the URL to pass to the browser to initiate the PunchOut browsing session requested in the PunchOutSetupRequest. This URL must contain enough state information to bind to a session context on the remote website, such as the requestor identity and the appropriate BuyerCookie element.

At this point, the user who initiated the PunchOutSetupRequest browses the external website, and selects items to be transferred back to the procurement application through a PunchOutOrderMessage.

### **5.6.4 PunchOutOrderMessage**

This element sends the contents of the remote shopping basket or sourcing RFQ to the originator of a PunchOutSetupRequest. It can contain much more data than the other messages because it must be able to fully express the contents of any conceivable shopping basket on the external website. This message does not strictly follow the Request/Response model.

The remote website generates a PunchOutOrderMessage when the user checks out. This message communicates the contents of the remote shopping basket to the procurement application; for example:

```
<PunchOutOrderMessage>
    <BuyerCookie>34234234ADFSDF234234</BuyerCookie>
    <PunchOutOrderMessageHeader operationAllowed="create">
        <Total>
             <Money currency="USD">100.23</Money>
         </Total>
    </PunchOutOrderMessageHeader>
    <ItemIn quantity="1">
         <ItemID>
             <SupplierPartID>1234</SupplierPartID>
```

```
 <SupplierPartAuxiliaryID>
                 additional data about this item
             </SupplierPartAuxiliaryID>
         </ItemID>
         <ItemDetail>
             <UnitPrice>
                  <Money currency="USD">10.23</Money>
             </UnitPrice>
             <Description xml:lang="en">
                 Learn ASP in a Week!
             </Description>
             <UnitOfMeasure>EA</UnitOfMeasure>
             <Classification domain="SPSC">12345</Classification>
             <LeadTime>1</LeadTime>
         </ItemDetail>
     </ItemIn>
</PunchOutOrderMessage>
```
A PunchOutOrderMessage document can be empty, which allows users to end PunchOut shopping sessions without selecting any items. Suppliers can implement a Cancel button that generates an empty PunchOutOrderMessage document. Then, both the PunchOut site and the procurement application know when a user has canceled a shopping session, and they can delete the shopping cart, delete items from the requisition, and perform other housekeeping tasks.

### **5.6.4.1 BuyerCookie**

This element is the same element that was passed in the original PunchOutSetupRequest. It must be returned here to allow the procurement application to match the PunchOutOrderMessage with an earlier PunchOutSetupRequest.

## **5.6.4.2 PunchOutOrderMessageHeader**

This element contains information about the entire shopping basket contents being transferred. The only required element is Total, which is the overall cost of the items being added to the requisition, excluding tax and shipping charges.

Additional elements that are allowed are Shipping and Tax, which are the amount and description of any shipping or tax charges computed on the remote website.

ShipTo is also optional, and it specifies the Ship-To addressing information the user selected on the remote site or that was passed in the original PunchOutSetupRequest.

All monetary amounts are in a Money element that always specifies currency in a standardized format.

The SourcingStatus element is optional, and relays updated information about a sourced RFQ. The content of the element could be a textual description of the update, such as the actual status update string displayed to the user.

#### <span id="page-89-0"></span>PunchOutOrderMessageHeader has the following attributes:

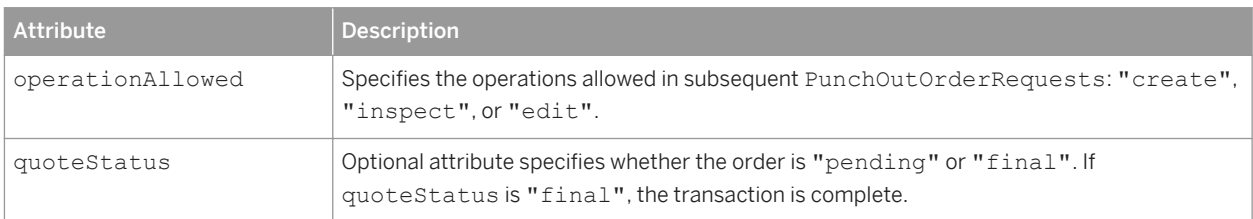

The operationAllowed attribute controls whether the user can initiate later PunchOut sessions containing data from this PunchOutOrderMessage:

- operationAllowed="create": disallows subsequent PunchOut sessions for these items. Users cannot inspect or edit these items.
- operationAllowed="inspect": allows subsequent PunchOut sessions only to inspect these items. The items cannot be changed.
- operationAllowed="edit": allows subsequent PunchOut sessions to both inspect and change these items.

The quoteStatus attribute is used for a sourced RFQ or any other long-running operation. The PunchOutOrderMessage will contain the results of an end user session in the sourcing application and contains either status update information for a particular RFQ, a new RFQ, or an update to a completed RFQ.

## **5.6.4.3 Empty Shopping Carts**

The PunchOutOrderMessage can contain a list of items corresponding to a shopping cart on the supplier website. It always indicates the end of the interactive PunchOut session. The following list describes a few cases when there are no items in the PunchOutOrderMessage. These messages allow clients to resume immediately when the user leaves the supplier website.

- If the operation in the original PunchOutSetupRequest was inspect, the item list of the PunchOutOrderMessage must be ignored by the procurement application. The supplier site should return no ItemIn elements in this case.
- If a PunchOutOrderMessage contains no ItemIn elements and the operation was create, no items should be added to the requisition because the supplier site or the user has canceled the PunchOut session without creating a shopping cart.
- If the operation was edit and the PunchOutOrderMessage contains no ItemIn elements, existing items from this PunchOut session must be deleted from the requisition in the procurement application.

The Status code "204/No Content" indicates the end of a session without change to the shopping cart. Again, the PunchOutOrderMessage (which is always needed for the BuyerCookie) should not contain ItemIn elements. This code would be handled identically to the other "empty" cases detailed above unless the operation was edit. In that case, the user canceled the session without making any change and no change should be made to the requisition in the procurement application.

# **5.6.4.4 ItemIn**

This element adds an item from a shopping basket to a requisition in the procurement application. It can contain a variety of elements, only two of which are required: ItemID and ItemDetail.

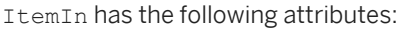

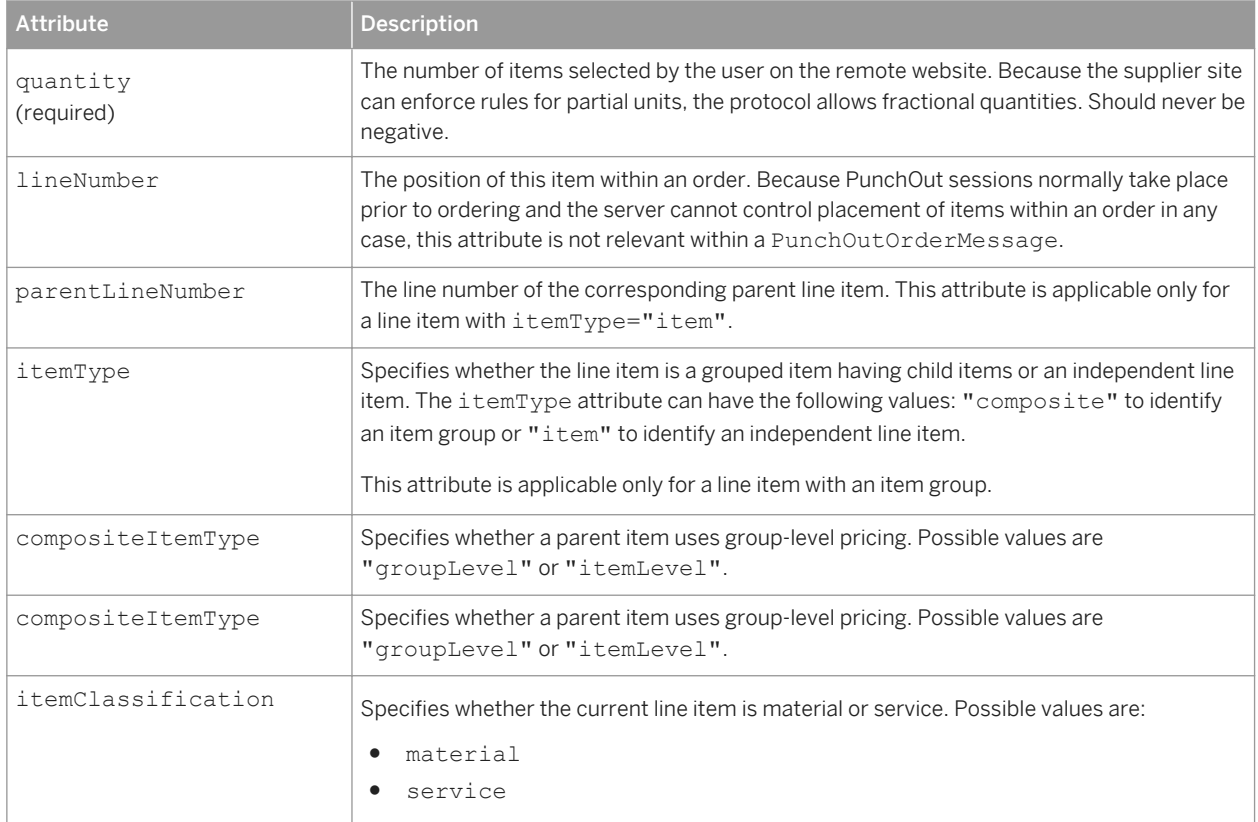

The optional elements are ShipTo, Shipping, and Tax, which are the same elements as those specified in PunchOutOrderMessage, above. In addition, ItemIn can contain the optional SpendDetail, which can contain the optional TravelDetail, FeeDetail, LaborDetail, and Extrinsic elements. TravelDetail provides detailed information about travel and expense line items, FeeDetail provides information about fees not defined elsewhere, and LaborDetail provides detailed information about temporary labor line items.

The ItemIn and ItemOut structures match one-to-one, except for the Distribution and Comments elements and requisitionID and requestedDeliveryDate attributes available in the ItemOut element. The procurement application can convert directly between ItemIn and ItemOut lists when initiating an inspect or edit operation. Suppliers can convert one to the other (dropping the listed extensions available in the ItemOut element) when executing an edit operation. The procurement application can perform the direct conversion and add additional shipping and distribution information and comments when initiating an OrderRequest transaction. ItemDetail data (with the possible exception of Extrinsic elements) contained within ItemIn elements must not be removed when converting from ItemIn to ItemOut.

### **ItemID**

The ItemID element provides unique identification of an item. For example, this element uniquely identifies the item to a remote website. It is the only element required to return to the remote website to re-identity the item in later PunchOut sessions.

ItemID contains the following elements:

- SupplierPartID SupplierPartID is required. It is how the supplier identifies an item.
- SupplierPartAuxiliaryID

If SupplierPartID does not uniquely identify the item, the supplier should use SupplierPartAuxiliaryID to specify an "auxiliary" key that identifies the part uniquely when combined with the SupplierID and SupplierPartID. For example, a supplier might use the same SupplierPartID for an item, but have a different price for units of "EA" and "BOX". In this case, a reasonable SupplierPartAuxiliaryID for the two items might be "EA" and "BOX."

SupplierPartAuxiliaryID could also be used as a supplier cookie, enabling the supplier to refer to complex configuration or part data. It could contain all the data necessary for the supplier to reconstruct what the item in question is in their computer system (a basket or cookie of data that makes sense only to the supplier). See [Buyer and Supplier Cookies \[page 82\]](#page-81-0).

SupplierPartAuxiliaryID can help a remote website transport complex configuration or bill-of-goods information to re-identify the item when it is presented to the remote website in the future. If SupplierPartAuxiliaryID contains special characters (for example, if it contains additional XML elements not defined in the cXML protocol), they must be escaped properly. Due to the necessity to pass SupplierPartAuxiliaryID information through applications and back to the originating supplier, an internal subset containing any additional XML elements is insufficient.

● BuyerPartID

Represents an item in buyer system. This identifier is specified by the buyer.

IdReference

Defines an ID reference. Within an application context (for example, certain pair of buyer and supplier), the (identifier, domain) pair should be unique.

#### **Path**

A list of nodes that records the path taken by a user through a punchout chaining scenario. Path is defined at [Path Element \[page 161\].](#page-160-0)

### **ItemDetail**

This element contains descriptive information about the item that procurement applications present to users. The contents of an ItemDetail element can be quite complex, but the minimum requirements are simple: UnitPrice, Description, UnitOfMeasure, and Classification. Optional elements include a ManufacturerPartID, a ManufacturerName, a URL, a LeadTime, PriceBasisQuantity, Dimension, and any number of Extrinsic elements.

In the context of an  $I$ temIn element, the Extrinsic elements contained within an  $I$ temDetail function identically to those found within an Index (specifically an IndexItemAdd).

Note that in an IndexItemAdd element, duplicate LeadTime information might come from both ItemDetail, where it is optional, and IndexItemDetail, where it is mandatory. If the LeadTime elements are defined in both cases, then they should be identical.

ItemDetail has the following elements:

- UnitPrice Price per unit of the item.
- Description

Describes the item in a textual form. Because this text might exceed the limits of a short table of line items (or other constrained user interface) and random truncations could occur, the Description element contains an optional ShortName element.

The Description element has type as an attribute. A type attribute is added to the description element to contribute to the code that comes along with product descriptions specifying either the consumer or the supplier unit.

ShortName is a short (30-character recommended, 50-character maximum) name for the item, which fits product lists presented to users. If provided, clients should present the ShortName instead of a truncation of the Description text in any restricted fields. Clients must continue to truncate the Description text if no ShortName is provided.

For example:

```
<Description xml:lang="en-US">
     <ShortName>Big Computer</ShortName>
    This wonder contains three really big disks, four CD-Rom drives, two Zip
drives, an ethernet card or two, much more memory than you could ever use, four 
CPUs on two motherboards. We'll throw in two monitors, a keyboard and the 
cheapest mouse we can find lying around.
</Description>
```
The ShortName might appear as "Big Computer" where space is tight, and "Big Computer: This wonder ... lying around." (or as two separate but complete fields) where there is space to display more text. Catalog creators should not use ShortName to duplicate the information in Description. Instead, they should use ShortName to name the product, and Description to describe product details. CIF 3.0 catalog format also supports ShortName. The CIF field name is Short Name.

● UnitOfMeasure

#### See [UnitOfMeasure \[page 48\].](#page-47-0)

● PriceBasisQuantity

Describes the quantity-based pricing for a line item. It has the UnitOfMeasure and Description as elements and quantity and conversionFactor as attributes. See [PriceBasisQuantity \[page 277\].](#page-276-0)

● Classification

Lists the UNSPSC (United Nations Standard Products and Services Code) commodity code for each selected item. These codes are used by back-end systems within buyer and supplier organizations for accounting and report generation. For the list of UNSPSC codes, see [www.unspsc.org.](http://www.unspsc.org)

Classification@domain can also be "MaterialGroup", which refers to a grouping of materials and services according to their characteristics in the SAP ERP. Classification also has an optional code attribute, which identifies the commodity by its designated code.

● ManufacturerPartID

ID with which the item's manufacturer identifies the item.

- ManufacturerName
- Name of the item's manufacturer.
- IRL.

A URL (Uniform Resource Locator) of the PunchOut website.

● LeadTime

The optional LeadTime element describes the number of days needed for the buyer to receive the product. For example:

<LeadTime>14</LeadTime>

- Dimension See [Dimension \[page 154\]](#page-153-0).
- ItemDetailIndustry See [ItemDetailIndustry \[page 124\]](#page-123-0).
- **Extrinsic** See [Extrinsic \[page 86\]](#page-85-0).

### **SupplierID or SupplierList**

In a sourced RFQ PunchOutOrderMessage, the ItemOut and ItemIn elements can specify a list of suppliers that can be involved in a sourcing process.

SupplierID is the ID of the supplier. See [SupplierID \[page 125\].](#page-124-0)

SupplierList contains the Name and the list of SupplierIDs for each supplier. The following ItemOut example shows a SupplierList with two suppliers.

```
<ItemOut quantity="6" lineNumber="1">
    <ItemID>
         <SupplierPartID>unknown</SupplierPartID>
    </ItemID>
    <ItemDetail>
         <UnitPrice>
             <Money currency="USD">10.23</Money>
         </UnitPrice>
         <Description xml:lang="en">Learn ASP in a Week!</Description>
         <UnitOfMeasure>EA</UnitOfMeasure>
         <Classification domain="SPSC">12345</Classification>
         <ManufacturerPartID>ISBN-23455634</ManufacturerPartID>
         <ManufacturerName>O'Reilly</ManufacturerName>
         <URL> URL for more information </URL>
         <LeadTime>7</LeadTime>
    </ItemDetail>
     <SupplierList>
         <Supplier>
             <Name xml:lang="en">Supplier #1 </Name>
             <SupplierID domain="duns">0000000</SupplierID>
         </Supplier>
         <Supplier>
             <Name xml:lang="en">Supplier #2 </Name>
             <SupplierID domain="duns">1111111</SupplierID>
             <SupplierID domain="duns">2222222</SupplierID>
         </Supplier>
    </SupplierList>
</ItemOut>
```
### **ShipTo**

The ship to address for a item. ShipTo contains four elements: Address, CarrierIdentifier, TransportInformation, and IdReference.

### **Shipping**

Definition of a cXML Shipping item. Represents a shipping cost in the shopping basket.

#### **Tax**

Tax information.

### **SpendDetail**

Captures spend detail information. See [SpendDetail \[page 126\]](#page-125-0).

### **Distribution**

Accounting information generated by the buying organization, such as cost center or general ledger category.

### **Contact**

The contact information for the supplier. Can specify more than one Contact element. This is an optional field.

### **Comments**

Optional field for communicating arbitrary comments or description of an item.

### **BillTo**

The bill to address for an item.

### **Related Information**

[TravelDetail \[page 131\]](#page-130-0) [FeeDetail \[page 126\]](#page-125-0) [LaborDetail \[page 127\]](#page-126-0) [Extrinsic \[page 118\]](#page-117-0)

## **5.7 Direct PunchOut**

Direct PunchOut is a cXML capability that can reduce the time it takes for users to display the first page of a supplier's PunchOut site.

It offers faster PunchOut session initiation than regular PunchOut by allowing clients to send PunchOutSetupRequest documents directly to PunchOut sites for authentication, without first going through a network commerce hub for authentication and forwarding.

If suppliers indicate (through their cXML profile) that they support direct PunchOut, clients send PunchOut requests directly to them. Clients enable PunchOut sites to authenticate these requests by either including a Message Authentication Code (MAC) generated by a trusted third party, or by making a client digital certificate available.

## **5.7.1 Authentication Methods**

Direct PunchOut is made possible by two alternative authentication methods:

- [MAC Authentication \[page 386\]](#page-385-0)—The server interprets a Message Authentication Code (MAC) in the Sender credential in PunchOutSetupRequest documents.
- [Auth Transaction \[page 390\]—](#page-389-0)The server asks a network commerce hub to authenticate the client's digital certificate and caches the response for subsequent PunchOut requests.

Servers indicate the authentication method they support through their cXML Profile.

## **5.7.2 ProfileResponse**

PunchOut sites indicate that they support direct PunchOut and specify the authentication methods they support by including the following options for PunchOutSetupRequest in their ProfileResponse documents.

```
<Transaction requestName="PunchOutSetupRequest">
    <URL>https://service.bighub.com/cxml</URL>
    <Option name="Direct.URL">https://bigsupplier.com/punchout</Option>
    <Option name="Direct.AuthenticationMethod.CredentialMac">Yes</Option>
    <Option name="Direct.AuthenticationMethod.Certificate">Yes</Option>
```
### **Related Information**

[PunchOutSetupRequest Options \[page 53\]](#page-52-0)

# <span id="page-97-0"></span>**6 Purchase Orders**

This section describes how to set up a website to receive cXML-format purchase orders. It also describes how to send purchase order status messages to buying organizations or marketplaces.

Purchase Order Process [page 98] [OrderRequest Documents \[page 99\]](#page-98-0)

[Response to an OrderRequest \[page 158\]](#page-157-0)

[Accepting Order Attachments \[page 159\]](#page-158-0)

### **6.1 Purchase Order Process**

Procurement applications convert approved purchase requisitions into one or more purchase orders. A purchase order is a formal request from a buying organization to a supplier to fulfill a contract.

cXML is just one format for transmitting purchase orders. Other common formats are e-mail, fax, and ANSI X.12 EDI (Electronic Data Interchange). cXML is the best format for purchase orders because it allows you to easily automate order processing. cXML's well-defined structure allows order-processing systems to easily interpret the elements within a purchase order. With little or no human intervention, the appropriate data within purchase orders can be routed to your shipping, billing, and sales departments, as needed.

In addition, the cXML order-routing method allows the transmittal of any supplier cookies (SupplierPartAuxiliaryID) and purchase order attachments.

When you configure your account on a network commerce hub, you specify a URL to which all cXML purchase orders will be sent. Upon receiving a purchase order, you send it to your internal order management system and fulfill it as you normally would. Your website must also return an Order Response document to the network commerce hub, which tells the buyer that you successfully received and parsed the purchase order.

You do not need a PunchOut website in order to receive cXML purchase orders; PunchOut and cXML orderreceiving are distinct capabilities. However, the infrastructure and applications required for supporting PunchOut are the same for receiving cXML purchase orders.

There are two types of cXML documents used in the transaction of purchase orders. Procurement applications send OrderRequest documents, and you respond with generic Response documents. These documents pass through the network commerce hub for authentication and routing.

### <span id="page-98-0"></span>**6.2 OrderRequest Documents**

The OrderRequest document is analogous to a purchase order. The following example shows the structure of the OrderRequest element:

```
<OrderRequest>
     <OrderRequestHeader>
        <Total/>
         <ShipTo/>
        <sub>BillTO/></sub></sub>
         <Shipping/>
        <Tax/>
         <Payment/>
         <PaymentTerm/>
         <Contact/>
         <Comments/>
         <Followup/>
         <ControlKeys/>
         <DocumentReference/>
         <SupplierOrderInfo/>
         <TermsOfDelivery/>
         <DeliveryPeriod/>
         <IdReference/>
         <OrderRequestHeaderIndustry/>
         <Extrinsic/>
     </OrderRequestHeader>
     <ItemOut>
         <ItemID/>
        <Path/>
         <ItemDetail/> | <BlanketItemDetail/>
         <SupplierID/> | <SupplierList/>
         <ShipTo/>
         <Shipping/>
        \langleTay/\rangle <SpendDetail/>
         <Distribution/>
         <Contact/>
         <TermsOfDelivery/>
         <Comments/>
         <Tolerances/>
         <ControlKeys/>
         <ScheduleLine/>
         <MasterAgreementReference/> | <MasterAgreementIDInfo/>
         <ItemOutIndustry/>
         <Packaging/>
         <ReleaseInfo/>
         <Batch/>
     </ItemOut>
</OrderRequest>
```
#### i Note

For information about OrderStatusRequest, see [OrderStatusRequest \[page 243\].](#page-242-0)

The following example shows an OrderRequest for an item:

```
<?xml version="1.0" encoding="UTF-8"?>
<!DOCTYPE cXML SYSTEM "http://xml.cxml.org/schemas/cXML/1.2.014/cXML.dtd">
<cXML xml:lang="en-US" payloadID="93369535150910.10.57.136" 
timestamp="2000-08-03T08:49:11+07:00">
    <Header>
         <From>
```

```
 <Credential domain="AribaNetworkUserId">
                 <Identity>admin@acme.com</Identity>
             </Credential>
         </From>
        <To> <Credential domain="DUNS">
                 <Identity>114315195</Identity>
             </Credential>
        \langle/To\rangle <Sender>
             <Credential domain="AribaNetworkUserId">
                 <Identity>sysadmin@ariba.com</Identity>
                 <SharedSecret>abracadabra</SharedSecret>
             </Credential>
             <UserAgent>Network Hub V1.1</UserAgent>
         </Sender>
    </Header>
    <Request>
         <OrderRequest>
             <OrderRequestHeader orderID="DO102880"
                         orderDate="2012-08-03T08:49:09+07:00" type="new">
                <Total>
                     <Money currency="USD">86.50</Money>
                \langle/Total>
                 <ShipTo>
                     <Address isoCountryCode="US" addressID="1000467">
 <Name xml:lang="en">Acme, Inc.</Name>
 <PostalAddress name="default">
                              <DeliverTo>John Q. Smith</DeliverTo>
                              <DeliverTo>Buyers Headquarters</DeliverTo>
                              <Street>123 Main Street</Street>
                              <City>Mountain View</City>
                              <State>CA</State>
                              <PostalCode>94089</PostalCode>
                              <Country isoCountryCode="US">United States</Country>
                          </PostalAddress>
                          <Email name="default">john_smith@acme.com</Email>
                         <Phone name="work">
                              <TelephoneNumber>
                                  <CountryCode isoCountryCode="United States">
                                  1</CountryCode>
                                  <AreaOrCityCode>800</AreaOrCityCode>
                                  <Number>5555555</Number>
                              </TelephoneNumber>
                         </Phone>
                      </Address>
                 </ShipTo>
                \langleBillTo\rangle <Address isoCountryCode="US" addressID="12">
                          <Name xml:lang="en">Acme Accounts Payable</Name>
                          <PostalAddress name="default">
                              <Street>124 Union Street</Street>
                              <City>San Francisco</City>
                              <State>CA</State>
                              <PostalCode>94128</PostalCode>
                              <Country isoCountryCode="US">United States</Country>
                          </PostalAddress>
                           <Phone name="work">
                              <TelephoneNumber>
                                  <CountryCode isoCountryCode="US">1</CountryCode>
                                  <AreaOrCityCode>415</AreaOrCityCode>
                                  <Number>6666666</Number>
                              </TelephoneNumber>
                          </Phone>
                     </Address>
                 </BillTo>
                 <Shipping>
                     <Money currency="USD">10.00</Money>
```

```
 <Description xml:lang="en-US">FedEx 2-day</Description>
                  </Shipping>
                \langleTay\rangle <Money currency="USD">1.5</Money>
                      <Description xml:lang="en">CA State Tax</Description>
                 \langleTax\rangle <Payment>
                      <PCard number="1234567890123456" expiration="2015-03-12"/>
                  </Payment>
             </OrderRequestHeader>
             <ItemOut quantity="2" lineNumber="1">
                 <ItemID>
                      <SupplierPartID>220-3165</SupplierPartID>
                      <SupplierPartAuxiliaryID>E000028901</SupplierPartAuxiliaryID>
                 \langle/TtemID>
                 <ItemDetail>
                      <UnitPrice>
                          <Money currency="USD">55.00</Money>
                           </Modifications>
                               <Modification>
                                    <OriginalPrice>
                                            <Money currency = "USD">50.00</Money>
                                    </OriginalPrice>
                                   <AdditionalCost>
                                             <Money currency = "USD">5</Money>
                              </AdditionalCost>
                              <ModificationDetail
                                    endDate = "2013-11-30T10:15:00-08:00"
                                    name = "Royalties"
                                   startDate = "2012-08-03T10:15:00-08:00">
                                   <Description xml:lang = "en-US">Charge for Royalties
                                   </Description>
                               </ModificationDetail>
                                </Modification>
                          </Modifications>
                      </UnitPrice>
                      <Description xml:lang="en">Laptop Computer Notebook Pentium® II
                         processor w/AGP, 300 MHz, with 12.1" TFT XGA
                          Display</Description>
                      <UnitOfMeasure>EA</UnitOfMeasure>
                      <Classification domain="UNSPSC">43171801</Classification>
                      <URL>http://www.supplier.com/Punchout.asp</URL>
                      <Extrinsic name="ExtDescription">Enhanced keyboard</Extrinsic>
                  </ItemDetail>
                  <Distribution>
                      <Accounting name="DistributionCharge">
                          <AccountingSegment id="7720">
                              <Name xml:lang="en-US">Account</Name>
                              <Description xml:lang="en-US">Office Supplies
                              </Description>
                          </AccountingSegment>
                          <AccountingSegment id="610">
                              <Name xml:lang="en-US">Cost Center</Name>
                              <Description xml:lang="en-US">Engineering Management
                              </Description>
                          </AccountingSegment>
                      </Accounting>
                      <Charge>
                          <Money currency="USD">20.00</Money>
                      </Charge>
                  </Distribution>
             </ItemOut>
         </OrderRequest>
     </Request>
</cXML>
```
## <span id="page-101-0"></span>**6.2.1 OrderRequestHeader**

The following example shows an OrderRequestHeader in full detail:

```
<OrderRequestHeader
     orderID="DO1234"
     orderDate="2013-06-03T13:30:23+8.00"
     type="new"
     requisitionID="R1234"
     shipComplete="yes">
     <Total>
         <Money currency="USD">65.00</Money>
    \langle/Total>
     <Modifications>
         <Modification>
              <OriginalPrice>
                  <Money currency = "USD">40.00</Money>
              </OriginalPrice>
              <AdditionalCost>
                   <Money currency = "USD">10</Money>
             </AdditionalCost>
              <ModificationDetail
                  endDate = "2013-11-30T10:15:00-08:00"
                  name = "Access Charges"
                  startDate = "2013-06-03T10:15:00-08:00">
                  <Description xml:lang = "en-US">Access Charges
                  </Description>
               </ModificationDetail>
          </Modification>
     </Modifications>
     <ShipTo>
         <Address>
              <Name xml:lang="en">Acme Corporation</Name>
              <PostalAddress name="Headquarters">
                  <DeliverTo>Joe Smith</DeliverTo>
                  <DeliverTo>Mailstop M-543</DeliverTo>
                  <Street>123 Anystreet</Street>
                  <City>Sunnyvale</City>
                 <State>CA</State>
                  <PostalCode>90489</PostalCode>
                  <Country isoCountryCode="US">United States</Country>
              </PostalAddress>
         </Address>
         <CarrierIdentifier domain="companyName">UPS</CarrierIdentifier>
         <TransportInformation>
              <Route method="motor"/>
              <ShippingContractNumber>34567</ShippingContractNumber>
             <ShippingInstructions>
                  <Description xml:lang="en-US">As per the contract</Description>
             </ShippingInstructions>
         </TransportInformation>
     </ShipTo>
    \langleBillTo\rangle <Address>
              <Name xml:lang="en">Acme Corporation</Name>
              <PostalAddress name="Finance Building">
                  <Street>124 Anystreet</Street>
                  <City>Sunnyvale</City>
                 <State>CA</State>
                  <PostalCode>90489</PostalCode>
                  <Country isoCountryCode="United States">United States</Country>
              </PostalAddress>
         </Address>
    \langle/BillTo\rangle <Shipping>
         <Money currency="USD">12.5</Money>
```

```
 <Description xml:lang="en-US">FedEx 2-day</Description>
     </Shipping>
   <Tax> <Money currency="USD">2.5</Money>
         <Description xml:lang="en">CA State Tax</Description>
    \langleTax\rangle <Payment>
         <PCard number="1234567890123456" expiration="2015-03-12"/>
     </Payment>
    <PaymentTerm payInNumberOfDays="45">
     </PaymentTerm>
    <PaymentTerm payInNumberOfDays="30">
         <Discount>
             <DiscountPercent percent="2">
         </Discount>
    </PaymentTerm>
    <PaymentTerm payInNumberOfDays="20">
          <Discount>
              <DiscountPercent percent="3">
          </Discount>
     </PaymentTerm>
     <Contact role="purchasingAgent">
         <Name xml:lang="en-US">Mr. Purchasing Agent</Name>
         <Email>puragent@acme.com</Email>
         <Phone name="Office">
             <TelephoneNumber>
                 <CountryCode isoCountryCode="US">1</CountryCode>
                 <AreaOrCityCode>800</AreaOrCityCode>
                 <Number>5551212</Number>
             </TelephoneNumber>
         </Phone>
     </Contact>
     <Comments xml:lang="en-US">
         Anything well formed in XML can go here.
     </Comments>
     <TermsOfDelivery>
         <TermsOfDeliveryCode value="PriceCondition"/>
         <ShippingPaymentMethod value="AdvanceCollect"/>
         <TransportTerms value="Other">Contract Transport terms</TransportTerms>
         <Address>
             <Name xml:lang="en-US">SN Services/Name>
             <PostalAddress name="default">
                 <Street>123 Anystreet</Street>
                 <City>Sunnyvale</City>
                 <State>AL</State>
                 <PostalCode>35762</PostalCode>
                 <Country isoCountryCode="US">United States</Country>
             </PostalAddress>
         </Address>
         <Comments xml:lang="en-US" type="Transport">Transport Terms
         </Comments>
         <Comments xml:lang="en-US" type="TermsOfDelivery">Terms per 
             the contract</Comments>
         </TermsOfDelivery>
         <DeliveryPeriod>
             <Period startDate="2013-06-10T14:37:31-07:00" 
                 endDate = "2013-06-11T14:37:31-07:00"></Period>
         </DeliveryPeriod>
    <IDReference></IDReference>
     <SupplierOrderInfo orderID=12345>
</OrderRequestHeader>
```
OrderRequestHeader has the following attributes:

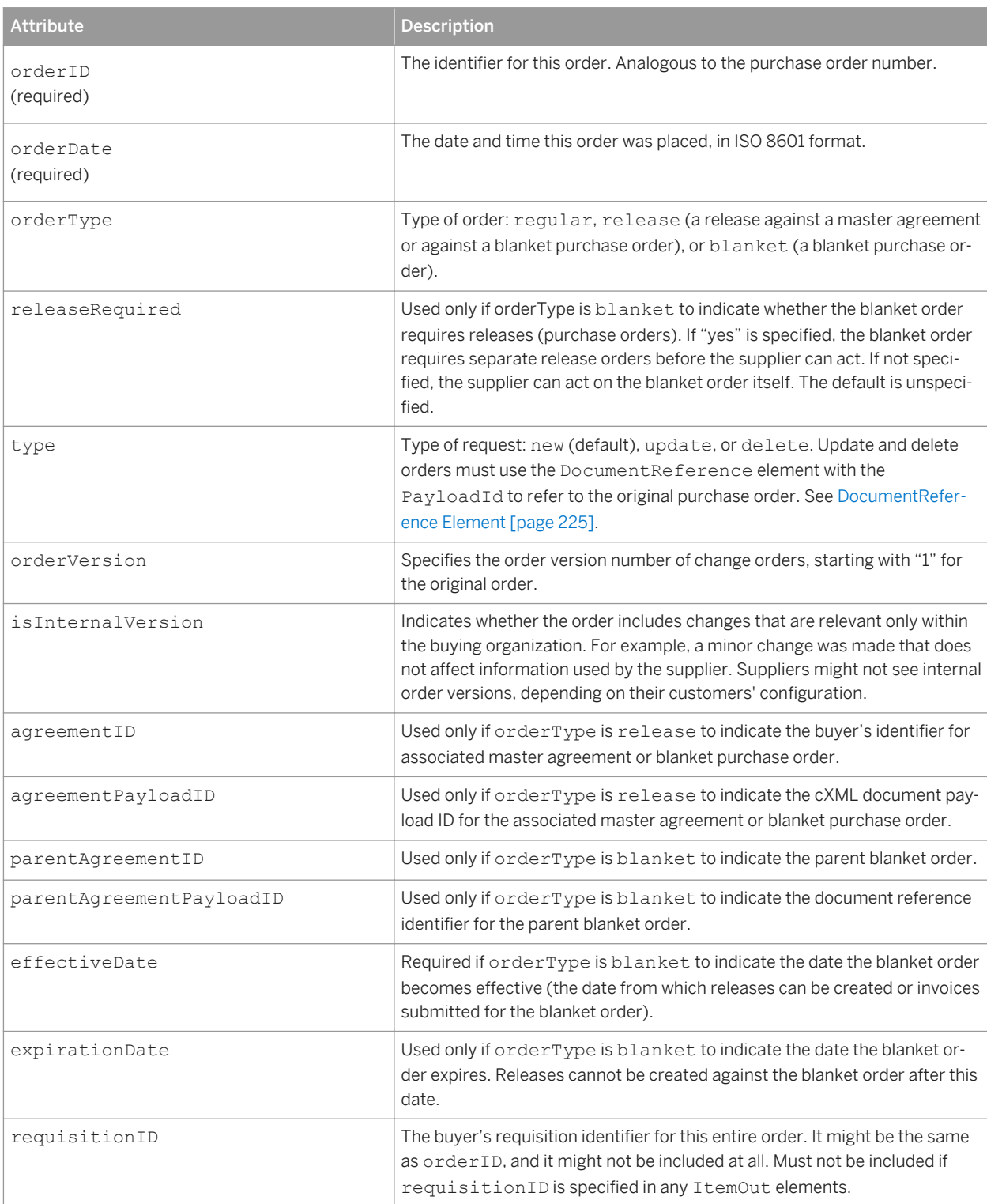

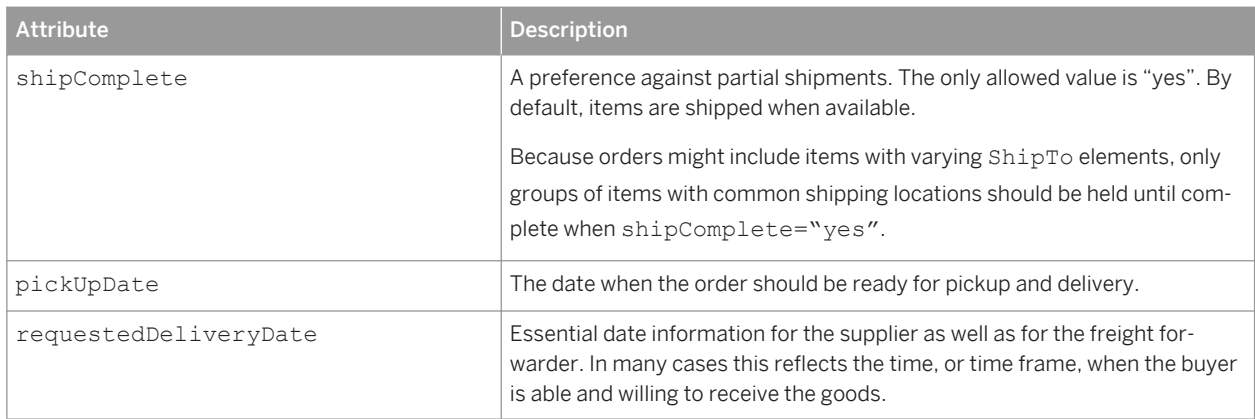

OrderRequestHeader and ItemOut (when extended with ItemDetail) contain similar information. Where OrderRequestHeader includes overall billing (BillTo) and payment (Payment, PaymentTerm) information, ItemOut describes the individual items (in ItemID, ItemDetail, SpendDetail, and Distribution).

Do not use the information in OrderRequestHeader as the default for item-specific elements. If present, ShipTo, Shipping, Contact, and each named Extrinsic must appear either with every ItemOut or in the OrderRequestHeader. The Comments and Tax elements can appear simultaneously at both levels; however, the header-level Tax element contains a total for the order, whereas the item-level Tax element contains the tax just for the item. Do not include duplicate information in Comments elements at both levels.

The following example shows an OrderRequestHeader for a blanket order:

```
<OrderRequestHeader 
parentAgreementPayloadID="1184102133611.2058850054.000000002@1zVE0KpzNZLO9HTrpqF27Ne
bqbI=" parentAgreementID="BPO31" expirationDate="2007-07-31T23:59:59-07:00" 
orderDate="2007-07-10T14:37:31-07:00" orderID="BPO36" orderVersion="1" 
effectiveDate="2007-07-10T00:00:00-07:00" releaseRequired="yes" orderType="blanket" 
type="new">
```
# **6.2.1.1 Total**

This element contains the total cost for the items in the order, excluding any tax and shipping. It is a container for the Money and Modifications elements.

If the order is of type "blanket," the Total element is not used to compute the sum of the item level subtotals. Total is then used to indicate the maximum commitment with the supplier. The total will not add up to the individual item level subtotal or MaxAmounts. The sum of the item level MaxAmounts should not exceed the header level total. If the item level MaxAmount is not specified, it is assumed that the item level maximum amount is the same as the total maximum amount of the purchase order.

The Modifications element stores any modification to the original price or shipping price of the item. This element can store a set of one or more Modification elements. You can add the Modifications element to the Shipping element.

The Modification element contains details of the allowances and charges applicable at the header-level and line-item level. It has one opitonal attribute, level, which represents the level of the modification (in the case of cascading modifications). For example:

- Charge 1 (Level 1): Original Price \$10 Charge: \$1
- Charge 2 (Level 1): Original Price \$10 Charge: \$1
- Charge 3 (Level 2): Original Price \$8 Charge: \$1
- Charge 4 (Level 3): Original Price \$7 Charge: \$1

The following example shows how the level attribute is used for an item with several modifications:

```
<InvoiceHeaderModifications>
     <Modification level="1">
         <OriginalPrice>5.500</OriginalPrice>
         <AdditionalDeduction> 
               <DeductionPercent>2</DeductionPercent>
         </AdditionalDeduction> 
     </Modification>
     <Modification level="1">
         <OriginalPrice>5.500</OriginalPrice>
         <AdditionalCost>
             <Money currency="USD">2.00</Money>
         </AdditionalCost> 
     </Modification>
     <Modification level="2">
         <OriginalPrice 7.390</OriginalPrice >
         <AdditionalDeduction> 
             <DeductionPercent>10</DeductionPercent>
         </AdditionalDeduction> 
     </Modification>
</InvoiceHeaderModifications>
```
The Modification element has the following elements:

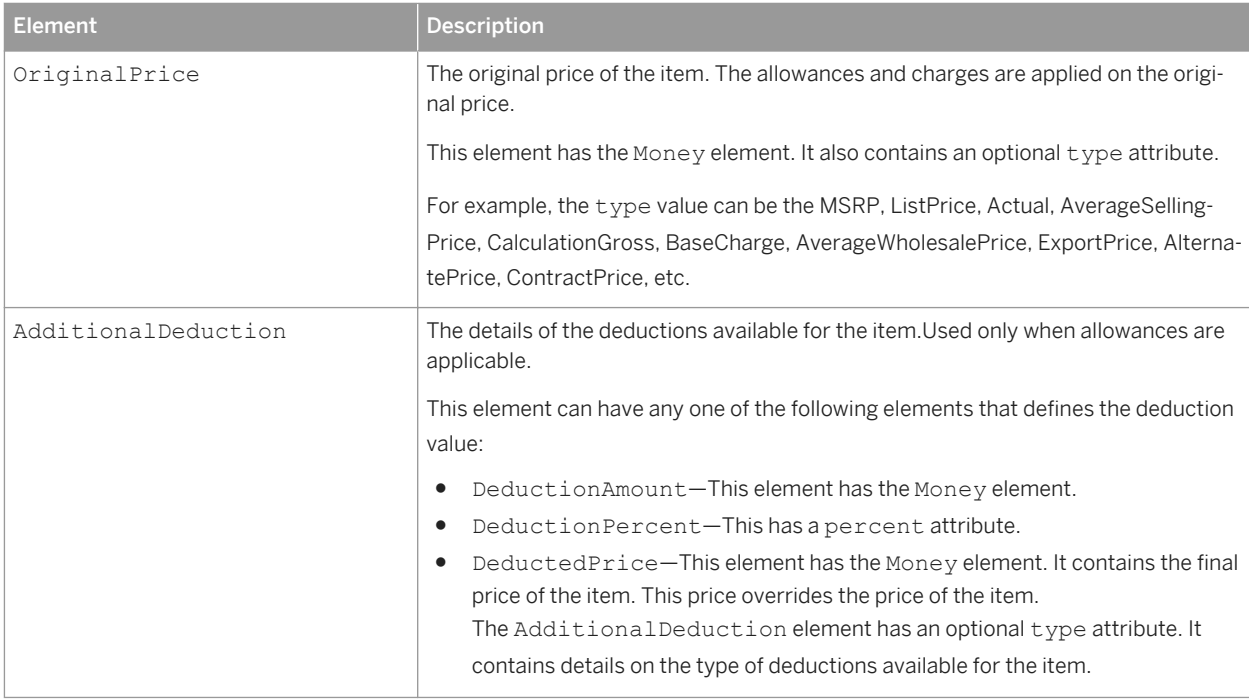

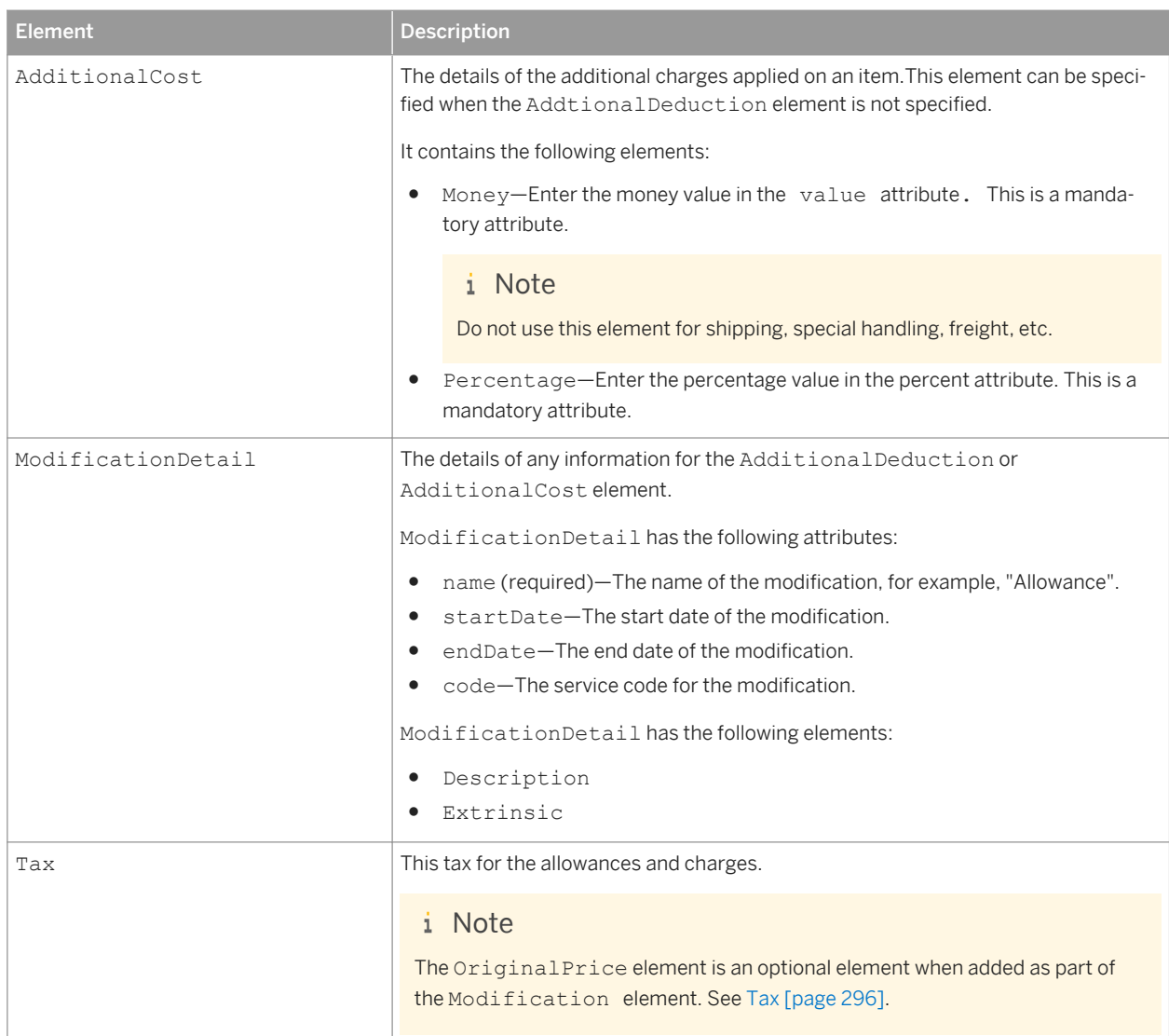

```
<OrderRequestHeader
    orderDate = "2012-08-03T10:15:00-08:00"
 orderID = "2482012_5"
 orderType = "regular"
 type = "new">
    <Total>
 <Money currency = "USD">52</Money>
 <Modifications>
           <Modification>
               <OriginalPrice>
 <Money currency = "USD">100.00</Money>
 </OriginalPrice>
               <AdditionalDeduction>
                  <DeductionAmount>
                      <Money currency = "USD">50.00</Money>
                   </DeductionAmount>
               </AdditionalDeduction>
 <ModificationDetail
endDate = "2013-11-30T10:15:00-08:00"
                  name = "Allowance"
                  startDate = "2012-08-03T10:15:00-08:00">
                  <Description xml:lang = "en-US">Promotional Allowance
```

```
 </Description>
                  </ModificationDetail>
             </Modification>
             <Modification>
                 <OriginalPrice>
                      <Money currency = "USD">100.00</Money>
                 </OriginalPrice>
                 <AdditionalCost>
                     \epsilonPercentage percent = "2"/>
                 </AdditionalCost>
                  <ModificationDetail
                      endDate = "2013-11-30T10:15:00-08:00"
                      name = "Export Packing Charges"
                     startDate = "2012-08-03T10:15:00-08:00" <Description xml:lang = "en-US">Charges for export packing</
                      Description>
                  </ModificationDetail>
             </Modification>
         </Modifications>
     </Total>
<ShipTo>
```
## **6.2.1.2 ShipTo/BillTo**

These elements contain the addresses of the ShipTo and BillTo entities on the OrderRequest.

All items must be billed to a single entity. Therefore, the BillTo element appears only in the OrderRequestHeader. Items from an order can be sent to multiple locations. Like the Shipping element (see next section), the ShipTo element can therefore appear either in the OrderRequest Header or in individual ItemOut elements.

For information about IdReference, see [IdReference \[page 112\]](#page-111-0).

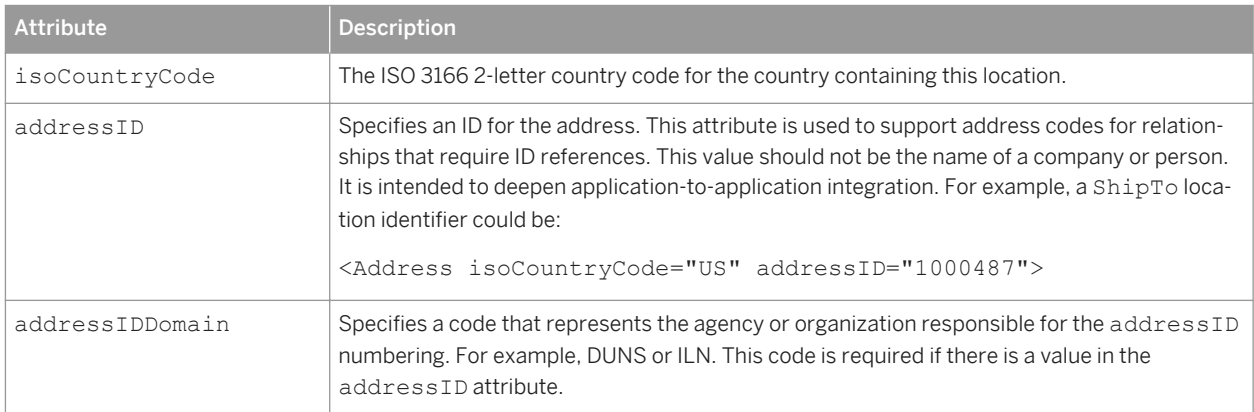

The Address element contains the following attributes:

The Name element contained within an Address element should always specify the company name.

The DeliverTo element is listed twice, the first line specifying the name of the person to receive the goods, and the second specifying their location (building, city, office, mailstop) where the items should be delivered. The location should always be complete enough to be used in a mailing label. For example,

```
<PostalAddress name="Headquarters">
```

```
 <DeliverTo>Joe Smith</DeliverTo>
```
```
 <DeliverTo>Mailstop M-543</DeliverTo>
   <Street>123 Anystreet</Street>
    <City>Sunnyvale</City>
    <State>CA</State>
    <PostalCode>90489</PostalCode>
    <Country isoCountryCode="US">UnitedStates</Country>
</PostalAddress>
```
Country contains a human readable name.

The CarrierIdentifier element contains the carrier name of the shipment. For example:

```
<ShipTo>
     <Address>
         <Name xml:lang="USD">Acme</Name>
         <PostalAddress name="Headquarters">
             <DeliverTo>Joe Smith</DeliverTo>
             <DeliverTo>Mailstop M-543</DeliverTo>
             <Street>123 Anystreet</Street>
             <City>Sunnyvale</City>
             <State>CA</State>
             <PostalCode>90489</PostalCode>
             <Country isoCountryCode="US">UnitedStates</Country>
         </PostalAddress>
     <CarrierIdentifier domain="companyName">UPS</CarrierIdentifier>
```
The TransportInformation element contains the transport information in a purchase order or ship notice. This element is specified only at the header-level.

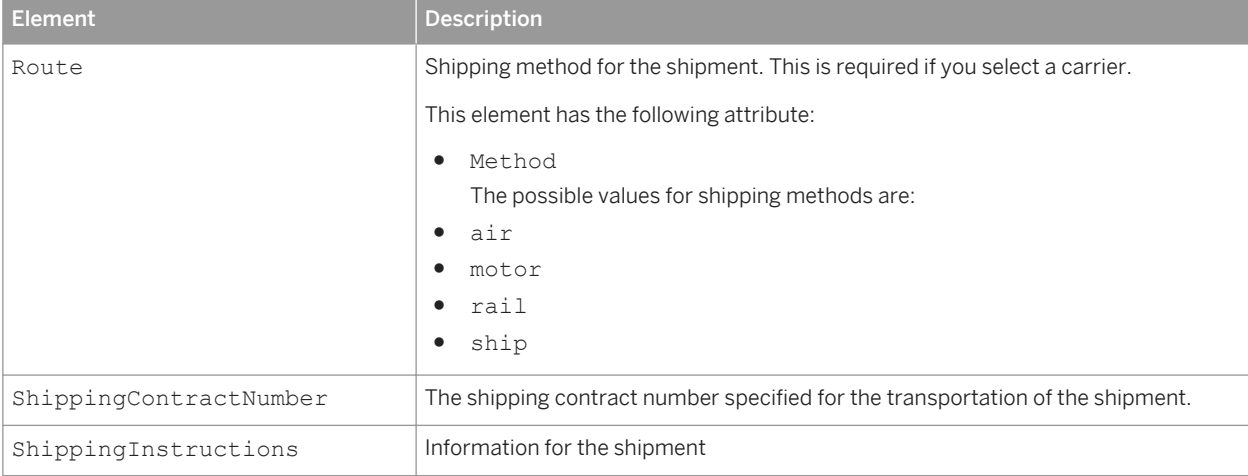

The TransportInformation element contains the following elements:

Here is an example for the TransportInformation element:

```
<OrderRequestHeader orderDate="2010-03-26T16:40:53" orderID="POw4401" 
orderType="regular" type="Update">
    <sub>Tot</sub></sub>
         <Money currency="USD">1.00</Money>
     </Total>
     <ShipTo>
         <Address>
              <Name xml:lang="USD">Acme</Name>
              <PostalAddress name="default">
                  <DeliverTo>Joe Smith</DeliverTo>
                  <DeliverTo>Mailstop M-543</DeliverTo>
                  <Street>123 Anystreet</Street>
                  <City>Sunnyvale</City>
```

```
 <State>AL</State>
         <PostalCode>35762</PostalCode>
         <Country isoCountryCode="US">United States</Country>
     </PostalAddress>
 </Address>
 <CarrierIdentifier domain="companyName">UPS</CarrierIdentifier>
 <TransportInformation>
     <Route method="motor"/>
     <ShippingContractNumber>1245</ShippingContractNumber>
     <ShippingInstructions>
         <Description xml:lang="en-US">Contract Instructions</Description>
    </ShippingInstructions>
 </TransportInformation>
```
Avoid empty or whitespace elements because missing values can affect EDI and cXML suppliers.

# **6.2.1.3 Shipping**

This element describes how to ship line items and the shipping cost. If the Shipping element is present in the OrderRequestHeader, it must not appear in the ItemOut elements. If it is not present in the OrderRequestHeader, it must appear in the ItemOut elements.

## **6.2.1.4 Tax**

This element contains the tax associated with the order. This element is present if the buying organization computes tax. When appearing within the OrderRequestHeader, Tax describes the total tax for an order. Tax elements at the item level can describe line item tax amounts.

The Tax element supports the Extrinsic element for additional tax-related information.

# **6.2.1.5 Payment**

Describes the payment instrument used to pay for the items requested. In the above example, the Payment element contains a PCard element, which encodes a standard purchasing card into the cXML document. In the future, other payment instruments might be defined.

# **6.2.1.6 PaymentTerm**

Defines the payment term in orders and invoices. Use PaymentTerm instead of the InvoiceDetailPaymentTerm previously defined. PaymentTerm defines either the net term (without discount) or the discount term (with discount). This element is enhanced with the Extrinsic element to include information like DueDate, and ValueDate.

#### <span id="page-110-0"></span>PaymentTerm has one attribute:

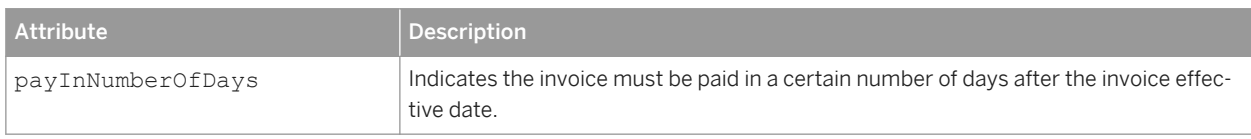

### **Discount**

The percentage or amount of the discount term. The discount rate applies if the invoice total is paid within the time specified by payInNumberOfDays. Positive rates denote discounts and negative rates denote penalties. Do not use a percentage sign (%) or divide by 100; for example "2" means 2%.

Do not use the Discount element if the PaymentTerm is a net term.

### **Extrinsic**

Any additional information related to the payment term.

# **6.2.1.7 Contact**

The supplier uses Contact element information to follow up on an order. This element identifies a person and provides a list of ways to reach that person or entity. The only required element is the Name of the contact. Optional and repeating possibilities include PostalAddress (not recommended for immediate correction of order problems), Email, Phone, Fax, URL, IdReference, and Extrinsic.

In cXML 1.0, the extrinsics User and CostCenter elements often provided contact information. With cXML 1.1 and higher, the Contact element provides alternatives to these extrinsics.

Buying organizations might use this element to identify the original requestor, the procurement application system administrator, or some other contact who can take responsibility for correcting problems with orders. Contact can differ from both BillTo and ShipTo information for an order.

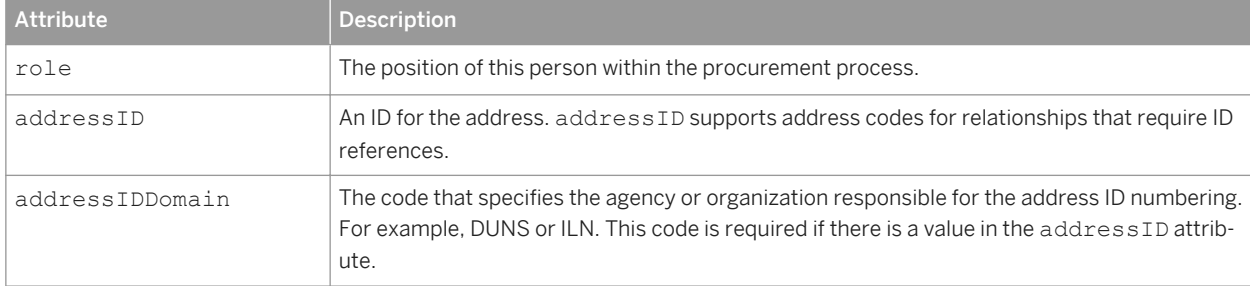

Contact has the following attributes:

#### <span id="page-111-0"></span>Possible values for the role attribute:

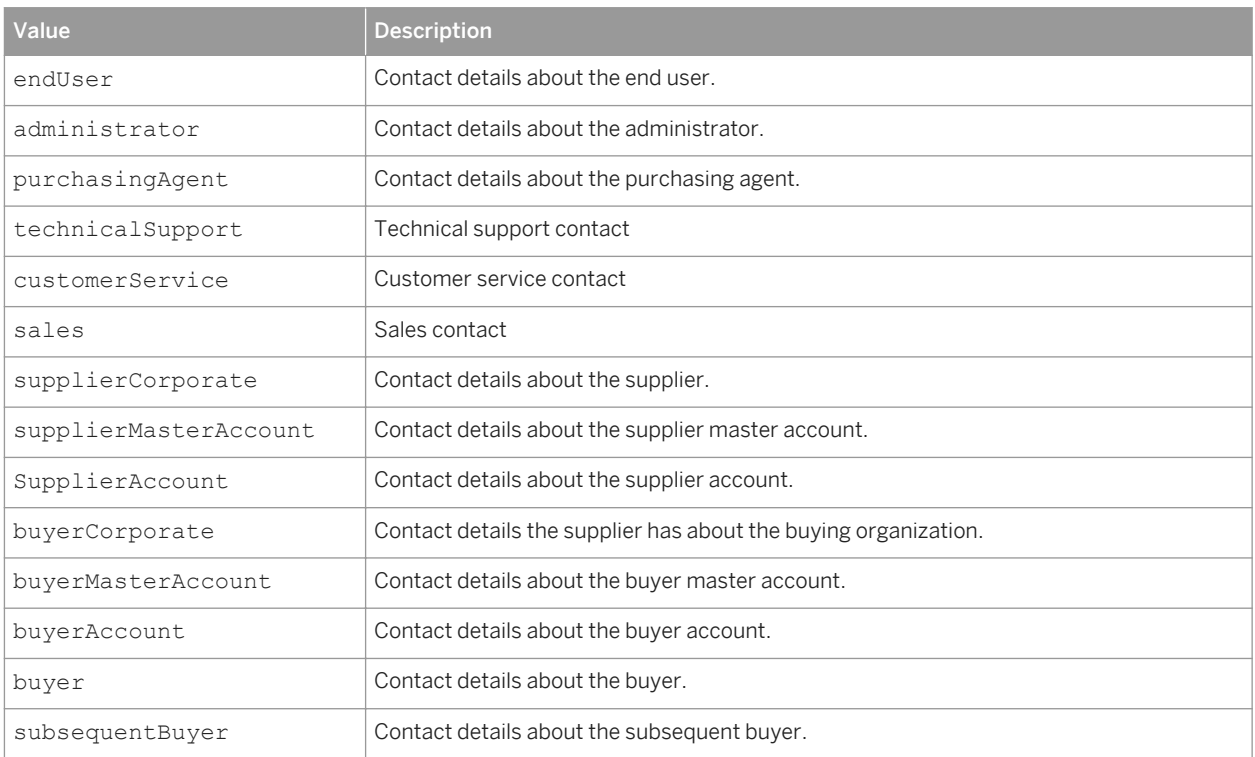

The same Contact role must not appear at both the header and item levels.

There is no default role, due to the disparate contents of the Contact element. So, cXML applications treat a Contact without a role attribute as an additional role.

### **IdReference**

Defines an ID reference. The identifier/domain pair should be unique within each trading partner relationship (a buying organization and a supplier). See [IdReference \[page 270\].](#page-269-0)

#### **TelephoneNumber**

The TelephoneNumber element contains the telephone number of the person or department where the goods are to be shipped or billed. For example, a telephone number in the United States:

```
<TelephoneNumber>
     <CountryCode isoCountryCode="US">1</CountryCode>
     <AreaOrCityCode>800</AreaOrCityCode>
     <Number>5551212</Number>
</TelephoneNumber>
```
For international dialing, the CountryCode contains the dial code for a country after any escape codes. England, for example, would be represented as:

```
<CountryCode isoCountryCode="UK">44</CountryCode>"
```
The following, therefore, is an example for London:

```
<TelephoneNumber>
     <CountryCode isoCountryCode="UK">44</CountryCode>
     <AreaOrCityCode>137</AreaOrCityCode>
     <Number>2801007</Number>
</TelephoneNumber>
```
#### **Fax**

The Fax element specifies the Fax number of the person or department where goods are to be shipped or billed. This element contains the TelephoneNumber element described above.

#### **Municipality**

Specifies the name of the municipality for a division of the state in an Address' location. This is an optional element and added as part of the PostalAddress element.

For example:

```
<PostalAddress>
    <Street>24 Mossy Creek</Street>
    <City>Chihuahua</City>
    <Municipality>Juárez</Municipality>
    <State>Chihuahua</State>
    <PostalCode>94089</PostalCode>
    <Country isoCountryCode = "MX">Mexico</Country>
</PostalAddress>
```
#### **Extrinsic**

Specifies the name of the department or employee. Possible values for the Extrinsic element:

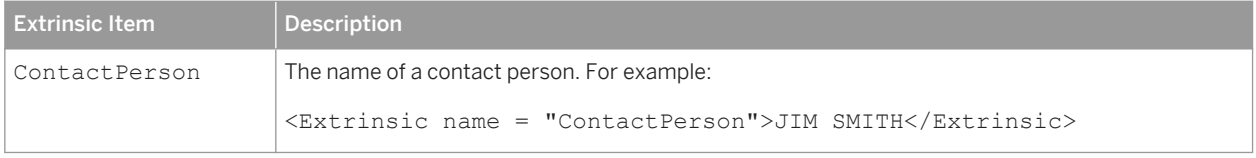

# **6.2.1.8 Comments**

Arbitrary human-readable information buyers can send within purchase orders. This string data is not intended for the automated systems at supplier sites.

The Comments element can contain an Attachment element for including external files.

### **Attachment**

Comments can attach external files to augment purchase orders. The Attachment element appears within Comments, and it contains only a reference to the external MIME part of the attachment. All attachments should be sent in a single multipart transmission with the OrderRequest document. Even if this is not possible, the contentID provided by the Attachment element must be usable to retrieve the attachment.

For details about the transfer of attached files, see [Attachments \[page 27\]](#page-26-0).

Attachment contains a single URL with scheme "cid:". An attached file in a cXML document might appear as:

```
<Comments>
    <Attachment>
         <URL>cid: uniqueCID@cxml.org</URL>
     </Attachment>
    Please see attached image for my idea of what this
    should look like
</Comments>
```
The Comments element appears in many places within the cXML protocol, but it can contain the Attachment element only within OrderRequest documents.

Use Comments to provide local comments specific to the current document.

# **6.2.1.9 Followup**

The use of the Followup element is strongly discouraged. In early implementations, Followup was used to specify the URL to which future StatusUpdateRequest documents should be posted.

All cXML implementations should use the more robust Profile transaction to retrieve and convey information about server capabilities, including supported cXML version, supported transactions, and options to those transactions.

### **Related Information**

[Profile Transaction \[page 22\]](#page-21-0)

# **6.2.1.10 ControlKeys**

Provides elements that allow you to override default business rules for order confirmations, ship notices, and invoices.

ControlKeys has the following elements:

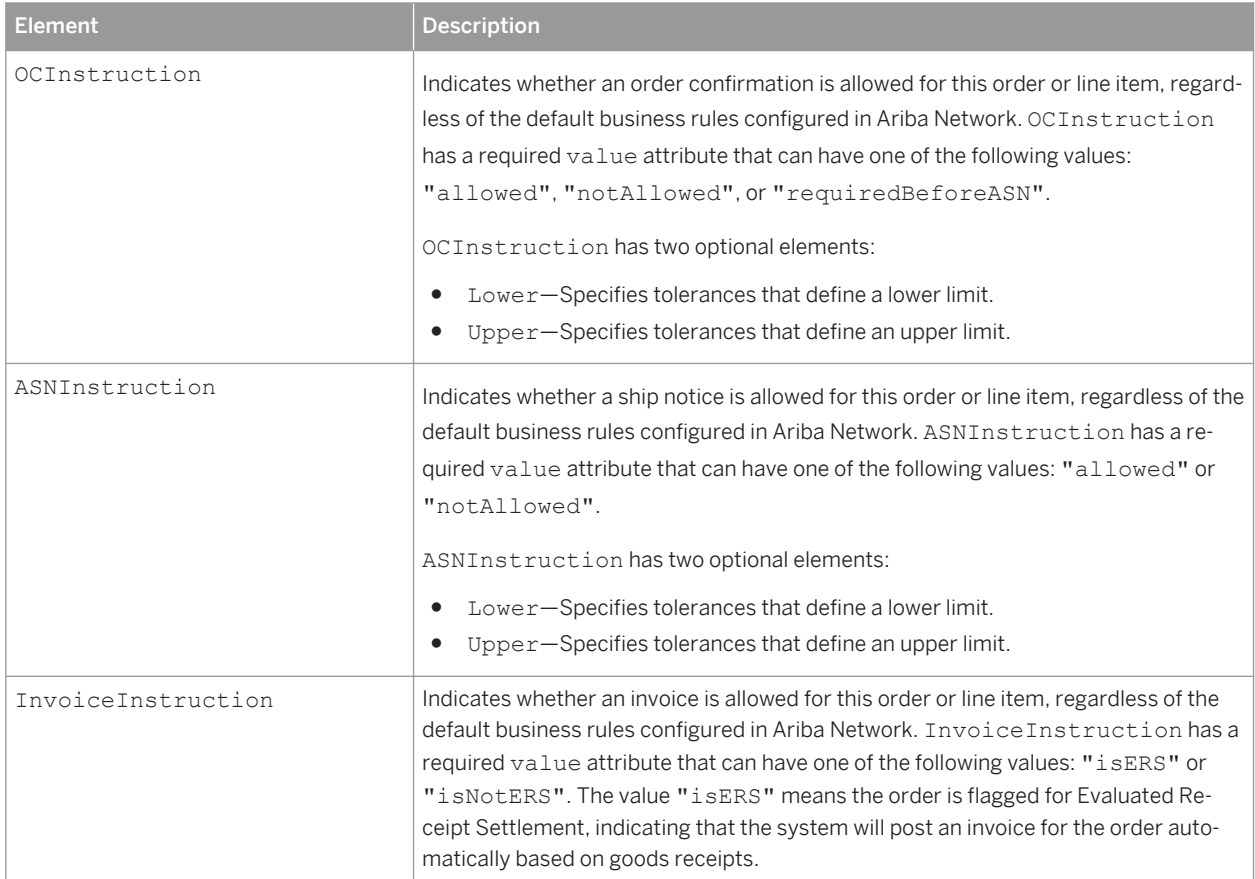

Here is an example of the ControlKeys element used in the OrderRequestHeader element:

```
<OrderRequestHeader orderDate="2015-12-31T16:52:15+05:30" 
  orderID="ERS_header_10" orderType="regular" type="new">
 ...
   <ControlKeys>
     <InvoiceInstruction value="isERS"/>
   </ControlKeys>
</OrderRequestHeader>
```
# **6.2.1.11 DocumentReference**

This element provides an exact reference to an earlier document (for example, OrderRequest,MasterAgreementRequest, or InvoiceReference). In a StatusUpdateRequest, DocumentReference identifies the purchase order to be updated.

# <span id="page-115-0"></span>**6.2.1.12 SupplierOrderInfo**

This element is used in OrderRequestHeader to define supplier sales order information related to the current order. SupplierOrderInfo is used in OrderRequest and InvoiceDetailRequest documents.

When SupplierOrderInfo is used in a PunchOutOrderMessage, it indicates that the supplier has created an order associated with the PunchOut order message. The buyer can later cancel the order by sending an OrderRequest of type "delete" and including the SupplierOrderInfo element in the OrderRequestHeader. to refer to the sales order to be deleted.

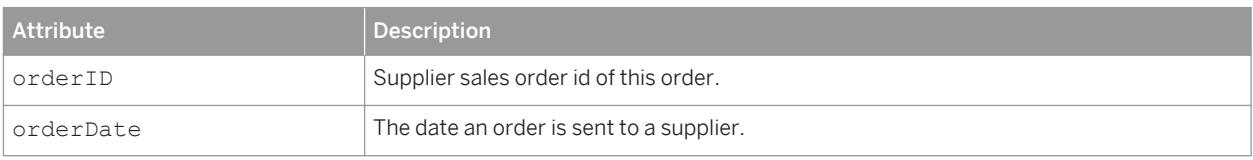

SupplierOrderInfo has the following attributes:

# **6.2.1.13 TermsofDelivery**

This element specifies the terms of delivery in a purchase order or ship notice. The TermsofDelivery element can appear at the header-level or line-item level. To add at line-item level, include this element to the ItemOut element.

### i Note

You can also add this element to the ShipNoticeHeader to specify terms at the header level. To add at the line-item level, include it to the ShipNoticeItem element.

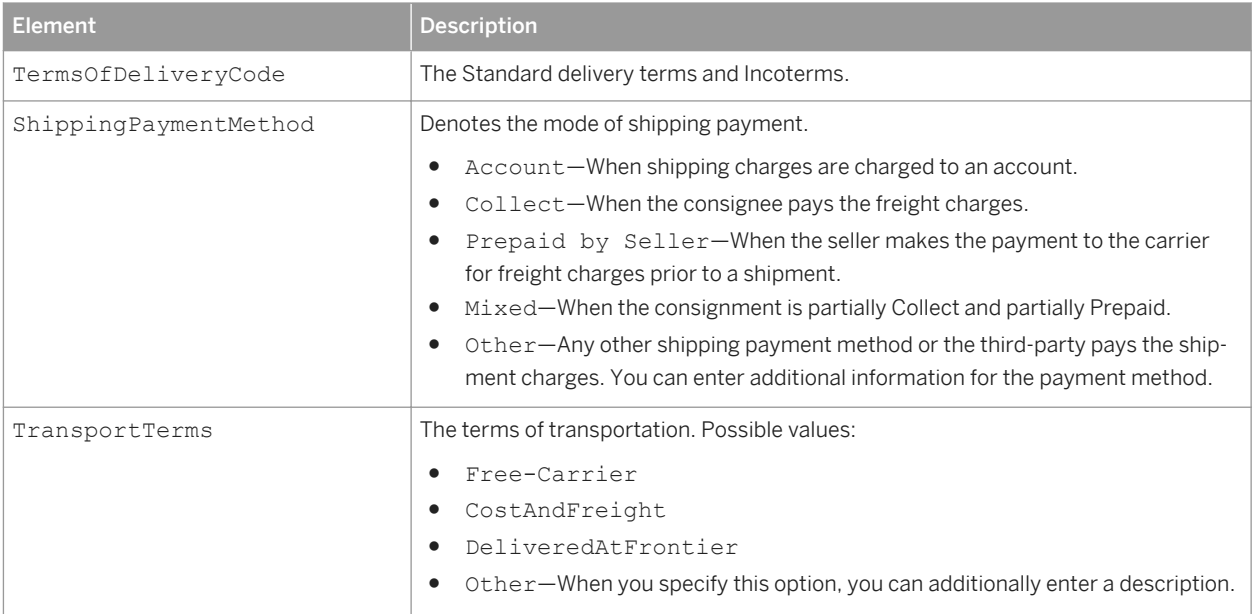

The TermsofDelivery element contains the following elements:

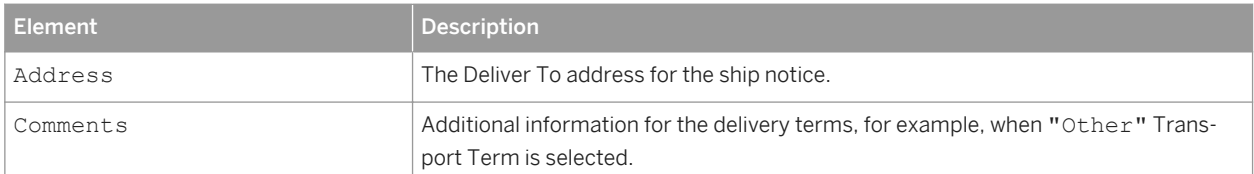

Here is an example of the TermsofDelivery element:

```
<TermsOfDelivery>
     <TermsOfDeliveryCode value="PriceCondition"/>
     <ShippingPaymentMethod value="AdvanceCollect"/>
    <TransportTerms value="Other">Contract Terms</TransportTerms>
     <Address>
         <Name xml:lang="en-US">SN Services</Name>
         <PostalAddress name="default">
            <Street>123 Anystreet</Street>
             <City>Sunnyvale</City>
             <State>AL</State>
             <PostalCode>35762</PostalCode>
             <Country isoCountryCode="US">United States</Country>
         </PostalAddress>
     </Address>
     <Comments xml:lang="en-US" type="Transport">As per the Transport 
        contract</Comments>
     <Comments xml:lang="en-US" type="TermsOfDelivery">Delivery at the 
         doorstep</Comments>
</Terms Of Delivery>
```
# **6.2.1.14 DeliveryPeriod**

Specifies the earliest date and latest date when either the supplier can deliver the goods or when the receiver is able to handle incoming shipments.

### **Period**

Contains the following attributes:

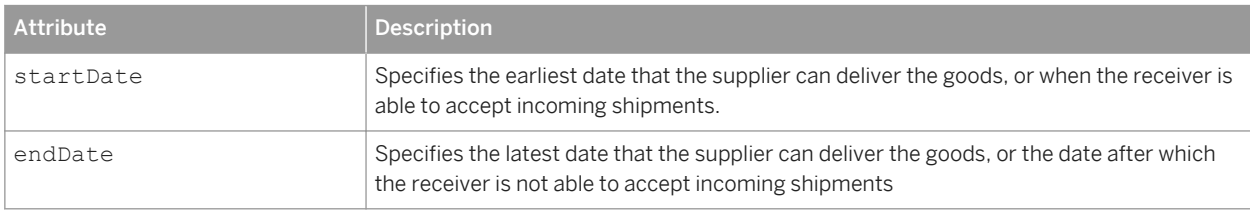

# **6.2.1.15 IdReference**

For information about IdReference, see [IdReference \[page 112\].](#page-111-0)

# **6.2.1.16 OrderRequestHeaderIndustry**

Contains industry-specific information for an order. OrderRequestHeaderIndustry has the following elements:

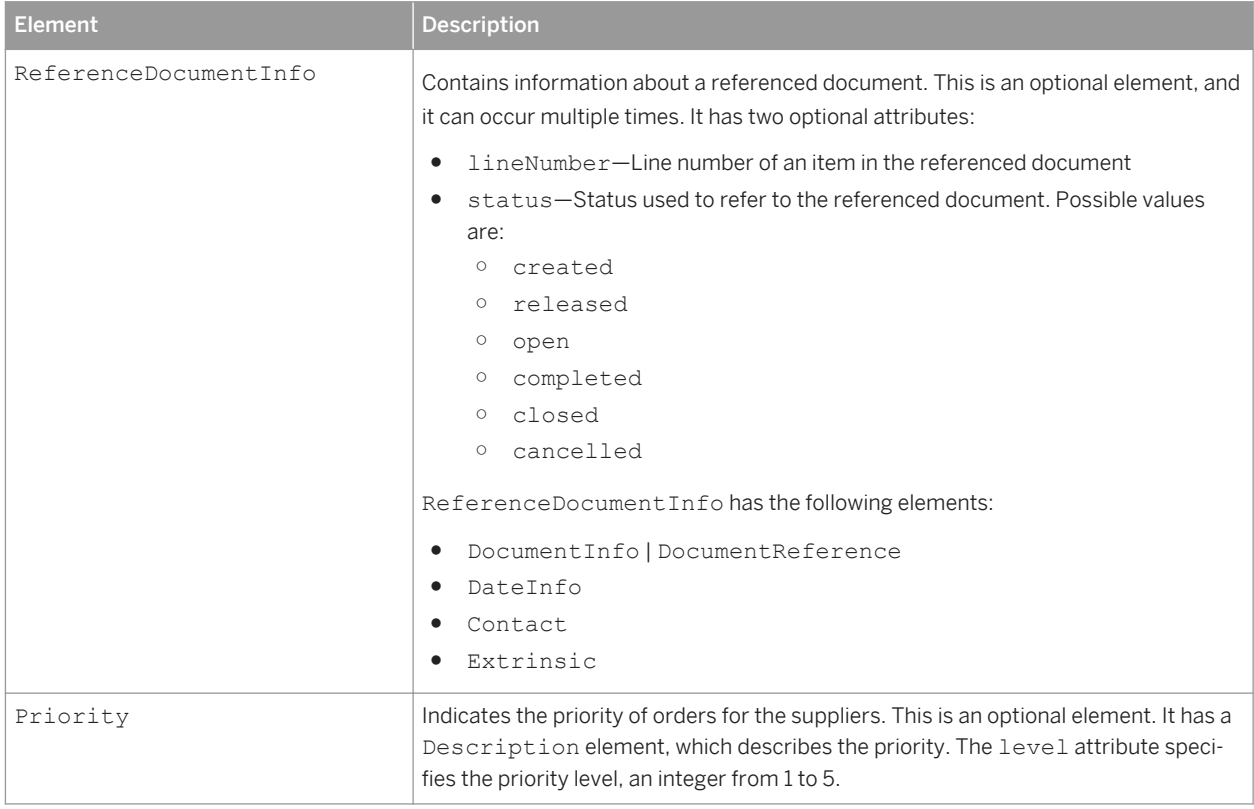

# **6.2.1.17 Extrinsic**

This element contains machine-readable information related to the order, but not defined by the cXML protocol. In contrast, the Comments element passes information for human use. Extrinsic elements contain data that is likely to appear in later documents; the Comments element does not. At this level, Extrinsic extends the description of all items contained in the purchase order. Some Extrinsic information might also describe the overall purchase order without affecting the meaning of any contained ItemOut.

Each named Extrinsic can appear only once within the lists associated with the OrderRequest Header and individual ItemOut elements (within the contained ItemDetail elements). The same name must not appear in both the OrderRequestHeader list and any list associated with the ItemOut elements. If the same Extrinsic name and value is repeated in all ItemOut lists, it should be moved to the OrderRequestHeader.

The Extrinsic element can also appear in the IndexItem, PunchOutSetupRequest, ContractItem, and PostalAddress elements. These contexts are described later in this document. Extrinsic values are caseinsensitive.

# **6.2.2 ItemOut**

The following example shows a minimum valid ItemOut element.

```
<ItemOut quantity="1"
 lineNumber="1">
    <ItemID>
         <SupplierPartID>5555</SupplierPartID>
    </ItemID>
</ItemOut>
```
ItemOut has the following attributes:

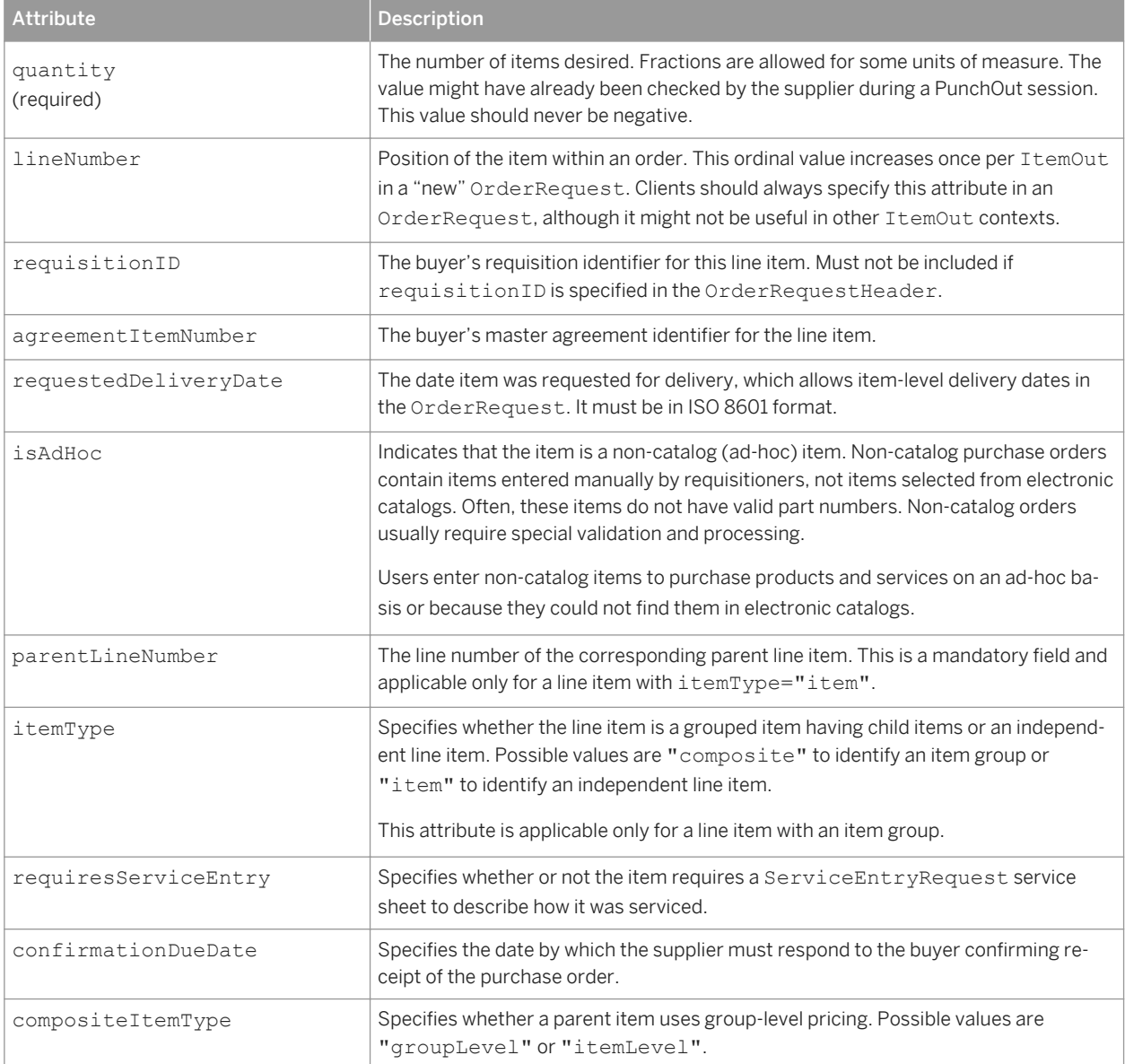

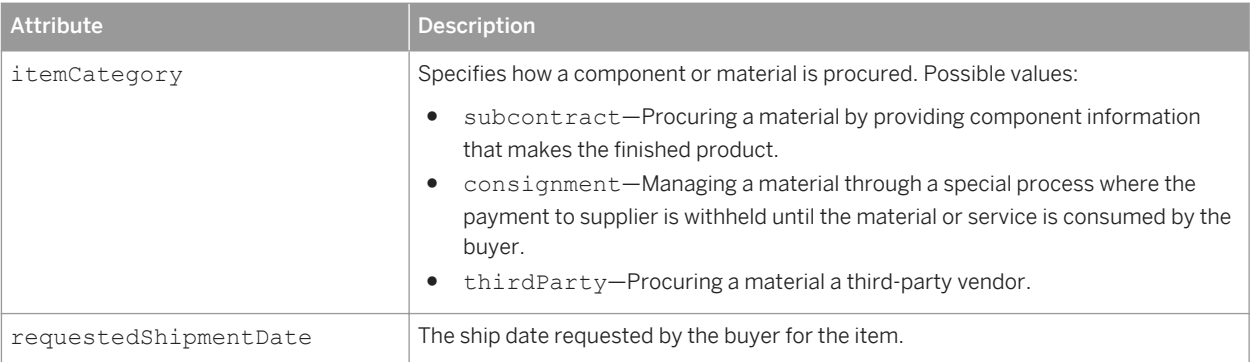

The lineNumber attribute remains constant for any item through updates to the order. Deletion of items from an order never changes the lineNumber of remaining items. New items have higher numbers than those previously included in the order. A change to an existing item (an increased quantity, for example) does not affect the lineNumber of that item.

The following example shows a more complicated ItemOut.

```
<ItemOut quantity="2" lineNumber="1"
     requestedDeliveryDate="1999-03-12">
     <ItemID>
         <SupplierPartID>1233244</SupplierPartID>
         <SupplierPartAuxiliaryID>ABC</SupplierPartAuxiliaryID>
     </ItemID>
     <ItemDetail>
         <UnitPrice>
             <Money currency="USD">1.34</Money>
         </UnitPrice>
         <Description xml:lang="en">hello</Description>
         <UnitOfMeasure>EA</UnitOfMeasure>
         <Classification domain="UNSPSC">12345</Classification>
         <ManufacturerPartID>234</ManufacturerPartID>
         <ManufacturerName xml:lang="en">foobar</ManufacturerName>
         <URL>www.bar.com</URL>
     </ItemDetail>
     <ShipTo>
         <Address>
             <Name xml:lang="en">Acme Corporation</Name>
 <PostalAddress name="Headquarters">
 <Street>123 Anystreet</Street>
                 <City>Sunnyvale</City>
                 <State>CA</State>
                 <PostalCode>90489</PostalCode>
                 <Country isoCountryCode="US">United States</Country>
             </PostalAddress>
         </Address>
     </ShipTo>
     <Shipping>
         <Money currency="USD">1.34</Money>
         <Description xml:lang="en-US">FedEx 2-day</Description>
     </Shipping>
    <Tax> <Money currency="USD">1.34</Money>
         <Description xml:lang="en">foo</Description>
    \langle/Tax\rangle <Distribution>
         <Accounting name="DistributionCharge">
             <AccountingSegment id="23456">
                 <Name xml:lang="en-US">G/L Account</Name>
                 <Description xml:lang="en-US">Entertainment</Description>
             </AccountingSegment>
```

```
 <AccountingSegment id="2323">
                 <Name xml:lang="en-US">Cost Center</Name>
                 <Description xml:lang="en-US">Western Region Sales
                 </Description>
            </AccountingSegment>
        </Accounting>
         <Charge>
            <Money currency="USD">.34</Money>
        </Charge>
    </Distribution>
    <Distribution>
        <Accounting name="DistributionCharge">
             <AccountingSegment id="456">
                 <Name xml:lang="en-US">G/L Account</Name>
                 <Description xml:lang="en-US">Travel</Description>
            </AccountingSegment>
 <AccountingSegment id="23">
 <Name xml:lang="en-US">Cost Center</Name>
                 <Description xml:lang="en-US">Europe Implementation
                 </Description>
             </AccountingSegment>
        </Accounting>
        <Charge>
            <Money currency="USD">1</Money>
        </Charge>
    </Distribution>
    <Comments xml:lang="en-US">Comment</Comments>
</ItemOut>
```
The ItemDetail element allows additional data to be sent to suppliers instead of just the unique identifier for the item represented by the ItemID.

If isAdHoc="yes" exists for some items and not for others, the requisition should be broken into two requisitions: one for catalog items and one for non-catalog items. Suppliers will then be able to automatically process as many requisition items as possible, instead of having to manually process both catalog and non-catalog items.

The ShipTo, Shipping, Tax, Contact, Comments, and Extrinsic elements (some nested within ItemDetail or SpendDetail) are identical to the ones that can be in the OrderRequestHeader. These elements specify peritem data such as shipping, shipping type, and associated cost. Use these elements either at the OrderRequestHeader level, or at the ItemOut level, but not at both levels. Tax is the only exception, for more information, see [Tax \[page 110\]](#page-109-0).

The following example shows an item group with group-level pricing type:

```
<InvoiceDetailOrder>
     <InvoiceDetailOrderInfo>
         <OrderIDInfo orderID=""></OrderIDInfo>
     </InvoiceDetailOrderInfo>
     <InvoiceDetailItem quantity="1" invoiceLineNumber="1" 
         itemType="composite" compositeItemType="groupLevel">
         <UnitOfMeasure></UnitOfMeasure>
         <UnitPrice>
             <Money currency="USD">21.00</Money>
         </UnitPrice>
         <InvoiceDetailItemReference lineNumber="1">
             <ItemID>
                  <SupplierPartID>1</SupplierPartID>
            \langle/TtemID>
             <Description xml:lang="en">Parent Item</Description>
         </InvoiceDetailItemReference>
         <TotalAllowances>
             <Money currency="USD">25.00</Money>
         </TotalAllowances>
         <TotalAmountWithoutTax>
```

```
 <Money currency="USD">290.00</Money>
         </TotalAmountWithoutTax>
         <NetAmount>
             <Money currency="USD">290.00</Money>
         </NetAmount>
     </InvoiceDetailItem>
     <InvoiceDetailItem invoiceLineNumber="2" quantity="15" 
         parentInvoiceLineNumber="1" itemType="item">
         <UnitOfMeasure>33</UnitOfMeasure>
         <UnitPrice>
             <Money currency="USD">21.00</Money>
         </UnitPrice>
         <InvoiceDetailItemReference lineNumber="1">
             <ItemID>
                 <SupplierPartID>1</SupplierPartID>
             </ItemID>
             <Description xml:lang="en">Child Item</Description>
         </InvoiceDetailItemReference>
         <SubtotalAmount>
             <Money currency="USD">315.00</Money>
         </SubtotalAmount>
         <GrossAmount>
             <Money currency="USD">290.00</Money>
         </GrossAmount>
         <InvoiceItemModifications>
             <Modification>
                  <AdditionalDeduction>
                      <DeductionAmount>
                          <Money currency="USD">47.25</Money>
                      </DeductionAmount>
                      <DeductionPercent percent="15"></DeductionPercent>
                  </AdditionalDeduction>
                  <ModificationDetail name="Contract Allowance">
                      <Description xml:lang="en"/>
                  </ModificationDetail>
             </Modification>
         </InvoiceItemModifications>
         <TotalAllowances>
             <Money currency="USD">25.00</Money>
         </TotalAllowances>
         <TotalAmountWithoutTax>
             <Money currency="USD">290.00</Money>
         </TotalAmountWithoutTax>
         <NetAmount>
             <Money currency="USD">290.00</Money>
         </NetAmount>
     </InvoiceDetailItem>
</InvoiceDetailOrder>
```
The following example shows an item group with item-level pricing type:

```
<InvoiceDetailOrder>
    <InvoiceDetailOrderInfo>
         <OrderIDInfo orderID=""></OrderIDInfo>
    </InvoiceDetailOrderInfo>
    <InvoiceDetailItem quantity="1" invoiceLineNumber="1" 
         itemType="composite" compositeItemType="itemLevel">
         <UnitOfMeasure></UnitOfMeasure>
         <UnitPrice>
             <Money currency="USD">0.00</Money>
         </UnitPrice>
         <InvoiceDetailItemReference lineNumber="1">
             <ItemID>
                 <SupplierPartID>1</SupplierPartID>
             </ItemID>
             <Description xml:lang="en">Parent Item</Description>
         </InvoiceDetailItemReference>
```

```
 </InvoiceDetailItem>
    <InvoiceDetailItem invoiceLineNumber="2" quantity="15" 
         parentInvoiceLineNumber="1" itemType="item">
         <UnitOfMeasure>33</UnitOfMeasure>
         <UnitPrice>
             <Money currency="USD">21.00</Money>
         </UnitPrice>
         <InvoiceDetailItemReference lineNumber="1">
             <ItemID>
                 <SupplierPartID>1</SupplierPartID>
             </ItemID>
             <Description xml:lang="en">Child Item</Description>
         </InvoiceDetailItemReference>
         <SubtotalAmount>
             <Money currency="USD">315.00</Money>
         </SubtotalAmount>
         <GrossAmount>
             <Money currency="USD">290.00</Money>
         </GrossAmount>
         <InvoiceItemModifications>
             <Modification>
                 <AdditionalDeduction>
                      <DeductionAmount>
                         <Money currency="USD">47.25</Money>
                     </DeductionAmount>
                      <DeductionPercent percent="15"/>
                 </AdditionalDeduction>
                 <ModificationDetail name="Contract Allowance">
                     <Description xml:lang="en"></Description>
                 </ModificationDetail>
             </Modification>
         </InvoiceItemModifications>
         <TotalAllowances>
             <Money currency="USD">25.00</Money>
         </TotalAllowances>
         <TotalAmountWithoutTax>
             <Money currency="USD">290.00</Money>
         </TotalAmountWithoutTax>
         <NetAmount>
             <Money currency="USD">290.00</Money>
         </NetAmount>
    </InvoiceDetailItem>
</InvoiceDetailOrder>
```
## **6.2.2.1 ItemID**

The ItemID element provides unique identification of an item. ItemID is defined at [ItemID \[page 92\].](#page-91-0)

## **6.2.2.2 Path**

The basic Path element, which provides node and path information for a document. Path is defined at [Path](#page-160-0) [Element \[page 161\].](#page-160-0)

# **6.2.2.3 ItemDetail**

The basic ItemDetail element, which contains descriptive information about a line item that procurement applications present to users. ItemDetail is defined at [ItemDetail \[page 92\].](#page-91-0)

## **Modifications**

The ItemDetail element also stores the Modifications element. The Modification element contains details of the allowances and charges applicable for line items at the line-item level. For more information, see [Total \[page 105\].](#page-104-0)

## **ItemDetailIndustry**

This element contains the detailed industry-specific information. This is an optional element. It contains the following elements:

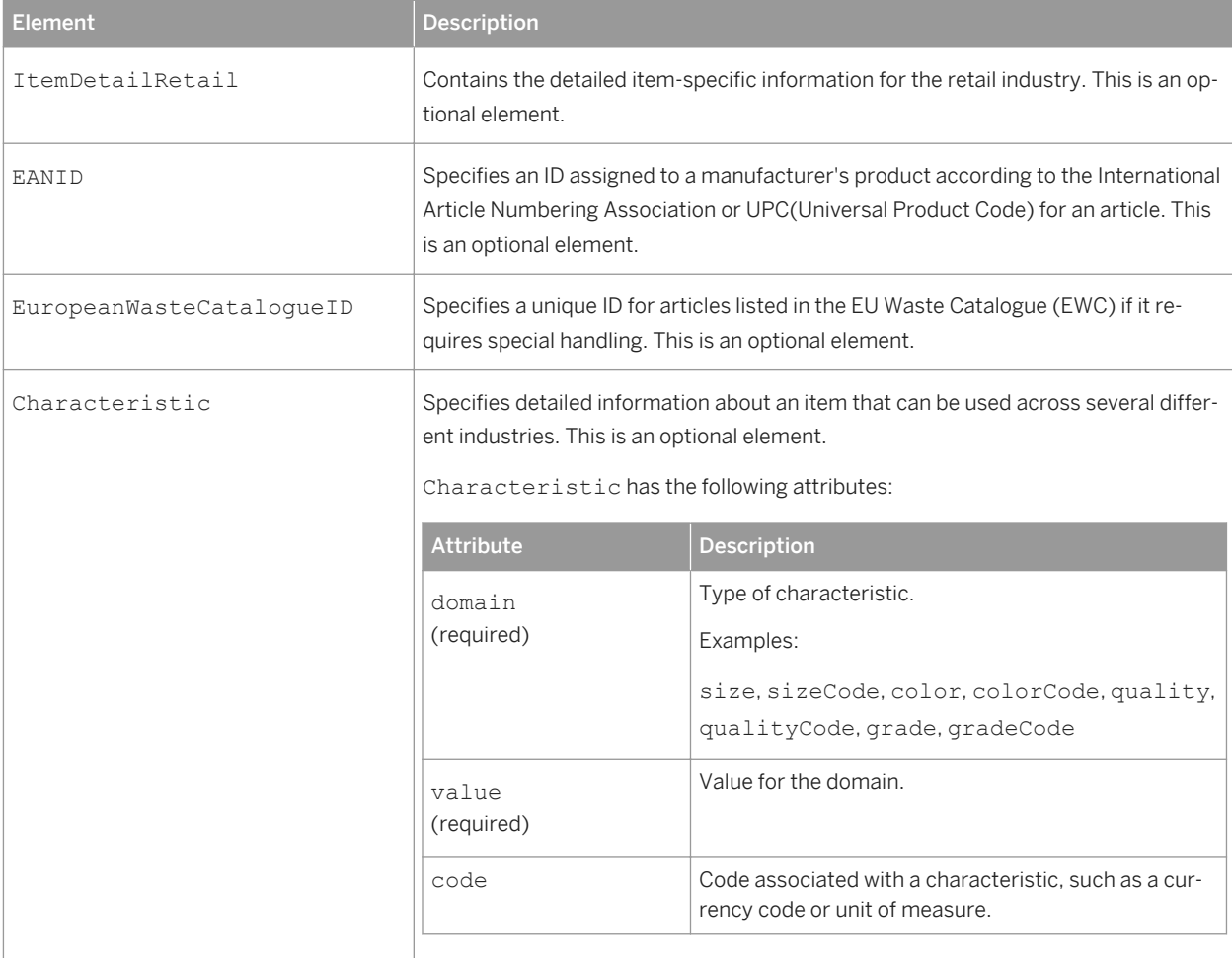

### **ItemDetailIndustry Example**

```
<ItemDetailIndustry>
    <ItemDetailRetail>
         <EANID>815-12</EANID>
         <EuropeanWasteCatalogID>5-12</EuropeanWasteCatalogID>
    </ItemDetailRetail>
</ItemDetailIndustry>
</ItemDetail>
<ItemOutIndustry>
    <ItemOutRetail>
         <PromotionVariantID>815-12</PromotionVariantID>
         <PromotionDealID>8-13</PromotionDealID>
    </ItemOutRetail>
</ItemOutIndustry>
</ItemOut>
```
## **6.2.2.4 BlanketItemDetail**

Provides supplier and commodity level details specific to blanket orders (orderType="blanket"). BlanketItemDetail must contain Description. Optional elements include LimitType, MaxAmount, MinAmount, MaxQuantity, MinQuantity, UnitPrice, UnitOfMeasure, PriceBasisQuantity, and any number of Classification and Extrinsic elements.

# **6.2.2.5 SupplierID**

The ID of the supplier. This is a (domain, value) pair so that suppliers have the flexibility to define their ID's according to an arbitrary convention, such as D-U-N-S or TaxID.

# **6.2.2.6 SupplierList**

Defines a list of suppliers that might be associated with a quote item in ItemOut.

SupplierList has no attributes.

### **Supplier**

The common supplier element is optional in ItemOut.

# **6.2.2.7 ShipTo, Shipping, and Tax**

The common elements, described elsewhere in this document.

# **6.2.2.8 SpendDetail**

This optional element provides detailed information regarding travel, fee, and labor line items. The following example shows the element declaration of SpendDetail from cXML.dtd:

```
<!ELEMENT SpendDetail (TravelDetail | FeeDetail | 
     LaborDetail | Extrinsic)>
```
SpendDetail can be present in ItemIn and ItemOut elements for the following types of messages:

- PunchOutSetupRequest
- PunchOutOrderMessage
- OrderRequest
- ConfirmationRequest

SpendDetail has no attributes.

The basic ItemIn element adds an item from a shopping basket to a requisition in the procurement application during a PunchOut session. ItemIn is defined at [ItemIn \[page 91\].](#page-90-0)

## **6.2.2.8.1 FeeDetail**

Conveys information about one-time or recurring fees that are not explicitly defined elsewhere in cXML. For example, a one-time fee for furniture rental would not fall into any category defined in TravelDetail or LaborDetail, but could be described in FeeDetail.

FeeDetail has the following attribute:

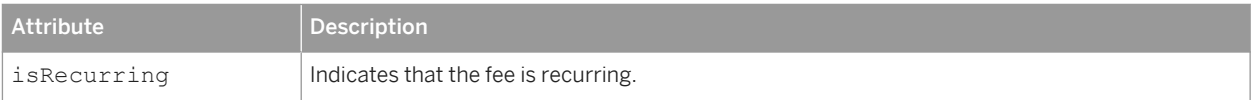

#### **UnitRate**

The amount to be paid per unit of time or other measure. In the case of multiple UnitRates, as in a rate schedule, use TermReference elements to distinguish them.

#### **Period**

Defines the period covered by the FeeDetail.

# **6.2.2.8.2 LaborDetail**

LaborDetail contains information about an item related to temporary labor. The following example shows the element declaration of LaborDetail from cXML.dtd:

```
<!ELEMENT LaborDetail (
    UnitRate+, 
    Period,
    Contractor?,
    JobDescription?,
    Supervisor?,
     WorkLocation?,
    Extrinsic*)>
```
LaborDetail has the following attribute:

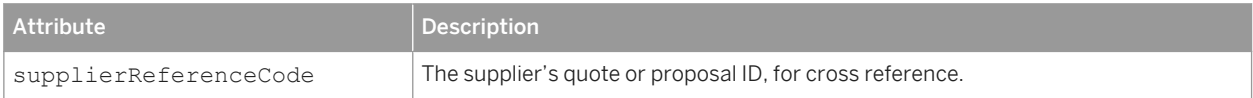

### **UnitRate**

UnitRate represents the amount to be paid per unit of time (or of some other measure). In the case of multiple UnitRates, use TermReference elements to distinguish them.

### **TermReference**

TermReference is a generic base element that identifies the definition of the UnitRate in question. TermReference has these attributes:

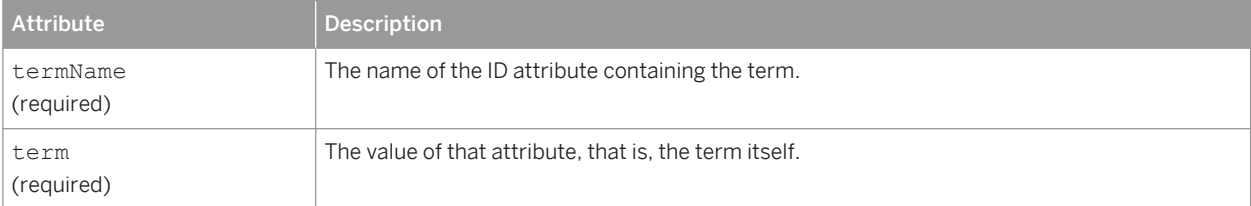

Here is a sample UnitRate with a TermReference:

```
<UnitRate>
    <Money currency="USD">75</Money>
    <UnitOfMeasure>HUR</UnitOfMeasure>
```

```
 <TermReference termName="payCode" term="Overtime"/>
</UnitRate>
```
This TermReference identifies this UnitRate as being the rate for the Overtime payCode.

### **Period**

Period specifies the period of time over which the service occurs.

### **Contractor**

Contractor identifies the contractor being engaged for temporary labor. The contractor is uniquely identified by a ContractorIdentifier element, which is exchanged between the buyer and supplier prior to sending orders or timecards. For more information about TimeCard transactions, see [TimeCard Transaction \[page 205\]](#page-204-0)

Contractor has the following elements:

● ContractorIdentifier

Uniquely identifies the contractor for both the buyer and supplier. ContractorIdentifier has the following attribute:

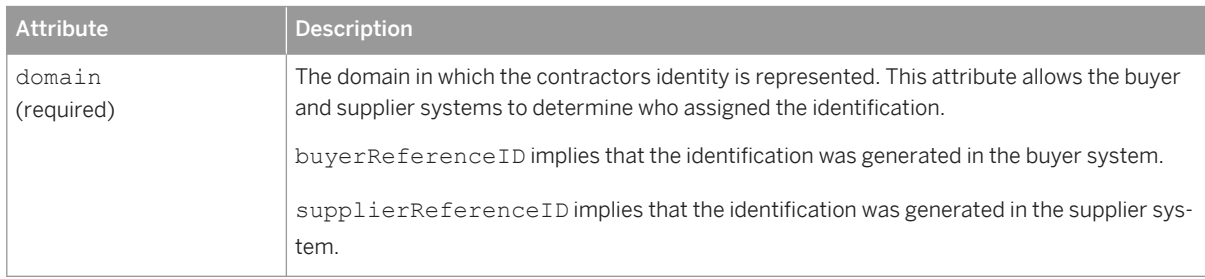

● Contact

Contact contains contact element for the contractor.

## **JobDescription**

JobDescription is a text description of the job or work to be performed.

### **Supervisor**

Supervisor specifies contact information for the person who will supervise the contractor.

### **WorkLocation**

WorkLocation is the address of the place where the work is to be performed.

### **Extrinsic**

This optional element in LaborDetail contains any additional data that the buying organization wants to pass to the supplier. The cXML specification does not define the content of Extrinsic elements—it is something that each buying organization and supplier must agree on and implement.

The following example passes the region in which the work is to be performed.

<Extrinsic name="region"">sfbay</Extrinsic>

# **6.2.2.8.3 Extrinsic**

Extrinsic is supported in SpendDetail, enabling buyer-supplier pairs to convey detailed information on spend that does not fit within TravelDetail, FeeDetail, or LaborDetail.

Extrinsic elements are intended to provide additional machine-readable information. They extend the cXML protocol to support features not required by all implementations. The cXML specification does not define the content of Extrinsic elements. Each buyer-supplier pair must agree on and implement their definitions of Extrisic elements.

Describes detailed information for any undefined spend category. The name attribute of the Extrinsic element should specify the type of spend category, such as print, market research, or project labor.

It is recommend that all Extrinsic elements in a single SpendDetail element be included under a single Extrinsic with the name attribute used to specify the name of the category. This example shows two Extrinsic elements nested under one heading, within a SpendDetail element:

```
<SpendDetail>
     <Extrinsic name="MarketResearchDetail">
        <Extrinsic name="ResearchObjectives">test objectives</Extrinsic>
         <Extrinsic name="ProjectNumber">PN3434343</Extrinsic>
     </Extrinsic>
</SpendDetail>
```
The Extrinsic element can also appear in the OrderRequestHeader, ItemDetail, and ContractItem elements. These contexts are described further elsewhere in this document.

# **6.2.2.9 Distribution**

Distribution divides the cost of an item among multiple parties. Suppliers return the Distribution element on invoices to facilitate the buyer's reconciliation process.

## **Accounting**

The Accounting element groups AccountingSegments to identify who is charged.

Accounting has the following attribute:

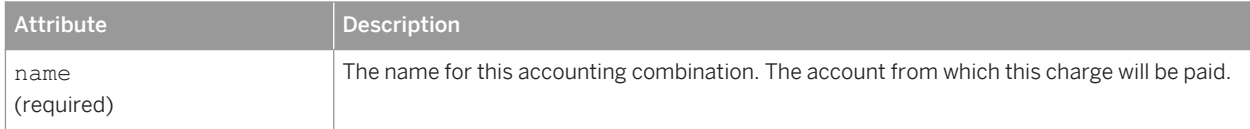

### **AccountingSegment**

The AccountingSegment element can contain any relevant accounting code used by a buying organization. Examples of possible values are asset number, billing code, cost center, G/L account, and department. For example:

```
<AccountingSegment id="456">
     <Name xml:lang="en-US">G/L Account</Name>
     <Description xml:lang="en-US">Travel</Description>
</AccountingSegment>
```
AccountingSegment has the following attribute:

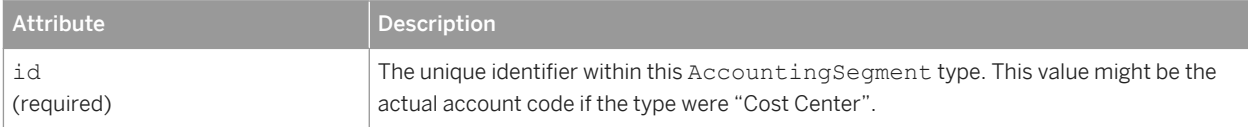

#### **Name**

An identifying name for this AccountingSegment with respect to the others in the Accounting element.

### **Description**

A description of the accounting entity.

### **Charge**

Specifies the amount to be charged to the entity represented by the Accounting element.

#### **Money**

Contains the amount of the Charge at the line item level.

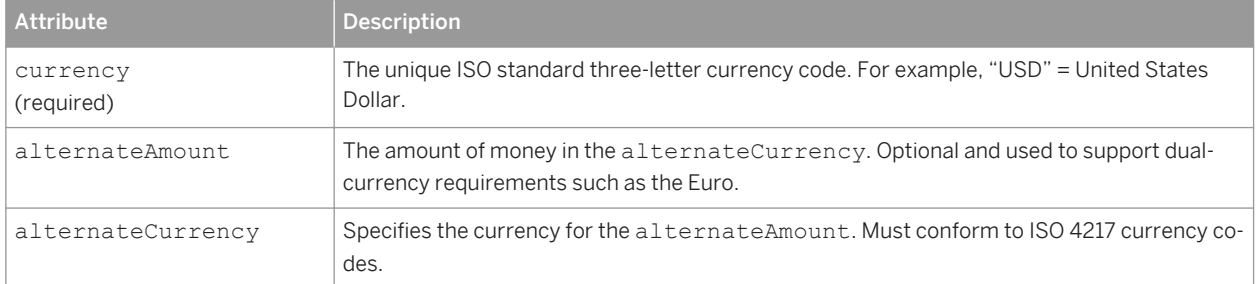

## **6.2.2.10 Contact**

The supplier uses Contact element information to follow up on an order. See [Contact \[page 111\].](#page-110-0)

## **6.2.2.11 TermsofDelivery**

Specifies the terms of delivery for the ship notice. See [TermsofDelivery \[page 116\].](#page-115-0)

# **6.2.2.12 TravelDetail**

TravelDetail is a child of SpendDetail and describes information about travel line items.

The following example shows the element declaration of TravelDetail from cXML.dtd:

```
<!ELEMENT TravelDetail (
     (AirDetail | CarRentalDetail | HotelDetail | RailDetail),
     PolicyViolation*,
    Comments?,
     TermsAndConditions?)>
```
The following example shows the location of SpendDetail and TravelDetail within an OrderRequest document:

```
<OrderRequest... >
   <OrderRequestHeader >
 ...
    </OrderRequestHeader >
    <ItemOut>
       <ItemDetail >
 ...
       </ItemDetail>
       <SpendDetail>
          <TravelDetail>
 ...
```

```
 </TravelDetail>
          </SpendDetail>
      </ItemOut>
</OrderRequest>
```
TravelDetail has the following attributes:

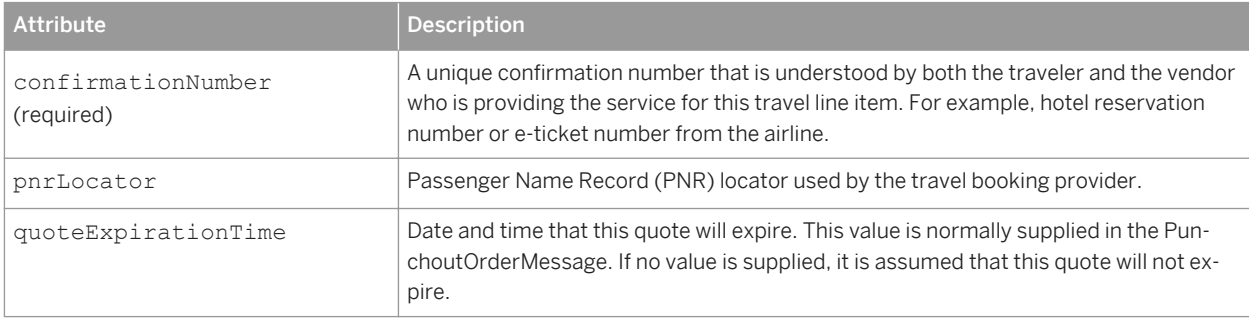

# **6.2.2.13 TravelDetail Common Elements**

Several common elements are used throughout TravelDetail.

### **Date and Time in cXML**

Dates and times in cXML must be formatted in the restricted subset of ISO 8601. This is described in the Word Wide Web Consortium (W3C) Note entitled "Date and Time Formats" available at [www.w3.org/TR/NOTE](http://www.w3.org/TR/NOTE-datetime-970915.html)[datetime-970915.html](http://www.w3.org/TR/NOTE-datetime-970915.html). See [Date, Time, and Other Data Types \[page 32\]](#page-31-0) for more information.

### **Vendor**

The common Vendor element. When used in TravelDetail, Vendor provides information about a vendor of a service. Vendor can be used in AirLeg, CarRentalDetail, HotelDetail, and RailLeg.

Vendor has one attribute:

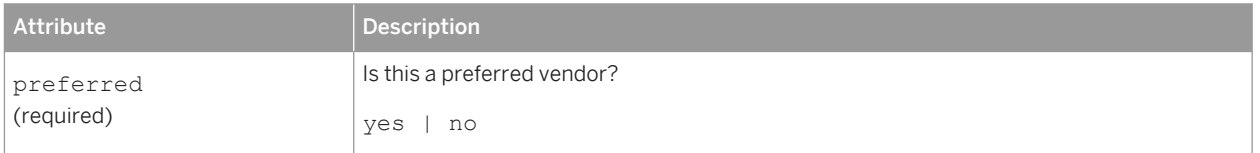

Vendor has the following element:

● Address

The basic Address element provides the physical address of the vendor. Typically, this is the address the vendor's a business location or headquarters. Address is described further in [cXML Conventions \[page 25\].](#page-24-0) The Address element contains an addressIDDomain attribute which specifies a code that represents the agency or organization responsible for the addressID numbering. For example, DUNS or ILN. This code is required if there is a value in the addressID field.

Address has the following element:

● SupplierID

Supplier ID for this vendor. This is a (domain, value) pair so that travel booking providers can define their SupplierID elements according to the convention they prefer, such as D-U-N-S or TaxID.

SupplierID has one required attribute:

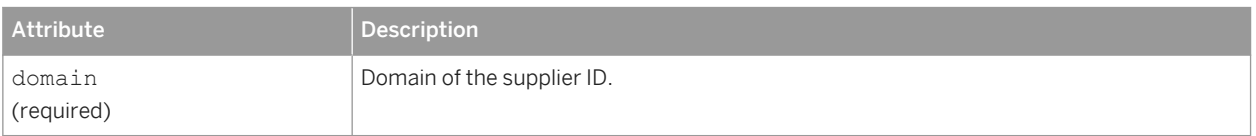

Each travel booking provider can specify multiple supplier ID values. This capability enables a provider to use a single implementation to coordinate with various enterprise implementations that use different SupplierID domains.

## **TermsAndConditions**

Text descriptions of terms and conditions associated with a travel line item. For example, a car rental TermsAndConditions normally includes boundary limit, additional mileage charges, gasoline charges, and other restriction information. Multiple TermsAndConditions can be included in a single travel line item.

TermsAndConditions has the following element:

● Description Text description of terms and conditions. If TermsAndConditions is present, Description is required.

## **PolicyViolation**

Line-item level policy violation that results from the user selecting this particular travel item. Policy violations are not associated at the header level to ensure clear identification of a violation with the appropriate line item.

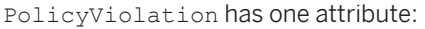

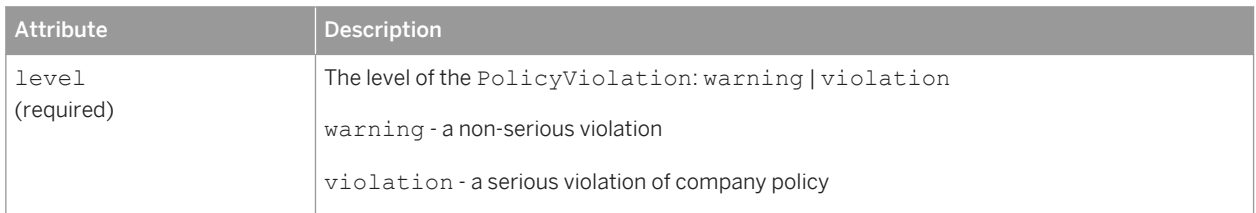

PolicyViolation has the following elements:

● Description

<span id="page-133-0"></span>Description is a common free-text element, which provides a textual description of an element, such as PolicyViolation.

- PolicyViolationJustification Justification for this PolicyViolation. Typically, the user selects a PolicyViolationJustification from a standard list of justifications at the travel booking provider's web site.
- **Comments** Additional comments to further clarify the PolicyViolationJustification, given by the user.

### **Penalty**

Penalty (if any) for this travel segment.

Penalty has the following elements:

- Money The penalty amount.
- Description Textual description of the cause of the penalty. For example, a change fee associated with an air ticket.

## **AvailablePrice**

The common AvailablePrice element describes other available prices that the user did not select.

AvailablePrice has one attribute:

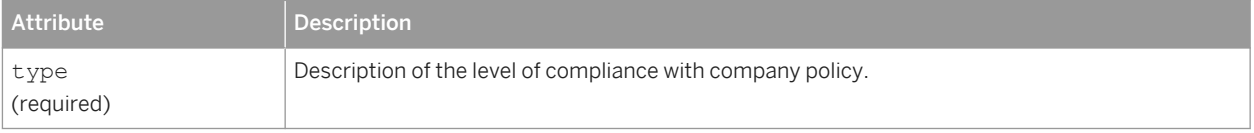

#### Possible values for the type attribute of AvailablePrice:

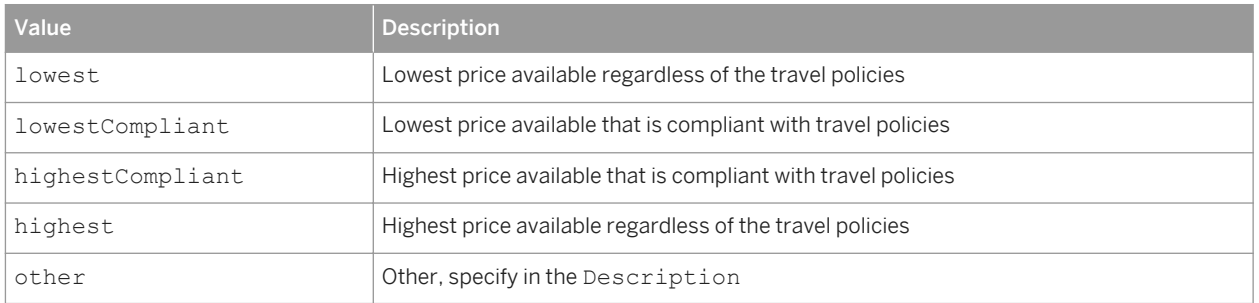

AvailablePrice has the following elements:

● Money

The amount of an available price.

● Description

A text description of an available price, including information on how the price was found or particular requirements for the price.

### <span id="page-134-0"></span>**Rate**

Defines the rate for a travel item. The following example shows a Rate element for a CarRentalFee:

```
<CarRentalFee type="baseRate">
     <Total>
         <Money currency="USD">215.99</Money>
    </Total>
     <Rate quantity="4">
         <Total>
              <Money currency="USD">119.96</Money>
        \langle/Total>
         <UnitRate>
              <Money currency="USD">215.99</Money>
              <UnitOfMeasure>WEE</UnitOfMeasure>
         </UnitRate>
    \langle/Rate>
</CarRentalFee type="baseRate">
```
Rate has one attribute:

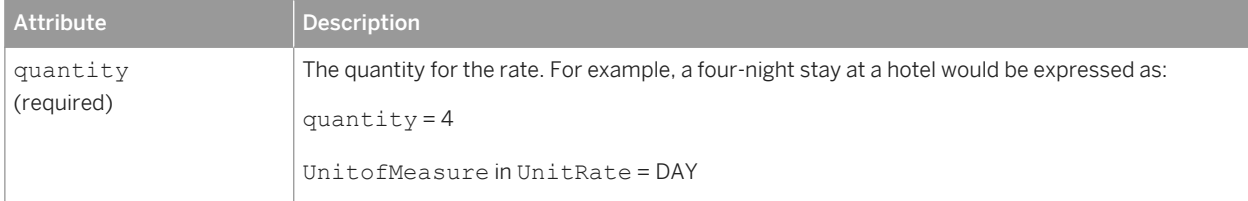

Rate has the following elements:

● Total

The total amount for the rate. The total amount must equal to quantity x UnitRate. All Rate amounts for a line item must add up to the Total for that line item.

● UnitRate

UnitRate defines the rate for a single unit according to the unit of measure. For example, a single nightly rate for a hotel room can be expressed with Money equal to the nightly rate amount and the UnitOfMeausre equal to DAY.

The amount to be paid per unit (of time or other measure). In the case of multiple UnitRates (a rate schedule), use TermReference elements to distinguish them.

● Description

Textual description for the rate. For a hotel stay, the Description could contain "hotel nightly rate."

### **BookingClassCode**

BookingClassCode is a common element. When used in a travel line item, it indicates the class of the line item. For example, BookingClassCode is commonly used to convey frequent flyer information for air travel reservations.

Each buyer-travel booking provider pair can use any industry standard they choose. The following example shows a minimal BookingClassCode element:

```
<BookingClassCode code="W">
```

```
 <Description xml:lang="en">Coach class</Description>
</BookingClassCode>
```
For information on car rental codes, see ["CarRentalDetail" \[page 141\].](#page-140-0)

BookingClassCode has the following attributes:

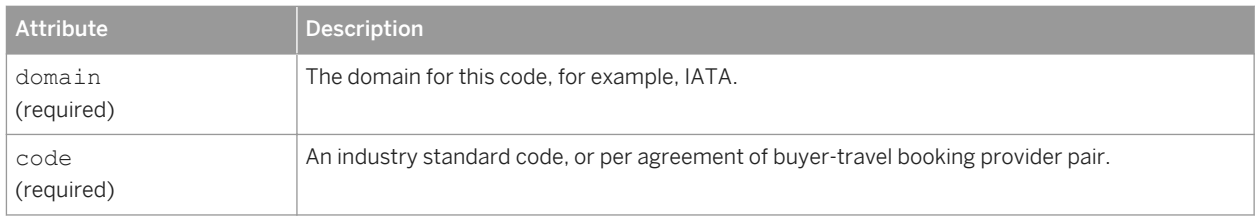

BookingClassCode has the following element:

● Description

Contains a text description of the code.

### **Airport**

The common Airport element, which contains the three-letter IATA airport code, is used in AirLegOrigin, AirLegDestination, CarRentalPickup, CarRentalDropoff, HotelDetail, RailLegOrigin and RailLegDestination.

Airport has one attribute:

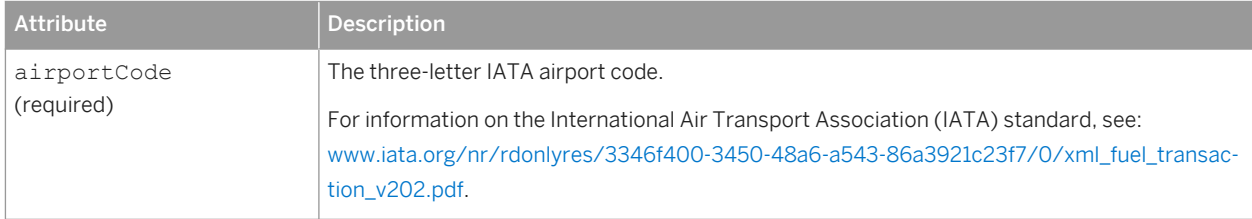

Airport has the following optional element:

● Address

Provides the physical address of the airport.

#### **Meal**

The Meal element of an AirLeg can contain two optional, common elements: BookingClassCode and Description. The following example represents a heated vegetarian dinner for an AirLeg.

```
<Meal>
     <Description xml:lang="en">vegetarian dinner</Description>
     <BookingClassCode code="H"></BookingClassCode>
</Meal>
```
Meal has the following elements:

- Description A text description of the meal, including any special needs such as vegetarian, gluten-free, or dairy-free.
- BookingClassCode The common BookingClassCode element is defined at [BookingClassCode \[page 135\]](#page-134-0). Defines the code for the meal. For example, airlines typically use the following meal codes:

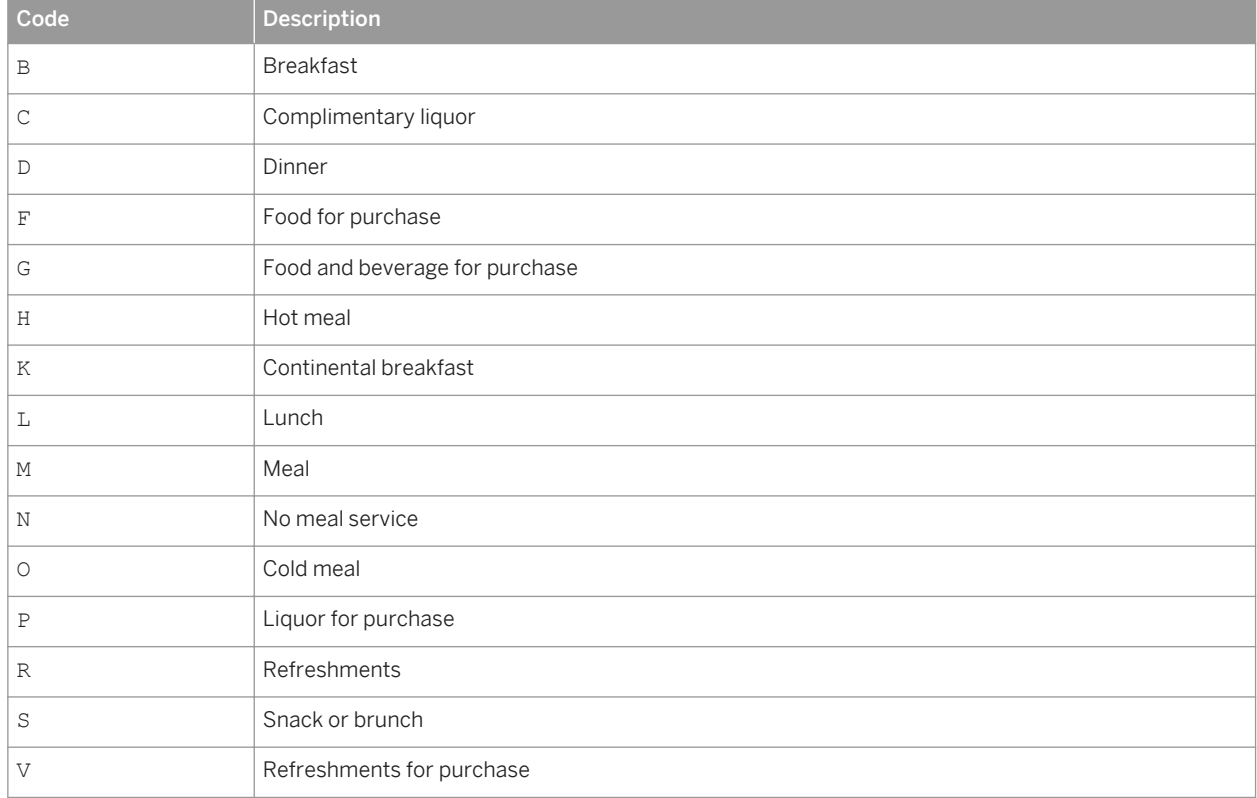

# **6.2.2.13.1 AirDetail**

The AirDetail element is a child of TravelDetail and provides information about an air trip. The following example shows the element declaration of AirDetail from cXML.dtd:

```
<!ELEMENT AirDetail (
    TripType,
 AirLeg+,
 AvailablePrice*,
   Penalty?)>
```
AirDetail has no attributes.

## **TripType**

TripType is a container for the type attribute, which is required in both AirDetail and RailDetail to indicate a round trip, one way, or multi-leg trip.

For example, a  $TripType$  for a round trip would appear as:

<TripType type="round"></TripType>

The TripType element has the following attribute:

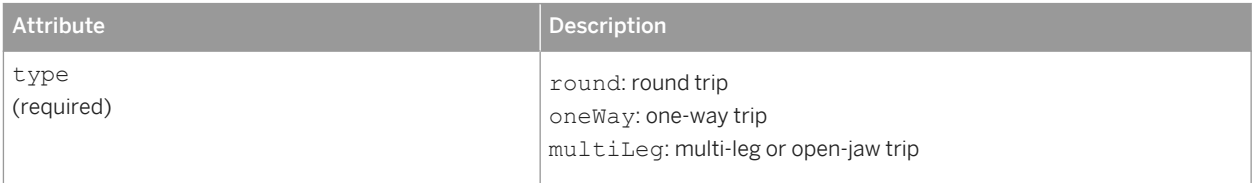

## **AirLeg**

Each AirDetail must include at least one AirLeg element.

The following example shows the element declaration of  $\text{AirLeq}}$  from cXML.dtd:

```
<!ELEMENT AirLeg (
 Vendor,
 AirLegOrigin,
    AirLegDestination,
    BookingClassCode?,
    Rate?,
   Mean*)
```
The AirLeg element provides detailed information about a trip that includes one or more airplane flights. The following example shows an AirLeg element for a one-way flight:

```
<AirLeg travelSegment="1"
    departureTime="2004-12-01T16:10:00-08:00"
    arrivalTime="2004-12-01T17:10:00-08:00"
    flightNumber="SW 990"
   seatNumber="20F"
    seatType="aisle"
    stops="0"
    equipment="Boeing 737">
 <Vendor preferred="no">
 <Address>
             ...
        </Address>
    </Vendor>
    <AirLegOrigin>
         <Airport airportCode="SFO">
             <Address>
 ...
             </Address>
         </Airport>
    </AirLegOrigin>
    <AirLegDestination>
        <Airport airportCode="BUR">
             <Address>
```

```
 ...
             </Address>
         </Airport>
     </AirLegDestination>
     <BookingClassCode code="W">
         <Description xml:lang="en">Coach class</Description>
     </BookingClassCode>
     <Meal type="snack">
         <Description xml:lang="en">Vegetarian snack</Description>
     </Meal>
</AirLeg>
```
AirLeg has the following attributes:

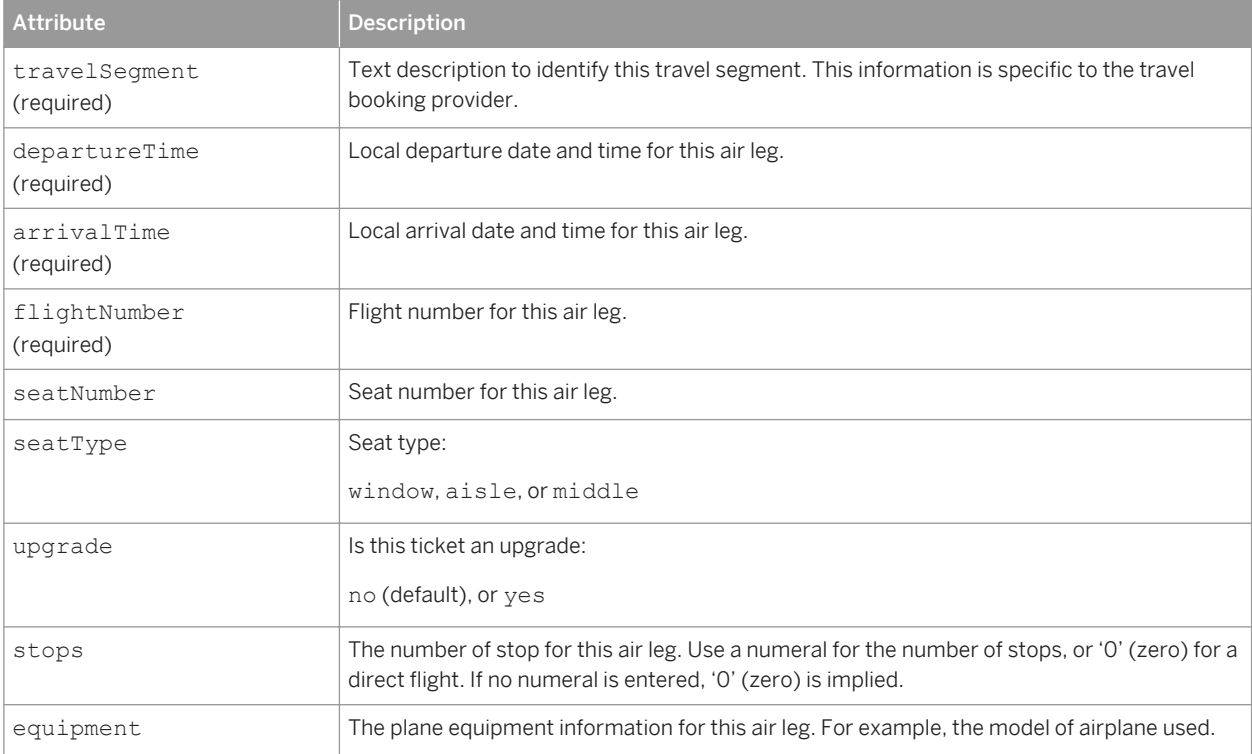

AirLeg has the following elements:

● Vendor

The common Vendor element, which provides information about the vendor of a service, is defined at [Vendor](#page-131-0)  [\[page 132\].](#page-131-0)

● AirLegOrigin / AirLegDestination

These elements contain the addresses of the AirLegOrigin and AirLegDestination entities on the AirLeg.

AirLegOrigin and AirLegDestination have the following child element:

○ Airport

The common Airport element, which contains the three-letter IATA airport code in the airportCode attribute, and an optional Address element, is defined at [Airport \[page 136\].](#page-135-0)

For information on the International Air Transport Association (IATA) standard, see: [www.iata.org/codes](http://www.iata.org/codes). The following example shows a detailed AirLeg for a flight from San Francisco to Miami.

<AirLegOrigin>

```
 <Airport airportCode="SFO">
        -<br><Address>
             <Name xml:lang="en">San Francisco Internal Airport</Name>
             <PostalAddress>
                 <Street>San Francisco International Airport</Street>
                  <City>San Francisco</City>
                  <State>CA</State>
                 <PostalCode>94128</PostalCode>
                 <Country isoCountryCode="US">UnitedStates</Country>
             </PostalAddress>
         </Address>
     </Airport>
</AirLegOrigin>
<AirLegDestination>
     <Airport airportCode="MIA">
         <Address>
             <Name xml:lang="en">Miami International Airport</Name>
             <PostalAddress>
                 <Street>4200 NW 21 Street>
                 <City>Miami</City>
                  <State>FL</State>
                 <PostalCode>33122</PostalCode>
                 <Country isoCountryCode="US">UnitedStates</Country>
             </PostalAddress>
         </Address>
     </Airport>
</AirLegDestination>
```
○ BookingClassCode

The common BookingClassCode element is defined at [BookingClassCode \[page 135\]](#page-134-0). The BookingClassCode element of an AirLeg defines the class of travel for the AirLeg according to the de-facto airline standard. The following table shows sample IATA codes:

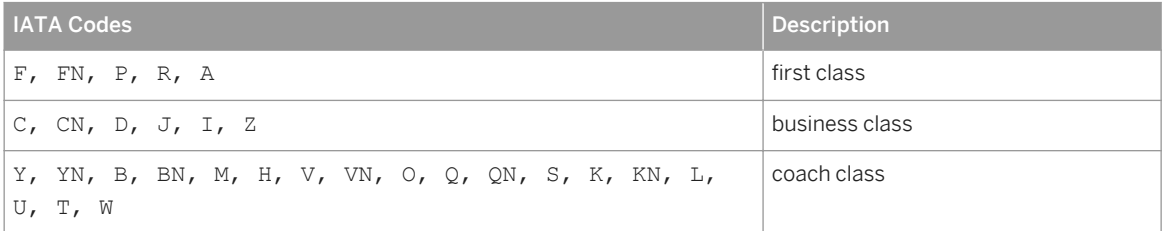

The sample codes are not guaranteed to be accurate or current. For information on the International Air Transport Association (IATA) standard, see: [www.iata.org/codes.](http://www.iata.org/codes) BookingClassCode has the following elements:

○ Rate

The common Rate element is defined at [Rate \[page 135\]](#page-134-0). The total of all specified AirLeg rates must equal the line item total.

○ Meal

The common Meal element, which describes one meal in a travel line item, is defined at Meal [page [136\].](#page-135-0)

## **AvailablePrice**

The optional, common AvailablePrice element, which defines available prices that the user did not select, is defined at [AvailablePrice \[page 134\]](#page-133-0). The AvailablePrice element of AirDetail defines available price information for a single-leg, multi-leg, or round trip.

### <span id="page-140-0"></span>**Penalty**

The common Penalty element, which describes extra charges assessed by vendors for user changes to travel line items, is defined at [Penalty \[page 134\]](#page-133-0). The Penalty element of an AirLeg describes extra charges for changes to, or cancellation of, an air travel reservation.

# **6.2.2.13.2 CarRentalDetail**

CarRentalDetail is a child of TravelDetail and provides information about a single car rental event.

The following example shows the element declaration of CarRentalDetail from cXML.dtd:

```
<!ELEMENT CarRentalDetail (
    Vendor,
    CarRentalPickup,
    CarRentalDropoff,
    BookingClassCode?,
    CarRentalFee+,
     LimitedMileage?,
    AvailablePrice*)>
```
CarRentalDetail has the following attributes:

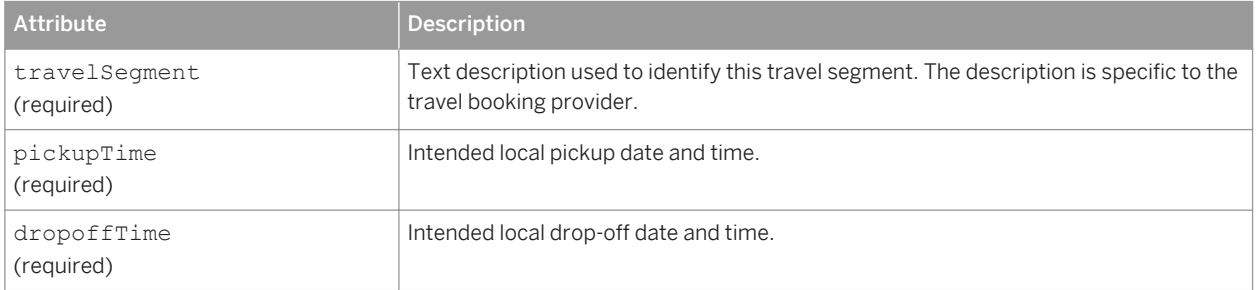

#### **Vendor**

The common Vendor element, which provides information about the vendor of a service, is defined at [Vendor](#page-131-0)  [\[page 132\].](#page-131-0)

### **CarRentalPickup / CarRentalDropoff**

These elements contain the addresses of the CarRentalPickup and CarRentalDropoff entities on the CarRentalDetail. Both CarRentalPickup and CarRentalDropoff require the common Airport element, which specifies the airport location.

## **BookingClassCode**

A four-letter code, which indicates the rental car class. Each buyer-travel booking provider pair can use the standard they choose. For example, a common U.S. standard for car rental:

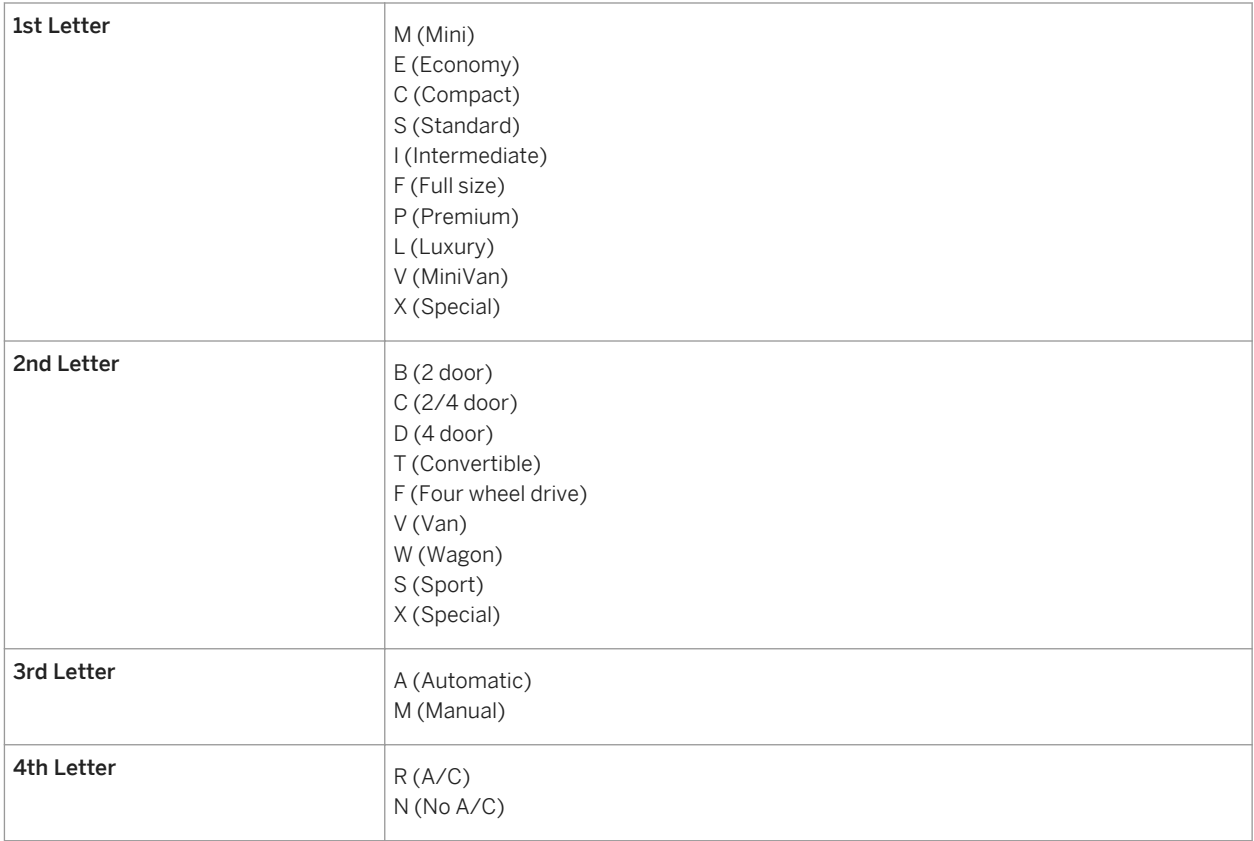

## **CarRentalFee**

CarRentalFee defines the actual charges and fees that apply to this car rental. To capture the breakdown of various fees, use multiple CarRentalFee elements within one CarRentalDetail element. The total of these fees must add up to the total at the line item level.

#### i Note

Use TermsAndConditions text to specify conditional charges for items such as extra mileage that are over the mileage limit.

CarRentalFee has one attribute:

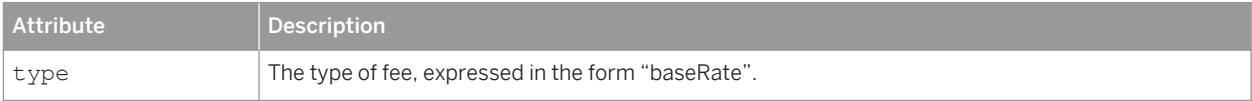

Possible values for the type of a CarRentalFee are:

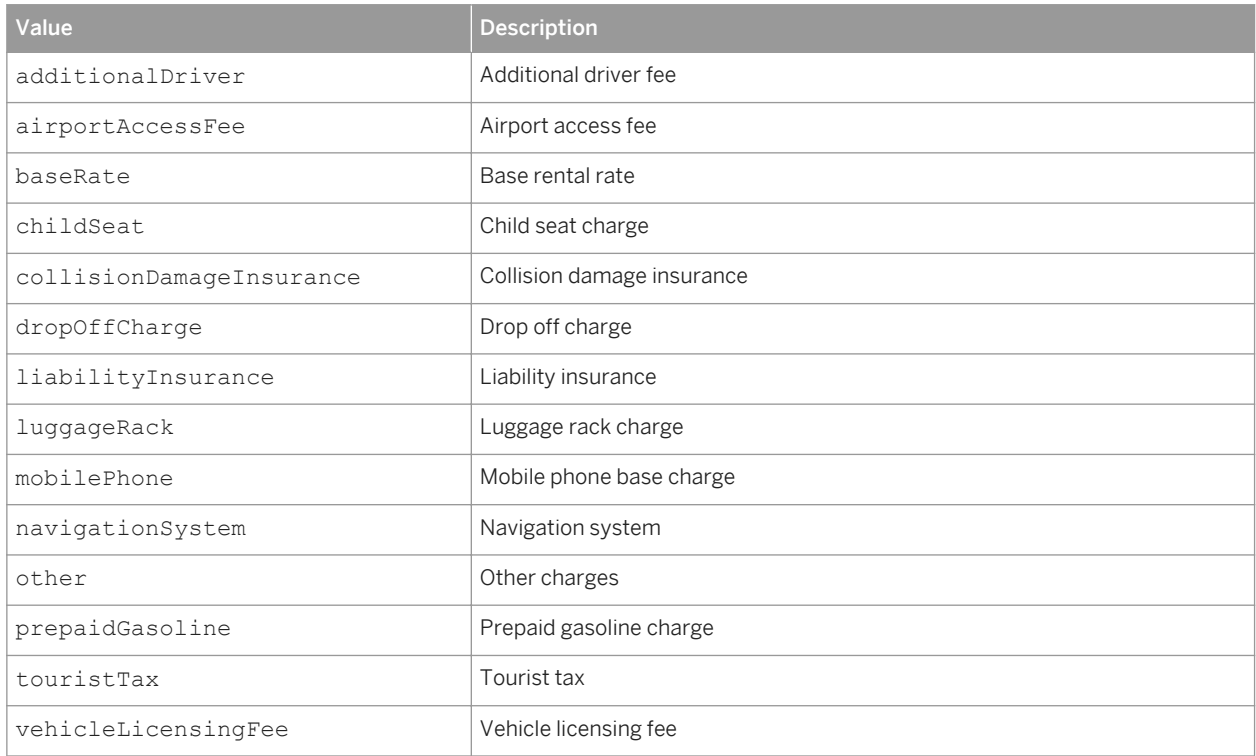

CarRentalFee has the following elements:

● Total

Total amount for this CarRentalFee. All Rate amounts for a line item must add up to the Total for that line item.

● Rate

Fee information for individual charges for this CarRentalFee.

### **LimitedMileage**

LimitedMileage specifies the quantity and unit of measure of the mileage limit.

LimitedMileage has one attribute:

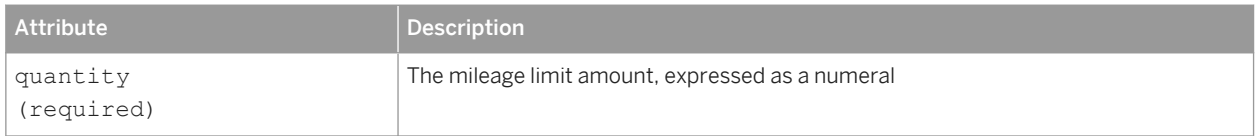

LimitedMileage has one element:

● UnitOfMeasure

Unit of measure, expressed in miles or kilometers. See [UnitOfMeasure \[page 48\].](#page-47-0)

### **AvailablePrice**

The optional, common AvailablePrice element, which defines available prices that the user did not select, is defined at [AvailablePrice \[page 134\]](#page-133-0).

# **6.2.2.13.3 HotelDetail**

HotelDetail is a child of TravelDetail. The following example shows the element declaration of HotelDetail from cXML.dtd:

```
<!ELEMENT HotelDetail (
     Vendor,
     Address,
     RoomType,
     BookingClassCode?,
     Meal*,
     Rate*,
     AvailablePrice*)>
```
HotelDetail has the following attributes:

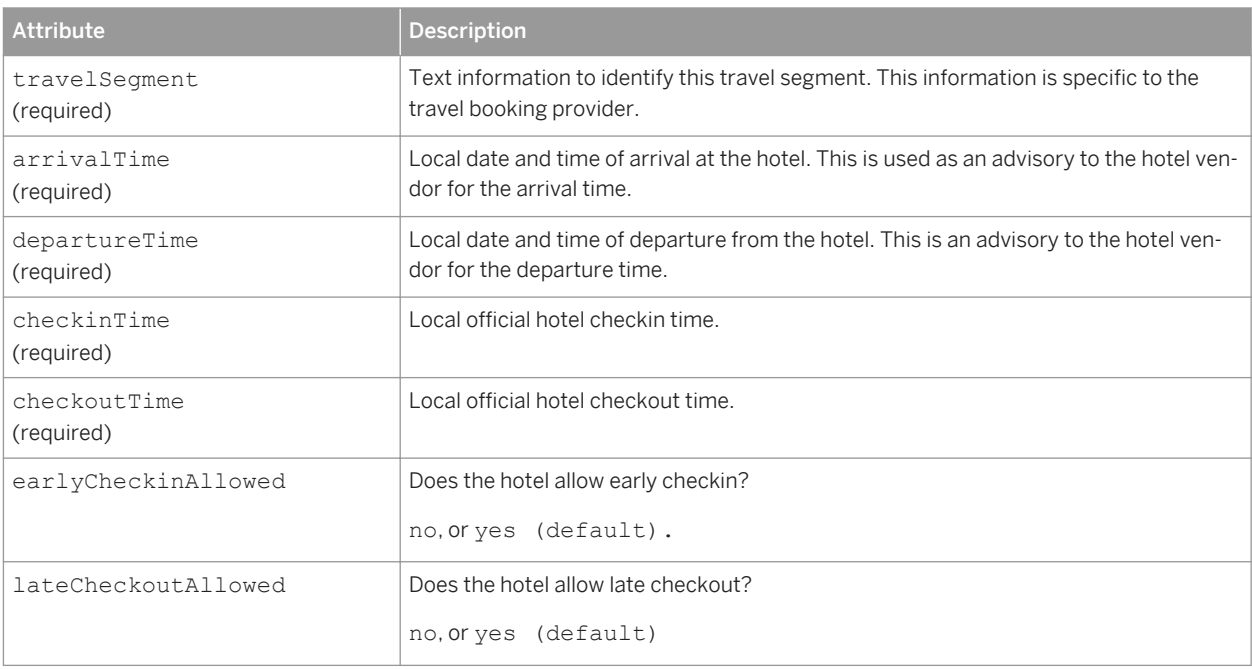

### **Vendor**

The common Vendor element, which provides information about the vendor of a service, is defined at [Vendor](#page-131-0) [\[page 132\]](#page-131-0). For HotelDetail, the Vendor element defines the hotel provider.
#### **Address**

Physical address of the hotel. This might be different from the address specified in the Vendor field. The Address in Vendor might be the address of the hotel's corporate headquarters, for example, while the Address in HotelDetail would be the address of the individual hotel.

### **RoomType**

Information about the type of hotel room reserved.

RoomType has the following attributes:

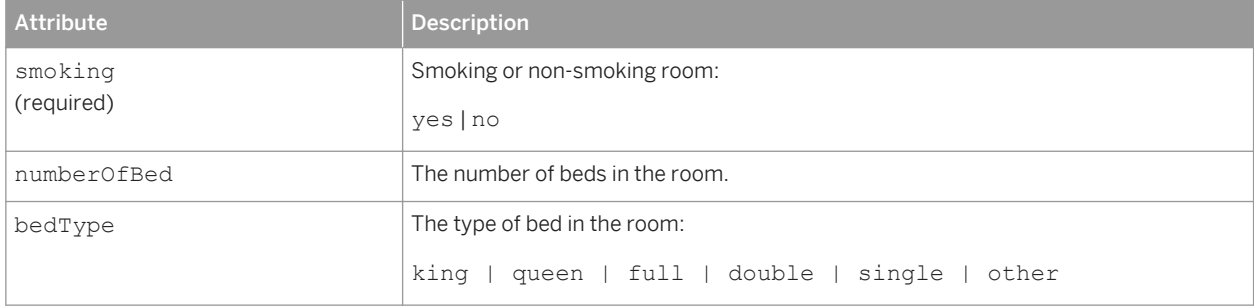

RoomType has the following elements:

- Description
	- Text description of the hotel room.
- Amenities

Text description of amenities. For example, DSL connection, two telephone lines, and other information about a hotel room.

Amenities has no attributes. It has one element:

○ Description

Text description of the amenities. For example, DSL connection, two telephone lines, and other information about the hotel room.

### **BookingClassCode**

The common BookingClassCode element is defined at [BookingClassCode \[page 135\]](#page-134-0). Each buyer-travel booking provider pair can use any standard they choose.

#### **Meal**

The common Meal element is defined at [Meal \[page 136\].](#page-135-0) The Meal element of HotelDetail defines any complimentary meals that are included with the room, such as complimentary continental breakfast.

#### **Rate**

The common Rate element is defined at [Rate \[page 135\]](#page-134-0). The Rate element of HotelDetail defines one or more rates for the hotel stay. For example, the nightly rate or valet parking rate.

### **AvailablePrice**

The common AvailablePrice element is defined at [AvailablePrice \[page 134\].](#page-133-0) The AvailablePrice element of HotelDetail defines other available prices that the user did not pick. Available prices can be from the same vendor or another vendor.

## **6.2.2.13.4 RailDetail**

The following example shows the element declaration of RailDetail from cXML.dtd:

```
<!ELEMENT RailDetail (
     TripType,
    RailLeg+,
     AvailablePrice*,
     Penalty?)>
```
RailDetail has no attributes.

### **TripType**

TripType is a container for the type attribute, which is required in both AirDetail and RailDetail . The TripType element defines a round trip, one way, or multi-leg trip.

For example, a  $Trightcurve$  for a round trip would appear as:

<TripType type="round"></TripType>

Possible values for the type attribute of  $TripType$ :

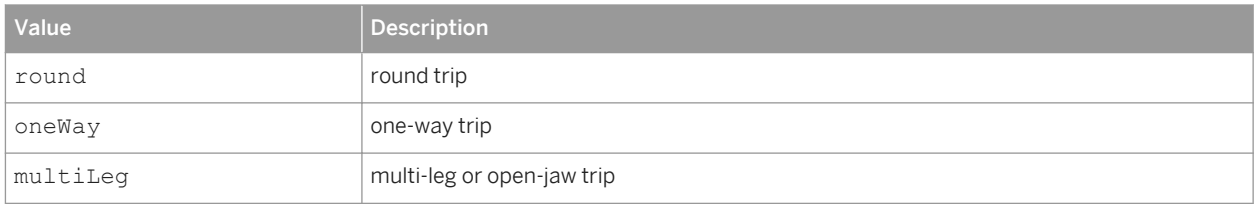

### **RailLeg**

One or more RailLeg elements that make up this RailDetail. Each RailDetail must include at least one RailLeg.

The following example shows the element declaration of RailLeg from the DTD:

```
<!ELEMENT RailLeg (
    Vendor,
    RailLegOrigin,
     RailLegDestination,
    BookingClassCode?,
    Rate?,
   Mean*)
```
RailLeg has the following attributes:

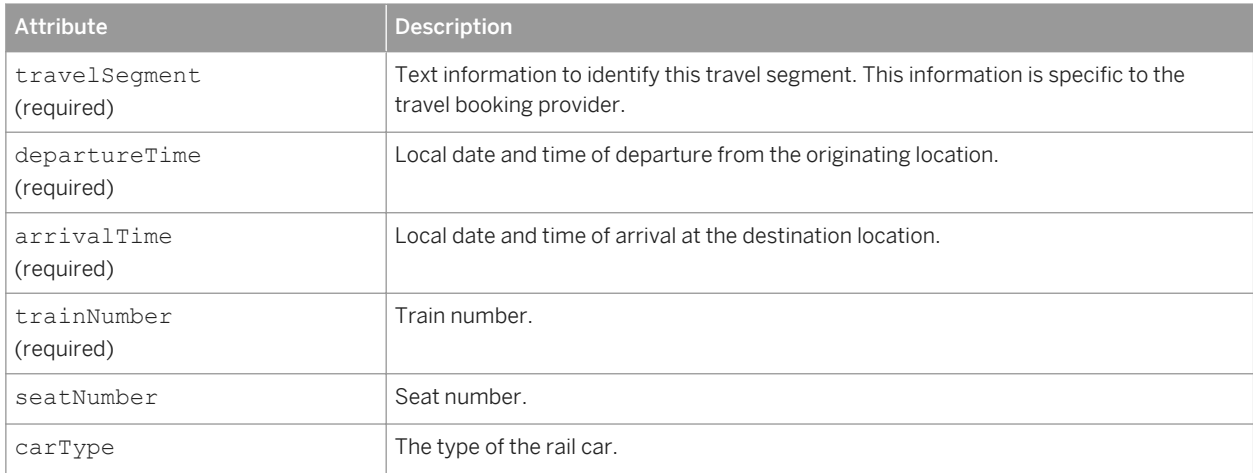

### **Vendor**

The common Vendor element, which provides information about the vendor of a service, is defined at [Vendor](#page-131-0)  [\[page 132\].](#page-131-0) For RailLeg, the Vendor element defines the rail travel provider, such as Amtrak.

## **RailLegOrigin / RailLegDestination**

RailLegOrigin and RailLegDestination have two possible elements, of which exactly one must be included:

● Airport

The common Airport element, which contains the three-letter IATA airport code in the airportCode attribute, and an optional Address element, is defined at [Airport \[page 136\].](#page-135-0)

For information on the International Air Transport Association (IATA) standard, see: [www.iata.org/codes](http://www.iata.org/codes).

● Address The physical address of the rail station. Neither RailLegOrigin nor RailLegDestination has any attributes.

#### **BookingClassCode**

The common BookingClassCode element is defined at [BookingClassCode \[page 135\]](#page-134-0). The BookingClassCode element of a RailLeg element defines the class of travel for the RailLeg according to a rail standard agreed upon by the buyer-travel booking provider pair.

#### **Rate**

The common Rate element is defined at [Rate \[page 135\]](#page-134-0). Rate information for this rail leg. If specified, all the rates in all rail legs must add up to the total at the travel line item level.

#### **Meal**

The common Meal element is defined at [Meal \[page 136\]](#page-135-0). The Meal element of HotelDetail defines any complimentary meals that are included with the room, such as complimentary continental breakfast.

#### **AvailablePrice**

The common AvailablePrice element is defined at [AvailablePrice \[page 134\].](#page-133-0) The AvailablePrice element of RailDetail defines other available prices that the user did not pick. Available prices can be from the same vendor or another vendor.

#### **Penalty**

The common Penalty element, which describes extra charges assessed by vendors for user changes to travel line items, is defined at [Penalty \[page 134\].](#page-133-0) The Penalty element of RailLeg defines extra charges for changes to, or cancellation of, a rail travel reservation.

## **6.2.2.14 Tolerances**

This is an optional element and allows buyers to specify line item quantity tolerance for individual purchase orders or different line items in a purchase order they send from their order management system. The tolerances

specified in the purchase order are applied when a supplier creates ship notices and invoices against the purchase order.

## **QuantityTolerance**

The quantity tolerance for a line item. This element has the following elements:

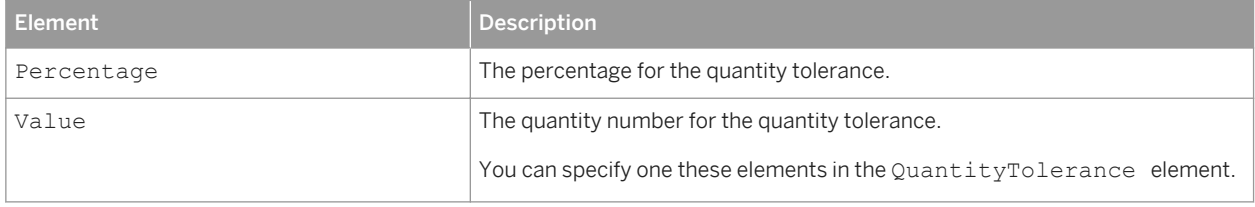

## **PriceTolerance**

The price tolerance for a line item. This element has the following elements:

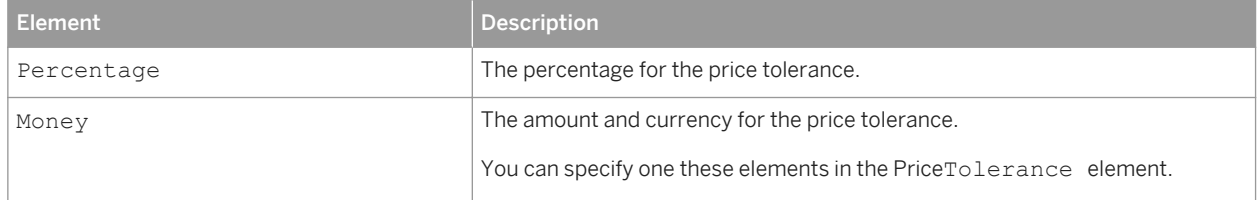

## **TimeTolerance**

The time tolerance for a line item. It defines a certain amount of time used to check if a concrete delivery date is within the tolerance regarding the requested delivery date. TimeTolerance has the following attributes:

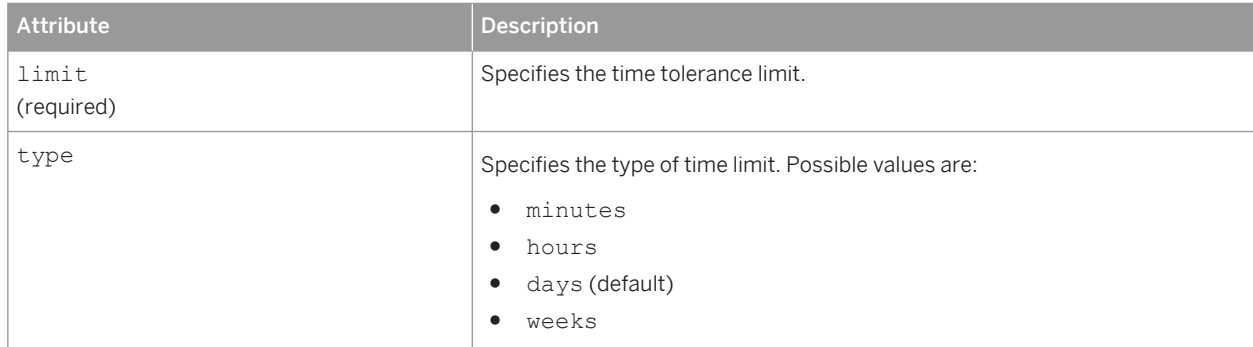

# **6.2.2.15 ControlKeys**

Provides elements that allow you to override default business rules for order confirmations, ship notices, and invoices. See [ControlKeys \[page 115\].](#page-114-0)

Here is an example of the ControlKeys element used in the ItemOut element:

```
<ItemOut lineNumber="1" quantity="2" requestedDeliveryDate="2015-12-31">
 ...
```

```
 <ControlKeys>
    <InvoiceInstruction value="isERS"/>
  </ControlKeys>
</ItemOut>
```
## **6.2.2.16 ScheduleLine**

ScheduleLine contains information related to delivery schedules for a line item. It has the following attributes:

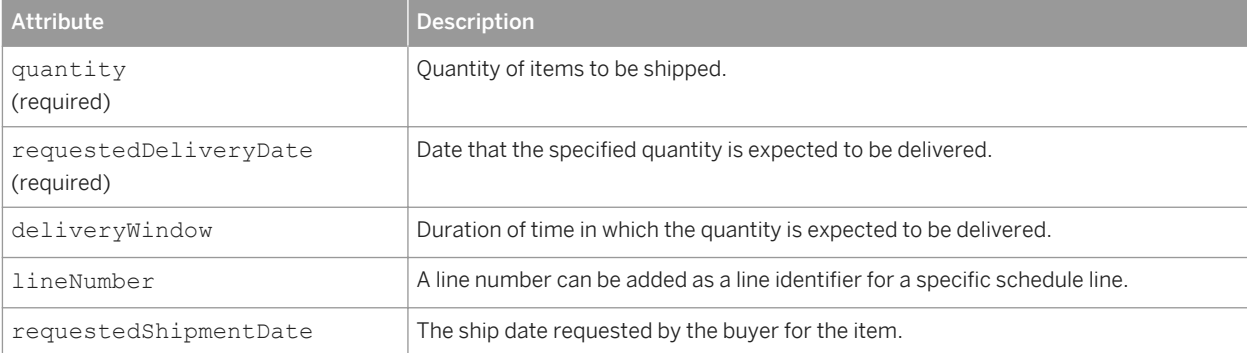

ScheduleLine has the following elements:

#### **UnitOfMeasure**

The UnitOfMeasure for the specified quantity of the line item.

### **ScheduleLineReleaseinfo**

The ScheduleLineReleaseInfo element stores details about a specific release of items or materials for a schedule line.

ScheduleLineReleaseInfo contains the following attributes:

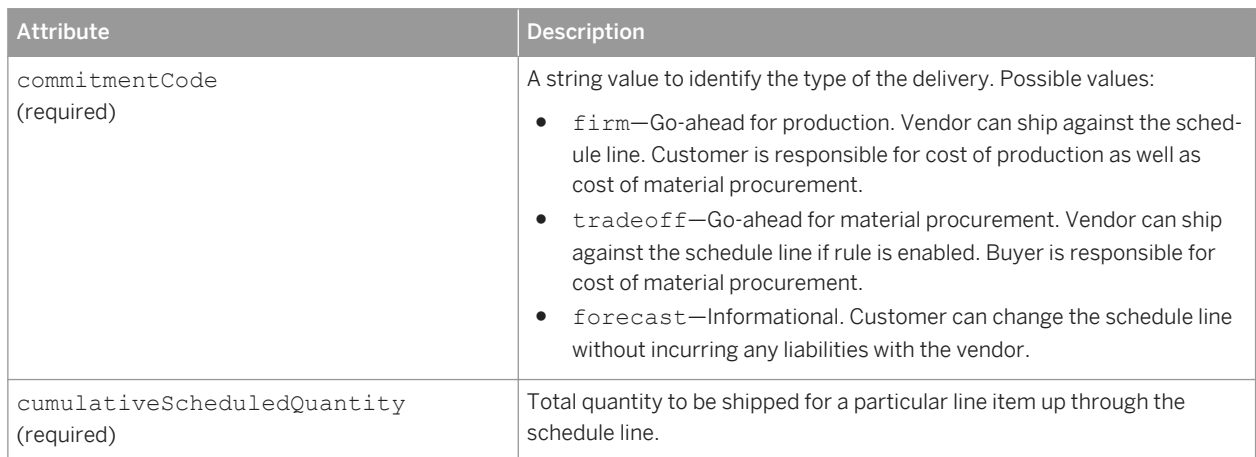

### **SubcontractingComponent**

Contains detailed information about a subcontracting component, which is used to manufacture the finished goods. For example, it could contain an ID, a description, a buyer's product ID, a quantity, or the date required.

SubcontractingComponent has the following attributes:

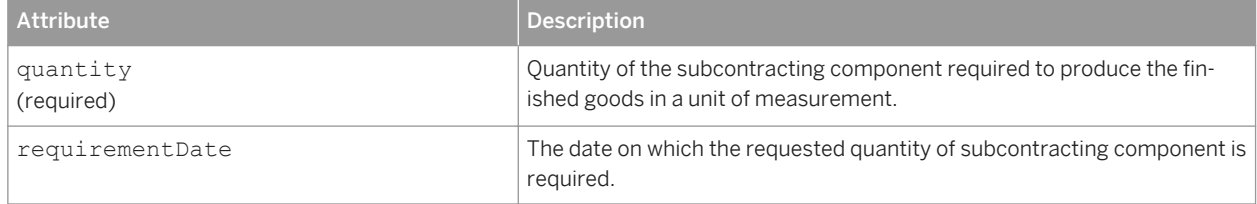

SubcontractingComponent has the following elements:

- ComponentID
- An identifier for a subcontracting component within the procurement process. ● UnitOfMeasure
- Unit of measure code.
- Description
	- Description of subcontracting component
- Product

Information about the subcontracting component, such as buyer product ID, supplier product ID, standard product ID, or internal product ID.

● ProductRevisionID

An identifier that is assigned when changes are made to component.

● Batch

An element carrying a batch information for material or goods produced in a single manufacturing run, such as buyer/supplier batch ID, production date, and property valuation.

### **Extrinsic**

Alternately, use the Extrinsic element list to insert additional data about the ScheduleLine element.

# **6.2.2.17 MasterAgreementReference**

An optional field. Can contain a reference to the master agreement from which the release is derived.

# **6.2.2.18 MasterAgreementIDInfo**

An optional field. Can contain the ID of the master agreement from which the release is derived.

# **6.2.2.19 ItemOutIndustry**

This element contains the industry-specific information. This is an optional element, and it has the following optional attribute:

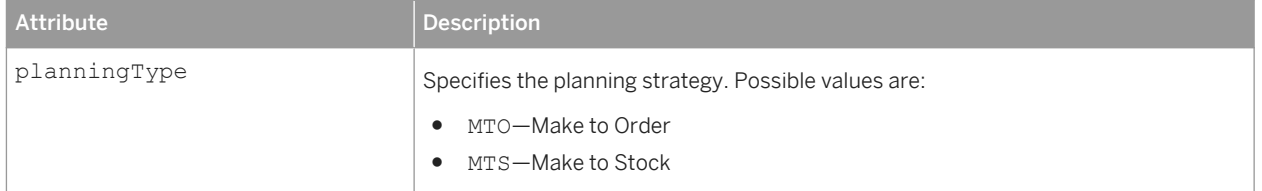

ItemOutIndustry has the following elements:

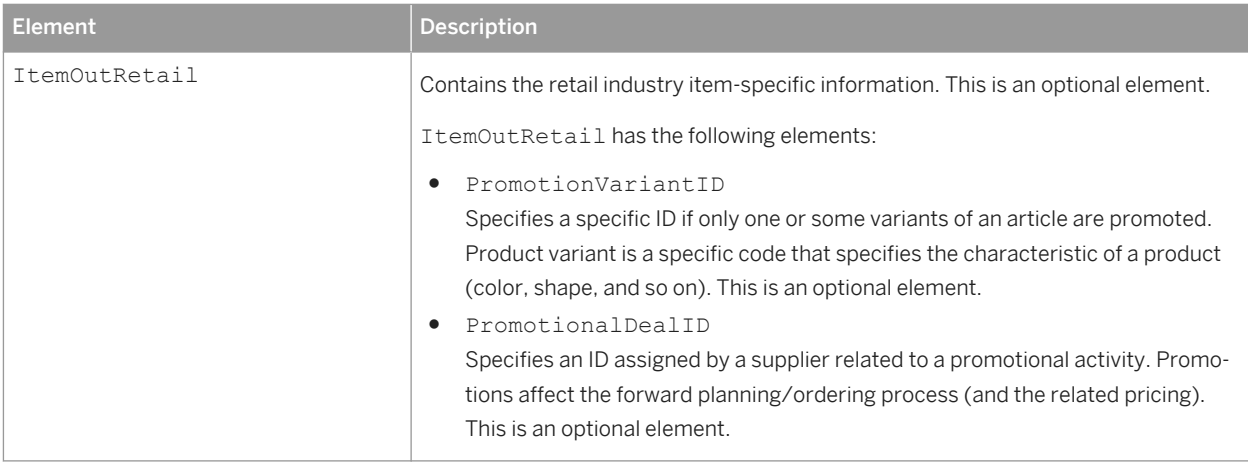

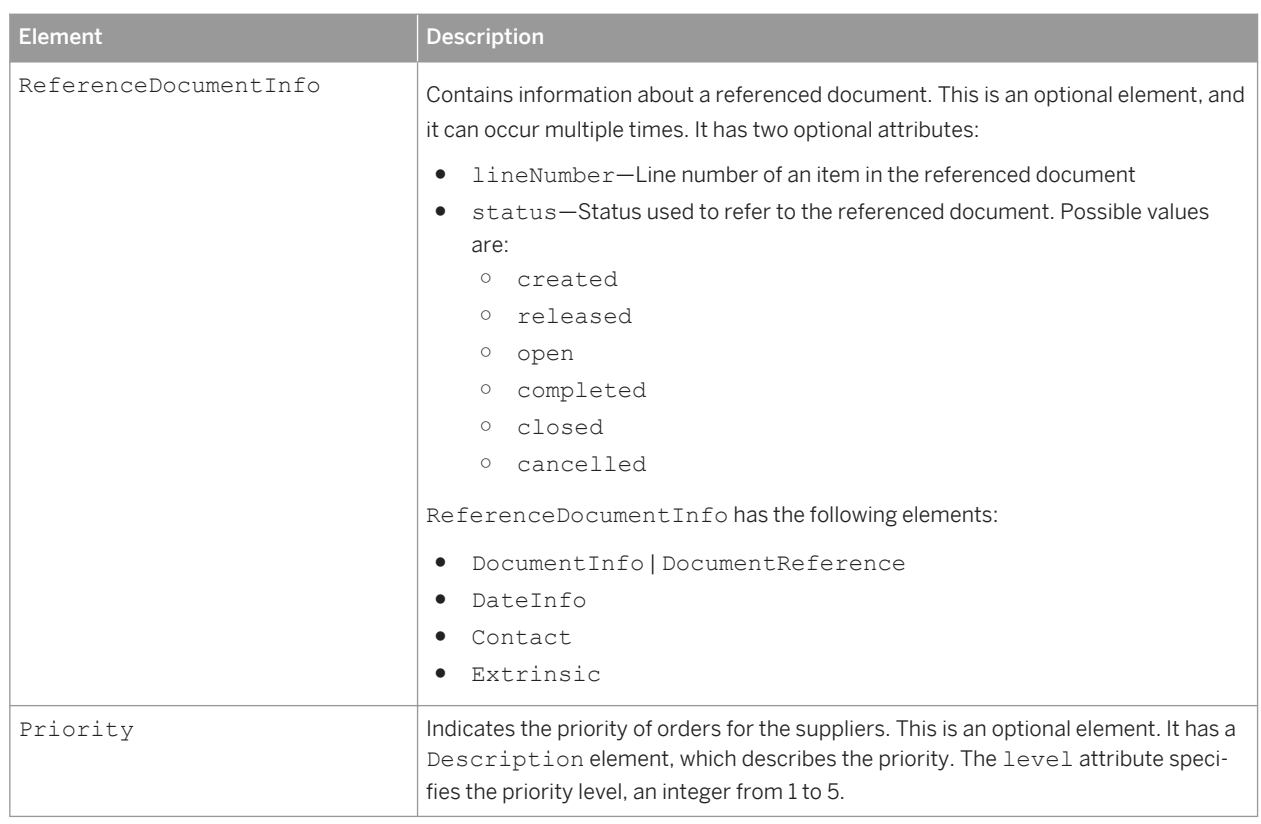

# **6.2.2.20 Packaging**

Specifies the details about the packaging of the line item.

## **PackagingCode**

Specifies the unique ID of packaging material (box, container, palet, rack). This field describes the type of packaging and is relevant to the receiver (buyer) during unloading and storage. The package type in many cases also defines the maximum load or weight of articles. This is a mandatory field.

Each PackagingCode must contain a single string corresponding to the packaging for this item. When multiple PackagingCode are used, they must all describe the same packaging in different languages or locales. Two PackagingCode elements cannot have the same xml:lang attribute.

If the PackagingCode is specified, then its optional to specify the Dimension element. But if the PackagingCode element is not specified, then the Dimension element is a mandatory field.

### **xml:lang Attribute**

Specifies one language-specific code for the packaging of the item. Values such as "pallet", "skid" and "truck load" might be appropriate for an English-based locale. The xml:lang attribute specifies the language or locale in which the PackagingCode content is written. This is a mandatory field.

### **Dimension**

Specifies a single dimension for the packaging of the item. It also can be used to define item dimensions.

Dimension has the following attributes:

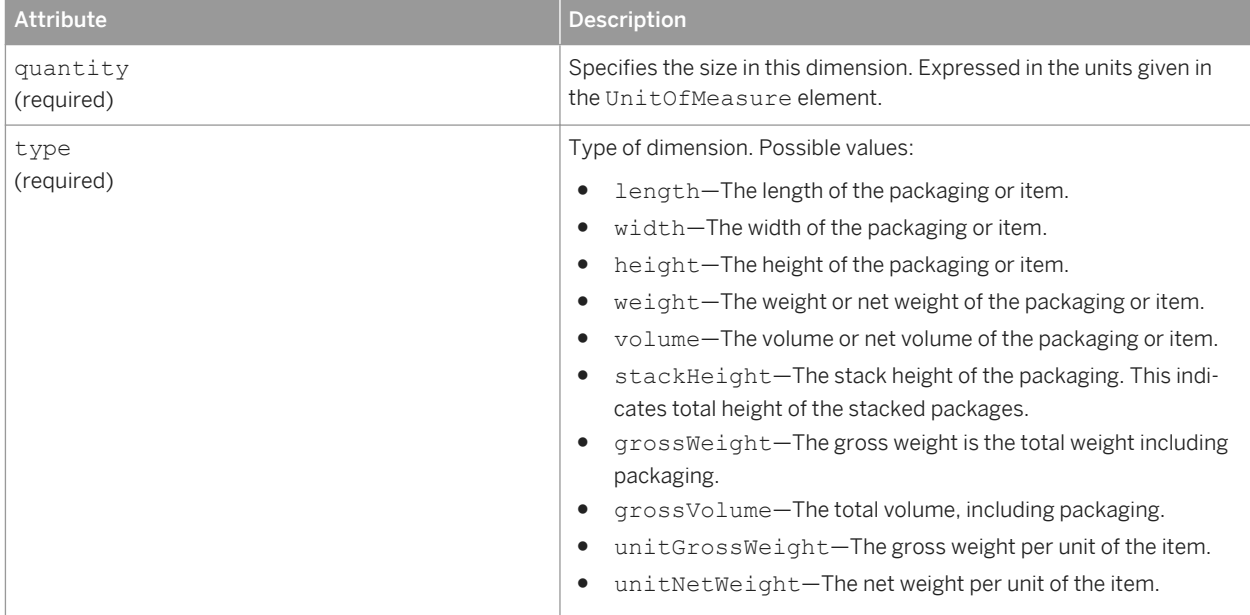

Dimension has the following element:

● UnitofMeasure See [UnitOfMeasure \[page 48\]](#page-47-0).

## **Description**

The description of the package.

### **PackagingLevelCode**

Specifies the level for packages (for example, 'inner', 'outer', 'intermediate'). This qualifies the packing level within the packing hierarchy, and is of particular importance for the buyer side in order to plan unloading and storage accordingly.

### **PackageTypeCodeIdentifierCode**

Specifies the unique ID of packaging material (box, container, palet, rack). This field describes the type of packaging and is relevant to the receiver (buyer) during unloading and storage. The package type in many cases also defines the maximum load or weight of articles.

### **SerialShippingContainerCode**

The serial number of a package that helps to identify a package during transportation and inventory.

### **ShippingContainerSerialCodeReference**

The reference from a package shipping code to the shipping code of the next higher package level.

### **PackageID**

Package-related IDs.

PackageID has the following elements:

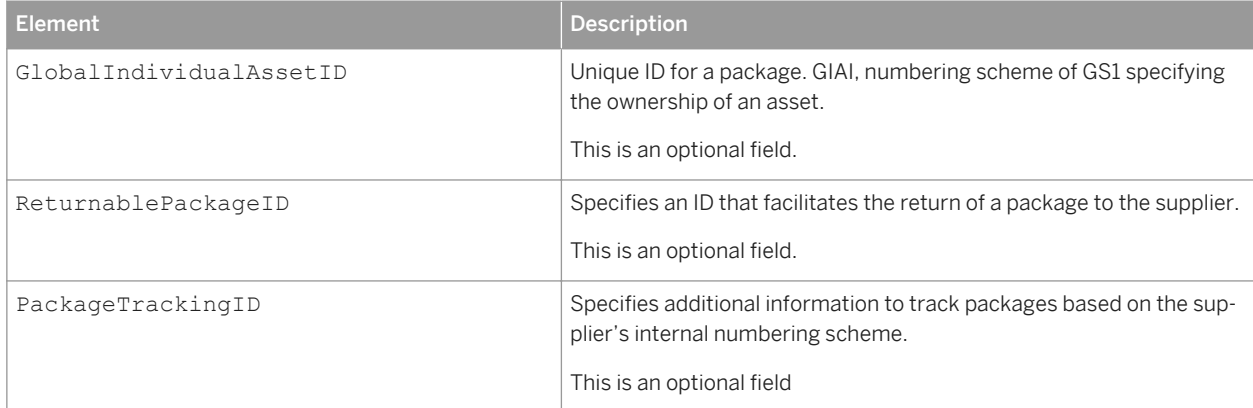

### **ShippingMark**

Specifies the shipping marks. This field is often used in industries where packaging proposals and packaging hierarchy are driven from the logistic back-end system. This field is typically used to specify special signing or handling instructions.

This is an optional element.

### **OrderedQuantity**

Specifies a the number of items/products for a given line item in a purchase order. This element has an optional quantity attribute.

OrderedQuantity has the following element:

● UnitofMeasure See [UnitOfMeasure \[page 48\]](#page-47-0).

### **DispatchQuantity**

Specifies the delivered quantity (compared to the ordered quantity). This is useful in determining the correctness of any shipment. This element has an optional quantity attribute.

DispatchQuantity has the following element:

● UnitofMeasure See [UnitOfMeasure \[page 48\]](#page-47-0).

### **FreeGoodsQuantity**

Specifies the quantity that will be delivered without any cost to the buyer. For example, samples, redemptions, promotions, fill-ups, etc. These do not appear on the commercial invoice or marked with value 0.00.

This element has an optional quantity attribute.

FreeGoodsQuantity has the following element:

● UnitofMeasure See [UnitOfMeasure \[page 48\]](#page-47-0)

### **QuantityVarianceNote**

Specifies detailed information about partial delivery. This element can be used to specify a line item having different measurements. For example, 1 lot = 500 pieces.

### **BestBeforeDate**

Specifies the date after which the item/goods begin to lose quality. This can be used to indicate best before date for all goods related to food, drugs, chemicals etc. This element has a mandatory date attribute.

### **Extrinsic**

Alternately, use the Extrinsic element list to insert additional data about the packaging element.

## **6.2.2.21 ReleaseInfo**

The ReleaseInfo element stores the details about a release of items or materials. ReleaseInfo contains the following attributes:

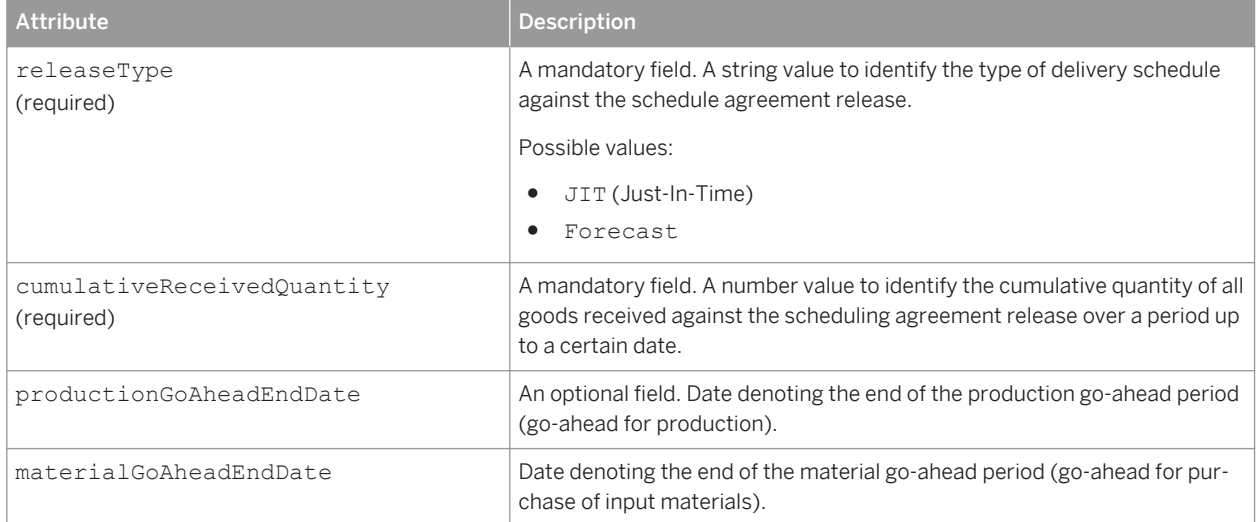

ReleaseInfo contains the following elements:

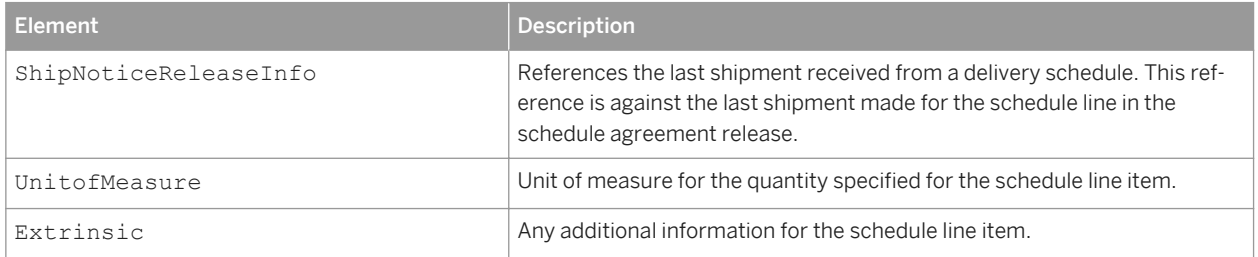

# **6.2.2.22 Batch**

An element carrying batch information for material or goods produced in a single manufacturing run. For example, Batch can include ID, characteristic, or date.

Batch has the following attributes:

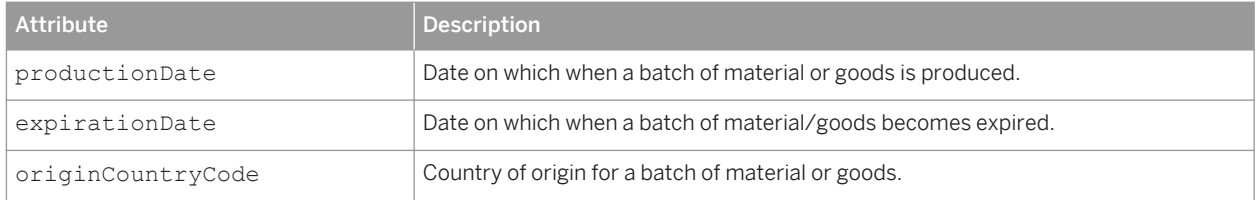

Batch has the following elements:

● BuyerBatchID

An identifier from the buyer to identify the material/goods produced in a single manufacturing run.

● SupplierBatchID

An identifier from the supplier to identify the material/goods produced in a single manufacturing run. See [SupplierBatchID \[page 261\]](#page-260-0).

● PropertyValuation

The property to be valuated and its associated values. It has the following elements:

- PropertyReference The property being valuated.
- ValueGroup Contains a group of values pertaining to a property.

## **6.3 Response to an OrderRequest**

This document is the response part of the synchronous Request-Response transaction. The following example shows a Response to an OrderRequest document:

```
<cXML payloadID="9949494" xml:lang="en"
         timestamp="1999-03-12T18:39:09-08:00">
     <Response>
         -<br><Status code="200" text="OK"/>
     </Response>
\langle/cXML>
```
As shown above, this Response is straightforward. In this case, there is no actual element named "OrderResponse", because the only data that needs to be sent back to the requestor is the Status part of the Response.

The Response tells the requestor its OrderRequest was successfully parsed and acted on by the remote part of HTTP connection. It does not communicate order-level acknowledgement, such as which items can be shipped, or which need to be backordered.

# **6.4 Accepting Order Attachments**

Buyers often need to clarify purchase orders with supporting memos, drawings, or faxes. They can attach files of any type to cXML purchase orders by using MIME (Multipurpose Internet Mail Extensions).

cXML contains only references to external MIME parts sent within one multipart MIME envelope (with the cXML document, in an e-mail or faxed together). Commerce network hubs receive the attachments, and can forward them to suppliers or store them for online retrieval.

### **Related Information**

[Attachments \[page 27\]](#page-26-0)

# **7 Path Routing**

In complex relationships between buyers and suppliers, a document might be routed through several intermediary systems before reaching the intended recipient. Path Routing enables documents to be routed by and copied to intermediary systems such as marketplaces, and commerce network hubs.

Overview of Path Routing [page 160] [Nodes \[page 161\]](#page-160-0) [Adding Nodes to PunchOutOrderMessage \[page 164\]](#page-163-0) [Creating OrderRequests \[page 165\]](#page-164-0) [Other Routable Documents \[page 167\]](#page-166-0) [CopyRequest \[page 168\]](#page-167-0)

## **7.1 Overview of Path Routing**

Path routing is especially useful in direct and indirect marketplaces. In direct marketplaces, suppliers bill buyers directly. In indirect marketplaces, suppliers bill and receive payment from the marketplace host, which in turn bills and receives payment from member buyers.

### **Path Routing in PunchOut**

Direct marketplaces can be PunchOut sites that enable external buyers to access suppliers' PunchOut catalogs. For a marketplace to track transactions originating from it, it must receive copies of all purchase orders as they route to the supplier.

To receive copies of all purchase orders as they route, the marketplace adds itself as a copy node to the Path of all PunchOutOrderMessage documents sent to the external buyers. This information also allows a marketplace to support edit/inspect PunchOut from procurement applications because it can distinguish which items in the shopping cart come from an external marketplace by inspecting the Path element.

Indirect Marketplaces can receive OrderRequest documents, modify them, split them, and route them to suppliers. Indirect marketplaces are router nodes that create new versions and route OrderRequest documents to suppliers.

To enable path routing in PunchOut:

- 1. Each system adds itself as a node to the Path element of PunchOutOrderMessage documents sent by suppliers to procurement applications.
- 2. Procurement applications generate OrderRequest documents by splitting the order based on the Path and SupplierID of each of the ItemIn elements of PunchOutOrderMessage documents. Procurement applications put a Path element at the cXML header level of each OrderRequest document.

<span id="page-160-0"></span>3. Subsequent documents, such as OrderRequest, PunchOutSetupRequest, ConfirmationRequest, and ShipNoticeRequest documents are routed and copied by using the Path element at the header level.

Adding a Path element at the item or header level enables copying and routing of cXML documents for marketplaces and commerce network hubs. The Path element records the path taken between the buyer and supplier which documents can later use to find their way back to a supplier.

### **Path Routing in a Multi-Tier Supply Chain**

In a multi-tier supply chain that involves multiple trading partners to deliver a finished product, end-to-end visibility and collaboration is essential. Consequently, buyers and suppliers need to send copies of orders, order confirmations, and ship notices to other tiered suppliers. To accomplish this, path routing can be initiated directly from an OrderRequest without a PunchOutRequestMessage. If no route nodes are included in the Path element, then only copies of orders, order confirmations, and ship notices are processed and sent to suppliers. Invoices are not routed.

Copy Requests are created for each copy node. The Copy Request adds an OriginalDocument with the payload ID of the source document for the copy request.

## **7.2 Nodes**

Nodes appear in the Path element of either the header section, or ItemIn and ItemOut elements. Each node in the Path element can be either a router node or a copy node. If the node is of type "copy", the system simply wants a copy of each document passing through. If the node is of type "route", the system will modify and reroute each document passing through. Each system in the path must specify which type it is.

## **7.2.1 Path Element**

The Path element contains nodes that are either of type="copy" or type="route". For example, the following contains a copy node and a router node:

```
<Path>
     <Node type="copy">
         <Credential domain="NetworkId">
             <Identity>AN01000000111</Identity>
         </Credential>
     </Node>
     <Node type="route">
         <Credential domain="NetworkId">
             <Identity>AN01000000233</Identity>
         </Credential>
     </Node>
</Path>
```
# **7.2.2 Router Nodes**

A router node creates a new version of the document it receives and routes it to the next node in the path. The routed document typically changes unit price, bill-to, or ship-to address information.

# **7.2.2.1 OriginalDocument**

The new document must reference the document it is modifying by adding an OriginalDocument element, if it is not already present, at the header level that specifies the payloadID of the original document. This enables the network hub to keep track of each hop in the Path and decide which version of the document to display to the appropriate party.

# **7.2.2.2 DocumentReference**

Each node is responsible for updating any DocumentReference elements in the new document it generates. For example, when an OrderRequest of type update or delete is routed to an intermediary node, this node must

change the DocumentReference in the new version of the updated OrderRequest to reference the correct payloadId as illustrated in the following diagram:

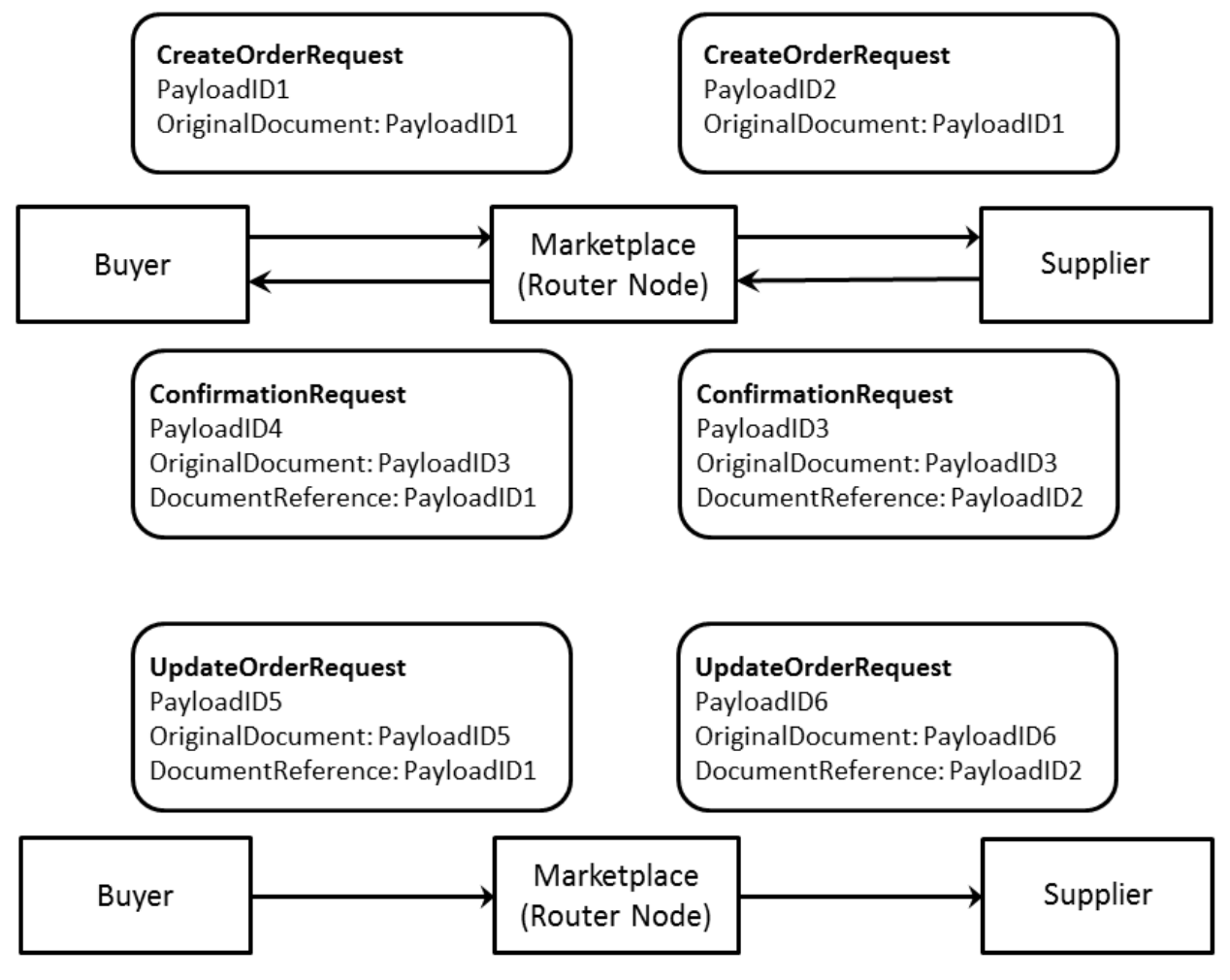

Figure 18: Updating DocumentReference Elements in New Documents

## **7.2.3 Copy Nodes**

A copy node results in the system requesting a copy of the document. For example, the following excerpt illustrates several copy nodes in the cXML header, which results in a copy being sent to multiple suppliers in a multi-tier supply chain:

```
<Header>
     <From>
         <Credential domain="NetworkID">
              <Identity>AN990000000168</Identity>
         </Credential>
     </From>
    <To> <Credential domain="NetworkID">
              <Identity>AN990000000169</Identity>
         </Credential>
    \langle/To\rangle <Sender>
         <Credential domain="NetworkID">
              <Identity>AN990000000168</Identity>
```

```
 <SharedSecret>welcome</SharedSecret>
         </Credential>
         <UserAgent>Ariba Buyer 7.0</UserAgent>
     </Sender>
    \langlePath\rangle <!-- Contract Manufacturer -->
         <Node type="copy">
             <Credential domain="NetworkId">
                 <Identity>AN01000000170</Identity>
             </Credential>
         </Node>
         <!-- Component Supplier A -->
         <Node type="copy">
             <Credential domain="NetworkId">
                 <Identity>AN01000000171</Identity>
             </Credential>
         </Node>
         <!-- Component Supplier B -->
         <Node type="copy">
             <Credential domain="NetworkId">
                  <Identity>AN01000000172</Identity>
             </Credential>
         </Node>
     </Path>
     <!-- Original order to copy -->
     <OriginalDocument payloadID="989280592595-5564367883689744433@10.11.128.149"/>
</Header>
```
# **7.3 Adding Nodes to PunchOutOrderMessage**

PunchOutOrderMessage documents generated by PunchOut sessions can go through intermediary sites on their way back to the buyer. Each intermediary site must add itself as a node to the Path element of the relevant ItemIn elements of the PunchOutOrderMessage.

Node sequence is top to bottom, with the originating buyer at the top. The intermediary node closest to the end supplier must add the supplier of record to the path as well, if the supplier has not already created the path.

The procurement application must include itself as the first router node in the path, which allows other documents such as ConfirmationRequest and ShipmentNoticeRequest documents to be routed back to the originating buyer.

# **7.3.1 Path Element**

The Path element contains nodes that are either of type="copy" or type="route". A Path element is in each ItemIn element of a PunchOutOrderMessage. Each system visited by the PunchOutOrderMessage must add itself as a node to the Path element for each ItemIn element it cares about.

The following PunchOutOrderMessage shows the Path element with two nodes:

```
<ItemIn quantity="1">
     <ItemID>
         <SupplierPartID>1234</SupplierPartID>
     </ItemID>
```

```
 <Path>
         <Node type="copy">
             <Credential domain="NetworkId">
                 <Identity>AN01000000111</Identity>
             </Credential>
         </Node>
         <Node type="route">
             <Credential domain="NetworkId">
                 <Identity>AN01000000233</Identity>
             </Credential>
         </Node>
     </Path>
     <ItemDetail>
         <UnitPrice>
             <Money currency="USD">10.23</Money>
         </UnitPrice>
         <Description xml:lang="en">Learn ASP in a Week!</Description>
         <UnitOfMeasure>EA</UnitOfMeasure>
         <Classification domain="SPSC">12345</Classification>
         <ManufacturerPartID>ISBN-23455634</ManufacturerPartID>
         <ManufacturerName>O'Reilly</ManufacturerName>
     </ItemDetail>
</ItemIn>
```
## **7.3.2 Credentials**

The From and To elements of the cXML header in a routed document refer to the buyer and supplier of record. Neither of these parties is required to appear in the Path, because they might be visible only to one of the Router nodes.

## **7.4 Creating OrderRequests**

When generating purchase orders, procurement applications split requisitions based on the Path and SupplierID of each of the ItemIn elements.

## **7.4.1 Path Element**

Procurement applications put Path elements in the cXML header level of each of the orders. Procurement applications should not include the identical Path element in any of the ItemOut elements in an OrderRequest.

In OrderRequest documents containing PunchOut items, procurement applications must include nodes for both the originating buyer and the supplier of record.

# **7.4.2 Credentials**

Because commerce network hubs are responsible for routing OrderRequest documents to the next node in the path, the Sender credential is always the network hub credential when received by the next node. The preceding node (most recent originator) can always be found by examining the From Credential list or, the Path for the most recent Router node if the Router node doesn't modify the From element. In addition, the type="marketplace" credential must be one of the router nodes in the path. A From credential list with no type="marketplace" credential implies that the identical node is the originating procurement application.

The following example is the header of an OrderRequest sent from a procurement application. Because the From credential has no type="marketplace", the node sending this OrderRequest must be the procurement application. The first node in the path is a marketplace Router node.

```
<Header>
    \angleFrom
         <Credential domain="AribaNetworkUserId">
             <Identity>admin@acme.com</Identity>
         </Credential>
     </From>
    <To> <Credential domain="NetworkId" type="marketplace">
             <Identity>AN01000000233</Identity>
         </Credential>
         <Credential domain="DUNS">
             <Identity>942888711</Identity>
         </Credential>
    \langleTo\rangle <Sender>
         <Credential domain="NetworkId">
             <Identity>AN01000000001</Identity>
             <SharedSecret>abracadabra</SharedSecret>
         </Credential>
         <UserAgent>Network Hub</UserAgent>
     </Sender>
     <Path>
         <Node type="route">
             <Credential domain="AribaNetworkUserId">
                  <Identity>admin@acme.com</Identity>
             </Credential>
         </Node>
         <Node type="copy">
             <Credential domain="NetworkId">
                  <Identity>AN01000000111</Identity>
             </Credential>
         </Node>
         <Node type="route">
             <Credential domain="NetworkId">
                  <Identity>AN01000000233</Identity>
             </Credential>
         </Node>
     </Path>
     <OriginalDocument payloadID="pay1"/>
</Header>
```
The following example is an OrderRequest from a marketplace Router node:

```
<Header>
     <From>
         <Credential domain="AribaNetworkUserId">
             <Identity>admin@acme.com</Identity>
         </Credential>
         <Credential domain="NetworkId" type="marketplace">
```

```
 <Identity>AN01000000233</Identity>
         </Credential>
    \langle/From>
    <To> <Credential domain="NetworkId" type="marketplace">
             <Identity>AN01000000233</Identity>
         </Credential>
         <Credential domain="DUNS">
             <Identity>942888711</Identity>
         </Credential>
    \langle/To\rangle <Sender>
         <Credential domain="NetworkId">
             <Identity>AN01000000001</Identity>
             <SharedSecret>abracadabra</SharedSecret>
         </Credential>
             <UserAgent>Network Hub</UserAgent>
     </Sender>
     <Path>
         <Node type="route">
             <Credential domain="AribaNetworkUserId">
                 <Identity>admin@acme.com</Identity>
             </Credential>
         </Node>
         <Node type="copy">
             <Credential domain="NetworkId">
                  <Identity>AN01000000111</Identity>
             </Credential>
         </Node>
         <Node type="route">
             <Credential domain="NetworkId">
                  <Identity>AN01000000233</Identity>
             </Credential>
         </Node>
     </Path>
     <OriginalDocument payloadID="pay1"/>
</Header>
```
## **7.5 Other Routable Documents**

Follow-up documents such as PunchOutSetupRequest, ConfirmationRequest, and ShipNoticeRequest documents also use the Path element to route and copy documents.

## **7.5.1 PunchOutSetupRequest**

Procurement applications must include the same path information in the ItemOut elements for any subsequent edit or inspect PunchOut sessions.

Procurement applications must not perform any item grouping according to the Path element during PunchOut sessions.

# <span id="page-167-0"></span>**7.5.2 ConfirmationRequest and ShipNoticeRequest**

Route ConfirmationRequest and ShipNoticeRequest documents by using the Path element from the cXML header of the OrderRequest. The Path must be reversed to route the ConfirmationRequest or ShipNoticeRequest to the originating application.

# **7.6 CopyRequest**

Organizations that want to receive copies of purchase orders, but that are not the primary recipients, are called copy organizations. They receive copies of purchase orders as cXML documents within CopyRequest attachments sent by commerce network hubs.

Copy organizations must add the CopyRequest transaction to their cXML profile. When the commerce network hub receives a purchase order containing path routing copy information, it first looks up the copy organization's CopyRequest URL in the organization's cXML profile. It then sends the attached document to the copy organization.

CopyRequest has the following optional attribute:

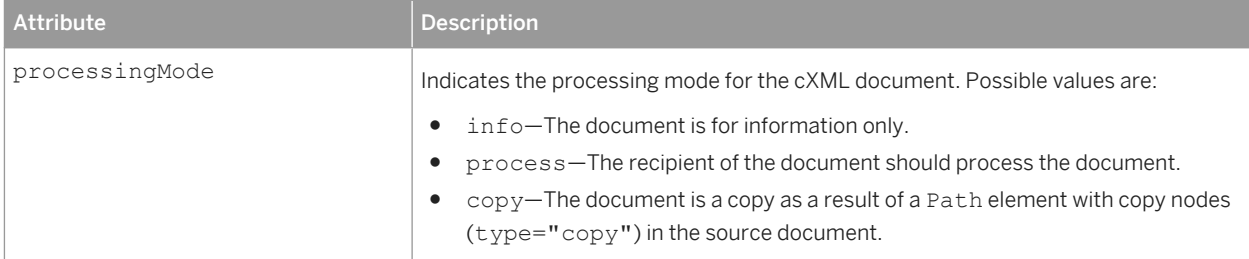

Note that the use of CopyRequest attachments differs from previous implementations of CopyRequest, in which cXML documents were contained as internal elements within CopyRequest/cXML. In cXML 1.2.011, the use of the cXML element as a child of copyRequest is deprecated. Instead, use the cXMLAttachment element to attach another cXML document, whether or not it contains attachments itself.

The following example shows a CopyRequest element forwarding a cXML document that does not itself contain attachments:

```
Content-Type: Multipart/Related; boundary=mime-boundary
[Other headers]
--mime-boundary
Content-Type: text/xml; charset=UTF-8
Content-ID: <111@sendercompany.com>
[Other headers]
<?xml version="1.0" encoding="UTF-8"?>
<!DOCTYPE cXML SYSTEM "http://xml.cxml.org/schemas/cXML/1.2.014/cXML.dtd">
<cXML payloadID="123@sendercompany.com"
         timestamp="2003-11-20T23:59:45-07:00">
     <Header>
         <From>
             <Credential domain="AribaNetworkUserId">
                 <Identity>sender@sendercompany.com</Identity>
             </Credential>
         </From>
        <To>
```

```
 <Credential domain="AribaNetworkUserId">
                 <Identity>recipient@recipientcompany.com</Identity>
             </Credential>
        \langle/To> <Sender>
             <Credential domain="AribaNetworkUserId">
 <Identity>sender@sendercompany.com</Identity>
 SharedSecret>abracadabra</SharedSecret>
             </Credential>
             <UserAgent>Sender Application</UserAgent>
         </Sender>
     </Header>
     <Request deploymentMode="production">
         <CopyRequest>
             <cXMLAttachment>
                 <Attachment>
                    <URL>cid:222@sendercompany.com</URL>
                 </Attachment>
             </cXMLAttachment>
         </CopyRequest>
    </Request>
\langle/cXML\rangle--mime-boundary
Content-Type: text/xml; charset=UTF-8
Content-ID: <222@sendercompany.com>
[Other headers]
[Forwarded cXML]
--mime-boundary--
```
### **Related Information**

[Attachments \[page 27\]](#page-26-0) [Attachment Examples \[page 28\]](#page-27-0)

# **8 Request for Quotations**

Buyers can send a cXML request for quotation to a sourcing application that supports these requests for quotation. The suppliers in the sourcing application can view and respond to the requests for quotation by sending a quote. The sourcing application collects the quotes for the requests for quotation submitted by suppliers and matches them based on certain requirements. Based on the best quote received, the sourcing application sends all or only the winning quote received from the supplier to the buyer.

Overview of Request for Quotations [page 170] [Request for Quotations \[page 171\]](#page-170-0)

[quoteMessage \[page 175\]](#page-174-0)

## **8.1 Overview of Request for Quotations**

A buyer can send a request for quotations to a sourcing application using the quoteRequest document. The quoteRequest document contains information on the type of request for quotations and other details. A supplier responds to a quoteRequest with a quoteMessage document.

The sourcing application can respond to the request for quotations using the quoteMessage document. The quoteMessage document contains detailed information on the quote placed by the supplier.

## **8.1.1 Quote DTD**

The cXML standard uses multiple DTDs to optimize the performance of validating parsers. The requests for quotation transactions described in this chapter are defined in a DTD named Quote.dtd, available at:

http://xml.cXML.org/schemas/cXML/*<version>*/Quote.dtd

## **8.1.2 Request for Quotations Document Sequence**

Buyers send the quoteRequest documents and sourcing applications respond with quoteMessage documents.

## <span id="page-170-0"></span>**8.2 Request for Quotations**

The cXML quoteRequest documents represent requests for quotation. It contains details on the requests for quotations sent by the buyer to the sourcing application.

The following example shows the structure of the QuoteRequest element:

```
<QuoteRequest>
    <QuoteRequestHeader>
        header information
    </QuoteRequestHeader>
    <QuoteItemOut>
         QuoteItemOut information
    </QuoteItemOut>
</QuoteRequest>
```
The QuoteRequest element has the following elements:

# **8.2.1 QuoteRequestHeader**

This header information stores the details of the request for quotations that is sent to a supplier.

QuoteRequestHeader has the following attributes:

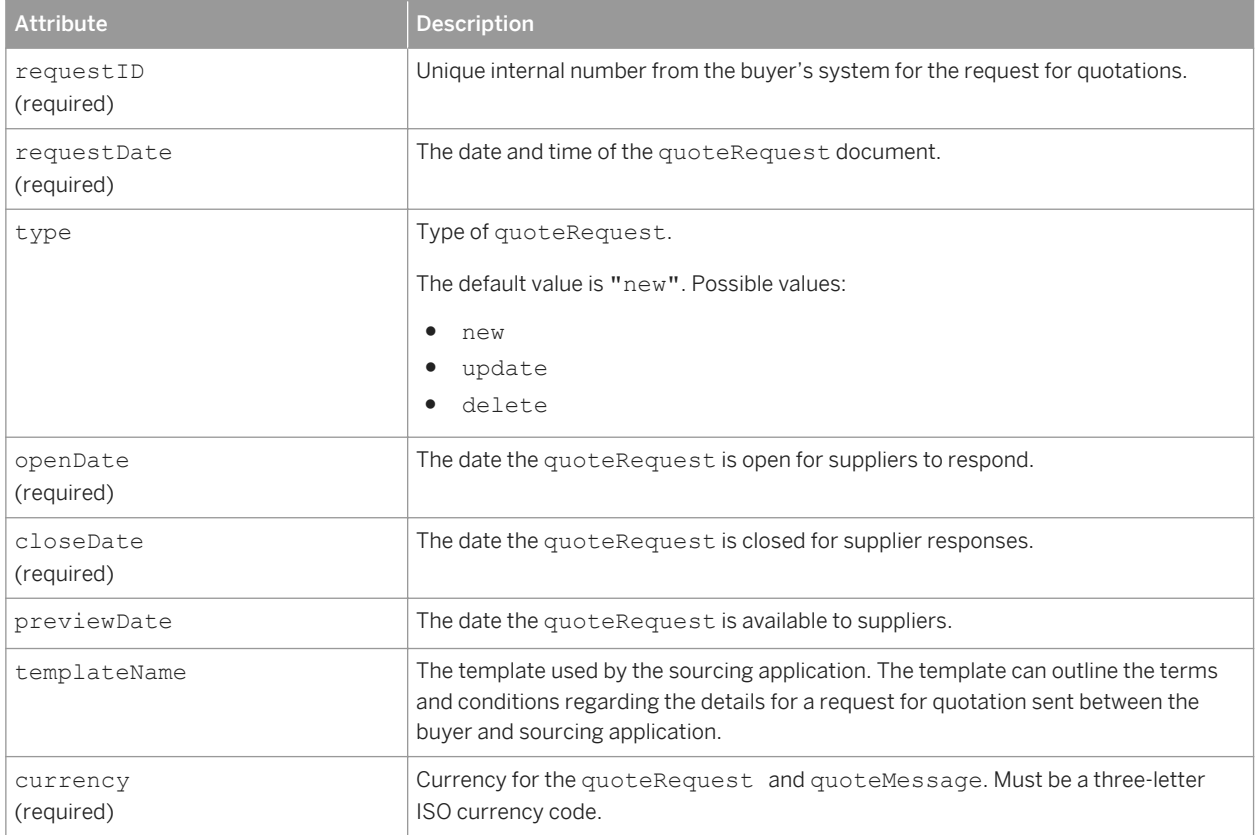

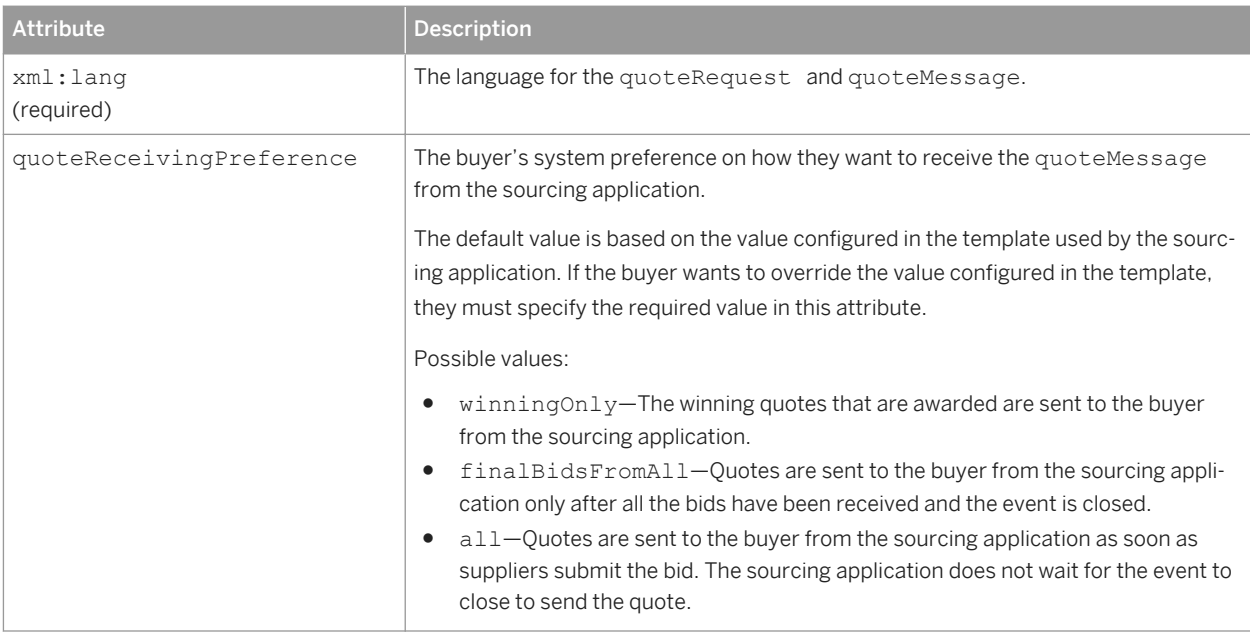

The QuoteRequestHeader element has the following elements:

# **8.2.1.1 Name**

The name of the quoteRequest. This is an optional field.

# **8.2.1.2 SupplierSelector**

Defines how suppliers are selected while responding to a quoteRequest. This is an optional field.

The SupplierSelector element has the following attribute:

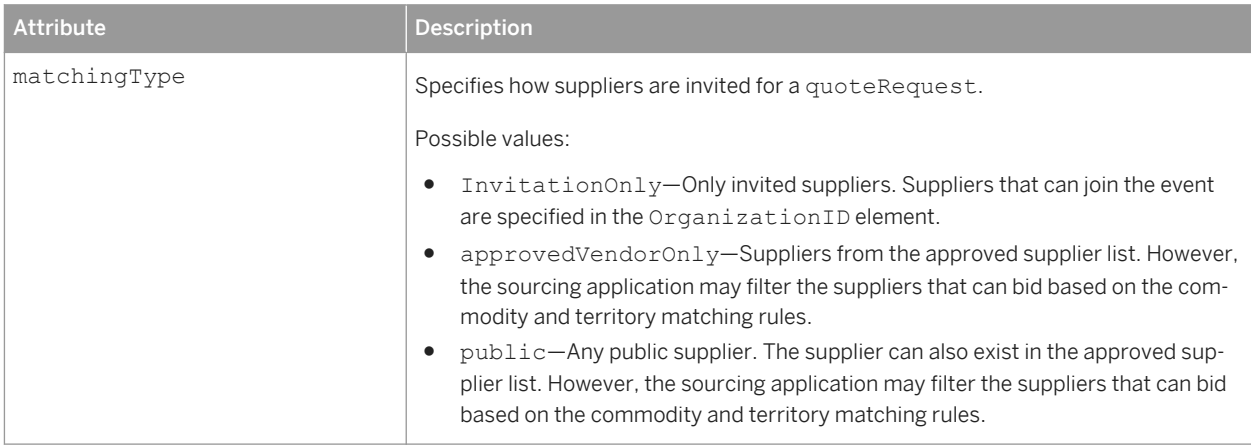

The SupplierSelector element has the following elements:

### **SupplierInvitation**

Defines how the supplier was invited. Can specify more than one SupplierInvitation element.

The SupplierInvitation element has the following attribute:

● supplierStatus

The supplierStatus attribute can have the following values:

- approved—The supplier exists in the buyer's system and is approved by the buyer. The default value is "approved."
- contracted—The supplier is an approved supplier in the buyer's system and has an associated master agreement of a contract. The buyer can specify the MasterAgreementIDInfo.

### **OrganizationID**

The unique identification of the supplier. This element is used by the buyer to specify suppliers that are invited for bidding.

### **Correspondent**

This element stores the contact information of the supplier and is used to identify and contact the supplier.

This is an optional field.

#### **MasterAgreementIDinfo**

The ID number of the buyer for the corresponding master agreement of the contract or release order. This element is enhanced with the IdReference element.

This is an optional field.

#### **Extrinsic**

The Extrinsic element for the SupplierInvitation. Can specify more than one Extrinsic element.

This is an optional field.

## **8.2.1.3 Total**

The total amount for the line item in the quoteRequest. This is an optional field.

## **8.2.1.4 Description**

Description of the quoteRequest. This is an optional field.

## **8.2.1.5 ShipTo**

The ShipTo information for the line item in the quoteRequest. This information is used to determine the sales territory of the supplier. This is an optional field.

## **8.2.1.6 Contact**

The Contact information for the supplier. Can specify more than one Contact element. This is an optional field.

## **8.2.1.7 Comments**

Buyers can send comments and attachments in the quoteRequest. This is an optional field.

## **8.2.1.8 Extrinsic**

The Extrinsic element for the quoteRequest. Can specify more than one Extrinsic element. This is an optional field.

## **8.2.2 QuoteItemOut**

Stores details on the line items sent in a quoteRequest.

#### <span id="page-174-0"></span>The QuoteItemOut element has the following attributes:

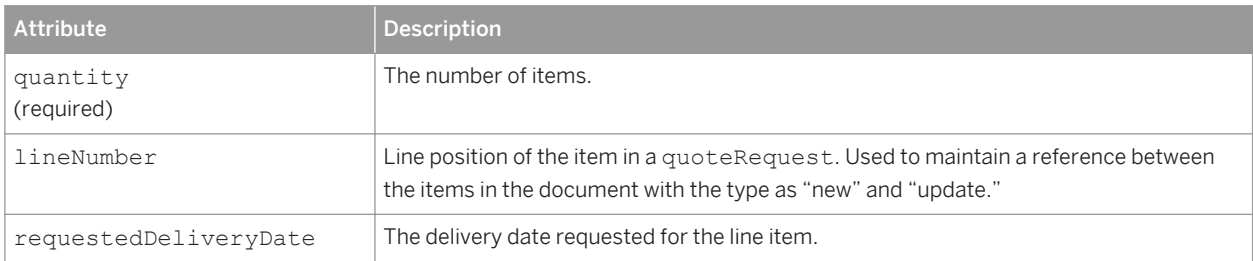

The QuoteItemOut has the following elements:

- ItemID
- ItemDetail
- ShipTo
- Shipping
- Tax
- SpendDetail
- Total
- Contact
- Comments

For more information on these elements, see [Purchase Orders \[page 98\]](#page-97-0).

## **8.3 quoteMessage**

A supplier can respond to the request for quotations (quoteRequest) by sending a quote. The sourcing application sends these quotes using the quoteMessages to the buyer.

## **8.3.1 QuoteMessageHeader**

This element stores the header details of the quoteMessage that is sent to the buyer.

QuoteMessageHeader has the following attributes:

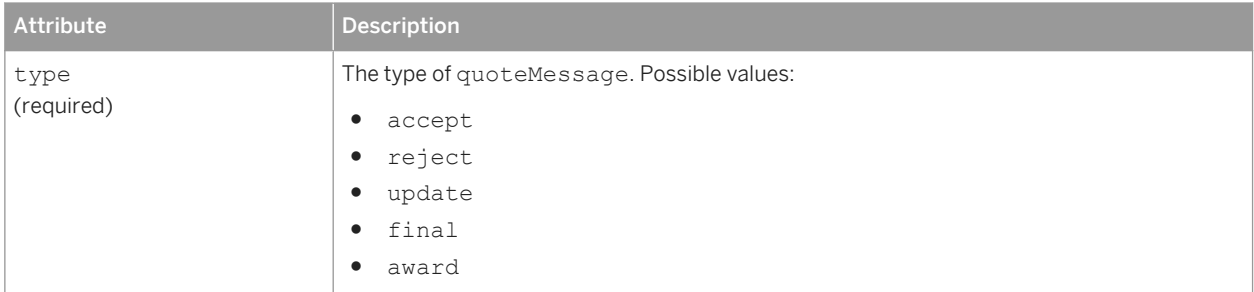

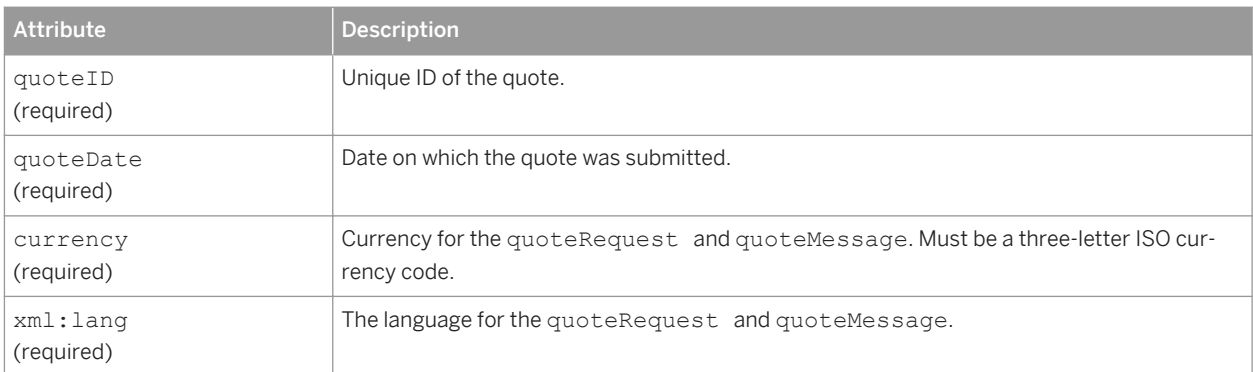

QuoteMessageHeader has the following elements:

## **8.3.1.1 OrganizationID**

The unique identification of the supplier.

## **8.3.1.2 Total**

The total amount for the line item in the quoteMessage.

## **8.3.1.3 ShipTo**

The ShipTo address for the line item in the quoteMessage. This information is used to determine the sales territory of the supplier. This is an optional field.

## **8.3.1.4 Contact**

The Contact information for the supplier. This is an optional field.

## **8.3.1.5 QuoteRequestReference**

This is an optional field. Stores details about the QuoteRequest ID and date.

#### QuoteRequestReference has the following attributes:

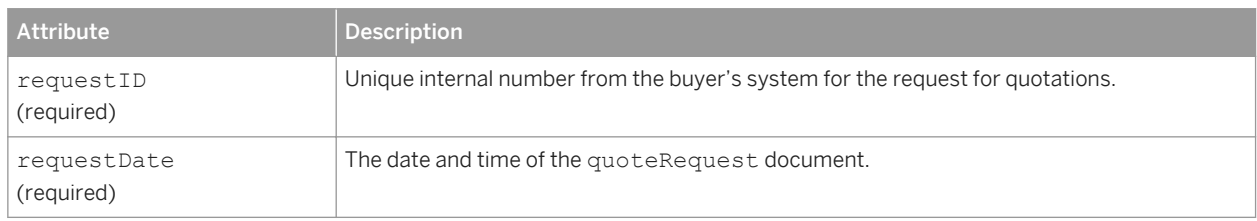

The QuoteRequestReference has the following element:

### **Document Reference**

The DocumentReference element is listed only when the type is "update" or "delete". In this case, the DocumentReference references the most recent quoteRequest document for the quoteRequest.

For example when an quoteRequest is created, updated, and then deleted, the final document should contain a DocumentReference referring to the quoteRequest with type="update". That document in turn refers to the original (type="new") quoteRequest document.

This is an optional element.

## **8.3.1.6 Comments**

This is an optional field.

## **8.3.1.7 Extrinsic**

This is an optional field.

# **8.3.2 QuoteItemIn**

### The QuoteItemIn has the following attributes:

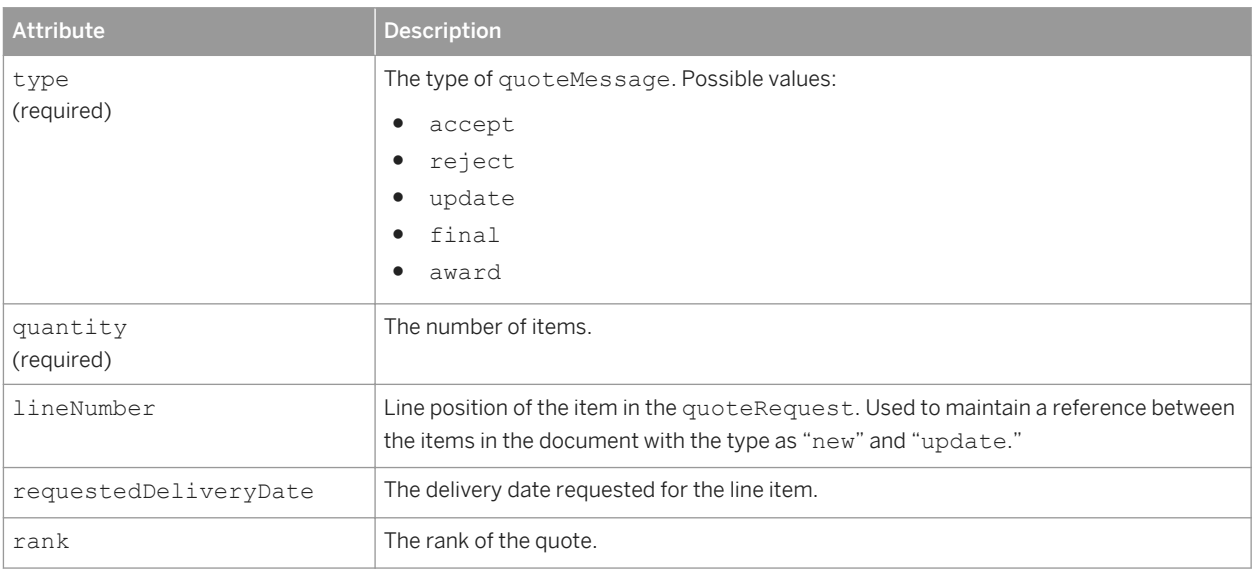

The QuoteItemIn has the following elements:

- ItemID
- ItemDetail
- ShipTo
- Shipping
- Tax
- SpendDetail
- Total
- Contact
- Comments

### **Related Information**

#### [Purchase Orders \[page 98\]](#page-97-0)

# **9 Payment**

Buying organizations use cXML payment documents to pay suppliers for provided products or services. cXML payment documents provides immediate access to payment scheduling information, allowing more accurate forecasting and scheduling of payables and receivables.

Overview of Payment [page 179] [PaymentProposalRequest \[page 180\]](#page-179-0) [PaymentRemittanceRequest \[page 188\]](#page-187-0) [PaymentRemittanceStatusUpdateRequest \[page 194\]](#page-193-0) [Example Payment Documents \[page 196\]](#page-195-0) [TradeRequest \[page 200\]](#page-199-0)

## **9.1 Overview of Payment**

cXML automates the payment process through scheduled payment and remittance advice documents. These documents allow trading partners to track and process payments. The cXML payment process includes scheduled payments (plans for payment), discounts, creating and sending payments regardless of where payments are made, and ensuring that payments have been received.

The Payment Proposal Request document is a scheduled payment. It allows buying organizations to specify payment due dates and discounts.

The PaymentRemittance document lists payment transaction details for a wide variety of business scenarios, including standard invoices, credit memos, and debit memos.

When a payment is made, the organization making the payment also creates an associated remittance advice document. Remittance advice documents are summary statements that provides details about payments that have been made. A typical remittance advice includes the payment method used, bank information, discount amount, amount paid, and a list of payables included in the payment.

## **9.1.1 PaymentRemittance DTD**

The cXML standard uses multiple DTDs to optimize the performance of validating parsers. The payment transactions described in this chapter are defined in a DTD named PaymentRemittance.dtd, available at:

http://xml.cXML.org/schemas/cXML/*<version>*/PaymentRemittance.dtd

## <span id="page-179-0"></span>**9.1.2 Payment Document Sequence**

Procurement applications send PaymentProposalRequest and PaymentRemittanceRequest documents and suppliers respond with generic Response documents. When payment transaction status levels are updated, procurement applications send PaymentRemittanceStatusUpdateRequest documents. These documents can all pass through a network commerce hub for authentication and routing.

# **9.2 PaymentProposalRequest**

cXML PaymentProposalRequest documents represent scheduled payments. They list payment amounts and dates and can be for information only or for triggering payment.

After a buying organization sends scheduled payment to a network commerce hub, it can travel immediately to a supplier, or the network commerce hub can store it until the payment date.

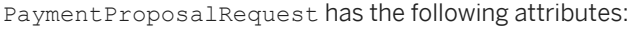

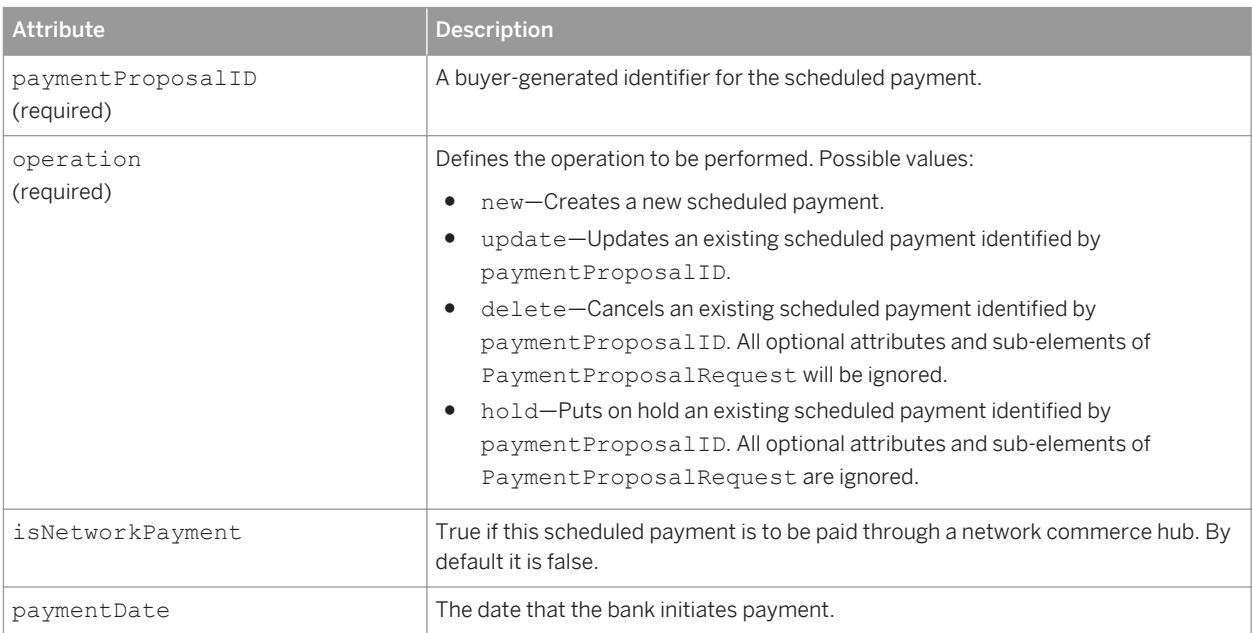

# **9.2.1 PayableInfo**

A reference to the payable document, such as an invoice, order, or master agreement. PayableInfo is known to both buyer and supplier. For example, the PayableInfo for an invoice would be the PayableInvoiceInfo.

The following example shows the element declaration of PayableInfo from PaymentRemittance.dtd:

```
<!ELEMENT PayableInfo (PayableInvoiceInfo | PayableOrderInfo | 
     PayableMasterAgreementInfo)>
```
The following example shows the structure of a minimum valid PayableInfo element:

```
<PayableInfo>
     <PayableInvoiceInfo>
         <InvoiceIDReference or InvoiceIDInfo>
              .....
         </InvoiceIDReference or InvoiceIDInfo>
     </PayableInvoiceInfo>
</PayableInfo>
```
The following example shows the structure of a PayableInfo element that includes an optional PayableOrderInfo:

```
<PayableInfo>
     <PayableInvoiceInfo>
         <InvoiceIDReference or InvoiceIDInfo>
             <PayableOrderInfo>
                  <OrderIDInfo>
                      .....
                 </OrderIDInfo>
             </PayableOrderInfo>
         </InvoiceIDReference or InvoiceIDInfo>
     </PayableInvoiceInfo>
</PayableInfo>
```
PayableInfo has no attributes.

## **9.2.1.1 PayableInvoiceInfo**

A reference to the invoice being paid. PayableInvoiceInfo must contain either InvoiceReference or InvoiceIDInfo, and might contain either PayableOrderInfo or PayableMasterAgreementInfo.

#### **InvoiceReference**

Provides a clear reference to a prior InvoiceDetailRequest document. The InvoiceReference is copied from the InvoiceDetailRequest message.

#### **InvoiceIDInfo**

Defines the ID of an invoice known to the supplier system. InvoiceIDInfo is a container for two attributes:

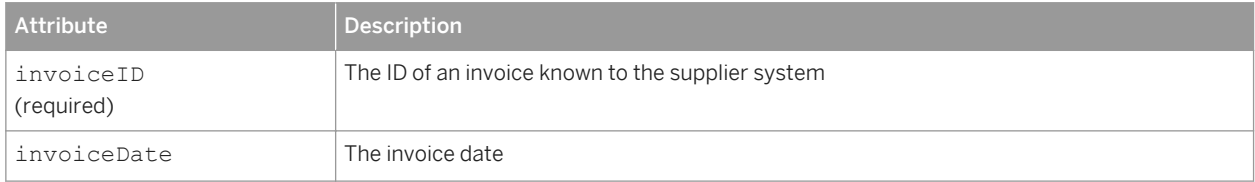

## <span id="page-181-0"></span>**9.2.1.2 PayableOrderInfo**

Provides supplementary information related to the order. For example, a payment against a consolidated invoice might include associated order information. Defines payable information related to an order that was paid.

PayableOrderInfo has no attributes.

#### **OrderReference**

The reference to the order being paid.

#### **OrderIDInfo**

The order ID from the procurement application.

## **9.2.1.3 PayableMasterAgreementInfo**

Provides supplementary information related to the master agreement (contract). For example, a payment against a consolidated invoice might include associated master agreement information. Defines payable information related to the master agreement being paid.

## **9.2.2 PaymentMethod**

The method of payment. Must be provided if isNetworkPayment is true.

Buying organizations use this element to identify the method for a payment.

PaymentMethod has one attribute:

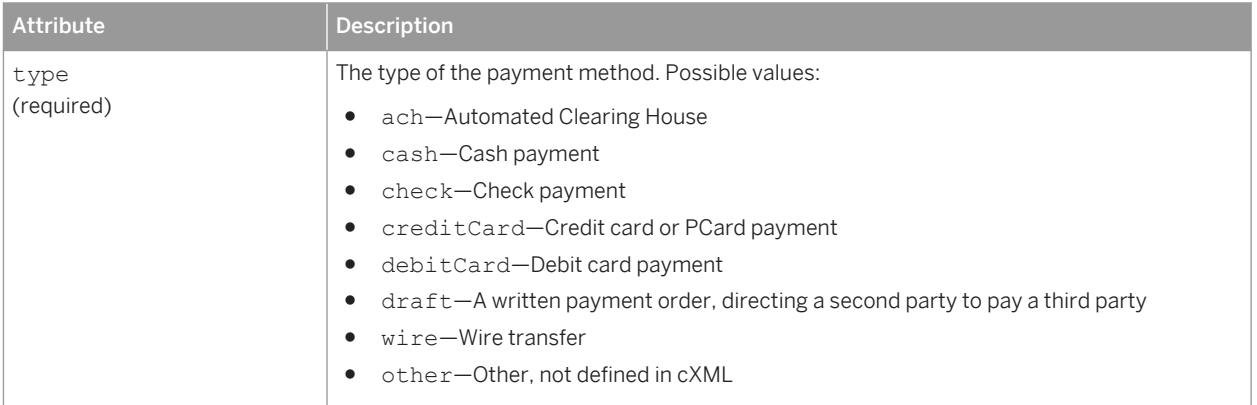

## <span id="page-182-0"></span>**9.2.2.1 Description**

The description of the payment method. Description is mandatory if the type is set to "other." The ShortName element in Description must indicate the name of the payment method.

#### **ShortName**

A short string describing something in fewer characters than the entire Description. Use the ShortName element when limited space is available. For example, a table of elements might show the ShortName. A linked "details" view would show the entire Description. Without a ShortName, the user interface must default to a truncation of Description.

This element does not require an xml:lang attribute because it appears only within a Description element. The language of the ShortName must match that of the surrounding Description.

## **9.2.3 PaymentPartner**

Specifies all partners involved in the payment, such as payer, payee, originating bank, receiving bank, and remitTo. The number of payment partners required depends on the payment method used. PaymentPartner has no attributes.

## **9.2.3.1 Contact**

Contact information of the payment partner.

#### Contact has the following attributes:

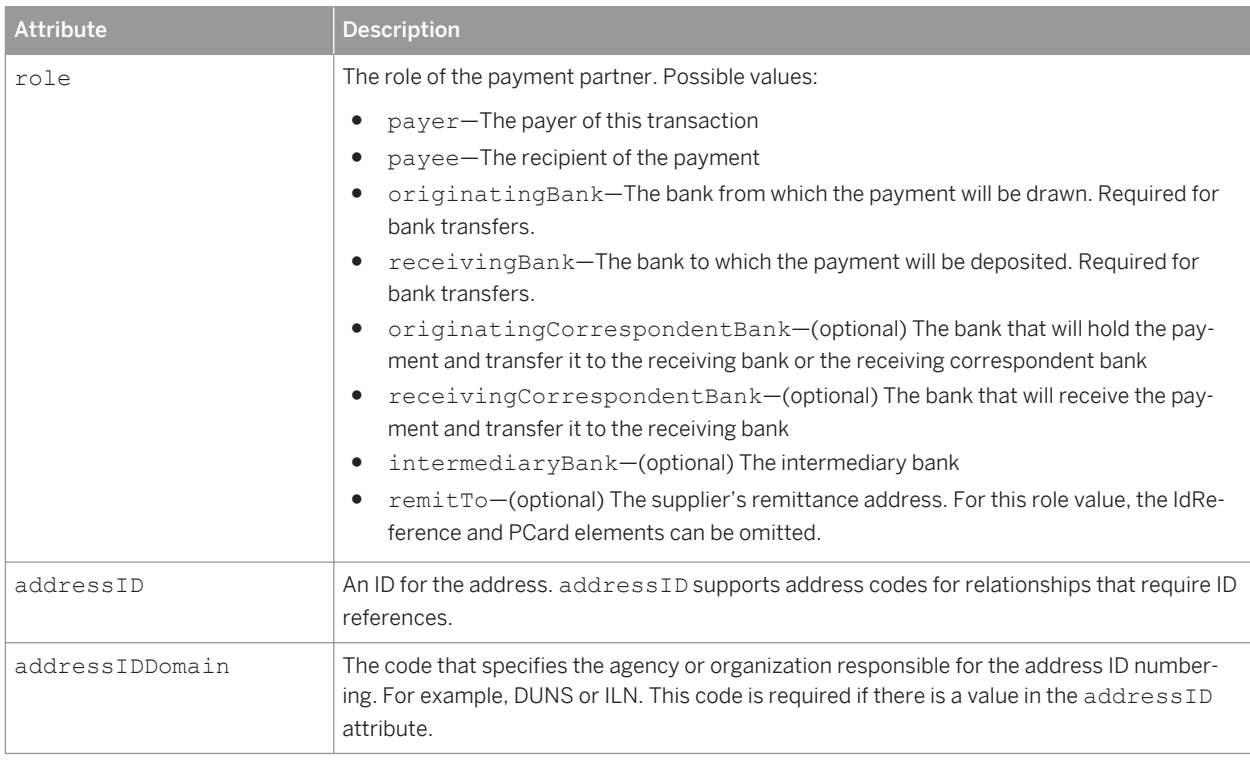

Contact elements with role payer and payee are always required. If the payment method indicates a bank transfer, then Contact elements with role originatingBank and receivingBank are required.

The remitTo role must be provided if isNetworkPayment is true.

## **9.2.3.2 IdReference**

Contains a unique identification reference for the payment partner, including information such as bank account identification, bank identification, and optional bank branch identification.

IdReference is mandatory for all transactions that involve electronic payments. It is optional only for nonelectronic payment methods, such as check or cash.

IdReference has the following attributes:

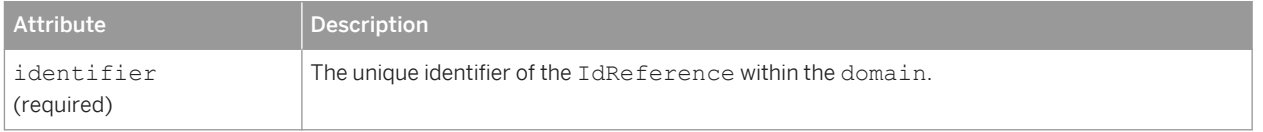

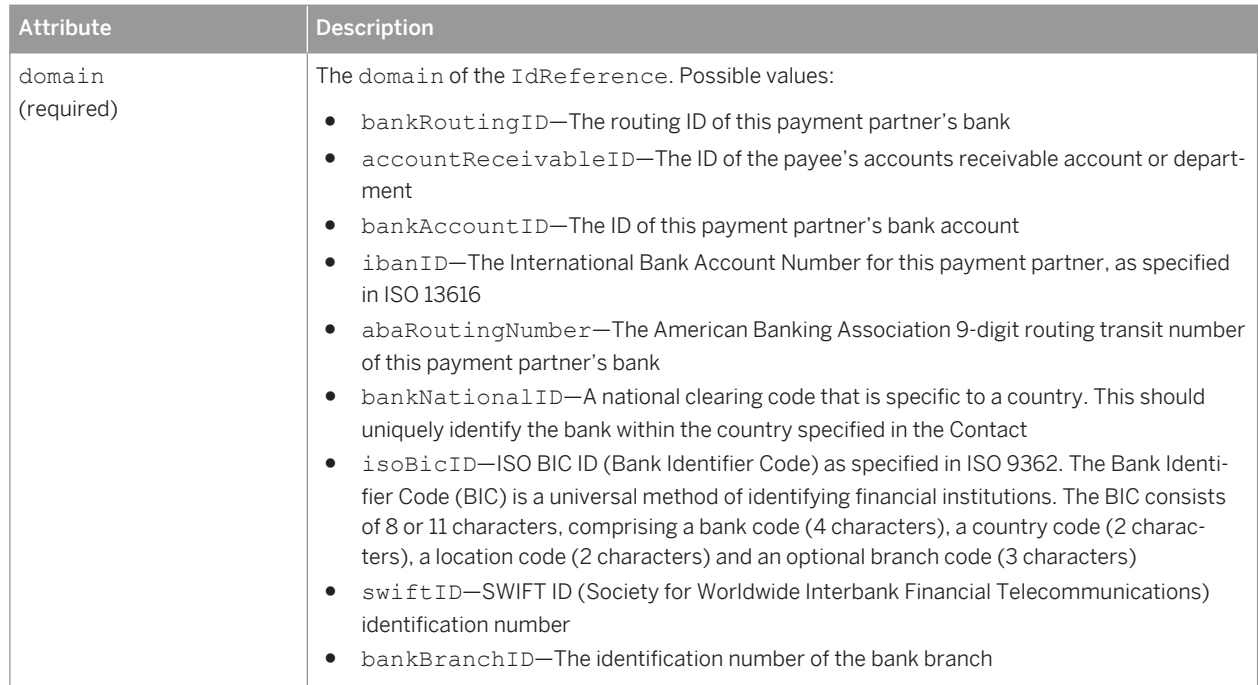

#### The bank account identification is specified as follows:

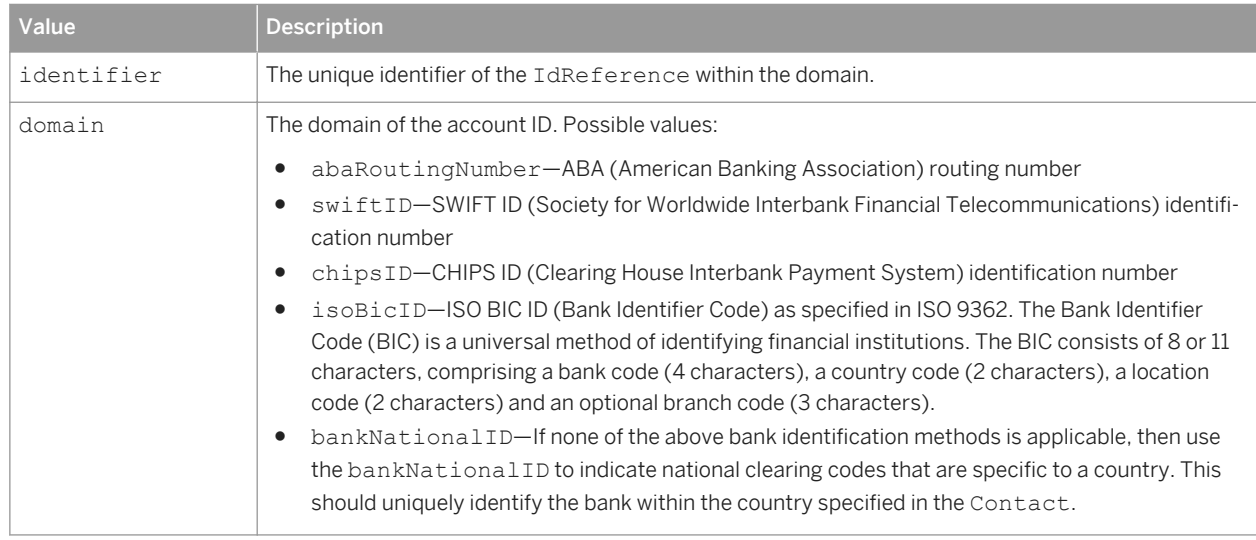

#### The bank branch identification, if necessary, is specified as follows:

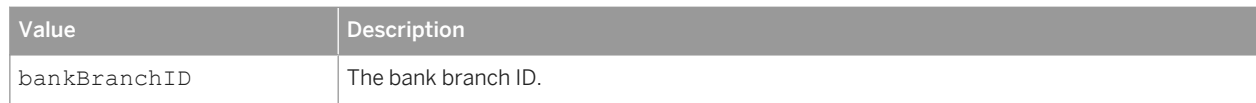

#### The following table illustrates some valid role - domain value combinations for Contact and IdReference:

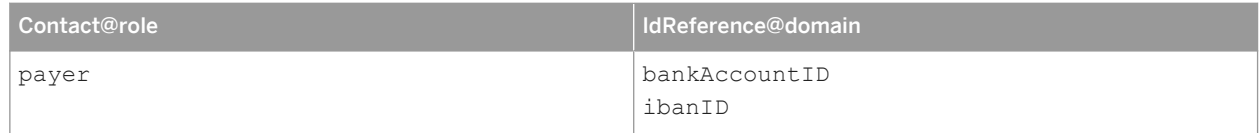

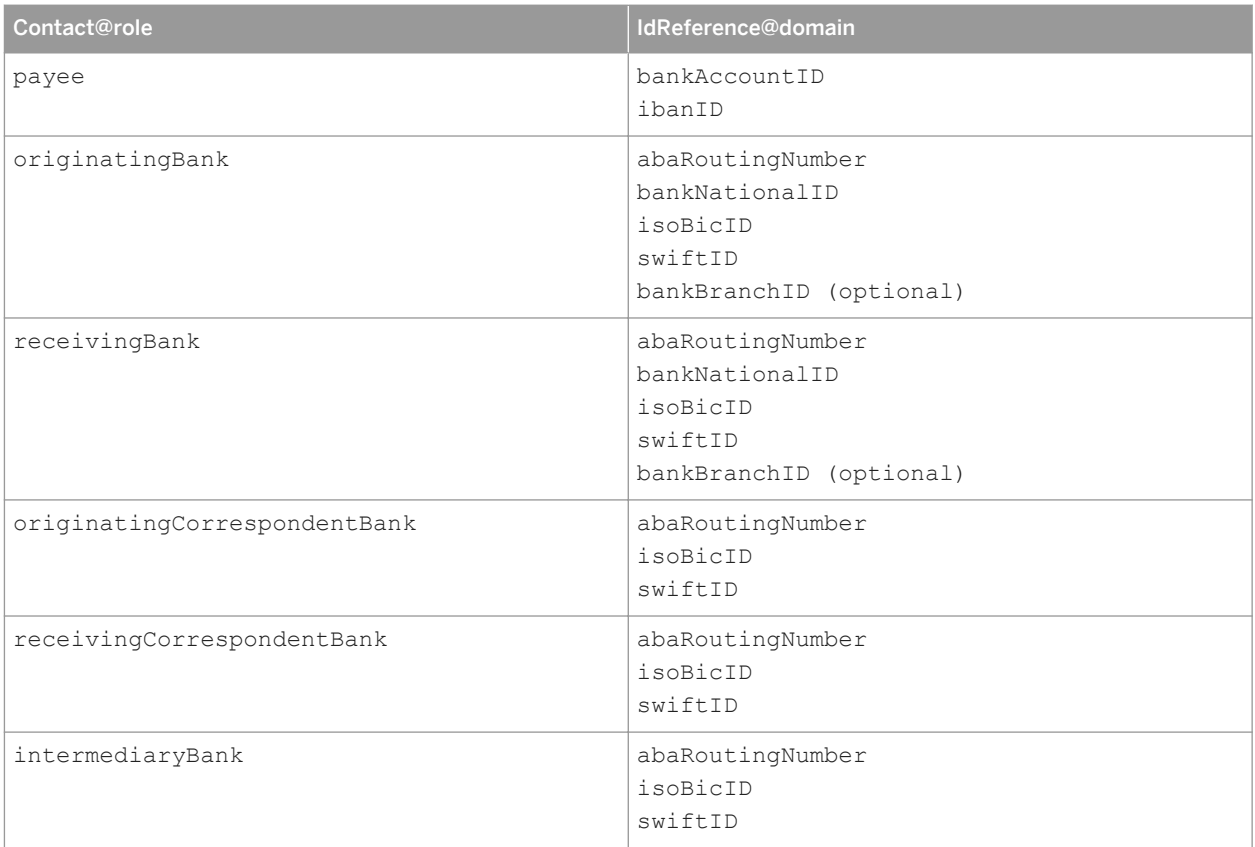

#### **Creator**

The creator of this IdReference, such as United Parcel Service or Bank of America.

#### **Description**

Text description of the IdReference. This is especially useful when the Creator value is not immediately understood by the reader.

## **9.2.3.3 PCard**

Specifies purchasing card information, such as card number and expiration date. This element allows buying organizations to charge PCards after they approve invoices. If you specify a PCard, use Contact with role="payer".

#### **9.2.4 Contact**

(Deprecated) Use the PaymentPartner element and the remitTo role to specify this information.

### **9.2.5 GrossAmount**

The gross payment amount.

## **9.2.6 DiscountAmount**

The discount amount.

## **9.2.7 AdjustAmount**

The total of various adjustment amounts. The adjustment amount can be positive indicating a decrease in payment amount, or negative indicating an increase in payment amount (such as for late charges or penalties).

### **9.2.8 NetAmount**

The net amount.

NetAmount = GrossAmount - DiscountAmount - AdjustAmount

If NetAmount is negative, it indicates a credit to the buyer. In this case, except for ProposalID, operation, and PayableInfo, NetAmount, all other attributes and sub-elements of PaymentProposalRequest are ignored.

### **9.2.9 Comments**

Contains buyer's comments when the status is changed. For example, if the status is changed to hold, the buyer can enter a reason which would be included in this field. Only update, hold, and delete operations have comments.

## **9.3 PaymentRemittanceRequest**

The PaymentRemittanceRequest document is analogous to remittance detail advice for payment or remittance.

The following example shows the structure of PaymentRemittanceRequest:

```
<PaymentRemittanceRequest>
     <PaymentRemittanceRequestHeader>
         <PaymentMethod/>
         <PaymentPartner/>
         <PaymentReferenceInfo/>
         <Comments/>
        <Extrinsic/>
     </PaymentRemittanceRequestHeader>
     <PaymentRemittanceSummary>
         <NetAmount/>
         <GrossAmount/>
         <DiscountAmount/>
         <AdjustmentAmount/>
     </PaymentRemittanceSummary>
     <RemittanceDetail>
         <PayableInfo/>
         <NetAmount/>
         <GrossAmount/>
         <DiscountAmount/>
         <AdjustmentAmount/>
         <Comments/>
         <Extrinsic/>
     </RemittanceDetail>
</PaymentRemittanceRequest>
```
PaymentRemittanceRequest has no attributes.

For an example of a PaymentRemittanceRequest for an invoice, see [PaymentRemittanceRequest Example](#page-196-0) [\[page 197\]](#page-196-0).

## **9.3.1 PaymentRemittanceRequestHeader**

The PaymentRemittanceRequestHeader element defines header information that applies to the entire payment or remittance.

The following example shows the structure of PaymentRemittanceRequestHeader:

```
<PaymentRemittanceRequestHeader>
     <PaymentMethod>
         <Description>
              <ShortName/>
         </Description>
     </PaymentMethod>
     <PaymentPartner>
         <Contact/>
         <IdReference/>
        <PCard/>
     </PaymentPartner>
     <PaymentReferenceInfo>
         <PaymentReference/>
         <DocumentReference/>
```

```
 </PaymentReferenceInfo>
     <Comments/>
     <Extrinsic/>
</PaymentRemittanceRequestHeader>
```
PaymentRemittanceRequestHeader has the following attributes:

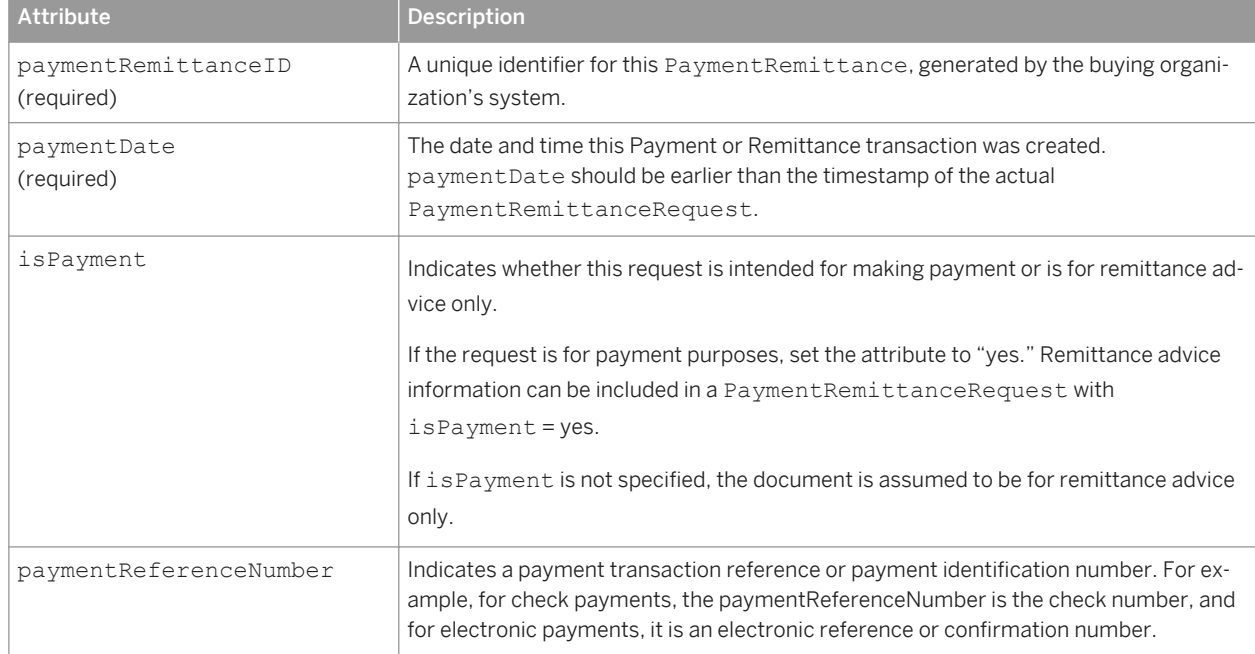

## **9.3.1.1 PaymentMethod**

Identifies the method for a payment. For more information, see [PaymentMethod \[page 182\]](#page-181-0).

### **9.3.1.2 PaymentPartner**

Identifies a party involved in the payment. For more information, see [PaymentPartner \[page 183\]](#page-182-0).

#### **9.3.1.3 PaymentReferenceInfo**

Defines the ID of an earlier payment made by a buying organization. This ID should uniquely identify the payment made in the buyer system.

PaymentReferenceInfo has no attributes.

#### **PaymentReference**

Reference to an earlier PaymentRemittanceRequest. If the earlier payment was made through cXML, this element is required.

PaymentReference has the following attributes:

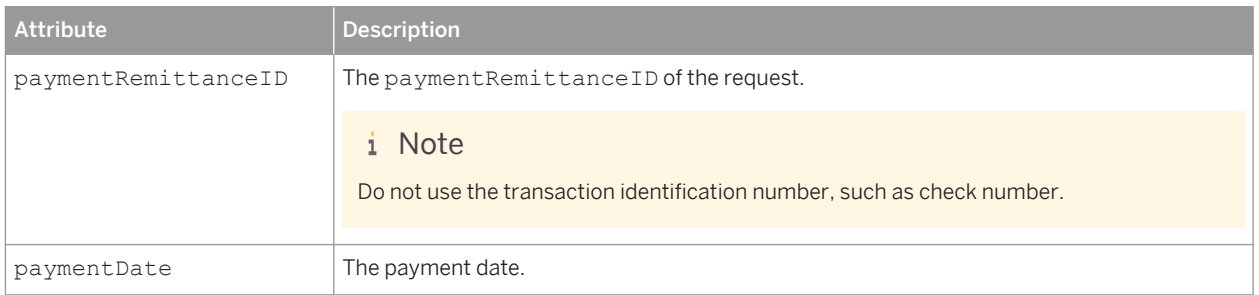

PaymentReference has the following element:

● DocumentReference

The DocumentReference element of a PaymentReference is a container for the payloadID attribute, which refers to a prior PaymentRemittanceRequest.

DocumentReference has the following attribute:

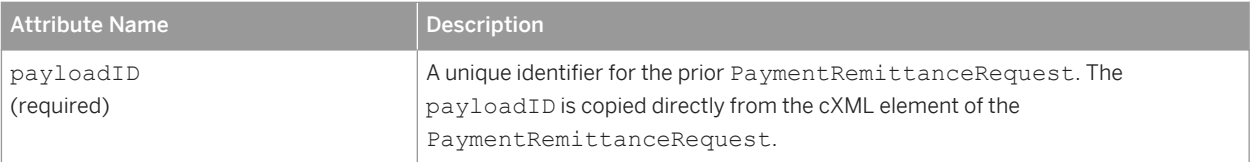

#### **PaymentIDInfo**

The PaymentIDInfo of a PaymentReference refers to the unique identifier for this payment in the buying organization's system. PaymentIDInfo is a container for paymentRemittanceID and paymentDate attributes.

PaymentIDInfo has the following attributes:

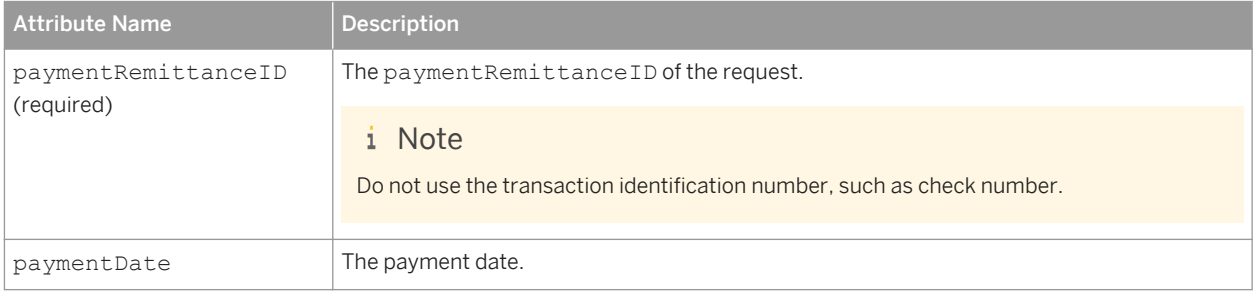

### **9.3.1.4 Comments**

Header-level textual comments about the payment remittance, for the PaymentRemittanceRequestHeader.

## **9.3.1.5 Extrinsic**

Additional information related to this payment. Information in the Extrinsic element of PaymentRemittanceRequestHeader should not duplicate information in the PaymentRemittanceRequest.

### **9.3.2 PaymentRemittanceSummary**

The PaymentRemittanceSummary element defines summary information of a PaymentRemittanceRequest. Each money amount in a PaymentRemittanceSummary element is expressed as a flat amount with currency.

PaymentRemittanceSummary has no attributes.

### **9.3.2.1 NetAmount**

The NetAmount element defines the total net payment amount. NetAmount should satisfy the following equation: NetAmount = GrossAmount - DiscountAmount - AdjustmentAmount

#### **9.3.2.2 GrossAmount**

The total gross amount.

### **9.3.2.3 DiscountAmount**

The total discount amount.

### **9.3.2.4 AdjustmentAmount**

The total adjustment amount.

### **9.3.3 RemittanceDetail**

The RemittanceDetail element defines the remittance detail of a specific payable that has been paid. Each money amount in a RemittanceDetail element is expressed as a flat amount with currency.

```
<RemittanceDetail>
```

```
 <PayableInfo/>
     <NetAmount/>
     <GrossAmount/>
     <DiscountAmount/>
     <AdjustmentAmount/>
     <Comments/>
     <Extrinsic/>
</RemittanceDetail>
```
RemittanceDetail has one attribute:

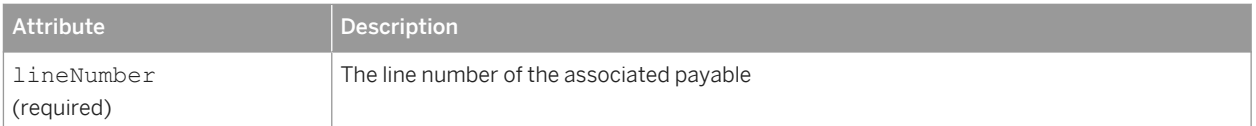

### **9.3.3.1 PayableInfo**

A reference to the payable document, such as an invoice, order, or master agreement. For more information, see [PayableInfo \[page 180\].](#page-179-0)

#### **PayableInvoiceInfo**

A reference to the invoice being paid. PayableInvoiceInfo must contain either InvoiceReference or InvoiceIDInfo, and might contain either PayableOrderInfo or PayableMasterAgreementInfo.

PayableInvoiceInfo has the following elements:

- InvoiceReference Provides a clear reference to a prior InvoiceDetailRequest document. The InvoiceReference is copied from the InvoiceDetailRequest message.
- InvoiceIDInfo Defines the ID of an invoice known to the supplier system. InvoiceIDInfo is a container for two attributes:

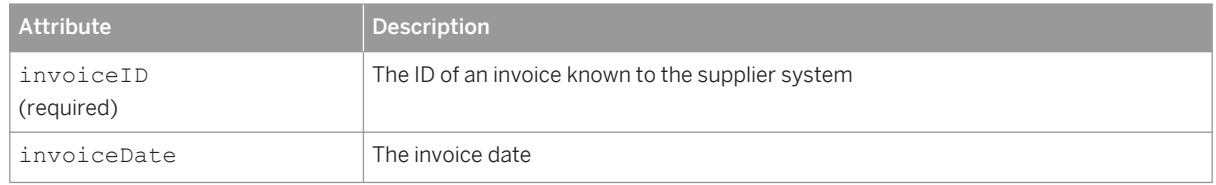

#### **PayableOrderInfo**

Provides supplementary information related to the order. For example, a payment against a consolidated invoice might include associated order information. Defines payable information related to an order that was paid.

PayableOrderInfo has no attributes. It has the following elements:

- OrderReference The reference to the order being paid.
- OrderIDInfo The order ID from the procurement application.

#### **PayableMasterAgreementInfo**

Provides supplementary information related to the master agreement (contract). For example, a payment against a consolidated invoice might include associated master agreement information. Defines payable information related to the master agreement being paid.

### **9.3.3.2 NetAmount**

The detail-level net amount for this payable:

NetAmount = GrossAmount - DiscountAmount - AdjustmentAmount

#### **9.3.3.3 GrossAmount**

The detail-level gross payment amount for this payable.

#### **9.3.3.4 DiscountAmount**

Defines the detail-level discount information for this payable.

#### **9.3.3.5 AdjustmentAmount**

The total of various adjustment amounts for this payable, if any. The adjustment amount can be positive, indicating a decrease in payment amount, or negative, indicating an increase in payment amount. For example, a negative AdjustmentAmount might be used to account for late charges or other penalties.

AdjustmentAmount has the following elements:

● Money

The adjustment for this payable in dollar (or other currency) amount. If there are multiple Modification elements inside the Modifications element, then Money = (Sum of all AdditionalDeduction) - (Sum of all AdditionalCost).

- Description The reason for the adjustment
- Modifications Details of the AdjustmentAmount. Can contain multiple Modification elements.

The following example shows AdjustmentAmount and Comments elements for a PaymentRemittanceRequest document. One of the deductions is for withholding tax (type="withholdingTax"), which indicates the amount of tax withheld for the payment line item.

```
<AdjustmentAmount>
     <Money currency="USD">110.00</Money>
     <Modifications>
         <Modification>
             <AdditionalDeduction type="withholdingTax">
                  <DeductionAmount>
                      <Money currency="USD">95.00</Money>
                  </DeductionAmount>
             </AdditionalDeduction>
         </Modification>
         <Modification>
             <AdditionalDeduction type="other">
                 <DeductionAmount>
                      <Money currency="USD">15.00</Money>
                  </DeductionAmount>
             </AdditionalDeduction>
         </Modification>
     </Modifications>
</AdjustmentAmount>
<Comments>Tax Withheld</Comments>
```
## **9.4 PaymentRemittanceStatusUpdateRequest**

The PaymentRemittanceStatusUpdateRequest document provides status information for a payment remittance. Buying organizations send PaymentRemittanceStatusUpdateRequest documents to suppliers to inform suppliers of the status of their payables. The PaymentRemittanceStatus element supports Extrinsic elements.

The following example shows the structure of the PaymentRemittanceStatusUpdateRequest element:

```
<Request>
    <PaymentRemittanceStatusUpdateRequest>
         <DocumentReference>
             .....
         </DocumentReference>
        <PaymentRemittanceStatus>
 ....
        <Extrinsic name="OriginalSupplierAccountNumber">4232334545</Extrinsic>
         <Extrinsic
            name="CorrectedSupplierAccountNumber">004232334545</Extrinsic>
         <Extrinsic name="OriginalSupplierBankAbaNumber">121000358</Extrinsic>
         <Extrinsic name="CorrectedSupplierBankAbaNumber">221000358</Extrinsic>
    </PaymentRemittanceStatusUpdateRequest>
 ....
         </PaymentRemittanceStatus>
    </PaymentRemittanceStatusUpdateRequest>
<Request>
```
## **9.4.1 DocumentReference**

The DocumentReference element is a container for payloadID, which associates a status update with a particular PaymentRemittanceRequest document. DocumentReference repeats a required attribute of the earlier document and adds one optional identifier generated by the supplier. For example:

<DocumentReference payloadID="0c300508b7863dcclb\_14999"/>

DocumentReference contains no elements, but has the following attribute:

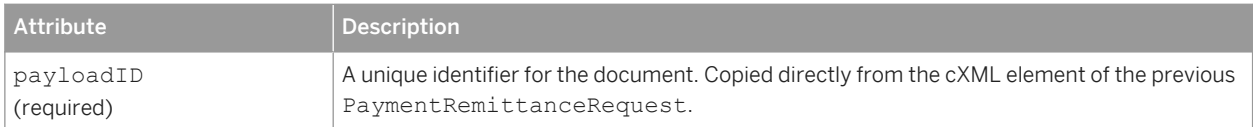

## **9.4.2 PaymentRemittanceStatus**

Defines the status for a payment transaction specified by an existing PaymentRemittanceRequest. PaymentRemittanceStatus has the following attributes:

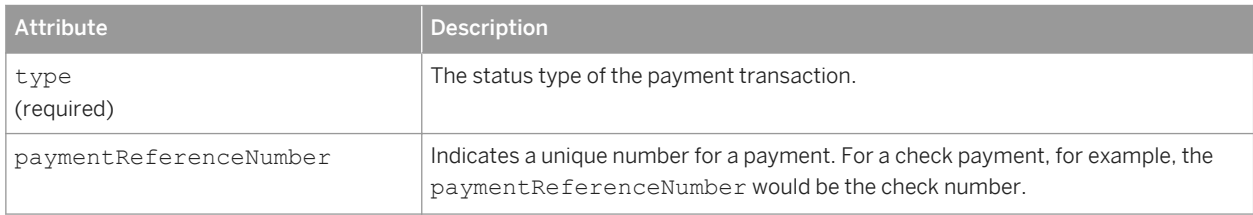

Possible values of the type attribute in PaymentRemittanceStatus are:

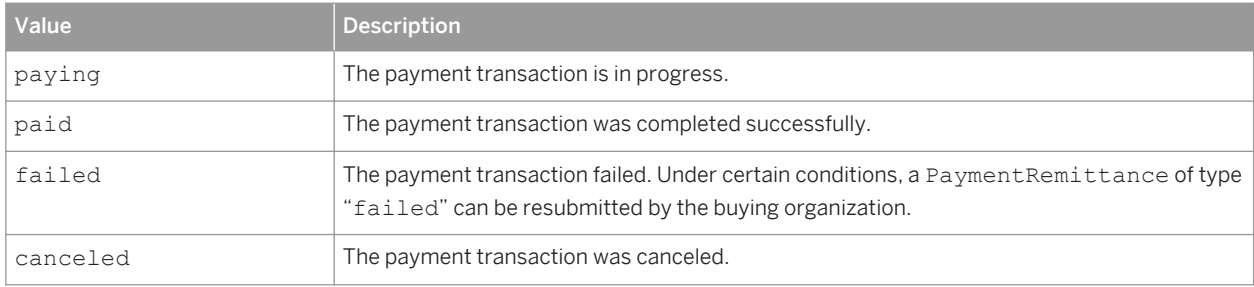

#### **Related Information**

[Status \[page 39\]](#page-38-0)

## **9.4.2.1 PaymentRemittanceStatusDetail**

Defines status details of the payment transaction specified by an existing PaymentremittanceStatusDetail. PaymentRemittanceStatusDetail contains a PCDATA string. Typically, this element describes the specifics of a problem.

PaymentRemittanceStatusDetail has the following attributes:

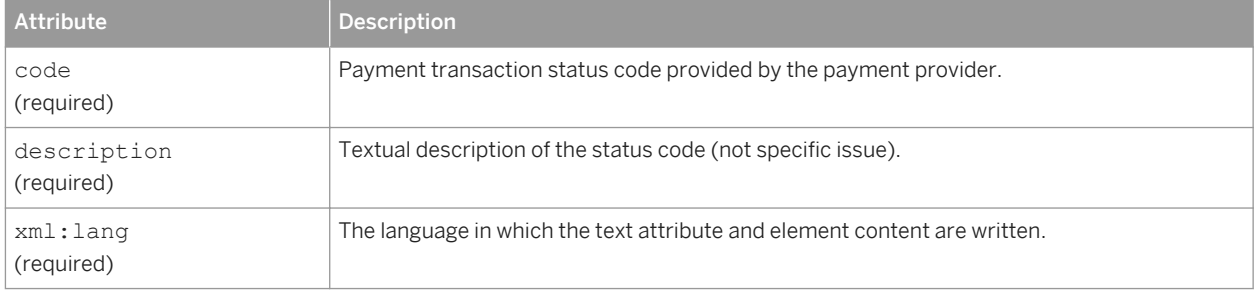

## **9.4.2.2 Extrinsic**

The Extrinsic element list can be used to insert additional data. These elements can include pre-defined keywords and values affecting workflow in the receiving system.

Elements in the Extrinsic list can appear in any order.

Extrinsic has the following attribute:

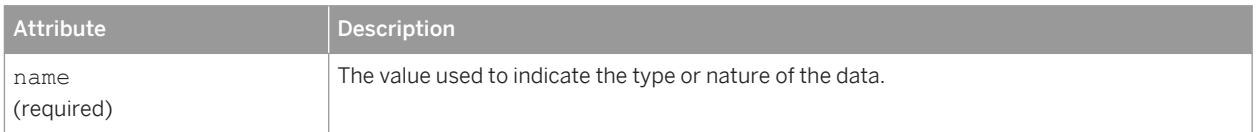

### **9.5 Example Payment Documents**

The following examples illustrate payment documents:

- ["PaymentProposalRequest Example" \[page 197\]](#page-196-0)
- ["PaymentRemittanceRequest Example" \[page 197\]](#page-196-0)
- ["PaymentRemittanceStatusUpdateRequest Example" \[page 200\]](#page-199-0)

#### <span id="page-196-0"></span>**9.5.1 PaymentProposalRequest Example**

The following scheduled payment is for an ACH payment.

```
<?xml version="1.0" encoding="UTF-8"?>
<!DOCTYPE cXML SYSTEM "http://xml.cXML.org/schemas/cXML/1.2.014/
PaymentRemittance.dtd">
<cXML payloadID="123@bigbuyer.com" timestamp="2005-04-20T23:59:45-07:00">
     <Header>
         <From>
             <Credential domain="NetworkId">
                 <Identity>AN99123456789</Identity>
             </Credential>
         </From>
        <To> <Credential domain="NetworkId">
                 <Identity>AN99987654321</Identity>
             </Credential>
        </To>
         <Sender>
             <Credential domain="NetworkId">
                 <Identity>AN99123456789</Identity>
                 <SharedSecret>abracadabra</SharedSecret>
             </Credential>
             <UserAgent>Procurement Application 1.0</UserAgent>
         </Sender>
     </Header>
     <Request>
         <PaymentProposalRequest
                     ProposalID="proposal123"
                     operation="new"
                     paymentDate="2005-07-20T23:59:20-07:00">
             <PayableInfo>
                 <PayableInvoiceInfo>
                      <InvoiceReference invoiceID="ABC">
                          <DocumentReference payloadID="25510.10.81.231"/>
                      </InvoiceReference>
                     <PayableOrderInfo>
                          <OrderReference orderID="DEF">
                              <DocumentReference payloadID="25510.10.81.002"/>
                          </OrderReference>
                      </PayableOrderInfo>
                 </PayableInvoiceInfo>
             </PayableInfo>
 <PaymentMethod type="ach"/>
 <Contact role="remitTo" addressID="Billing">
                  <Name xml:lang="en">Lisa Dollar</Name>
                  <PostalAddress name="billing department">
                      <DeliverTo>Lisa Dollar</DeliverTo>
                      <Street>100 Castro Street</Street>
                      <City>Mountain View</City>
                      <State>CA</State>
                     <PostalCode>95035</PostalCode>
                      <Country isoCountryCode="US">United States</Country>
                 </PostalAddress>
                 <Email name="default">ldollar@workchairs.com</Email>
                 <Phone name="work">
                      <TelephoneNumber>
                          <CountryCode isoCountryCode="US">1</CountryCode>
                          <AreaOrCityCode>650</AreaOrCityCode>
                          <Number>9990000</Number>
                      </TelephoneNumber>
                 </Phone>
             </Contact>
             <GrossAmount>
                 <Money currency="USD">3000.00</Money>
```

```
 </GrossAmount>
              <DiscountAmount>
                  <Money currency="USD">160.00</Money>
              </DiscountAmount>
              <AdjustmentAmount>
                  <Money currency="USD">30.00</Money>
              </AdjustmentAmount>
             \langleNetAmount>
                  <Money currency="USD">2810.00</Money>
              </NetAmount>
         </PaymentProposalRequest>
     </Request>
</cXML>
```
### **9.5.2 PaymentRemittanceRequest Example**

This example shows a minimum valid PaymentRemittanceRequest.

```
<?xml version="1.0" encoding="UTF-8"?>
<!DOCTYPE cXML SYSTEM "http://xml.cXML.org/schemas/cXML/1.2.014/ 
PaymentRemittance.dtd">
< xml:lang="en-US" timestamp="2004-03-10T14:20:53-08:00"
payloadID="PR-031004-01">
     <Header>
        <From>
             <Credential domain="NetworkId">
                 <Identity>AN99123456789</Identity>
             </Credential>
         </From>
        <To> <Credential domain="NetworkId">
                 <Identity>AN99987654321</Identity>
             </Credential>
        </To>
        <Sender>
             <Credential domain="NetworkId">
                 <Identity>AN99123456789</Identity>
             </Credential>
             <UserAgent>Procurement Application 1.0</UserAgent>
         </Sender>
     </Header>
     <Request deploymentMode="production">
         <PaymentRemittanceRequest>
             <PaymentRemittanceRequestHeader paymentDate="2004-10-10T00:00:00-08:00"
                 paymentReferenceNumber="ACH123456789" 
                 paymentRemittanceID="PR-031204-01">
                  <PaymentMethod type="ach"></PaymentMethod>
                      <PaymentPartner>
                          <Contact role="payer">
                              <Name xml:lang="en">buyer</Name>
                              <PostalAddress>
                                  <Street>100 1st Street</Street>
                                  <City>Anywhere</City>
                                  <State>CA</State>
                                  <PostalCode>94089</PostalCode>
                                  <Country isoCountryCode="US">United States</Country>
                              </PostalAddress>
                          </Contact>
                  </PaymentPartner>
                  <PaymentPartner>
                      <Contact role="payee">
                          <Name xml:lang="en">Supplier</Name>
                          <PostalAddress>
```

```
 <Street>100 Main Street</Street>
                              <City>Anywhere</City>
                              <State>CA</State>
                              <PostalCode>94089</PostalCode>
                              <Country isoCountryCode="US">United States</Country>
                          </PostalAddress>
                     </Contact>
             </PaymentPartner>
             <PaymentPartner>
 <Contact role="originatingBank">
 <Name xml:lang="en">Moose Credit Union</Name>
                     <PostalAddress>
                          <Street>100 Elk Drive</Street>
                          <City>Mooseville</City>
                         <State>CA</State>
                         <PostalCode>94087</PostalCode>
                          <Country isoCountryCode="US">United States</Country>
                     </PostalAddress>
                 </Contact>
                 <IdReference domain="abaRoutingNumber" 
                     identifier="234567890"></IdReference>
             </PaymentPartner>
             <PaymentPartner>
                 <Contact role="receivingBank">
                     <Name xml:lang="en">Gold Rush Bank</Name>
                     <PostalAddress>
                          <Street>100 Bret Harte Road</Street>
                          <City>Gold Rush</City>
                          <State>CA</State>
                         <PostalCode>97123</PostalCode>
                          <Country isoCountryCode="US">United States</Country>
                     </PostalAddress>
                 </Contact>
                 <IdReference domain="abaRoutingNumber" 
                     identifier="678902345"></IdReference>
             </PaymentPartner>
         </PaymentRemittanceRequestHeader>
         <PaymentRemittanceSummary>
             <NetAmount>
                 <Money currency="USD">2.00</Money>
             </NetAmount>
             <GrossAmount>
                 <Money currency="USD">2.85</Money>
             </GrossAmount>
             <DiscountAmount>
                 <Money currency="USD">0.35</Money>
             </DiscountAmount>
             <AdjustmentAmount>
                 <Money currency="USD">0.50</Money>
             </AdjustmentAmount>
         </PaymentRemittanceSummary>
             <RemittanceDetail lineNumber="1">
                 <PayableInfo>
                     <PayableInvoiceInfo>
                         <InvoiceIDInfo invoiceID="INV-031204-01">
                          </InvoiceIDInfo>
                          <PayableOrderInfo>
                              <OrderIDInfo orderID="P0-031204-01"></OrderIDInfo>
                          </PayableOrderInfo>
                     </PayableInvoiceInfo>
                 </PayableInfo>
                 <NetAmount>
                     <Money currency="USD">2.00</Money>
                 </NetAmount>
                 <GrossAmount>
                     <Money currency="USD">2.85</Money>
                 </GrossAmount>
                 <DiscountAmount>
```

```
 <Money currency="USD">0.35</Money>
                   </DiscountAmount>
                   <AdjustmentAmount>
                       <Money currency="USD">0.50</Money>
                   </AdjustmentAmount>
              </RemittanceDetail>
          </PaymentRemittanceRequest>
     </Request>
\langle/cXML\rangle
```
## **9.5.3 PaymentRemittanceStatusUpdateRequest Example**

This example shows a PaymentRemittanceStatusUpdateRequest sent from a buyer to a supplier:

```
<?xml version="1.0" encoding="UTF-8"?>
<!DOCTYPE cXML SYSTEM "http://xml.cXML.org/schemas/cXML/1.2.014/ 
PaymentRemittance.dtd">
<cXML payloadID="1068173501644--6417095366782271471@10.10.13.124" 
timestamp="2003-04-20T23:59:45-07:00">
     <Header>
         <From>
             <Credential domain="NetworkId">
                  <Identity>AN99123456789</Identity>
             </Credential>
         </From>
        <To> <Credential domain="NetworkId">
                  <Identity>AN99987654321</Identity>
             </Credential>
        \langle/To\rangle <Sender>
             <Credential domain="NetworkId">
                  <Identity>Procurement Application 1.0</Identity>
             </Credential>
         </Sender>
     </Header>
     <Request deploymentMode="production">
         <PaymentRemittanceStatusUpdateRequest>
              <DocumentReference
                      payloadID="1234567890123-1234567890123456789@10.10.10.100">
              </DocumentReference>
             <PaymentRemittanceStatus type="canceled"
             paymentReferenceNumber="PaymentRefNumber">1234</
              </PaymentRemittanceStatus>
         </PaymentRemittanceStatusUpdateRequest>
     </Request>
</cXML>
```
### **9.6 TradeRequest**

Represents a request to create or update a supply chain financing TradeItem object

Here is an example of a TradeRequest document:

```
<TradeRequest>
   <TradeRequestHeader operation="new" type="accepted"
```

```
 tradeReferenceNumber="trade200922" 
   tradeCreatedDate=="2015-09-30T10:43:36-07:00" 
   tradeApprovedDate="2015-09-30T12:43:36-07:00" 
  projectedSettlementDate="2015-10-02T10:43:36-07:00" 
   autoTrade="no"> 
   <PaymentPartner>
     <!—Funder information--> 
     <Contact role="payer">
       <Name xml:lang="en">Bank Of America</Name>
       <IdReference domain="financialInstitutionID" identifier="987654321"> 
       </IdReference>
     </Contact>
   </PaymentPartner>
   <PaymentPartner>
     <!-- supplier information --> 
     <Contact role="payee">
       <Name xml:lang="en">Supplier Name</Name>
     </Contact>
   </PaymentPartner>
   <Contact role = "trader">
     <Name xml:lang = "en">John Smith</Name>
     <Phone> <!—optional -->
       <TelephoneNumber>
         <CountryCode isoCountryCode = "BE">32</CountryCode>
         <AreaOrCityCode/>
         <Number>0477 07 26 41</Number>
       </TelephoneNumber>
     </Phone>
   </Contact>
   <Comments>Optional comments</Commets> 
 </TradeRequestHeader>
 <TradeRequestSummary>
   <!— trade level totals -->
                   <!- sum of all GrossAmount of all TradeItems -->
     <Money currency="USD">900</Money>
   </ GrossAmount >
   <FeeAmount> <!-- total fee -->
     <Money currency="USD">20</Money>
   </Feemount >
                \langle -- total projected amount to be paid to supplier -->
     <Money currency="USD">880</Money>
   </NetAmount >
 </TradeRequestSummary>
 <TradeItem paymentProposalID="PPR910">
   <PayableInfo>
     <PayableInvoiceInfo>
       <InvoiceIDInfo invoiceDate="2015-03-30T10:43:36-07:00" 
         invoiceID="330inv1"></InvoiceIDInfo> 
     </PayableInvoiceInfo>
   </PayableInfo> 
                  <!-- payment amount of the original PPR -->
     <Money currency="USD">1000</Money>
   </GrossAmount>
   <NetAmount > 
     <Money currency="USD">885</Money>
   </NetAmount >
   <AdjustmentAmount>
     <Money currency="USD">100.00</Money>
     <Modifications>
       <Modification>
         <AdditionalDeduction type="creditMemoApplied">
           <DeductionAmount>
             <Money currency="USD">100.00</Money>
           </DeductionAmount>
         </AdditionalDeduction>
       </Modification>
     </Modifications>
   </AdjustmentAmount>
```

```
 <DaysPaidEarly>10</DaysPaidEarly>
     <!-- fee information, optional and not in credit memo -->
     <FeeAmount>
       <Money currency="USD">15.00</Money> <!-- total fee -->
       <Fee type="serviceProvider">
         <Money currency="USD">5.00</Money>
       </Fee>
       <Fee type="community">
         <Money currency="USD">5.00</Money>
       </Fee>
       <Fee type="funder">
         <Money currency="USD">5.00</Money>
      \langleFee> </FeeAmount>
   </TradeItem>
   <TradeItem paymentProposalID="PPR911"> <!-- credit memo -->
     <PayableInfo>
       <PayableInvoiceInfo>
         <InvoiceIDInfo invoiceDate="2015-03-30T10:43:36-07:00" 
           invoiceID="cm123"></InvoiceIDInfo>
       </PayableInvoiceInfo>
     </PayableInfo> 
     <GrossAmount>
       <Money currency="USD">-100</Money>
     </GrossAmount>
     <NetAmount> 
       <Money currency="USD">0</Money>
     </NetAmount >
     <AdjustmentAmount>
       <Money currency="USD">-100.00</Money>
       <Modifications>
         <Modification>
           <AdditionalDeduction type="creditMemoApplied">
             <DeductionAmount>
               <Money currency="USD">-100.00</Money>
             </DeductionAmount>
           </AdditionalDeduction>
         </Modification>
       </Modifications>
     </AdjustmentAmount> 
   </TradeItem>
</TradeRequest>
```
## **9.6.1 TradeRequestHeader**

Contains header information for a TradeRequest object. It has the following attributes:

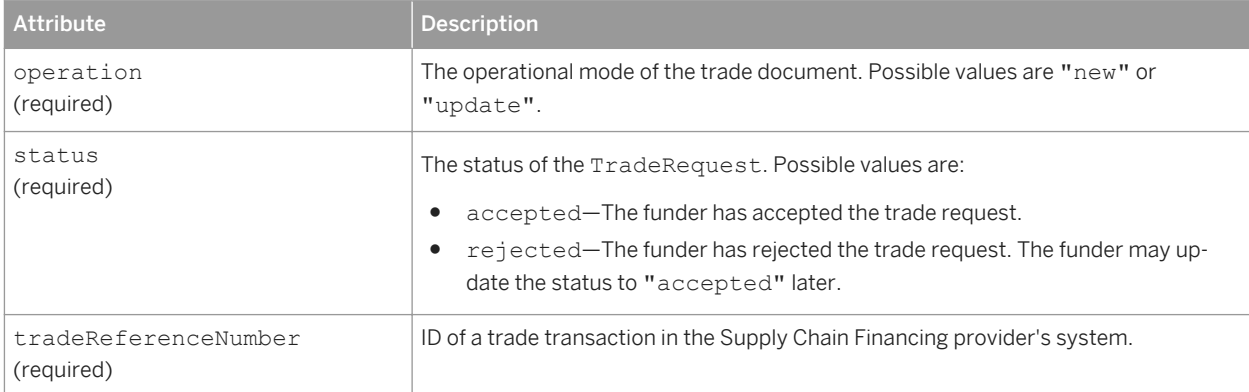

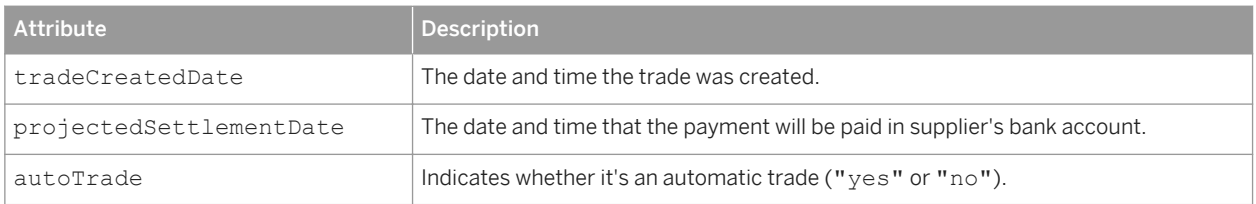

TradeRequestHeader has the following elements:

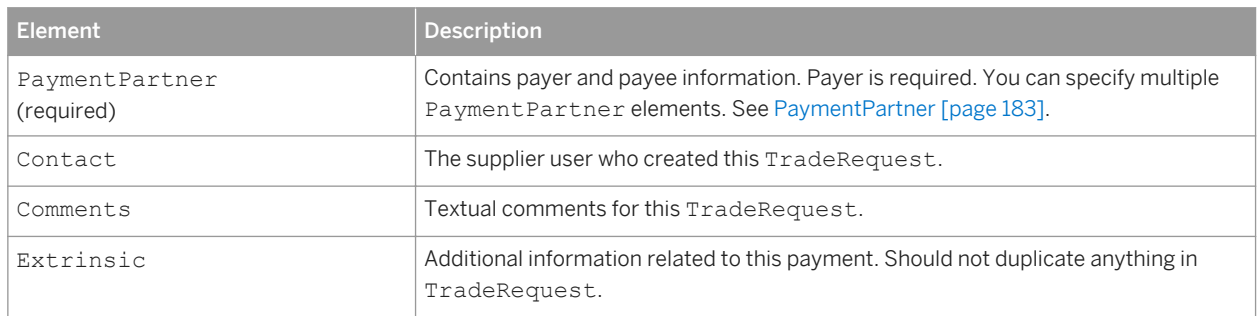

## **9.6.2 TradeRequestSummary**

Contains summary information for a TradeRequest object. It has the following elements:

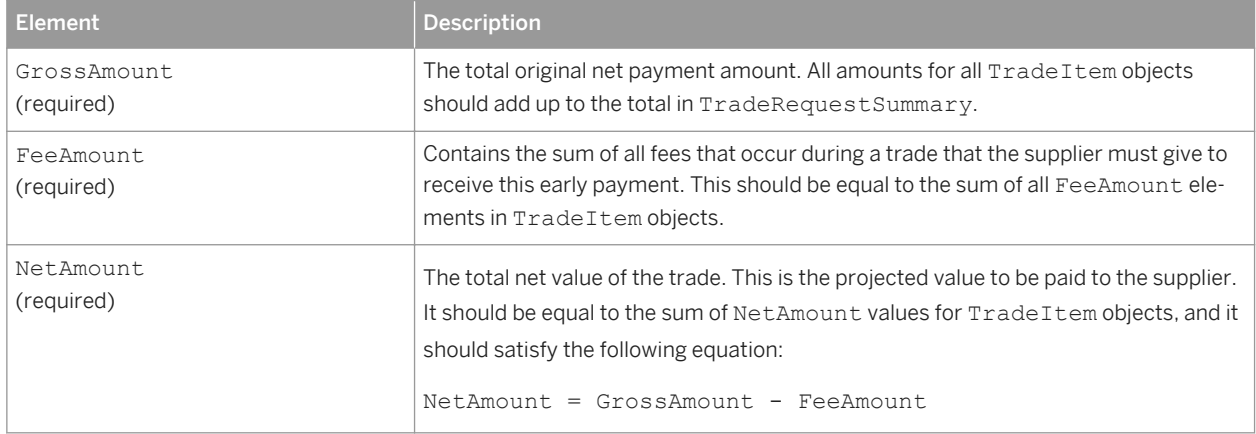

## **9.6.3 TradeItem**

Contains trading information about a payment proposal or a credit memo. It has the following attribute:

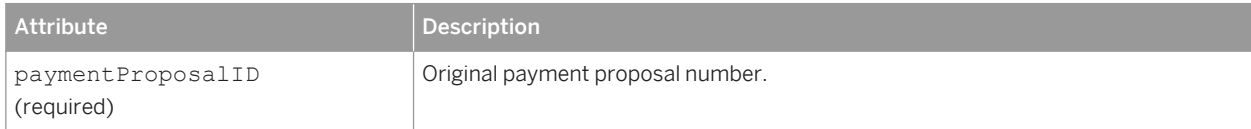

TradeItem has the following elements:

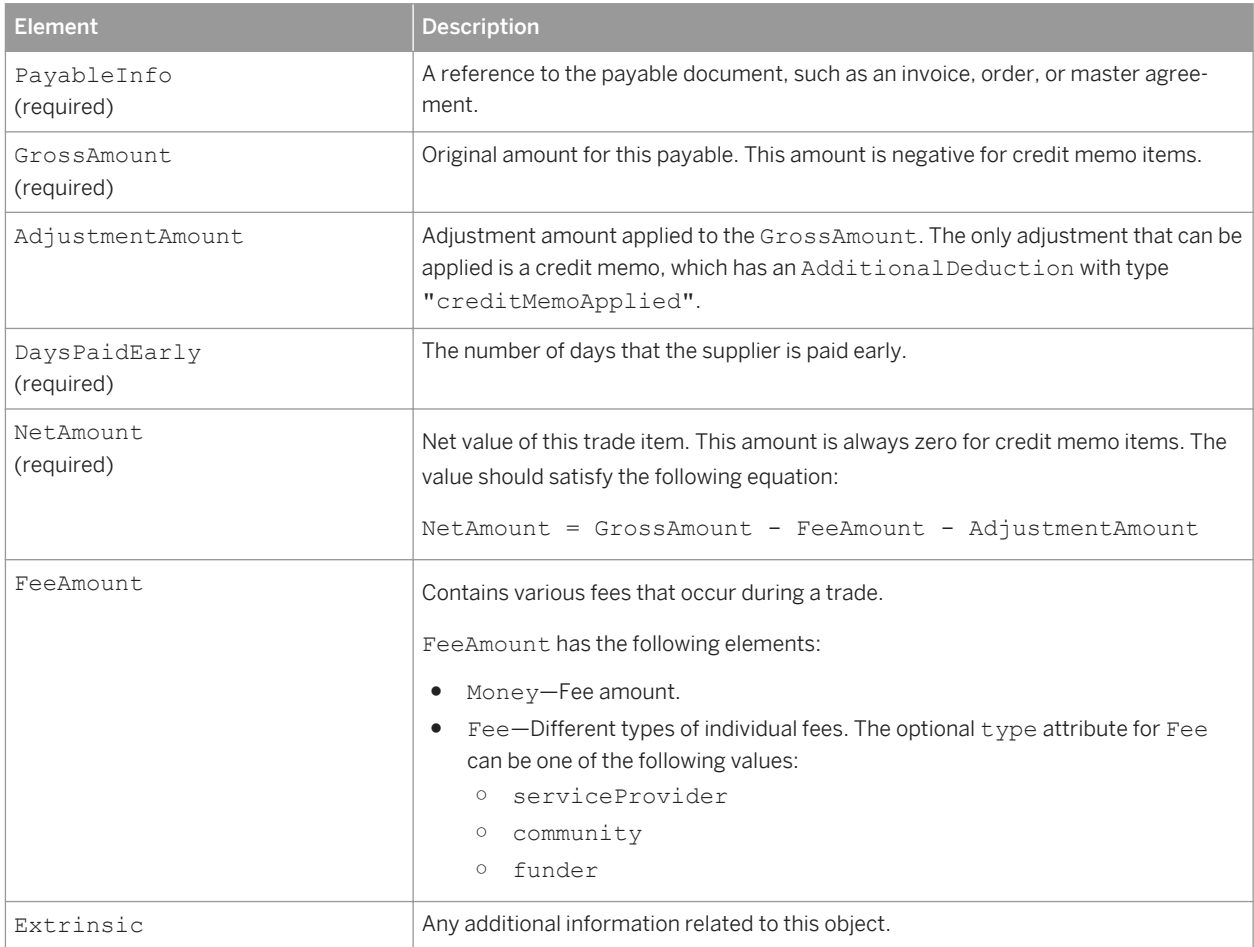

# **10 TimeCard Transaction**

Timecards are used for placing orders related to temporary labor and contractors. They can be generated and sent by either the buyer or the supplier, depending upon which system captures the timecard information.

TimeCard Requests [page 205] [TimeCard Element \[page 206\]](#page-205-0) [TimeCard Examples \[page 210\]](#page-209-0)

#### **10.1 TimeCard Requests**

Because of the two-way nature of timecards, there are two requests that involve the TimeCard element: TimeCardRequest and TimeCardInfoRequest.

The contractor—that is, the temporary laborer in question—enters timecard information in either the buyer or supplier system, depending upon the situation. Therefore, either buyers or suppliers can send timecard documents, and timecard documents can flow in either direction. In this way, timecards differ from invoices, which are typically sent only by suppliers.

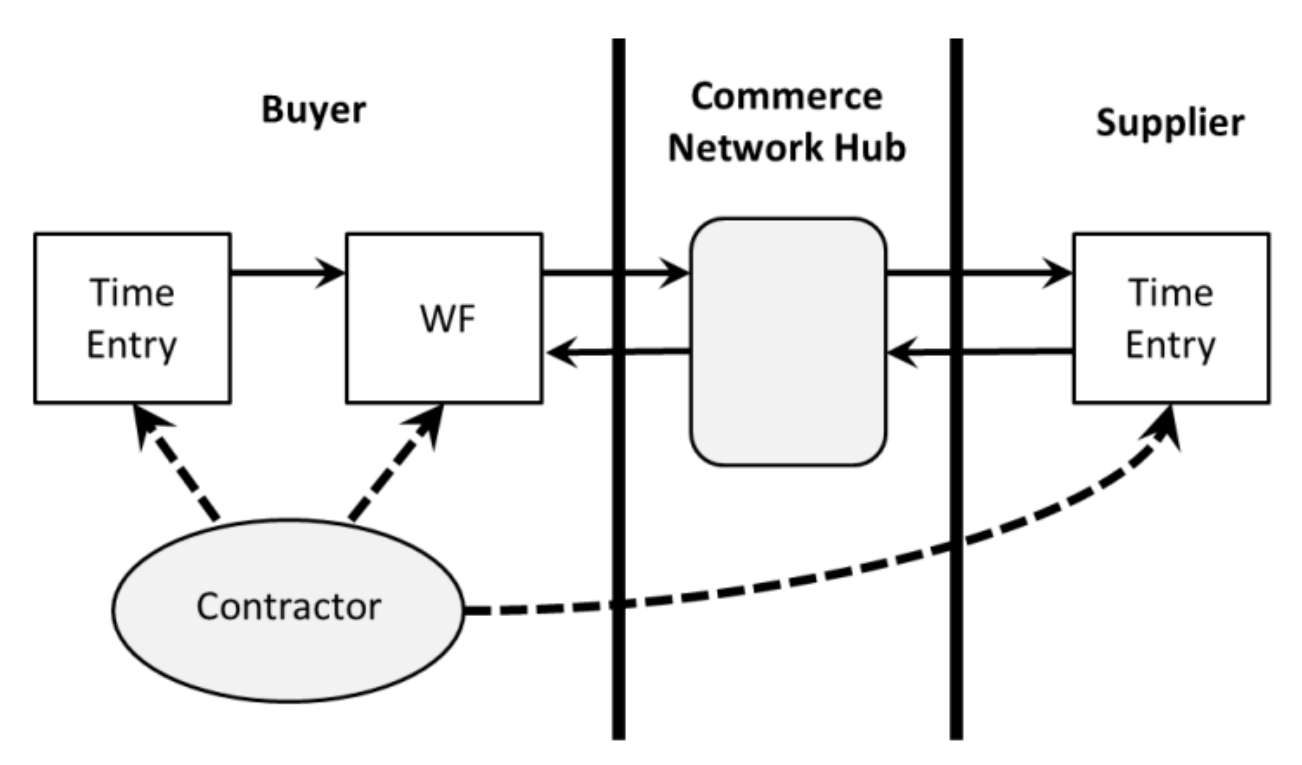

Figure 19: Timecard Document Flow

### <span id="page-205-0"></span>**10.1.1 Supplier to Buyer Request**

TimeCardRequest describes a timecard document that is sent from a supplier, such as a staffing agency, to a buyer. The from and sender credentials are the supplier's, and the to credential is the buyer's. When the timecard is approved, the buyer sends a StatusUpdateRequest with the DocumentApprovalStatus element indicating whether the timecard was approved or rejected.

## **10.1.2 Buyer to Supplier Request**

TimeCardInfoRequest describes a timecard document that is sent from a buyer to a supplier. The from credential is the buyer's, and to credential is the supplier's.

## **10.2 TimeCard Element**

The TimeCard element is used to capture the hours worked by a contractor or other temporary laborer. The following example shows the element declaration of TimeCard from Fulfill.dtd:

```
<!ELEMENT TimeCard (
     OrderInfo,
     Contractor,
     ReportedTime,
     SubmitterInfo,
     ApprovalInfo*,
     Comments?,
     DocumentReference?)>
```
The TimeCard element has the following attributes:.

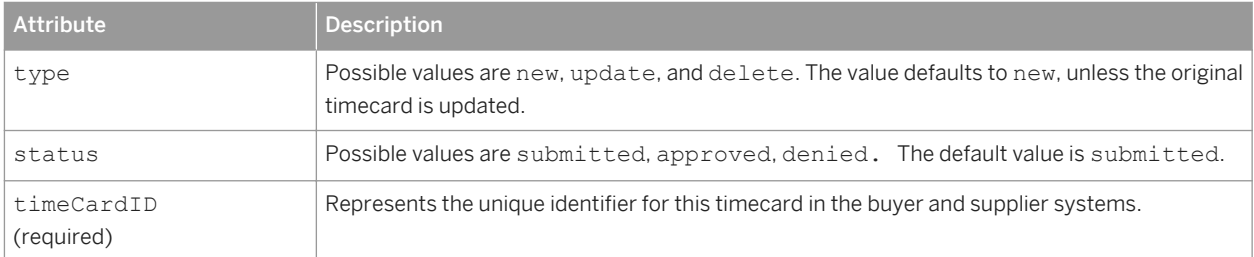

### **10.2.1 OrderInfo**

The OrderInfo element is used to reference the order. One timecard can reference only one order.

## **10.2.2 Contractor**

The Contractor element is the definition of a contractor used in the context of temporary labor.

## **10.2.2.1 ContractorIdentifier**

ContractorIdentifier uniquely identifies the contractor in both the buyer and supplier systems, and is agreed upon by the buyer and the supplier prior to sending out orders or timecards. The ContractorIdentifier element contains the following attribute:

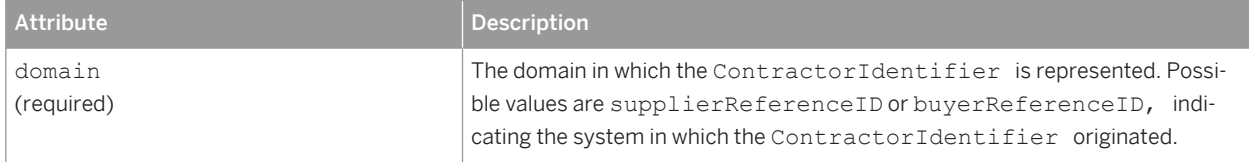

## **10.2.2.2 Contact**

The generic Contact element describes the contractor.

## **10.2.3 ReportedTime**

The ReportedTime element captures the line items for the timecard.

## **10.2.3.1 Period**

Period denotes the period of time for which the timecard is being submitted.

## **10.2.3.2 TimeCardTimeInterval**

The TimeCardTimeInterval element represents the time interval being reported on a timecard. It contains the following attributes:

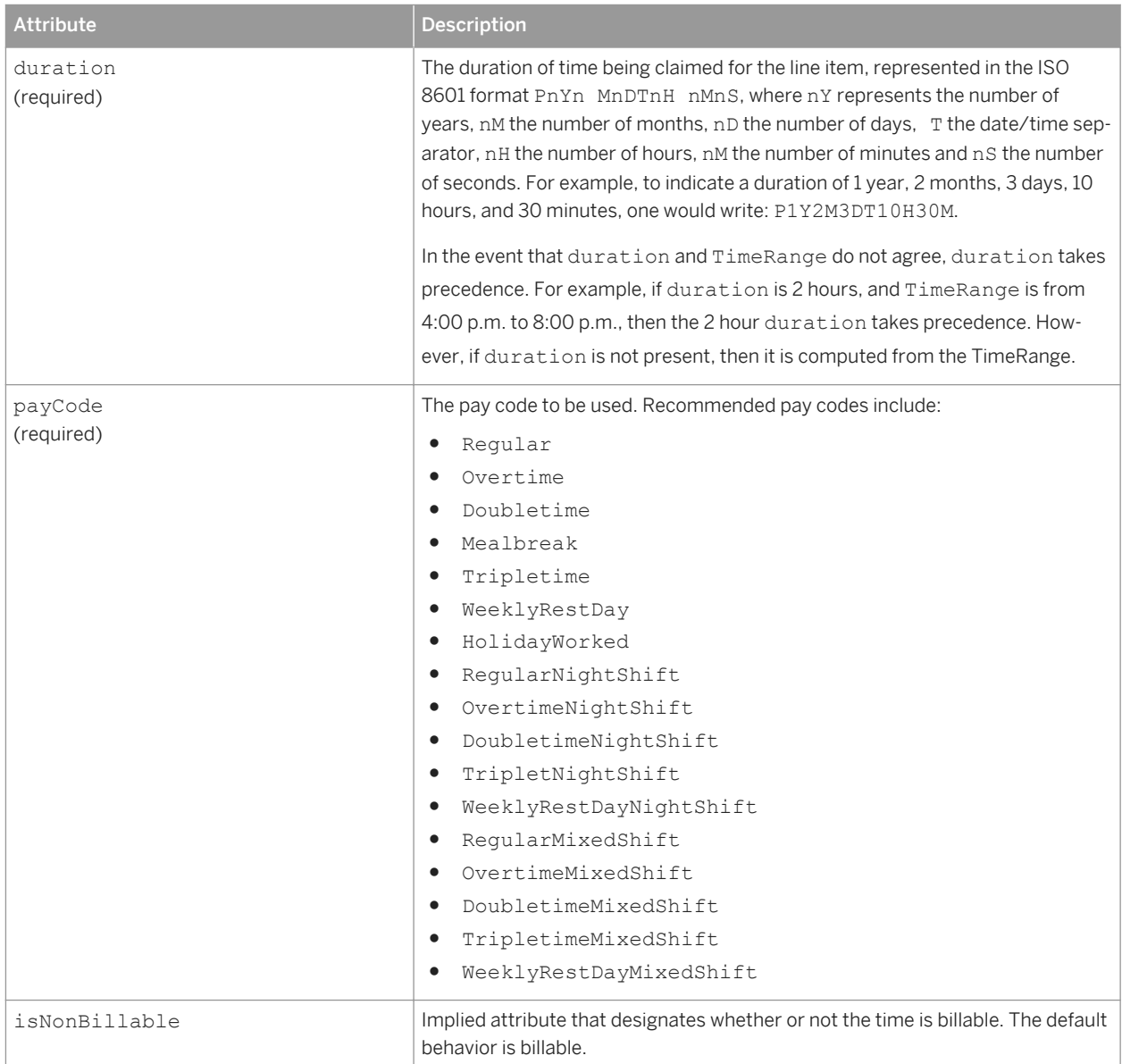

## **10.2.3.3 Expense**

The Expense element represents any expense a contractor reported on a timecard. It contains the following attributes:

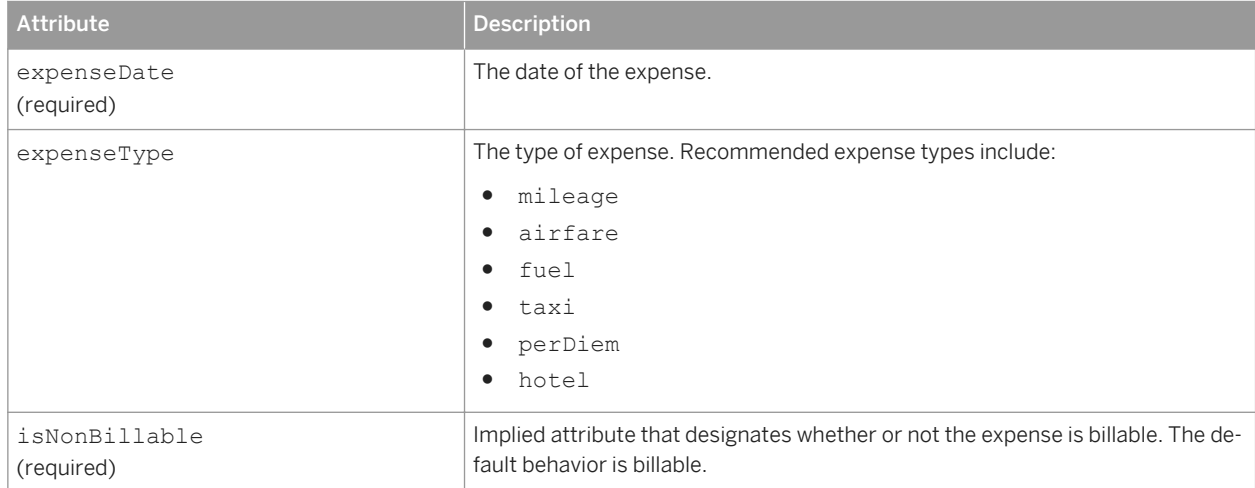

## **10.2.3.4 ExpenseAmount**

The ExpenseAmount element represents the monetary value and currency of an expense a contractor reported on a timecard.

## **10.2.3.5 TimeRange**

The TimeRange element defines a time range in which the start and end dates can be unbounded.

The TimeRange element contains the following attributes:

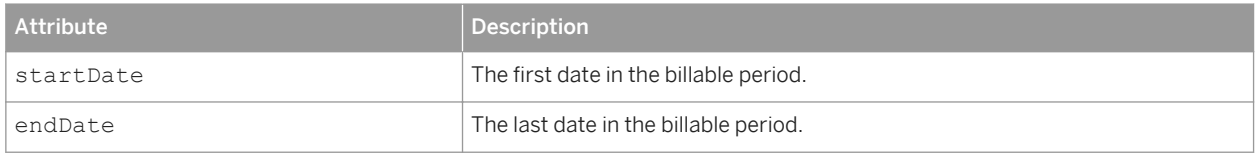

## <span id="page-209-0"></span>**10.2.4 SubmitterInfo**

The SubmitterInfo element contains information about the person submitting the timecard. It has the following attribute:

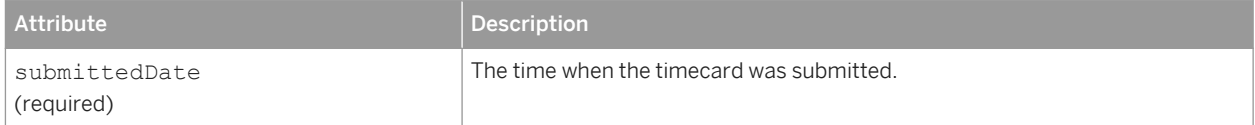

## **10.2.4.1 Contact**

If the Contact element is absent, then it is assumed that the contractor is also the submitter.

## **10.2.5 ApprovalInfo**

The ApprovalInfo element includes information about the approver of the timecard. This information is sent by the supplier for informational purposes only, and can include all the approvers in the chain. There can be multiple approvals because many people might need to approve the timecard in question.

The ApprovalInfo element has the following attributes:

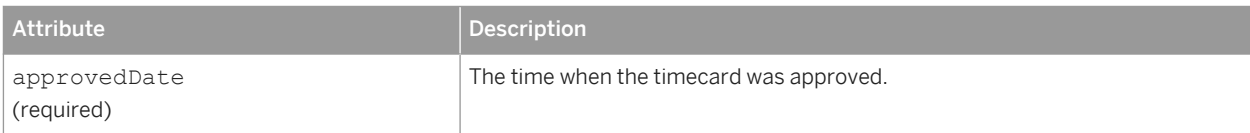

## **10.2.6 DocumentReference**

DocumentReference is used on an update operation to refer to a previous TimeCardRequest or TimeCardInfoRequest.

## **10.3 TimeCard Examples**

The following example shows a TimeCardInfoRequest sent upon submission to the supplier:

```
<?xml version="1.0" encoding="UTF-8"?>
<!DOCTYPE cXML SYSTEM "http://xml.cxml.org/schemas/cXML/1.2.014/Fulfill.dtd">
<cXML xml:lang="en-US"
            payloadID=" tc1@buyer.com"
             timestamp="2003-10-01T23:00:06-08:00">
     <Header>
```

```
 <From>
         <Credential domain="NetworkId">
             <Identity>AN0100023456</Identity>
         </Credential>
     </From>
    <To> <Credential domain="NetworkId">
             <Identity> AN0100023457</Identity>
         </Credential>
    \langleTo> <Sender>
         <Credential domain="NetworkId">
             <Identity> AN0100023456</Identity>
             <SharedSecret>abracadabra</SharedSecret>
         </Credential>
         <UserAgent>Our Procurement Application 2.0</UserAgent>
     </Sender>
 </Header>
 <Request>
     <TimeCardInfoRequest>
         <TimeCard type="new" status="submitted" timeCardID="TC101">
         <OrderInfo>
             <OrderIDInfo orderID="PO12" orderDate="2003-07-22T08:00:00-08:00"/>
         </OrderInfo>
         <Contractor>
             <ContractorIdentifier domain="supplierReferenceID">Doe8610
             </ContractorIdentifier>
             <Contact>
                 <Name xml:lang="en">John Doe</Name>
             </Contact>
         </Contractor>
         <ReportedTime>
             <Period startDate="2003-09-22T08:00:00-08:00" 
             endDate="2003-09-26T18:00:00-08:00"/> 
                 <TimeCardTimeInterval duration="PT8H" payCode="Regular">
                      <TimeRange startDate="2003-09-22T08:00:00-08:00"
                              endDate="2003-09-22T18:00:00-08:00"/>
                  </TimeCardTimeInterval>
                  <TimeCardTimeInterval duration="PT2H" 
                              payCode="Mealbreak" isNonBillable="yes">
                      <TimeRange startDate="2003-09-22T012:00:00-08:00"
                      endDate="2003-09-22T14:00:00-08:00"/>
                 </TimeCardTimeInterval>
                  <TimeCardTimeInterval duration="PT2H" payCode="Overtime">
                      <TimeRange startDate="2003-09-22T18:00:00-08:00"
                      endDate="2003-09-22T20:00:00-08:00"/>
                  </TimeCardTimeInterval>
                 <TimeCardTimeInterval duration="PT8H" payCode="Regular">
                      <TimeRange startDate="2003-09-23T08:00:00-08:00"/>
                  </TimeCardTimeInterval>
                  <TimeCardTimeInterval duration="PT8H" payCode="Regular">
                      <TimeRange startDate="2003-09-24T08:00:00-08:00"/>
                  </TimeCardTimeInterval>
                  <TimeCardTimeInterval duration="PT8H" payCode="Regular">
                      <TimeRange startDate="2003-09-25T08:00:00-08:00"/>
                  </TimeCardTimeInterval>
                  <TimeCardTimeInterval duration="PT8H" payCode="Regular">
                      <TimeRange startDate="2003-09-26T08:00:00-08:00"/>
                  </TimeCardTimeInterval>
             </ReportedTime>
             <SubmitterInfo submittedDate="2003-10-01T08:00:00-08:00">
                  <Contact>
                      <Name xml:lang="en">John Doe</Name>
                  </Contact>
             </SubmitterInfo>
         </TimeCard>
     </TimeCardInfoRequest>
 </Request>
```

```
</cXML>
This example show an update sent upon approval to the supplier.
<?xml version="1.0" encoding="UTF-8"?>
<!DOCTYPE cXML SYSTEM "http://xml.cxml.org/schemas/cXML/1.2.014/Fulfill.dtd">
<cXML xml:lang="en-US"
             payloadID=" tc1-update@buyer.com"
              timestamp="2003-10-01T23:00:06-08:00">
     <Header>
         <From>
              <Credential domain="NetworkId">
                  <Identity>AN0100023456</Identity>
             </Credential>
        \langle/From\rangle<To> <Credential domain="NetworkId">
                  <Identity> AN0100023457</Identity>
              </Credential>
        \langle/To\rangle <Sender>
              <Credential domain="NetworkId">
                  <Identity> AN0100023456</Identity>
                  <SharedSecret>abracadabra</SharedSecret>
              </Credential>
              <UserAgent>Suppliers Time Card Application 5.0</UserAgent>
         </Sender>
     </Header>
     <Request>
          <TimeCardInfoRequest>
              <TimeCard type="update" status="approved" timeCardID="TC101">
                  <OrderInfo>
                      <OrderIDInfo orderID="PO123" 
                      orderDate="2003-07-22T08:00:00-08:00"/>
                  </OrderInfo>
                  <Contractor>
                      <ContractorIdentifier domain="supplierReferenceID">Doe8610
                      </ContractorIdentifier>
                      <Contact>
                          <Name xml:lang="en">John Doe</Name>
                      </Contact>
                  </Contractor>
              <ReportedTime>
                  <Period startDate="2003-09-22T08:00:00-08:00"
                  endDate="2003-09-26T18:00:00-08:00"/> 
                      <TimeCardTimeInterval duration="PT8H" payCode="Regular">
                          <TimeRange startDate="2003-09-22T08:00:00-08:00"
                          endDate="2003-09-22T18:00:00-08:00"/>
                          </TimeCardTimeInterval>
                      <TimeCardTimeInterval duration="PT2H"
                      payCode="Mealbreak" isNonBillable="yes">
                          <TimeRange startDate="2003-09-22T012:00:00-08:00"
                          endDate="2003-09-22T14:00:00-08:00"/>
                      </TimeCardTimeInterval>
                      <TimeCardTimeInterval duration="PT2H" payCode="Overtime" >
                          <TimeRange startDate="2003-09-22T18:00:00-08:00"
                          endDate="2003-09-22T20:00:00-08:00"/>
                      </TimeCardTimeInterval>
                      <TimeCardTimeInterval duration="PT8H" payCode="Regular" >
                          <TimeRange startDate="2003-09-23T08:00:00-08:00"/>
                      </TimeCardTimeInterval>
                      <TimeCardTimeInterval duration="PT8H" payCode="Regular" >
                          <TimeRange startDate="2003-09-24T08:00:00-08:00"/>
                      </TimeCardTimeInterval>
                      <TimeCardTimeInterval duration="PT8H" payCode="Regular" >
                          <TimeRange startDate="2003-09-25T08:00:00-08:00"/>
                      </TimeCardTimeInterval>
                      <TimeCardTimeInterval duration="PT8H" payCode="Regular" >
                          <TimeRange startDate="2003-09-26T08:00:00-08:00"/>
                      </TimeCardTimeInterval>
```

```
 </ReportedTime>
                  <SubmitterInfo submittedDate="2003-10-01T08:00:00-08:00">
                       <Contact>
                           <Name xml:lang="en">John Doe</Name>
                      </Contact>
                  </SubmitterInfo>
                  <ApprovalInfo approvedDate="2003-10-02T08:00:00-08:00">
                       <Contact>
                          <Name xml:lang="en">John Doe</Name>
                      </Contact>
                  </ApprovalInfo>
                  <DocumentReference payloadID="tc1@buyer.com"/>
             \langleTimeCard>
         </TimeCardInfoRequest>
     </Request>
\langle/\langle CXML\rangle
```
# **11 Master Agreements and Contracts**

cXML supports the transmission of Master Agreement documents, which are contracts between trading partners. It also supports sending ContractRequest and ContractStatusUpdateRequest documents, which represent contracts sent from a buyer to an external buyer system.

Overview of Master Agreements [page 214]

MasterAgreementRequest [page 214]

[ContractRequest \[page 217\]](#page-216-0)

[ContractStatusUpdateRequest \[page 221\]](#page-220-0)

### **11.1 Overview of Master Agreements**

Master Agreements enable buyers to establish a commitment for goods and services with suppliers. They represent a common mechanism for managing supplier and budget commitments, and they enable buyers to negotiate better discounts by basing the discounts on future purchases, while enabling suppliers to more accurately forecast demand.

The Master Agreement transaction enables procurement application to facilitate the negotiation and creation of Master Agreements with suppliers and creation of Release Orders from those Master Agreements. These Agreement documents can be routed from the procurement application to the supplier by a network hub. The execution of an order against a contract is called a release.

### **11.2 MasterAgreementRequest**

The MasterAgreementRequest document defines the Master Agreement created by the buying organization. It specifies beginning and end dates, and the committed maximum and minimum values of the agreement. It also lists maximum and minimum values and quantities for individual items.

The following example shows a MasterAgreementRequest document:

```
<MasterAgreementRequest>
     <MasterAgreementRequestHeader
         agreementID="MA123"
         agreementDate="2001-12-01"
         type="value"
         effectiveDate="2002-01-01"
         expirationDate="2002-12-31"
         operation="new">
         <MaxAmount>
             <Money currency="USD">10000</Money>
        \langle/MaxAmount>
         <MaxReleaseAmount>
```

```
 <Money currency="USD">10000</Money>
         </MaxReleaseAmount>
         <Contact role="BuyerLocation">
             <Name xml:lang="en">Buyer Company</Name>
             <PostalAddress name="default">
                 <DeliverTo>Joe Smith</DeliverTo>
                 <DeliverTo>Mailstop M-543</DeliverTo>
                 <Street>123 Anystreet</Street>
                 <City>Sunnyvale</City>
                 <State>CA</State>
                  <PostalCode>90489</PostalCode>
                 <Country isoCountryCode="US">United States</Country>
             </PostalAddress>
         </Contact>
         <Comments xml:lang="en-US">well formed XML can go here.</Comments>
     </MasterAgreementRequestHeader>
     <AgreementItemOut maxQuantity="100">
         <MaxAmount>
             <Money currency="USD">1000</Money>
         </MaxAmount>
         <MaxReleaseAmount>
             <Money currency="USD">100</Money>
         </MaxReleaseAmount>
         <ItemOut quantity="1">
             <ItemID>
                 <SupplierPartID>1233244</SupplierPartID>
            \langle/ItemID>
             <ItemDetail>
                 <UnitPrice>
                     <Money currency="USD">1.34</Money>
                 </UnitPrice>
                 <Description xml:lang="en">Blue Ballpoint Pen</Description>
                 <UnitOfMeasure>EA</UnitOfMeasure>
                 <Classification domain="UNSPSC">12345</Classification>
                 <ManufacturerPartID>234</ManufacturerPartID>
                 <ManufacturerName>foobar</ManufacturerName>
                 <URL>www.foo.com</URL>
             </ItemDetail>
             <Shipping trackingDomain="FedEx" trackingId="1234567890">
                 <Money currency="USD">2.5</Money>
                 <Description xml:lang="en-us">FedEx 2-day</Description>
             </Shipping>
             <Comments xml:lang="en-US">Any well formed XML</Comments>
         </ItemOut>
    </AgreementItemOut>
</MasterAgreementRequest>
```
### **11.2.1 MasterAgreementRequestHeader**

The MasterAgreementRequestHeader contains information about the Master Agreement common to all contained items.

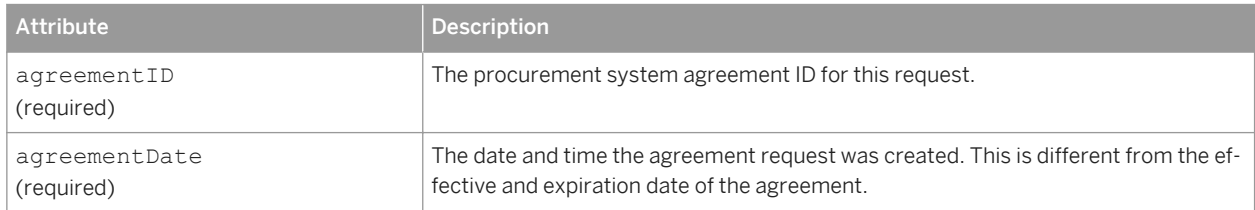

MasterAgreementHeader has the following attributes:

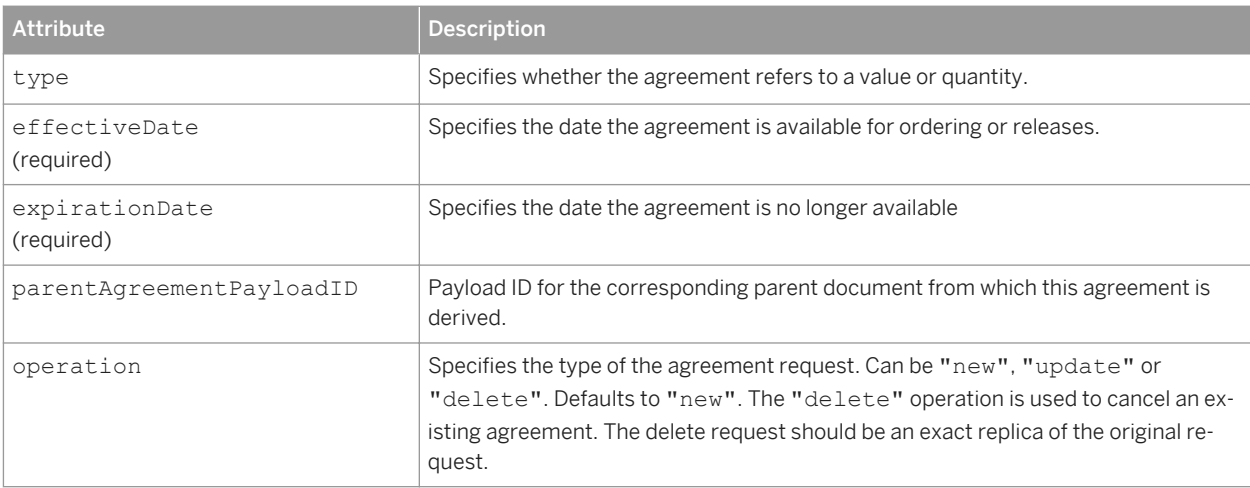

MasterAgreementHeader can contain the following optional child elements:

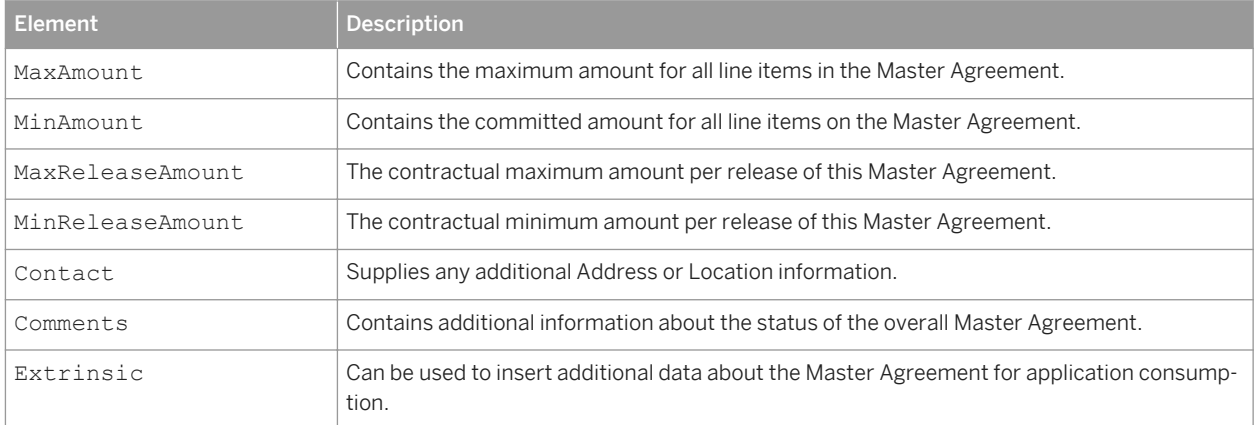

## **11.2.2 AgreementItemOut**

The AgreementItemOut element specifies the requirements of a particular line item that is part of the Master Agreement contract.

AgreementItemOut has the following optional attributes:

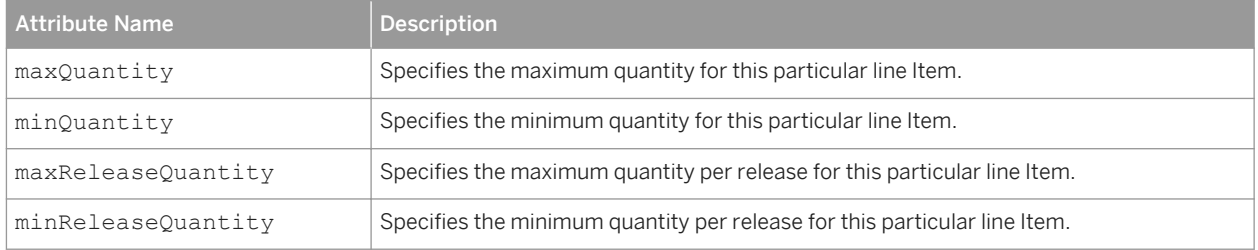
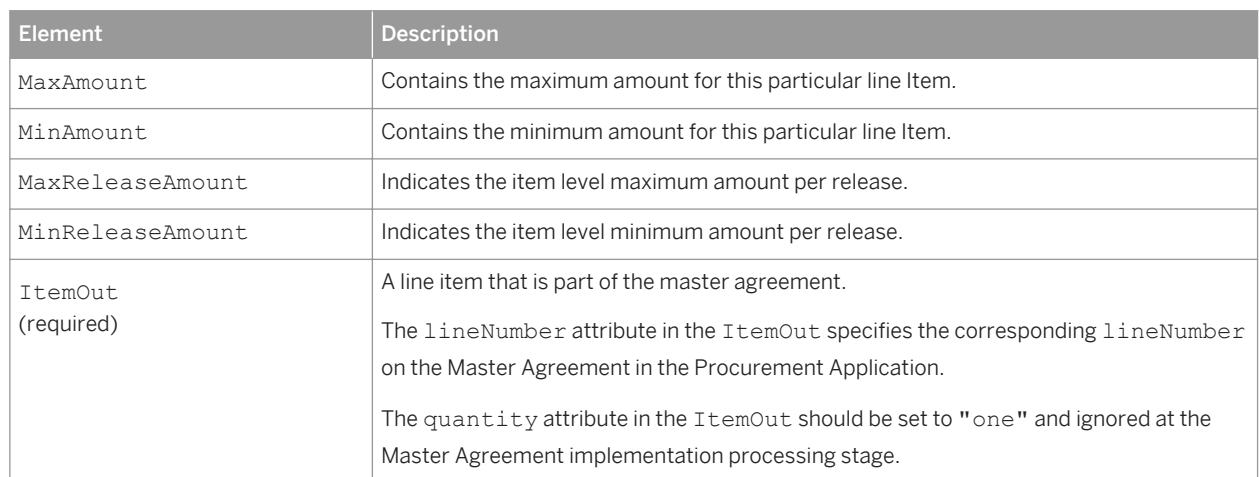

AgreementItemOut can contain the following optional child elements:

#### **11.3 ContractRequest**

The ContractRequest element represents a contract sent from a buyer to an external buyer system.

```
Here is an example of a ContractRequest:
```

```
<Request deploymentMode="production">
   <ContractRequest>
     <ContractRequestHeader 
       operation="new" 
       xml:lang="en" 
       expirationDate="2016-01-30T00:00:00-00:00" 
       effectiveDate="2016-01-11T00:00:00-00:00" 
       type="value" 
       agreementDate="2016-01-12T00:00:00-00:00" 
       createDate="2016-01-11T23:36:18+08:00" 
       contractID="CW2009">
       <LegalEntity domain="CompanyCode">100</LegalEntity>
       <OrganizationID>
         <Credential domain="NetworkID">
           <Identity>AN02000000120</Identity>
         </Credential>
         <Credential domain="sap">
           <Identity>0000000100</Identity>
         </Credential>
       </OrganizationID>
       <OrganizationalUnit domain="PurchasingOrganization">
           1001
       </OrganizationalUnit>
       <OrganizationalUnit domain="PurchasingGroup">
         10101
       </OrganizationalUnit>
       <PaymentTerm payInNumberOfDays="10">
         <Discount>
           <DiscountPercent percent="2"></DiscountPercent>
         </Discount>
         <Extrinsic name="Id">0001</Extrinsic>
       </PaymentTerm>
       <MaxAmount>
         <Money currency="USD">2000.00</Money>
```

```
 </MaxAmount>
       <TermsOfDelivery>
         <TermsOfDeliveryCode value="TransportCondition"/>
         <ShippingPaymentMethod value ="Other"/>
         <TransportTerms value="FOB">Free on board vessel</TransportTerms>
       </TermsOfDelivery>
    </ContractRequestHeader>
    <ContractItemIn>
       <TermsOfDelivery>
 <TermsOfDeliveryCode value="TransportCondition"/>
 <ShippingPaymentMethod value ="Other"/>
         <TransportTerms value="FOB">Free on board vessel</TransportTerms>
       </TermsOfDelivery>
       <ItemIn lineNumber="1" quantity="100" itemClassification="material">
        <T+<mID> <SupplierPartID>1</SupplierPartID>
 <SupplierPartAuxiliaryID></SupplierPartAuxiliaryID>
 <BuyerPartID>992</BuyerPartID> <!-- Material code -->
         </ItemID>
         <ItemDetail>
           <UnitPrice>
             <Money currency="USD">1000.00</Money>
             <Modifications>
               <Modification>
                 <AdditionalDeduction type="DISCOUNT">
                   <DeductionAmount>
                     <Money currency="USD">10.00</Money>
                   </DeductionAmount>
                 </AdditionalDeduction>
               </Modification>
               <Modification>
                 <AdditionalDeduction type="DISCOUNT">
                   <DeductionPercent percent="20"/>
                 </AdditionalDeduction>
               </Modification>
               <Modification>
                 <AdditionalCost>
                   <Money currency="USD">30.00</Money>
                 </AdditionalCost>
               </Modification>
               <Modification>
                 <AdditionalCost>
                   <Percentage percent="20"/>
                 </AdditionalCost>
               </Modification>
             </Modifications>
           </UnitPrice>
           <Description xml:lang="en">Laptops</Description>
           <UnitOfMeasure>EA</UnitOfMeasure>
           <Classification domain="unspsc">43211503</Classification>
           <Classification domain="MaterialGroup">29</Classification>
           <ManufacturerPartID></ManufacturerPartID>
           <ManufacturerName></ManufacturerName>
           <URL></URL>
           <LeadTime>2</LeadTime>
         </ItemDetail>
         <ShipTo>
           <Address
             addressID="3000"
             addressIDDomain="buyerLocationID"
             isoCountryCode="US">
             <Name xml:lang="en" >Plant 3000</Name>
           </Address>
         </ShipTo>
      \langle/ItemIn>
       <ReferenceDocumentInfo lineNumber = "10">
         <DocumentInfo documentID = "PR1234"
           documentType = "Requisition"
```

```
 documentDate = "2015-11-07T07:03:34-05:00">
         </DocumentInfo>
       </ReferenceDocumentInfo>
       <ReferenceDocumentInfo lineNumber = "3">
         <DocumentInfo documentID = "RFQ2345"
           documentType = "RFQ"
           documentDate = "2015-11-07T07:03:34-05:00">
         </DocumentInfo>
       </ReferenceDocumentInfo>
     </ContractItemIn>
  </ContractRequest>
</Request>
```
## **11.3.1 ContractRequestHeader**

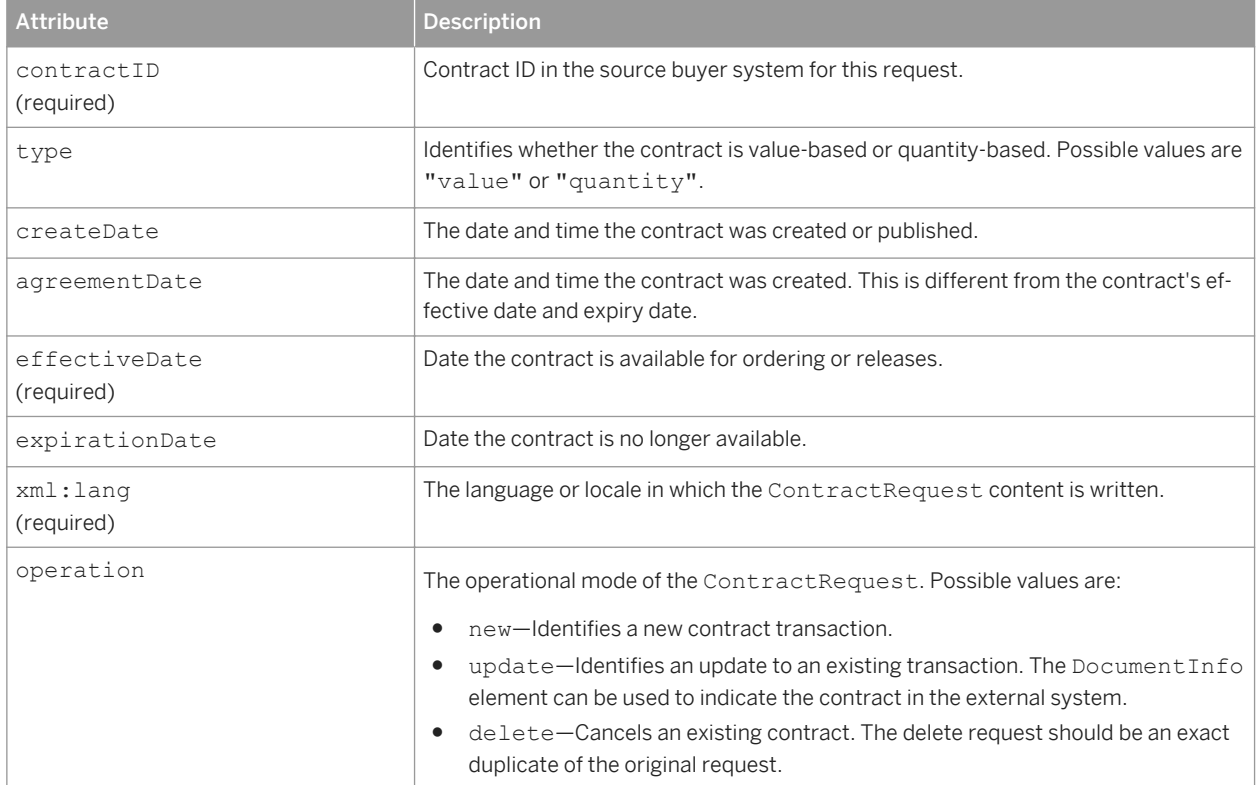

ContractRequestHeader is the header element for ContractRequest. It has the following attributes:

ContractRequestHeader has the following elements:

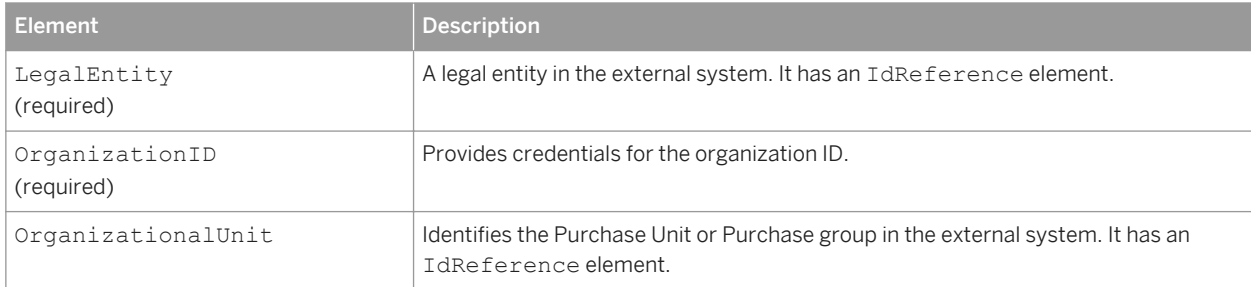

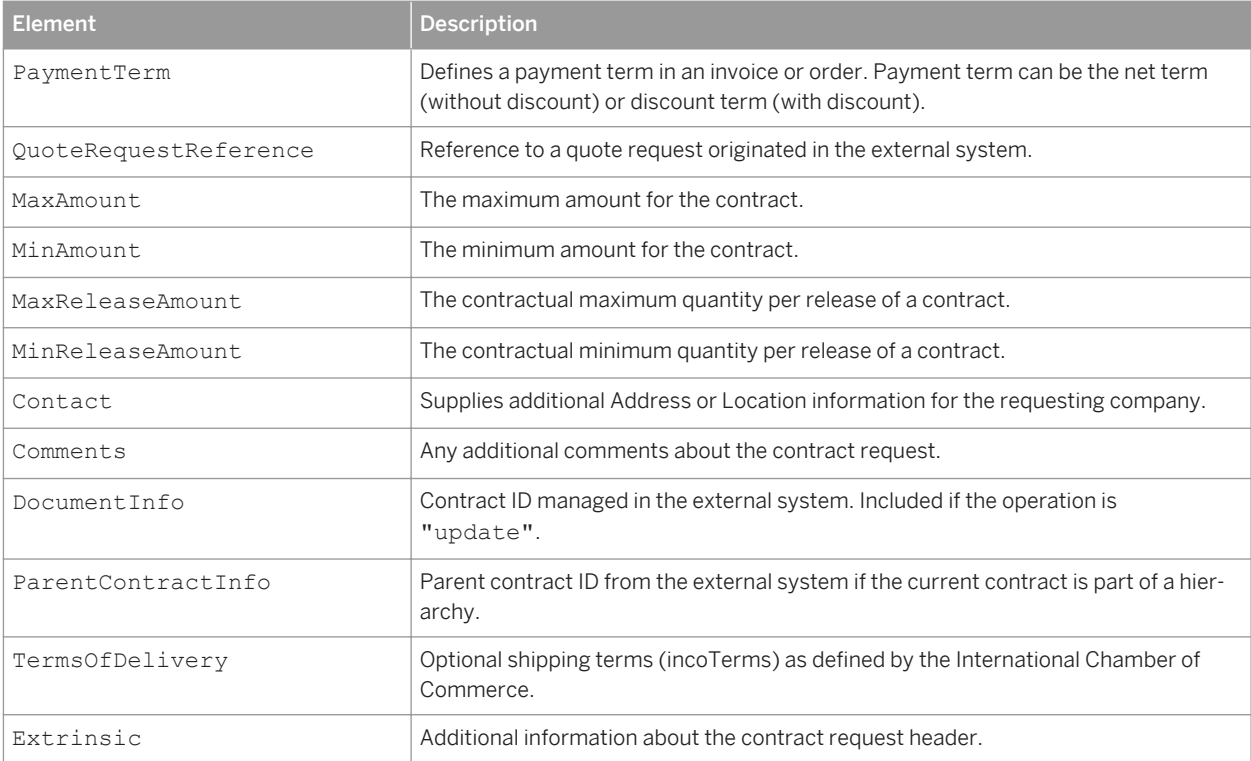

# **11.3.2 ContractItemIn**

ContractItemIn represents a contract line item to be sent to an external system. It has the following elements:

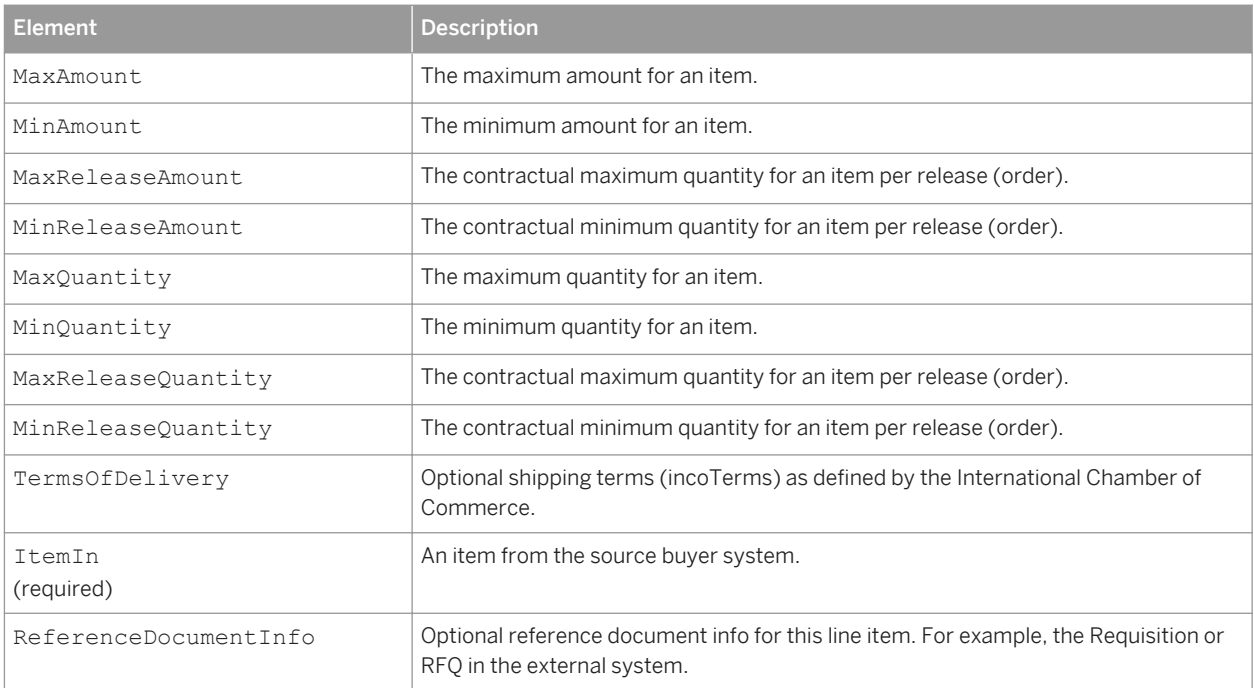

## **11.4 ContractStatusUpdateRequest**

ContractStatusUpdateRequest contains the status update for a contract, including whether the contract was created or updated successfully.

Here is an example of ContractStatusUpdateRequest:

```
<Request deploymentMode="production">
   <ContractStatusUpdateRequest>
     <Status xml:lang="en-US" code="200" text="OK">Succeeded</Status> 
     <ContractStatus type="created">
       <ContractIDInfo contractID="CW2009">
         <IdReference identifier="55000000" domain="SAPAgreementId"/> 
       </ContractIDInfo>
       <ContractItemStatus>
         <ItemStatus type="created">
           <ReferenceDocumentInfo lineNumber="1"/>
         </ItemStatus>
         <IdReference identifier="010" domain="SAPLineNumber"/>
       </ContractItemStatus>
       <ContractItemStatus>
         <ItemStatus type="created">
           <ReferenceDocumentInfo lineNumber="2"/>
         </ItemStatus>
         <IdReference identifier="020" domain="SAPLineNumber"/>
       </ContractItemStatus>
     </ContractStatus>
  </ContractStatusUpdateRequest>
</Request>
```
## **11.4.1 Status**

Status of a Response or Message. It has the following attributes:

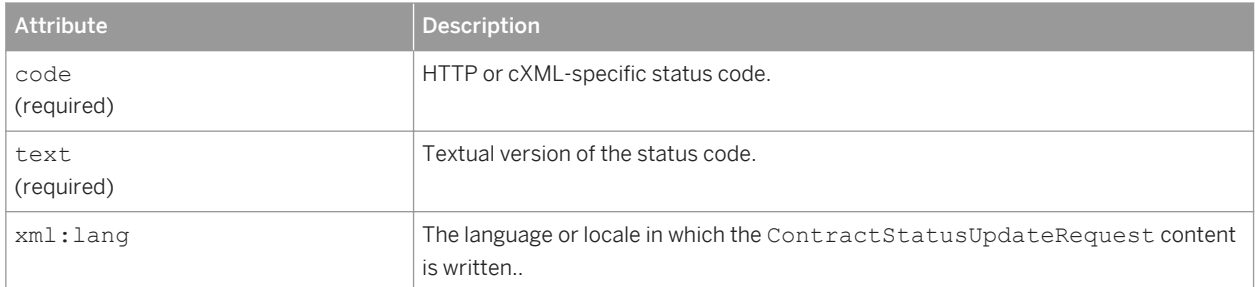

# **11.4.2 ContractStatus**

ContractStatus contains item-level status updates for a contract. It has the following attribute:

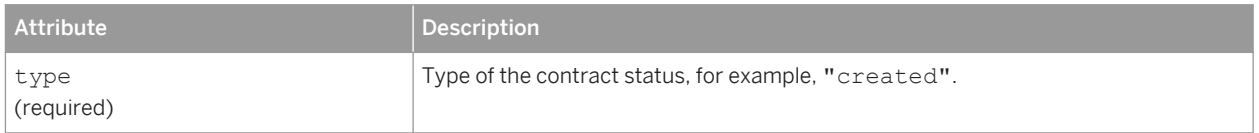

ContractStatus has the following elements:

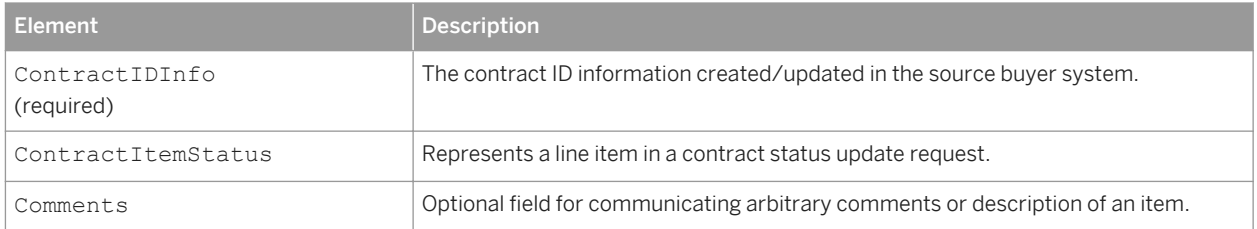

# **11.4.3 Extrinsic**

Optional additional information about the contract status.

# **12 Later Status Changes**

cXML allows entities to set the status of purchase orders and line items within them.

Overview of Status [page 223] StatusUpdateRequest [page 223] [ConfirmationRequest \[page 230\]](#page-229-0) [OrderStatusRequest \[page 243\]](#page-242-0)

[ShipNoticeRequest \[page 245\]](#page-244-0)

#### **12.1 Overview of Status**

After the OrderRequest transaction has completed, suppliers and intermediate servers might need to communicate additional information back to the buying organization. In addition, after a buying organization receives an invoice, it might need to communicate back to the supplier about invoice status. The transactions described in this chapter are used for that purpose. These transactions share some common semantics and elements.

Like the response to an OrderRequest (see [Response to an OrderRequest \[page 158\]\)](#page-157-0), none of these transactions includes a specific Response element. Instead, the returned document contains a nearly empty Response (only a Status). Each returned document has the form:

```
<cXML payloadID="9949494@supplier.com"
         timestamp="2000-01-12T18:39:09-08:00" xml:lang="en-US">
     <Response>
         <Status code="200" text="OK"/>
     </Response>
\langle/ CXML>
```
The returned code is "200" only if the operation completed successfully.

#### **12.2 StatusUpdateRequest**

This transaction informs an earlier node about changes in the processing status of an order, invoice, or service sheet.

One change is of particular significance: when an intermediate hub successfully transmits a document onward, it can inform the original sender or a previous hub about that success. Transitions through various queues and processing steps at a supplier or hub might also be significant to the buying organization.

Order-processing partners (such as fax or EDI service providers) send StatusUpdateRequest transaction messages to network commerce hubs to set purchase order status. It affects the order status indicator on the hub, which is visible to both buyers and suppliers. Additionally, suppliers can send this transaction to allow buying organizations to see the status of document processing within the supplier's organization.

Buying organizations use StatusUpdateRequest to update the status of invoices on network commerce hubs, which can in turn forward them to suppliers.

The StatusUpdateRequest updates the processing status of a single OrderRequest document. For example:

```
<?xml version="1.0" encoding="UTF-8"?>
<!DOCTYPE cXML SYSTEM "http://xml.cxml.org/schemas/cXML/1.2.014/cXML.dtd">
<cXML xml:lang="en-US"
         payloadID="0c30050@supplierorg.com"
         timestamp="2000-01-08T23:00:06-08:00">
     <Header>
         <From>
             <Credential domain="NetworkId">
                  <Identity>AN00000123</Identity>
             </Credential>
         </From>
        <To> <Credential domain="NetworkId">
                  <Identity>AN00000456</Identity>
             </Credential>
        \langleTo> <Sender>
             <Credential domain="NetworkId">
                  <Identity>AN00000123</Identity>
                  <SharedSecret>abracadabra</SharedSecret>
             </Credential>
             <UserAgent>Supplier's Super Order Processor</UserAgent>
         </Sender>
     </Header>
     <Request>
         <StatusUpdateRequest>
             <DocumentReference
                 payloadID="0c300508b7863dcclb_14999"/>
             <Status code="200" text="OK" xml:lang="en-US">Forwarded
                 to supplier</Status>
         </StatusUpdateRequest>
     </Request>
\langle/cXML>
```
This request contains only a DocumentReference and a Status element. The Status can communicate a later transport error encountered by an intermediate hub. The semantics of this element are identical to a Status that might have been returned in the initial HTTP response to an OrderRequest document.

The 200/OK code is especially important when documents are stored and forwarded. This code indicates that a supplier has begun processing the OrderRequest or a hub has forwarded the document. The recipient should expect no further StatusUpdateRequest documents after 200/OK arrives.

Suppliers and hubs utilizing the StatusUpdate transaction must return code 201/Accepted when an OrderRequest is queued for later processing. After it sends 200/OK (in the immediate Response to an OrderRequest or a later StatusUpdateRequest), the server should send no further StatusUpdate transactions for that order. Errors later in processing might lead to exceptions to this rule.

#### **12.2.1 DocumentReference**

The DocumentReference element associates a status update with a particular OrderRequest or InvoiceDetailRequest document. It repeats a required attribute of the earlier document and adds one optional identifier generated by the supplier. For example:

```
<DocumentReference
    payloadID="0c300508b7863dcclb_14999"/>
```
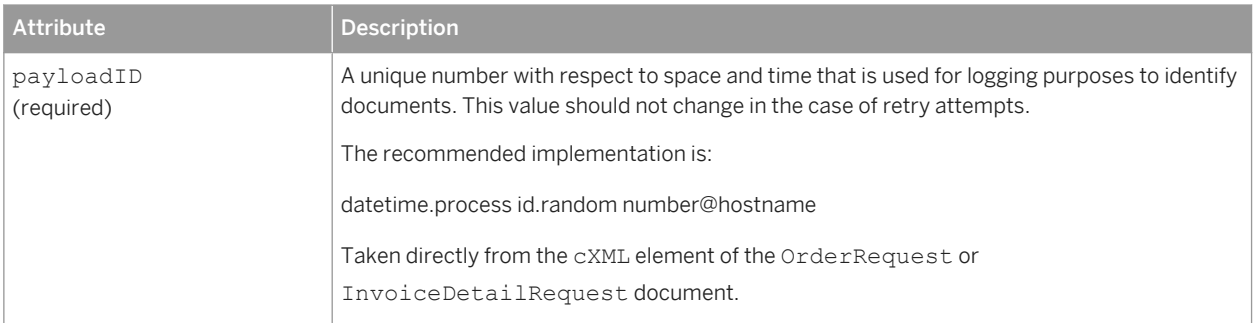

DocumentReference contains no elements, but has the following attribute:

DocumentReference is optional. StatusUpdateRequest documents for invoices can use InvoiceIDInfo elements within InvoiceStatus elements to identify the invoices.

### **12.2.2 PaymentStatus**

The Payment Status element contains the status of a PCard transaction. The status update includes information such as the success of the transaction, transaction ID, authorization ID, order ID, total, tax, shipping information, and the time stamp of the original submission.

A StatusUpdateRequest document is sent to a supplier in response to a ConfirmationRequest with type="RequestToPay" to a network hub. This ConfirmationRequest invokes a payment service where the network hub requests a payment service provider to perform a point of sale transaction against the PCard listed in the purchase order and return the status of the transaction. The network hub then sends the transaction status back to the supplier in a StatusUpdateRequest document. For example:

```
<StatusUpdateRequest>
     <DocumentReference payloadID="0c300508b7863dcclb_14999"/>
     <Status code="0" text="Approved">Approved</Status>
     <PaymentStatus orderID="PC100" transactionTimestamp="2000-01-08T10:00:06-
         08:00" type="Sale" transactionID="V20000212000" authorizationID="PN123">
         <PCard number="1234567890123456" expiration="2003-03-31"/>
        (TotA) <Money currency="USD">500.00</Money>
        \langle/Total>
         <Shipping>
             <Money currency="USD">20.00</Money>
             <Description xml:lang="en">shipping charge</Description>
         </Shipping>
        <Tax> <Money currency="USD">40.00</Money>
             <Description xml:lang="en">CA Sales Tax</Description>
        \langleTax\rangle
```

```
 </PaymentStatus>
</StatusUpdateRequest>
```
The PaymentStatus element contains the required PCard and Total element, and optionally Shipping, Tax, and Extrinsic elements.

The PCard element contains two attributes that specify the number of the PCard and its expiration date.

PaymentStatus has the following attributes

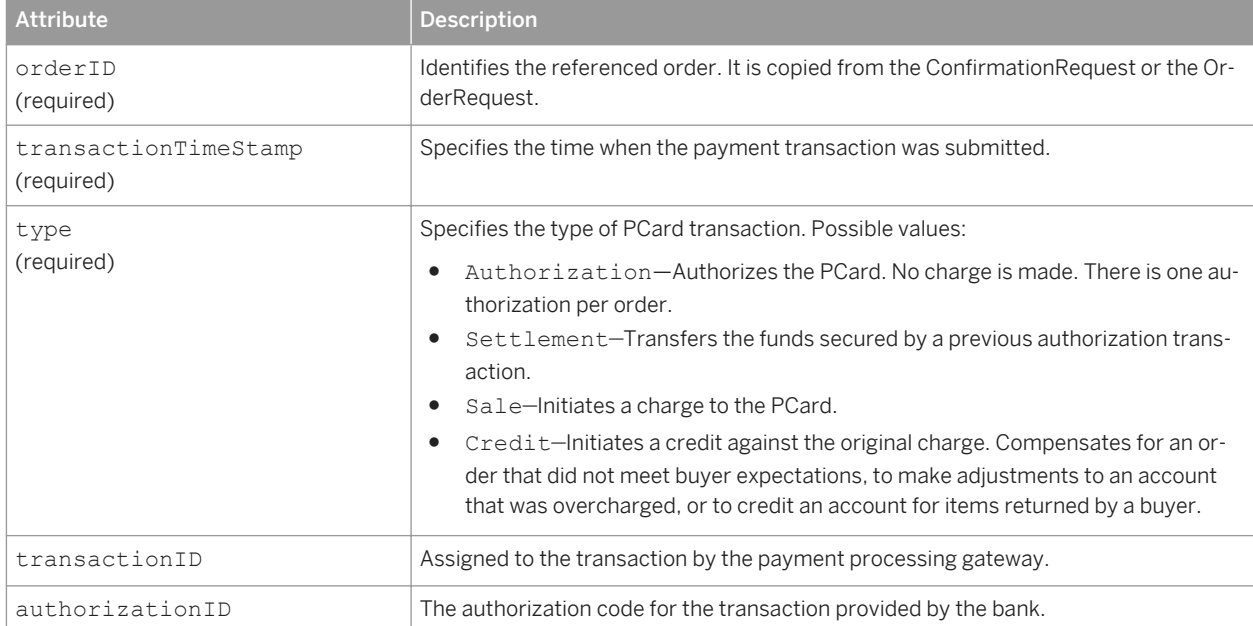

## **12.2.3 SourcingStatus**

The SourcingStatus element provides update information for a RFQ sourcing transaction, PunchOutSetupRequest document with operation="source".

```
<StatusUpdateRequest>
     <DocumentReference payloadID="123345678.RFQID:1234456787" />
     <Status code="200" text="OK">Approve Request</Status>
     <SourcingStatus action="approve" xml:lang="en"/>
</StatusUpdateRequest>
```
The action attribute identifies the update type for the transaction. Can be "approve", "cancel", or "deny". The body of the SourcingStatus element can contain human-readable information about the new state of the RFQ.

## **12.2.4 InvoiceStatus**

When using StatusUpdateRequest for invoices, include the InvoiceStatus element.

```
<StatusUpdateRequest>
```

```
 <Status code="201" text="OK">Approved</Status>
     <InvoiceStatus type="reconciled">
         <InvoiceIDInfo invoiceID="INV123" invoiceDate="2005-04-20T23:59:20-07:00"/>
     </InvoiceStatus">
</StatusUpdateRequest>
```
InvoiceStatus has the following attribute:

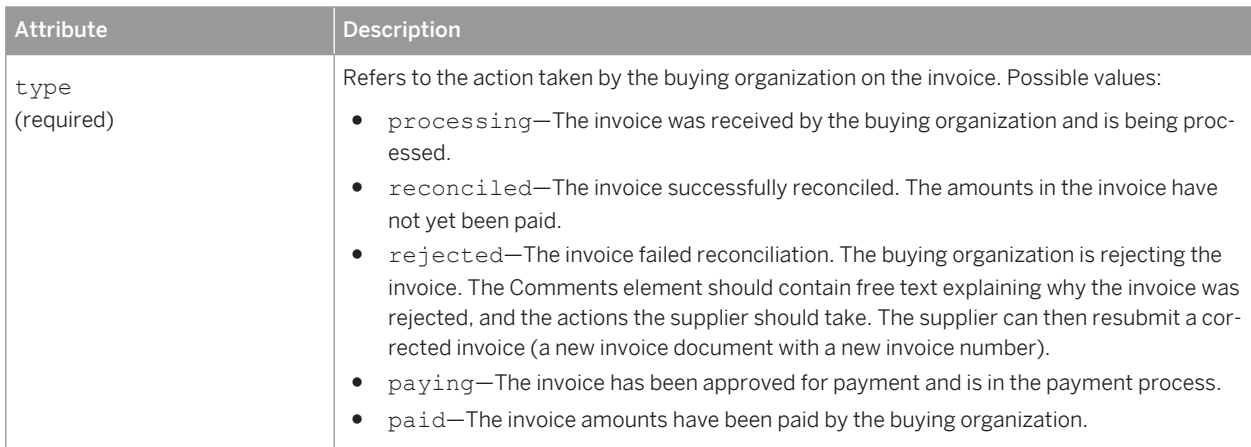

## **12.2.4.1 InvoiceIDInfo**

Use the InvoiceIDInfo element if the DocumentReference element is omitted. It identifies a specific invoice document by invoice ID and date, not by payloadID as required by DocumentReference.

InvoiceIDInfo has the following attributes:

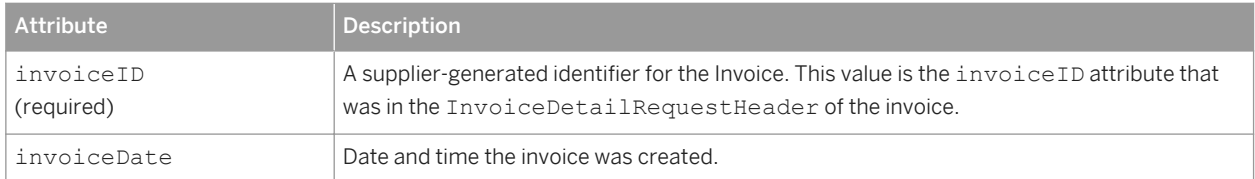

## **12.2.4.2 PartialAmount**

The PartialAmount element allows buying organizations to specify different amounts paid than the amounts specified in invoices. If invoices are paid in full, do not include PartialAmount. The existence of PartialAmount alerts the supplier to read the Comments elements which should contain more explanations on the differences.

### **12.2.5 DocumentStatus**

Provides a status update for a document, such as a service sheet or an order confirmation.

#### DocumentStatus has the following attribute:

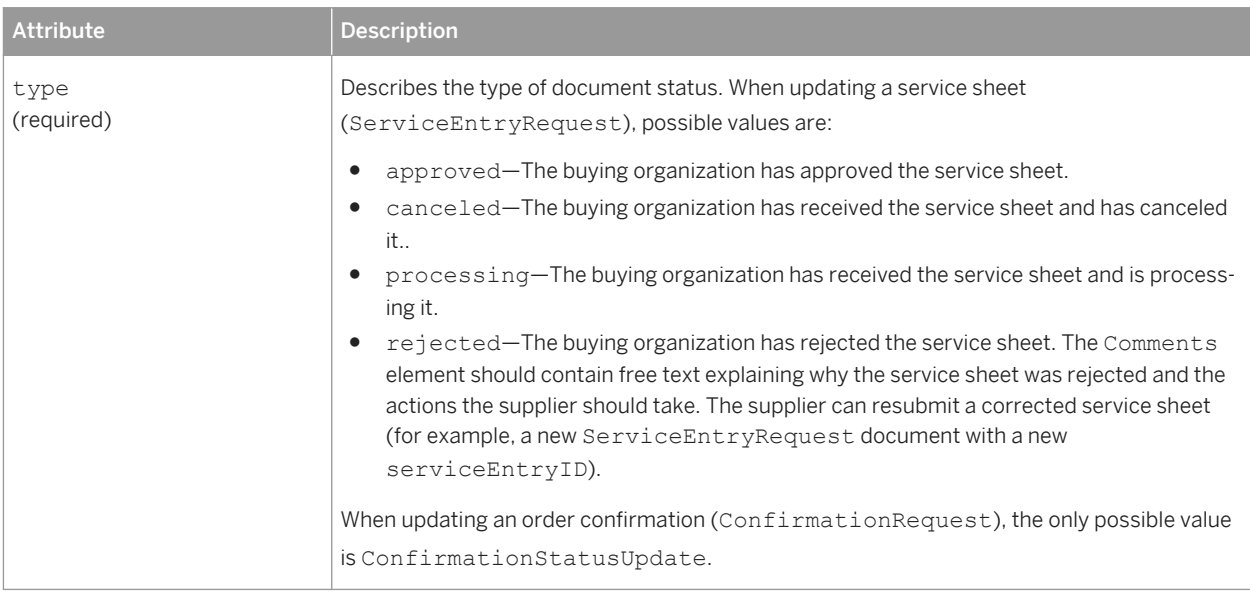

Here is an example of a DocumentStatus for a service sheet:

```
<Request>
     <StatusUpdateRequest>
         <DocumentReference payloadID="ss123456"></DocumentReference>
         <Status code="200" text="OK></Status>
         <DocumentStatus type="approved">
             <DocumentInfo documentID="SES-1-A"
                 documentType="ServiceEntryRequest"
                 documentDate="2016-01-18T21:03:20-07:00 ">
             </DocumentInfo>
             <Comments>This service sheet has been approved.</Comments>
         </DocumentStatus>
     <StatusUpdateRequest>
</Request>
```
Here is an example of a DocumentStatus for an order confirmation:

```
<Request>
    <StatusUpdateRequest>
 <DocumentReference payloadID="oc123456" />
 <Status code="200" text="OK" />
 <DocumentStatus type="ConfirmationStatusUpdate">
 <!-- Status from the buyer's backend, lineNumber refers to the OC -->
            <ItemStatus type="rejected" code="out-of-tolerance">
                <ReferenceDocumentInfo lineNumber="1" />
                <Comments>Some back-ordered items have an 
                   out-of-tolerance delivery date.</Comments>
            </ItemStatus>
 <ItemStatus type="approved">
 <ReferenceDocumentInfo lineNumber="2" />
            </ItemStatus>
        </DocumentStatus>
    <StatusUpdateRequest>
</Request>
```
## **12.2.5.1 DocumentInfo**

Identifies an earlier document known to the system. It has the following attributes:

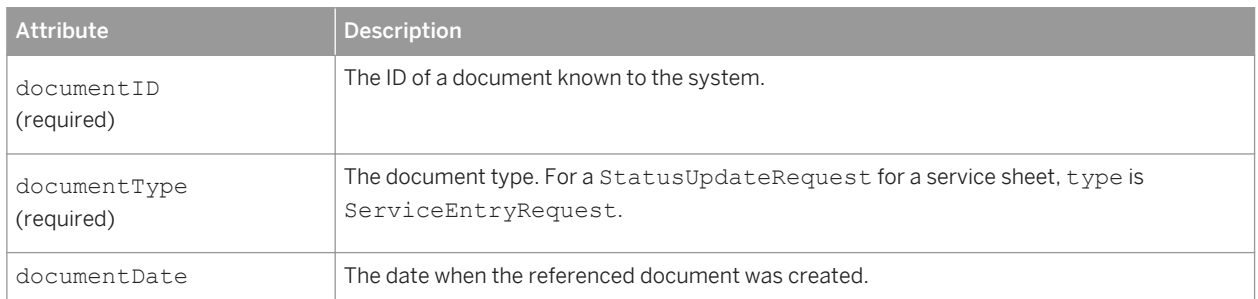

## **12.2.5.2 ItemStatus**

Contains detailed information about an item when a buyer sends a StatusUpdateRequest in response to a ConfirmationRequest. For example, it could contain information from a back-end procurement system.

ItemStatus has the following attributes:

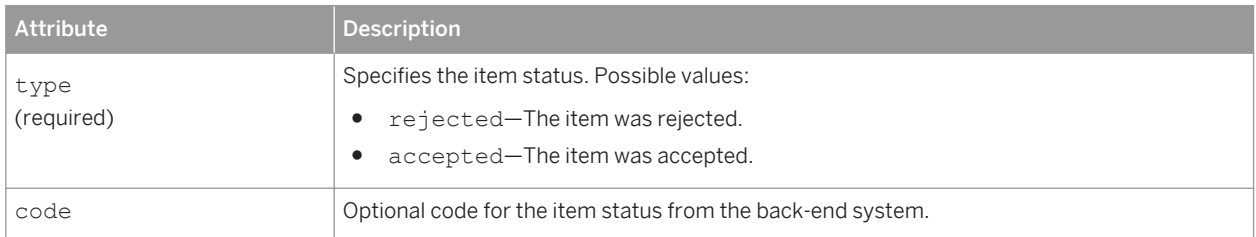

#### ItemStatus has the following elements:

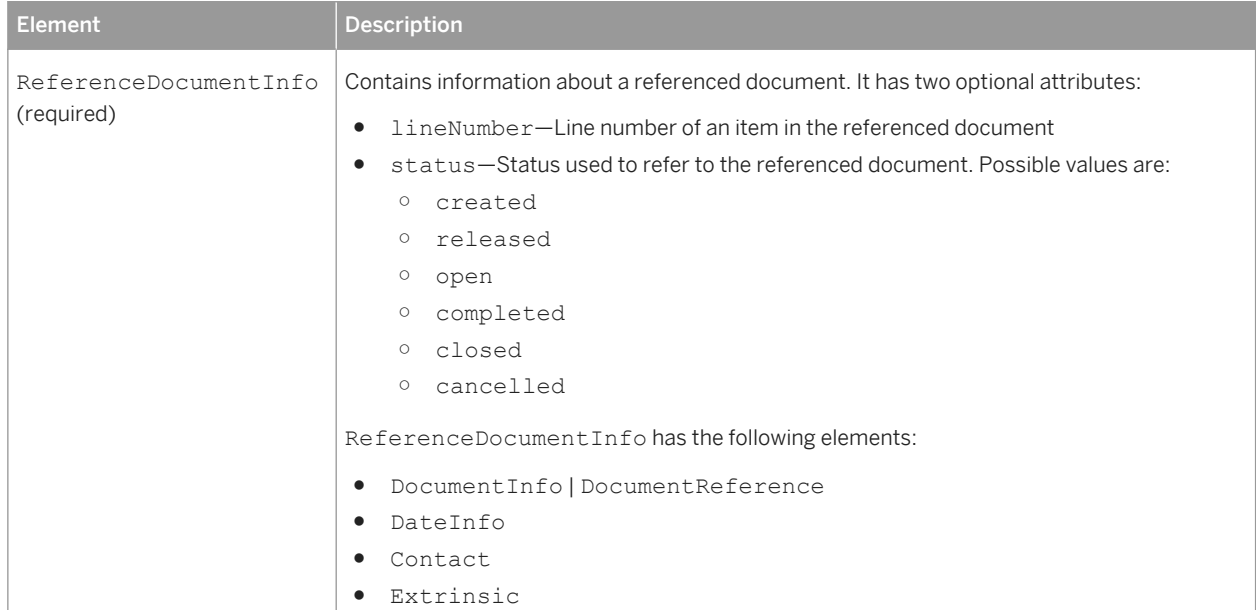

<span id="page-229-0"></span>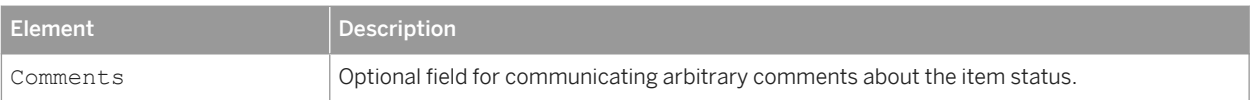

### **12.2.5.3 Comments**

Optional field for communicating arbitrary comments about the document status.

## **12.2.6 Extrinsic**

The Extrinsic element allows inclusion of additional information about the status of a document being updated.

### **12.3 ConfirmationRequest**

This transaction provides detailed status updates on a specific Order Request. It extends the simple acknowledgment of an order, provided by StatusUpdateRequest, to a more detailed item level confirmation and ship notification.

#### i Note

The DTD for this transaction is contained in Fulfill.dtd rather than eXML.dtd.

No specific Response document is required for this transaction. Servers must respond to a ConfirmationRequest with a generic Response document.

A document is one of the following types, specified by the type attribute of the ConfirmationHeader element: "accept," "allDetail," "detail," "backordered," "except," "reject," "requestToPay," and "replace." With a type of "detail", you can update portions of a purchase order, such as prices, quantities, and delivery dates, reject portions, and add tax and shipping information. Only the line items mentioned are changed. With a type of "allDetail", you can update all information of specified line items without rejecting or accepting the order. You can apply the confirmation to the entire order request using the types "accept", "reject", and "except". "allDetail" and "detail" update individual lines, they do not accept or reject the entire order.

A ConfirmationRequest with type="requestToPay" invokes a payment service where the network hub requests a payment service provider to perform a point of sale transaction against the PCard listed in the purchase order and return the status of the transaction. The network hub then sends the transaction status back to the supplier in a StatusUpdateRequest document.

The following example shows a ConfirmationRequest element that is of type "accept".

```
<ConfirmationRequest>
    <!-- Without the confirmID, it remains possible to update this
    confirmation. An update would refer (in the OrderReference element) to the same
    OrderRequest document, would describe the status of the same items, and would
```

```
 point to this document through its DocumentReference element. However, the
    confirmID makes the update much more explicit.-->
    <ConfirmationHeader type="accept" noticeDate="2000-10-12T18:39:09-08:00"
         confirmID="C999-234" invoiceID="I1010-10-12">
         <Shipping>
             <Money currency="USD">2.5</Money>
             <Description xml:lang="en-CA">FedEx 2-day</Description>
         </Shipping>
        <Tax> <Money currency="USD">0.19</Money>
             <Description xml:lang="en-CA">CA Sales Tax</Description>
        \langleTax>
         <Contact role="shipFrom">
             <Name xml:lang="en-CA">Workchairs, Vancouver</Name>
             <PostalAddress>
                 <Street>432 Lake Drive</Street>
                 <City>Vancouver</City>
                 <State>BC</State>
                 <PostalCode>B3C 2G4</PostalCode>
                 <Country isoCountryCode="CA">Canada</Country>
             </PostalAddress>
             <Phone>
                 <TelephoneNumber>
                     <CountryCode isoCountryCode="CA">1</CountryCode>
                     <AreaOrCityCode>201</AreaOrCityCode>
                     <Number>9211132</Number>
                 </TelephoneNumber>
             </Phone>
         </Contact>
         <Comments xml:lang="en-CA">Look's great</Comments>
    </ConfirmationHeader>
    <!-- The orderID and orderDate attributes are not required in the
         OrderReference element. -->
     <OrderReference orderID="DO1234">
         <DocumentReference payloadID="32232995@hub.acme.com" />
    </OrderReference>
</ConfirmationRequest>
```
Multiple "detail" ConfirmationRequest documents can refer to a single purchase order, but they must not refer to common line items.

To perform a substitution, include a ConfirmationItem element to specify the item to be replaced, then provide an ItemIn element for the replacement. Only use ItemIn elements for substitutions. You should then wait for a corresponding change order from the buyer before shipping.

The ConfirmationRequest element is a request to add confirmation information to the data known about an order at the receiving server. It can contain three elements: ConfirmationHeader, OrderReference, and an optional ConfirmationItem. If the Confirmation Request type specified in the ConfirmationHeader is either "detail" or "except", you can include ConfirmationItem elements to update specific line items from a purchase order.

While suppliers send multiple confirmations for a purchase order, each confirmation must mention a line item only once. In addition, a line item must not be mentioned in more than one confirmation request. Multiple confirmations are allowed, and sensible, only for "allDetail" or "detail". Only one confirmation per order is allowed for "accept", "except", or "reject". When a confirmation with one of these types arrives, the receiving system must discard all previous confirmations for the purchase order.

ConfirmationItem elements can appear in any order within the ConfirmationRequest document. However, listing the lineNumber elements in ascending order is preferred. Again, no line item can appear more than once within a ConfirmationRequest element.

The ConfirmationRequest can include the OrderStatusRequestReference and OrderStatusRequestIDInfo as optional elements to explicitly reference the OrderStatusRequest associated to the ConfirmationRequest.

#### **Related Information**

[OrderStatusRequest \[page 243\]](#page-242-0)

## **12.3.1 OrderReference**

The OrderReference element provides a clear reference to a purchase order. While the contained DocumentReference provides an unambiguous reference, the additional attributes of the OrderReference allow the ConfirmationRequest and ShipNoticeRequest to be viewed independently. The OrderReference contains a DocumentReference element and two attributes: orderID and orderDate.

OrderReference has the following attributes:

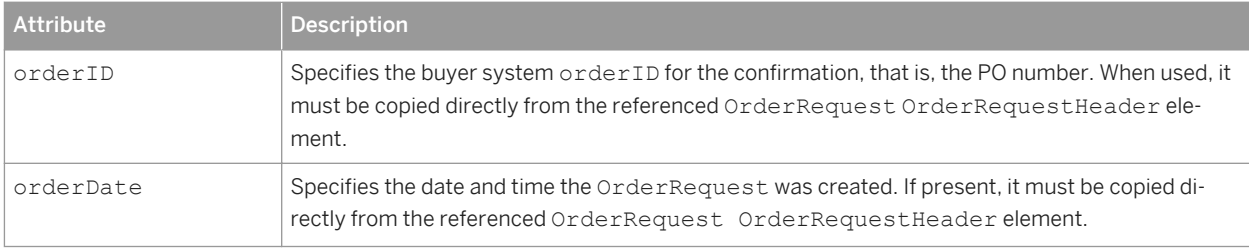

#### **Related Information**

[DocumentReference \[page 248\]](#page-247-0)

## **12.3.2 ConfirmationHeader**

The ConfirmationHeader element contains information that is common to all items contained in the ConfirmationRequest. It has the following attributes:

ConfirmationHeader has the following attributes:

| <b>Attribute</b> | <b>Description</b>                                                                                                    |
|------------------|----------------------------------------------------------------------------------------------------|
| confirmID        | A supplier-specified optional identifier for the document assigned by the supplier. The attribute is<br>user-visible and secondary to the document's PayloadID.                                                                                                    |
|                  | This value does not vary as a particular confirmation is updated. That is, documents with<br>operation="update" describing the status of the same items in the same order share a<br>confirmID with the original Confirmation Request with operation="new".                                                                 |
|                  | When the confirmID does not appear in an operation="new" ConfirmationRequest, it<br>must not appear in a corresponding operation="update" document. The<br>DocumentReference element contained in the update's ConfirmationHeader and the<br>payloadID attribute of the original or previous update link the two documents. |
| operation        | Specifies whether the confirmation is new, or an update to a previous confirmation. Possible val-<br>ues:                                                                                                    |
|                  | new-Default value. No previous confirmation request has been sent.<br>٠<br>update—Updates a previous confirmation request. The confirm ID must match a previ-<br>ous request's confirmID.                                                                                                    |

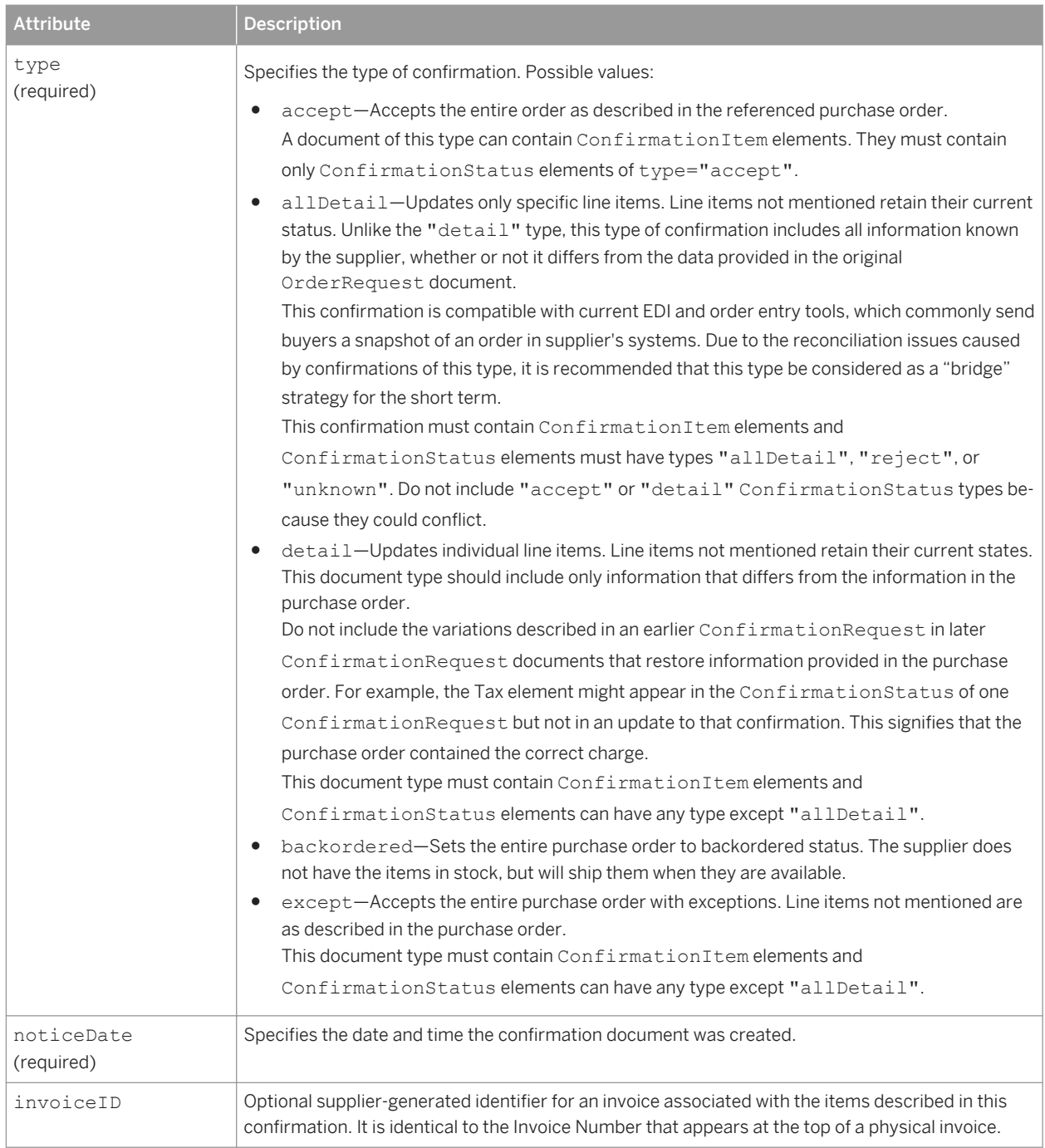

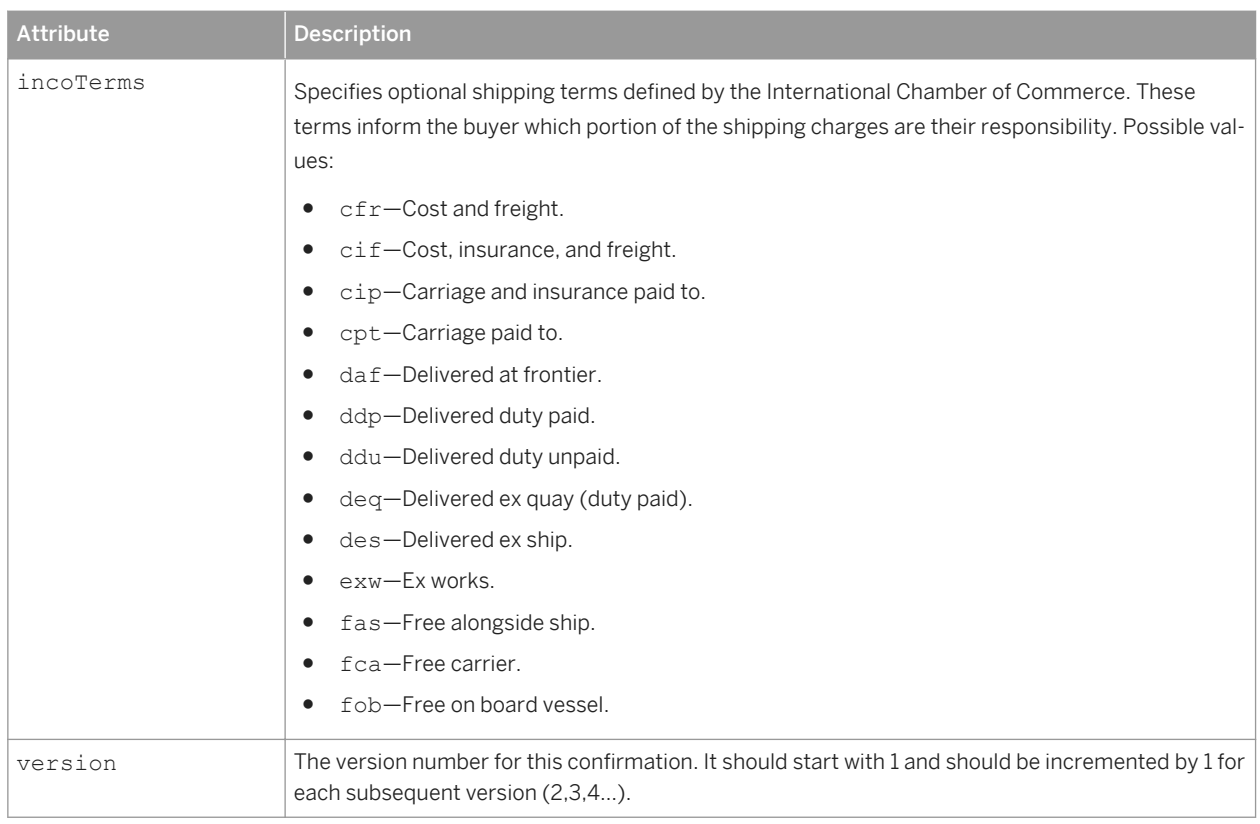

The ConfirmationHeader element can contain the following elements:

- DocumentReference
- Tax
- Shipping
- Total
- Contact
- Hazard
- Comments
- IdReference
- Extrinsic

If the ConfirmationHeader is either, "allDetail", "detail" or "except", you can include ConfirmationItem elements to update specific line items from a purchase order.

The following example shows a ConfirmationRequest of type "except":

```
<ConfirmationRequest>
    <!-- Without the confirmID, it remains possible to update the original 
confirmation.
    This update refers (in the OrderReference element) to the same OrderRequest
    document, describes the status of the same items and refers to the original
    confirmation document in the DocumentReference element. However, the confirmID
    makes the update much more explicit.
    Note: The noticeDate changes to match the time of the update and not the 
original
    confirmation time.-->
     <ConfirmationHeader type="except" noticeDate="2000-10-13T18:39:09-08:00"
           confirmID="C999-234" operation="update"
```

```
 invoiceID="I1102-10-13">
         <DocumentReference payloadID="1233444-2001@premier.workchairs.com" />
        (TotA) <Money currency="USD">190.60</Money>
         </Total>
         <Shipping>
             <Money currency="USD">2.5</Money>
             <Description xml:lang="en-CA">FedEx 2-day</Description>
         </Shipping>
        <Tax> <Money currency="USD">0.19</Money>
             <Description xml:lang="en-CA">CA Sales Tax</Description>
        \langleTax\rangle <Contact role="shipFrom">
             <Name xml:lang="en-CA">Workchairs, Vancouver</Name>
             <PostalAddress>
                 <Street>432 Lake Drive</Street>
                 <City>Vancouver</City>
                 <State>BC</State>
                 <PostalCode>B3C 2G4</PostalCode>
                 <Country isoCountryCode="CA">Canada</Country>
             </PostalAddress>
             <Phone>
                 <TelephoneNumber>
                      <CountryCode isoCountryCode="CA">1</CountryCode>
                      <AreaOrCityCode>201</AreaOrCityCode>
                      <Number>9211132</Number>
                 </TelephoneNumber>
             </Phone>
         </Contact>
         <Comments xml:lang="en-CA">Look's great, but for the price.</Comments>
    </ConfirmationHeader>
    <!-- The orderID and orderDate attributes are not required in the OrderReference
    element. -->
    <OrderReference orderID="DO1234">
         <DocumentReference payloadID="32232995@hub.acme.com" />
    </OrderReference>
    <ConfirmationItem lineNumber="1" quantity="10">
         <UnitOfMeasure>EA</UnitOfMeasure>
         <ConfirmationStatus quantity="10" type="detail" shipmentDate="2000-10-14"
             deliveryDate="2000-10-19">
             <UnitOfMeasure>EA</UnitOfMeasure>
             <UnitPrice>
                 <Money currency="USD">1.64</Money>
             </UnitPrice>
             <Comments xml:lang="en-CA">Very sorry. There's been a slight
             (30 cents) price increase for that colour and it will be one day late.
             </Comments>
         </ConfirmationStatus>
    </ConfirmationItem>
</ConfirmationRequest>
```
### **12.3.2.1 DocumentReference**

The DocumentReference element should appear only when operation is "update". It should reference the most recent ConfirmationRequest document for this particular confirmation, usually indicated by a common confirmID. For example, when a confirmation is created, updated, and then updated again, the final document should contain a DocumentReference referring to the previous ConfirmationRequest with operation="update". That document, in turn, refers to the original operation="new" ConfirmationRequest document.

## **12.3.2.2 Tax and Shipping**

Tax and Shipping amounts can be updated and included in the confirmation with new values without any corresponding line item information.

### **12.3.2.3 Total**

The Total value should match the OrderRequest document value unless a ConfirmationItem describes a new UnitPrice or quantity. It is not necessary to copy this information from the OrderRequest document: although permissible, Total, Tax, and Shipping information should not be included if they match those amounts in the original order.

The Total element also contains the Modifications element which stores any modification to the original price or shipping price of the item. This element can store a set of one or more Modification elements.

The Modification element contains details of the allowances and charges applicable at the header-level. For more information, see [Total \[page 105\]](#page-104-0).

### **12.3.2.4 Contact**

The Contact element should be used primarily to add new information about an order. It is not necessary to copy this information from the OrderRequest document.

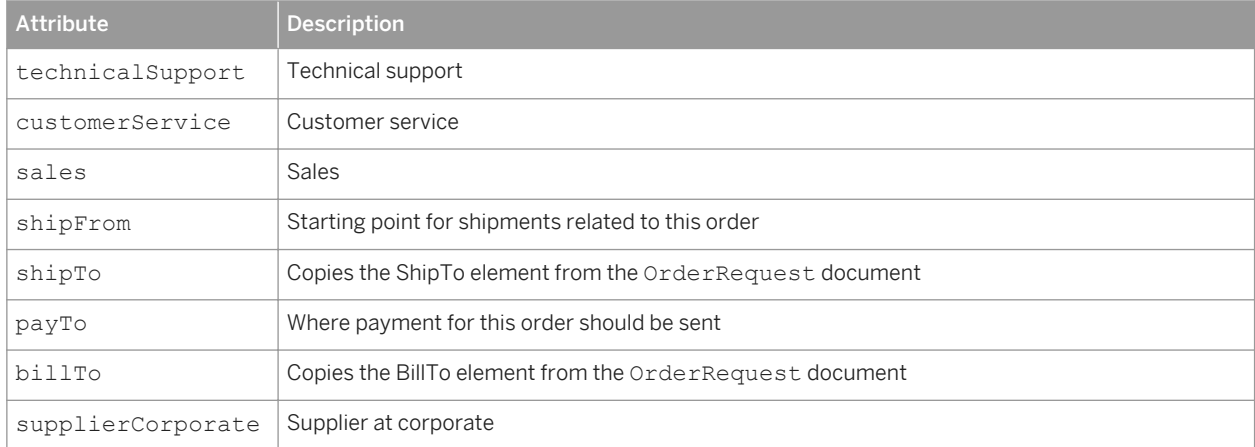

Contact role values include:

Elements in the Contact list can appear in any order. A contact role must not appear more than once within a ConfirmationHeader element.

## **12.3.2.5 Hazard**

Elements in the Hazard list can appear in any order. The same hazard should not be listed more than once in a ConfirmationHeader element. Each hazard listed at this level should apply to the entire order or all items mentioned in the confirmation. A ConfirmationRequest that updates the status of a single line item should not include Hazard elements in the ConfirmationItem element. See [Hazard \[page 260\]](#page-259-0) for more information.

### **12.3.2.6 Comments**

The Comments element can contain additional information about the status of the overall order, or the portion described in this confirmation, such as payment terms, additional details on shipping terms and clarification of the status. For status information, terms such as "backordered", "shipped", and "invalid" might be appropriate. All such data are intended for human use.

## **12.3.2.7 IdReference**

Defines an ID reference. The identifier/domain pair should be unique within each trading partner relationship (a buying organization and a supplier).

IdReference has the following attributes:

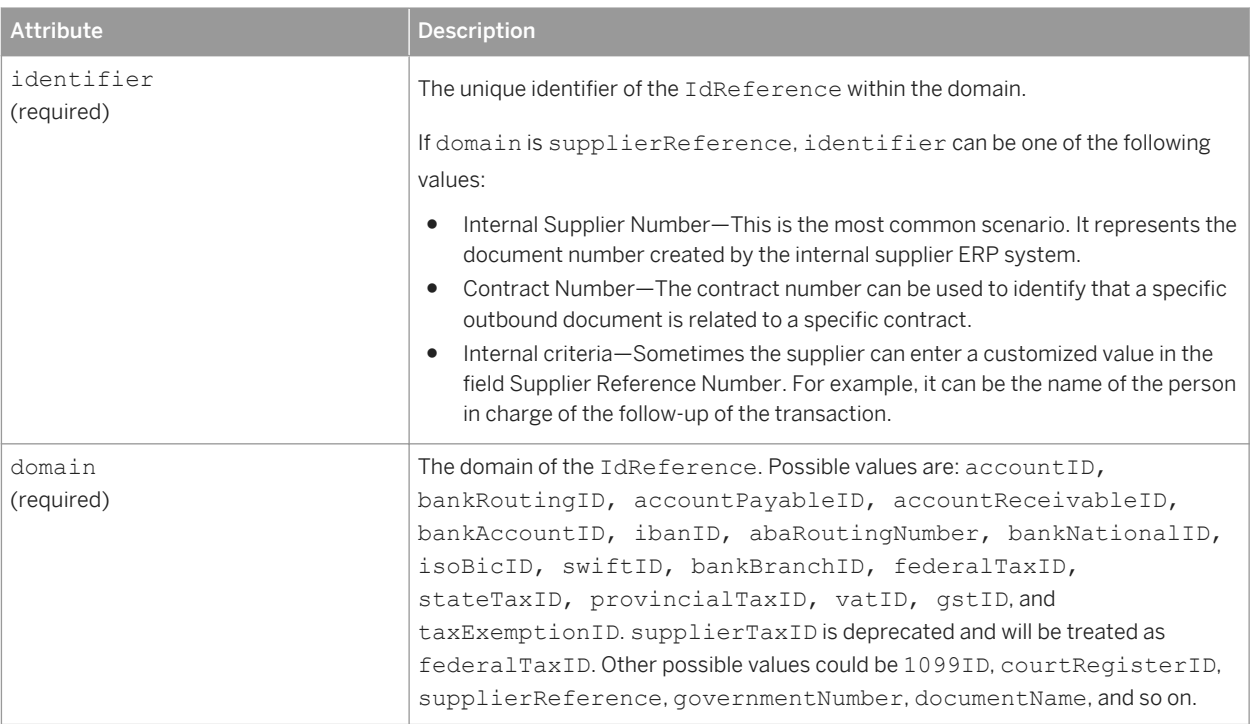

#### IdReference has the following elements:

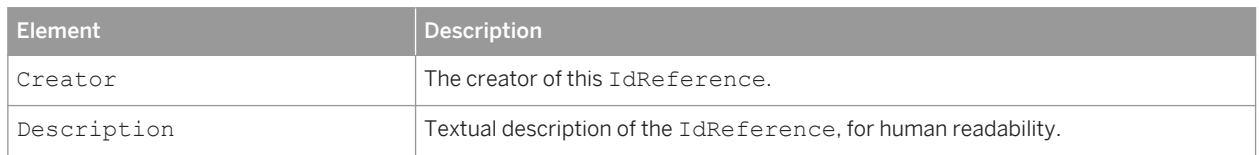

#### **12.3.2.8 Extrinsic**

The Extrinsic element list can be used to insert additional data about the order for application consumption. These elements can include pre-defined keywords and values affecting workflow in the receiving system.

Elements in the Extrinsic list can appear in any order. An extrinsic type must not appear more than once within a ConfirmationHeader element. A type must not be mentioned both in this list and in a particular ConfirmationStatus element. The ConfirmationHeader must not contain a default extrinsic value overridden at the lower level.

## **12.3.3 ConfirmationItem**

The ConfirmationItem element completely describes the status of a specific line item. The ConfirmationItem element can contain the following elements: UnitOfMeasure, ConfirmationStatus, Contact, and Hazard. ConfirmationStatus can occur more than once, and only Contact is optional.

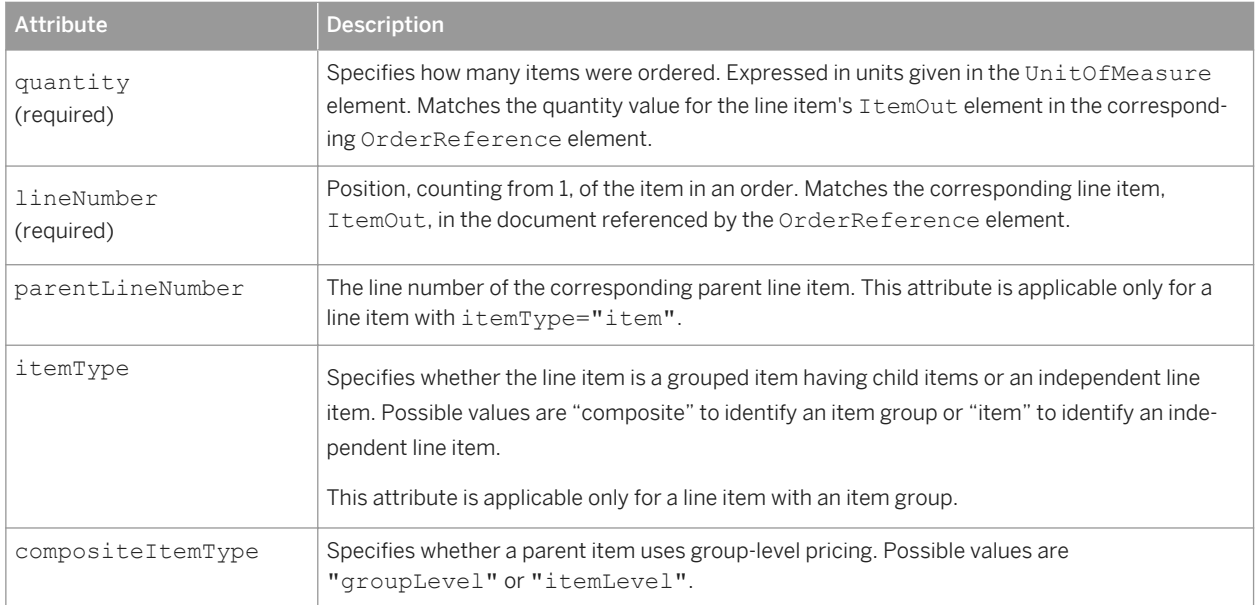

ConfirmationItem has the following attributes:

You can use more than one ConfirmationRequest document to update the status of an entire order, but only mention a particular line item in one document and in only one ConfirmationItem within that document.

## **12.3.3.1 Contact**

Use Contact elements in the ConfirmationItem to describe contacts specific to the item. The elements can be in any order. If you specify a particular Contact role, specify it in the ConfirmationItem or ConfirmationHeader but not both. Do not specify the role more than once within a ConfirmationItem.

List elements in the Contact list in any order. Do not add a Contact role attribute more than once within a ConfirmationItem element.

#### **12.3.3.2 Hazard**

See [Hazard \[page 260\]](#page-259-0).

### **12.3.3.3 ConfirmationStatus**

The ConfirmationStatus element provides the status of a specific line item or portion thereof. Quantities at this level must sum to the quantity in the containing ConfirmationItem. Use a consistent UnitOfMeasure in the ConfirmationItem element and its contained ConfirmationStatus element. In a substitution, you can use a different UnitOfMeasure in the ItemDetail contained within the ItemIn element.

When accepting or rejecting an item, include only a UnitOfMeasure element in the ConfirmationStatus element.

Use an ItemIn element only to recommend a substitution. With a substitution, you must match the quantity of the ItemIn element to that of the containing ConfirmationStatus, unless the UnitOfMeasure has changed. This requires an ItemDetail element within the ItemIn element.

The ConfirmationStatus element also contains the Modifications element. The Modification element contains details of the allowances and charges applicable at the line-item level. For more information, see [Total](#page-104-0) [\[page 105\].](#page-104-0)

The following example shows a Modification element:

```
\triangleConfirmationItem quantity = "3" lineNumber = "1">
     <UnitOfMeasure>DZ</UnitOfMeasure>
     <ConfirmationStatus type = "unknown" quantity = "1">
         <UnitOfMeasure>DZ</UnitOfMeasure>
     </ConfirmationStatus>
     <ConfirmationStatus type = "accept" quantity = "2">
         <UnitOfMeasure>DZ</UnitOfMeasure>
         <UnitPrice>
         <Money currency = "USD">47</Money>
             <Modifications>
                 <Modification>
                      <OriginalPrice>
                          <Money currency = "USD">45.00</Money>
                      </OriginalPrice>
                      <AdditionalDeduction>
                          <DeductionAmount>
                          <Money currency = "USD">5.00</Money>
                          </DeductionAmount>
```

```
 </AdditionalDeduction>
                      <ModificationDetail
                          name = "Allowance"
                          startDate = "2012-08-03T10:15:00-08:00"
                          endDate = "2013-11-30T10:15:00-08:00">
                          <Description xml:lang = "en-US">Contract Allowance
                          <Description>
                      </ModificationDetail>
                 </Modification>
             </Modifications>
         </UnitPrice>
        <Tax> <Money currency = "USD">7.0</Money>
             <Description xml:lang = "en">Tax</Description>
             <TaxDetail category = "Other">
                 <TaxAmount>
                      <Money currency = "USD">5.0</Money>
                 </TaxAmount>
             </TaxDetail>
             <TaxDetail category = "QST">
                  <TaxAmount>
                      <Money currency = "USD">2.0</Money>
                 </TaxAmount>
             </TaxDetail>
        \langleTax\rangle </ConfirmationStatus>
</ConfirmationItem>
```
You can update UnitPrice, Tax and Shipping amounts in the ConfirmationStatus element without a complete part substitution. It is not necessary to copy this information from the OrderRequest document. Do not include UnitPrice, Tax, and Shipping if they match those in the original ItemOut element. You can also update the PriceBasisQuantity in the ConfirmationStatus element if you are confirming an order containing quantity-based pricing.

When the type is "accept", "allDetail", or "detail", you can add tax or shipping amounts not mentioned in the original order. Use the "accept" type when these additions are the only changes to the order. Use the "detail" type to indicate a substitution if there is an ItemIn element, a price change if there is a UnitPrice element, or a delayed shipment if there is a deliveryDate attribute. The "allDetail" type requires reconciliation software to determine what has changed since the original order.

Use the Comments element to add information about the status of this portion of the item. Terms such as "backordered", "shipped", and "invalid" might be sensible. All such data is intended for human use.

Alternately, use the Extrinsic element list to insert additional data about this particular item portion for application consumption. These elements can include pre-defined keywords and values affecting workflow in the receiving system.

Elements in the Extrinsic list can appear in any order. An extrinsic attribute value must not appear more than once within a ConfirmationStatus element. A type must not be mentioned both in this list and in the overall ConfirmationHeader element. The ConfirmationHeader must not contain a default extrinsic value overridden at this lower level.

ConfirmationStatus has the following attributes:

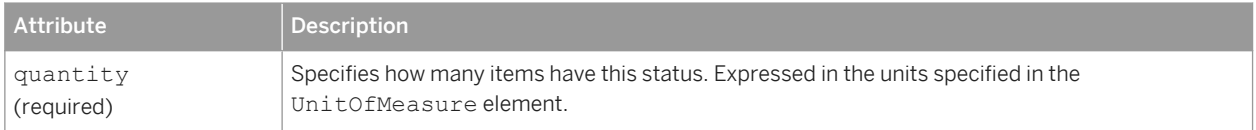

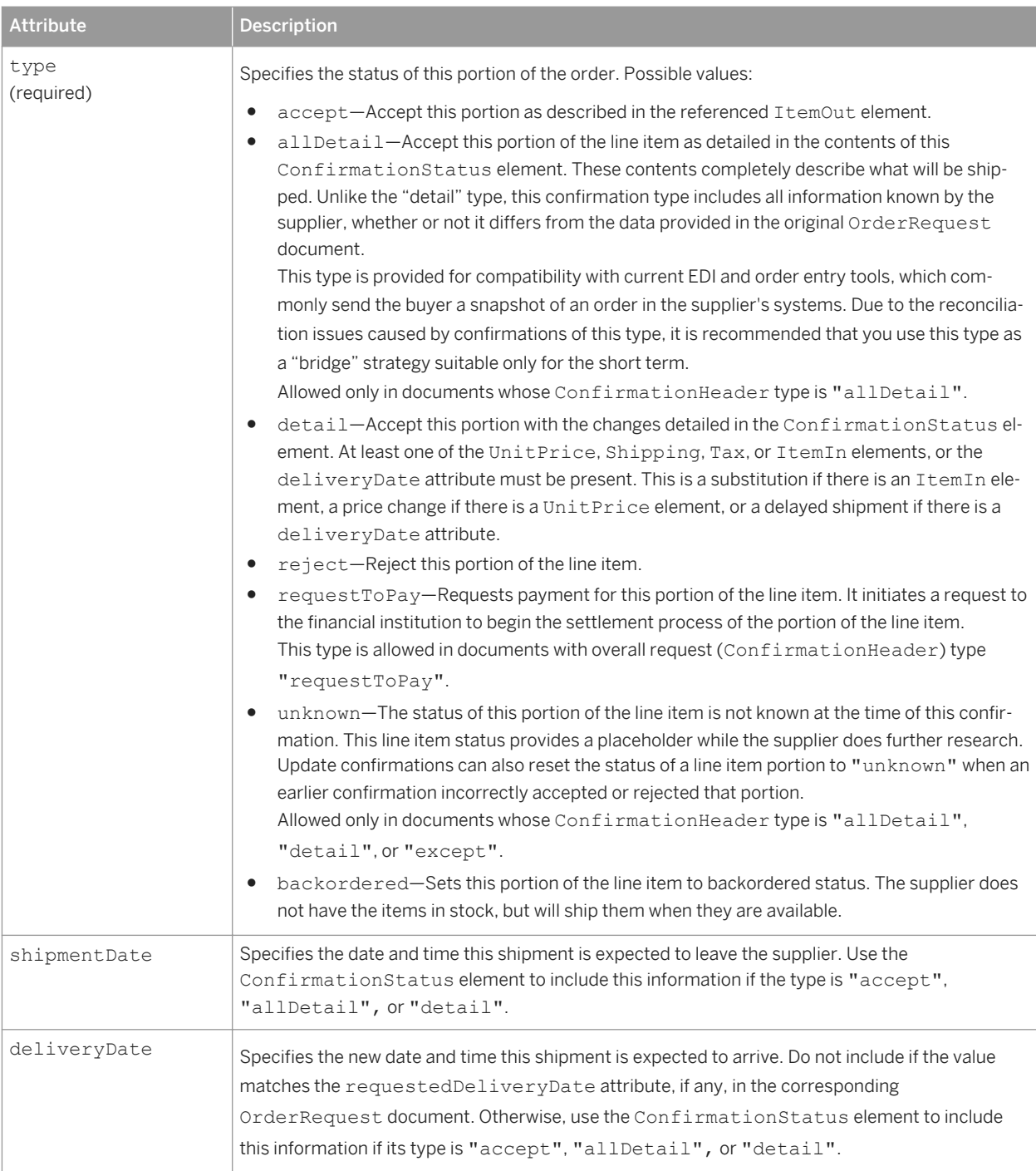

### **SupplierBatchID**

See [SupplierBatchID or Batch \[page 261\]](#page-260-0).

### <span id="page-242-0"></span>**12.4 OrderStatusRequest**

Buyers use the OrderStatusRequest document to ask suppliers for status reports on orders not yet fulfilled. Buyers can request information from suppliers on the status of the order, delivery date, current location of the shipped items, or any other related information regarding purchase orders previously sent by them.

OrderStatusRequest documents contain the following elements:

- OrderStatusRequestHeader
- OrderStatusRequestItem

### **12.4.1 OrderStatusRequestHeader**

The OrderStatusRequestHeader element stores the reference information about the OrderStatusRequest document.

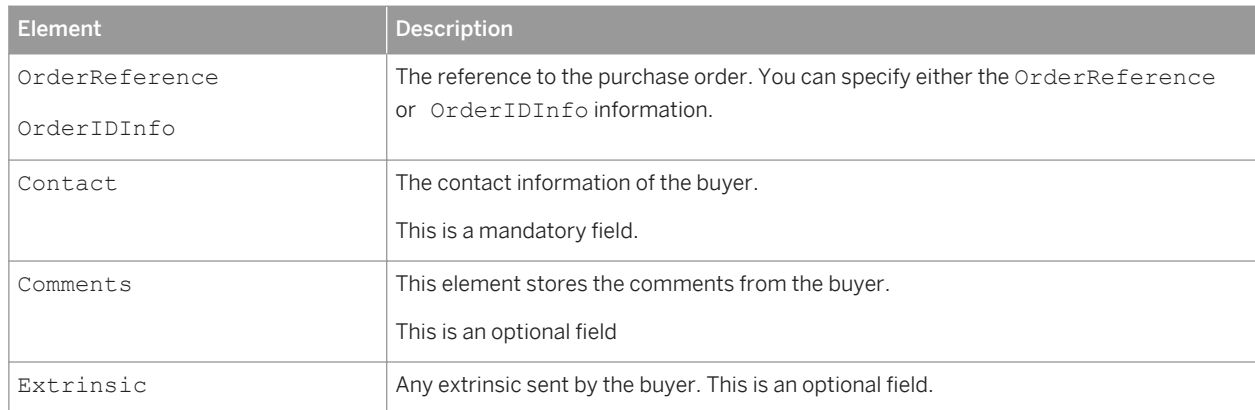

The OrderStatusRequestHeader element has the following elements:

The OrderStatusRequestHeader element has the following attributes:

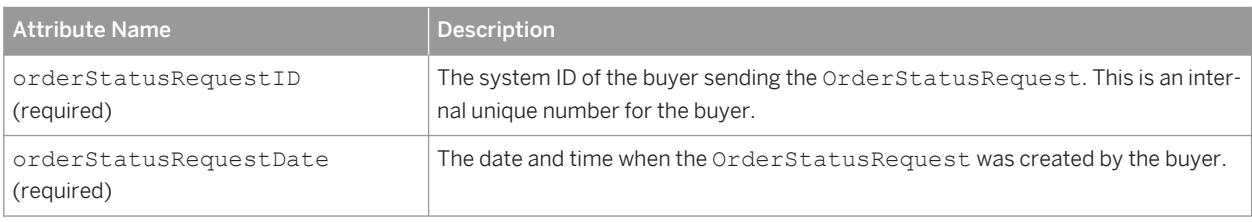

The following example shows an OrderStatusRequestHeader element:

```
<OrderStatusRequestHeader orderStatusRequestID="osrFor_order02_08.20" 
orderStatusRequestDate="2013-02-06T16:09:26-08:00">
 <OrderReference orderID="order02_08.20" orderDate="2013-02-06T16:09:26-08:00">
 <DocumentReference payloadID="order02_08.20@cvbuyer.com"/>
    </OrderReference>
    <Contact role="soldTo" addressID='AA20'>
        <Name xml:lang="en">Lisa Dollar</Name>
        <PostalAddress name='default'>
            <DeliverTo>Lisa Dollar</DeliverTo>
            <Street>100 Castro Street</Street>
```

```
 <City>Mountain View</City>
             <State>CA</State>
             <PostalCode>95035</PostalCode>
             <Country isoCountryCode="US">United States</Country>
             <Extrinsicname='POBox'></Extrinsic>
             <Extrinsicname='houseNumber'></Extrinsic>
             <Extrinsicname='building'></Extrinsic>
         </PostalAddress>
         <Email name='default'>ldollar@workchairs.com</Email>
         <Phone name='work'>
             <TelephoneNumber>
                 <CountryCode isoCountryCode="US">1</CountryCode>
                 <AreaOrCityCode>650</AreaOrCityCode>
                 <Number>9990000</Number>
             </TelephoneNumber>
         </Phone>
    </Contact>
     <Contact role='from' addressID='0030105956'>
         <Name xml:lang="en">Lisa Dollar</Name>
         <PostalAddressname='default'>
             <DeliverTo>Lisa Dollar</DeliverTo>
             <Street>100 Castro Street</Street>
             <City>Mountain View</City>
             <State>CA</State>
             <PostalCode>95035</PostalCode>
             <Country isoCountryCode''US'>United States</Country>
         </PostalAddress>
         <Email name='default'>ldollar@workchairs.com</Email>
         <Phone name='work'>
         <TelephoneNumber>
         <CountryCode isoCountryCode='US'>1</CountryCode>
         <AreaOrCityCode>650</AreaOrCityCode>
         <Number>9990000</Number>
         </TelephoneNumber>
    </Phone>
</Contact>
         <Comments>Is there any news about our order?</Comments>
     </OrderStatusRequestHeader>
```
## **12.4.2 OrderStatusRequestItem**

The OrderStatusRequestItem element stores information regarding a specific line item. This element contains the following elements: ItemReference, Comments.

The following example shows an OrderStatusRequestItem element:

```
<OrderStatusRequestItem>
     <ItemReference lineNumber="10">
         <ItemID>
             <SupplierPartID>10</SupplierPartID>
        \langle/itemID>
     </ItemReference>
     <Comments>We did not receive the requested quantity.</Comments>
</OrderStatusRequestItem>
```
### <span id="page-244-0"></span>**12.4.2.1 ItemReference**

The ItemReference element has the following existing elements::

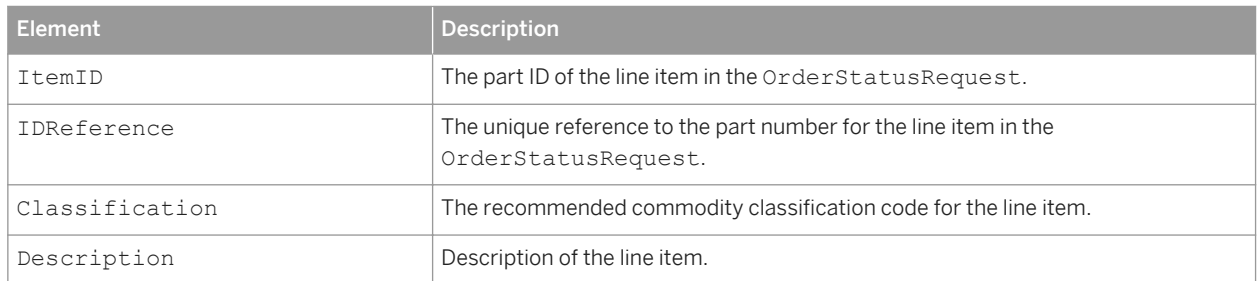

The ItemReference element has the lineNumber attribute which is a mandatory field. This line number corresponds to the line number available in the OrderRequest.

#### **12.5 ShipNoticeRequest**

Suppliers use the ShipNoticeRequest document to send shipment information about orders. This transaction describes a single shipment and can contain portions of multiple orders as well as hazard information for the entire shipment or individual line items.

#### i Note

The DTD for this transaction is contained in Fulfill.dtd rather than  $cXML$ .dtd.

ShipNoticeRequest can contain the following elements:

- ShipNoticeHeader
- ShipControl
- ShipNoticePortion

ShipNoticeRequest documents do not provide updates to tax and shipping amounts. This information should be transmitted with ConfirmationRequest documents. If necessary, you can send a ConfirmationRequest with operation="update" with this information after the shipment has been delivered.

ConfirmationRequest and ShipNoticeRequest documents with operation="update" must include all relevant information from the original OrderRequest document.

The following example shows a ShipNoticeRequest element:

```
<ShipNoticeRequest>
     <ShipNoticeHeader shipmentID="S2-123" noticeDate="2000-10-14T18:39:09-08:00"
         shipmentDate="2000-10-14T08:30:19-08:00"
         deliveryDate="2000-10-18T09:00:00-08:00">
         <Contact role="shipFrom">
             <Name xml:lang="en-CA">Workchairs, Vancouver</Name>
             <PostalAddress>
                 <Street>432 Lake Drive</Street>
                 <City>Vancouver</City>
                 <State>BC</State>
```

```
 <PostalCode>B3C 2G4</PostalCode>
                 <Country isoCountryCode="CA">Canada</Country>
             </PostalAddress>
             <Phone>
                 <TelephoneNumber>
                     <CountryCode isoCountryCode="CA">1</CountryCode>
                      <AreaOrCityCode>201</AreaOrCityCode>
                     <Number>9211132</Number>
                 </TelephoneNumber>
             </Phone>
         </Contact>
         <Comments xml:lang="en-CA">Got it all into one shipment.</Comments>
    </ShipNoticeHeader>
     <ShipControl>
         <CarrierIdentifier domain="SCAC">FDE</CarrierIdentifier>
         <CarrierIdentifier domain="companyName">Federal Express</CarrierIdentifier>
         <ShipmentIdentifier>8202 8261 1194</ShipmentIdentifier>
    </ShipControl>
     <ShipNoticePortion>
    <!-- The orderID and orderDate attributes are not required in the OrderReference
         element. -->
         <OrderReference orderID="DO1234">
             <DocumentReference payloadID="32232995@hub.acme.com" />
         </OrderReference>
    </ShipNoticePortion>
</ShipNoticeRequest>
```
The ShipNoticeRequest element contains information about a ship notice common to all contained items. It is not necessary to copy this information from the OrderRequest document. The Contact element should be used primarily to add new information about an order.

The ShipNoticeRequest element contains three elements: ShipNoticeHeader, ShipControl, and ShipNoticePortion. All are required, and both ShipNoticePortion and ShipControl can occur more than once.

Shipments with multiple responsible carriers are described in one of two ways:

- 1. A single carrier or third-party logistics provider creates a tracking identifier that can be used to retrieve information about the entire trip. Suppliers send such information in a single ShipControl element.
- 2. Each segment requires a separate tracking number. Suppliers send such information with one shipControl element per segment.

ShipControl elements must appear in the order the shipment will travel. The first such element must not have an explicit starting date, the ShipControl startDate attribute must not be present, and that carrier's control must begin at the shipment's origination time specified by the ShipNoticeHeader shipmentDate attribute value. All later ShipControl elements must have increasing, or later, starting dates specified by the ShipControl startDate attribute value.

ShipNoticePortion elements can appear in any order. A particular order, with ShipNoticePortion, OrderReference, Or DocumentReference payloadID attribute value, must not appear more than once in a ShipNoticeRequest element.

#### i Note

Many elements and attributes in the ShipNoticeRequest and ShipNoticeHeader elements are optional only for the operation="delete" case. For other operations, one or more ShipControl and ShipNoticePortion elements must appear in a ShipNoticeHeader element.

## **12.5.1 ShipNoticeHeader**

The ShipNoticeHeader element contains information about a ship notice common to all contained items. The ShipNoticeHeader element can contain the following elements: ServiceLevel, DocumentReference, Contact, Hazard, Comments, TermsofDelivery, IdReference,Comments, Extrinsic, RequestedDeliveryDate, and Dimension, all of which are optional.

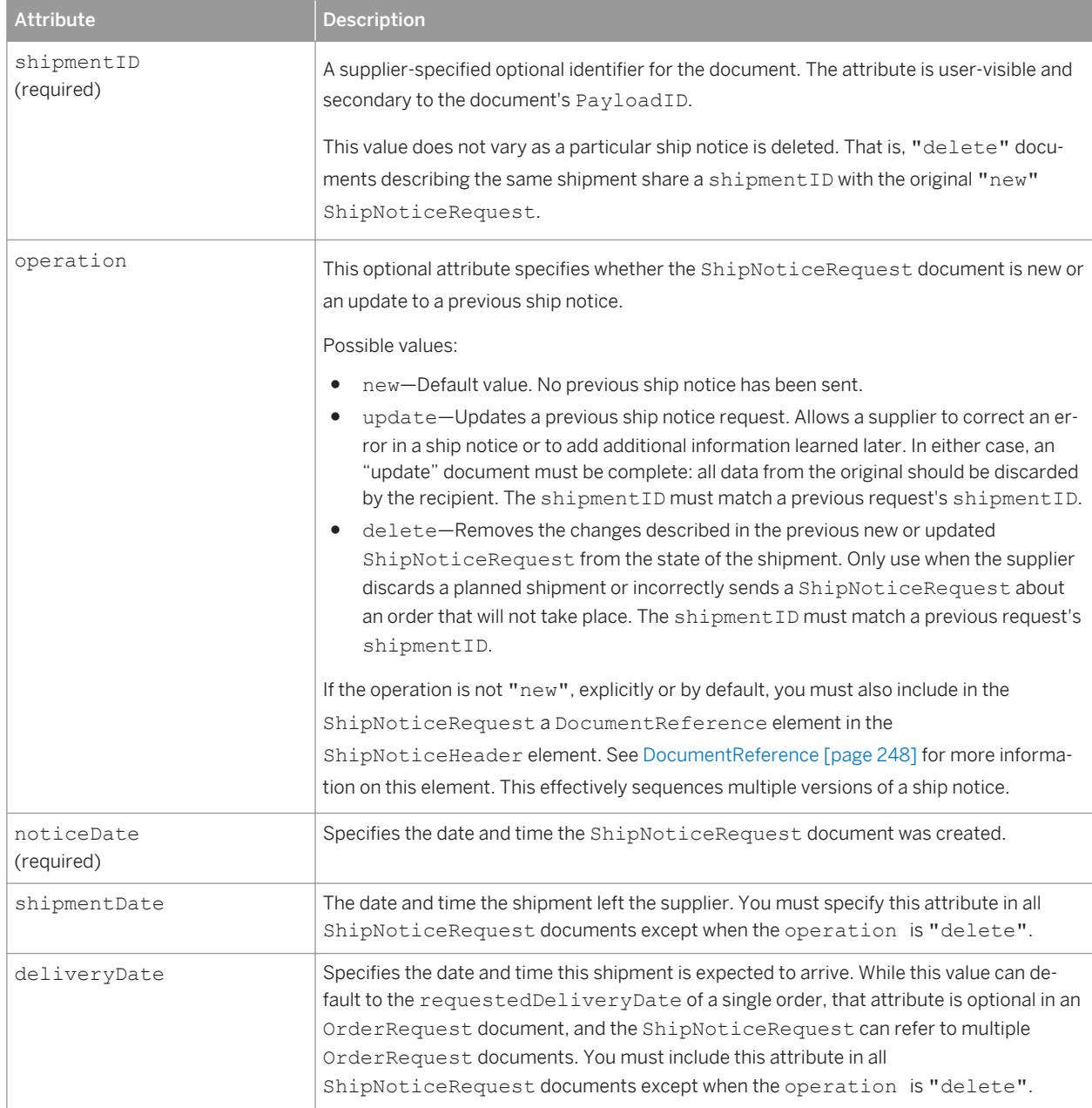

ShipNoticeHeader has the following attributes:

<span id="page-247-0"></span>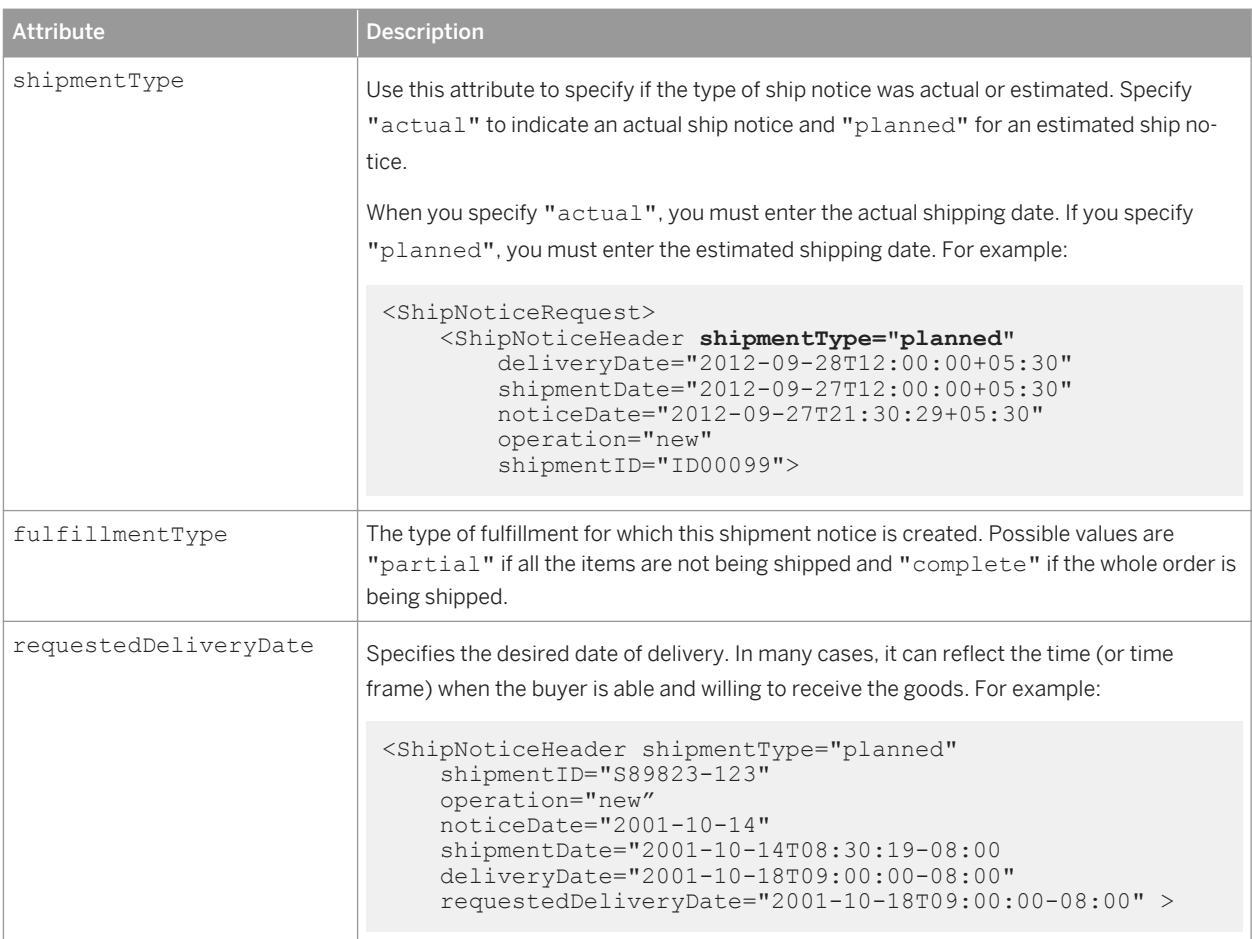

## **12.5.1.1 ServiceLevel**

Specifies a language-specific string for the service level code. One or more ServiceLevel elements must appear in all ShipNoticeRequest documents, except when operation="delete" is specified. Each ServiceLevel must contain a single string corresponding to the level of service, such as "overnight", provided by the carrier for this shipment. When multiple ServiceLevel elements appear, all must describe the same level of service in different languages or locales. No two ServiceLevel elements can have the same xml: lang attribute. Elements in such a list can appear in any order.

It has the required attribute  $xml:lang$ . For more information, see [xmlLangCode \[page 48\].](#page-47-0)

## **12.5.1.2 DocumentReference**

The contained DocumentReference element appears only when the operation is "update" or "delete". In that case, the DocumentReference element references the most recent ShipNoticeRequest document for this particular ship notice, usually indicated by a common shipmentID. For example, when a ship notice is created, updated, and then updated again, the final document should contain a DocumentReference referring to the

previous ShipNoticeRequest with operation="update". That document, in turn, refers to the original operation="new" ShipNoticeRequest document.

#### **12.5.1.3 Contact**

Contact roles can include: technicalSupport, customerService, sales, shipFrom (starting point for this shipment), shipTo (should echo the ShipTo element from the OrderRequest documents), buyerCorporate (details the supplier has about the buying organization), and supplierCorporate. Generally, it is not necessary to copy information from the various  $\alpha$ -derRequest documents: the Contact element should be used primarily to add information about an order.

Elements in the Contact list can appear in any order. A Contact role attribute value must not appear more than once within a ShipNoticeHeader element.

#### **12.5.1.4 Hazard**

See [Hazard \[page 260\].](#page-259-0)

#### **12.5.1.5 Comments**

Use the Comments element to include additional information about the shipment. In the ShipNoticeHeader element, that information must be common to all contained items and routes. All such data must be intended for human use.

You can specify up to three Comments elements to specify the following additional information to the ship notice:

- To specify the reason for shipment
- To specify the transit directions
- Any additional information for the shipment

See the example in [IdReference \[page 251\].](#page-250-0)

#### **12.5.1.6 TermsOfTransport**

Specifies shipping terms regarding the transportation of the goods.

The following example shows a TermsOfTransport element:

```
<TermsOfTransport>
     <SealID>1231</SealID>
     <SealingPartyCode>6645</SealingPartyCode>
     <EquipmentIdentificationCode>34535</EquipmentIdentificationCode>
     <TransportTerms value="Other">Contract Terms</TransportTerms>
     <Dimension quantity="0.4" type="grossWeight">
```

```
 <UnitOfMeasure>MTR</UnitOfMeasure>
    </Dimension>
    <Dimension quantity="0.4" type="grossVolume">
         <UnitOfMeasure>MTR</UnitOfMeasure>
    </Dimension>
</TermsOfTransport>
```
TermsOfTransport has the following elements:

#### **SealID**

Specifies the unique ID of the seal. A seal is used to preserve the integrity of a transport or cargo shipment. Seals come in a variety of different forms, but share one common characteristic; a unique ID given by the owner or the responsible party. The SealID is used to internationally track a container, truck, vessel, or other cargo property when in transit.

#### **SealingPartyCode**

Specifies the company code for the party that assigned the SealID. The party is typically the owner of the goods or the freight forwarder that loaded the cargo.

#### **EquipmentIdentificationCode**

Specifies the equipment identification code. This is mainly for internal transport and storage purposes. The packing equipment is marked with unique codes in order to monitor and manage movement and storage location. The code can be temporarily or permanent.

#### **TransportTerms**

For more information on TransportTerms, see [TermsofDelivery \[page 116\]](#page-115-0).

#### **Dimension Element**

Specifies a single dimension for the packaging of the item. For more information, see [Dimension \[page 154\]](#page-153-0).

#### <span id="page-250-0"></span>**Extrinsic Element**

Any extrinsic for the TermsOfTransport element.

#### **12.5.1.7 TermsofDelivery**

This element allows you to add the TermsofDelivery element to the ShipNoticeHeader element to specify terms of delivery at the header level. For more information, see [TermsofDelivery \[page 116\].](#page-115-0)

#### **12.5.1.8 Packaging**

For more information, see [Packaging \[page 153\]](#page-152-0).

#### **12.5.1.9 Extrinsic**

Alternately, use the Extrinsic element list to insert additional data about the shipment for application consumption. These elements can include pre-defined keywords and values affecting workflow in the receiving system.

Elements in the Extrinsic list can appear in any order. An extrinsic type, Extrinsic name attribute value, must not appear more than once within a ShipNoticeHeader element. A type must not be mentioned both in this list and in a particular ShipControl or ShipNoticePortion element. The ShipNoticeHeader must not contain a default extrinsic value overridden at either lower level.

#### **12.5.1.10 IdReference**

To specify the government issued shipping ID, document name and supplier reference number.

For example:

```
<ShipNoticeHeader>
     <Contact role="shipTo">
         <Name xml:lang="en">Acme</Name>
         <PostalAddress>
             <Street>123Anystreet</Street>
             <City>Sunnyvale</City>
             <State>AL</State>
             <PostalCode>35762</PostalCode>
             <Country isoCountryCode="US">United States</Country>
         </PostalAddress>
     </Contact>
     <Comments type="ReasonForShipment" xml:lang="en-US">Low 
     availability at warehouse</Comments>
     <Comments type="TransitDirection" xml:lang="en-US">East</Comments>
```

```
 <Comments xml:lang="en-US">Comments to the buyer</Comments>
    <TermsOfDelivery>
         <TermsOfDeliveryCode value="DeliveryCondition">
         </TermsOfDeliveryCode>
    <ShippingPaymentMethod value="Prepaid-BySeller">
     </ShippingPaymentMethod>
    <TransportTerms value="Other">Contract Terms</TransportTerms>
    <Comments type="TermsOfDelivery" xml:lang="en-US">Delivery at the
    doorstep</Comments>
    <Comments type="Transport" xml:lang="en-US">As per the contract
    </Comments>
    </TermsOfDelivery>
    <Extrinsic name="invoiceNumber">INV1561</Extrinsic>
    <IdReference identifier="US12345" domain="governmentNumber">
    </IdReference>
    <IdReference identifier="Partial Shipment" domain="documentName">
    </IdReference>
    <IdReference identifier="ASN001" domain="supplierReference">
    </IdReference>
</ShipNoticeHeader>
```
## **12.5.2 ShipControl**

Specifies the carrier responsible for some portion of the shipment. A ShipControl element contains the CarrierIdentifier, ShipmentIdentifier, TransportInformation, PackageIdentification, Route, Contact, Comments, and Extrinsic elements.

The shipment is tracked using the identifiers provided at this level. Those identifiers should be valid from the startDate of one ShipControl element or the shipment's shipmentDate until the startDate of the next.

ShipControl has the following attribute:

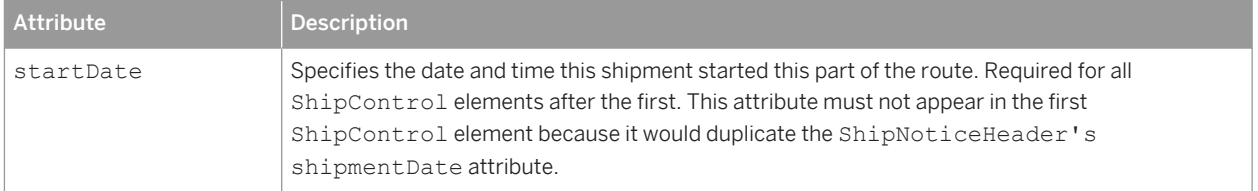

## **12.5.2.1 CarrierIdentifier**

Identifies the carrier that will transport this shipment. The CarrierIdentifier list can include multiple identifiers for the same carrier. Elements in this list can appear in any order. A particular identification domain (CarrierIdentifier@domain attribute value) must not appear more than once in a ShipControl element. The identification provided by all elements of the CarrierIdentifier list must correspond to the same company.

There is one attribute, called domain, which specifies the domain in which CarrierIdentifier value has meaning. For example, "SCAC" for Standard Carrier Alpha Code, or the legal company name.
#### <span id="page-252-0"></span>Recognized domains include the following:

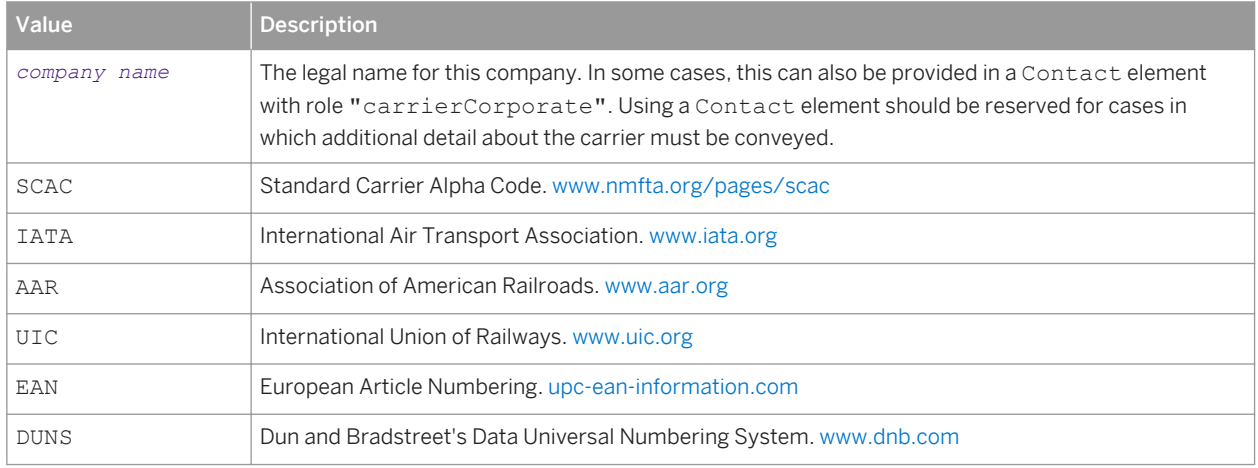

### **12.5.2.2 ShipmentIdentifier**

A tracking number defined by the carrier that appears on the shipment that can be used to obtain additional detail about the shipment. Has meaning in the domain described by the CarrierIdentifier values in the containing Route element.

Different carriers have different names for shipment identifiers. This is commonly called a way bill number, a pro number, and also a bill of lading. They all represent tracking numbers.

ShipmentIdentifier has the following attributes:

| Attribute          | <b>Description</b>                                                                                                    |
|--------------------|----------------------------------------------------------------------------------------------------|
| domain             | Specifies more precisely what kind of identifier this is. Likely values include<br>trackingNumber and billOfLading.   |
| trackingNumberDate | The date when the carrier creates the tracking number for this shipment. Required if<br>you have specified a carrier. |
| trackingURL        | Carrier URL that can be used to track the shipment in conjunction with the tracking<br>number.                        |

The following example shows a ShipmentIdentifier that specifies the trackingNumberDate for the carrier:

```
<ShipControl>
    <CarrierIdentifier domain="companyName">BlueDart</CarrierIdentifier>
    <ShipmentIdentifier trackingNumberDate="2012-09-27 12:00:00
        Asia/Calcutta">99345</ShipmentIdentifier>
</ShipControl>
```
The following example shows a ShipmentIdentifier that specifies the trackingURL used to track the shipment along with the tracking number:

```
<ShipControl>
     <CarrierIdentifier domain="companyName">DHL</CarrierIdentifier>
    <ShipmentIdentifier trackingURL="http://www.dhl.com/cgi-bin/tracking.pl?AWB=1234
         &TID=CP_ENG&FIRST_DB=US">62396</ShipmentIdentifier>
</ShipControl>
```
# **12.5.2.3 PackageIdentification**

Specifies the identifiers that appear on the containers, skids, boxes, or packages that constitute the shipment. The range of numbers described is inclusive at both extremes.

PackageIdentification has the following attributes:

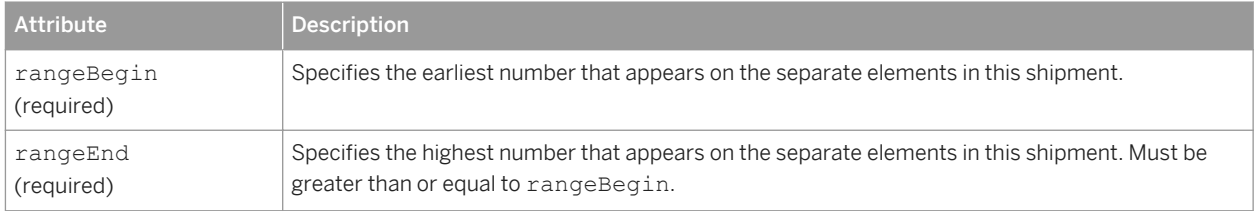

## **12.5.2.4 Route**

If present, Route elements must be in the order the shipment will travel.

Specifies how the shipment will travel on this segment. If two ShipmentIdentifier values are present, the second defines the end of a contiguous and inclusive range of numbers that appear on the shipment. Route can contain a Contact element.

The only Contact role should be "carrierCorporate", which details the contact information the supplier has about the carrier organization, "shipFrom", and "shipTo".

Each carrier within a segment controlled by a third-party logistics provider provides tracking information to that provider externally. The ShipNoticeRequest includes tracking information at the ShipControl level only.

A Route element can describe only a single mode of travel. If described at all, each mode of a multi-modal route must be described by a separate Route element. It is not necessary to describe every leg of the journey to the buyer's ShipTo location.

The "carrierCorporate" role is relevant at this level only when a third party is providing tracking information across multiple carriers. A Contact element with role "shipFrom" must appear in all Route elements after the first. Route elements are not required to describe the entire travel under a specific carrier's control. They can describe a discontinuous stream of events, starting and ending at different times and locations.

Elements in the Contact list can appear in any order. A Contact role attribute value must not appear more than once within a Route element.

Route has the following attributes:

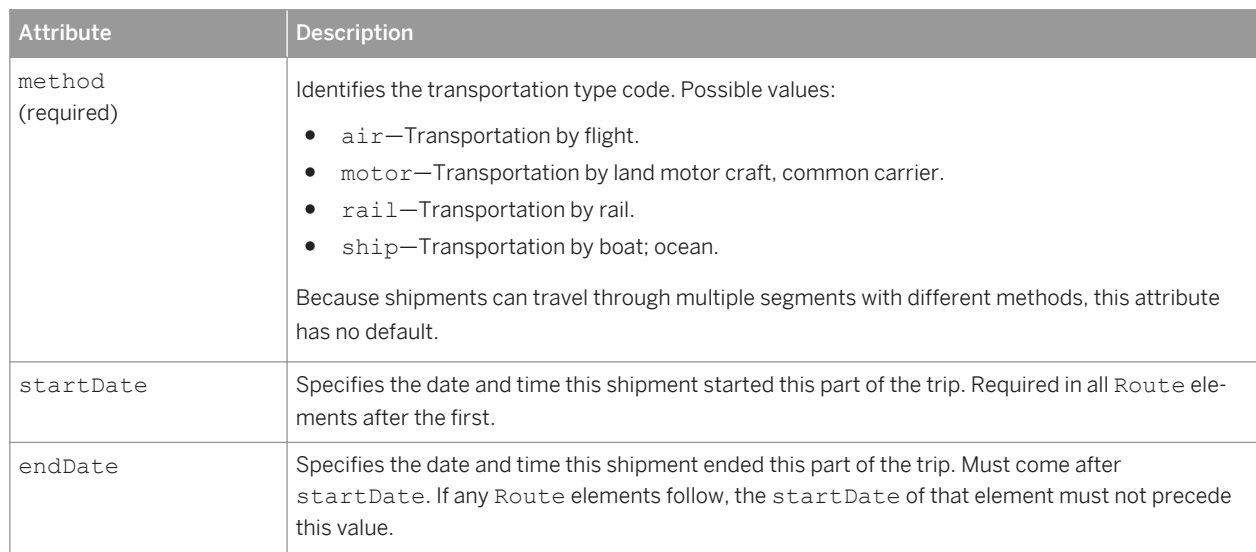

## **12.5.2.5 TransportInformation**

See [ShipTo/BillTo \[page 108\].](#page-107-0)

## **12.5.2.6 Contact**

The most common Contact roles in this element are:

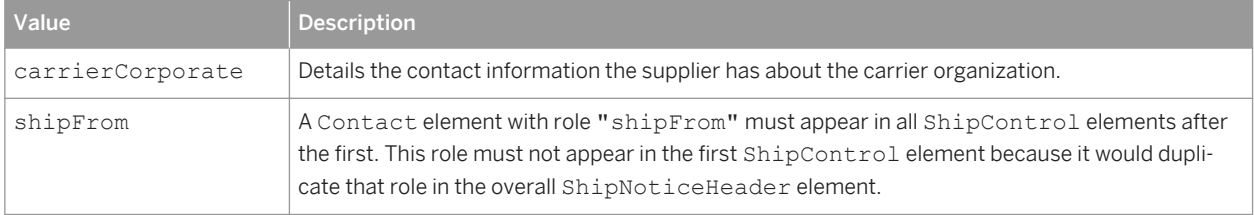

Do not use role="shipTo" with this element because it would duplicate information in the following ShipControl element or that role in the ShipNoticeHeader. Control passes from one carrier to another at a particular location and estimated time.

List the elements in Contact in any order. A Contact role attribute value must not appear more than once within a ShipControl element.

# **12.5.2.7 Comments**

The Comments element can contain additional information about the shipment while under the control of this carrier. In the context of the ShipControl element, that information must be common to all contained routes or made clear which Route is affected. All such data must be intended for human use.

## **12.5.2.8 Extrinsic**

Alternately, the Extrinsic element list can be used to insert additional data about this carrier or their period of responsibility for application consumption. These elements can include pre-defined keywords and values affecting workflow in the receiving system.

Elements in the Extrinsic list can appear in any order. An Extrinsic name attribute value must not appear more than once within a ShipControl element. The same type must not be mentioned both in this list and in the overall ShipNoticeHeader element. The ShipNoticeHeader must not contain a default extrinsic value overridden at this lower level.

## **12.5.3 ShipNoticePortion**

Contains purchase order and item information. Specifies what will be in the shipment. It contains five elements, OrderReference, ShipNoticeItem, MasterAgreementReference, MasterAgreementIDInfo, Contact, Comments, and Extrinsic. All but OrderReference are optional. It contains two attributes: quantity and lineNumber.

## **12.5.3.1 OrderReference**

A particular OrderRequest specified in the OrderReference element must be mentioned in at most one ShipNoticePortion element. While multiple shipments can be sent for one order, a ship notice must mention each order only once.

If a ShipNoticePortion element contains no ShipNoticeItem elements, the entire referenced order is included in the shipment. This simplifying option prevents inclusion of hazard and packaging information.

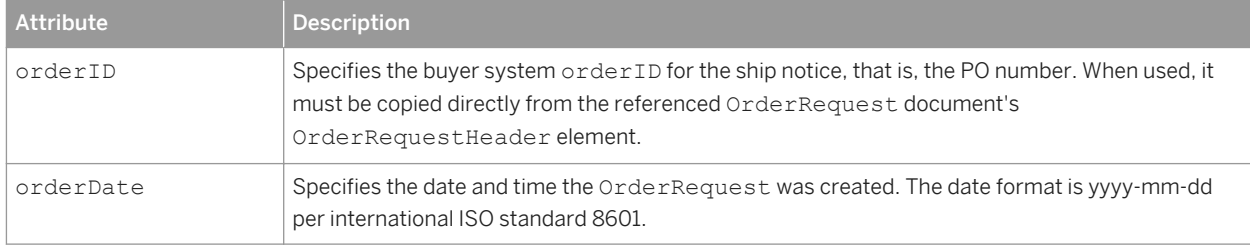

OrderReference has the following attributes:

### **12.5.3.2 MasterAgreementReference**

An optional field. Can contain a reference to the master agreement from which the release is derived.

### **12.5.3.3 MasterAgreementIDInfo**

An optional field. Can contain the ID of the master agreement from which the release is derived.

### **12.5.3.4 Contact**

Any Contact elements provided at this level describe contacts specific to this portion of the order. The ShipNoticeHeader description mentions roles appropriate at this level as well, though shipFrom, shipTo, buyerCorporate, and supplierCorporate information should not vary at this level. A particular Contact role must not appear in both the ShipNoticePortion and ShipNoticeHeader elements. Therefore, roles such as "technicalSupport", "customerService", and "sales" are most appropriate within the ShipNoticePortion.

Elements in the Contact list can appear in any order. A Contact role attribute value must not appear more than once within a ShipNoticePortion element.

## **12.5.3.5 Comments**

The Comments element can contain additional information about the order in this shipment. In this context (the ShipNoticePortion element), that information must be common to all contained items or make it clear which ShipNoticeItem is affected. All such data must be intended for human use.

## **12.5.3.6 Extrinsic**

Alternately, the Extrinsic element list can be used to insert additional data about this order for application consumption. These elements can include pre-defined keywords and values affecting workflow in the receiving system.

Elements in the Extrinsic list can appear in any order. An Extrinsic name attribute value must not appear more than once within a ShipNoticePortion element. A type must not be mentioned both in this list and in the overall ShipNoticeHeader element. The ShipNoticeHeader must not contain a default extrinsic value overridden at this lower level.

## **12.5.3.7 ShipNoticeItem**

The portion of a specific line item that is part of this shipment. Each line item from an order must be mentioned in at most one ShipNoticeItem element. ShipNoticeItem contains the following elements:

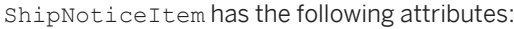

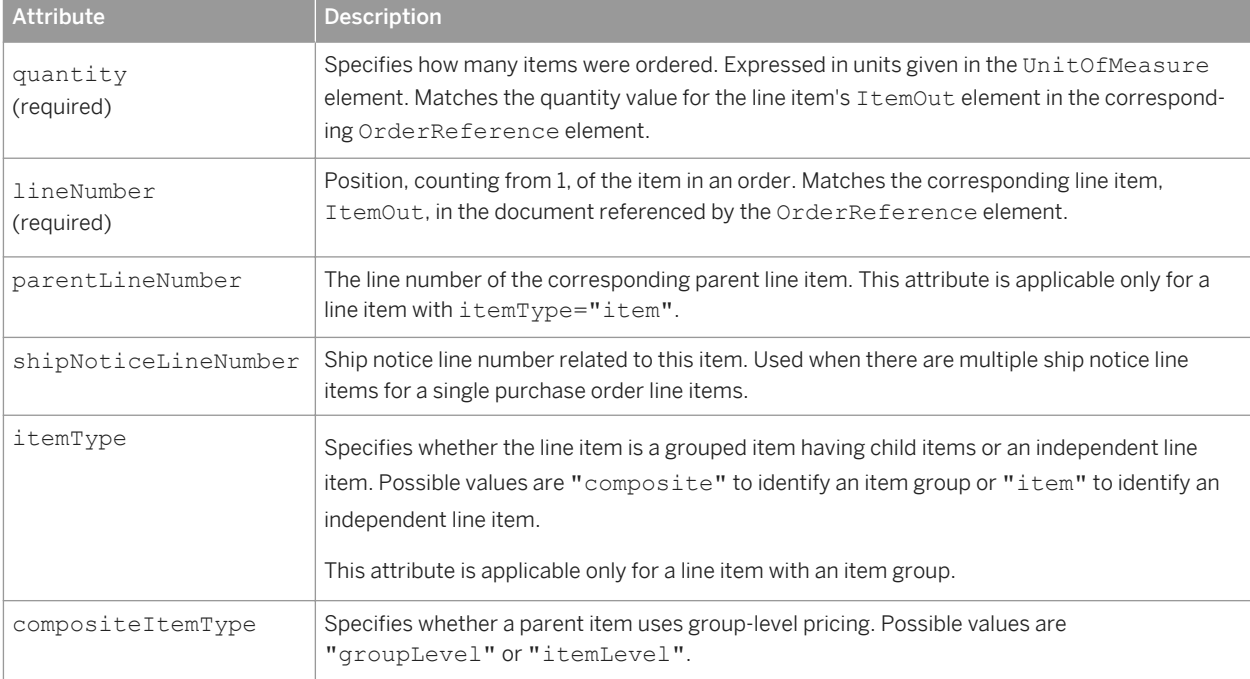

## **12.5.3.7.1 ItemID**

For more information, see [ItemID \[page 92\]](#page-91-0).

## **12.5.3.7.2 ShipNoticeItemDetail**

This element contains detailed information about an item. The item details in a ship notice are inherited from the purchase order that is referenced. For ship notices without reference to a purchase order, item details can be retrieved from this element.

An example of ShipNoticeItemDetail:

```
<ShipNoticeItemDetail>
    <Description type="CU" xml:lang="en">Computer Video Cables
    </Description>
         <UnitOfMeasure>EA</UnitOfMeasure>
         <Classification domain="UNSPSC">43173610</Classification>
         <ManufacturerPartID>JJ11P29</ManufacturerPartID>
    <Dimension quantity="0.4" type="grossWeight">
         <UnitOfMeasure>MTR</UnitOfMeasure>
```

```
 </Dimension>
 <Dimension quantity="0.4" type="grossVolume">
 <UnitOfMeasure>MTR</UnitOfMeasure>
    </Dimension>
    <Extrinsic name="PR No.">PR1026</Extrinsic>
</ShipNoticeItemDetail>
```
#### **UnitPrice**

Price per unit of the item. Optional modifications, such as changes due to discounts, may be provided.

#### **Description**

Brief description of the item.

#### **UnitOfMeasure**

Must be a n UN/CEFACT (Recommendation 20) unit of measure code. See [UnitOfMeasure \[page 48\]](#page-47-0)

### **PriceBasisQuantity**

Defines the quantity on which UnitPrice is based. See [PriceBasisQuantity \[page 277\].](#page-276-0)

### **Classification**

A group of similar categories.

### **ManufacturerPartID**

ID with which the item's manufacturer identifies the item.

#### **ManufacturerName**

Name of the item's manufacturer.

#### **Dimension**

Dimensions of the item. See [Dimension Element \[page 250\]](#page-249-0).

#### **ItemDetailIndustry**

Industry-specific item detail information. See [ItemDetailIndustry \[page 124\].](#page-123-0)

#### **Extrinsic**

Any extrinsic.

## **12.5.3.7.3 UnitOfMeasure**

For more information, see [UnitOfMeasure \[page 48\]](#page-47-0).

## **12.5.3.7.4 Packaging**

Each line item could be packaged into multiple boxes. Hence the Packaging element at the line item level could correspond with multiple packages belonging to that line item. For more information, see [Packaging \[page 153\].](#page-152-0)

### **12.5.3.7.5 Hazard**

The Hazard element provides a textual description and optional codes about hazards inherent in both an item and an overall shipment. A hazard for an entire shipment can be due to either identical hazards for all items or to hazards inherent in shipping the various products together. It can also include detailed handling requirements.

List elements in the Hazard list in any order. Do not list the same hazard more than once in a ConfirmationItem, or ShipNoticeHeader. Each hazard listed at this level, in a ConfirmationItem element, must apply to this specific line item. A ConfirmationRequest that updates the status of a single line item should not include Hazard elements in the ConfirmationItem element. Each hazard listed at this level, in a ShipNoticeHeader element, should apply to the entire shipment, or to all items contained in this shipment. A ShipNoticeRequest for a single line item should not include Hazard elements in the ShipNoticeItem element.

There are two elements: Description, and Classification. Classification is optional and can occur more than once.

<span id="page-260-0"></span>The Description element list, if provided, should include detailed handling requirements. Elements in this list can appear in any order. A description locale specified by the xml : lang attribute must not appear more than once. When more than one Description element is present, each must contain translations of a common description.

Classification elements can appear in any order. A Classification domain attribute must not appear more than once in a Hazard element.

All listed Classification elements and the Description, if provided, must relate to a single hazard. Additional hazards must use separate Hazard elements.

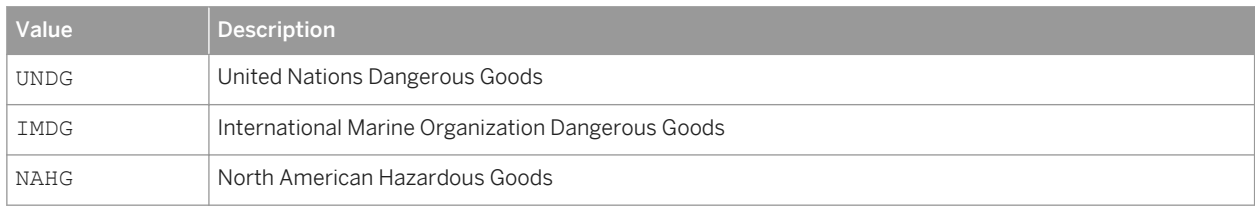

The following Classification domain values are expected in this context:

## **12.5.3.7.6 SupplierBatchID or Batch**

You can specify an optional SupplierBatchID or Batch element to identify the batch of goods.

SupplierBatchID specifies the batch number for goods made or manufactured at the same time (sometimes called "lot number" or "variant"). For example, a supplier can assign a batch number to a batch of computer hard drives.

Batch specifies batch information for material or goods produced in a single manufacturing run. See [Batch \[page](#page-157-0)  [158\]](#page-157-0).

## **12.5.3.7.7 AssetInfo**

The AssetInfo element provides asset tag numbers or serial numbers for individual items in a shipment of goods. The buyer might want to know this information before receiving the shipment. This element can include the following attributes:

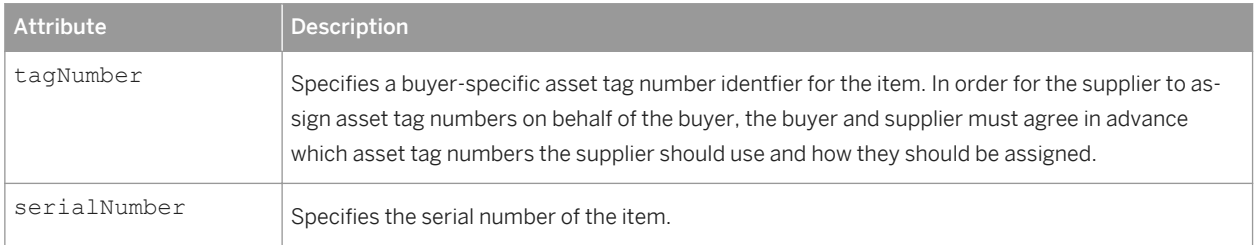

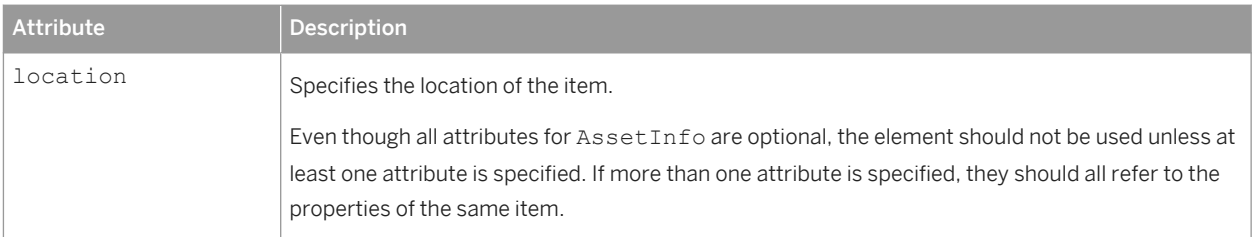

## **12.5.3.7.8 TermsofDelivery**

You can add the TermsofDelivery element to the ShipNoticItem element to specify terms of delivery at the line-item level. For more information, see [TermsofDelivery \[page 116\].](#page-115-0)

# **12.5.3.7.9 OrderedQuantity**

For more information, see [OrderedQuantity \[page 156\]](#page-155-0).

# **12.5.3.7.10 ShipNoticeItemIndustry**

This element is a grouping for industry-specific fields.

### **ShipNoticeItemRetail**

Retail-specific field details that can be grouped together for ship notices.

ShipNoticeItemRetail has the following child elements:

- BestBeforeDate For more information, see [BestBeforeDate \[page 157\].](#page-156-0)
- ExpiryDate Specifies a date after which the goods become un-sellable/unusable. This element has a mandatory date attribute.
- FreeGoodsQuantity For more information, see [FreeGoodsQuantity \[page 156\]](#page-155-0).
- PromotionDealID For more information, see [PromotionalDealID \[page 152\]](#page-151-0).
- PromotionVariantID Promotion ID for a promotional offer made for a variant of the item in a ship notice.

# **12.5.3.7.11 ComponentConsumptionDetails**

Contains detailed information about consumption of components in the manufacturing of final product. See [ComponentConsumptionDetails \[page 377\].](#page-376-0)

## **12.5.3.7.12 Extrinsic**

Any information related to the ShipNoticeItem.

# **13 Invoices**

The cXML InvoiceDetail transaction enables suppliers to send invoices to buying organizations or marketplaces. This transaction supports invoice details for a wide variety of business scenarios, including standard invoices, credit memos, line-item credit memos, debit memos, and receipts.

Overview of Invoices [page 264] [InvoiceDetailRequest \[page 267\]](#page-266-0) [Response \[page 298\]](#page-297-0) [Invoice Status Update \[page 299\]](#page-298-0) [Example Invoices \[page 300\]](#page-299-0)

## **13.1 Overview of Invoices**

Suppliers use cXML invoices to bill buying organizations or marketplaces for provided products or services. Invoices can be generated against any portion of any line items from single or multiple purchase orders. The InvoiceDetail transaction supports cancel invoices, credit memos, line-item credit memos, debit memos, and receipts.

Invoices describe purchase orders, line items, partners involved, accounting distribution, payment terms, discounts, shipping and special handling, taxes, deposit and prepayment, and remittance information.

Suppliers send invoices to commerce network hubs. Commerce network hubs route invoices to the buying organization by either querying the buying organization's ProfileResponse or by looking up routing information in the buying organization's network account.

The cXML InvoiceDetailRequest document represents an invoice. After a receiving system accepts an invoice document, it responds with a generic cXML Response.

After buying organizations begin processing invoices, they send StatusUpdateRequest documents to notify the commerce network hub about their reconciliation progress. The commerce network hub can forward these documents to suppliers.

## **13.1.1 Early InvoiceRequest Document**

Previously, cXML support for invoicing was provided by the InvoiceRequest document, which contained less detail than InvoiceDetailRequest and did not support line item or summary invoices.

InvoiceRequest is deprecated in cXML 1.2.011. All cXML invoice projects should implement InvoiceDetailRequest.

## **13.1.2 Debit and Credit Amounts**

In invoices, positive amounts are debits the buying organization owes the supplier; negative amounts are credits issued by the supplier to the buying organization. For example, the supplier can specify a SubtotalAmount of -50 USD to issue a credit of fifty US dollars to the buying organization. Debit can be used in both standard invoices and debit memos. Credit can be used in standard invoices, credit memos, and line-item credit memos.

For PCard-enabled purchase orders, suppliers can request payment by using either invoices or the request-to-pay functionality provided by ConfirmationRequest documents.

### **Related Information**

[ConfirmationRequest \[page 230\]](#page-229-0)

## **13.1.3 Shipping Information**

Invoices can include shipping information such as shipping charges, dates, from/to addresses, and carrier IDs. One of the reasons invoices support shipping information is because it can affect the final prices and taxes for orders shipped internationally.

The shipping information in invoices is not meant to be a substitute for sending ShipNoticeRequest documents.

## **13.1.4 Types of Invoices**

InvoiceDetailRequest has the features and flexibility to support most business scenarios.

## **13.1.4.1 Individual and Summary Invoices**

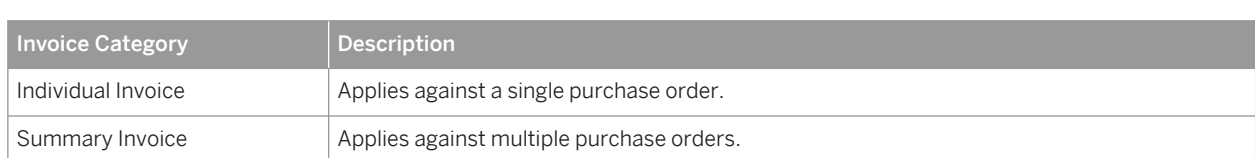

cXML supports both individual and summary invoices:

# **13.1.4.2 Invoice Level**

#### cXML supports both header and detailed invoices:

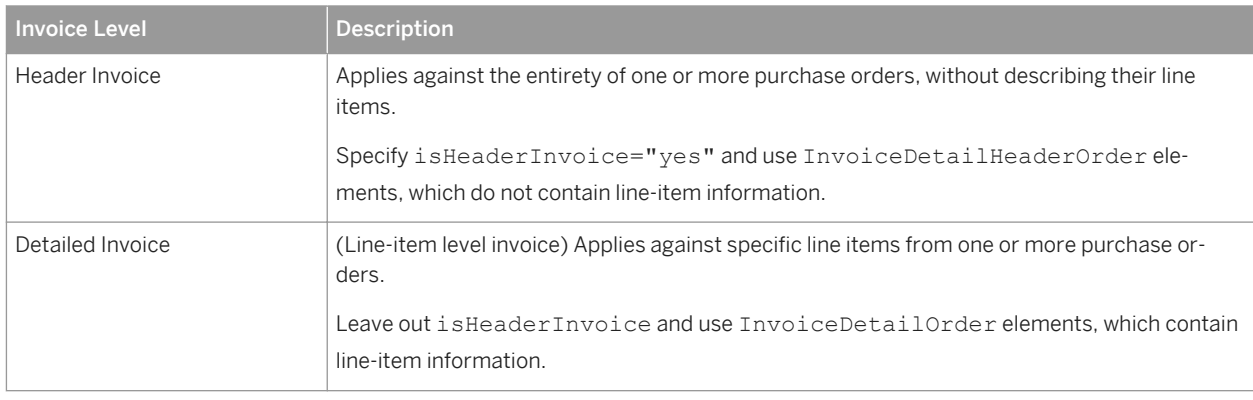

# **13.1.4.3 Invoice Purpose**

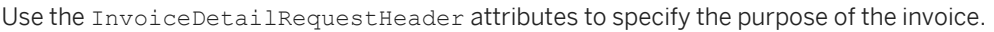

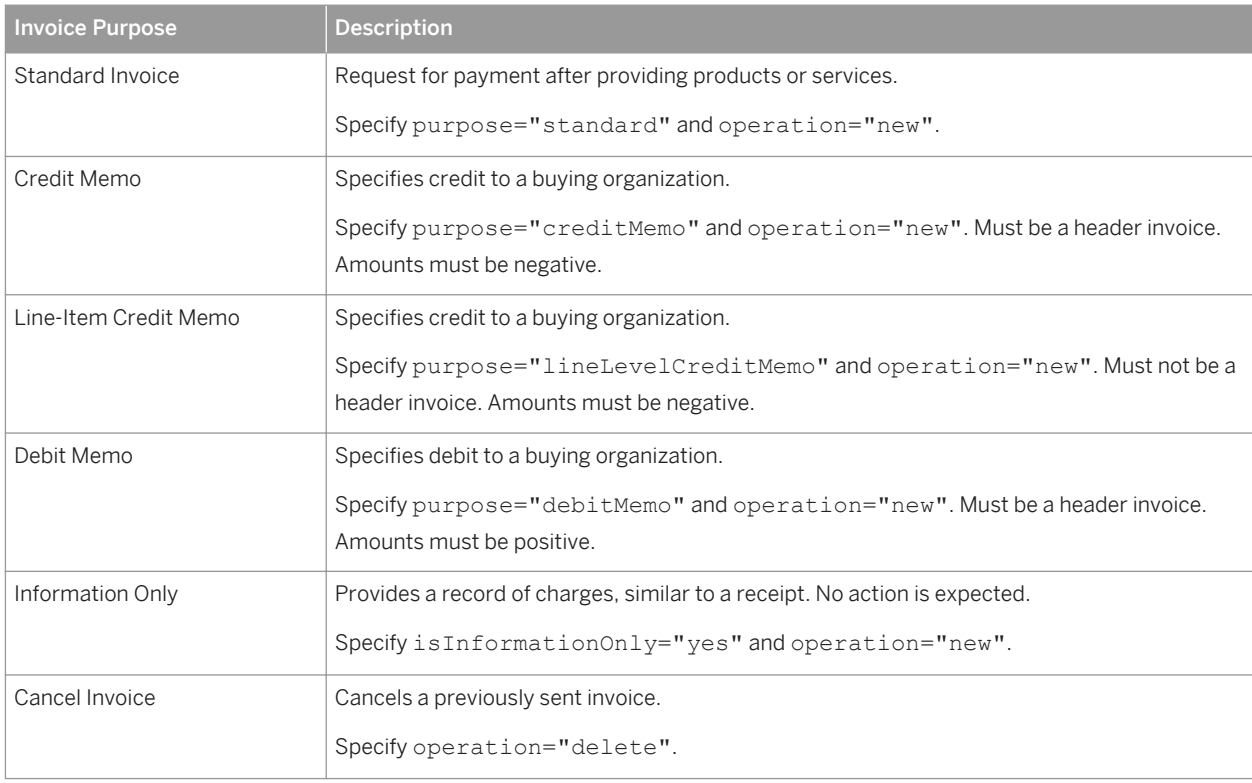

## <span id="page-266-0"></span>**13.1.5 Invoice DTD**

The cXML standard uses multiple DTDs to optimize the performance of validating parsers. The InvoiceDetail transaction is defined in a separate DTD named InvoiceDetail.dtd, available at:

http://xml.cXML.org/schemas/cXML/<version>/InvoiceDetail.dtd

## **13.2 InvoiceDetailRequest**

InvoiceDetailRequest documents represent invoices.

The structure of the InvoiceDetailRequest document is:

```
<Request>
     <InvoiceDetailRequest>
         <InvoiceDetailRequestHeader>
            header information
         </InvoiceDetailRequestHeader>
         <InvoiceDetailHeaderOrder>
             order-level invoice information
         </InvoiceDetailHeaderOrder>
 . . .
     or
         <InvoiceDetailOrder>
             detailed line-item information
         </InvoiceDetailOrder>
 . . .
         <InvoiceDetailSummary>
             invoice summary
         </InvoiceDetailSummary>
     </InvoiceDetailRequest>
</Request>
```
InvoiceDetailOrder elements are for detailed (line-item level) invoices and InvoiceDetailHeaderOrder elements are for header invoices. Invoices must not contain both types of elements. Both types of elements contain invoice lines.

All invoice line level amounts must add up to the total specified in InvoiceDetailSummary.

## **13.2.1 InvoiceDetailRequestHeader**

Defines header information that applies to the entire invoice.

InvoiceDetailRequestHeader has the following attributes:

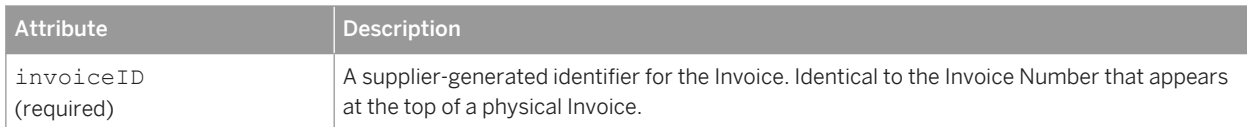

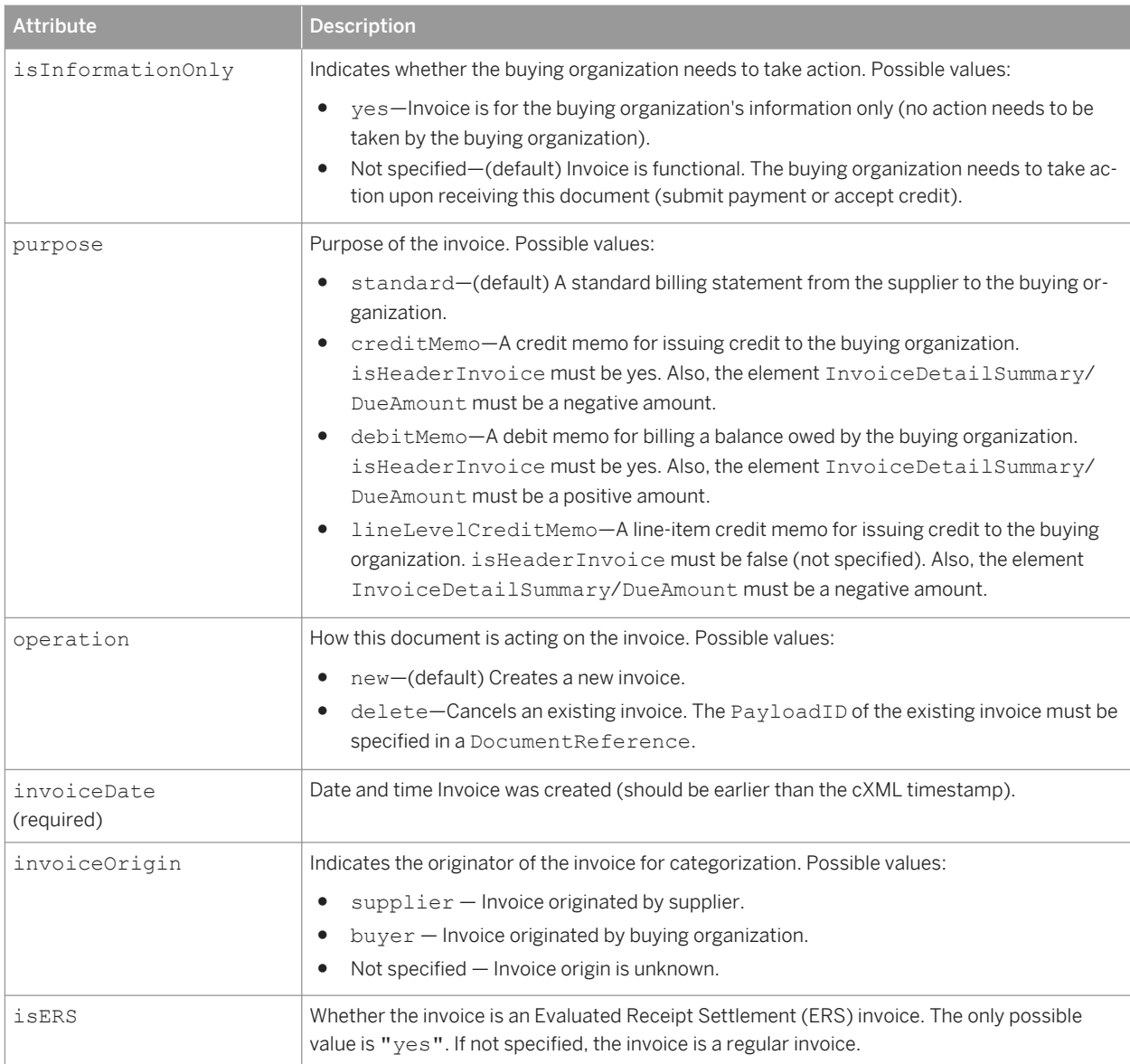

# **13.2.1.1 InvoiceDetailHeaderIndicator**

Defines indicators that describe overall attributes of the invoice. By default, all indicators are false.

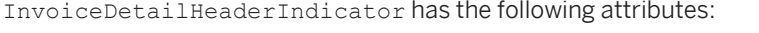

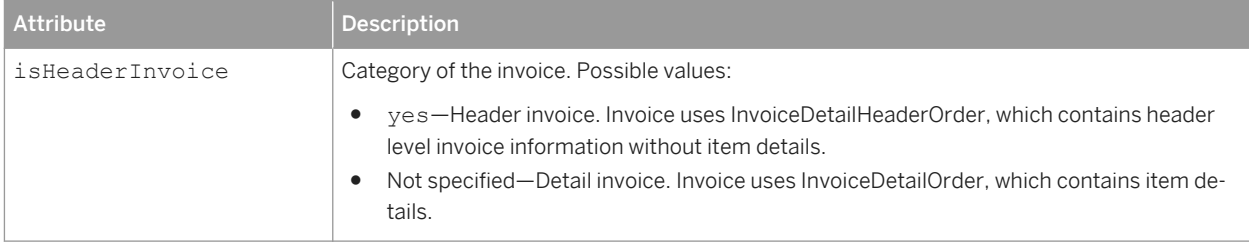

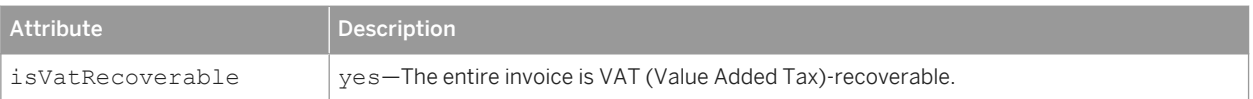

## **13.2.1.2 InvoiceDetailLineIndicator**

Indicates the presence of invoicing details at invoice line level (in InvoiceDetailItem, InvoiceDetailServiceItem, or InvoiceDetailOrderSummary). By default, all indicators are false.

If this element indicates that invoicing details exist at invoice line level, invoice lines that do not provide such information are assumed to have values of zero, or "not available" for that information.

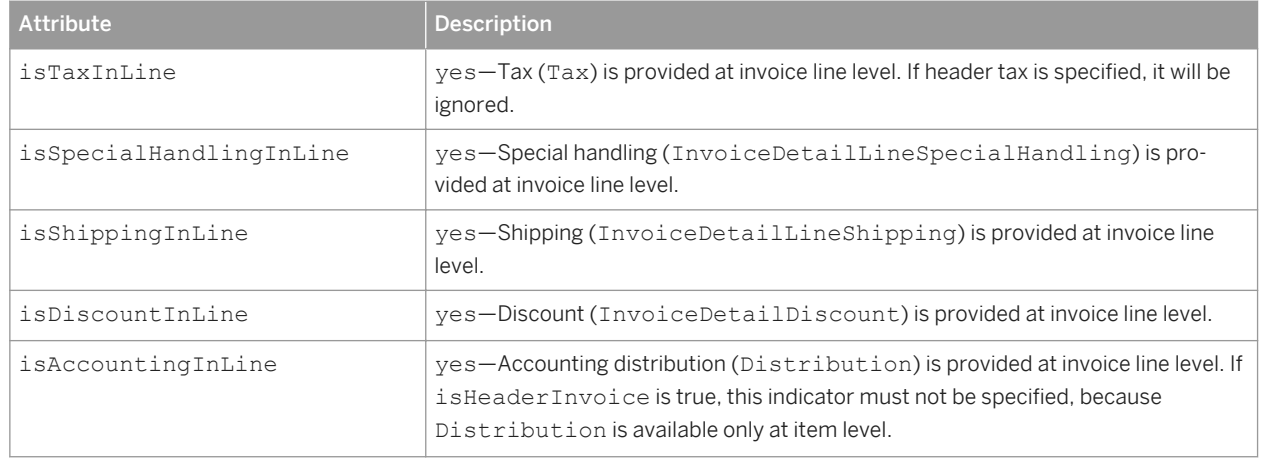

InvoiceDetailLineIndicator has the following attributes:

## **13.2.1.3 InvoicePartner**

Defines a party involved in invoicing, including the issuer of the invoice and the person sold to.

Invoices support InvoicePartner because the Contact element alone does not support the wide variety of reference identifiers involved in invoicing.

Do not use this element to specify ship from or ship to; instead, use InvoiceDetailShipping.

### **Contact**

Contact information of the invoice partner. Allowed contact roles are from, issuerOfInvoice, soldTo, billTo, billFrom, and remitTo.

#### i Note

from and issuerOfInvoice must be synonymous.

### **IdReference**

Defines an ID reference. The identifier/domain pair should be unique within each trading partner relationship (a buying organization and a supplier).

IdReference has the following attributes:

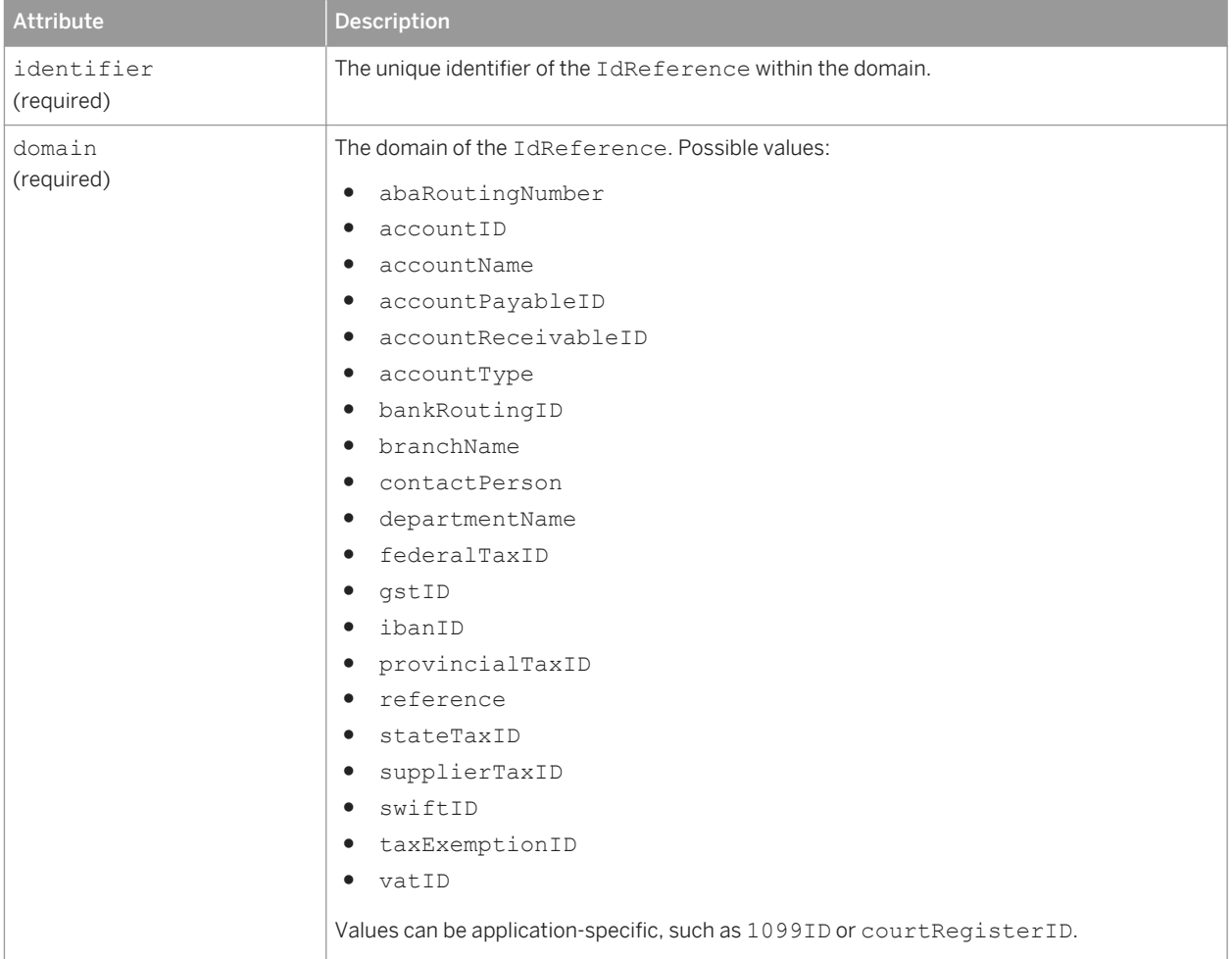

IdReference has the following elements:

● Creator

The creator of the IdReference (for example, the name of the bank, shipper, or other organization).

● Description Textual description of the IdReference for human readability.

### **Related Information**

[PaymentPartner/IdReference \[page 184\]](#page-183-0)

## <span id="page-270-0"></span>**13.2.1.4 DocumentReference**

Identifies an earlier InvoiceDetailRequest document. If operation="delete", DocumentReference is required and it must reference the original InvoiceDetailRequest document (with operation="new"). In all other situations, DocumentReference is optional.

DocumentReference has the following attribute:

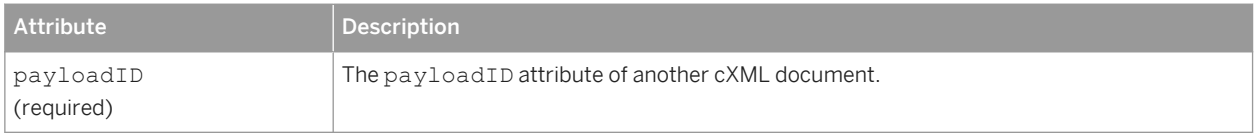

# **13.2.1.5 InvoiceDetailShipping**

The shipping details of the invoice.

InvoiceDetailShipping has the following attribute:

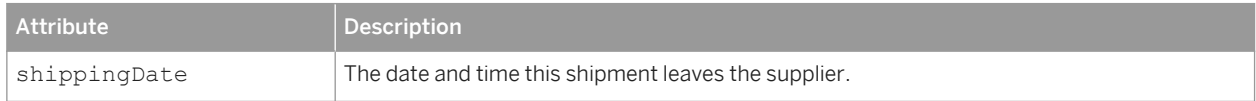

### **Contact**

The ship from and ship to addresses. Both ship from and ship to must be specified. See [Contact \[page 111\].](#page-110-0)

### **CarrierIdentifier**

This list can include multiple identifiers for the same carrier. Elements in this list can appear in any order. An identification domain (CarrierIdentifier domain) must not appear more than once in an InvoiceDetailShipping element. All identification provided by elements of one CarrierIdentifier list must correspond to the same company.

#### CarrierIdentifier has the following attribute:

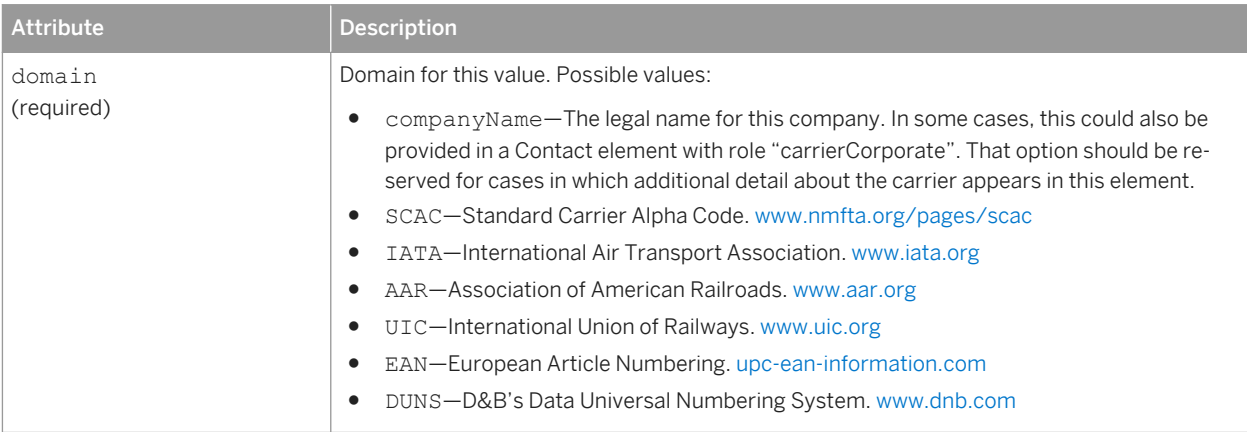

### **ShipmentIdentifier**

The tracking number of this shipment. See [ShipmentIdentifier \[page 253\].](#page-252-0)

#### **DocumentReference**

Identifies an earlier ShipNoticeRequest. For more information, see [DocumentReference \[page 271\]](#page-270-0).

## **13.2.1.6 ShipNoticeIDInfo**

See [ShipNoticeIDInfo \[page 282\].](#page-281-0)

## **13.2.1.7 InvoiceDetailPaymentTerm (deprecated)**

InvoicedetailPaymentTerm is deprecated in cXML 1.2.011, in favor of PaymentTerm [page 272].

### **13.2.1.8 PaymentTerm**

Defines a payment term in an invoice or order. PaymentTerm defines either the net term (without discount) or the discount term (with discount).

#### <span id="page-272-0"></span>PaymentTerm has the following attribute:

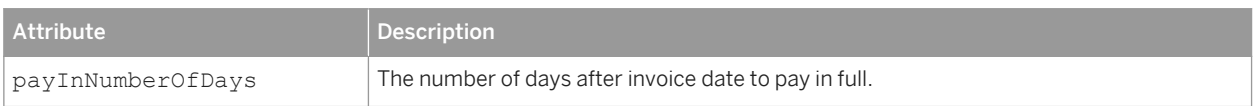

#### **Discount**

The percentage or amount of the discount term. The discount rate applies if the invoice total is paid within the time specified by payInNumberOfDays. Positive rates denote discounts and negative rates denote penalties. Do not use a percentage sign (%) or divide by 100; for example "2" means 2%.

Do not use the Discount element if the PaymentTerm is a net term.

### **Extrinsic**

Specifies additional information related to this payment term. This can include ValueDate and DiscountTermsDueDate

## **13.2.1.9 Period**

The period over which the services were rendered. Period has the following attributes:

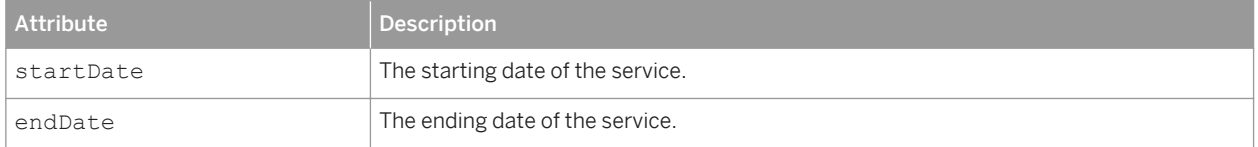

### **13.2.1.10 Comments**

Any comments for the invoice.

### **13.2.1.11 IdReference**

Defines an ID reference. See [IdReference \[page 238\].](#page-237-0)

# **13.2.1.12 Extrinsic**

Specifies additional information related to the invoice. You must ensure that you do not duplicate anything in InvoiceDetailRequestHeader or InvoiceDetailRequest.

# **13.2.2 InvoiceDetailOrder**

Defines the invoice information of an order with item details, used only when isHeaderInvoice is false (not specified).

An invoice line is an InvoiceDetailItem or an InvoiceDetailServiceItem and its invoice line number is specified by the invoiceLineNumber attribute.

## **13.2.2.1 InvoiceDetailOrderInfo**

Defines information related to the corresponding purchase order, including order reference and related master agreement reference, if any. Applications use this information to match the invoice with the corresponding purchase order or master agreement. The more definitive the reference, the more likely applications can successfully perform document matching.

InvoiceDetailOrderInfo can contain several possible elements for referring to documents. OrderReference is strongly recommended, but if that information is not available, use MasterAgreementReference, MasterAgreementIDInfo, OrderIDInfo, or SupplierOrderInfo, in that order.

### **OrderReference**

The reference to the purchase order being invoiced.

### **MasterAgreementReference**

Defines a reference to an earlier MasterAgreementRequest document. This element identifies the master agreement of the release order to be invoiced.

MasterAgreementReference has the following attributes:

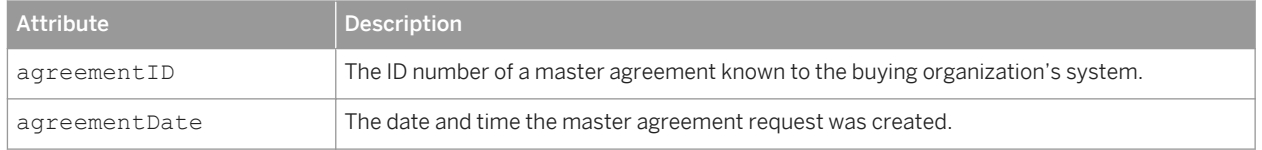

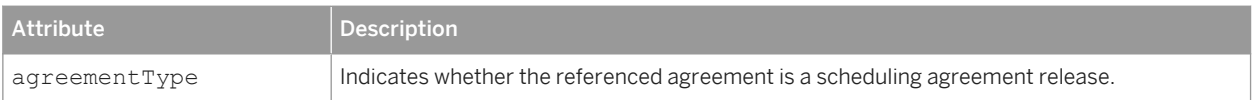

### **MasterAgreementIDInfo**

Defines the buying organization's ID number of the corresponding master agreement if the order being invoiced is a release. This element identifies the master agreement of the contract or release order to be invoiced.

MasterAgreementIDInfo has the following attributes:

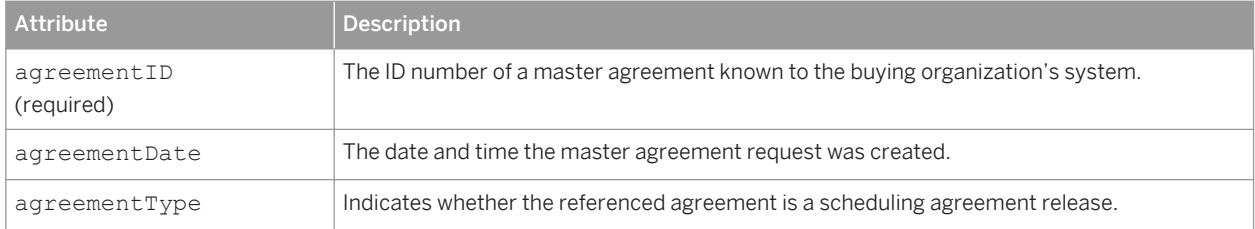

MasterAgreementIDInfo has the following element:

● IdReference Specifies additional IDs for the master agreement.

### **OrderIDInfo**

Identifies a purchase order known to the buying organization.

OrderIDInfo has the following attributes:

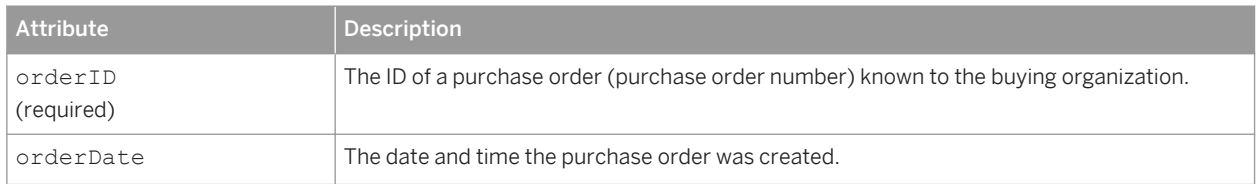

### **SupplierOrderInfo**

Defines supplier sales order information related to a purchase order.

SupplierOrderInfo has the following attribute:

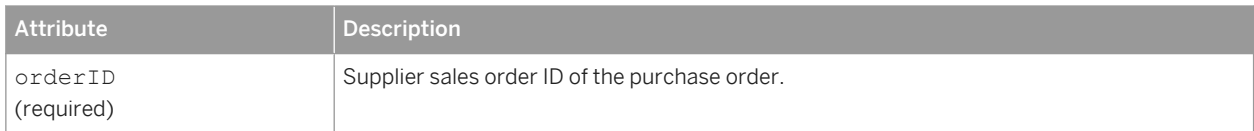

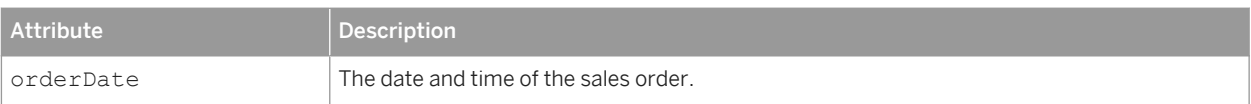

## **13.2.2.2 InvoiceDetailItem**

Defines an invoice line item.

The buying organization might require information provided here to match the information provided in the purchase order. For example, the buying organization might require there to be no change in the UnitOfMeasure value.

InvoiceDetailItem has the following attributes:

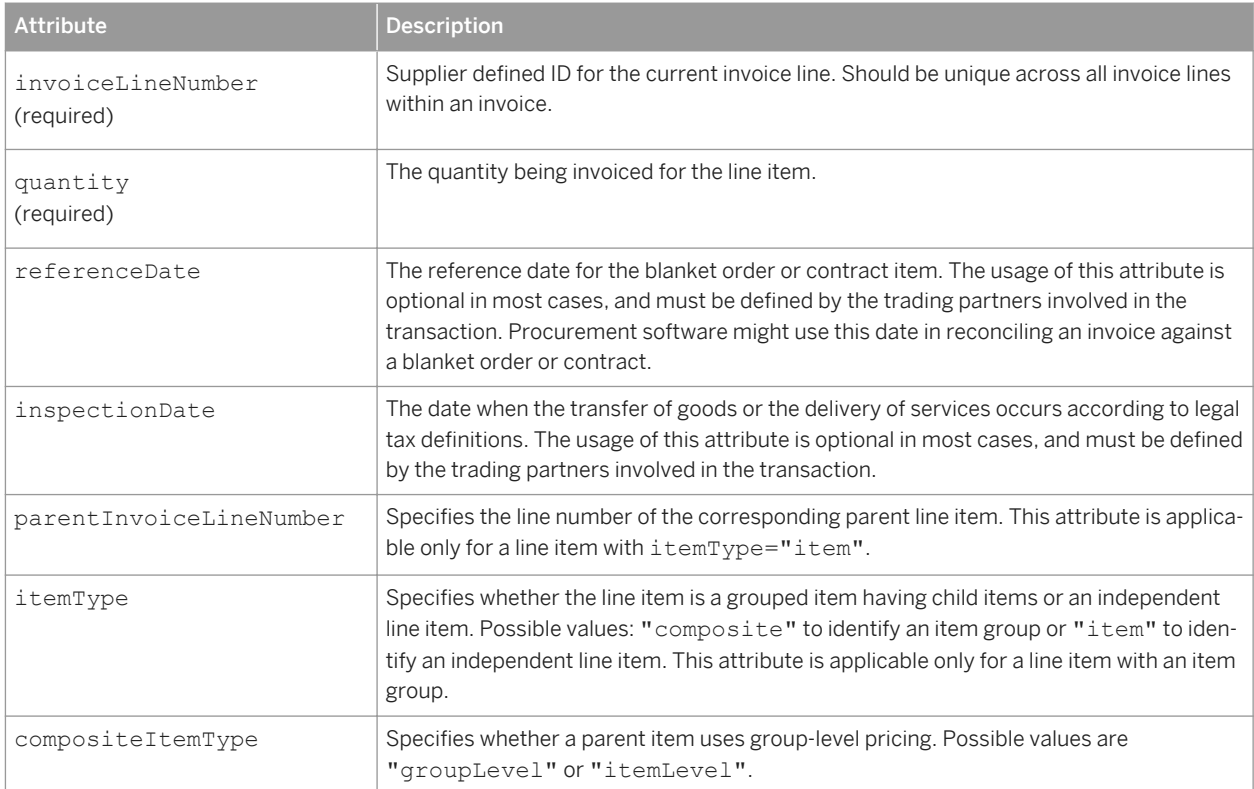

### **UnitOfMeasure**

The line item's unit of measure. See [UnitOfMeasure \[page 48\].](#page-47-0)

### <span id="page-276-0"></span>**UnitPrice**

The unit price.

### **PriceBasisQuantity**

The quantity-based pricing for a line item. Quantity-based pricing allows the unit price of an item to be based on a different price unit quantity than 1. In addition to quantity-based pricing, Unit Conversion Pricing allows unit of measure conversion in the pricing calculation, when the unit of measure on the order differs from the pricing unit of measure.

#### PriceBasisQuantity has the following attributes:

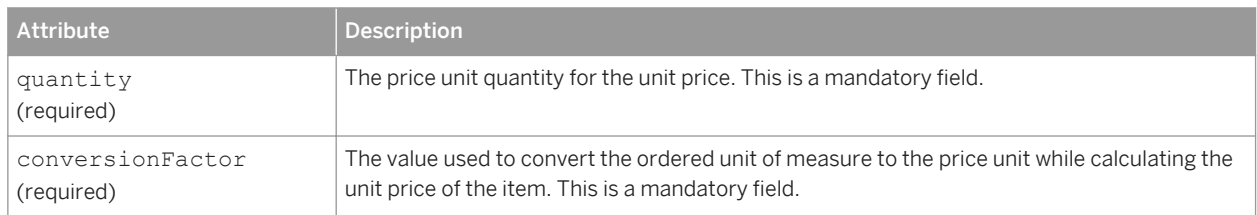

#### PriceBasisQuantity has the following elements:

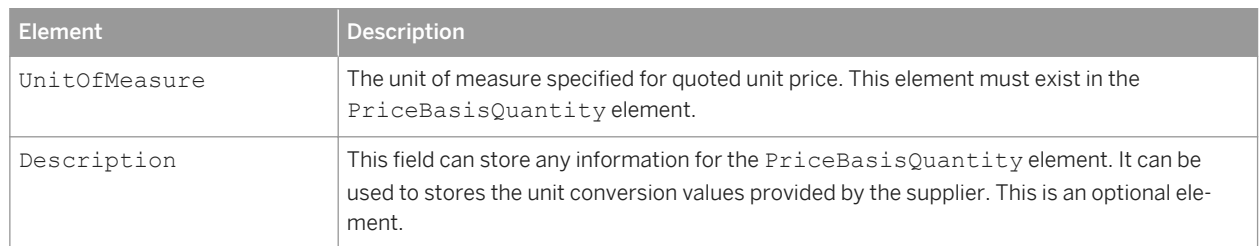

### **InvoiceDetailItemReference**

Defines all references related to an invoice line item.

InvoiceDetailItemReference has the following attributes:

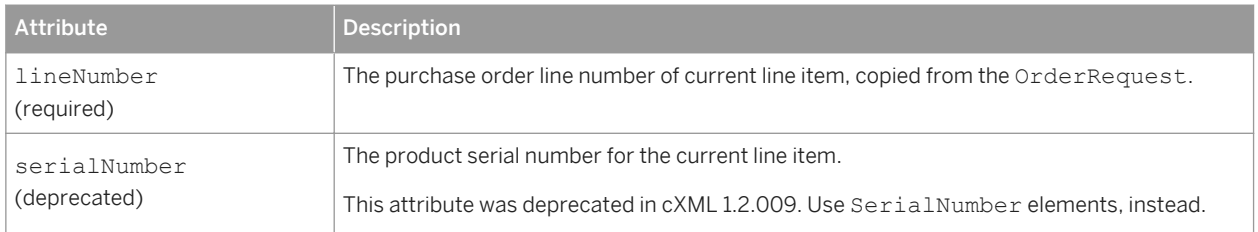

InvoiceDetailItemReference has the following elements:

#### ● ItemID

The supplier part number of current line item, from the OrderRequest. ItemID is defined at [ItemID \[page](#page-91-0)  [92\]](#page-91-0).

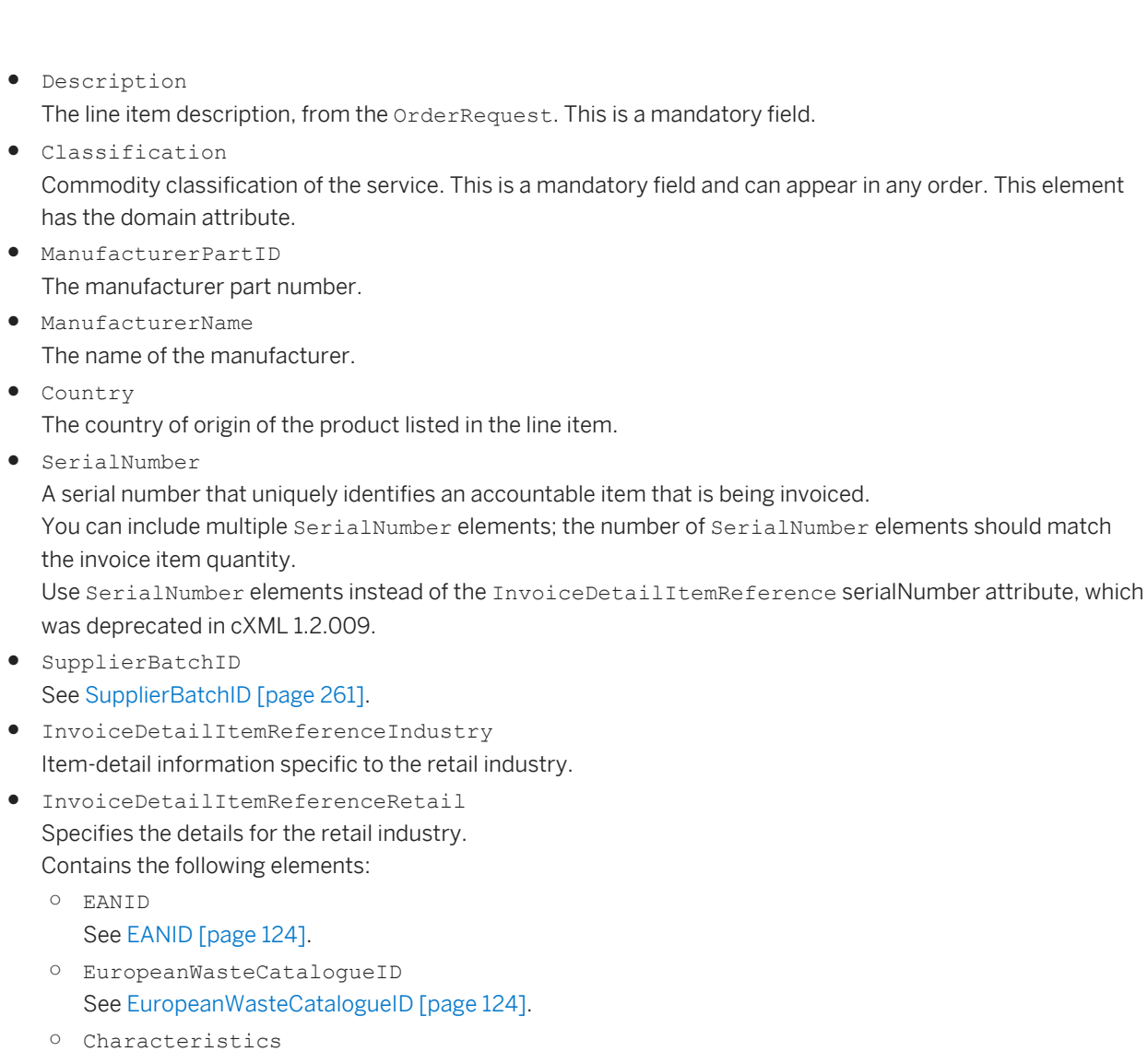

See [Characteristics \[page 124\]](#page-123-0).

### **ReceiptLineItemReference**

Reference to the receipt line related to this line item. It has the following attribute:

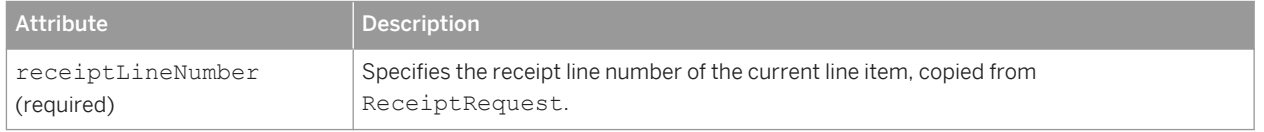

### **ShipNoticeLineItemReference**

Reference to the ship notice line related to this line item. It has the following attribute:

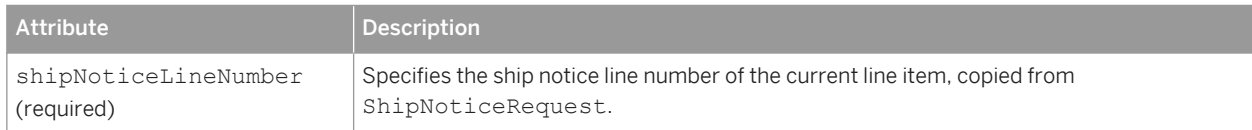

### **ServiceEntryItemReference**

Explicitly references the related ServiceEntryRequest for the invoice.

ServiceEntryItemReference has the following attributes:

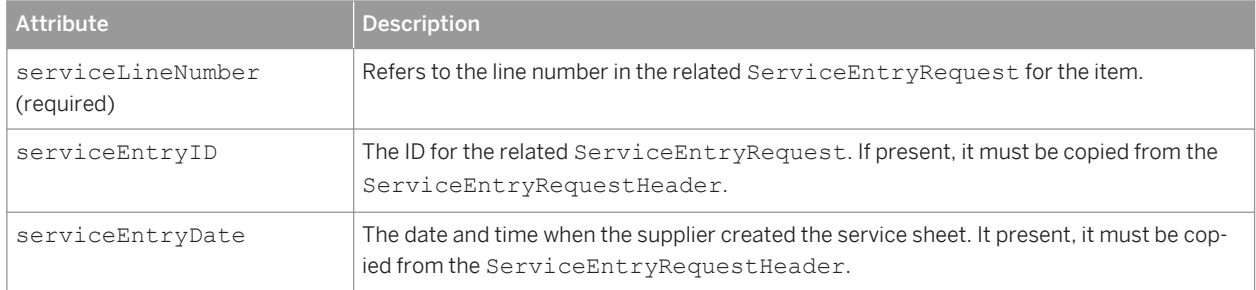

ServiceEntryItemReference has the following element:

● DocumentReference

The DocumentReference element identifies an earlier ServiceEntryRequest document.

DocumentReference has the following attribute:

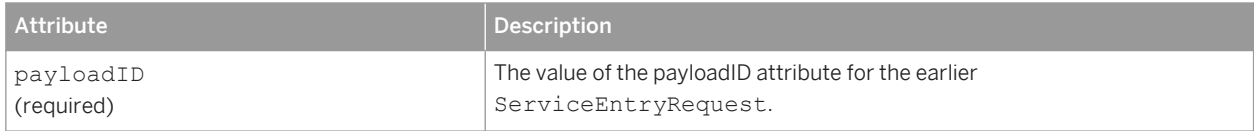

### **ServiceEntryItemIDInfo**

References the related ServiceEntryRequest for the invoice.

ServiceEntryItemIDInfo has the following attributes:

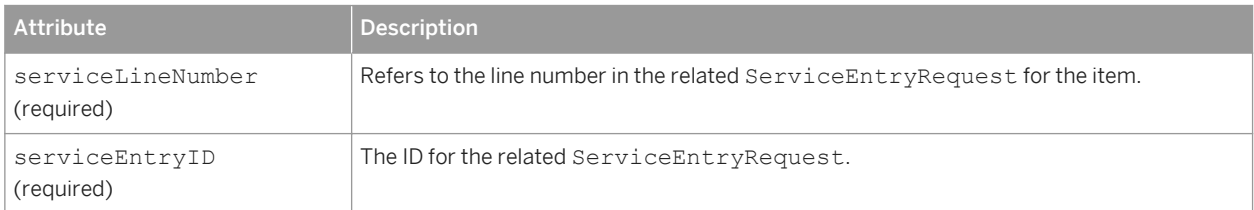

<span id="page-279-0"></span>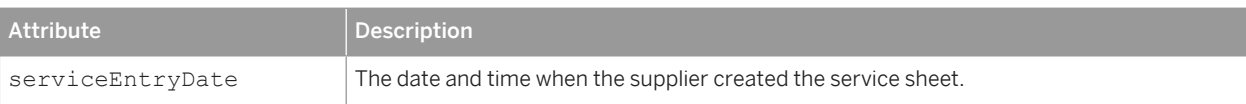

ServiceEntryItemIDInfo has the following element:

● IdReference

References a unique identifier for the service sheet. It has the following attributes:

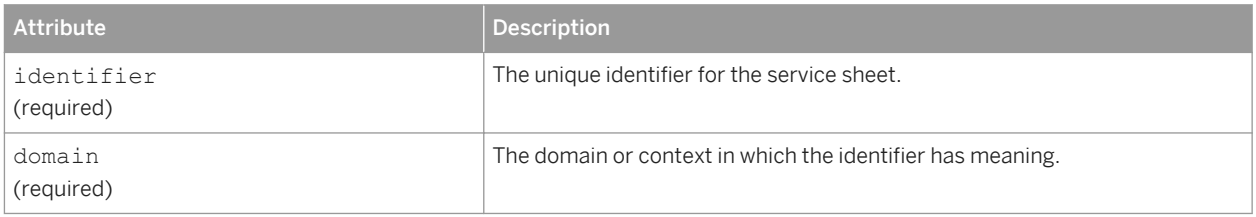

### **SubtotalAmount**

The invoice subtotal of the current line item: UnitPrice times quantity.

### **Tax**

The tax for the line item. Ignored if isTaxInLine is false (not specified).

Tax has the following elements:

- Money The amount owed for tax.
- Description Textual description of the tax.
- TaxDetail Detailed information about the tax.
- Extrinsic Additional information related to Tax. This information should not duplicate any information in Tax.

TaxDetail has the following attributes:

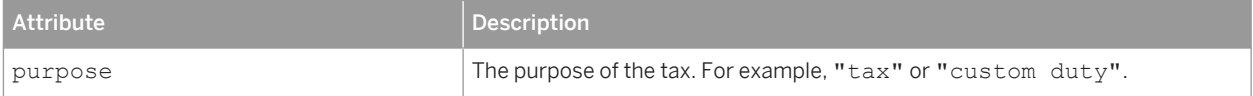

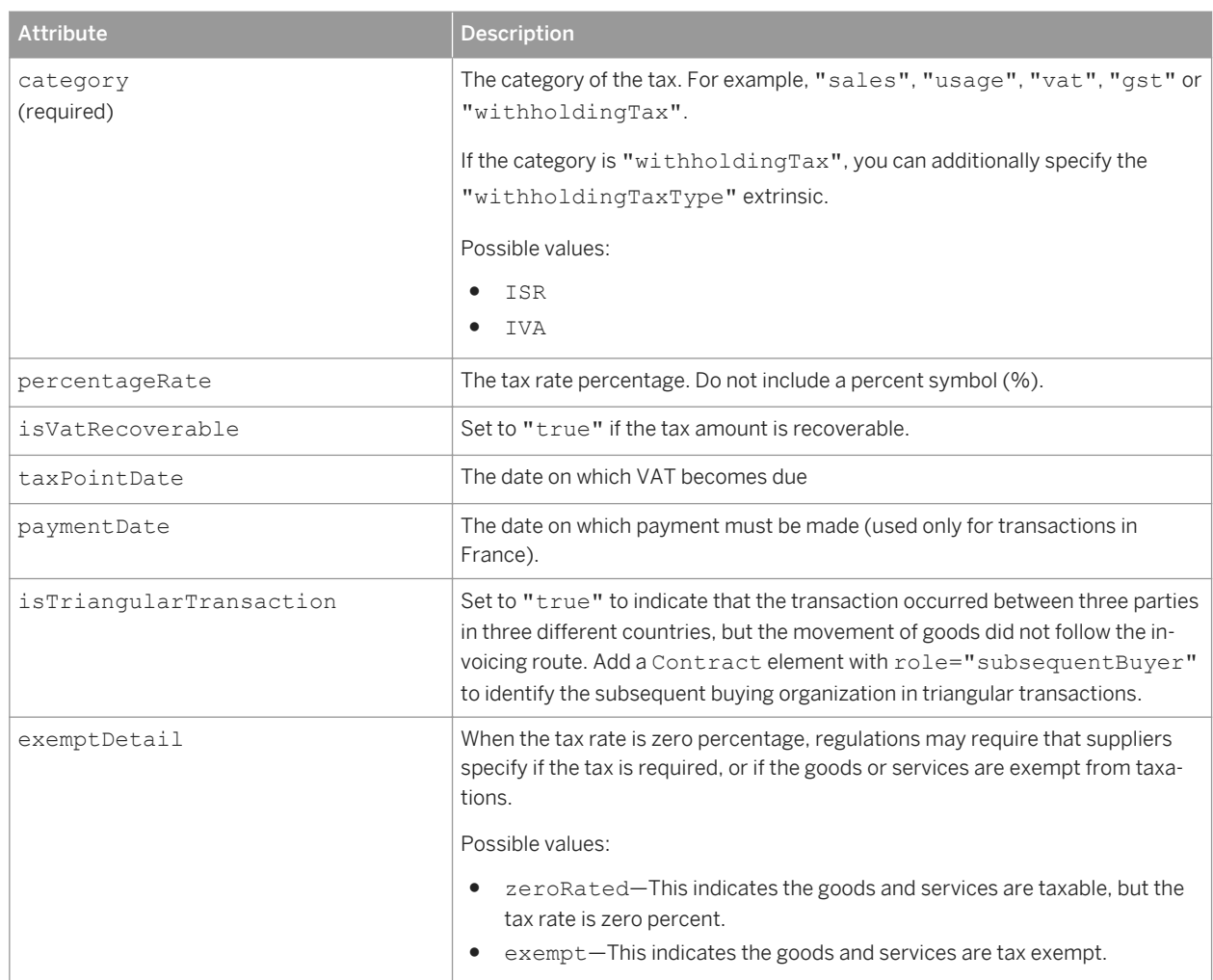

TaxDetail has the following elements:

- TaxableAmount The amount that is taxable.
- TaxAmount The amount of tax.
- TaxLocation
	- The locale in which the tax applies.
- Description Textual description of the tax.
- TriangularTransactionLawReference

Reference to the relevant EU law covering the VAT for triangular transactions. For example, "VAT - EC Article 28 Simplification Invoice".

● TaxRegime

Specifies the tax classification related to the type of supplier activities and commodities in invoices. Suppliers pay taxes based on the tax regime.

This is an optional element.

An invoice can have one or more tax regimes but suppliers can associate only one tax regime in the TaxDetail element. This element is applicable to all countries.

<span id="page-281-0"></span>For example:

```
<Tax> <Money currency = "USD">1.87</Money>
     <Description xml:lang = "en-US"/>
     <TaxDetail category = "vat" percentageRate = "2" taxPointDate = 
"2013-06-19T00:00:00+05:30">
           <TaxableAmount>
               <Money currency = "USD">93.60</Money>
           </TaxableAmount>
           <TaxAmount>
               <Money currency = "USD">1.87</Money>
           </TaxAmount>
           <Description xml:lang = "en-US"/>
           <TaxRegime>Regimen de Asalariados</TaxRegime>
     </TaxDetail> 
\langleTax>
```
● Extrinsic

Additional information related to TaxDetail. This information should not duplicate any information in TaxDetail.

### **InvoiceDetailLineSpecialHandling**

The special handling information for the line item. Ignored if isSpecialHandlingInLine is false (not specified).

### **InvoiceDetailLineShipping**

The shipping information for the line item. Ignored if isShippingInLine is false (not specified).

### **ShipNoticeIDInfo**

Specifies additional reference IDs for shipment related IDs (for example, DispatchAdviceID, ReceivingAdviceID, DeliveryNoteId, ProofOfDeliveryID, IdReference). This element has the following attributes:

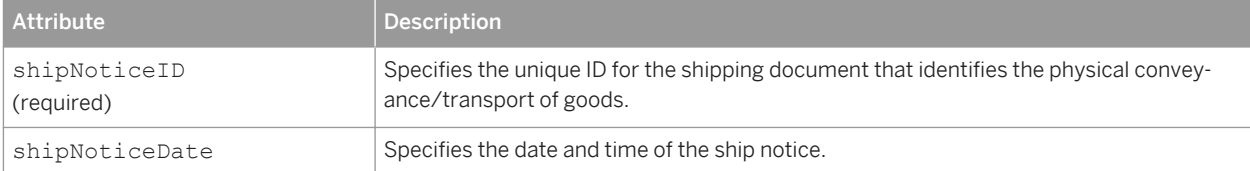

ShipNoticeIDInfo has the following element:

● IdReference

Specifies shipment-related document identifiers. For example, DispatchAdviceID, ReceivingAdviceID, DeliveryNoteID, or ProofOfDeliveryID.

#### **GrossAmount**

The SubtotalAmount plus taxes, shipping, and special handling charges for the line item.

#### **InvoiceDetailDiscount**

The discount for the line item. Ignored if isDiscountInLine is false (not specified).

#### **InvoiceItemModifications**

Specifies the additional Charges, Allowances, and their taxes that are incurred for the total landed cost of the goods and service for an invoice item.

This element can store one or more Modification elements. For more information on the Modification element, see [Total \[page 105\].](#page-104-0)

### **TotalCharges**

The total sum of all the charges applied on the goods and services. This can appear at the line-item and summary in an invoice.

### **TotalAllowances**

The total sum of all the allowances applied on the goods and services. This can appear at the line item and summary in an invoice.

### **TotalAmountWithoutTax**

For more information, see[TotalAmountWithoutTax \[page 297\].](#page-296-0)

#### **NetAmount**

The GrossAmount minus discounts for the line item.

### **Distribution**

Accounting information generated by the buying organization, such as cost center or general ledger category. This information should be copied from the OrderRequest. Ignored if isAccountingInLine is false (not specified).

### **Packaging**

Details about the packaging of the line item. See [Packaging \[page 153\]](#page-152-0).

### **InvoiceDetailItemIndustry**

Specifies the categories for various industries.

InvoiceDetailItemIndustry has the following elements:

- InvoiceDetailItemRetail Specifies the information about the retail industry. This element has the following elements:
- AdditionalPrices Additional prices for the retail industry-specific item. This element has the following optional elements:
- UnitGrossPrice The gross price per unit. This element has Money and the [PriceBasisQuantity \[page 277\]](#page-276-0) element.
- InformationalPrice Price excluding allowances or charges, and taxes. The price is for information purposes only. This element has the Money and [PriceBasisQuantity \[page 277\]](#page-276-0) element.
- InformationalPriceExclTax Price excluding taxes. The price is for information purposes only. This element has the Money and [PriceBasisQuantity \[page 277\]](#page-276-0) element.
- UnitNetPriceCorrection The new price to correct the unit net price. This element has the Money and [PriceBasisQuantity \[page 277\]](#page-276-0) element.
- TotalRetailAmount Total retail amount or the retail industry-specific item. This element has the Money element.
- ItemIndicator Indicator for the product or item level. This element has the following attributes:

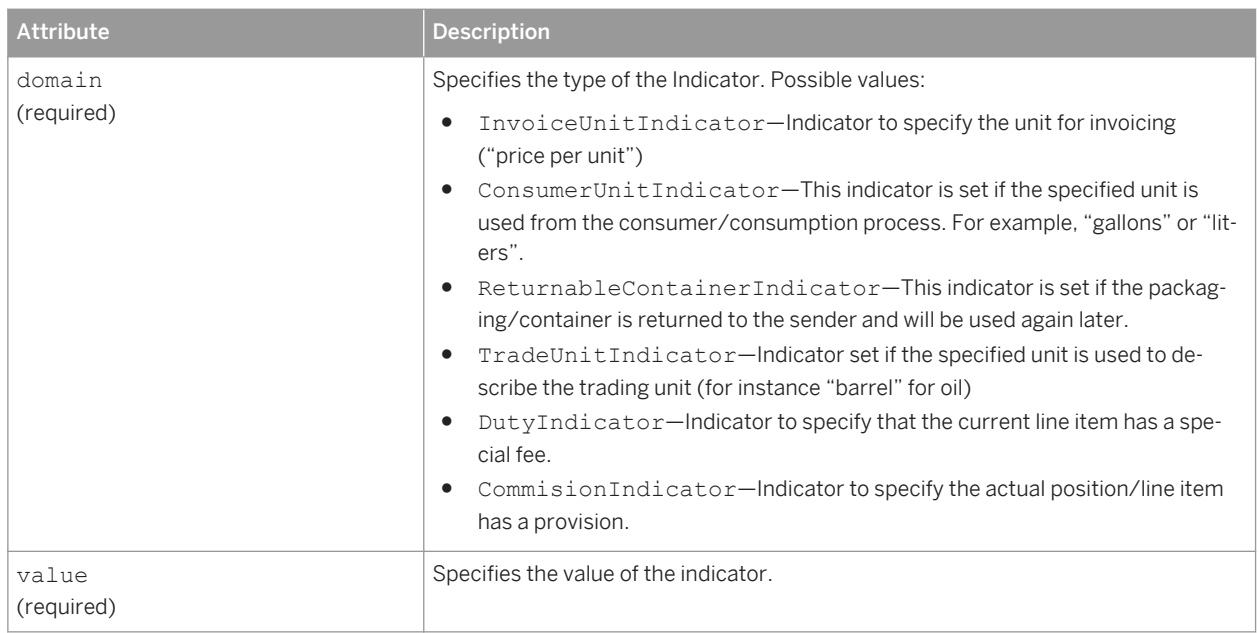

● PromotionDealID An ID assigned by the supplier for a special promotional activity. See [PromotionalDealID \[page 152\].](#page-151-0)

● PromotionVariantID An ID for the item used as a promotional variant number. See [PromotionalVariantID \[page 152\]](#page-151-0).

### **Comments**

Textual comments for the line item.

### **Extrinsic**

Additional information related to the line item. You must ensure that you do not duplicate anything in or InvoiceDetailOrder.

# **13.2.2.3 InvoiceDetailServiceItem**

Specifies a service being invoiced.

InvoiceDetailServiceItem has the following attributes:

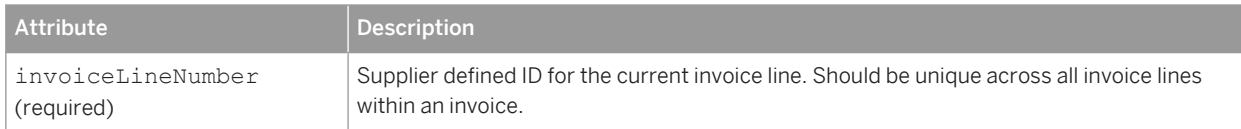

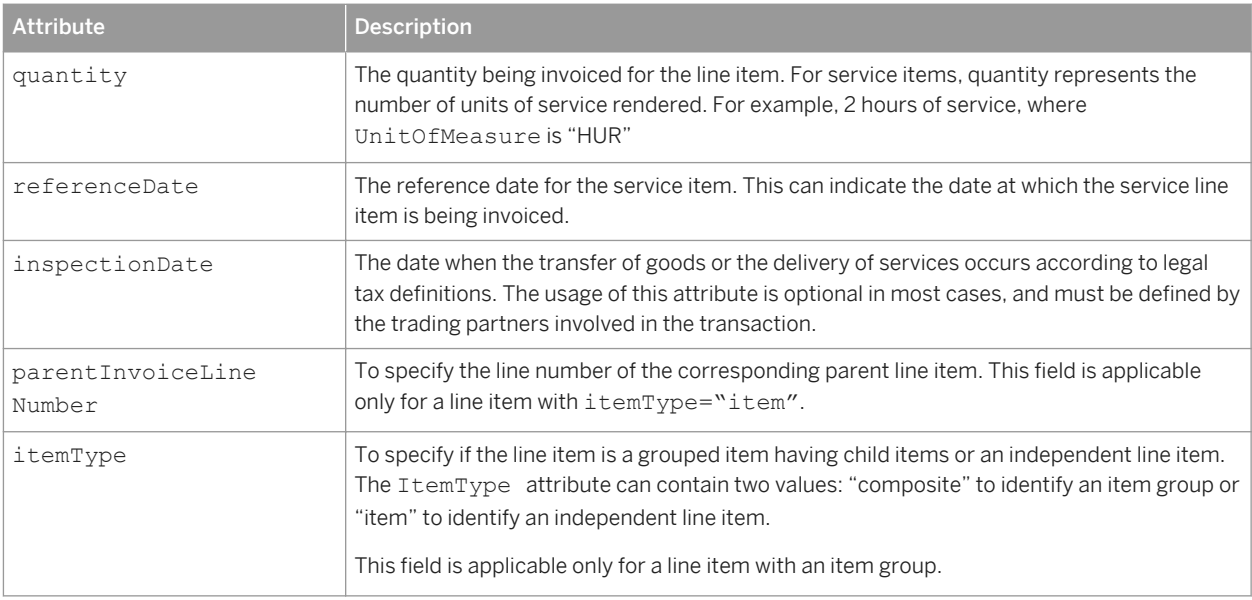

### **InvoiceDetailServiceItemReference**

InvoiceDetailServiceItemReference has the following attribute:

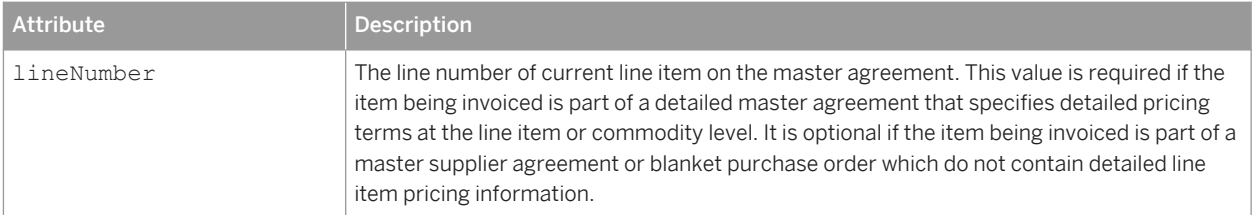

InvoiceDetailServiceItemReference has the following elements:

- Classification Commodity classification of the service.
- PriceBasisQuantity
	- The quantity-based pricing for a line item. See [PriceBasisQuantity \[page 277\].](#page-276-0)
- ItemID

The Supplier's part number for the service.

● Description Description of the service.

### **ServiceEntryItemReference**

Explicitly references the related ServiceEntryRequest for the invoice.

#### ServiceEntryItemReference has the following attributes:

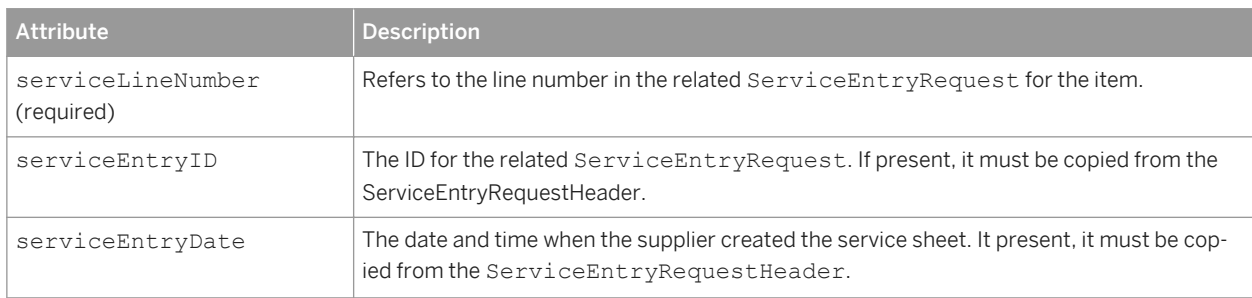

ServiceEntryItemReference has the following element:

- DocumentReference
	- The DocumentReference element identifies an earlier ServiceEntryRequest document.

DocumentReference has the following attribute:

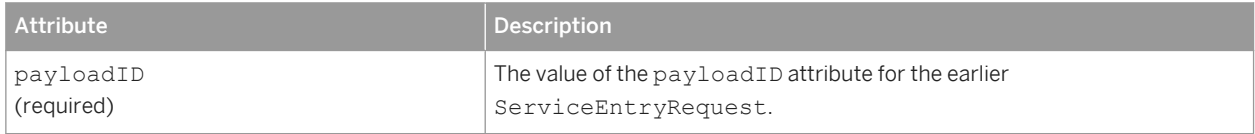

### **ServiceEntryItemIDInfo**

References the related ServiceEntryRequest for the invoice.

ServiceEntryItemIDInfo has the following attributes:

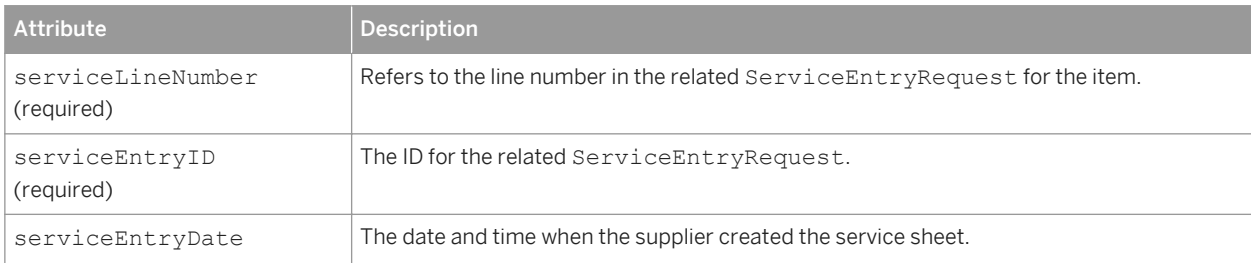

ServiceEntryItemIDInfo has the following element:

● IdReference

References a unique identifier for the service sheet. It has the following attributes:

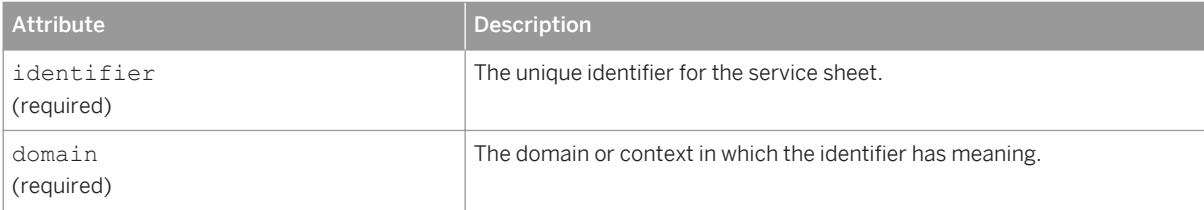

### **SubtotalAmount**

The subtotal amount of the service item. If unit price and invoiced quantity are specified, then subtotal should be the product of them.

### **Period**

The period during which the service was rendered. See [Period \[page 273\]](#page-272-0).

### **UnitRate**

The rate at which the service item is charged. In cXML version 2.1.011 or later, use the UnitRate element rather than UnitOfMeasure and UnitPrice, because UnitRate includes the rate code. For some services, such as temporary labor, UnitRate is required.

UnitRate represents the amount to be paid per unit of time (or of some other measure). In the case of multiple UnitRates, each UnitRate should include a TermReference to distinguish it from others. TermReference is a generic base element that identifies the definition of the UnitRate in question. See [UnitRate \[page 127\]](#page-126-0).

### **UnitOfMeasure (deprecated)**

UnitOfMeasure is deprecated in cXML 1.2.011, and should not be used in new cXML documents. Use UnitRate instead. UnitOfMeasure is the unit of measure for the service. For example, HUR for per hour or MON for per month.

### **UnitPrice (deprecated)**

UnitPrice is deprecated in cXML 1.2.011, and should not be used in new cXML documents. Use UnitRate instead. UnitPrice is the price, per unit of measure.

### **Tax**

The tax for the line item. Ignored if isTaxInLine is false (not specified). See [Tax \[page 280\]](#page-279-0)
#### **GrossAmount**

The SubtotalAmount plus taxes, shipping, and special handling charges for the line item.

### **InvoiceDetailDiscount**

The discount for the line item. Ignored if isDiscountInLine is false (not specified).

### **InvoiceItemModification**

Specifies the additional charges, allowances, and their taxes that are incurred for the total landed cost of the goods and service for an invoice item.

This element can store one or more Modification elements. For more information on the Modification element, see [Total \[page 105\].](#page-104-0)

### **TotalCharges**

The total sum of all the charges applied on the goods and services. This can appear at the line-item and summary in an invoice.

#### **TotalAllowances**

The total sum of all the allowances applied on the goods and services. This can appear at the line item and summary in an invoice.

#### **NetAmount**

The GrossAmount minus discounts for the line item.

### **Distribution**

Accounting information generated by the buying organization, such as cost center or general ledger category. This information should be copied from the OrderRequest. Ignored if isAccountingInLine is false (not specified).

### **Comments**

Textual comments for the line item.

### **InvoiceLaborDetail**

Contains information about an item related to temporary labor. It has the following elements

- Contractor
- The contractor whose work is being invoiced.
- JobDescription A text description of the job being performed.
- Supervisor Specifies contact information for the person who supervises the contractor.
- WorkLocation The address of the place where the work is performed.
- InvoiceTimeCardDetail Invoice details about a temporary labor service. The pay code for this invoice line item is in the UnitRate of the containing InvoiceDetailServiceItem.
- TimeCardReference Provides a clear reference to a prior TimeCard cXML document. TimeCardReference has the following attribute:

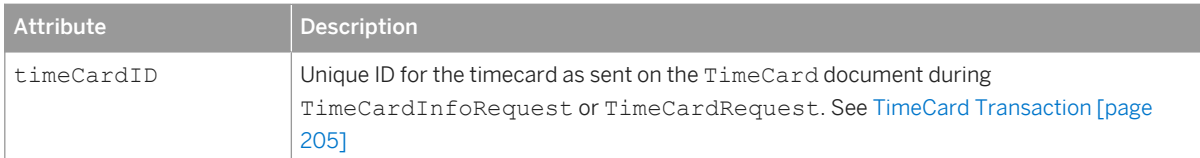

TimeCardIDInfo

Defines the unique ID of the timecard known to the buyer and supplier systems. TimeCardIDInfo has the following attribute:

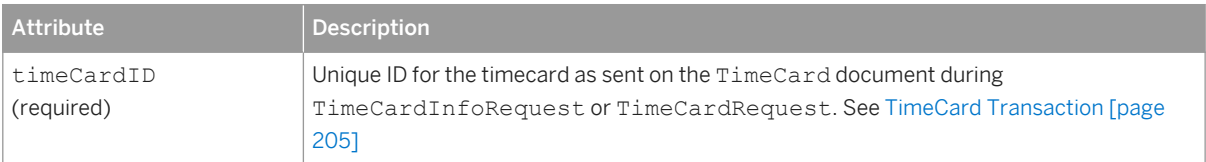

## **Extrinsic**

Additional information related to this line item. Do not duplicate information in InvoiceDetailItem or InvoiceDetailOrder.

Use Extrinsic elements to specify line item related attributes such as service location, overtime/regular, and union/non- union.

For simple attributes such as overtime/regular, use a simple name, value pair, for example:

```
<Extrinsic name="serviceType">Temporary</Extrinsic>.
```
For structured attributes such as service location, use a structured element, for example:

```
<Extrinsic name="serviceLocation">
     <Contact role="serviceLocation">
         <Name>XYZ Inc</Name>
         <PostalAddress>
             <Street>123 Easy St</Street>
             <City>Sunnyvale</City>
             <State>California</State>
             <PostalCode>94089</PostalCode>
             <Country isoCountryCode="US">USA</Country>
         </PostalAddress>
     </Contact>
</Extrinsic>
```
## **13.2.2.4 InvoiceDetailReceiptInfo**

Contains reference information of the receipt.

The following cXML excerpt shows an invoice with a reference to a receipt:

```
<InvoiceDetailOrder>
   <InvoiceDetailOrderInfo>
     <OrderReference orderID="po123">
       <DocumentReference payloadID="po123-2014-10-13"></DocumentReference>
     </OrderReference>
   </InvoiceDetailOrderInfo>
   <InvoiceDetailReceiptInfo>
     <ReceiptReference receiptDate="2014-10-13T14:02:00-07:00" receiptID="grn4567">
       <DocumentReference payloadID="grn4567-2014-10-13"></DocumentReference>
     </ReceiptReference> 
   </InvoiceDetailReceiptInfo>
   <InvoiceDetailItem invoiceLineNumber="1" quantity="10">
     <UnitOfMeasure>PK</UnitOfMeasure>
     <UnitPrice>>Money currency="USD">31.20</Money></UnitPrice>
     <InvoiceDetailItemReference lineNumber="1">
       <ItemID><SupplierPartID>AX4518</SupplierPartID></ItemID>
       <Description xml:lang="en">BULLNOSE SHELVES 4 PK</Description>
       <ManufacturerPartID>AX4518</ManufacturerPartID>
       <ManufacturerName>20008496</ManufacturerName>
     </InvoiceDetailItemReference>
     <SubtotalAmount><Money currency="USD">312.00</Money></SubtotalAmount>
 <GrossAmount><Money currency="USD">312.00</Money></GrossAmount>
 <NetAmount><Money currency="USD">312.00v/Money></NetAmount>
     <Distribution>
       <Accounting name="DistributionCharge">
         <AccountingSegment id="2323">
           <Name xml:lang="en">Cost Center</Name>
           <Description xml:lang="en">Western Region Sales</Description>
         </AccountingSegment>
         <AccountingSegment id="23456">
           <Name xml:lang="en">G/L Account</Name>
           <Description xml:lang="en">Entertainment</Description>
         </AccountingSegment>
       </Accounting>
       <Charge>
         <Money currency="USD">312.00</Money>
```

```
 </Charge>
     </Distribution>
     <ReceiptLineItemReference receiptLineNumber="4"/>
   </InvoiceDetailItem>
 ...
</InvoiceDetailOrder>
```
InvoiceDetailReceiptInfo has the following elements:

#### **ReceiptReference**

Reference to the receipt being invoiced.

### **ReceiptIDInfo**

Buyer system receipt ID.

# **13.2.2.5 InvoiceDetailShipNoticeInfo**

Contains reference information of the ship notice.

The following cXML excerpt shows an invoice with a reference to a ship notice:

```
<InvoiceDetailOrder>
   <InvoiceDetailOrderInfo>
     <OrderReference orderID="po123">
       <DocumentReference payloadID="po123-2014-10-13"></DocumentReference>
     </OrderReference>
   </InvoiceDetailOrderInfo>
   <InvoiceDetailShipNoticeInfo>
     <ShipNoticeReference shipNoticeDate="2014-10-13T14:02:00-07:00" 
shipNoticeID="asn7890">
       <DocumentReference payloadID="asn7890-2014-10-13"></DocumentReference>
     </ShipNoticeReference> 
   </InvoiceDetailShipNoticeInfo>
   <InvoiceDetailItem invoiceLineNumber="1" quantity="10">
     <UnitOfMeasure>PK</UnitOfMeasure>
     <UnitPrice>>Money currency="USD">31.20</Money></UnitPrice>
     <InvoiceDetailItemReference lineNumber="1">
       <ItemID><SupplierPartID>AX4518</SupplierPartID></ItemID>
       <Description xml:lang="en">BULLNOSE SHELVES 4 PK</Description>
       <ManufacturerPartID>AX4518</ManufacturerPartID>
       <ManufacturerName>20008496</ManufacturerName>
     </InvoiceDetailItemReference>
     <SubtotalAmount><Money currency="USD">312.00</Money></SubtotalAmount>
 <GrossAmount><Money currency="USD">312.00</Money></GrossAmount>
 <NetAmount><Money currency="USD">312.00v/Money></NetAmount>
     <Distribution>
       <Accounting name="DistributionCharge">
         <AccountingSegment id="2323">
           <Name xml:lang="en">Cost Center</Name>
           <Description xml:lang="en">Western Region Sales</Description>
         </AccountingSegment>
```

```
 <AccountingSegment id="23456">
           <Name xml:lang="en">G/L Account</Name>
           <Description xml:lang="en">Entertainment</Description>
         </AccountingSegment>
      </Accounting>
      <Charge>
         <Money currency="USD">312.00</Money>
      </Charge>
    </Distribution>
    <ShipNoticeLineItemReference shipNoticeLineNumber="2"/>
  </InvoiceDetailItem>
 ...
</InvoiceDetailOrder>
```
InvoiceDetailShipNoticeInfo has the following elements:

#### **ShipNoticeReference**

Reference to the ship notice being invoiced.

#### **ShipNoticeIDIDInfo**

Buyer system ship notice ID.

# **13.2.3 InvoiceDetailHeaderOrder**

Defines the header invoice information of a purchase order, without item details, used only when isHeaderInvoice="yes".

In this case, an invoice line is an InvoiceDetailHeaderOrder and its invoice line number is specified by the invoiceLineNumber attribute.

## **13.2.3.1 InvoiceDetailOrderInfo**

Defines information related to the corresponding purchase order. See [InvoiceDetailOrderInfo \[page 274\]](#page-273-0)

## **13.2.3.2 InvoiceDetailOrderSummary**

Defines header level summary info of an order in an invoice line.

#### InvoiceDetailOrderSummary has the following attribute:

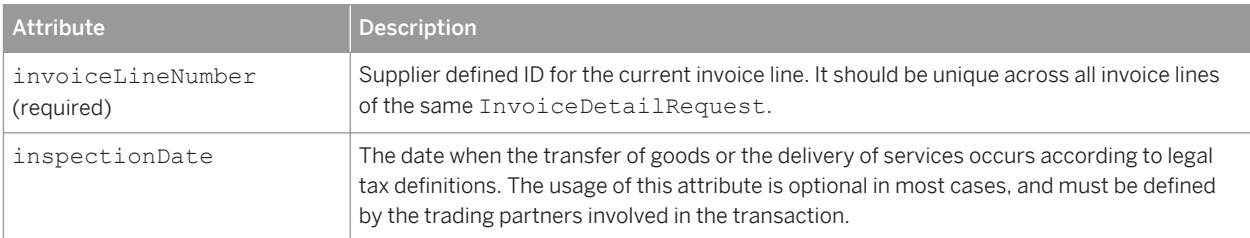

## **SubtotalAmount**

The invoice subtotal of the this order.

### **Period**

The period over which the services were rendered. See [Period \[page 273\].](#page-272-0)

## **Tax**

The tax for this order. Ignored if isTaxInLine is false (not specified). See [Tax \[page 280\]](#page-279-0).

## **InvoiceDetailLineSpecialHandling**

The special handling information for this order. Ignored if isSpecialHandlingInLine is false (not specified).

## **InvoiceDetailLineShipping**

The shipping information for this invoice line. Ignored if isShippingInLine is false (not specified).

InvoiceDetailLineShipping has the following elements:

- InvoiceDetailShipping The shipping details. See [InvoiceDetailShipping \[page 271\].](#page-270-0)
- Money The shipping amount.

### <span id="page-294-0"></span>**GrossAmount**

The SubtotalAmount plus taxes, shipping, and special handling charges.

### **InvoiceDetailDiscount**

The discount or penalty for this invoice line. Ignored if isDiscountInLine is false (not specified).

InvoiceDetailDiscount has the following attribute:

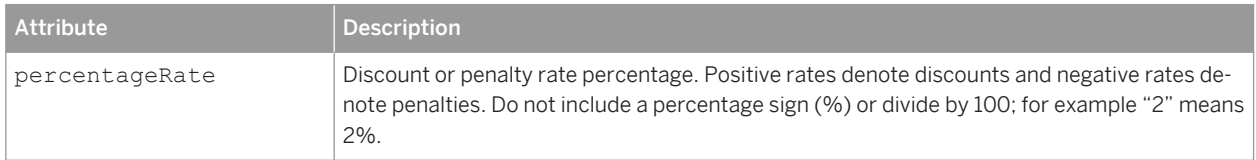

#### **NetAmount**

The GrossAmount minus discount amount.

### **Comments**

Textual comments for the line item.

### **Extrinsic**

Additional information related to the line item. Should not duplicate anything in InvoiceDetailOrderSummary or InvoiceDetailHeaderOrder.

# **13.2.4 InvoiceDetailSummary**

Defines the summary information of an invoice.

# **13.2.4.1 SubtotalAmount**

Sum of line item quantities multiplied by unit price.

# **13.2.4.2 Tax**

Total tax information. See [Tax \[page 280\].](#page-279-0)

This element also includes the taxes on allowances and charges at both the header-level and line-item level for the line-items in an invoice. For more information, see [Total \[page 105\].](#page-104-0)

Suppliers can add a maximum of three tax elements for the charges added to credit memos.

# **13.2.4.3 SpecialHandlingAmount**

Total special handling charge. You can optionally add a Description element to explain the charge.

# **13.2.4.4 ShippingAmount**

Total shipping charge.

## **13.2.4.5 GrossAmount**

Sum of subtotal, taxes, special handling charges, and shipping charges, before discounts.

## **13.2.4.6 InvoiceDetailDiscount**

The total discount or penalty applied in the invoice. See [InvoiceDetailDiscount \[page 295\].](#page-294-0)

## **13.2.4.7 InvoiceHeaderModifications**

Specifies the additional charges, allowances, and their taxes that are incurred for the total landed cost of the goods and services at the invoice header-level.

This element can store one or more Modification elements. For more information on the Modification element, see [Total \[page 105\]](#page-104-0).

# **13.2.4.8 TotalCharges**

The total sum of all the charges applied on the goods and services. This can appear at the line-item and summary in an invoice.

# **13.2.4.9 TotalAllowances**

The total sum of all the allowances applied on the goods and services. This can appear at the line item and summary in an invoice. For more information on allowance and charges, see [Total \[page 105\].](#page-104-0)

# **13.2.4.10 TotalAmountWithoutTax**

This element is used to summarize the total invoice amount without tax. The total amount includes:

- SubTotal
- Shipping Amount
- Special Handling
- Charges

Allowances and Discounts are subtracted from the sum of the above four amounts.

This element does not include taxes.

## **13.2.4.11 NetAmount**

Total GrossAmount minus discounts.

# **13.2.4.12 DepositAmount**

Total deposit or prepayment amount.

# **13.2.4.13 DueAmount**

Total amount due and payable: NetAmount minus DepositAmount. If purpose="creditMemo", this amount must be negative. If purpose="debitMemo", this amount must be positive.

# **13.2.4.14 InvoiceDetailSummaryIndustry**

Summary-level information for the industry-specific data. This element has the following element:

## **InvoiceDetailSummaryRetail**

Specifies the retail industry-specific data. This element has the following element:

● AdditionalAmounts

Specifies the summary amount for all the retail industry-specific fields. This element has the following elements:

- TotalRetailAmount Specifies the total retail value of all items. The element has the Money element.
- InformationalAmount Specifies the information price, excluding allowances or charges, and taxes. This price is only for informational purposes. The element has the Money element.
- GrossProgressPaymentAmount Specifies the gross monetary amount paid (or to be paid) at intervals. The element has the Money element.
- TotalReturnableItemsDepositAmount Specifies the deposit amount charged for returnable items. For example, boxes, containers, pallets, etc. The element has the Money element.
- GoodsAndServicesAmount Specifies the total amount paid for goods and services excluding deposits for returnable goods. The element has the Money element.
- ExactAmount Specifies the exact amount derived from 'sum' information. The element has the Money element.

# **13.3 Response**

Immediately after receiving an invoice, the receiving system should respond with a generic cXML Response document, for example:

```
<?xml version="1.0" encoding="UTF-8"?>
<!DOCTYPE cXML SYSTEM "http://xml.cXML.org/schemas/cXML/1.2.014/InvoiceDetail.dtd">
<cXML timestamp="2001-10-31T23:07:22-08:00" 
payloadID="1004598442900-8367273815197467070@10.10.13.100">
     <Response>
         <Status code="201" text="Accepted">Acknowledged</Status>
     </Response>
</cXML>
```
#### **Related Information**

[Status \[page 39\]](#page-38-0)

# **13.4 Invoice Status Update**

After buying organizations receive invoices, they can perform reconciliation to match the charges within them to amounts within purchase orders or master agreements. They can then set invoice status to indicate whether charges reconciled successfully.

Buying organizations update the status of invoices by sending StatusUpdateRequest documents to commerce network hubs, which can forward them to suppliers.

StatusUpdateRequest documents for invoices contain InvoiceStatus elements. Invoice status can be processing, reconciled, rejected, paying, or paid, which refers to the action taken by the buying organization on the invoice:

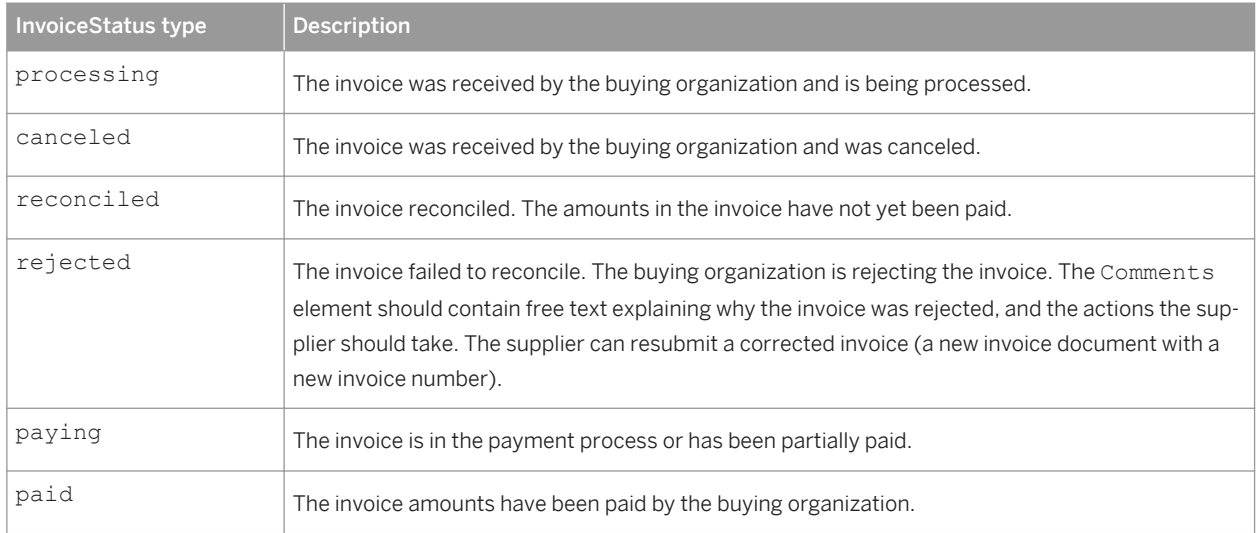

The PartialAmount element enables buying organizations to specify different amounts paid than the amounts specified in invoices. PartialAmount should not appear for invoices that are paid in full. The existence of PartialAmount alerts the supplier to read the Comments elements, which should explain the differences.

The DocumentReference within the StatusUpdateRequest must refer to the InvoiceDetailRequest document. The Status element should have status code 200.

```
<?xml version="1.0" encoding="UTF-8"?>
<!DOCTYPE cXML SYSTEM "http://xml.cXML.org/schemas/cXML/1.2.014/cXML.dtd">
<cXML timestamp="2001-09-05T16:34:28-07:00" 
payloadID="999732868377--681956365911302107@10.11.128.161">
     <Header>
         <From>
             <Credential domain="AribaNetworkUserId">
                 <Identity>jill@buyerorg.com</Identity>
             </Credential>
         </From>
        <To>
```

```
 <Credential domain="AribaNetworkUserId">
                 <Identity>jack@supplierorg.com</Identity>
             </Credential>
        </To>
         <Sender>
             <Credential domain="AribaNetworkUserId">
                 <Identity>jill@buyerorg.com</Identity>
                 <SharedSecret>abracadabra</SharedSecret>
             </Credential>
             <UserAgent>Procurement Application V1.0</UserAgent>
         </Sender>
     </Header>
     <Request>
         <StatusUpdateRequest>
             <DocumentReference payloadID="Inv123"></DocumentReference>
             <Status code="200" text=""></Status>
             <InvoiceStatus type="paid">
                 <PartialAmount>
                     <Money currency="USD">10.99</Money>
                 </PartialAmount>
             <Comments>This charge is paid, minus $2.00 due to missing items.
             </Comments>
             </InvoiceStatus>
         </StatusUpdateRequest>
     </Request>
\langle/cXML>
```
## **Related Information**

[StatusUpdateRequest \[page 223\]](#page-222-0)

# **13.5 Example Invoices**

The following examples illustrate several types of invoices.

- Standard Header Invoice [page 300]
- [Standard Detail Invoice \[page 303\]](#page-302-0)
- [Service Invoice \[page 306\]](#page-305-0)
- [Marketplace Invoice \[page 310\]](#page-309-0)

# **13.5.1 Standard Header Invoice**

This example shows a header invoice against a single purchase order.

```
<?xml version="1.0" encoding="UTF-8"?> <!DOCTYPE cXML SYSTEM "http://xml.cXML.org/
schemas/cXML/1.2.020/InvoiceDetail.dtd">
<cXML timestamp="2009-03-10T16:23:01-07:00" payloadID="Mar102009_0447pm">
     <Header>
         <From>
             <Credential domain="AribaNetworkUserID">
```

```
 <Identity>jack@supplierorg.com</Identity>
         </Credential>
    \langle/From>
    <To> <Credential domain="AribaNetworkUserID">
             <Identity>jill@buyerorg.com</Identity>
         </Credential>
    \langle/To\rangle <Sender>
         <Credential domain="AribaNetworkUserID">
             <Identity>jack@supplierorg.com</Identity>
             <SharedSecret>abracadabra</SharedSecret>
         </Credential>
         <UserAgent>Supplier's Super Invoice Generator</UserAgent>
     </Sender>
 </Header>
 <Request>
     <InvoiceDetailRequest>
         <InvoiceDetailRequestHeader invoiceDate="2009-03-09T00:00:00-07:00" 
             invoiceID="Mar102009_0447pm" purpose="creditMemo" 
             operation="new" invoiceOrigin="supplier">
             <InvoiceDetailHeaderIndicator isHeaderInvoice="yes" />
             <InvoiceDetailLineIndicator isTaxInLine="yes" isShippingInLine="yes"
                      isSpecialHandlingInLine="yes" isDiscountInLine="yes" />
             <InvoicePartner>
                  <Contact role="billTo">
                      <Name xml:lang="en-US">Buyer Headquarters</Name>
                      <PostalAddress>
                          <Street>111 Main Street</Street>
                          <City>Anytown</City>
                          <State>CA</State>
                          <PostalCode>94089</PostalCode>
                          <Country isoCountryCode="US">United States
                          </Country>
                      </PostalAddress>
                 </Contact>
             </InvoicePartner>
             <InvoicePartner>
                  <Contact role="remitTo">
                  <Name xml:lang="en-US">Supplier Accts. Receivable</Name>
                  <PostalAddress>
                      <Street>One Bank Avenue</Street>
                      <City>Any City</City>
                      <State>CA</State>
                      <PostalCode>94087</PostalCode>
                      <Country isoCountryCode="US">United States</Country>
                  </PostalAddress>
                  </Contact>
                  <IdReference identifier="123456789" domain="bankRoutingID" />
                  <IdReference identifier="3456" domain="accountID" />
             </InvoicePartner>
             <Comments xml:lang="en-US">This is an invoice for DO789</Comments>
         </InvoiceDetailRequestHeader>
         <InvoiceDetailHeaderOrder>
             <InvoiceDetailOrderInfo>
                  <OrderReference>
                      <DocumentReference payloadID="99576652.982.090.136" />
                 </OrderReference>
             </InvoiceDetailOrderInfo>
             <InvoiceDetailOrderSummary invoiceLineNumber="1">
                  <SubtotalAmount>
                      <Money currency="USD">5000.00</Money>
                  </SubtotalAmount>
                 <Tax> <Money currency="USD">500.00</Money>
                      <Description xml:lang="en-US">State Tax</Description>
                 \langleTax\rangle <InvoiceDetailLineSpecialHandling>
```

```
 <Money currency="USD">110.00</Money>
                    </InvoiceDetailLineSpecialHandling>
                    <InvoiceDetailLineShipping>
                        <InvoiceDetailShipping>
                            <Contact role="shipFrom" addressID="1000487">
                                 <Name xml:lang="en">Main Shipping Dock</Name>
                                 <PostalAddress name="default">
                                    <Street>15 Oak Road</Street>
                                    <City>Bigtown</City>
                                    <State>CA</State>
                                    <PostalCode>95032</PostalCode>
                                    <Country isoCountryCode="US">United States
                                     </Country>
                                </PostalAddress>
                                <Email name="default">shipper@supplierorg.com
                                </Email>
                                <Phone name="work">
                                    <TelephoneNumber>
                                         <CountryCode isoCountryCode="US">1
                                        </CountryCode>
                                        <AreaOrCityCode>888</AreaOrCityCode>
                                         <Number>1234567</Number>
                                    </TelephoneNumber>
                                 </Phone>
                            </Contact>
                            <Contact role="shipTo" addressID="1000487">
 <Name xml:lang="en">Main Receiving</Name>
 <PostalAddress name="default">
                                    <DeliverTo>Jason Lynch</DeliverTo>
                                    <Street>77 Nowhere Street</Street>
                                     <City>Industrial Town</City>
                                    <State>CA</State>
                                    <PostalCode>95035</PostalCode>
                                    <Country isoCountryCode="US">United States
                                     </Country>
                                </PostalAddress>
                                <Email name="default">jlynch@buyerorg.com</Email>
                                <Phone name="work">
                                     <TelephoneNumber>
                                         <CountryCode isoCountryCode="US">1
                                        </CountryCode>
                                        <AreaOrCityCode>999</AreaOrCityCode>
                                        <Number>3582000</Number>
                                    </TelephoneNumber>
                                </Phone>
                            </Contact>
                         </InvoiceDetailShipping>
                        <Money currency="USD">200.00</Money>
                    </InvoiceDetailLineShipping>
                    <GrossAmount>
                        <Money currency="USD">5810.00</Money>
                    </GrossAmount>
                    <InvoiceDetailDiscount percentageRate="10">
                         <Money currency="USD">581.00</Money>
                    </InvoiceDetailDiscount>
                    <NetAmount>
 <Money currency="USD">5229.00</Money>
and the state of the state of \leq /NetAmount>
                    <Comments>This a Standard Header Level Invoice</Comments>
                </InvoiceDetailOrderSummary>
            </InvoiceDetailHeaderOrder>
            <InvoiceDetailSummary>
                <SubtotalAmount>
 <Money currency="USD">5000.00</Money>
 </SubtotalAmount>
               <Tax> <Money currency="USD">500.00</Money>
                    <Description xml:lang="en-US">State Tax</Description>
```
<span id="page-302-0"></span>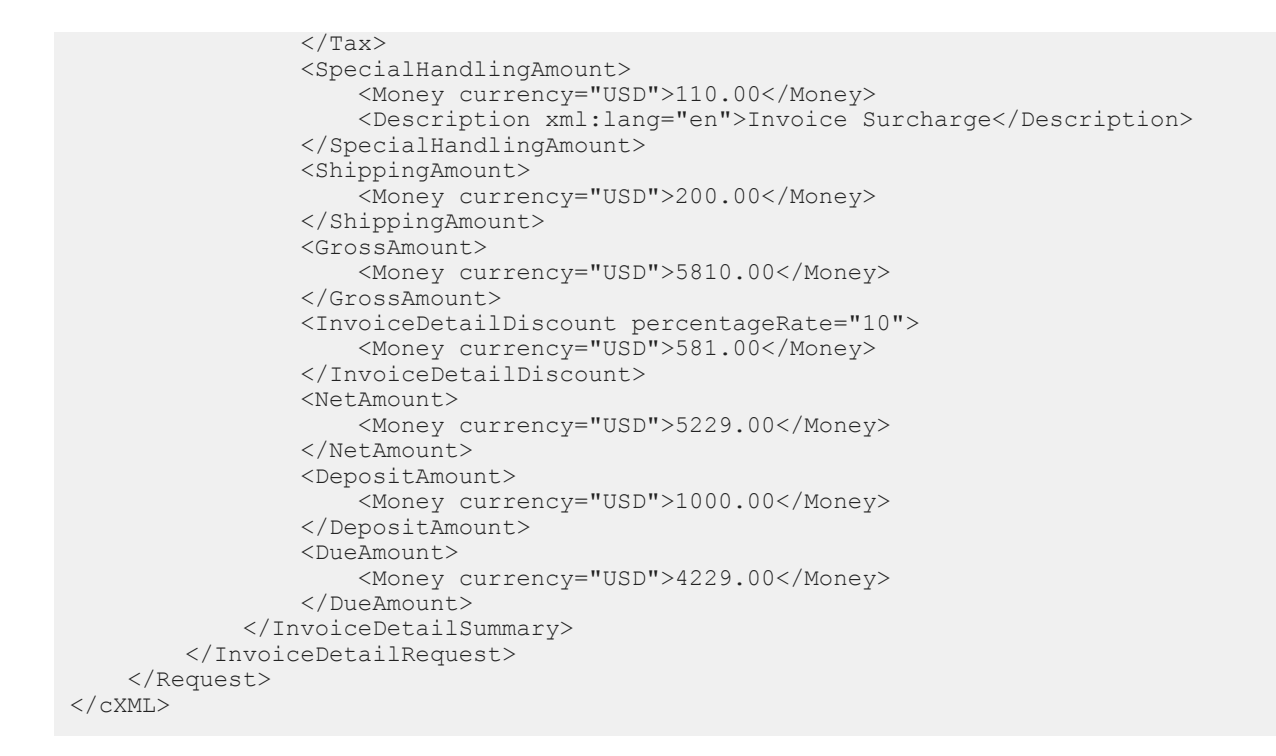

## **13.5.2 Standard Detail Invoice**

This example shows a detail invoice for two line items in a single purchase order. It contains payment terms that define discounts for early payment and penalties for late payment. It also contains the buying organization's accounting information copied from the purchase order.

```
<?xml version="1.0" encoding="UTF-8"?>
<!DOCTYPE cXML SYSTEM "http://xml.cXML.org/schemas/cXML/1.2.014/InvoiceDetail.dtd">
<cXML payloadID="Oct102001_1204pm" timestamp="2001-04-20T23:59:45-07:00">
     <Header>
         From, To, and Sender credentials
     </Header>
     <Request>
         <InvoiceDetailRequest>
             <InvoiceDetailRequestHeader invoiceID="Oct102001_1204pm"
                     purpose="standard" operation="new"
                      invoiceDate="2001-04-20T23:59:20-07:00">
                 <InvoiceDetailHeaderIndicator/>
                 <InvoiceDetailLineIndicator isTaxInLine="yes" isShippingInLine="yes"
                         isAccountingInLine="yes"/>
                 <InvoicePartner>
                     Sell To contact information
                 </InvoicePartner>
                 <InvoicePartner>
                     Remit To contact information
                 </InvoicePartner>
                 <PaymentTerm payInNumberOfDays="10">
                     <Discount>10</Discount>
                 </PaymentTerm>
                 <PaymentTerm payInNumberOfDays="20">
                     <Discount>5</Discount>
                 </PaymentTerm>
                 <PaymentTerm payInNumberOfDays="30">
                     <Discount>0</Discount>
```

```
 </PaymentTerm>
     <PaymentTerm payInNumberOfDays="40">
         <Discount>-5</Discount>
     </PaymentTerm>
     <PaymentTerm payInNumberOfDays="50">
         <Discount>-9</Discount>
     </PaymentTerm>
 </InvoiceDetailRequestHeader>
 <InvoiceDetailOrder>
     <InvoiceDetailOrderInfo>
         <OrderReference>
             <DocumentReference payloadID="99576652.982.090.136"/>
         </OrderReference>
         <MasterAgreementReference>
             <DocumentReference payloadID="99576652.980.000.423"/>
         </MasterAgreementReference>
         <SupplierOrderInfo orderID="DO1234"></SupplierOrderInfo>
     </InvoiceDetailOrderInfo>
     <InvoiceDetailItem invoiceLineNumber="1" quantity="1">
          <UnitOfMeasure>EA</UnitOfMeasure>
         <UnitPrice><Money currency="USD">15.40</Money></UnitPrice>
         <InvoiceDetailItemReference lineNumber="1">
            <T+<mID>
                  <SupplierPartID>TEX08134</SupplierPartID>
             </ItemID>
             <Description xml:lang="en">
                 Texas Instruments Superview Calculator - 
                  12-Digit Print/Display
             </Description>
             <SerialNumber>45993823469876</SerialNumber>
         </InvoiceDetailItemReference>
         <SubtotalAmount>
             <Money currency="USD">15.40</Money>
         </SubtotalAmount>
        <Tax> <Money currency="USD">1.54</Money>
             <Description xml:lang="en">total item tax</Description>
             <TaxDetail purpose="tax" category="sales" 
                 percentageRate="8">
                  <TaxableAmount>
                      <Money currency="USD">15.40</Money>
                  </TaxableAmount>
                  <TaxAmount>
                      <Money currency="USD">1.23</Money>
                 \langle/TaxAmount>
                  <TaxLocation xml:lang="en">CA</TaxLocation>
             </TaxDetail>
             <TaxDetail purpose="tax" category="sales" 
                 percentageRate="2">
                  <TaxableAmount>
                      <Money currency="USD">15.40</Money>
                 </TaxableAmount>
                 <TaxAmount>
                      <Money currency="USD">0.31</Money>
                 \langle/TaxAmount>
                 <TaxLocation xml:lang="en">US</TaxLocation>
             </TaxDetail>
        \langle/Tay>
         <InvoiceDetailLineShipping>
             <InvoiceDetailShipping>
                  Ship From and Ship To contact information
             </InvoiceDetailShipping>
             <Money currency="USD">2.00</Money>
         </InvoiceDetailLineShipping>
         <GrossAmount>
             <Money currency="USD">18.94</Money>
         </GrossAmount>
         <NetAmount>
```

```
 <Money currency="USD">18.94</Money>
                     </NetAmount>
                     <Distribution>
                         <Accounting name="Buyer assigned accounting code 15">
                             <AccountingSegment id="ABC123456789">
                                  <Name xml:lang="en">Purchase</Name>
                                  <Description xml:lang="en">Production Control
                                  </Description>
                             </AccountingSegment>
                         </Accounting>
                         <Charge>
                             <Money currency="USD">18.94</Money>
                         </Charge>
                     </Distribution>
                     <Distribution>
                         <Accounting name="Buyer assigned accounting code 16">
 <AccountingSegment id="ABC000000001">
 <Name xml:lang="en">Trade</Name>
                                 <Description xml:lang="en">Misc (Expensed)
                                 </Description>
                             </AccountingSegment>
                         </Accounting>
                         <Charge>
                             <Money currency="USD">18.94</Money>
                         </Charge>
                     </Distribution>
                 </InvoiceDetailItem>
                 <InvoiceDetailItem invoiceLineNumber="2" quantity="1">
                      <UnitOfMeasure>PK</UnitOfMeasure>
                     <UnitPrice><Money currency="USD">4.95</Money></UnitPrice>
                     <InvoiceDetailItemReference lineNumber="2">
                         <ItemID>
                             <SupplierPartID>PENCIL123</SupplierPartID>
                         </ItemID>
                         <Description xml:lang="en">
                             One dozen wood #2 pencils with eraser
                         </Description>
                     </InvoiceDetailItemReference>
                     <SubtotalAmount>
                         <Money currency="USD">4.95</Money>
                     </SubtotalAmount>
                    <Tax> <Money currency="USD">0.50</Money>
                         <Description xml:lang="en">total item tax</Description>
                         <TaxDetail purpose="tax" category="sales" 
                             percentageRate="8">
                             <TaxableAmount>
                                 <Money currency="USD">0.40</Money>
                             </TaxableAmount>
                             <TaxAmount>
                                 <Money currency="USD">4.95</Money>
                             </TaxAmount>
                             <TaxLocation xml:lang="en">CA</TaxLocation>
                         </TaxDetail>
                         <TaxDetail purpose="tax" category="sales" 
                             percentageRate="2">
                             <TaxLocation xml:lang="en">US</TaxLocation>
                             <TaxableAmount>
                                 <Money currency="USD">4.95</Money>
                             </TaxableAmount>
                             <TaxAmount>
                                 <Money currency="USD">0.10</Money>
                             </TaxAmount>
                         </TaxDetail>
                    \langleTax\rangle <InvoiceDetailLineShipping>
                         <InvoiceDetailShipping>
                             Ship From and Ship To contact information
```

```
 </InvoiceDetailShipping>
                          <Money currency="USD">1.00</Money>
                      </InvoiceDetailLineShipping>
                      <GrossAmount>
                          <Money currency="USD">6.45</Money>
                      </GrossAmount>
                      <NetAmount>
                          <Money currency="USD">6.45</Money>
                      </NetAmount>
                  </InvoiceDetailItem>
             </InvoiceDetailOrder>
             <InvoiceDetailSummary>
                  <SubtotalAmount>
                      <Money currency="USD">20.35</Money>
                  </SubtotalAmount>
                 <Tax> <Money currency="USD">2.04</Money>
                      <Description xml:lang="en">total tax</Description>
                      <TaxDetail purpose="tax" category="sales" percentageRate="8">
                          <TaxableAmount>
                               <Money currency="USD">20.35</Money>
                          </TaxableAmount>
                          <TaxAmount>
                              <Money currency="USD">1.63</Money>
                          </TaxAmount>
                          <TaxLocation xml:lang="en">CA</TaxLocation>
                      </TaxDetail>
                      <TaxDetail purpose="tax" category="sales" percentageRate="2">
                          <TaxableAmount>
                              <Money currency="USD">20.35</Money>
                          </TaxableAmount>
                          <TaxAmount>
                              <Money currency="USD">0.41</Money>
                          </TaxAmount>
                          <TaxLocation xml:lang="en">US</TaxLocation>
                      </TaxDetail>
                 \langleTax>
                  <ShippingAmount>
                      <Money currency="USD">3.00</Money>
                  </ShippingAmount>
                  <GrossAmount>
                      <Money currency="USD">25.39</Money>
                  </GrossAmount>
                  <NetAmount>
                      <Money currency="USD">25.39</Money>
                  </NetAmount>
                  <DueAmount>
                      <Money currency="USD">25.39</Money>
                 </DueAmount>
             </InvoiceDetailSummary>
         </InvoiceDetailRequest>
     </Request>
</cXML>
```
# **13.5.3 Service Invoice**

The following invoice is for both regular items and service items.

```
<?xml version="1.0" encoding="UTF-8"?>
<!DOCTYPE cXML SYSTEM "http://xml.cxml.org/schemas/cXML/1.2.014/InvoiceDetail.dtd">
<cXML payloadID="combo-1@supplier.com" timestamp="2001-04-20T23:59:45-07:00">
    <Header>
         From, To, and Sender credentials
```

```
 </Header>
    <Request deploymentMode="test">
         <InvoiceDetailRequest>
             <InvoiceDetailRequestHeader
                 invoiceID="123456"
                 purpose="standard"
                 operation="new"
                 invoiceDate="2001-04-20T23:59:20-07:00">
                 <InvoiceDetailHeaderIndicator/>
                 <InvoiceDetailLineIndicator
                     isTaxInLine="yes"
                     isShippingInLine="yes"
                     isAccountingInLine="yes"/>
                 <InvoicePartner>
                     <Contact role="soldTo" addressID="B2.4.319">
                         <Name xml:lang="en">Mike Smith</Name>
                             Postal address, email address, phone, 
                             and fax information
                     </Contact>
                 </InvoicePartner>
                 <InvoicePartner>
                     <Contact role="remitTo" addressID="Billing">
                         <Name xml:lang="en">Lisa King</Name>
 Postal address, email address, phone, 
and fax information
                     </Contact>
                     <IdReference identifier="00000-11111" 
                         domain="accountReceivableID">
                         <Creator xml:lang="en">Supplier ERP</Creator>
                     </IdReference>
                     <IdReference identifier="123456789" domain="bankRoutingID">
                         <Creator xml:lang="en">Supplier Bank</Creator>
                     </IdReference>
                 </InvoicePartner>
                 <lPaymentTerm payInNumberOfDays="10">
                     <Discount>10</Discount>
                 </PaymentTerm>
                 <PaymentTerm payInNumberOfDays="20">
                     <Discount>5</Discount>
                 </PaymentTerm>
                 <PaymentTerm payInNumberOfDays="30">
                     <Discount>0</Discount>
                 </PaymentTerm>
                 <PaymentTerm payInNumberOfDays="40">
                     <Discount>-5</Discount>
                 </PaymentTerm>
             </InvoiceDetailRequestHeader>
             <InvoiceDetailOrder>
                 <InvoiceDetailOrderInfo>
                     <MasterAgreementIDInfo agreementID="MA-1234"/>
                 </InvoiceDetailOrderInfo>
                 <InvoiceDetailItem invoiceLineNumber="1" quantity="100">
                     <UnitOfMeasure>EA</UnitOfMeasure>
                     <UnitPrice>
                         <Money currency="USD">57.13</Money>
                     </UnitPrice>
                     <InvoiceDetailItemReference lineNumber="2">
                         <ItemID>
                             <SupplierPartID>TOW08134</SupplierPartID>
                        \langle/ItemID>
                         <Description xml:lang="en">Roll Towel Series 2000
                         </Description>
                     </InvoiceDetailItemReference>
                     <SubtotalAmount>
                         <Money currency="USD">5713</Money>
                     </SubtotalAmount>
                    <Tax> <Money currency="USD">287</Money>
```

```
 <Description xml:lang="en">total item tax</Description>
         <TaxDetail purpose="tax" category="State sales tax" 
             percentageRate="8">
              <TaxableAmount>
                 <Money currency="USD">5713</Money>
             </TaxableAmount>
             <TaxAmount>
                 <Money currency="USD">200</Money>
             </TaxAmount>
             <TaxLocation xml:lang="en">CA</TaxLocation>
         </TaxDetail>
    \langleTax\rangle <GrossAmount>
         <Money currency="USD">6000</Money>
     </GrossAmount>
     <NetAmount>
         <Money currency="USD">6000</Money>
     </NetAmount>
 </InvoiceDetailItem>
 <InvoiceDetailServiceItem invoiceLineNumber="2"
     quantity="100">
     <InvoiceDetailServiceItemReference lineNumber="1">
         <Classification domain="UNSPC">76111501</Classification>
         <Description xml:lang="en">
             Window cleaning services at $30/hour
         </Description>
     </InvoiceDetailServiceItemReference>
     <SubtotalAmount>
         <Money currency="USD">3000.00</Money>
     </SubtotalAmount>
     <Period startDate="2001-02-01T12:00:00-00:00"
             endDate="2001-03-30T12:00:00-00:00"/>
     <UnitOfMeasure>HUR</UnitOfMeasure>
     <UnitPrice>
         <Money currency="USD">30</Money>
     </UnitPrice>
     <Distribution>
         <Accounting name="Buyer assigned accounting code 1">
             <AccountingSegment id="ABC123456789">
                  <Name xml:lang="en">Facilities</Name>
             <Description xml:lang="en">Facilities</Description>
             </AccountingSegment>
         </Accounting>
         <Charge>
             <Money currency="USD">3000</Money>
         </Charge>
     </Distribution>
     <Extrinsic name="serviceLocation">
         <Contact role="serviceLocation">
             <Name xml:lang="en">Jerry Seinfeld : NEW YORK</Name>
             <PostalAddress>
                 <Street>2345 S. SAN PEDRO</Street>
                 <City>New York</City>
                 <State>NY</State>
                 <PostalCode>10002</PostalCode>
                 <Country isoCountryCode="US">USA</Country>
             </PostalAddress>
         </Contact>
     </Extrinsic>
 </InvoiceDetailServiceItem>
     <!--- timecard invoice service line item -->
 <InvoiceDetailServiceItem invoiceLineNumber="3" quantity="12">
     <InvoiceDetailServiceItemReference lineNumber = "1">
         <Classification domain = "UNSPC">80111604</Classification>
         <Description xml:lang = "en">Assistant AA101</Description>
     </InvoiceDetailServiceItemReference>
     <SubtotalAmount>
         <Money currency = "USD">1200</Money>
```

```
 </SubtotalAmount>
                     <Period startDate = "2001-04-01T12:00:00-00:00"
                             endDate = "2001-04-30T12:00:00-00:00"/>
                     <UnitRate>
                         <Money currency = "USD">100.00</Money>
                         <UnitOfMeasure>HUR</UnitOfMeasure>
                         <TermReference termName="payCode" term="regular"/>
                    \langle/UnitRate>
                     <GrossAmount>
                         <Money currency = "USD">1200</Money>
                     </GrossAmount>
                     <NetAmount>
                         <Money currency = "USD">1200</Money>
                     </NetAmount>
                     <InvoiceLaborDetail> 
                         <Contractor>
                             <ContractorIdentifier domain="ContractorId">
                                 Contr1234 </ContractorIdentifier>
                              <Contact>
                                  <Name>John Doe</Name>
                              </Contact>
                         </Contractor>
                     <JobDescription>
                         Assistant left-handed broom closet monitor.
                     </JobDescription>
                     <Supervisor>
                         <Contact>
                             <Name>Jill Hill</Name>
                         </Contact>
                     </Supervisor>
                 <InvoiceTimeCardDetail>
                     <TimeCardIDInfo timeCardID="TC123">
                 </InvoiceTimeCardDetail>
             </InvoiceLaborDetail>
         </InvoiceDetailServiceItem>
             </InvoiceDetailOrder>
             <InvoiceDetailOrder>
                 <InvoiceDetailOrderInfo>
                     <MasterAgreementIDInfo agreementID="MA-1235"/>
                 </InvoiceDetailOrderInfo>
                     <!--- milestone invoicing -->
                 <InvoiceDetailServiceItem invoiceLineNumber="4">
                     <InvoiceDetailServiceItemReference lineNumber="1">
                         <Classification domain="UNSPC">78102694</Classification>
                         <Description xml:lang="en">
                              Market Research preliminary analysis
                         </Description>
                     </InvoiceDetailServiceItemReference>
                     <SubtotalAmount>
                         <Money currency="USD">5000</Money>
                     </SubtotalAmount>
                 </InvoiceDetailServiceItem>
             </InvoiceDetailOrder>
             <InvoiceDetailSummary>
                 <SubtotalAmount>
 <Money currency="USD">13713</Money>
 </SubtotalAmount>
                <Tax> <Money currency="USD">287</Money>
                     <Description xml:lang="en">total tax</Description>
                         <TaxDetail purpose="tax"
                             category="State sales tax"
                              percentageRate="8">
                              <TaxableAmount>
                                  <Money currency="USD">5713</Money>
                              </TaxableAmount>
                              <TaxAmount>
```

```
 <Money currency="USD">200</Money>
                                </TaxAmount>
                                <TaxLocation xml:lang="en">CA</TaxLocation>
                           </TaxDetail>
                           <TaxDetail purpose="tax"
                               category="Federal sales tax"
                               percentageRate="2">
                                <TaxableAmount>
                                    <Money currency="USD">5713</Money>
                               </TaxableAmount>
                           <TaxAmount>
                               <Money currency="USD">87</Money>
                           </TaxAmount>
                       </TaxDetail>
                 \langleTax\rangle <GrossAmount>
                       <Money currency="USD">14000.00</Money>
                  </GrossAmount>
                  <NetAmount>
                       <Money currency="USD">14000.00</Money>
                  </NetAmount>
                  <DueAmount>
                       <Money currency="USD">14000.00</Money>
                  </DueAmount>
              </InvoiceDetailSummary>
         </InvoiceDetailRequest>
     </Request>
\langle/cXML>
```
# **13.5.4 Marketplace Invoice**

This example shows the header of an invoice sent to a marketplace. It illustrates how to generate correct credentials for a marketplace.

```
<?xml version="1.0" encoding="UTF-8"?>
<!DOCTYPE cXML SYSTEM "http://xml.cXML.org/schemas/cXML/1.2.014/InvoiceDetail.dtd">
<cXML payloadID="123344-2001@.supplierorg.com"
         timestamp="2001-04-20T23:59:45-07:00">
     <Header>
        <From>
             <!-- Supplier -->
             <Credential domain="AribaNetworkUserId">
                  <Identity>chef@supplierorg.com</Identity>
             </Credential>
         </From>
        <To> <!-- Marketplace -->
             <Credential domain="AribaNetworkUserId" type="marketplace">
                 <Identity>bigadmin@marketplace.org</Identity>
             </Credential>
             <!-- Marketplace Member Organization -->
             <Credential domain="AribaNetworkUserId">
                  <Identity>admin@acme.com</Identity>
             </Credential>
        \langle/To\rangle <Sender>
             <!-- Supplier -->
             <Credential domain="AribaNetworkUserId">
                  <Identity>chef@supplierorg.com</Identity>
                  <SharedSecret>abracadabra</SharedSecret>
             </Credential>
             <UserAgent>Our Nifty Invoice Generator V1.0</UserAgent>
         </Sender>
```
 </Header> <Request> <InvoiceDetailRequest>

# **14 Service Sheets**

The CXML ServiceEntryRequest transaction allows suppliers to send descriptions of services provided to buying organizations or marketplaces. It also describes how buying organizations and marketplaces can send service sheet status messages to suppliers.

Overview of Service Sheets [page 312] ServiceEntryRequest [page 312] [Service Sheet Status Updates \[page 325\]](#page-324-0)

## **14.1 Overview of Service Sheets**

Suppliers use cXML service sheets to describe specific items that they fulfilled in response to a purchase order for services. Suppliers can generate service sheets against any line in a purchase order that requires a service sheet. Suppliers can specify either material goods or services in service entry sheet lines.

Service sheets describe purchase orders, line items, accounting distributions, and partners involved in fulfilling the service, ServiceEntryRequest documents do not provide updates to tax and shipping amounts. This information should be transmitted with ConfirmationRequest documents. If necessary, you can send a ConfirmationRequest with operation="update" with this information after the shipment has been delivered.

ConfirmationRequest documents with operation="update" must include all relevant information from the original OrderRequest document.

#### i Note

The DTD for this transaction is contained in Fulfill.dtd rather than cXML.dtd.

# **14.2 ServiceEntryRequest**

The ServiceEntryRequest element represents service sheets.

The structure of a ServiceEntryRequest document is:

```
<ServiceEntryRequest>
    <ServiceEntryRequestHeader>
         <PartnerContact/>
         (<DocumentReference/> | </DocumentInfo>)
         <ServiceEntryDetailLineIndicator/>
         <ServiceEntryDetailShipping/>
         <ShipNoticeIDInfo/>
```

```
 <PaymentTerm/>
        <sub>Period</sub></sub>
         <Comments/>
         <Extrinsic/>
     </ServiceEntryRequestHeader>
     <ServiceEntryOrder>
         <ServiceEntryOrderInfo/>
         <ServiceEntryItem>
             <ItemReference/>
             (<MasterAgreementReference/> | <MasterAgreementIDInfo/>)
              (<UnitRate/> | <UnitPrice/> | <UnitOfMeasure/> | <PriceBasisQuantity/>)
             <Period/>
             <SubtotalAmount/>
            <Tax/ <GrossAmount/>
             <ServiceEntryDetailLineSpecialHandling/>
             <ServiceEntryDetailLineShipping/>
             <ShipNoticeIDInfo/>
             <ServiceEntryDetailDiscount/>
             <ServiceEntryItemModifications/>
             <TotalCharges/>
             <TotalAllowances/>
             <TotalAmountWithoutTax/>
             <NetAmount/>
             <Distribution/>
             <Comments/>
             <Extrinsic/>
         </ServiceEntryItem>
     </ServiceEntryOrder>
     <ServiceEntrySummary>
         <SubtotalAmount/>
        <Tax/ <SpecialHandlingAmount/>
         <ShippingAmount/>
         <GrossAmount/>
         <ServiceEntryDetailDiscount/>
         <ServiceEntryHeaderModifications/>
         <ServiceEntrySummaryLineItemModifications/>
         <TotalCharges/>
         <TotalAllowances/>
         <TotalAmountWithoutTax/>
         <NetAmount/>
         <DepositAmount/>
         <DueAmount/>
     </ServiceEntrySummary>
</ServiceEntryRequest>
```
# **14.2.1 ServiceEntryRequestHeader**

The ServiceEntryRequestHeader element describes header-level information for the service sheet and has the following attributes:

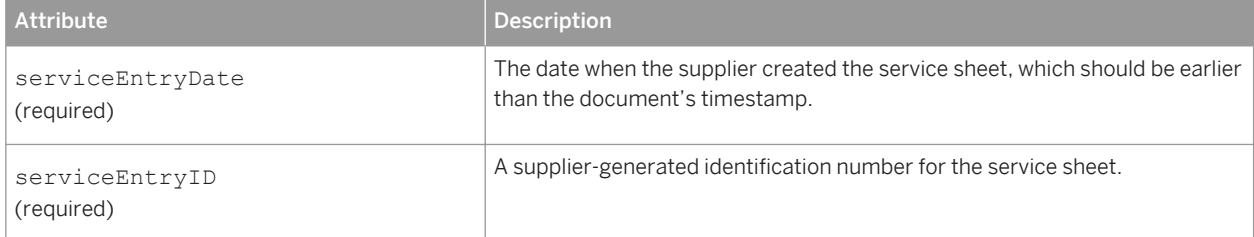

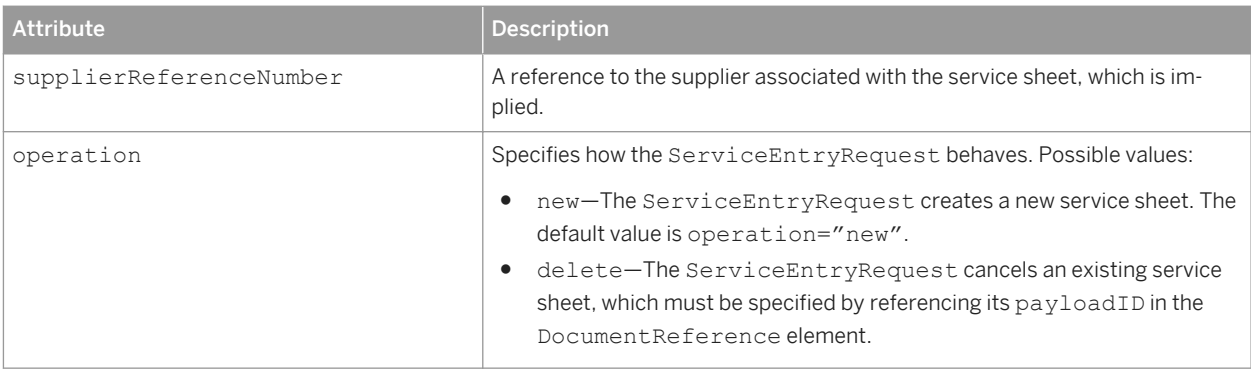

The ServiceEntryRequestHeader element can contain the following elements:

# **14.2.1.1 PartnerContact**

You should use the PartnerContact element to add new information about the parties directly involved with the fulfillment, receipt, and validation of services described in the service sheet. This element is required.

The PartnerContact element can contain Contact elements with the following possible values for the role attribute:

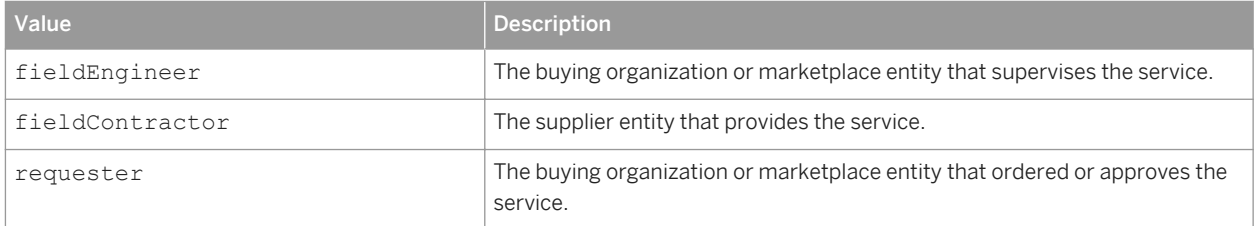

List the Contact elements in a PartnerContact element in any order. A Contact role attribute value must not appear more than once within a ServiceEntryRequestHeader element.

# **14.2.1.2 DocumentReference**

The DocumentReference element identifies an earlier ServiceEntryRequest document. Either DocumentReference or DocumentInfo is required if the ServiceEntryRequestHeader operation is delete.

DocumentReference has the following attribute:

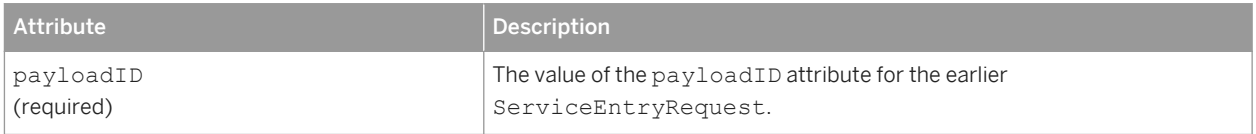

If both DocumentReference and DocumentInfo are used, they must refer to the same ServiceEntryRequest.

# **14.2.1.3 DocumentInfo**

The DocumentInfo element identifies an earlier ServiceEntryRequest document. Either DocumentReference or DocumentInfo is required if the ServiceEntryRequestHeader operation is delete. If both DocumentReference and DocumentInfo are used, they must refer to the same ServiceEntryRequest.

# **14.2.1.4 ServiceEntryDetailLineIndicator**

The ServiceEntryDetailLineIndicator element provides header-level indicators indicating certain information is provided at service sheet line level (in ServiceEntryItem).

# **14.2.1.5 ServiceEntryDetailShipping**

The ServiceEntryDetailShipping element provides the shipping details related to a service sheet. It is ignored if isShippingInLine is true.

# **14.2.1.6 ShipNoticeIDInfo**

The ShipNoticeIDInfo element references shipment-related document identifiers.

# **14.2.1.7 PaymentTerm**

Describes either the net term, the discount, or penalty term in an invoice.

# **14.2.1.8 Period**

The Period element specifies he time period over which the supplier rendered the services.

Period has the following attributes:

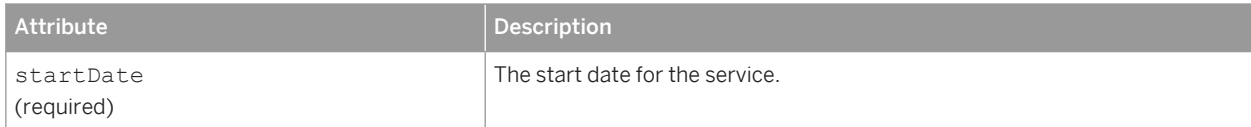

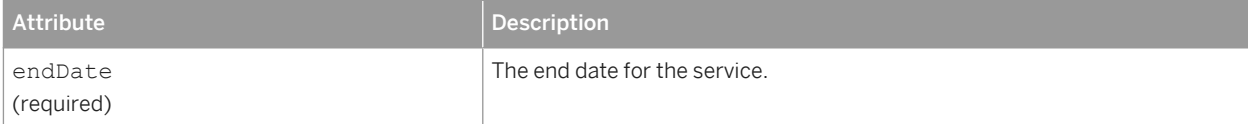

## **14.2.1.9 Comments**

The Comments element contains human-readable information that the supplier can send with the service sheet. This string data is not intended for the automated systems at buyer sites.

The Comments element can contain an Attachment element for including external files.

### **Attachment Element**

Comments can attach external files to augment service sheets. The Attachment element appears within Comments, and it contains only a reference to the external MIME part of the attachment. All attachments should be sent in a single multipart transmission with the ServiceEntryRequest document. Even if this is not possible, the contentID provided by the Attachment element must be usable to retrieve the attachment.

For details about the transfer of attached files, see [Attachments \[page 27\]](#page-26-0).

Attachment contains a single URL with scheme "cid:". An attached file in a cXML document might appear as:

```
<Comments>
    <Attachment>
         <URL>cid: uniqueCID@cxml.org</URL>
    </Attachment>
    See the attached file for equipment specifications.
</Comments>
```
## **14.2.1.10 IdReference**

Defines an ID reference. See [IdReference \[page 238\]](#page-237-0).

## **14.2.1.11 Extrinsic**

The Extrinsic element contains machine-readable information related to the service sheet, but not defined by the cXML protocol. In contrast, the Comments element passes information for human use.

Each named Extrinsic can appear only once within the list associated with the ServiceEntryRequestHeader and individual ItemReference elements (within the contained ServiceEntryItem elements). The same name must not appear in both the ServiceEntryRequestHeader list and any list associated with the

ItemReference elements. If the same Extrinsic name and value is repeated in all ItemReference lists, it should be moved to the ServiceEntryRequestHeader.

The Extrinsic element can also appear in the ItemOut, IndexItem, PunchOutSetupRequest, ContractItem, and PostalAddress elements. Extrinsic values are case-insensitive.

# **14.2.2 ServiceEntryOrder**

The ServiceEntryOrder element describes details for the service entry sheet and can contain the following elements.

# **14.2.2.1 ServiceEntryOrderInfo**

The ServiceEntryOrderInfo element refers to a prior OrderRequest document using either an OrderReference or OrderIDInfo element. OrderReference is strongly recommended, but if that information is not available, use OrderIDInfo.

## **OrderReference Element**

The OrderReference element contains a DocumentReference element with a payloadID attribute that provides a specific reference to a prior OrderRequest.

The OrderReference element also includes the following two attributes, which might allow the ServiceEntryRequest to be viewed independently:

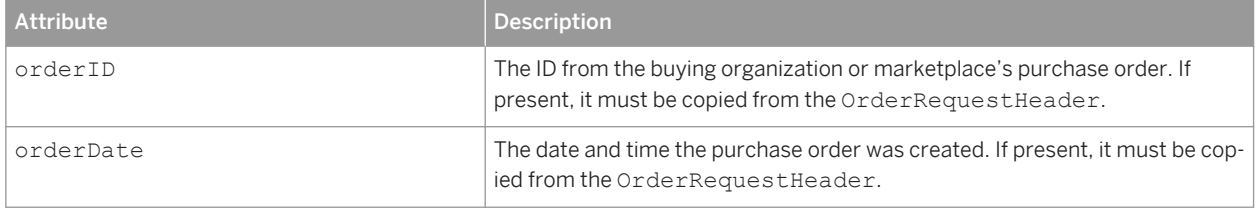

## **OrderIDInfo Element**

The OrderIDInfo element references a purchase order known to the buyer's system. It includes the following attributes:

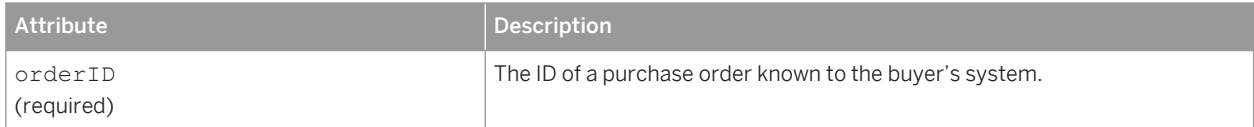

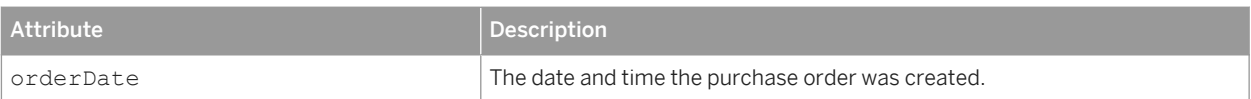

# **14.2.2.2 ServiceEntryItem**

The ServiceEntryItem element describes individual line items in a ServiceEntryRequest. It has the following attributes:

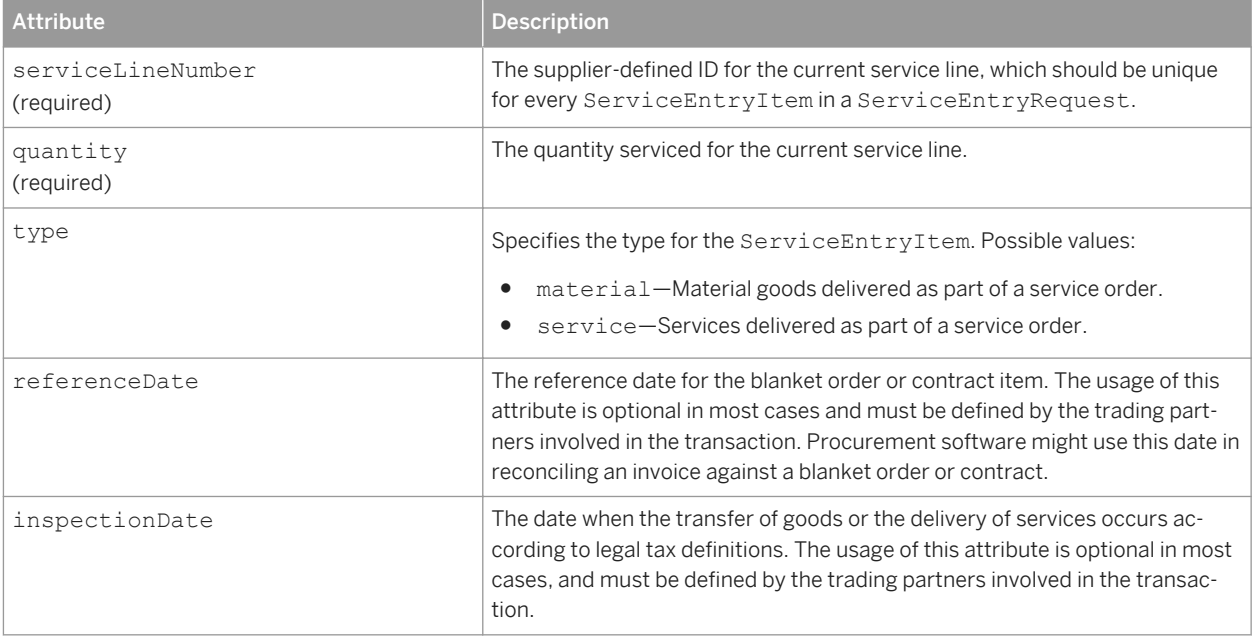

ServiceEntryItem can contain the following elements.

## **ItemReference**

The ItemReference element references the related item in the OrderRequest and is required. It has the following attribute:

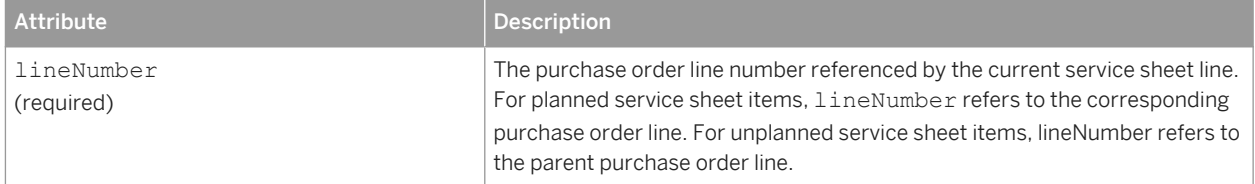

ItemReference can contain the following elements:

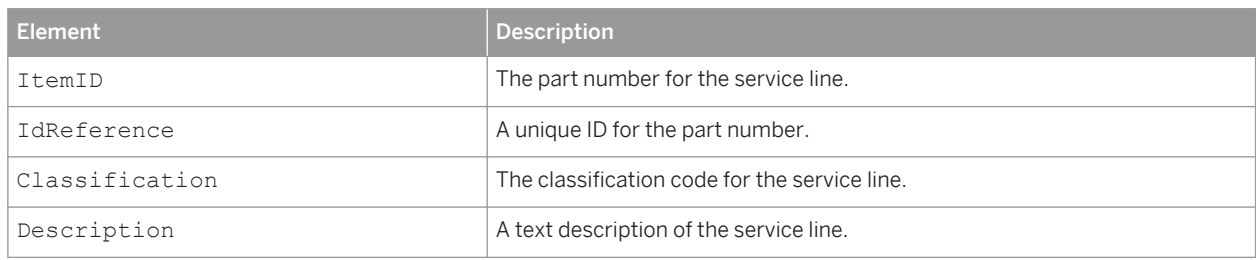

### **MasterAgreementReference**

The MasterAgreementReference element references a contract master agreement for the release purchase order against which the service sheet is created.

MasterAgreementReference contains a DocumentReference element with a payloadID attribute that explicitly references a prior MasterAgreementRequest document.

The MasterAgreementReference element also includes the following two attributes to reference master agreements:

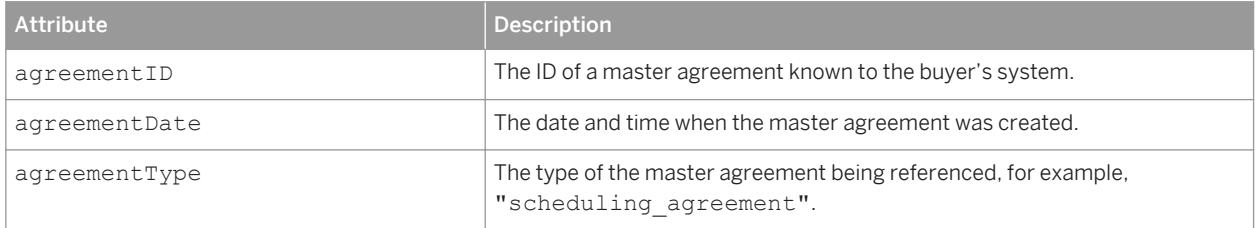

## **MasterAgreementIDInfo**

The MasterAgreementIDInfo defines the buyer system ID for the contract master agreement associated with the release purchase order against which the service sheet is created. It includes the following attributes:

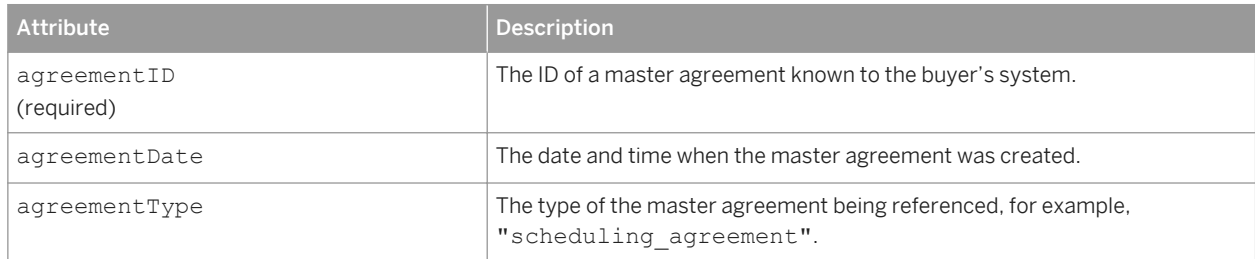

### **UnitRate**

The UnitRate element describes the rate charged for a service. Use of UnitRate is recommended over the UnitOfMeasure and UnitPrice pair because UnitRate includes the rate code. For some services, such as temporary labor, UnitRate is required.

UnitRate represents the amount charged per unit of time or some other measure. It can include the following elements:

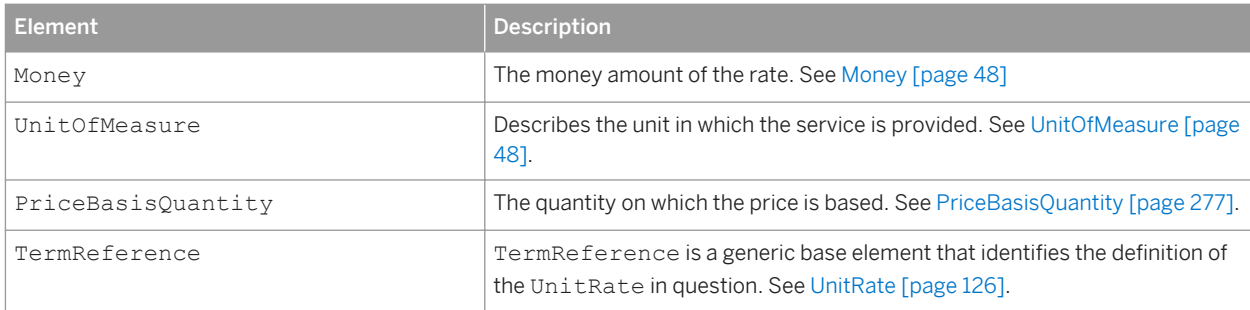

In the case of multiple UnitRate elements, each UnitRate should include a TermReference to distinguish it from the others.

## **UnitOfMeasure (Deprecated)**

The UnitOfMeasure element is the unit of measure for a service, such as HUR for hour or MON for month. It is always paired with UnitPrice. It is deprecated in cXML 1.2.011. Use UnitRate instead.

## **UnitPrice (Deprecated)**

The UnitPrice element is the price per unit of measure for a service, and is always paired with UnitOfMeasure. It is deprecated in cXML 1.2.011. Use UnitRate instead.

## **PriceBasisQuantity**

The quantity on which the price is based. See [PriceBasisQuantity \[page 277\].](#page-276-0)

### **Period**

The Period element specifies the time period over which the supplier rendered the services.

#### Period has the following attributes:

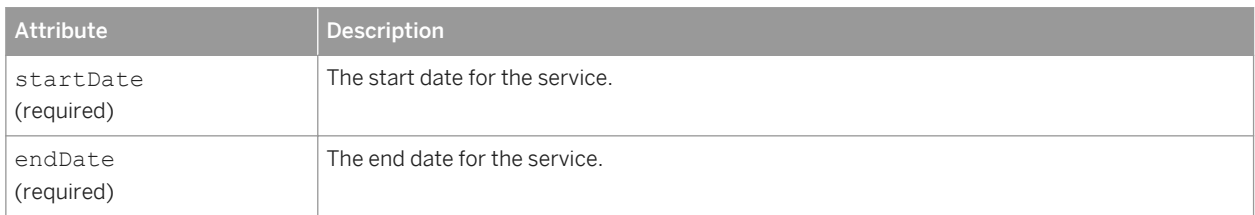

### **SubtotalAmount**

The SubtotalAmount element describes the subtotal for the current item, either UnitPrice or UnitRate x serviced quantity. It contains a Money element. See [Money \[page 48\].](#page-47-0)

#### **Tax**

The tax info for this line item. It is ignored if isTaxInLine is false. See [Tax \[page 280\].](#page-279-0)

### **GrossAmount**

The SubtotalAmount plus taxes, shipping, and special handling charges.

### **ServiceEntryDetailLineSpecialHandling**

The special handling information for this line item. It is ignored if isSpecialHandlingInLine is false.

## **ServiceEntryDetailLineShipping**

The shipping information for this line item. It is ignored if isShippingInLine is false.

## **ShipNoticeIDInfo**

References shipment related document identifiers. See [ShipNoticeIDInfo \[page 282\]](#page-281-0).

### **ServiceEntryDetailDiscount**

The discount information for this line item. It is ignored if isDiscountInLine is false.

### **ServiceEntryItemModifications**

The additional charges, allowances and their taxes that are incurred for the total landed cost of the goods and service contained in this service sheet item.

## **TotalCharges**

The total sum of all the charges applied on the goods and services at the line item level in a service sheet.

#### **TotalAllowances**

The total sum of all the allowances applied on the goods and services at the line item level in a service sheet.

## **TotalAmountWithoutTax**

The total sum of the subtotal, charges (including special handling charges and shipping charges), allowances (including discounts) applied at the line item level in a service sheet. This does not include taxes.

#### **NetAmount**

The GrossAmount minus the discount amount.

### **Distribution**

The Distribution element defines how the cost of a service are distributed among various parties. See [Distribution \[page 129\]](#page-128-0).

### **Comments**

The Comments element contains human-readable information that the supplier can send with the service sheet. This string data is not intended for the automated systems at buyer sites.

The Comments element can contain an Attachment element for including external files.

### **Extrinsic**

The Extrinsic element contains machine-readable information related to the service sheet, but not defined by the cXML protocol. In contrast, the Comments element passes information for human use.

# **14.2.2.3 ServiceEntrySummary**

The ServiceEntrySummary element describes the sum of all ServiceEntryItem Subtotal amounts for the ServiceEntryRequest. It contains a SubtotalAmount element as well as several other optional elements.

### **SubtotalAmount**

The sum of amounts for all quantities.

#### **Tax**

Total tax information. See [Tax \[page 280\]](#page-279-0).

### **SpecialHandlingAmount**

Special handling charge.

### **ShippingAmount**

Shipping charge.

### **GrossAmount**

Sum of subtotal, taxes, special handling charges, and shipping charges, before discounts

### **ServiceEntryDetailDiscount**

The total discount applied in this ServiceEntryRequest. Its percentageRate attribute is ignored if isDiscountInLine is true.

### **ServiceEntryHeaderModifications**

The additional charges, allowances and their taxes that are incurred for the total landed cost of the goods and services within the service sheet header. This value specified at the header-level is not the aggregated value towards the charges or allowances available for the line items.

### **ServiceEntrySummaryLineItemModifications**

Summary of all modifications applied on the goods and services at the line item level in a service entry.

## **TotalCharges**

The total sum of all the charges applied on the goods and services at the header-level and line item level in a service sheet.

#### **TotalAllowances**

The total sum of all the allowances applied on the goods and services at the header-level and line item level in a service sheet.

## **TotalAmountWithoutTax**

The total sum of the subtotal, charges (including special handling charges and shipping charges), allowances (including discounts) applied at the header-level and line item level in a service sheet. This does not include taxes.
#### **NetAmount**

Gross amount minus discounts.

#### **DepositAmount**

Total deposit/prepayment amount.

#### **DueAmount**

Total amount due and payable. It equals NetAmount minus DepositAmount. If ServiceEntryRequest@purpose is "creditMemo" or "lineLevelCreditMemo", this amount must be negative. If ServiceEntryRequest@purpose is "debitMemo", this amount must be positive.

## **14.3 Service Sheet Status Updates**

After buying organizations receive service sheets, they can approve or reject them, and can set the service sheet status accordingly.

Buying organizations update the status of a service sheet by sending StatusUpdateRequest documents to commerce network hubs, which can forward them to suppliers.

The DocumentReference element within the StatusUpdateRequest must refer to the ServiceEntryRequest document. The Status element should have status code 200.

StatusUpdateRequest documents for service sheets contain a DocumentStatus element. Service sheet status can be processing, approved, or rejected, which refers to the action taken by the buying organization on the service sheet.

#### **Related Information**

[DocumentStatus \[page 227\]](#page-226-0)

# <span id="page-325-0"></span>**15 Catalogs**

Catalogs are documents that convey product and service content to buying organizations. Suppliers use them to describe the products and services they offer and their prices.

Catalog Definitions [page 326] [Type Definitions \[page 330\]](#page-329-0) [Subscription Management Definitions \[page 335\]](#page-334-0) [Catalog Upload Transaction \[page 344\]](#page-343-0)

## **15.1 Catalog Definitions**

The cXML catalog definitions consist of two main elements: Supplier and Index. These elements describe data intended for persistent or cached use within a hub or a buying organization's procurement system.

- Supplier—Contains basic data about the supplier, such as address, contact, and ordering information.
- Index—Describes data about the supplier's inventory of goods and services, such as description, part numbers, and classification codes.

The catalog Contract element was deprecated in cXML 1.2.008.

Note that Index uses several sub-elements to describe line items in suppliers' inventories. Suppliers can send either price information for caching within buyers' systems or PunchOut information to enable buyers to punch out to remote websites for pricing and other information.

These elements are unusual in cXML because they commonly appear as the top level element in a compliant XML document. In fact, Index rarely appears elsewhere in a cXML document.

## **15.1.1 Supplier**

The Supplier element encapsulates a named supplier of goods or services. It must have a Name element and a SupplierID element. Additionally, it describes optional address and ordering information for the supplier:

```
<Supplier>
     <Name/>
     <SupplierID/>
     <SupplierLocation>
         <Address/>
         <OrderMethods>
              <OrderMethod>
                  <OrderTarget/>
                  <OrderProtocol/>
              </OrderMethod>
             \frac{1}{2} </OrderMethod>
```

```
 </SupplierLocation>
</Supplier>
```
Supplier has the following attributes:

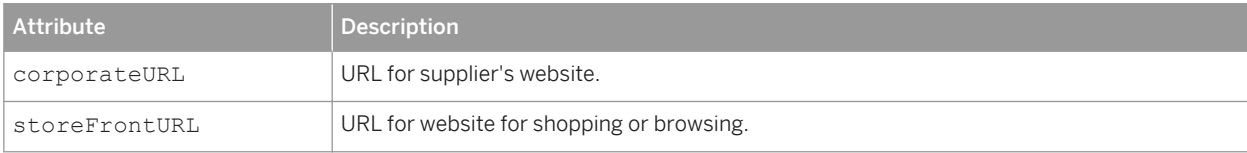

The following example shows an outline of the Supplier element:

```
<Supplier>
    -<br><Name xml:lang="en-US">Workchairs </Name>
    <SupplierID domain="oracle107">29</SupplierID>
    <SupplierID domain="DUNS">76554545</SupplierID>
    <SupplierLocation>
       .<br><Address>
            <Name xml:lang="en-US">Main Office</Name>
            <PostalAddress>
 …
            </PostalAddress>
        <Email>bobw@workchairs.com</Email>
        <Phone name="Office">
 …
        </Phone>
        <Fax name="Order">
 …
       \langleFax>
        <URL>http://www.workchairs.com/Support.htm</URL>
        </Address>
        <OrderMethods>
            <OrderMethod>
                 <OrderTarget>
                    <URL>http://www.workchairs.com/cxmlorders</URL>
                </OrderTarget>
            </OrderMethod>
             <Contact>
                 <Name xml:lang="en-US">Mr. Smart E. Pants</Name>
                 <Email>sepants@workchairs.com</Email>
                <Phone name="Office">
 …
                </Phone>
            </Contact>
        </OrderMethods>
    </SupplierLocation>
</Supplier>
```
### **15.1.1.1 SupplierLocation**

Some suppliers conduct business from more than one location. A supplierLocation element can be used for each location. This element also encapsulates how that location does business or the ways that it can accept orders. A SupplierLocation element contains an Address and a set of OrderMethods.

#### **OrderMethods and OrderMethod**

The OrderMethods element is a grouping of one or more OrderMethod elements for the given SupplierLocation element. The position of OrderMethods in the list is significant—the first element is the preferred ordering method, the second element is the next priority, and so on in decreasing order of preference.

OrderMethod encapsulates ordering information in the form of an order target (such as phone, fax, or URL) and an optional protocol to further clarify the ordering expectations at the given target; for example, "cxml" for a URL target.

## **15.1.2 Index**

This element is the root element for updating catalogs within buying organizations' procurement systems.

An Index element is associated with a single supplier. The Index element allows for a list of supplier IDs, where each ID is considered a synonym for that supplier.

The Index contains one or more IndexItem elements. The IndexItem element contains elements that add or delete from the buying organization's cached catalog. The following example shows an outline of an Index element:

```
<Index loadmode="Incremental">
    <SupplierID> ... </SupplierID>
 ...
    <IndexItem>
        <IndexItemAdd>
            <ItemID>
 ...
            </ItemID>
           (Tt + m\Delta t + n) ...
            </ItemDetail>
            <IndexItemDetail>
                <SearchGroupData>
 ...
               </SearchGroupData>
 ...
            </IndexItemDetail>
        </IndexItemAdd>
    </IndexItem>
    <IndexItem>
        <IndexItemDelete>
            <ItemID>
 ...
           \langle/TtemID>
        </IndexItemDelete>
    </IndexItem>
   <IndexItem>
        <IndexItemPunchout>
            <ItemID>
 ...
            </ItemID>
            <PunchOutDetail>
                <SearchGroupData>
 ...
                </SearchGroupData>
 ...
            </PunchOutDetail>
```

```
 </IndexItemPunchout>
     </IndexItem>
</Index>
```
Index has the following attribute:

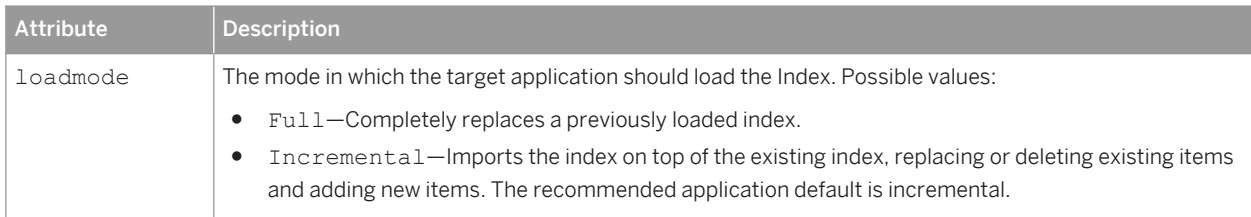

### **15.1.2.1 IndexItem, IndexItemAdd, IndexItemDelete, and IndexItemPunchout**

The IndexItem element is a container for the list of items in an index. It contains three types of elements:

- IndexItemAdd—Inserts a new item or updates an existing item in the index. It contains an ItemID element, an ItemDetail element, and an IndexItemDetail element.
- IndexItemDelete—Removes an item from the index. It contains an ItemID element identifying the item.
- IndexItemPunchout—Inserts an item for initiating puchout to the supplier's website. It contains a PunchoutDetail element and an ItemID element. It is similar to an IndexItemAdd element except that it does not require price information. Buyers acquire item details in real-time from the supplier's website.

#### **ItemID**

The basic ItemID element, which provides unique identification of an item. ItemID is defined at ItemID [page [92\]](#page-91-0).

#### **ItemDetail**

ItemDetail contains detailed information about an item, or all the data that a user might want to see about an item beyond the essentials represented in the ItemID. It must contain a UnitPrice, a UnitOfMeasure, one or more Description elements, and a Classification, and it can optionally contain a ManufacturerPartID, a ManufacturerName, a URL, a LeadTime, and any number of Extrinsic elements. For more information, see [ItemDetail \[page 92\].](#page-91-0)

The optional LeadTime element describes the number of days needed for the buyer to receive the product. For example:

```
<LeadTime>14</LeadTime>
```
<span id="page-329-0"></span>Note that in an IndexItemAdd element, duplicate LeadTime information might come from both ItemDetail, where it is optional, and IndexItemDetail, where it is mandatory. If the LeadTime elements are defined in both cases, then they should be identical.

In the context of an IndexItemAdd, Extrinsic elements extend information about a particular item. These extensions should not be transmitted to a supplier within an OrderRequest, because the supplier can retrieve the same data using the unique ItemID.

#### **IndexItemDetail**

The IndexItemDetail element contains index-specific elements that define additional aspects of an item, such as LeadTime, ExpirationDate, EffectiveDate, SearchGroupData, or TerritoryAvailable.

#### **PunchoutDetail**

PunchoutDetail is similar to ItemDetail, except it requires only one or more Description elements and a Classification. It can also contain UnitPrice, UnitOfMeasure, URL, ManufacturerName, ManufacturerPartID, ExpirationDate, EffectiveDate, SearchGroupData, TerritoryAvailable, LeadTime, and Extrinsic elements. Price values are approximate; users can punch out to the supplier's website to obtain the current pricing information.

PunchoutDetail has the following attribute:

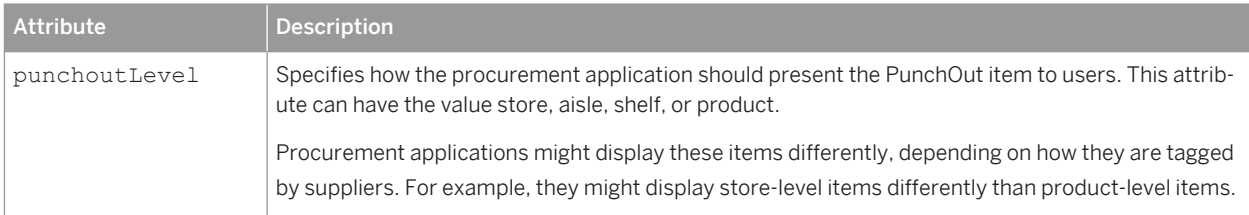

Use punchoutLevel="aisle" for top level product categories; for example, Computer Accessories or Electrical Component Supplies. Use punchoutLevel="shelf" for similar products from which a user would choose while shopping; for example, if multiple manufacturers make the same product or a single product is available in multiple configurations. Use punchoutLevel="product" for specific items that appear by themselves on PunchOut site pages.

## **15.2 Type Definitions**

Types allow type providers such as content aggregators, suppliers, and marketplaces to extend root catalog item definitions and to define named groupings of commodity-specific attributes such as parametric types.

Types are named collections of named attributes. Each attribute is further defined in terms of a type, that is, types can contain other types. Types can also derive from or extend other types.

Type definitions describe supplemental catalog attributes and parametric data types. They provide a rich framework for defining parametric types, and they allow the definition and standardization of parametric types from type provider organizations independent of index data.

Use the SearchGroupData and SearchDataElement elements to specify the actual parametric data for a given catalog item. SearchGroupData must reference a defined type, and SearchDataElement specifies data for each type attribute within that type.

A TypeDefinition document contains a TypeProvider element and either Type or PrimitiveType elements.

## **15.2.1 TypeProvider**

TypeProvider specifies the provider of the types being defined, identified by a name and one or more IDs (for example, NetworkId or DUNS).

TypeProvider has the following attribute:

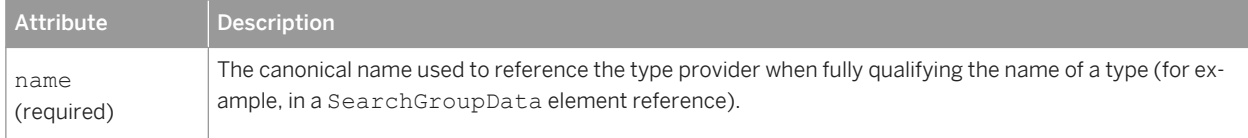

## **15.2.1.1 Name**

The Name element is for localized display purposes, allowing different names to be provided per locale.

## **15.2.1.2 OrganizationID**

Unique identifier for the type provider organization.

## **15.2.2 Type**

Type elements are named elements containing one or more TypeAttribute elements. Types can extend (or derive from) other types, thus inheriting their parents' TypeAttribute elements.

There is one important distinction between type inheritance and standard object-oriented inheritance models: child TypeAttributes cannot override parent TypeAttributes.

It is illegal to define a TypeAttribute of the same name as a parent TypeAttribute.

Type has the following attributes:

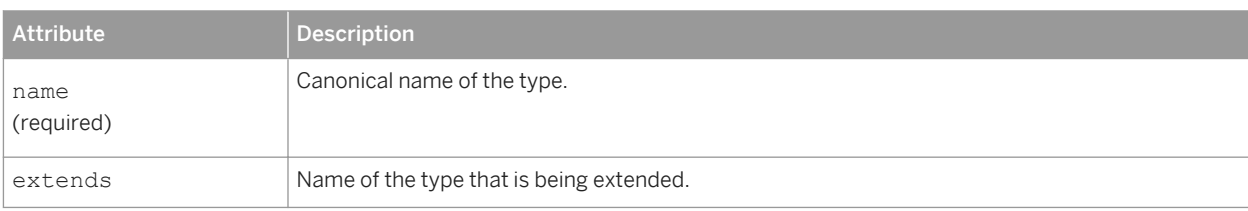

### **15.2.2.1 Name**

Type names are always scoped by TypeProvider names, allowing for the existence of multiple type taxonomies. Applications should respect the following notation for a fully-qualified type name outside a defined TypeProvider scope:

Type Provider Name:Type Name

For example, if an organization named Acme provides a type definition named Pipes, that type would be referenced as "Acme:Pipes" in SearchGroupData names.

### **15.2.2.2 Description**

You can provide names in multiple locales through the optional Description element list. The ShortName element within that Description should be used to provide an alternative locale specific name for the type. The required name attribute should be used within the SearchGroupData element to reference a given type.

## **15.2.3 TypeAttribute**

TypeAttribute elements define attributes within a type. The name attribute is required and is the name used in the SearchDataElement element. Optional Name elements provide locale-specific alternative names for this attribute.

TypeAttribute elements themselves are of a named type, as indicated by the "type" attribute. The name can be another Type, or a PrimitiveType, defined below.

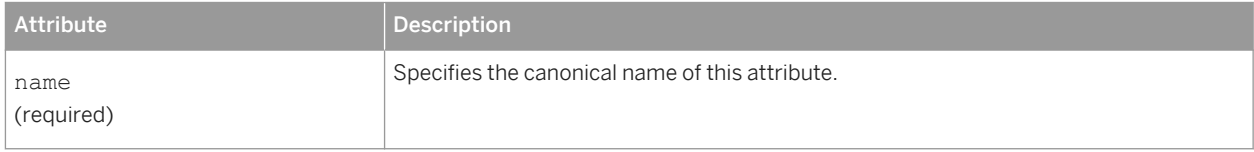

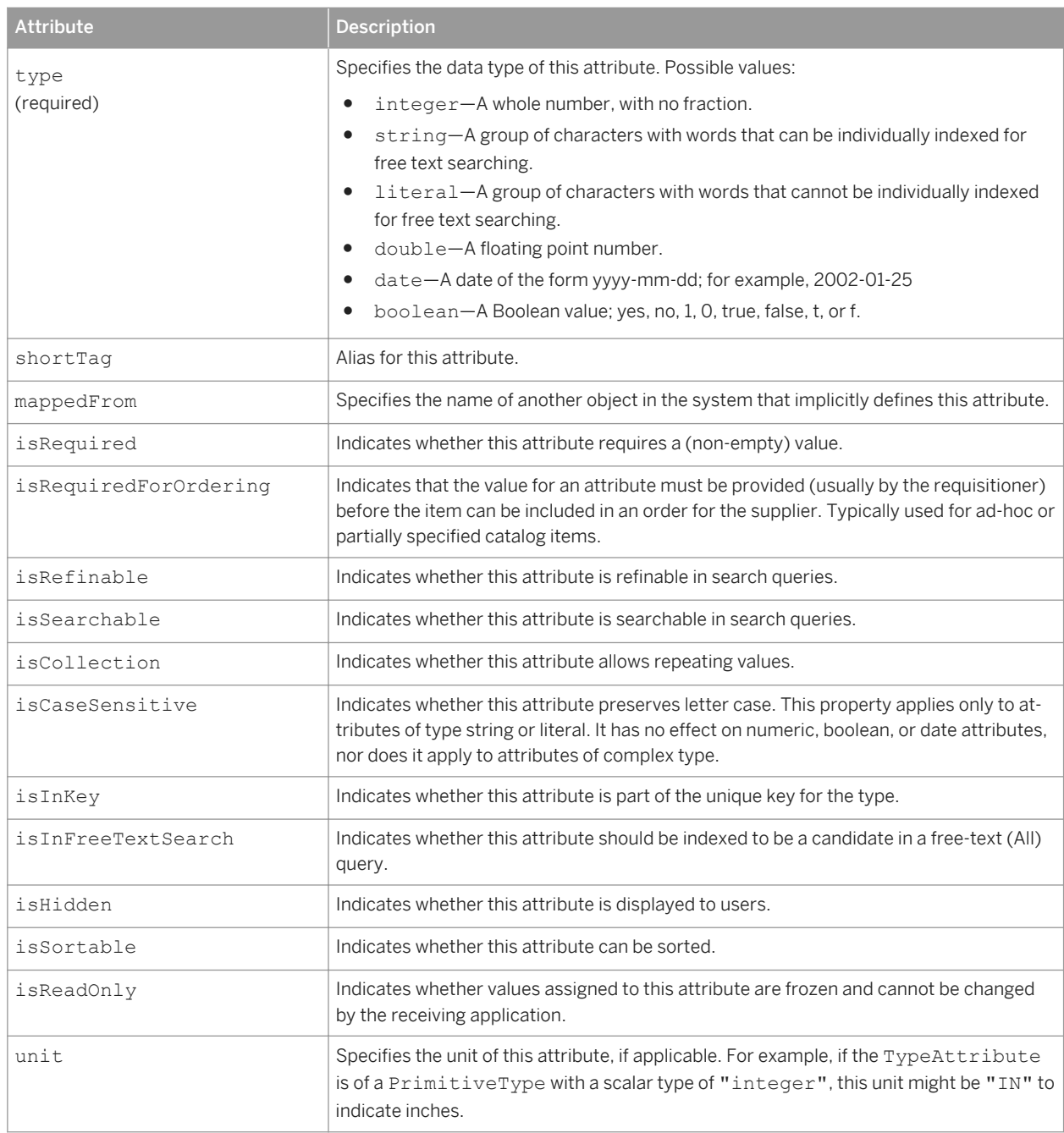

## **15.2.3.1 Name**

Localized name of the TypeAttribute.

### **15.2.3.2 Description**

Localized description of the TypeAttribute.

### **15.2.3.3 EnumerationValue**

EnumerationValue allows you to optionally specify a set of one or more valid data values for the TypeAttribute.

For example:

```
<TypeAttribute name="COLOR"
         type="Name"
         isRefinable="yes">
    <Name xml:lang="en">Color</Name>
     <EnumerationValue>Red</EnumerationValue>
     <EnumerationValue>Yellow</EnumerationValue>
     <EnumerationValue>Black</EnumerationValue>
</TypeAttribute>
```
## **15.2.3.4 Range**

Range allows you to optionally specify a range of valid data values for the TypeAttribute. It contains RangeBegin, RangeEnd, or both.

For example:

```
<TypeAttribute name="WEIGHT"
         type="Number"
         isRefinable="yes">
   <Name xml:lang="en">Weight</Name>
    <Range>
         <RangeBegin>12</RangeBegin>
         <RangeEnd inclusive="no">100</RangeEnd>
    </Range>
</TypeAttribute>
```
Both RangeBegin and RangeEnd can optionally specify the attribute inclusive="no", which excludes the specified beginning or ending value as legal values.

## **15.2.4 PrimitiveType**

PrimitiveType is a named scalar type, where the list of recognized scalar types is given above. These types are building blocks for defining simple TypeAttributes. For example a PrimitiveType could define a TypeAttribute that is a string of length 255.

<span id="page-334-0"></span>PrimitiveType has the following optional attributes:

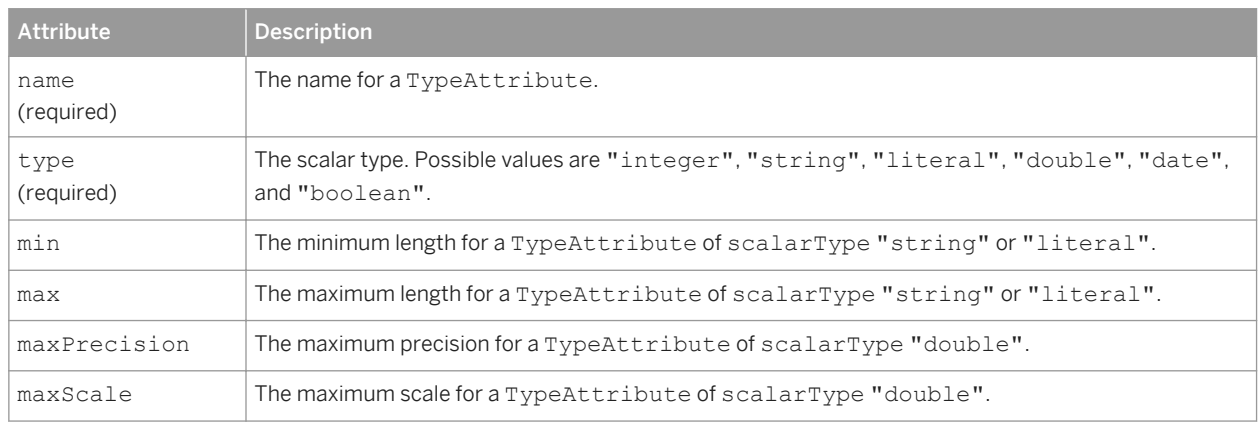

### **15.3 Subscription Management Definitions**

Intermediaries such as network commerce hubs can manage supplier information and catalogs used by procurement systems.

This section describes request-response elements for managing supplier data and catalogs. In all cases, the requests are initiated by the procurement system.

This section discusses:

- Supplier Data [page 335]
- [Supplier Profile Information \[page 338\]](#page-337-0)
- [Catalog Subscriptions \[page 341\]](#page-340-0)

#### **15.3.1 Supplier Data**

Supplier data management uses three types of transactions:

- SupplierList Returns the names of suppliers with which the buyer has relationships.
- SupplierData Returns supplier details.
- SupplierChange Returns the names of suppliers whose information has changed.

### **15.3.1.1 SupplierListRequest**

SupplierListRequest requests a list of the suppliers with whom the buyer has established trading relationships.

```
<Request>
    .<br><SupplierListRequest/>
</Request>
```
## **15.3.1.2 SupplierListResponse**

SupplierListResponse lists the suppliers with whom the buyer has established trading relationships.

```
<Response>
    -<br><Status code="200" text="OK"/>
     <SupplierListResponse>
         <Supplier corporateURL=http://www.workchairs.com
                 storeFrontURL="http://www.workchairs.com">
             <Name xml:lang="en-US">Workchairs, Inc.</Name>
             <Comments xml:lang="en-US">this is a cool company</Comments>
             <SupplierID domain="DUNS">123456</SupplierID>
         </Supplier>
         <Supplier corporateURL=http://www.computersRus.com
                 storeFrontURL="http://www.computersRus.com">
             <Name xml:lang="en-US">Computers R us</Name>
             <Comments xml:lang="en-US">another cool company</Comments>
             <SupplierID domain="DUNS">123456789</SupplierID>
         </Supplier>
     </SupplierListResponse>
</Response>
```
## **15.3.1.3 SupplierDataRequest**

```
SupplierDataRequest requests data about a supplier.
```

```
<Request>
     <SupplierDataRequest>
         <SupplierID domain="DUNS">123456789</SupplierID>
     </SupplierDataRequest>
</Request>
```
## **15.3.1.4 SupplierDataResponse**

SupplierDataResponse contains data about a supplier.

```
<Response>
    -<br><Status code="200" text="OK"/>
     <SupplierDataResponse>
         <Supplier corporateURL=http://www.workchairs.com
 storeFrontURL="http://www.workchairs.com">
 <Name xml:lang="en-US">Workchairs, Inc.</Name>
             <Comments xml:lang="en-US">this is a cool company</Comments>
             <SupplierID domain="DUNS">123456</SupplierID>
             <SupplierLocation>
                 <Address>
                     <Name xml:lang="en-US">Main Office</Name>
                     <PostalAddress>
                         <DeliverTo>Bob A. Worker</DeliverTo>
                        <Street>123 Front Street</Street>
                         <City>Toosunny</City>
                        <State>CA</State>
                         <PostalCode>95000</PostalCode>
                         <Country isoCountryCode="US">USA</Country>
                      </PostalAddress>
```
<span id="page-336-0"></span>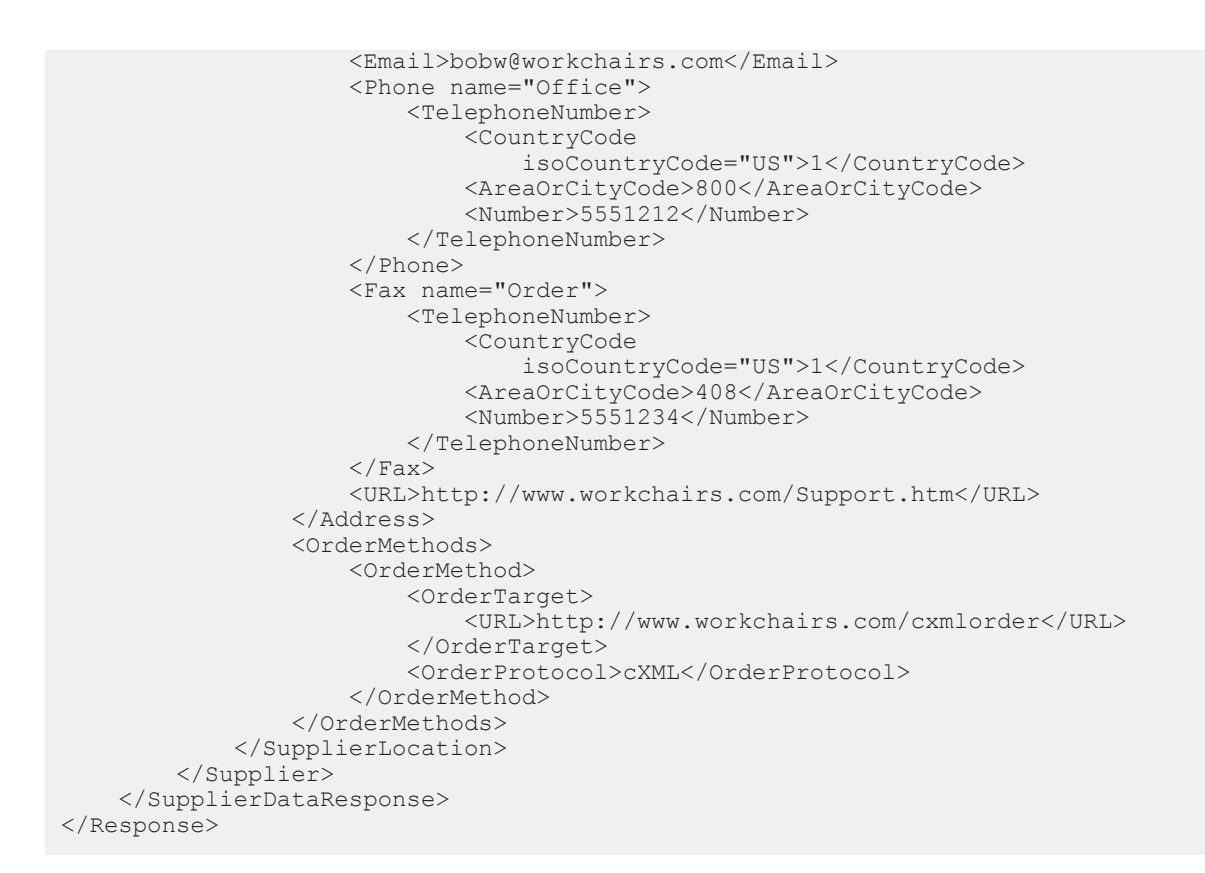

For information about the supplier element, see [Supplier \[page 326\]](#page-325-0).

### **15.3.1.5 SupplierChangeMessage**

This element is for notification of changes to supplier data.

This message relies on the GetPending transaction. The buying organization sends a GetPendingRequest to query for waiting messages. If the network commerce hub has a message waiting, it includes it within the GetPendingResponse.

```
<Message>
    <SupplierChangeMessage type="new">
         <Supplier corporateURL=http://www.workchairs.com
                storeFrontURL="http://www.workchairs.com">
             <Name xml:lang="en-US">Workchairs, Inc.</Name>
 <Comments xml:lang="en-US">this is a cool company</Comments>
 <SupplierID domain="DUNS">123456</SupplierID>
            <SupplierLocation>
                 <Address>
                     <Name xml:lang="en-US">Main Office</Name>
                     <PostalAddress>
                         <DeliverTo>Bob A. Worker</DeliverTo>
                         <Street>123 Front Street</Street>
                         <City>Toosunny</City>
                         <State>CA</State>
                         <PostalCode>95000</PostalCode>
                         <Country isoCountryCode="US">USA</Country>
                     </PostalAddress>
                     <Email>bobw@workchairs.com</Email>
                     <Phone name="Office">
```

```
 <TelephoneNumber>
                               <CountryCode
                               isoCountryCode="US">1</CountryCode>
                               <AreaOrCityCode>800</AreaOrCityCode>
                               <Number>5551212</Number>
                           </TelephoneNumber>
                      </Phone>
                      <Fax name="Order">
                           <TelephoneNumber>
                               <CountryCode
                               isoCountryCode="US">1</CountryCode>
                               <AreaOrCityCode>408</AreaOrCityCode>
                               <Number>5551234</Number>
                           </TelephoneNumber>
                     \langle/Fax\rangle <URL>http://www.workchairs.com/Support.htm</URL>
                  </Address>
                  <OrderMethods>
                      <OrderMethod>
                           <OrderTarget>
                               <URL>http://www.workchairs.com/cxmlorder</URL>
                           </OrderTarget>
                           <OrderProtocol>cXML</OrderProtocol>
                      </OrderMethod>
                  </OrderMethods>
             </SupplierLocation>
         </Supplier>
     </SupplierChangeMessage>
</Message>
```
#### **Related Information**

[Get Pending/Data Download Transaction \[page 352\]](#page-351-0)

## **15.3.2 Supplier Profile Information**

Supplier profile management uses three types of transactions:

- OrganizationDataRequest Requests profile information for suppliers with which the buyer has relationships.
- OrganizationDataResponse Returns supplier profile information.
- OrganizationChangeMessage Returns profile information for suppliers whose profile has changed.

## **15.3.2.1 OrganizationDataRequest**

OrganizationDataRequest requests profile information for suppliers with whom the buyer has established trading relationships.

```
<Request>
<OrganizationDataRequest>
             <OrganizationID>
```

```
 <Credential domain="NetworkID">
                      <Identity>AN01022222222222</Identity>
                  </Credential>
                  <Credential domain="DUNS">
                      <Identity>123456789</Identity>
                  </Credential>
              </OrganizationID>
         </OrganizationDataRequest>
     </Request>
\langle/ CXML>
```
## **15.3.2.2 OrganizationDataResponse**

OrganizationDataResponse returns profile information for suppliers with whom the buyer has established trading relationships.

```
<Response>
         <Status code="200" text="OK"/>
         <OrganizationDataResponse>
             <Organization>
                 <Name xml:lang="en-US">Workchairs</Name>
                 <Credential domain="NetworkID">
                     <Identity>AN01022222222222</Identity>
                 </Credential>
                 <Credential domain="DUNS">
                     <Identity>123456789</Identity>
                 </Credential>
                 <OrganizationRole name="supplier"/>
                 <Address>
                     <Name xml:lang="en-US">Workchairs</Name>
                     <PostalAddress>
                         <Street>123 Front Street</Street>
                         <City>Toosunny</City>
                         <State>CA</State>
                         <PostalCode>95000</PostalCode>
                         <Country isoCountryCode="US">United States</Country>
                     </PostalAddress>
                     <Email>bobw@workchairs.com</Email>
                     <Phone>
                         <TelephoneNumber>
                         <CountryCode isoCountryCode="US">1</CountryCode>
                         <AreaOrCityCode>800</AreaOrCityCode>
                         <Number>555-1212</Number>
                         </TelephoneNumber>
                     </Phone>
                    <Fax> <TelephoneNumber>
                         <CountryCode isoCountryCode="US">1</CountryCode>
 <AreaOrCityCode>408</AreaOrCityCode>
 <Number>555-1234</Number>
                         </TelephoneNumber>
                    \langle/Fax>
                     <URL>http://www.workchairs.com/Support.htm</URL>
                 </Address>
                 <Person>
                     <Contact>
                         <Name xml:lang = "en-US">Joe Hannyman</Name>
                         <PostalAddress>
                             <Street>321 The Main Street</Street>
                             <City>Sunnyvale</City>
                             <State>CA</State>
                             <PostalCode>90488</PostalCode>
                             <Country isoCountryCode = "US">United States</Country>
```

```
 </PostalAddress>
                      <Email>support@workchairs.com</Email>
                  </Contact>
                  <PersonRole name="buyerAccount"/>
                  <PersonRole name="supplierMasterAccount"/>
              </Person>
         </Organization>
         <Extrinsic name="OrderRoutingMethod">email</Extrinsic>
     </OrganizationDataResponse>
 </Response>
```
### **15.3.2.3 OrganizationChangeMessage**

OrganizationChangeMessage returns updated profile information for suppliers with whom the buyer has established trading relationships.

```
<Message>
     <OrganizationChangeMessage type="update">
         <Organization>
             <Name xml:lang="en-US">BOISE CASCADE OFFICE PRODUCTS CORPORATION</Name>
             <Credential domain="NetworkID">
                  <Identity>AN01000000125</Identity>
             </Credential>
             <Credential domain="DUNS">
                      <Identity>178923231</Identity>
             </Credential>
             <OrganizationRole name="supplier"/>
             <Address>
                  <Name xml:lang="en-US">BOISE CASCADE OFFICE 
                      PRODUCTS CORPORATION</Name>
                  <PostalAddress> 
                      <Street>800 W BRYN MAWR AVEEDI profile</Street>
                      <City>ITASCA</City>
                      <State>IL</State>
                      <PostalCode>60143</PostalCode>
                      <Country isoCountryCode="US">United States</Country>
                  </PostalAddress>
                  <Email>nramani@ariba.com</Email>
                  <Phone name="">
                      <TelephoneNumber>
                          <CountryCode isoCountryCode="US">1</CountryCode>
                          <AreaOrCityCode></AreaOrCityCode>
                          <Number>555-555-5555</Number>
                      </TelephoneNumber>
                  </Phone>
                  <Fax name="">
                      <TelephoneNumber>
                          <CountryCode isoCountryCode="US">1</CountryCode>
                          <AreaOrCityCode></AreaOrCityCode>
                         \langleNumber>666-666-6666</Number>
                      </TelephoneNumber>
                 \langleFax>
                  <URL name="website1">http://main.url.com</URL>
             </Address>
         </Organization>
     </OrganizationChangeMessage>
</Message>
```
### <span id="page-340-0"></span>**15.3.3 Catalog Subscriptions**

Catalog subscription management uses four types of transactions:

- SubscriptionList Returns the names of catalogs to which the buyer has subscribed.
- SubscriptionContent Returns catalog contents.
- SubscriptionChange Returns the names of catalogs that have changed.
- SubscriptionStatusUpdateRequest Returns the catalog subscription status from the buyer.

#### **15.3.3.1 Subscription**

All catalog subscription transactions use the Subscription element to describe metadata about a catalog subscription.

For example:

```
<Subscription>
    <InternalID>1234</InternalID>
 <Name xml:lang="en-US">Q2 Prices</Name>
 <Changetime>2002-03-12T18:39:09-08:00</Changetime>
    <SupplierID domain="DUNS">123456789</SupplierID>
    <Format version="2.1">CIF</Format>
    <Description xml:lang="en-US">The best prices for software</Description>
</Subscription>
```
The elements within Subscription include:

● InternalID

A unique ID internal to the intermediary. Contains an optional domain attribute.

- Name
	- The name of the subscription.
- ChangeTime

The date and time when any aspect of the subscription last changed.

- SupplierID
- The ID of the supplier. ● Format
	- The format of the catalog.
- Description A description of the catalog.

### **15.3.3.2 SubscriptionListRequest**

This element requests the buyer's current list of catalog subscriptions.

```
<Request>
    <SubscriptionListRequest/>
</Request>
```
### **15.3.3.3 SubscriptionListResponse**

This element lists the buyer's current list of catalog subscriptions.

```
<Response>
     <Status code="200" text="OK"/>
     <SubscriptionListResponse>
         <Subscription>
             <InternalID>1234</InternalID>
             <Name xml:lang="en-US">Q2 Software Prices</Name>
            <Changetime>1999-03-12T18:39:09-08:00</Changetime>
             <SupplierID domain="DUNS">123456789</SupplierID>
             <Format version="2.1">CIF</Format>
             <Description xml:lang="en-US">The best prices for software</Description>
         </Subscription>
         <Subscription>
             <InternalID>1235</InternalID>
             <Name xml:lang="en-US">Q2 Hardware Prices</Name>
             <Changetime>1999-03-12T18:15:00-08:00</Changetime>
             <SupplierID domain="DUNS">555555555</SupplierID>
             <Format version="2.1">CIF</Format>
             <Description xml:lang="en-US">The best prices for hardware
             </Description>
         </Subscription>
     </SubscriptionListResponse>
</Response>
```
### **15.3.3.4 SubscriptionContentRequest**

This element requests the contents of a subscribed catalog. The request includes the InternalID and SupplierID for the catalog.

```
<Request>
     <SubscriptionContentRequest>
         <InternalID>1234</InternalID>
         <SupplierID domain="DUNS">123456789</SupplierID>
     </SubscriptionContentRequest>
</Request>
```
### **15.3.3.5 SubscriptionContentResponse**

This element contains the contents of a catalog. The catalog format can be either CIF (Catalog Interchange Format) or cXML. If it is CIF, it is base64 encoded and included as the content of a CIFContent element. If it is cXML, the Index element is directly included.

```
<Response>
     <Status code="200" text="OK"/>
     <SubscriptionContentResponse>
         <Subscription>
             <InternalID>1234</InternalID>
             <Name xml:lang="en-US">Q2 Software Prices</Name>
             <Changetime>1999-03-12T18:39:09-08:00</Changetime>
             <SupplierID domain="DUNS">123456789</SupplierID>
             <Format version="3.0">CIF</Format>
```

```
 <Description xml:lang="en-US">The best prices for software</Description>
         </Subscription>
         <SubscriptionContent filename="april_prices.cif">
             <CIFContent>
                 <!-- base64 encoded data -->
                 ABCDBBDBDBDBDB
                  . . .
             </CIFContent>
         </SubscriptionContent>
    </SubscriptionContentResponse>
</Response>
```
### **15.3.3.6 SubscriptionChangeMessage**

This element signals to the buyer's procurement system that a subscribed catalog has changed.

This message relies on the Get Pending transaction. The buying organization sends a Get Pending Request to query for waiting messages. If the network commerce hub has a message waiting, it includes it within the GetPendingResponse. For more information, see [Get Pending/Data Download Transaction \[page 352\]](#page-351-0)

```
<Message>
     <SubscriptionChangeMessage type="new">
         <Subscription>
             <InternalID>1234</InternalID>
             <Name xml:lang="en-US">Q2 Software Prices</Name>
             <Changetime>1999-03-12T18:39:09-08:00</Changetime>
             <SupplierID domain="DUNS">123456789</SupplierID>
             <Format version="2.1">CIF</Format>
         </Subscription>
     </SubscriptionChangeMessage>
</Message>
```
The type attribute describes the type of change: new, delete, or update.

### **15.3.3.7 SubscriptionStatusUpdateRequest**

This element requests the subscription status of a catalog. It enables buying organizations to send the catalog subscription status to suppliers through Ariba SN.

On a buying organization's system, a catalog can have various status updates from the time it is downloaded until it is activated. Each catalog status on the buying organization's system can be sent to the supplier using this element. Ariba SN receives and updates the subscription status of the catalog using the InternalID.

A SubscriptionStatusUpdateRequest includes the InternalID of the catalog, and the SubscriptionVersion and SubscriptionStatus elements.

```
<Request >
    <SubscriptionStatusUpdateRequest>
          <InternalID>1234</InternalID>
          <SubscriptionVersion versionNumber="2"//>>
          <SubscriptionStatus status="activated" />
     </SubscriptionStatusUpdateRequest>
  </Request>
```
#### <span id="page-343-0"></span>**SubscriptionVersion**

This element stores the version number of the catalog.

When a supplier edits a catalog, Ariba SN creates a new version of the catalog and assigns a version number. This version number is used with the InternalID in all messages sent from the buyer to Ariba SN. This is an optional attribute. When it is not defined, Ariba SN uses the last published version of the catalog as the InternalID.

#### **SubscriptionStatus**

This element stores the status of the catalog. Catalog status values are: approved, rejected, validation error, deleted, received, validated, activated, deactivated, and changed.

## **15.4 Catalog Upload Transaction**

The cXML Catalog Upload transaction enables suppliers to programmatically upload and publish catalogs on network commerce hubs.

The Catalog Upload transaction gives you an alternative to logging on to network hubs to interactively upload and publish catalogs. You can use it to automatically distribute updated catalogs whenever you change pricing or availability of your products or services.

The Catalog Upload transaction supports both CIF and cXML catalogs.

The Catalog Upload transaction consists of two cXML documents:

- CatalogUploadRequest Sent by suppliers to upload a catalog. It contains the catalog as an attachment and specifies whether the catalog is new or an update, and whether to automatically publish it after upload.
- Response Sent by the network commerce hub to acknowledge the receipt of a CatalogUploadRequest.

### **15.4.1 CatalogUploadRequest**

The CatalogUploadRequest element contains all the information related to the catalog upload. The following example shows a CatalogUploadRequest:

```
<!-- begin MIME header -->
--kdflkajfdksadjfklasdjfkljdfdsfdkf
Content-type: text/xml; charset=UTF-8
Content-ID: <part1.PCO28.975529413484@saturn.workchairs.com>
<!-- end MIME header -->
<?xml version="1.0" encoding="UTF-8"?>
<!DOCTYPE cXML SYSTEM "http://xml.cxml.org/schemas/cXML/1.2.014/cXML.dtd">
<cXML timestamp="2000-12-28T16:56:03-08:00" payloadID="155556789@10.10.83.39">
     <Header>
```

```
 <From>
             <Credential domain="DUNS">
                  <Identity>123456789</Identity>
             </Credential>
        \langle/From>
        <To> <Credential domain="NetworkID">
             <!-- ID of network hub -->
                 <Identity>AN01000000001</Identity>
             </Credential>
        \langle/To\rangle <Sender>
             <Credential domain="DUNS">
                  <Identity>123456789</Identity>
                  <SharedSecret>abracadabra</SharedSecret>
             </Credential>
             <UserAgent>My Homemade Catalog Manager V2.0</UserAgent>
         </Sender>
     </Header>
     <Request>
         <CatalogUploadRequest operation="update">
              <CatalogName xml:lang="en">Winter Prices</CatalogName>
             <Description xml:lang="en">This catalog contains our premiere-level 
             prices for office chairs and other durable furniture.</Description>
              <Attachment>
             <!-- ID of MIME attachment -->
                  <URL>cid:part2.PCO28.975529413154@saturn.workchairs.com</URL>
             </Attachment>
             <Commodities>
                  <CommodityCode>52</CommodityCode>
             </Commodities>
             <AutoPublish enabled="true"/>
             <Notification>
                  <Email>judy@workchairs.com</Email>
                  <URLPost enabled="true"/>
             </Notification>
         </CatalogUploadRequest>
     </Request>
\langle/ CXML><!-- begin MIME attachment header -->
--kdflkajfdksadjfklasdjfkljdfdsfdkf
Content-type: text/plain; charset=US-ASCII
Content-Disposition: attachment; filename=PremiereCatalog.cif
Content-ID: <part2.PCO28.975529413154@saturn.workchairs.com>
<!-- end MIME attachment header -->
Content-length: 364
CIF I V3.0
LOADMODE: F
CODEFORMAT: UNSPSC
CURRENCY: USD
SUPPLIERID_DOMAIN: DUNS
ITEMCOUNT: 3
TIMESTAMP: 2001-01-15 15:25:04
DATA
942888710,34A11,C11,"Eames Chair, Black Leather",11116767,400.00,EA,3,"Fast MFG",,,
400.00
942888710,56A12,C12,"Eames Ottoman, Black Leather",11116767,100.00,EA,3,"Fast 
MFG",,,100.00
942888710,78A13,C13,"Folding Chair, Grey Stackable",11116767,25.95,EA,3,"Fast 
MFG",,,25.95
ENDOFDATA
<!-- MIME trailer -->
--kdflkajfdksadjfklasdjfkljdfdsfdkf--
```
CatalogUploadRequest has the following attribute:

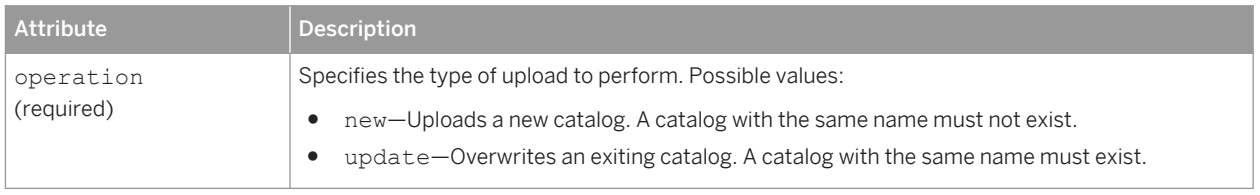

CatalogUploadRequest contains the following elements.

#### **CatalogName**

CatalogName specifies the name of the uploaded catalog. This value is the user-visible name, not the file name of the catalog.

CatalogName has the following attribute:

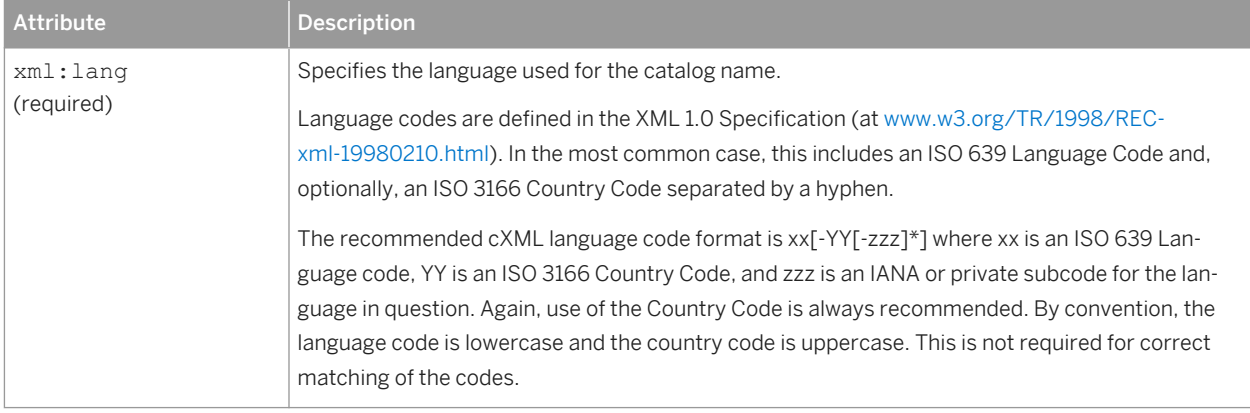

#### **Description**

Description briefly describes the catalog contents. Buying organizations can search and view this information.

Description has the following attributes:

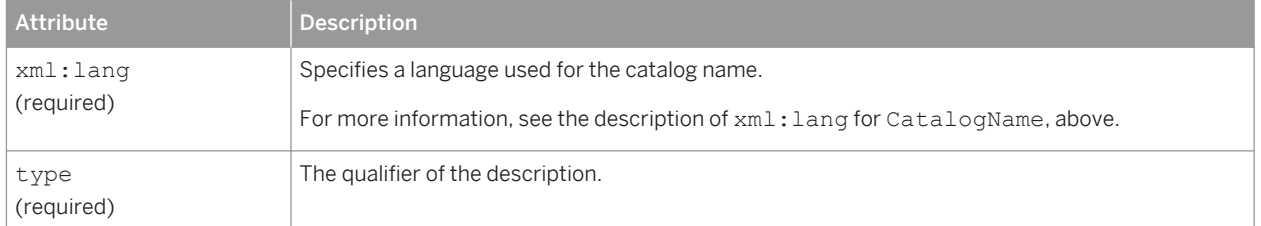

#### **Attachment**

Attachment specifies the URL of the attached catalog.

The Attachment element contains one URL element with the scheme "cid:".

For more information about attachments, see [Attaching Your Catalog \[page 348\].](#page-347-0)

#### **Commodities**

Commodities specifies the top-level commodity codes for the items in your catalog. Buying organizations use these codes to search for new catalogs.

The Commodities element contains one or more CommodityCode elements.

Use two-digit UNSPSC (United Nations Standard Products and Services Code) segment codes.

For a list of UNSPSC segment codes, go to the UNSPSC website at [www.unspsc.org](http://www.unspsc.org).

#### **AutoPublish**

AutoPublish automatically publishes the catalog to buyers after upload.

You can automatically publish only if both of the following requirements are met:

- 1. A previous version of the catalog exists in your account and you are performing an update operation.
- 2. The previous version is in the "published" state. It must have been published private (with a list of buyers) or public.

AutoPublish has the following attribute:

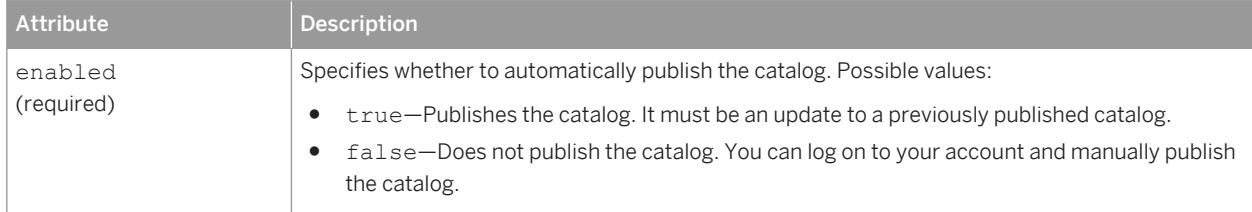

#### **Notification**

Notification sends catalog-status notifications through e-mail or cXML POST. For examples of these messages, see [Receiving Later Catalog Status \[page 350\]](#page-349-0).

Notification contains either one Email element or one URLPost element, or both elements.

Email specifies the mailbox to the newtork commerce hub e-mails status messages. You can use only one Email element, and it can contain only one e-mail address.

<span id="page-347-0"></span>URLPost specifies whether the newtork commerce hub sends catalog status messages as cXML StatusUpdateRequest documents.

The URL destination of the StatusUpdateRequest is determined by your website's response to the ProfileRequest transaction. See [Profile Transaction \[page 50\]](#page-49-0).

URLPost has the following attribute:

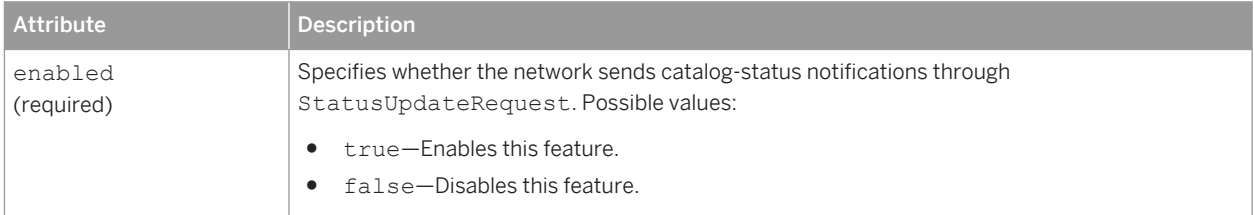

## **15.4.1.1 Attaching Your Catalog**

Send your catalog attached to the CatalogUploadRequest document. Large catalogs must be zipped to compress them before uploading.

#### **Using a MIME envelope**

Include the catalog file in the CatalogUpdateRequest as a MIME (Multipurpose Internet Mail Extensions) attachment. cXML contains only references to external MIME parts sent within one multipart MIME envelope.

The referenced catalog file must reside within a multipart MIME envelope with the cXML document. A cXML requirement for this envelope (over the basics described in RFC 2046 "Multipurpose Internet Mail Extensions (MIME) Part Two: Media Types") is the inclusion of Content-ID headers with the attached file.

#### i Note

The cXML specification allows attachments to reside outside of the MIME envelope, but the Catalog Upload transaction does not support that attachment method.

The Attachment element contains only a reference to the external MIME part of the attachment. Attachment contains a single URL with the scheme "cid:".

Catalog files can be zipped to compress them.

#### **Related Information**

#### [Attachment \[page 114\]](#page-113-0)

## **15.4.2 Response**

After you send a CatalogUploadRequest, the network commerce hub replies with a standard cXML Response document:

```
<?xml version="1.0" encoding="UTF-8"?>
<!DOCTYPE cXML SYSTEM "http://xml.cxml.org/schemas/cXML/1.2.014/cXML.dtd">
<cXML payloadID="980306507433-6714998277961341012@10.10.83.39" 
timestamp="2001-01-23T19:21:47-08:00">
     <Response>
         <Status code="201" text="Accepted">The catalog upload request is
            processing</Status>
     </Response>
\langle/cXML>
```
The following table lists possible status codes:

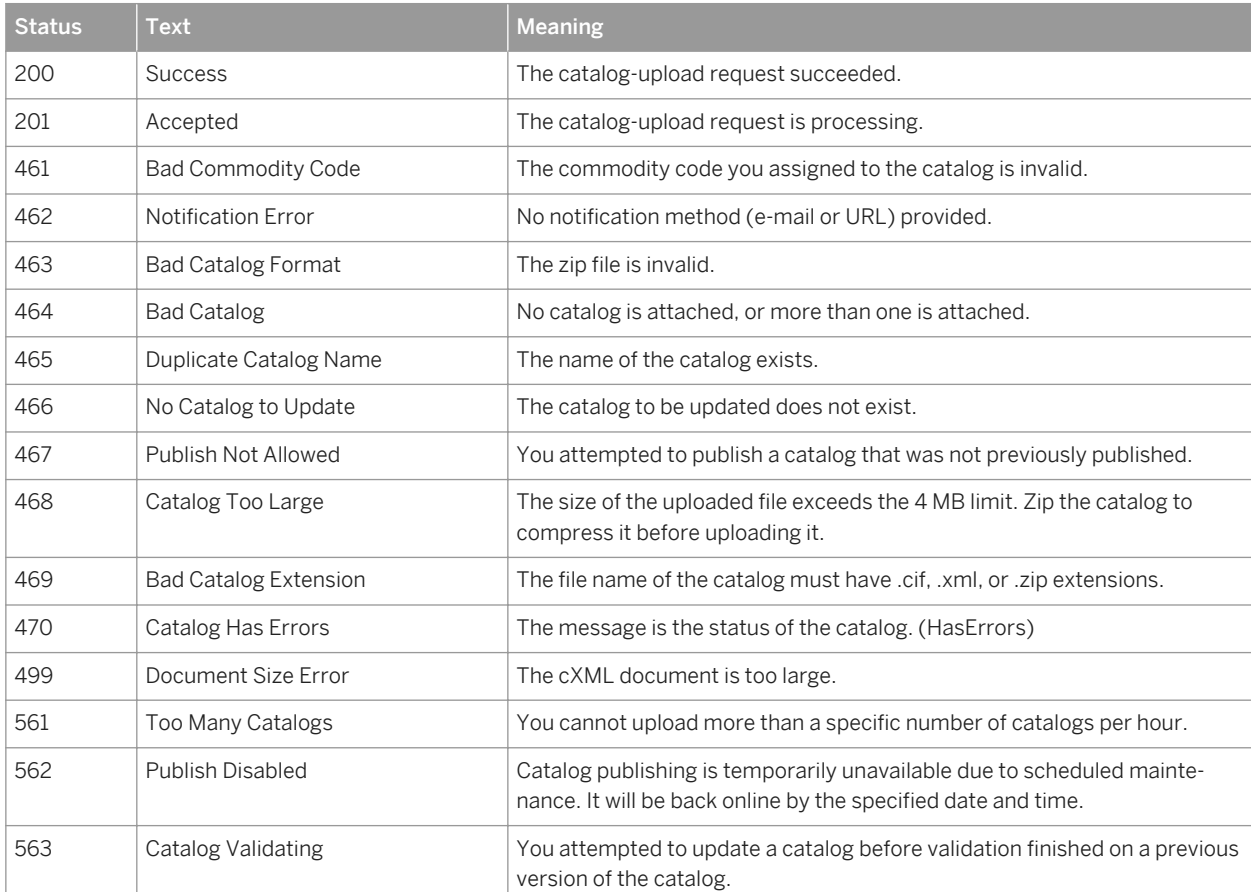

For other possible status codes, see [Status \[page 39\]](#page-38-0).

### <span id="page-349-0"></span>**15.4.2.1 Receiving Later Catalog Status**

If you include the Notification element to request later catalog-status notification, the network sends a message when the catalog reaches its final status. The possible final catalog states are:

- Validated: The catalog contains no syntax errors.
- BadZipFormat: The zip format is incorrect.
- HasErrors: The catalog contains syntax errors, and it cannot be published.
- Published: The catalog has been published (private or public).

## **15.4.2.2 URLPost**

The following example shows a StatusUpdateRequest notification sent by a network commerce hub:

```
<?xml version="1.0" encoding="UTF-8"?>
<!DOCTYPE cXML SYSTEM "http://xml.cxml.org/schemas/cXML/1.2.014/cXML.dtd">
<cXML timestamp="2001-01-23T18:39:44-08:00" 
payloadID="980303984882--3544419350291593786@10.10.83.39">
     <Header>
        <From> <Credential domain="NetworkID">
                  <Identity>AN01000000001</Identity>
              </Credential>
         </From>
        <To> <Credential domain="DUNS">
                  <Identity>123456789</Identity>
              </Credential>
        \langle/To\rangle <Sender>
              <Credential domain="NetworkID">
                  <Identity>AN01000000001</Identity>
                  <SharedSecret>abracadabra</SharedSecret>
              </Credential>
             <UserAgent>ANValidator</UserAgent>
         </Sender>
     </Header>
     <Request>
         <StatusUpdateRequest>
             <DocumentReference 
                 payloadID="123456669131--1234567899555556789@10.10.83.39">
              </DocumentReference>
              <Status text="Success" code="200">
                  Validated
             </Status>
         </StatusUpdateRequest>
     </Request>
\langle/cXML>
```
#### The possible status codes are:

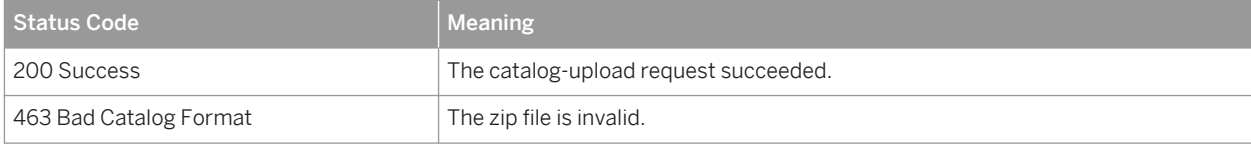

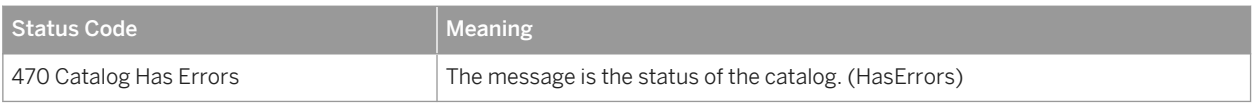

# <span id="page-351-0"></span>**16 Get Pending/Data Download Transaction**

Some organizations do not have an HTTP entry point for receiving cXML documents posted by entities outside of their corporate firewalls. The cXML get pending and data download transactions enables these organizations to poll for waiting documents and download them.

Introduction to Get Pending/Data Download Transaction [page 352] GetPendingRequest [page 352] [GetPendingResponse \[page 353\]](#page-352-0) [DataRequest \[page 356\]](#page-355-0)

[DataResponse \[page 356\]](#page-355-0)

## **16.1 Introduction to Get Pending/Data Download Transaction**

Client systems use the get pending and data download transactions to pull documents at their convenience. The get pending transaction indicates whether there are waiting documents. If there are waiting documents, they either appear in the response, or the client retrieves them with the data download transaction.

Examples of documents that depend on this polling for transmission are:

- SupplierChangeMessage Notifies buying organizations about changes to supplier data.
- SubscriptionChangeMessage Notifies buying organizations about changes to supplier catalogs.
- DataAvailableMessage Notifies any organization about waiting documents that can be retrieved using the data download transaction.

## **16.2 GetPendingRequest**

This element pulls a set of messages that are waiting for the requester. The MessageType element and the lastReceivedTimestamp and maxMessages attributes control the type and count of the fetched documents.

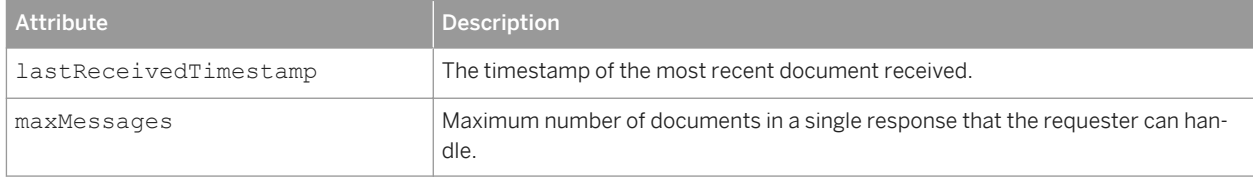

Upon receiving the request, the receiver returns the oldest documents, of the specified types, with timestamps equal to or later than the specified timestamp. If there are multiple documents meeting this criterion, they are

<span id="page-352-0"></span>returned, subject to the maxMessages attribute. The queuing system discards all pending documents of the specified message types with timestamps earlier than the specified timestamp.

```
<?xml version="1.0" encoding="UTF-8"?>
<!DOCTYPE cXML SYSTEM "http://xml.cxml.org/schemas/cXML/1.2.014/cXML.dtd">
<cXML payloadID="1105574416.19583@hydra.buyer.com" 
timestamp="2005-01-13T00:00:16+00:00">
     <Header>
         <From>
             <Credential domain="NetworkId">
                 <Identity>AN13000000259</Identity>
             </Credential>
         </From>
        <\!\topn> <Credential domain="SystemID">
                  <Identity>ERP01</Identity>
             </Credential>
        \langleTo> <Sender>
             <Credential domain="NetworkId">
                  <Identity>AN13000000259</Identity>
                  <SharedSecret>abracadabra</SharedSecret>
             </Credential>
             <UserAgent>Our Buyer App 1.0</UserAgent>
         </Sender>
     </Header>
     <Request>
         <GetPendingRequest lastReceivedTimestamp="2005-03-12T18:39:09-08:00"
             maxMessages="5">
             <MessageType>SubscriptionChangedMessage</MessageType>
         </GetPendingRequest>
     </Request>
</cXML>
```
### **16.3 GetPendingResponse**

The server returns a Response document in the same HTTP connection. If the Response contains no GetPendingResponse document, no documents are waiting. If it contains a GetPendingResponse document, there are documents waiting.

### **16.3.1 No Documents Waiting**

The following example indicates that there are no waiting documents of the requested message type:

```
<?xml version="1.0" encoding="UTF-8"?>
<!DOCTYPE cXML SYSTEM "http://xml.cxml.org/schemas/cXML/1.2.014/cXML.dtd">
<cXML timestamp="2005-01-12T16:00:25-08:00" 
payloadID="1105574420906--451266344000288275@10.10.13.125">
     <Response>
        -<br><Status code="200" text="OK"/>
     </Response>
</cXML>
```
### **16.3.2 Documents Waiting**

If there is a GetPendingResponse document, there are documents waiting. The GetPendingResponse document can contain waiting documents in-line or contain a DataAvailableMessage element that refers to waiting documents.

### **16.3.2.1 Documents In-Line**

The server can send waiting document in-line in the GetPendingResponse document, in which case the client does not need to use the data download transaction.

The following example contains a waiting SubscriptionChangeMessage document:

```
<?xml version="1.0" encoding="UTF-8"?>
<!DOCTYPE cXML SYSTEM "http://xml.cxml.org/schemas/cXML/1.2.014/cXML.dtd">
<cXML timestamp="2005-01-12T16:00:25-08:00" 
payloadID="1105574420906--451266344000288275@10.10.13.125">
<Response>
     <Status code="200" text="OK"/>
         <GetPendingResponse>
              <cXML xml:lang="en-US"
                       payloadID="456778@hub.com"
                       timestamp=""2005-01-12T16:00:25-08:00">
                  <Header>
                       <From>
                           <Credential domain="NetworkId">
                               <Identity>AN01000000001</Identity>
                           </Credential>
                      </From>
                      <To> <Credential domain="NetworkId">
                               <Identity>AN13000000259</Identity>
                           </Credential>
                      \langle/To\rangle <Sender>
                           <Credential domain="NetworkId">
                               <Identity>AN01000000001</Identity>
                           </Credential>
                       <UserAgent>Network Hub 2.0</UserAgent>
                       </Sender>
                  </Header>
                  <Message>
                       <SubscriptionChangeMessage type="new">
                           <Subscription>
                               <InternalID>1234</InternalID>
                               <Name xml:lang="en-US">Q2 Prices</Name>
                               <Changetime>2002-03-12T18:39:09-08:00</Changetime>
                               <SupplierID domain="DUNS">123456789</SupplierID>
                               <Format version="2.1">CIF</Format>
                           </Subscription>
                       </SubscriptionChangeMessage>
                  </Message>
             \langle/cXML\rangle </GetPendingResponse>
     </Response>
\langle/\capXMT\rangle
```
#### **Related Information**

[SupplierChangeMessage \[page 337\]](#page-336-0) [SubscriptionChangeMessage \[page 343\]](#page-342-0)

### **16.3.2.2 Documents Referenced through DataAvailableMessage**

GetPendingReponse documents can refer to waiting documents with a DataAvailableMessage element, instead of including them in-line. This element contains an internal identifier, which the client uses to retrieve the documents. The client uses the data download transaction, which transports documents as Multipurpose Internet Mail Extensions (MIME) attachments, not embedded in cXML documents.

There are several reasons why servers might use the MIME attachment method used by the data download transaction instead of the in-line method used by the GetPendingResponse document:

- MIME can transport documents that use different DTDs or DTD versions than the Get PendingResponse document.
- MIME attachments are simpler to process than nested documents with multiple parent and child elements.
- MIME is better for large documents, which transport as separate files, rather than one very large document.

The following example contains a DataAvailableMessage element, which indicates that there documents waiting for retrieval through the data download transaction.

```
<?xml version="1.0" encoding="UTF-8"?>
<!DOCTYPE cXML SYSTEM "http://xml.cxml.org/schemas/cXML/1.2.014/cXML.dtd">
<cXML timestamp="2005-01-12T16:00:18-08:00" 
payloadID="1105574420906--451266344000288275@10.10.13.125">
     <Response>
         <Status code="200" text="OK"/>
         <GetPendingResponse>
             <cXML timestamp="2005-01-12T16:00:18-08:00"
                      payloadID="1105574420141-977399960268715709@10.10.13.125">
                  <Header>
                     <From>
                          <Credential domain="NetworkId">
                              <Identity>AN01000000001</Identity>
                          </Credential>
                      </From>
                     <To> <Credential domain="NetworkId">
                              <Identity>AN13000000259</Identity>
                          </Credential>
                     </To>
                      <Sender>
                          <Credential domain="NetworkId">
                              <Identity>AN01000000001</Identity>
                              <UserAgent>ANCXMLDispatcher</UserAgent>
                          </Credential>
                      </Sender>
                  </Header>
                  <Message>
                      <DataAvailableMessage>
                          <InternalID domain="PendingMessages">3738</InternalID>
                     </DataAvailableMessage>
                  </Message>
```

```
 </cXML>
          </GetPendingResponse>
     </Response>
\langle/cXML>
```
The DataAvailableMessage element contains an internal ID, which corresponds to one or more documents waiting for download. Use the data download transaction to retrieve them.

### **16.4 DataRequest**

After you obtain a DataAvailableMessage, use its internal ID value to download the waiting documents by sending a cXML DataRequest document. For example:

```
<?xml version="1.0" encoding="UTF-8"?>
<!DOCTYPE cXML SYSTEM "http://xml.cxml.org/schemas/cXML/1.2.014/cXML.dtd">
<cXML payloadID="1105574421.19583@hydra.buyer.com" 
timestamp="2005-01-13T00:00:21+00:00">
     <Header>
         <From>
              <Credential domain="NetworkId">
                  <Identity>AN13000000259</Identity>
             </Credential>
         </From>
        <To> <Credential domain="NetworkId">
                  <Identity>AN01000000001</Identity>
             </Credential>
        \langle/To\rangle <Sender>
              <Credential domain="NetworkId">
                  <Identity>AN13000000259</Identity>
                  <SharedSecret>abracadabra</SharedSecret>
              </Credential>
             <UserAgent>Our Buyer App 1.0</UserAgent>
         </Sender>
     </Header>
     <Request>
         <DataRequest>
              <InternalID domain="PendingMessages">3738</InternalID>
         </DataRequest>
     </Request>
\langle / cXML>
```
## **16.5 DataResponse**

The server responds with a cXML DataResponse document and the requested documents together in a MIME envelope in the same HTTP connection. The Content-Type HTTP header defines the MIME boundary.

The following DataResponse document has one StatusUpdateRequest document attached.

```
Content-Type: multipart/mixed; boundary="---- Part 0 10550230.1105574425445"
-----= Part 0 10550230.1105574425445
Content-Type: text/xml; charset=UTF-8
```

```
Content-ID: <1105574425572.1197583259@cetus.hub.com>
<?xml version="1.0" encoding="UTF-8"?>
<!DOCTYPE cXML SYSTEM "http://xml.cxml.org/schemas/cXML/1.2.014/cXML.dtd">
<cXML timestamp="2005-01-12T16:00:25-08:00"
              payloadID="1105574425428-5167970095322563427@10.10.13.103">
     <Response>
        -<br><Status code="200" text="OK"/>
         <DataResponse>
             <Attachment>
                 <URL>cid:1105574422695.1816707419@cetus.hub.com</URL>
             </Attachment>
         </DataResponse>
     </Response>
</cXML>
------ Part 0 10550230.1105574425445
Content-Type: text/xml; charset=UTF-8
Content-ID: <1105574422695.1816707419@cetus.hub.com>
<?xml version="1.0" encoding="UTF-8"?>
<!DOCTYPE cXML SYSTEM "http://xml.cxml.org/schemas/cXML/1.2.014/cXML.dtd">
<cXML payloadID="1105573919487--7116204576911739136@10.10.13.125"
             timestamp="2005-01-12T15:51:59-08:00">
     <Header>
        <From >
             <Credential domain="NetworkId">
                 <Identity>AN12000000259</Identity>
             </Credential>
         </From>
        <To> <Credential domain="NetworkId">
                  <Identity>AN13000000259</Identity>
             </Credential>
        \langleTo> <Sender>
             <Credential domain="NetworkId">
                 <Identity>AN01000000001</Identity>
             </Credential>
             <UserAgent>Network Hub 2.0</UserAgent>
         </Sender>
     </Header>
     <Request deploymentMode="production">
         <StatusUpdateRequest>
 <DocumentReference payloadID="DO123@hydra.buyer.com"/>
 <Status code="200" message="OK"/>
         </StatusUpdateRequest>
     </Request>
\langle/ \texttt{c}\texttt{XML}\rangle---- Part 0 10550230.1105574425445--
```
For more information on MIME attachments, see [Attachments \[page 27\].](#page-26-0)

You do not need to authenticate documents downloaded through the data download transaction if they come from a trusted source.

# **17 Provider PunchOut Transaction**

Provider PunchOut enables applications to punch out to a remote application that supplies some service to the originating application, such as credit card validation, single login, or self registration.

Message Flow [page 358] [ProviderSetupRequest Document \[page 359\]](#page-358-0) [ProviderSetupResponse Document \[page 362\]](#page-361-0) [ProviderDoneMessage Document \[page 364\]](#page-363-0)

#### **17.1 Message Flow**

cXML documents provide a means for the originator and the provider to communicate during Provider PunchOut. These cXML documents are ProviderSetupRequest, ProviderSetupResponse, and ProviderDoneMessage and are tailored specifically to handle the interaction between an originating application and a service provider. They pass details such as what service is to be provided, session information, the return URL of the originator, and status or followup information.

The order of cXML message flow in the Provider PunchOut transaction is shown in the following diagram.

#### 1. Provider Setup Request

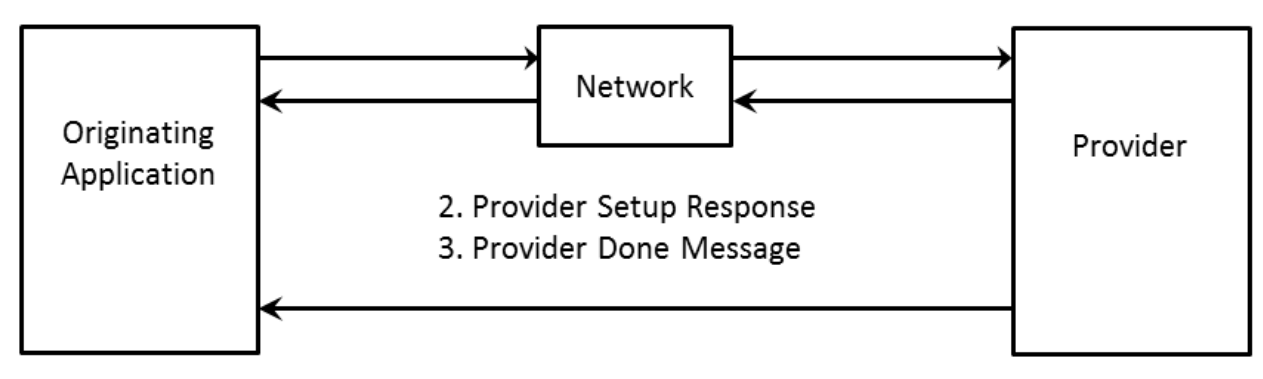

#### Figure 20: Provider PunchOut Transaction Message Flow

To initiate a Provider PunchOut, the originating application sends a ProviderSetupRequest document to the provider. This document includes credential information for the user and the user's organization, the return URL, and the service requested from the provider. To acknowledge the request, the provider sends a ProviderSetupResponse document to the originating application and includes a URL for the start page indicating where the user should be redirected. When the user has finished, the provider sends a ProviderDoneMessage document back to the originating application, indicating that the user has completed their session at the provider's site.

### <span id="page-358-0"></span>**17.2 ProviderSetupRequest Document**

The ProviderSetupRequest document initiates a Provider PunchOut transaction and passes several items of information to the provider, including information about the member organization and user, the return URL, and which service is being requested.

The document contains two sections, one specified by a Header element, the other by a Request element. The Header contains credential information about the user and the requesting organization and the Request contains the actual ProviderSetupRequest element that contains information needed to initiate the Provider PunchOut.

## **17.2.1 Header**

The Header portion of the document contains addressing and authentication information. The following sample is the header portion taken from a ProviderSetupRequest document. The UserAgent element contains the digital signature of the provider; a string that corresponds to the application and the version making the request. For example, "www.triton.com" or "Procurement Application 7.0." The two parties must agree on a common certificate format and authority.

```
<Header>
     <From>
     <!-- Triton Bank -->
         <Credential domain="NetworkId" type="marketplace">
             <Identity>AN01000001709</Identity>
         </Credential>
         <Credential domain="triton.com">
             <Identity>9999</Identity>
         </Credential>
     </From>
    <To> <!-- Marketplace -->
         <Credential domain="NetworkId">
              <Identity>AN01000000003</Identity>
         </Credential>
    \langleTo>
     <Sender>
     <!-- Triton Bank -->
         <Credential domain="NetworkId">
             <Identity>AN01000001709</Identity>
              <SharedSecret>abracadabra</SharedSecret>
         </Credential>
         <UserAgent>www.triton.com</UserAgent>
     </Sender>
</Header>
```
Because the Header element is similar for each message type, see [Header \[page 34\]](#page-33-0) for specifics on how to construct this portion of the message.

## **17.2.2 Request**

The Request portion of the document contains a ProviderSetupRequest, which has several items of information about the transaction from the originator, including a cookie to track the session for the originator, a return URL, what service is being requested from the provider, and other information contingent upon the type of service and the provider.

```
<Request>
    <ProviderSetupRequest>
         <OriginatorCookie>iTRk9bG49EJOGhJC</OriginatorCookie>
         <BrowserFormPost>
             <URL>https://www.triton.com/providerdone.asp</URL>
         </BrowserFormPost>
         <SelectedService>signin</SelectedService>
         <Extrinsic name="Brand">Triton</Extrinsic>
         <Extrinsic name="User">
             <Identity>0001</Identity>
         </Extrinsic>
         <Extrinsic name="QueryString">req=R532&login=gtou&</Extrinsic>
    </ProviderSetupRequest>
</Request>
```
The following table provides guidelines for the structure of the request section of the Provider PunchOut message.

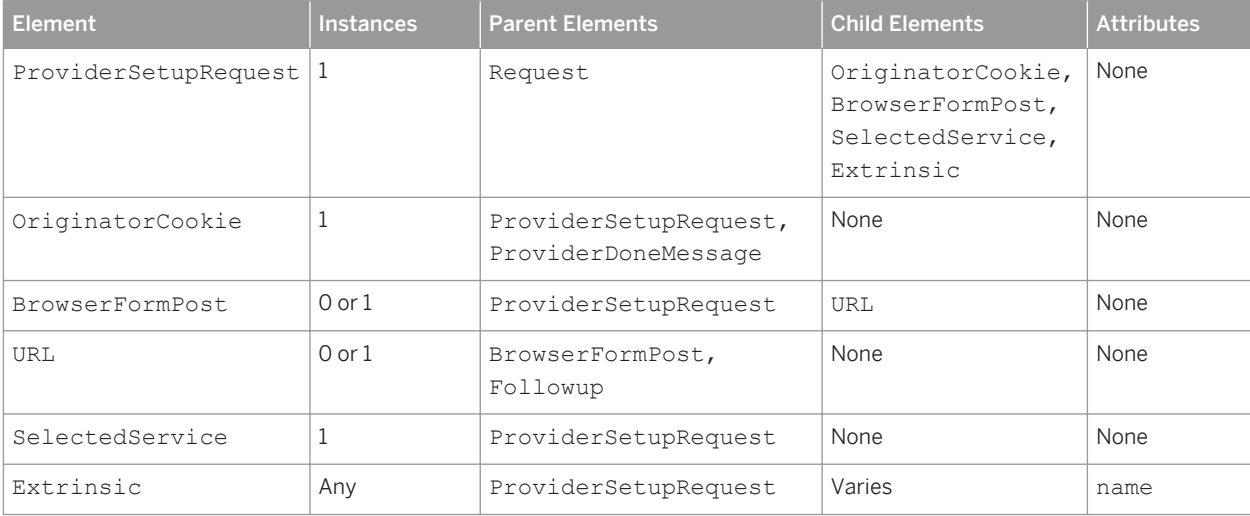

The elements in the header section are:

## **17.2.2.1 Request**

Contains a request to initiate a Provider PunchOut transaction, and in this case contains a ProviderSetupRequest element.

## **17.2.2.2 ProviderSetupRequest**

A request from an originating application to a provider to initiate a transaction.
#### **17.2.2.3 OriginatorCookie**

OriginatorCookie is tied to the user's session on the requestor's site and is returned to the requestor later with the ProviderDoneMessage. This implements a one-time key allowing the user to return to the same session on the originating application.

#### **17.2.2.4 BrowserFormPost URL**

The originating application provides the BrowserFormPost location so that the provider can display a "Done" button, and provide information, such as a Status, at the end of the interactive session. Inclusion should lead to a ProviderDoneMessage document being sent from the provider at the end of each session. URL contains the location on the requestor's site to return the user when they have finished at the provider site.

#### **17.2.2.5 SelectedService**

Identifies the service requested by the originating application and offered by the provider.

### **17.2.2.6 Extrinsic**

The extrinsics for the Provider PunchOut depend upon what service the provider supplies. Please see specific documentation for your specific ProviderSetupRequest.

#### i Note

XML content, elements, and their attributes must be defined in the cXML DTD or XML escaped.

#### **17.2.3 Sample**

To demonstrate a typical ProviderSetupRequest document, the following is a request from a marketplace member named Triton Bank, to a marketplace.

```
<cXML timestamp="2000-07-11T15:03:14-07:00" 
payloadID="963352994214--8721789825238347285@10.10.83.151">
     <Header>
         <From>
             <Credential domain="NetworkId" type="marketplace">
                 <Identity>AN01000001709</Identity>
             </Credential>
             <Credential domain="triton.com">
                 <Identity>9999</Identity>
             </Credential>
         </From>
```

```
<To> <Credential domain="NetworkId">
                 <Identity>AN01000000003</Identity>
             </Credential>
        \langleTo> <Sender>
             <Credential domain="NetworkId">
                 <Identity>AN01000001709</Identity>
                 <SharedSecret>abracadabra</SharedSecret>
             </Credential>
             <UserAgent>www.triton.com</UserAgent>
         </Sender>
     </Header>
     <Request>
         <ProviderSetupRequest>
             <OriginatorCookie>iTRk9bG49EJOGhJC</OriginatorCookie>
             <BrowserFormPost>
                 <URL>https://www.triton.com/providerdone.asp</URL>
             </BrowserFormPost>
             <SelectedService>signin</SelectedService>
             <Extrinsic name="Brand">Triton</Extrinsic>
             <Extrinsic name="User>
                 <Identity>0001</Identity>
             </Extrinsic>
             <Extrinsic name="QueryString">req=R532&login=gtou&</Extrinsic>
         </ProviderSetupRequest>
     </Request>
\langle/ CXML>
```
## **17.3 ProviderSetupResponse Document**

The ProviderSetupResponse document notifies the originating application of the results of the request. Status and start page information is included.

```
<cXML payloadID="456789@marketplace.com"
     xml:lang="en-US" timestamp="2000-03-12T18:40:15-08:00">
     <Response>
         <Status code="200" text="OK"/>
         <ProviderSetupResponse>
             <StartPage>
                 <URL>http://sun@marketplace.com/enter?23423SDFSDF23</URL>
             </StartPage>
         </ProviderSetupResponse>
     </Response>
\langle/cXML>
```
The following table provides guidelines for the structure of the ProviderSetupResponse document of the Provider PunchOut transaction.

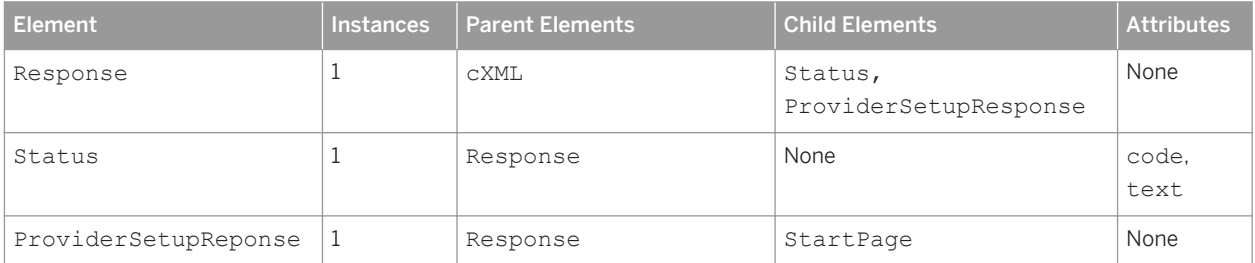

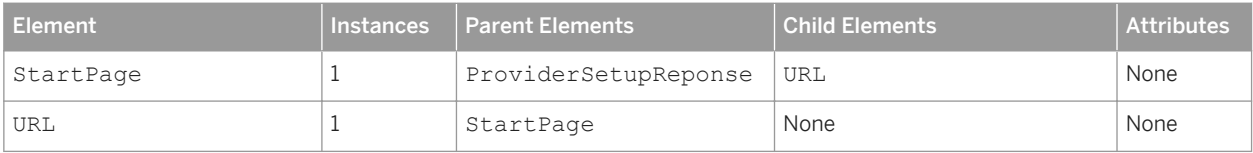

#### **17.3.1 Response**

Contains the Status and ProviderSetupResponse elements.

## **17.3.2 Status**

Provides information on the success or failure of the provider request. The content of the Status element can be any data needed by the requestor and can describe the error in more detail. Status has the following attributes:

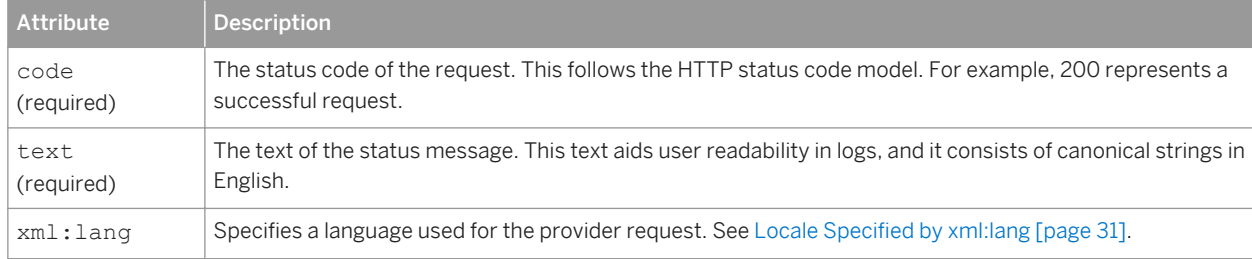

For a 200/OK status code, there might be no data. However, for a 500/Internal Server Error status code, it is strongly recommended that the actual XML parse error or application error be presented. This error allows better one-sided debugging and inter-operability testing.

The provider should not include the ProviderSetupResponse element unless the status code is in the 200 range. See [Status \[page 39\]](#page-38-0) for a list of all possible status code values.

### **17.3.3 ProviderSetupResponse**

If the request was successful, the ProviderSetupResponse element is included in the response document and contains the StartPage and URL elements which indicate where the user should be redirected.

## **17.3.4 StartPage URL**

This element contains a URL element that specifies the URL to pass to the browser to initiate the Provider PunchOut browsing session requested in the ProviderSetupRequest element. This URL must contain enough state information to bind to a session context on the provider website.

## **17.3.5 Sample**

The following ProviderSetupResponse document is in reply to Triton Bank from a provider from the previous ProviderSetupRequest section.

```
<cXML payloadID="456789@marketplace.com"
     xml:lang="en-US" timestamp="2000-03-12T18:40:15-08:00">
     <Response>
         <Status code="200" text="OK"/>
         <ProviderSetupResponse>
             <StartPage>
                  <URL>http://sun@marketplace.com/enter?23423SDFSDF23</URL>
             </StartPage>
         </ProviderSetupResponse>
     </Response>
\langle/\simXML>
```
## **17.4 ProviderDoneMessage Document**

The ProviderDoneMessage document contains any information the originating application must know about the completed operation at the provider site.

## **17.4.1 Header**

The ProviderDoneMessage Header section is similar to the header sections in the Request and Response messages; however, because this message is sent with a Form Post, you should not include a SharedSecret in the Sender element. The UserAgent element contains the digital signature of the provider. The two parties must agree on a common certificate format and authority.

```
<Header>
    <From>
         <Credential domain="NetworkId">
             <Identity>AN01000000003</Identity>
         </Credential>
     </From>
    <To> <Credential domain="NetworkId">
             <Identity>AN01000001709</Identity>
         </Credential>
    </To>
     <Sender>
     <Credential domain="NetworkId">
         <Identity>AN01000000003</Identity>
     </Credential>
     <UserAgent>Purchase</UserAgent>
     </Sender>
</Header>
```
Because the Header element is similar for each message type, see [Header \[page 34\]](#page-33-0) for the specifics on how to construct this portion of the message.

## **17.4.2 Message**

The Message portion of the document contains the ProviderDoneMessage element, which contains any information requested by the originating application, and information to return to the user to their session at the originating application's site.

```
<Message>
    <Status code="200" text="OK"/>
    <ProviderDoneMessage>
         <OriginatorCookie>c546794949</OriginatorCookie>
         <ReturnData name="method">
             <ReturnValue>Triton.transact</ReturnValue>
             <Name xml:lang="en-US">Triton OM transact</Name>
         </ReturnData>
     </ProviderDoneMessage>
</Message>
```
The following table details guidelines for the structure of the message section of the ProviderDoneMessage document.

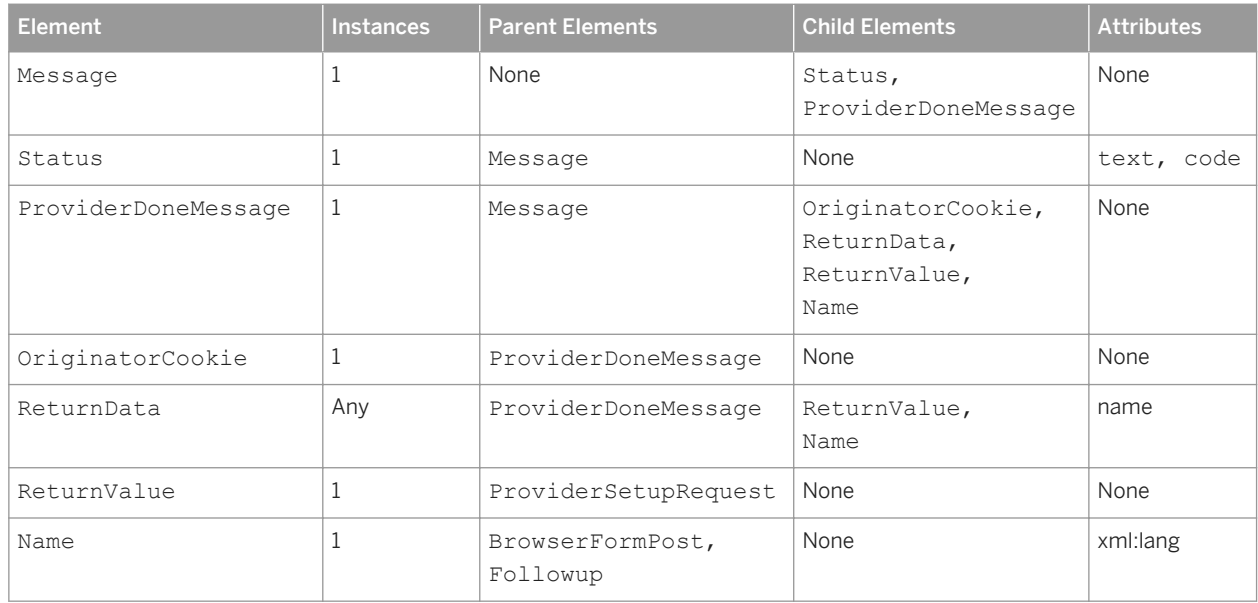

The elements in the message section are:

## **17.4.3 OriginatorCookie**

The same element that was passed in the original ProviderSetupRequest document. It must be returned here to allow the requesting application to match the ProviderDoneMessage document with an earlier ProviderSetupRequest document and return the user to the correct session.

### **17.4.4 ReturnData**

Contains any information the originator must know about the completed operation at the provider site. The name attribute identifies the type (domain) of the ReturnData to the requestor.

#### **17.4.5 ReturnValue**

A value that is used by the originating application. This value depends on what service the provider supplies.

#### **17.4.5.1 Name**

An identifier for the data returned. Provides a description for the contents of the ReturnData element.

When displaying values, keep in mind that Name and ReturnValue have similar semantics, but different uses in the originating application.

### **17.4.6 Sample**

The provider sends the following ProviderDoneMessage document, which notifies the originating application, Triton Bank, that the user has finished with their session on the provider site.

```
<cXML timestamp="2000-07-11T15:13:28-07:00" 
payloadID="963353608827--3642656259900210849@10.10.83.151">
     <Header>
         <From>
         <!-- marketplace -->
             <Credential domain="NetworkId">
                 <Identity>AN01000000003</Identity>
             </Credential>
         </From>
        <To> <!-- Triton bank -->
             <Credential domain="NetworkId">
                 <Identity>AN01000001709</Identity>
             </Credential>
        </To>
         <Sender>
         <!-- marketplace -->
             <Credential domain="NetworkId">
                 <Identity>AN01000000003</Identity>
             </Credential>
             <UserAgent>Purchase</UserAgent>
         </Sender>
     </Header>
     <Message>
         <Status code="200" text="OK"/>
         <ProviderDoneMessage>
             <OriginatorCookie>c546794949</OriginatorCookie>
             <ReturnData name="method">
                  <ReturnValue>Triton.transact</ReturnValue>
```

```
 <Name xml:lang="en-US">Triton OM transact</Name>
and the state of \langle/ReturnData>
 </ProviderDoneMessage>
    </Message>
\rm </cXML
```
# **18 Supply Chain Collaboration**

cXML provides several document types that allow buyers to collaborate with suppliers in supply-chain tasks such as ordering, invoicing, and shipping. The following subsections describe these cXML douments.

ProductActivityMessage [page 368] [ComponentConsumptionRequest \[page 374\]](#page-373-0) [ProductReplenishmentMessage \[page 378\]](#page-377-0)

### **18.1 ProductActivityMessage**

The ProductActivityMessage element transmits inventory, consignment movement, and forecast information from the buyer's ERP system. The buyer-provided inventory summary view includes the issued components to the supplier. The provided information represents a snapshot of the component inventory and forecast situation at a certain point in time. The consignment movement information represents the movement of material from the consignment inventory to the customer inventory.

The ProductActivityMessage element has the following structure:

```
<ProductActivityMessage>
     <ProductActivityHeader/>
     <ProductActivityDetails>
         <ItemID/>
         <Description/>
         <LeadTime/>
         <Batch/>
         <Contact/>
         <Inventory/>
         <ConsignmentInventory/>
         <TimeSeries/>
         <ConsignmentMovement/>
         <SalesReport/>
         <Extrinsic/>
     </ProductActivityDetails>
<ProductActivityMessage>
```
#### i Note

ProductActivityDetails can include theInventory element instead of the ConsignmentInventory element.

ProductActivityMessage has the following attribute:

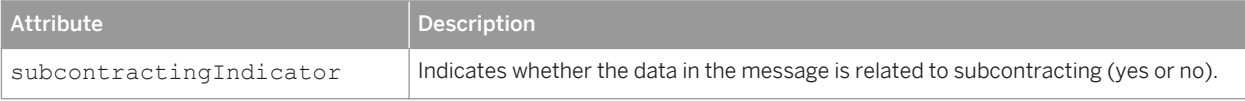

## **18.1.1 ProductActivityHeader**

ProductiActivityHeader is the header element for the ProductActivityMessage. It has the following attributes:

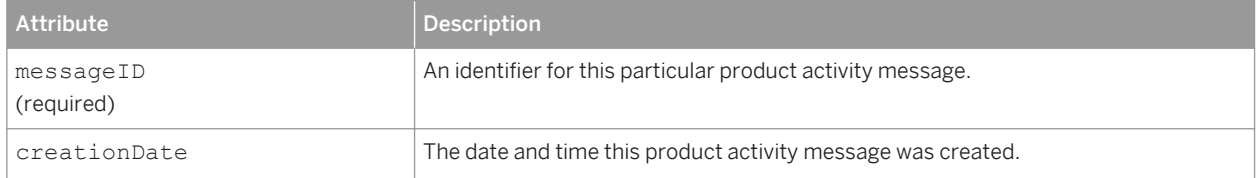

### **18.1.2 ProductActivityDetails**

The ProductActivityDetails element represents a single component inventory, the product forecast details, or a consignment movement for that product.

### **18.1.2.1 ItemID**

A unique identification of a component item in supplier backend system or buyer backend system.

### **18.1.2.2 Description**

Description of the component.

## **18.1.2.3 LeadTime**

Lead time in days.

### **18.1.2.4 Batch**

Batch information of goods or material. The information includes ID and characteristics. See [Batch \[page 158\]](#page-157-0).

## **18.1.2.5 Contact**

The location from and to the product activity that is taking place. See [Contact \[page 111\]](#page-110-0).

<span id="page-369-0"></span>The only Contact roles appropriate for this element are "locationFrom" and "locationTo". The IdReference should have a domain attribute set to "buyerLocationID" or "supplierLocationID", and it should have an identifier attribute set to the plant ID. The Description element should contain the plant description.

The following example shows a Contact element for ProductActivityDetails:

```
<Contact role="locationFrom">
    <Name xml:lang="en">Stanford</Name>
     <IdReference domain="buyerLocationID" identifier="0003">
     <Description xml:lang="en">Stanford</Description>
    </IdReference>
</Contact>
```
### **18.1.2.6 Inventory**

Inventory that is in the possession of the buyer, and is owned and managed by the buyer.

Inventory has the following elements:

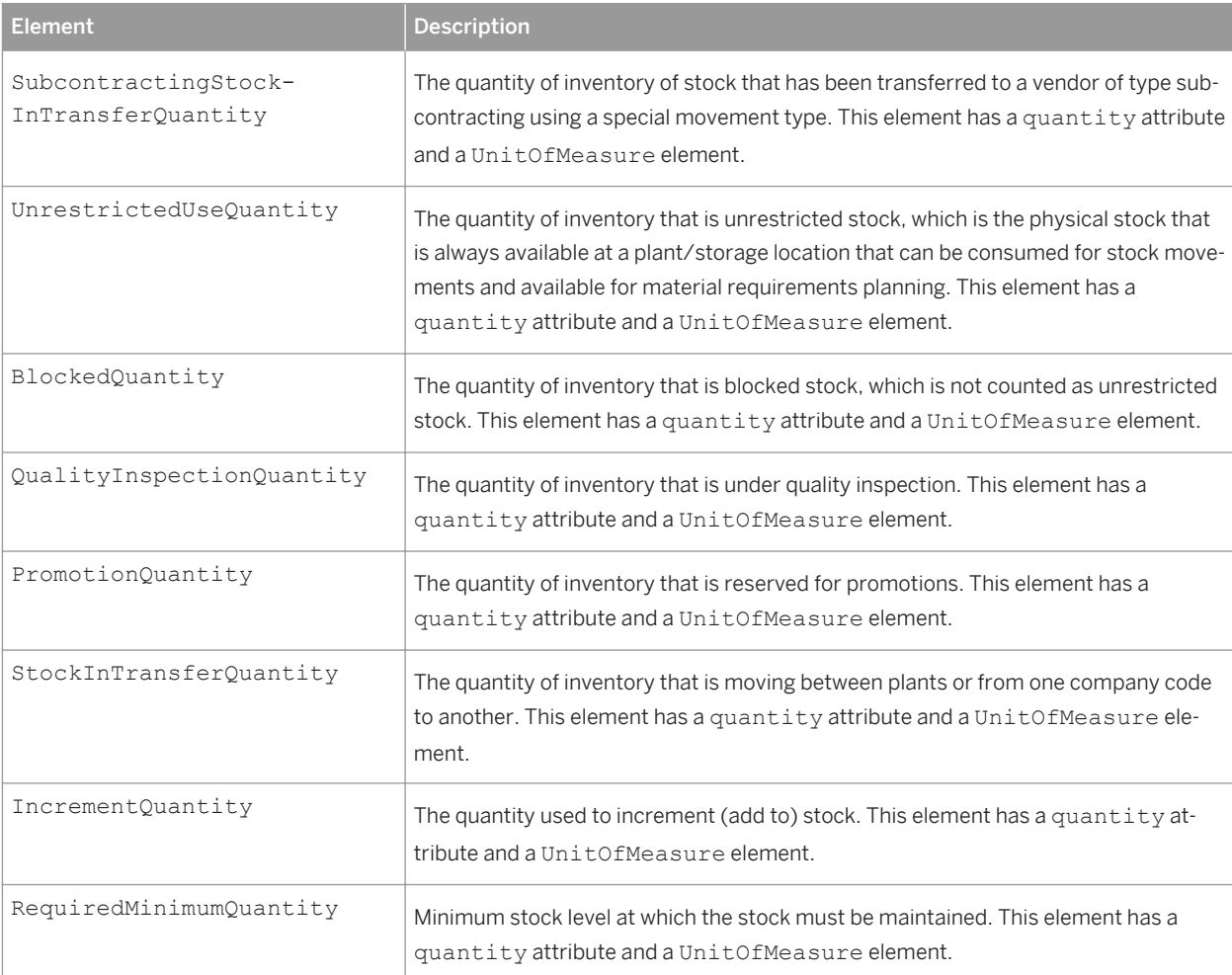

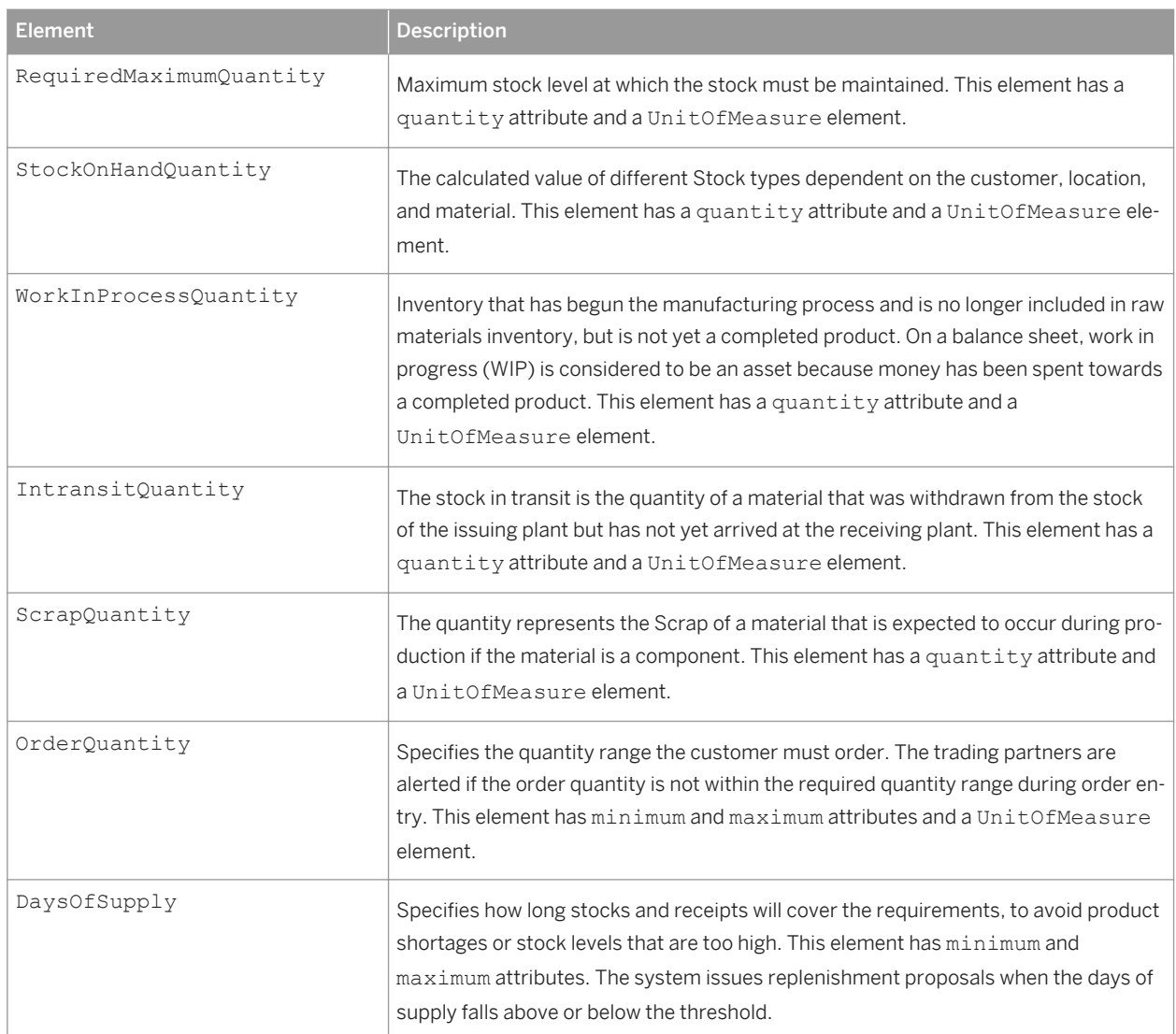

Here is an example of Inventory:

```
<Inventory>
    <UnrestrictedUseQuantity quantity="200">
        <UnitOfMeasure>TOK</UnitOfMeasure>
    </UnrestrictedUseQuantity>
    <BlockedQuantity quantity="100">
        <UnitOfMeasure>TOK</UnitOfMeasure>
    </BlockedQuantity>
    <QualityInspectionQuantity quantity="100">
        <UnitOfMeasure>TOK</UnitOfMeasure>
    </QualityInspectionQuantity>
 <StockInTransferQuantity quantity="50">
 <UnitOfMeasure>TOK</UnitOfMeasure>
    </StockInTransferQuantity>
 <RequiredMinimumQuantity quantity="100">
 <UnitOfMeasure>TOK</UnitOfMeasure>
    </RequiredMinimumQuantity>
 <RequiredMaximumQuantity quantity="2000">
 <UnitOfMeasure>TOK</UnitOfMeasure>
    </RequiredMaximumQuantity>
 <StockOnHandQuantity quantity="200"> 
 <UnitOfMeasure>TOK</UnitOfMeasure>
```

```
 </StockOnHandQuantity>
 <WorkInProcessQuantity quantity="100"> 
 <UnitOfMeasure>TOK</UnitOfMeasure>
    </WorkInProcessQuantity>
    <IntransitQuantity quantity="100"> 
         <UnitOfMeasure>TOK</UnitOfMeasure>
    </IntransitQuantity>
    <ScrapQuantity quantity="100"> 
        <UnitOfMeasure>TOK</UnitOfMeasure>
    </ScrapQuantity>
    <OrderQuantity minimum="10"> 
        <UnitOfMeasure>TOK</UnitOfMeasure>
    </OrderQuantity>
    <DaysOfSupply minimum="1" maximum="3"/> 
</Inventory>
```
### **18.1.2.7 ConsignmentInventory**

Inventory that is in the possession of the buyer, but is owned by the supplier.

ConsignmentInventory has the following elements:

- SubcontractingStockInTransferQuantity
- UnrestrictedUseQuantity
- BlockedQuantity
- QualityInspectionQuantity
- PromotionQuantity
- StockInTransferQuantity
- IncrementQuantity
- RequiredMinimumQuantity
- RequiredMaximumQuantity

### **18.1.2.8 TimeSeries**

Forecast data. It has a type attribute. Possible type values are "demand" or "orderForecast".

TimeSeries has a single element, Forecast, which contains the following elements:

- Period
- ForecastQuantity
- Extrinsic

### **18.1.2.9 ConsignmentMovement**

The consignment movement information for this product. ConsignmentMovement has the following elements:

● ProductMovementItemIDInfo

A reference to the line item in a movement document.

- InvoiceItemIDInfo Line item of an invoice created by the buyer against the movement item.
- MovementQuantity Quantity moved in a consignment movement.
- SubtotalAmount Invoice subtotal of the current item.
- UnitPrice The price on which the charges are applied.

#### **18.1.2.10 SalesReport**

Contains information about a sales report at the item level.

SalesReport has the following attributes:

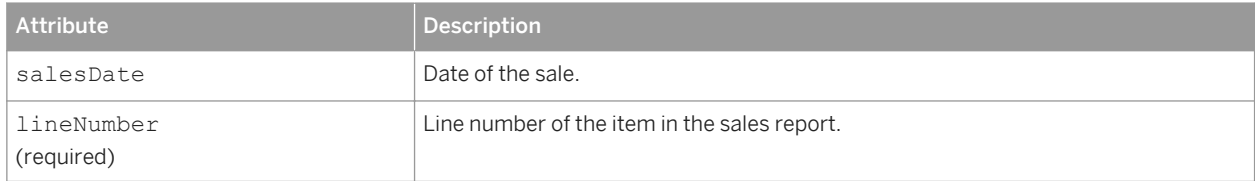

SalesReport has the following elements:

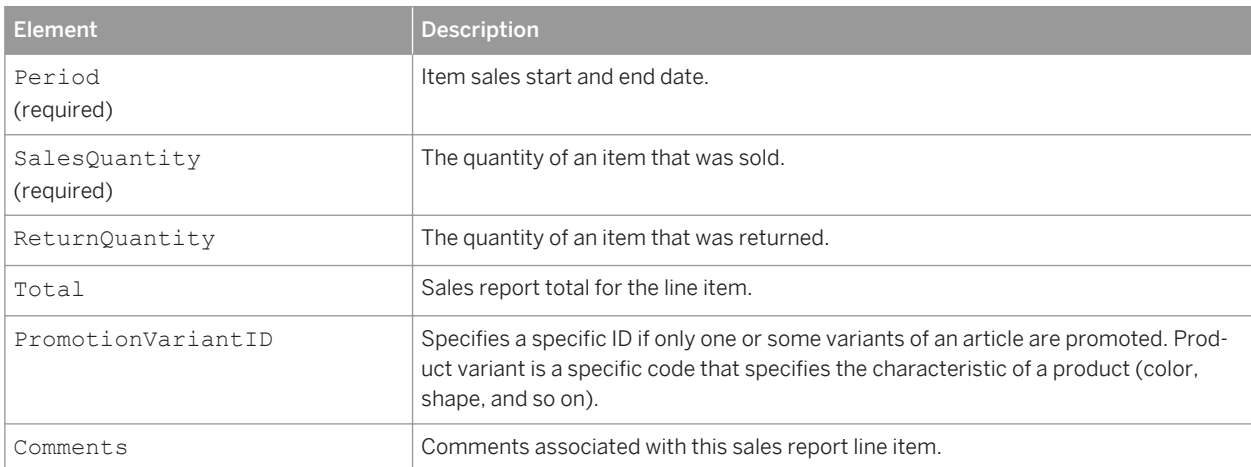

Here is an example of a ProductActivityMessage containing a SalesReport:

```
<ProductActivityMessage subcontractingIndicator="yes">
 <ProductActivityHeader messageID="DS_inv_001_PO" 
    creationDate="2015-12-31T22:00:00-08:00">
  </ProductActivityHeader>
  <ProductActivityDetails>
    <ItemID>
      <SupplierPartID>DS_AX4518_PO</SupplierPartID>
      <BuyerPartID>DS_BPID3453_PO</BuyerPartID>
      <IdReference domain="" identifier="">
         <Creator xml:lang="EN">Creator</Creator>
         <Description type="VALVE CHECK-S30AI-0" xml:lang="EN"/>
      </IdReference>
```

```
 </ItemID>
 ...
    <SalesReport salesDate="20150923" lineNumber="2">
      <Period startDate="20150921" endDate="20150929" />
      <SalesQuantity quantity="10">
         <UnitOfMeasure>UOM</UnitOfMeasure>
      </SalesQuantity>
      <ReturnQuantity quantity="5">
         <UnitOfMeasure>UOM</UnitOfMeasure>
      </ReturnQuantity>
      <Total>
         <Money currency = "USD">20,000.00000</Money>
      </Total>
       <PromotionVariantID>0001-1112</PromotionVariantID>
      <Comments type="Comments1" xml:lang="en">Text 1</Comments>
      <Comments type="Comments2" xml:lang="en">Text 2</Comments>
    </SalesReport>
   </ProductActivityDetails>
</ProductActivityMessage>
```
### **18.1.2.11 Extrinsic**

Use the Extrinsic element list to insert additional data about the ProductActivityMessage element.

## **18.2 ComponentConsumptionRequest**

A ComponentConsumptionRequest is data sent by a supplier to the buyer to report the consumption of components during the manufacturing of an ordered item.

## **18.2.1 ComponentConsumptionHeader**

ComponentConsumptionHeader contains information about this component consumption that is common to all contained portions. It has the following attributes:

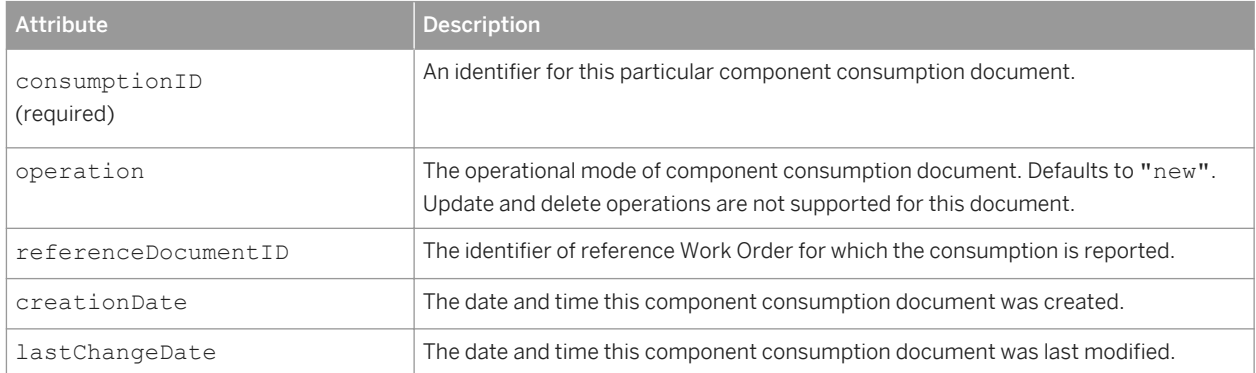

ComponentConsumptionHeader has the following elements:

#### **Comments**

The Comments element list may contain additional information about this consumption document. All such data must be intended for human use. Elements in the Comments list may appear in any order. The xml:lang attribute may have the same value in multiple Comments elements in the list. The set of Comments with a particular xml:lang value should contain similar content to that for any other xml:lang value present in the list.

#### **Extrinsic**

Use the Extrinsic element list to insert additional data about the ComponentConsumptionRequest element.

#### **18.2.2 ComponentConsumptionPortion**

The ComponentConsumptionPortion element captures details of all component consumptions for a particular OrderRequest via the OrderReference or MasterAgreementReference element.

#### **18.2.2.1 OrderReference**

The OrderReference element can be used to identify the corresponding purchase order for which component consumption is reported. See [OrderReference \[page 232\].](#page-231-0)

#### **18.2.2.2 MasterAgreementReference**

An optional field. Can contain a reference to the scheduling agreement if the component consumption is generated from a scheduling agreement release.

#### **18.2.2.3 MasterAgreementIDInfo**

An optional field. Can contain the ID of the scheduling agreement if the component consumption is generated from a scheduling agreement release.

## **18.2.2.4 ComponentConsumptionItem**

The ComponentConsumptionItem element captures details of all consumption items for a given order reference. It has the following attributes:

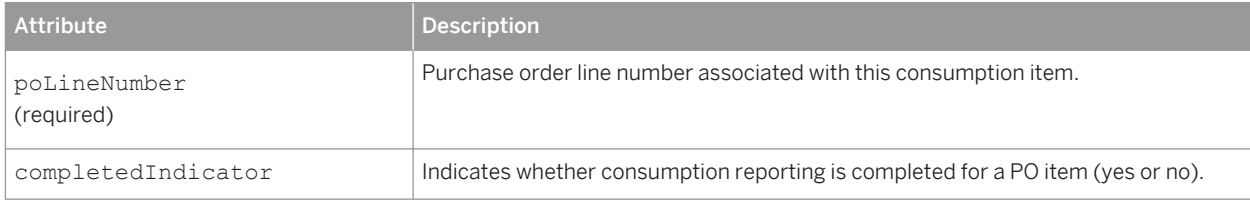

ComponentConsumptionItem has the following elements:

#### **ItemID**

A unique identification of a component item in supplier backend system or buyer backend system.

#### **BuyerBatchID**

An identifier from the buyer to identify the material/goods produced in a single manufacturing run.

#### **SupplierBatchID**

An identifier from the supplier to identify the material/goods produced in a single manufacturing run. See [SupplierBatchID or Batch \[page 261\].](#page-260-0)

#### **Contact**

See [Contact \[page 111\]](#page-110-0). In the context of a Component ConsumptionItem, the roles that are usually included are "BuyerParty", "ProductReceipentParty", "ShipFromLocation", or "ShipToLocation".

#### **Comments**

Optional arbitrary comments or description. See [Comments \[page 114\].](#page-113-0)

#### **ComponentConsumptionDetails**

Captures details of component consumption for a given PO line item. ComponentConsumptionDetails has the following attributes:

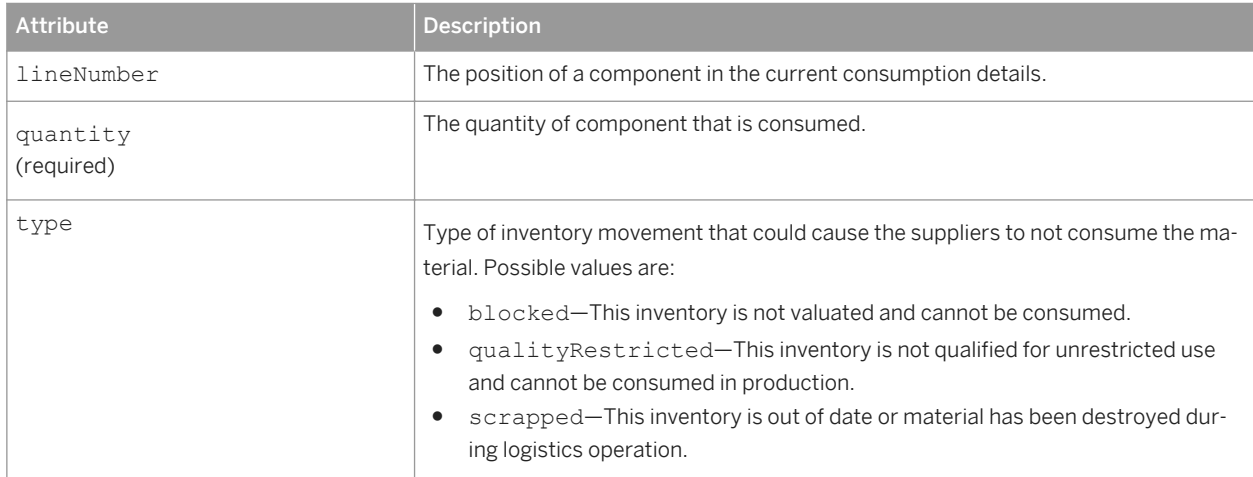

ComponentConsumptionDetails has the following elements:

- Product The supplier and buyer part ID of the component that is consumed. ● UnitOfMeasure
- See [UnitOfMeasure \[page 48\].](#page-47-0)
- BuyerBatchID

The batch ID provided by the buyer for the component that is consumed.

- SupplierBatchID The batch ID provided by the supplier for the component that is consumed. See [SupplierBatchID or Batch](#page-260-0) [\[page 261\]](#page-260-0).
- ReferenceDocumentInfo Contains information about a referenced document.
- Extrinsic Use the Extrinsic element list to insert additional data about the ComponentConsumptionDetails element.

#### **Extrinsic**

Use the Extrinsic element list to insert additional data about the ComponentConsumptionItem element.

## **18.2.2.5 Extrinsic**

Use the Extrinsic element list to insert additional data about the ComponentConsumptionPortion element.

#### <span id="page-377-0"></span>**18.3 ProductReplenishmentMessage**

Communicates the following types of messages to buyers:

- Manufacturing and planning-related information, including the processes for outsourced manufacturing
- Inventory details, including the processes for outsourced manufacturing and supplier-managed inventory
- Forecast confirmations, including critical information about the supplier's constraints

Here is an example of ProductReplishmentMessage used for production planning:

```
<Message deploymentMode="production">
   <ProductReplenishmentMessage>
    <ProductReplenishmentHeader 
     messageID="ProductReplenishment_1001"
      creationDate="2016-01-01T12:00:00-00:00"/>
    <ProductReplenishmentDetails>
      <ItemID>
         <SupplierPartID>220-6338</SupplierPartID>
         <BuyerPartID>REEEA25</BuyerPartID>
       </ItemID>
       <Contact role="locationFrom">
         <Name xml:lang="en">ACME Supply, Inc.</Name>
         <PostalAddress name="default">
           <Street>5201 Great America Parkway</Street>
           <City>Santa Clara</City>
           <State>CA</State>
           <PostalCode>95054</PostalCode>
           <Country isoCountryCode="US">United States</Country>
         </PostalAddress>
         <IdReference identifier="1" domain="supplierLocationID">
           <Description xml:lang="en">ACME Supply, Inc.</Description>
         </IdReference>
       </Contact>
       <Contact role="locationTo">
         <Name xml:lang="en">XYZ Incorporated</Name>
         <PostalAddress name="default">
           <DeliverTo>Bob Liddell</DeliverTo>
           <Street>5201 Great America Parkway</Street>
           <City>Santa Clara</City>
           <State>CA</State>
           <PostalCode>95054</PostalCode>
           <Country isoCountryCode="US">United States</Country>
         </PostalAddress>
         <IdReference identifier="2" domain="buyerLocationID">
           <Description xml:lang="en">XYZ Incorporated</Description>
         </IdReference>
       </Contact>
       <ReplenishmentTimeSeries type="manufacturingOrder">
         <TimeSeriesDetails>
           <Period startDate="2016-01-03T12:00:00:00-00:00" 
             endDate="2016-01-03T12:00:00:00-00:00"/>
           <TimeSeriesQuantity quantity="100">
             <UnitOfMeasure>TOK</UnitOfMeasure>
           </TimeSeriesQuantity>
           <IdReference identifier="1" domain="MoDocument"/>
         </TimeSeriesDetails>
         <TimeSeriesDetails>
           <Period startDate="2016-01-03T12:00:00:00-00:00" 
             endDate="2016-02-03T12:00:00:00-00:00"/>
           <TimeSeriesQuantity quantity="100">
             <UnitOfMeasure>TOK</UnitOfMeasure>
           </TimeSeriesQuantity>
           <IdReference identifier="2" domain="MoDocument"/>
         </TimeSeriesDetails>
```

```
 </ReplenishmentTimeSeries>
       <ReplenishmentTimeSeries type="purchaseOrder">
         <TimeSeriesDetails>
           <Period startDate="2016-01-03T12:00:00:00-00:00" 
             endDate="2016-01-03T12:00:00:00-00:00"/>
           <TimeSeriesQuantity quantity="100">
             <UnitOfMeasure>TOK</UnitOfMeasure>
           </TimeSeriesQuantity>
           <IdReference identifier="1" domain="PoDocument"/>
         </TimeSeriesDetails>
       </ReplenishmentTimeSeries>
       <ReplenishmentTimeSeries type="supplierForecast">
         <TimeSeriesDetails>
           <Period startDate="2016-01-03T12:00:00:00-00:00" 
             endDate="2016-01-03T12:00:00:00-00:00"/>
           <TimeSeriesQuantity quantity="100">
             <UnitOfMeasure>TOK</UnitOfMeasure>
           </TimeSeriesQuantity>
           <IdReference identifier="1" domain="supplierForecast"/>
         </TimeSeriesDetails>
       </ReplenishmentTimeSeries>
       <ReplenishmentTimeSeries type="shipment">
         <TimeSeriesDetails>
           <Period startDate="2016-01-03T12:00:00:00-00:00" 
             endDate="2016-01-03T12:00:00:00-00:00"/>
           <TimeSeriesQuantity quantity="100">
             <UnitOfMeasure>TOK</UnitOfMeasure>
           </TimeSeriesQuantity>
           <IdReference identifier="1" domain="ASN 1"/>
         </TimeSeriesDetails>
       </ReplenishmentTimeSeries>
     </ProductReplenishmentDetails>
  </ProductReplenishmentMessage>
</Message>
```
Here is an example of ProductReplishmentMessage used for inventory details:

```
<Message deploymentMode="production">
  <ProductReplenishmentMessage> 
     <ProductReplenishmentHeader messageID="ProductReplenishment_2001" 
       creationDate="2016-01-06T12:00:00-00:00"/> 
    <ProductReplenishmentDetails> 
       <ItemID>
         <SupplierPartID>220-6338</SupplierPartID>
         <BuyerPartID>REEEA25</BuyerPartID>
       </ItemID>
       <Contact role="locationFrom">
         <Name xml:lang="en">ACME Supply, Inc.</Name>
         <PostalAddress name="default">
           <Street>5201 Great America Parkway</Street>
           <City>Santa Clara</City>
           <State>CA</State>
           <PostalCode>95054</PostalCode>
           <Country isoCountryCode="US">United States</Country>
         </PostalAddress>
         <IdReference identifier="1" domain="supplierLocationID">
           <Description xml:lang="en">ACME Supply, Inc.</Description>
         </IdReference>
       </Contact>
       <Contact role="locationTo">
         <Name xml:lang="en">XYZ Incorporated</Name>
         <PostalAddress name="default">
           <DeliverTo>Bob Liddell</DeliverTo>
           <Street>5202 Great America Parkway</Street>
           <City>Santa Clara</City>
           <State>CA</State>
           <PostalCode>95054</PostalCode>
```

```
 <Country isoCountryCode="US">United States</Country>
         </PostalAddress>
         <IdReference identifier="2" domain="buyerLocationID">
           <Description xml:lang="en">XYZ Incorporated</Description>
         </IdReference>
       </Contact>
       <Contact role="inventoryOwner">
         <Name xml:lang="en">David</Name>
         <PostalAddress name="default">
           <Street>5203 Great America Parkway</Street>
           <City>Santa Clara</City>
           <State>CA</State>
           <PostalCode>95054</PostalCode>
           <Country isoCountryCode="US">United States</Country>
         </PostalAddress>
         <IdReference identifier="3" domain="inventoryOwnerID">
           <Description xml:lang="en">XYZ Incorporated</Description>
         </IdReference>
       </Contact>
       <Inventory>
         <UnrestrictedUseQuantity quantity="200">
           <UnitOfMeasure>TOK</UnitOfMeasure>
         </UnrestrictedUseQuantity>
 <BlockedQuantity quantity="100">
 <UnitOfMeasure>TOK</UnitOfMeasure>
         </BlockedQuantity>
         <QualityInspectionQuantity quantity="100">
           <UnitOfMeasure>TOK</UnitOfMeasure>
         </QualityInspectionQuantity>
         <StockInTransferQuantity quantity="50">
           <UnitOfMeasure>TOK</UnitOfMeasure>
         </StockInTransferQuantity>
         <RequiredMinimumQuantity quantity="100">
           <UnitOfMeasure>TOK</UnitOfMeasure>
         </RequiredMinimumQuantity>
         <RequiredMaximumQuantity quantity="2000">
           <UnitOfMeasure>TOK</UnitOfMeasure>
         </RequiredMaximumQuantity>
         <StockOnHandQuantity quantity="200"> 
           <UnitOfMeasure>TOK</UnitOfMeasure>
         </StockOnHandQuantity>
         <WorkInProcessQuantity quantity="100"> 
           <UnitOfMeasure>TOK</UnitOfMeasure>
         </WorkInProcessQuantity>
         <IntransitQuantity quantity="100"> 
           <UnitOfMeasure>TOK</UnitOfMeasure>
         </IntransitQuantity>
         <ScrapQuantity quantity="100"> 
           <UnitOfMeasure>TOK</UnitOfMeasure>
         </ScrapQuantity>
         <OrderQuantity minimum="10"> 
           <UnitOfMeasure>TOK</UnitOfMeasure>
         </OrderQuantity>
         <DaysOfSupply minimum="1" maximum="3"/> 
       </Inventory>
       <ConsignmentInventory>
         <UnrestrictedUseQuantity quantity="50">
           <UnitOfMeasure>TOK</UnitOfMeasure>
         </UnrestrictedUseQuantity>
         <BlockedQuantity quantity="10">
           <UnitOfMeasure>TOK</UnitOfMeasure>
         </BlockedQuantity>
         <QualityInspectionQuantity quantity="50">
           <UnitOfMeasure>TOK</UnitOfMeasure>
         </QualityInspectionQuantity>
       </ConsignmentInventory>
       <ReplenishmentTimeSeries type="projectedStock"> 
         <TimeSeriesDetails>
```

```
 <Period startDate="2016-01-03T12:00:00:00-00:00" 
             endDate="2016-01-03T12:00:00:00-00:00"/>
           <TimeSeriesQuantity quantity="100"> 
             <UnitOfMeasure>TOK</UnitOfMeasure>
           </TimeSeriesQuantity>
           <IdReference identifier="1" domain="PsDocument"/>
           </TimeSeriesDetails>
         <TimeSeriesDetails>
           <Period startDate="2016-01-03T12:00:00:00-00:00" 
             endDate="2016-01-03T12:00:00:00-00:00"/>
         <TimeSeriesQuantity quantity="200">
           <UnitOfMeasure>TOK</UnitOfMeasure>
         </TimeSeriesQuantity>
         <IdReference identifier="2" domain="PsDocument"/>
       </TimeSeriesDetails>
     </ReplenishmentTimeSeries>
     <ReplenishmentTimeSeries type="firmReceipt"> 
       <TimeSeriesDetails>
         <Period startDate="2016-01-03T12:00:00:00-00:00" 
           endDate="2016-01-03T12:00:00:00-00:00"/>
         <TimeSeriesQuantity quantity="100">
           <UnitOfMeasure>TOK</UnitOfMeasure>
         </TimeSeriesQuantity>
         <IdReference identifier="1" domain="FrDocument"/>
       </TimeSeriesDetails>
     </ReplenishmentTimeSeries>
       <ReplenishmentTimeSeries type="plannedReceipt"> 
         <TimeSeriesDetails>
           <Period startDate="2016-01-03T12:00:00:00-00:00" 
             endDate="2016-01-03T12:00:00:00-00:00"/>
           <TimeSeriesQuantity quantity="100">
             <UnitOfMeasure>TOK</UnitOfMeasure>
           </TimeSeriesQuantity>
           <IdReference identifier="1" domain="ASN 1"/>
         </TimeSeriesDetails>
       </ReplenishmentTimeSeries>
     </ProductReplenishmentDetails>
  </ProductReplenishmentMessage>
</Message>
```
Here is an example of ProductReplishmentMessage used for forecast confirmation:

```
<Message deploymentMode="production">
  <ProductReplenishmentMessage>
     <ProductReplenishmentHeader messageID="ProductReplenishment_3001" 
       creationDate="2015-11-06T12:00:00-00:00"/>
    <ProductReplenishmentDetails>
       <ItemID>
         <SupplierPartID revisionID="">MATSupPART</SupplierPartID>
         <BuyerPartID>MATBuyPART</BuyerPartID>
       </ItemID>
       <Description type="" xml:lang="EN">
         VALVE CHECK -S30AI-0
       </Description>
       <Contact role="locationTo">
         <Name xml:lang="EN">Plant-Sunnyvale-5</Name>
         <IdReference domain="buyerLocationID" identifier="0001">
           <Description xml:lang="en"> Lima Plant</Description>
         </IdReference>
         <Extrinsic name=""/>
       </Contact>
       <ReplenishmentTimeSeries type="forecastConfirmation">
         <TimeSeriesDetails>
           <Period startDate="2015-11-03T12:00:00:00-00:00" 
             endDate="2015-11-03T12:00:00:00-00:00"/>
           <TimeSeriesQuantity quantity="20">
             <UnitOfMeasure>EA</UnitOfMeasure>
```

```
 </TimeSeriesQuantity>
           <UpsideQuantity quantity="10">
             <UnitOfMeasure>EA</UnitOfMeasure>
           </UpsideQuantity>
         </TimeSeriesDetails>
         <TimeSeriesDetails>
           <Period startDate="2015-11-04T12:00:00:00-00:00" 
             endDate="2015-11-04T12:00:00:00-00:00"/>
           <TimeSeriesQuantity quantity="40">
             <UnitOfMeasure>EA</UnitOfMeasure>
           </TimeSeriesQuantity>
           <UpsideQuantity quantity="20">
             <UnitOfMeasure>EA</UnitOfMeasure>
           </UpsideQuantity>
         </TimeSeriesDetails>
       </ReplenishmentTimeSeries>
       <Comments>Can supply Forecast given</Comments>
    </ProductReplenishmentDetails>
   </ProductReplenishmentMessage>
</Message>
```
### **18.3.1 ProductReplenishmentHeader**

Contains the product replenishment header. It has the following attributes:

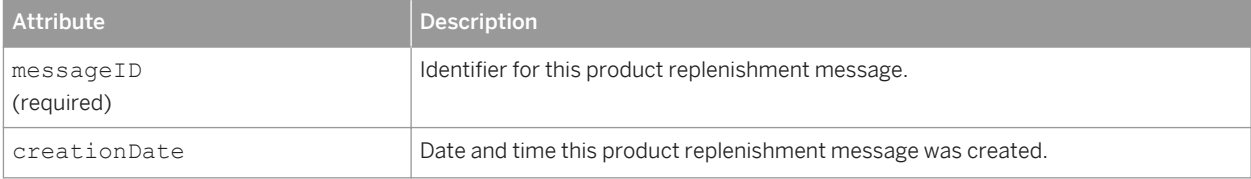

## **18.3.2 ProductReplenishmentDetails**

Contains product replenishment information for the product.

### **18.3.2.1 ItemID**

A unique identification of a component item in the supplier back-end system or the buyer back-end system. See [ItemID \[page 92\]](#page-91-0).

### **18.3.2.2 Description**

Textual description of the component

## **18.3.2.3 LeadTime**

Optional number of days needed for the buyer to receive the product.

### **18.3.2.4 Batch**

An element carrying a batch information for material or goods produced in a single manufacturing run, such as buyer/supplier batch ID, production date, and property valuation.

### **18.3.2.5 Contact**

Contact information for the supplier. You can specify more than one Contact element.

## **18.3.2.6 Inventory**

Inventory that is in the possession of the buyer and is owned and managed by the buyer. See [Inventory \[page](#page-369-0)  [370\].](#page-369-0)

## **18.3.2.7 ConsignmentInventory**

Inventory that is in the possession of the buyer but is owned by the supplier. See [ConsignmentInventory \[page](#page-371-0)  [372\]](#page-371-0).

## **18.3.2.8 ReplenishmentTimeSeries**

The product replenishment quantity of a product for a specific time period. It has the following attribute:

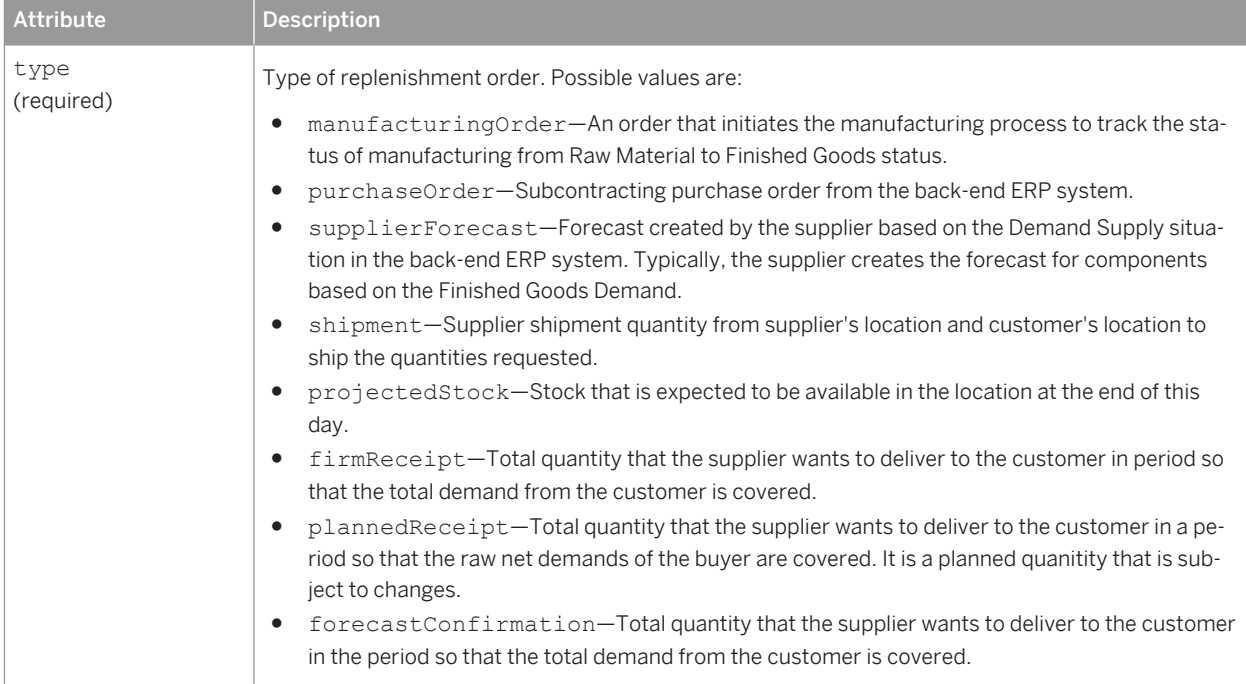

ReplishmentTimeSeries has one or more TimeSeriesDetails elements. The TimeSeriesDetails element has the following elements:

● Period

The start date and end date for the forecast response.

● TimeSeriesQuantity

Contains the quantity associated with the given type of replenishment time series. It has a UnitOfMeasure element and a quantity attribute.

● UpsideQuantity

Contains the quantity of inventory that the supplier can provide above and beyond the request demand. It has a UnitOfMeasure element and a quantity attribute.

● IdReference

Defines an ID reference. The identifier/domain pair should be unique within each trading partner relationship (a buying organization and a supplier).

● Extrinsic

Any additional information related to this object.

## **18.3.2.9 Comments**

Comments provided for the part whose quantity is being committed.

## **18.3.2.10 Extrinsic**

Any additional information related to the ProductReplenishmentDetails.

## **18.3.3 Extrinsic**

Use the Extrinsic element list to insert additional data about the ProductReplenishmentMessage element.

# **19 Alternative Authentication Methods**

cXML supports alternatives to the shared secret authentication method for verifying the sender of cXML documents.

Message Authentication Code (MAC) [page 386] [Auth Transaction \[page 390\]](#page-389-0)

## **19.1 Message Authentication Code (MAC)**

Message Authentication Code (MAC) authentication allows the authentication of documents sent directly from a client to a server without passing through a trusted third party (such as a network commerce hub) for authentication. These documents contain a credential with an authentication code that can be interpreted only by the trusted third party and the receiving server, not by the sender.

The format of the Credential element containing the MAC is described in [Credential \[page 35\].](#page-34-0)

### **19.1.1 Overview of MACs**

The primary purpose of MACs is to convey receivers' shared secrets without revealing them to senders. MACs keep shared secrets secure by encoding them through a hash.

MACs are as secure as shared secrets. Senders must guard MACs as carefully as shared secrets. Compromising either piece of information could make trading partners vulnerable.

To use MAC authentication, both the trusted third party and the receiver must be able to compute MACs.

## **19.1.2 Computation Algorithm**

MACs are created by an algorithm that combines data known by both the trusted third party and the receiver.

cXML specifies the use of the HMAC-SHA1 algorithm described in IETF RFC 2104, "HMAC: Keyed-Hashing for Message Authentication".

The HMAC-SHA1 algorithm provide the security required for cXML, and it has been formally proven to be as secure as the underlying hash algorithm.

For more information about IETF RFC 2104, see [www.ietf.org/rfc/rfc2104.txt.](http://www.ietf.org/rfc/rfc2104.txt)

### **19.1.3 Creation and Expiration Dates**

Creation and expiration dates add additional security to MACs.

If a MAC is stolen, changing the sender's shared secret has no effect. It is impractical to expect the sender to contact the receiver out-of-band to invalidate the MAC, because they might not have an established relationship. To address this problem, a creation date (creationDate) and an expiration date (expirationDate) are embedded in MACs. The expiration date limits the damage that can be result from a stolen MAC, because MACs eventually expire. The shorter the expiration period, the greater the security afforded. Receivers must reject MACs that are received after their expiration date.

Receivers can also reject unexpired MACs based on the amount of time that has elapsed since the creation date. For example, if a receiver receives a MAC that was created several years ago, but expires tomorrow, the receiver might not wish to accept the MAC. This decision is left with the implementors of the receiving systems.

It is mandatory for receivers to check that the creation date is in the past and the expiration date is in the future, and to reject it if either is not the case. However, it is optional for receivers to check whether the creation date is too long in the past.

Receivers must not only check that MACs are valid, but also that the data authenticated by MACs is acceptable. Specifically, receivers must validate that they wish to accept messages from the entities identified by the From and Sender credentials.

### **19.1.4 Computation Process**

This section describes how to compute a MAC of type="FromSenderCredentials". The inputs for this MAC type are known only by the trusted third party and the receiver.

The trusted third party uses this computation to generate ProfileResponse Option elements and the receiving server uses it to validate the CredentialMac element.

#### **19.1.4.1 Assembling the Hash Inputs**

The MAC function takes two inputs, the data input and the secret key input:

● The data input is the UTF-8-encoded byte representation of each value listed below, in order, after normalization, with each value terminated by a single null byte (0x00):

```
From/Credential@domain
From/Credential/Identity
Sender/Credential@domain
Sender/Credential/Identity
Sender/Credential/CredentialMac@creationDate
Sender/Credential/CredentialMac@expirationDate
```
● The secret key input is the cXML shared secret used between the receiver and the third party.

## **19.1.4.2 Normalizing the Inputs**

Normalize the values listed above to remove differences in case and formatting before computation:

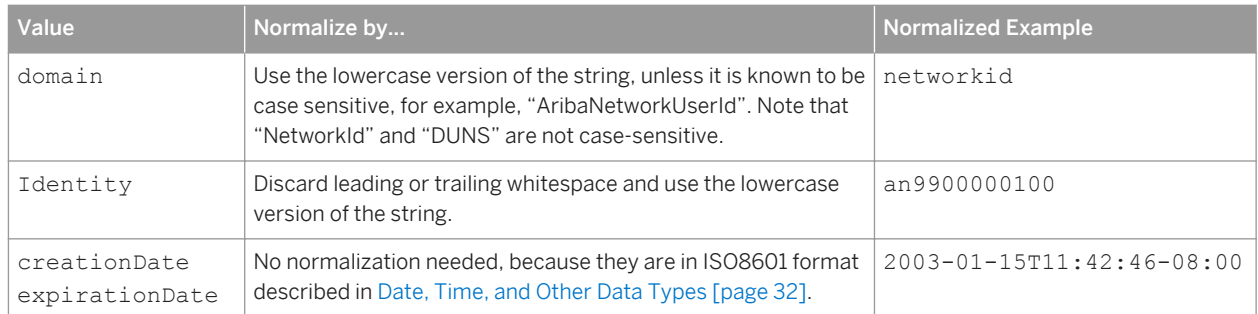

Do not normalize the shared secret.

### **19.1.4.3 MAC Algorithm**

The only supported MAC algorithm value is "HMAC-SHA1-96", which corresponds to the HMAC-SHA1 algorithm, which produces a 160 bit (20 byte) output, and retaining only the left-most 96 bits (12 bytes). The 12 bytes are then base-64 encoded, yielding a 16-byte character string consisting only of characters in the set [A-Z a-z 0-9 +/].

To computer the MAC:

1. Concatenate the UTF-8-encoded byte representation of the following strings, each followed by a null byte (0x00). (The strings have been normalized as described above): "networkid", "an9900000100", "networkid", "an9900000100", "2003-01-15T08:42:46-08:00", "2003-01-15T11:42:46-08:00"

The concatenation yields the following byte sequence:

 6e 65 74 77 6f 72 6b 69 64 00 61 6e 39 39 30 30 30 30 30 31 30 30 00 6e 65 74 77 6f 72 6b 69 64 00 61 6e 39 39 30 30 30 30 30 31 30 30 00 32 30 30 33 2d 30 31 2d 31 35 54 30 38 3a 34 32 3a 34 36 2d 30 38 3a 30 30 00 32 30 30 33 2d 30 31 2d 31 35 54 31 31 3a 34 32 3a 34 36 2d 30 38 3a 30 30 00

2. Use HMAC-SHA1 to hash the above sequence with the receiver's shared secret, for example, "abracadabra" (61 62 72 61 63 61 64 61 62 72 61), which yields:

71 1e 89 a7 3e 7c 9e b8 97 11 10 cd 78 57 fd a0 94 da fd

Do not terminate or normalize the shared secret.

3. Truncate the above result to 96 bits (12 bytes):

71 1e 89 a7 3e 7c 9e b8 97 11 10 cd

Truncation helps increase the security of the hash.

4. Base-64 encode the above result to yield the final result:

cR6Jpz58nriXERDN

The trusted third party inserts the final result in ProfileResponse documents it sends to the entity that will be the client (document sender), and the client inserts it in a CredentialMac element in all direct communication to the server (document receiver).

#### **19.1.5 ProfileResponse**

The following cXML example shows a ProfileResponse sent from a trusted third party (such as a commerce network hub) to a client (such as a procurement application) so the client can send direct requests to the receiving server.

```
<cXML payloadID="1234567890@bighub.com"
     timestamp="2003-01-15T09:39:09-08:00" xml:lang="en-US">
     <Response>
         <Status code="200" text="OK"/>
         <ProfileResponse>
             <Option name="CredentialMac.type">FromSenderCredentials</Option>
             <Option name="CredentialMac.algorithm">HMAC-SHA1-96</Option>
             <Option name="CredentialMac.creationDate">2003-01-15T08:42:46
             -0800</Option>
             <Option name="CredentialMac.expirationDate">2003-01-15T11:42:46
             -0800</Option>
             <Option name="CredentialMac.value">cR6Jpz58nriXERDN</Option>
             <Transaction requestName="OrderRequest">
                 <URL>https://service.hub.com/ANCXMLDispatcher.aw/ad/cxml</URL>
             </Transaction>
             <Transaction requestName="PunchOutSetupRequest">
                 <URL>https://service.hub.com/AN/cxml</URL>
                 <Option name="Direct.URL">https://bigsupplier.com/punchout</Option>
                 <Option name="Direct.AuthenticationMethod.CredentialMac">Yes
                 </Option>
                 <Option name="Direct.AuthenticationMethod.Certificate">Yes</Option>
             </Transaction>
         </ProfileResponse>
     </Response>
</cXML>
```
#### **Related Information**

[Profile Transaction \[page 50\]](#page-49-0)

### **19.1.6 CredentialMac**

The following cXML document fragment shows an example CredentialMac element as it would be inserted by the client in documents sent directly to the server.

```
<cXML>
     <Header>
        <To> <Credential domain="DUNS">
                  <Identity>049329048</Identity>
```

```
 </Credential>
        \langle/To>\langleFrom>
             <Credential domain="NetworkId">
                 <Identity>AN9900000100</Identity>
             </Credential>
         </From>
         <Sender>
             <Credential domain="NetworkId">
                  <Identity>AN9900000100</Identity>
                  <CredentialMac type="FromSenderCredentials" 
                          algorithm="HMAC-SHA1-96"
                          creationDate="2016-01-15T08:42:46-0800">
                           expirationDate="2016-01-15T11:42:46-0800">
                      cR6Jpz58nriXERDN
                  </CredentialMac>
                  <UserAgent>Procure System 3.0</UserAgent>
             </Credential>
         </Sender>
      </Header>
    [\ldots]</cXML>
```
#### **Related Information**

[Credential \[page 35\]](#page-34-0)

### **19.2 Auth Transaction**

The Auth transaction allows receivers to validate organizations' credentials through a mutually trusted third party. It should be used to authenticate received documents that do not contain either a shared secret or a MAC.

The receiver encloses the credential of the sender (the principal) in an AuthRequest document and sends it to the trusted third party for validation.

If the principal attempts to authenticate using a client digital certificate, the receiver includes both the principal's credential and information about the principal's certificate in the AuthRequest document. (The receiver obtains this certificate information from its Webserver or SSL/TLS implementation.)

The trusted third party receives the AuthRequest and looks up the principal's credential to see if it is a recognized organization. If the principal's certificate information was included, the trusted third party makes sure the certificate is valid and that it matches the organization associated with the credential.

If the credential (and optional certificate) authenticates, the trusted third party responds with a positive AuthResponse that contains the validated credential. If the credential is invalid, the trusted third party responds with an empty cXML response of status 403 (Forbidden).

The receiver can cache the results of the Auth transaction until the expiration date indicated in the AuthResponse. During this period, if the principal presents the same credential and certificate, the receiver need not send another AuthRequest.

#### **19.2.1 AuthRequest**

A request sent to a mutually trusted third party to authenticate an entity.

The following example includes X509 certificate information, which comes from the requesting entity's client digital certificate.

```
<!DOCTYPE cXML SYSTEM "http://xml.cXML.org/schemas/cXML/1.2.014/cXML.dtd">
<cXML timestamp="2000-12-28T16:56:03-08:00" payloadID="foo123@bigsupplier.com">
     <Header>
         <From>
              <Credential domain="NetworkId">
                  <Identity>AN99000000092</Identity>
              </Credential>
          </From>
        <To> <Credential domain="NetworkId">
                  <Identity>AN99000000092</Identity>
              </Credential>
        \langle/To\rangle <Sender>
              <Credential domain="NetworkId">
                  <Identity>AN99000000092</Identity>
                  <SharedSecret>abracadabra</SharedSecret>
              </Credential>
              <UserAgent>cXML application 2.0</UserAgent>
         </Sender>
     </Header>
     <Request>
         <AuthRequest>
              <Credential domain="DUNS">
                  <Identity>12345</Identity>
              </Credential>
              <X509Data>
                  <X509IssuerSerial>
                      <X509IssuerName>Verisign</X509IssuerName>
                      <X509SerialNumber>12345</X509SerialNumber>
                  </X509IssuerSerial>
              </X509Data>
         </AuthRequest>
     </Request>
\langle/cXML\rangle
```
#### **19.2.1.1 Credential**

A cXML credential. See [Credential \[page 35\].](#page-34-0)

#### **19.2.1.2 X509Data**

Describes the X.509 client certificate being used for authentication.

#### **X509IssuerSerial**

A container for the serial number and issuer name of the X.509 certificate.

X509IssuerSerialChild has the following elements:

- X509IssuerName The distinguished name of the issuer of the X.509 certificate. The distinguished name should be a string representation of an LDAP Distinguished Name, as described in RFC 2253. For example, C=US, O="Mega Data Security, Inc.", OU=Secure Server CA
- X509SerialNumber The serial number of the X.509 certificate.

#### **X509SKI**

The Subject Key Identifier of the X.509 certificate.

#### **X509 SubjectName**

The distinguished name of the subject of the X.509 certificate. This should be a string representation of an LDAP distinguished name, as described in RFC 2253.

#### **X509Certificate**

Contains the Base-64-encoded X.509v3 certificate.

#### **X509CRL**

Contains a Base-64-encoded X.509v3 Certificate Revocation List.

### **19.2.2 AuthResponse**

Returns a list of valid credentials of the person entity in the AuthRequest document. Note that this response is for successful authentications only.

#### AuthResponse has the following attribute:

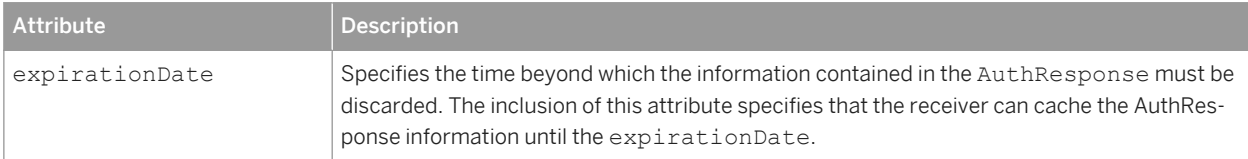

The absence of an expirationDate should be interpreted to forbid caching.

```
<?xml version="1.0" encoding="UTF-8"?>
<!DOCTYPE cXML SYSTEM "http://xml.cXML.org/schemas/cXML/1.2.014/cXML.dtd">
<cXML payloadID="234234@hub.com" timestamp="2001-01-25T15:19:07-08:00">
     <Response>
         <Status code="200" text="OK"/>
         <AuthResponse expirationDate="2002-12-31T09:00:00-08:00">
             <Credential domain="DUNS">
                 <Identity>12345</Identity>
             </Credential>
         </AuthResponse>
    </Response>
\langle/\alphaXML>
```
# **20 cXML Digital Signatures**

Any cXML request, response, or message can be signed using World Wide Web Consortium (W3C) XML Digital Signatures. Support for the XML Advanced Electronic Signature (XAdES) standard is also included.

Readers of this section should be familiar with electronic signature terminology and concepts such as asymmetric key pairs, certificates, and smart cards.

Digital Signature Overview [page 394] [Signing cXML Documents \[page 395\]](#page-394-0)

### **20.1 Digital Signature Overview**

Digital signatures confirm the identity of the sender of an electronic document, and ensure that the document was not modified after it was generated by the signer. They consist of a series of bytes that contain cryptographic information, including the sender's public key and detailed information about the contents of the document being signed.

An XML digital signature—which is a specific arrangement of a digital signature—is an element that contains other information besides the cryptographic signature itself, including a list of what was signed, the signer's public key, and other attributes. A cXML signature is an XML digital signature of a certain form, as described later in this chapter.

XML Advanced Electronic Signature (XAdES) provides basic authentication and integrity protection.

W3C XML signatures and XAdES have many options designed to allow for flexibility. These options are described in the following resources:

For information about W3C XML digital signatures, see [www.w3.org.](http://www.w3.org)

For information about XAdES, see [uri.etsi.org/01903/v1.3.2.](http://uri.etsi.org/01903/v1.3.2)

### **20.1.1 Options for Signing**

You can use a service to sign documents on your behalf, or you can implement the necessary hardware or software systems to sign the documents yourself. If you implement your own signing system, you must obtain a certificate signed by a Certificate Authority (CA) trusted by the receiver. Meeting receiver requirements might mean obtaining hardware that keeps the private key secret, such as a smart card or Hardware Security Module.

Note that signature and certificate requirements vary according to local laws and regulations. Prior to implementing a signing system, be sure you learn the requirements of the relevant locale.

## <span id="page-394-0"></span>**20.2 Signing cXML Documents**

A valid cXML digital signature is not just an XML signature, but an XML signature that uses particular options, has particular elements present, and signs (or does not sign) certain portions of the document.

## **20.2.1 cXML Digital Signatures**

Note that namespace prefix conventions are used here when referring to elements that come from other specifications. All W3C XML Digital Signature elements use the ds prefix, and all XAdES elements use the xades prefix.

## **20.2.1.1 ds:Signature Element**

The cXML element contains a space for the ds: Signature element after the Request, Response, Or Message element. The ds: Signature element holds information about what is being signed, one or more signatures, and the keys used to create the signature or signatures. It also has a place to store additional information such as XAdES extensions or attachment manifests.

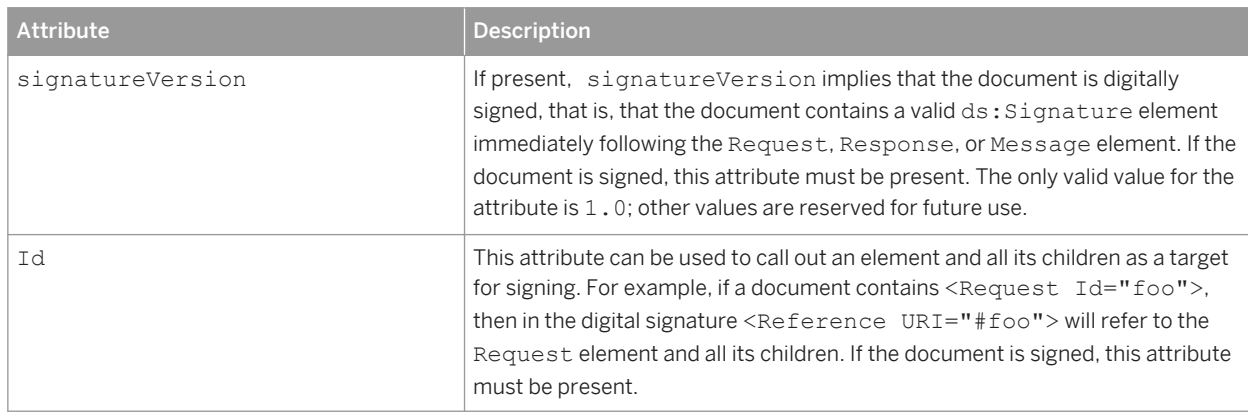

The cXML element also contains a space for the signatureVersion attribute.

The Message, Request, and Response elements contain an Id attribute.

#### **Related Information**

[cXML Envelope \[page 31\]](#page-30-0) [cXML Basics \[page 24\]](#page-23-0)

## **20.2.1.2 cXMLSignedInfo**

The cXMLSignedInfo element includes cXML-specific details about the signature, and has the following attributes:

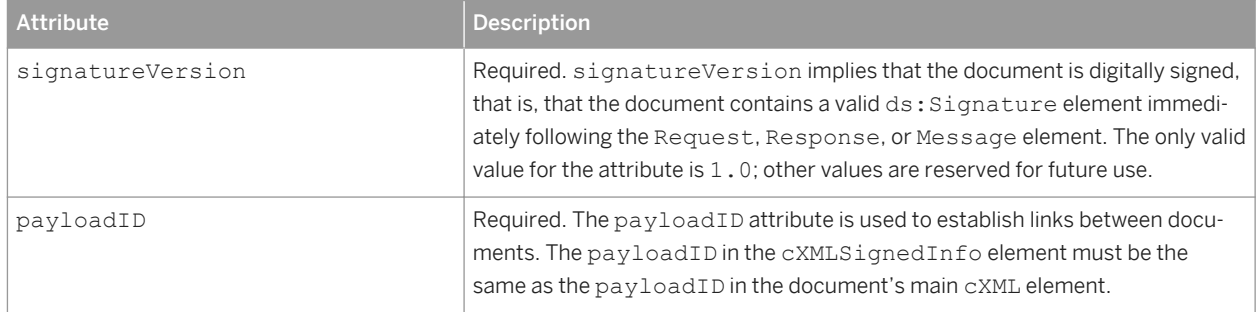

## **20.2.1.3 Signing Essentials**

Because some information from the cXML header is significant, it must be signed. To sign these attributes from the header, repeat the information in a cXMLSignedInfo element placed within a ds:Object element. The ds:Object must be the first ds:Object in the signature. For example:

```
<ds:Object>
<cXMLSignedInfo Id="cXMLSignedInfo"
              signatureVersion="1.0"
              payloadID="xxx"/>
</ds:Object>
```
The value of the Id attribute must be "cXMLSignedInfo". The values of the signatureVersion and payloadID attributes must exactly match the values specified in the cXML element, and the receiver of the document must verify this match. No transforms should be used in this ds: Reference. This element must be signed via the first ds: Reference object in the ds: SignedInfo, as follows:

```
<ds:Reference URI="#cXMLSignedInfo">
<ds:DigestMethod Algorithm="http://www.w3.org/2000/09/xmldsig#sha1"/>
<ds:DigestValue>xxxxxxxxxxxxxxxxxxxxxxxxxxx</ds:DigestValue>
</ds:Reference>
```
The Request, Response, or Message element should be signed in its entirety. To do this, specify the string "cXMLData" as the value of the Id attribute on the Request, Response, or Message element and include a ds:Reference element with the URI "#cXMLData" in the ds:SignedInfo. No transforms should be applied to this reference. This ds: Reference must be the second ds: Reference in the ds: SignedInfo.

The ds:KeyInfo element should be present with a single ds:X509Certificate element. This should include the Base64 encoding of the DER representation of an X.509 certificate containing the public key corresponding to the private key used to sign the document.
#### **20.2.1.4 Using XAdES**

The use of XAdES is required for digital signatures. In the signature, xades:QualifyingProperties should be the second ds: Object. The xades: SignedProperties element and all its children must be signed by specifying "XAdESSignedProps" as the value for the Id attribute of xades:SignedProperties and including a ds:Reference with the URI "#XAdESSignedProps" and no transforms in the ds:SignedInfo. When using XAdES, the certificate referred to in the xades:Cert element must be the same as that contained in the ds:KeyInfo element, the Id attribute of the ds:Signature element must be set to cXMLSignature and the Target attribute of xades:QualifyingProperties must be #cXMLSignature.

#### **20.2.1.5 Signing Attachments**

If the document in question includes attachments, digital signatures can be used to sign just the document, or both the document and its attachments. Signatures are structured in such a way that if the attachments are discarded, the signature on the document itself can still be validated.

The attachments should be signed using ds: Reference elements in a ds: Manifest element included under a ds: Object contained in the signature. The Id attribute of the ds: Manifest element must be "AttachmentManifest". The ds:Object should occur immediately after the ds:Object containing the xades:QualifyingProperties element, if it is present. Otherwise, it should occur immediately after the ds:Object containing the cXMLSignedInfo element.

Each ds: Reference in the manifest should use a URI with the "cid:" scheme to refer to the attachments through their MIME Content-Id. The ds:Manifest element itself should be signed using a fragment URI reference included in the ds: SignedInfo. This requirement exists because a compliant XML signature implementation must validate all the ds:Reference elements under ds:SignedInfo. Base validation ensures that the manifest itself has not been corrupted, but will not validate the objects referred to in the manifest. This approach makes it possible to validate the document on its own if the attachments have been discarded. For example:

```
<ds:Object>
     <ds:Manifest Id="AttachmentManifest">
         <ds:Reference URI="cid:23482390498.34284203.part1@some.host.com">
             <ds:DigestMethod Algorithm="http://www.w3.org/2000/09/xmldsig#sha1"/>
             <ds:DigestValue>P6ua59kKBLLtMBFE+IwPUgp2xqc=</ds:DigestValue>
         </ds:Reference>
         <ds:Reference URI="cid:23482390498.34284203.part2@some.host.com">
             <ds:DigestMethod Algorithm="http://www.w3.org/2000/09/xmldsig#sha1"/>
             <ds:DigestValue>P6ua59kKBLLtMBFE+IwPUgp2xqc=</ds:DigestValue>
         </ds:Reference>
     </ds:Manifest>
</ds:Object>
```
## **20.2.2 Error Status Codes for Digital Signatures**

The following table lists cXML digital signature status codes:

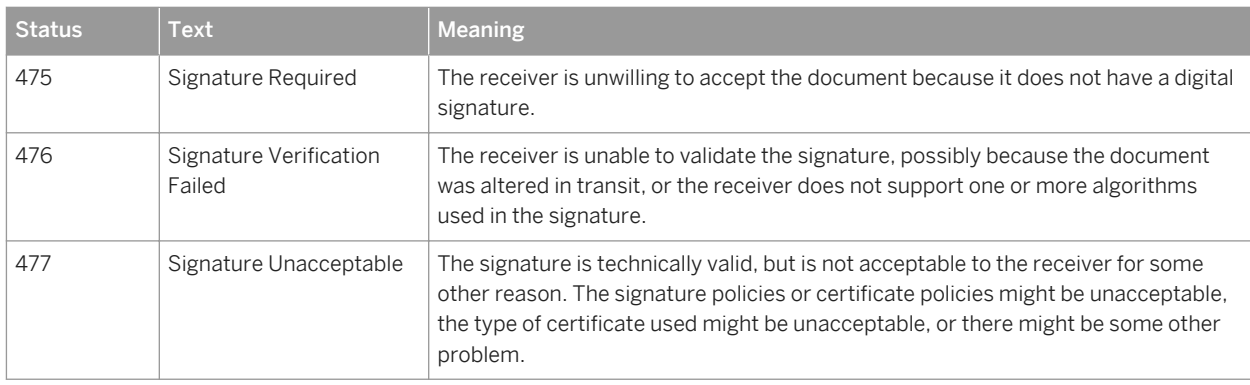

#### **20.2.3 Digital Signature Example**

The following example shows a signed invoice. Note that the digest values and signature value are not correct, because parts of the invoice document have been abbreviated for this example.

```
<?xml version="1.0" ?>
<!DOCTYPE cXML SYSTEM "http://xml.cXML.org/schemas/cXML/1.2.0.11/InvoiceDetail.dtd">
<cXML payloadID="20030912.jdoe004@live.company.com" signatureVersion="1.0" 
timestamp="200104-20T23:59:45-07:00">
   <Header>
     <From>
       <Credential domain="AribaNetworkUserId">
         <Identity>jdoe@company.com</Identity>
       </Credential>
       </From>
      <To> <Credential domain="AribaNetworkUserId">
           <Identity>smistry@company.com</Identity>
         </Credential>
      \langle/To\rangle <Sender>
         <Credential domain="AribaNetworkUserId">
           <Identity>jdoe@company.com</Identity>
           <SharedSecret>abracadabra</SharedSecret>
         </Credential>
         <UserAgent>Our Invoice Application 4.0</UserAgent>
       </Sender>
   </Header>
   <Request Id="cXMLData" deploymentMode="production">
     <InvoiceDetailRequest>
 <InvoiceDetailRequestHeader invoiceDate="2001-04-20T23:59:20-07:00"
 invoiceID="123456-004" operation="new" purpose="standard">
 ...
       </InvoiceDetailRequestHeader>
       <InvoiceDetailOrder>
 ...
       </InvoiceDetailOrder>
       <InvoiceDetailSummary>
 ...
       </InvoiceDetailSummary>
     </InvoiceDetailRequest>
   </Request>
```

```
<ds:Signature xmlns:ds="http://www.w3.org/2000/09/xmldsig#" Id="cXMLSignature">
   <ds:SignedInfo>
     <ds:CanonicalizationMethod Algorithm="http://www.w3.org/TR/2001/
     REC-xml-c14n20010315"></ds:CanonicalizationMethod>
     <ds:SignatureMethod Algorithm="http://www.w3.org/2000/09/xmldsig#rsa-sha1">
     </ds:SignatureMethod>
     <ds:Reference URI="#cXMLSignedInfo">
       <ds:DigestMethod Algorithm="http://www.w3.org/2000/09/xmldsig#sha1">
       </ds:DigestMethod>
       <ds:DigestValue>mxtVp6Rg9K5wo/c5BO88g7sZYEg=</ds:DigestValue>
       </ds:Reference>
       <ds:Reference URI="#cXMLData">
         <ds:DigestMethod Algorithm="http://www.w3.org/2000/09/xmldsig#sha1">
       </ds:DigestMethod>
         <ds:DigestValue>1uBJgSa3BXewh/1wsPDWCzn8Sgk=</ds:DigestValue>
       </ds:Reference>
       <ds:Reference URI="#XAdESSignedProps">
         <ds:DigestMethod 
             Algorithm="http://www.w3.org/2000/09/xmldsig#sha1">
         </ds:DigestMethod>
         <ds:DigestValue>XIasOHckorH8fz/thdyZIZvV2yI=</ds:DigestValue>
       </ds:Reference>
     </ds:SignedInfo>
     <ds:SignatureValue>
nNfsBpc22u9aypYLvgE5cuiHVO077vnaolS76LoAuks9bAwLO0kz/nkTQfb2zKSQTy8jj6W/
TJGCQj691PlKBnIqaMPPN3k+hbi6A5cJHPRd3HNPexU5sSi4StTuxlWAiHe/
XEeBEeclu7K6sR4Rh1gzzELg05v21aRX4oVGbjk=</ds:SignatureValue>
     <ds:KeyInfo>
      <ds:X509Data>
         <ds:X509Certificate>
MIICgDCCAekCAw7cUTANBgkqhkiG9w0BAQQFADCBijELMAkGA1UEBhMCVV
w7cUTANBgkqhkiG9w0BAQQFADCBijELMAkGA1UEBhMCVVMxEzARBgNV
MIICgDCCAekCAw7cUTANBgkqhkiG9w0BAQQFADCBijELMAkGA1UEBhMCVV
w7cUTANBgkqhkiG9w0BAQQFADCBijELMAkGA1UEBhMCVVMxEzARBgNVBA
MIICgDCCAekCAw7cUTANBgkqhkiG9w0BAQQFADCBijELMAkGA1UEBhMCVV
zuRel/9tb8M95FuN5yR9GUGl5PgkzwuCQYobJqIcAs=</ds:X509Certificate>
         </ds:X509Data>
       </ds:KeyInfo>
       <ds:Object>
         <cXMLSignedInfo Id="cXMLSignedInfo"
           payloadID="20030912.rsmith004@live.hub.com" signatureVersion="1.0">
         </cXMLSignedInfo>
       </ds:Object>
       <ds:Object>
         <xades:QualifyingProperties xmlns:xades=
         "http://uri.etsi.org/01903/v1.1.1#"
         Target="#cXMLSignature">
         <xades:SignedProperties Id="XAdESSignedProps">
            <xades:SignedSignatureProperties>
              <xades:SigningTime>2003-09-30T18:32:27Z</xades:SigningTime>
                <xades:SigningCertificate>
                  <xades:Cert>
                    <xades:CertDigest>
                       <ds:DigestMethod 
                          Algorithm="http://www.w3.org/2000/09/xmldsig#sha1">
                      </ds:DigestMethod>
                      <ds:DigestValue>LETnT8c7gvZqp3oVt8/BLOJpeeA=</ds:DigestValue>
                    </xades:CertDigest>
                    <xades:IssuerSerial>
                      <ds:X509IssuerName>EMAILADDRESS=an_ops@company.com,
 CN=anrc.hub.com, O="Hub, Inc.", L=Mountain View, 
 ST=California, C=US</ds:X509IssuerName>
                      <ds:X509SerialNumber>973905</ds:X509SerialNumber>
                    </xades:IssuerSerial>
                  </xades:Cert>
                </xades:SigningCertificate>
             <xades:SignaturePolicyIdentifier>
               <xades:SignaturePolicyImplied>
```

```
 </xades:SignaturePolicyImplied>
 </xades:SignaturePolicyIdentifier>
 </xades:SignedSignatureProperties>
 </xades:SignedProperties>
 </xades:QualifyingProperties>
 </ds:Object>
 </ds:Signature>
\langle/cXML\rangle
```
## **21 New Features in cXML 1.2.029**

This section describes the features introduced in cXML version 1.2.029.

Contract Enhancements [page 401] [Order Collaboration Enhancements \[page 402\]](#page-401-0) [Inventory and Forecast Collaboration Enhancements \[page 403\]](#page-402-0) [Trade Request Enhancements \[page 404\]](#page-403-0) [Sales Report Enhancements \[page 405\]](#page-404-0) [Control Keys Enhancements \[page 405\]](#page-404-0) [Path Routing and CopyRequest Enhancements \[page 406\]](#page-405-0) [ModificationDetail Change \[page 406\]](#page-405-0) [Classification Change \[page 406\]](#page-405-0) [InvoiceDetailRequestHeader, ServiceEntryRequestHeader, and ConfirmationHeader Changes \[page 407\]](#page-406-0) [ShipmentIdentifier Change \[page 407\]](#page-406-0) [Tolerances Changes \[page 407\]](#page-406-0)

#### **21.1 Contract Enhancements**

The following cXML elements have been added to support contract integration with back-end systems:

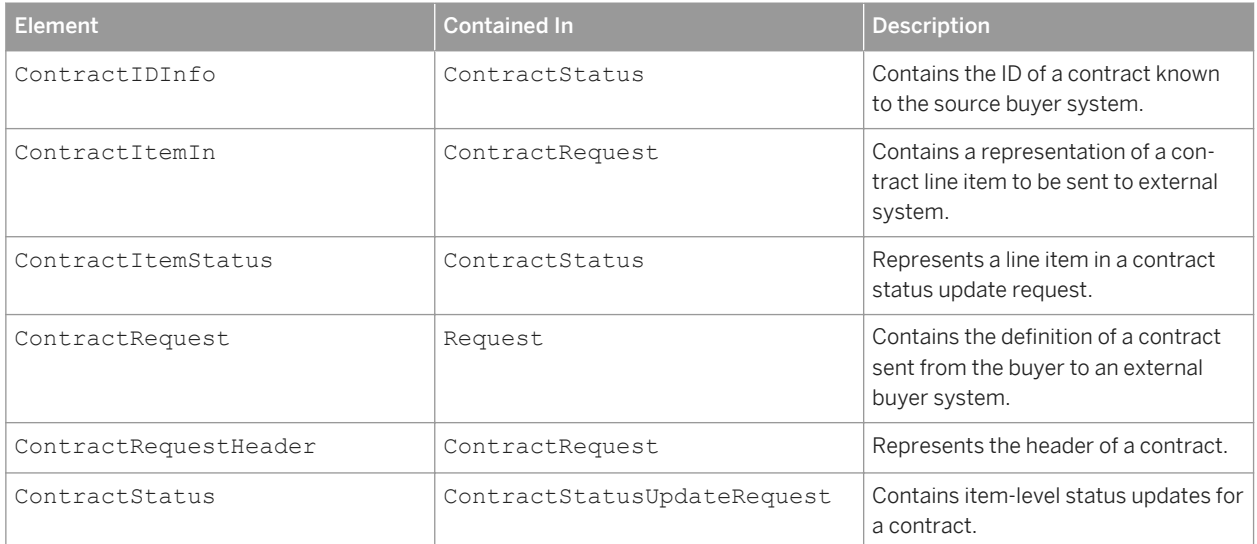

<span id="page-401-0"></span>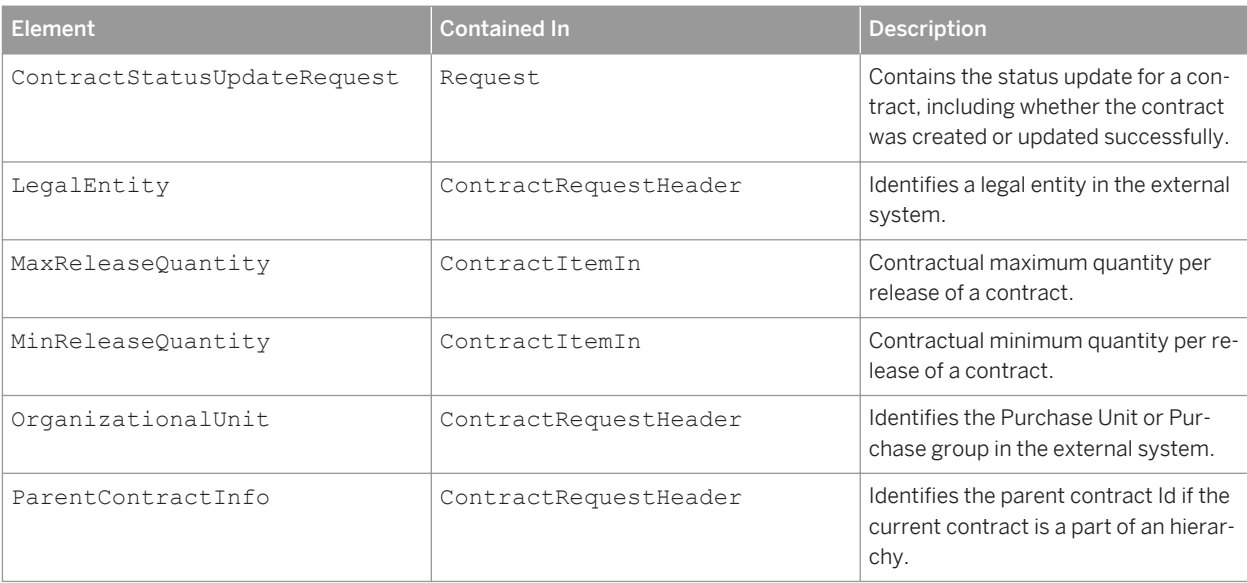

The ItemIn element has a new itemClassification attribute, which specifies whether the current line item is "material" or "service".

#### **21.2 Order Collaboration Enhancements**

The following cXML elements have been added to facilitate order collaboration:

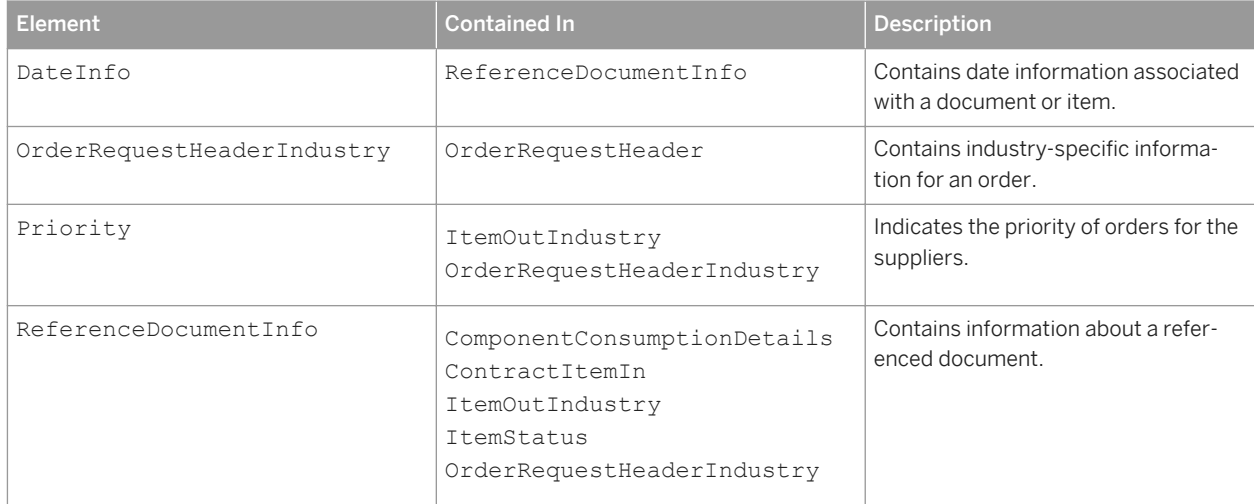

A new requestedShipmentDate attribute has been added to the ScheduleLine and ItemOut elements.

A new planningType attribute has been added to the ItemOutIndustry element.

## <span id="page-402-0"></span>**21.3 Inventory and Forecast Collaboration Enhancements**

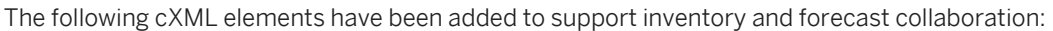

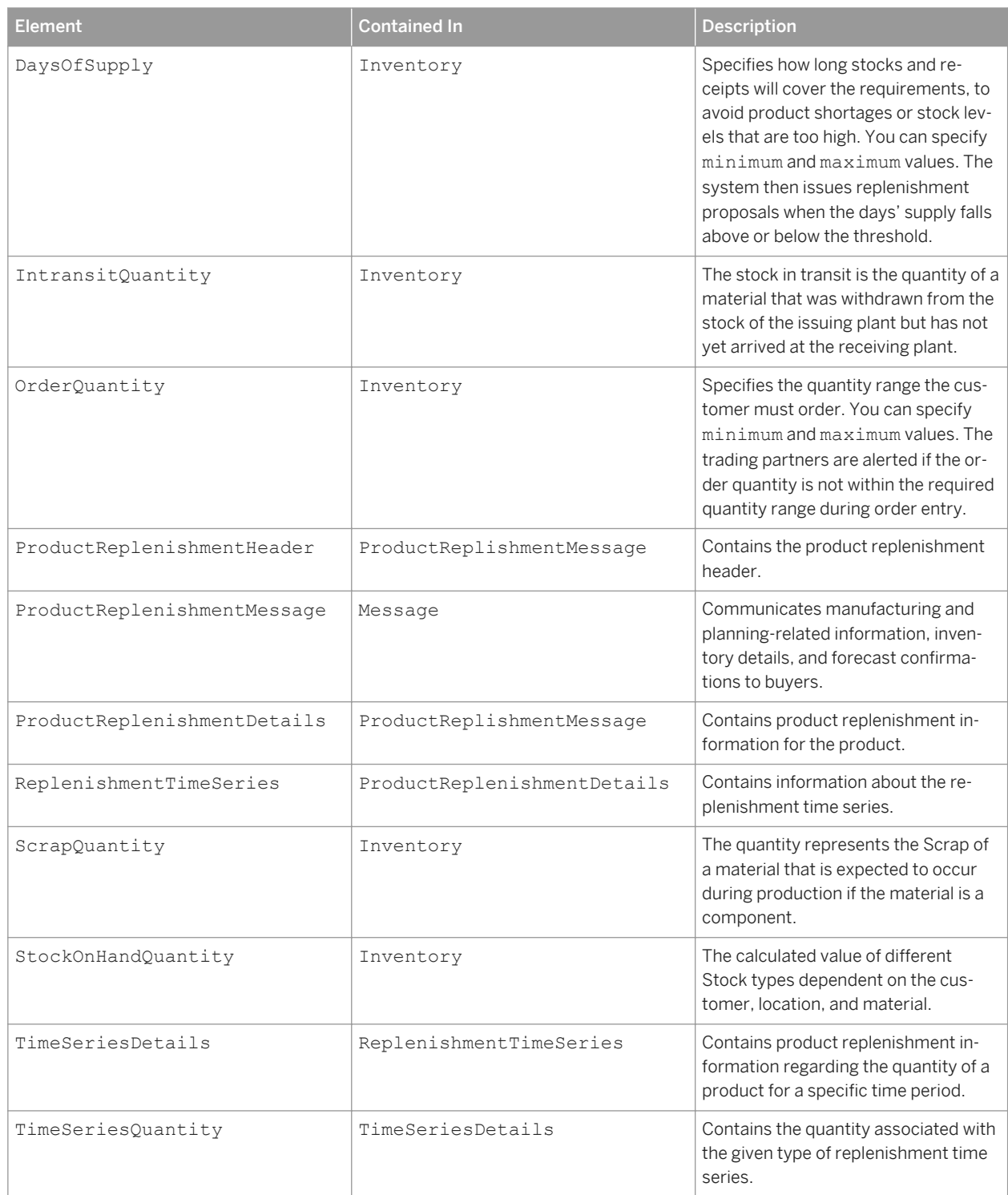

<span id="page-403-0"></span>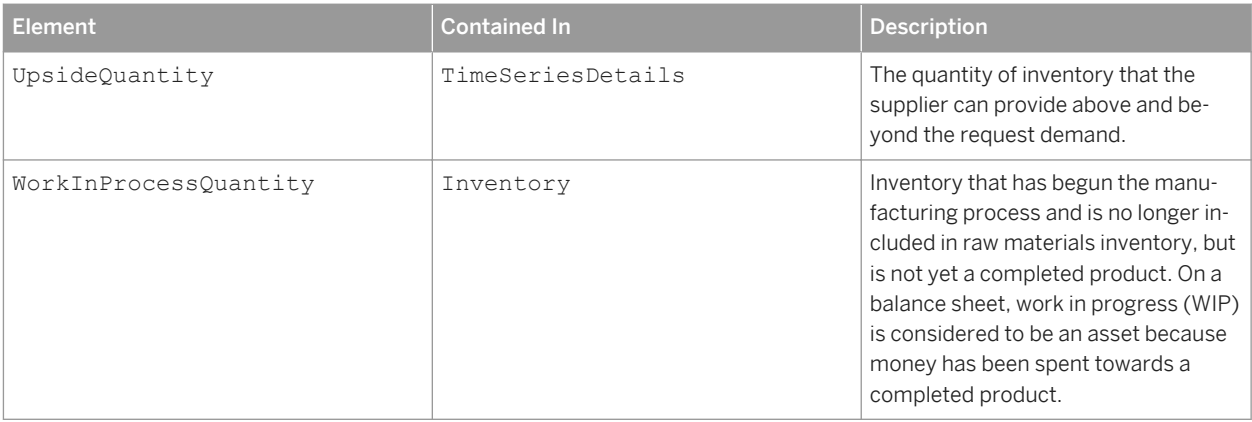

In addition to ReplenlishmentTimeSeries, the following existing cXML elements are also contained in ProductReplenishmentDetails:

- ItemIn
- Description
- LeadTime
- Batch
- Contact
- Inventory
- ConsignmentInventory
- Comments
- Extrinsic

## **21.4 Trade Request Enhancements**

The following cXML elements have been added to support supply chain financing:

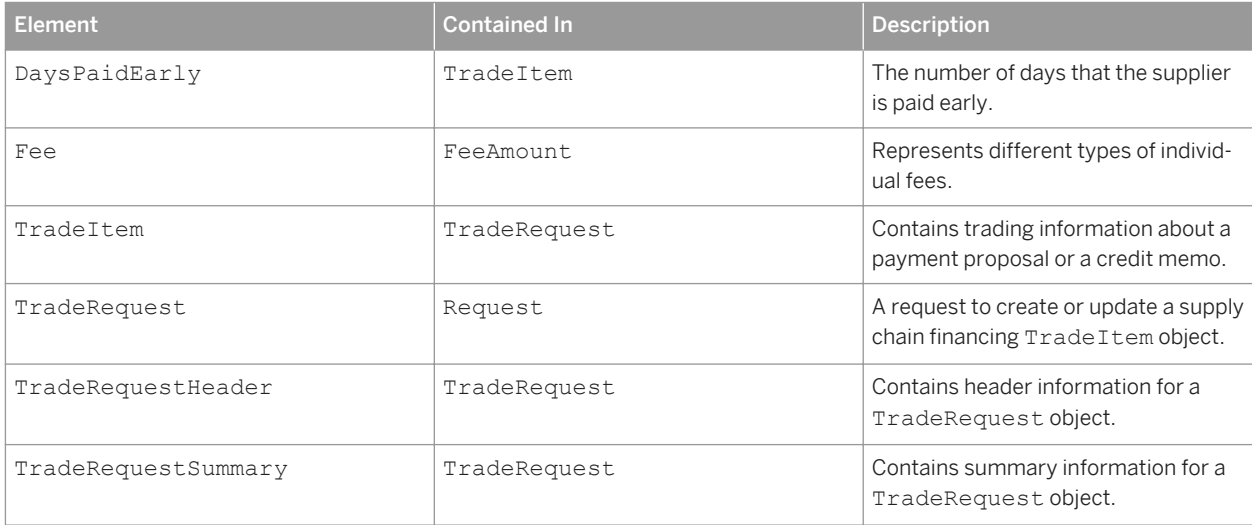

## <span id="page-404-0"></span>**21.5 Sales Report Enhancements**

The following cXML elements have been added to support the new SalesReport element:

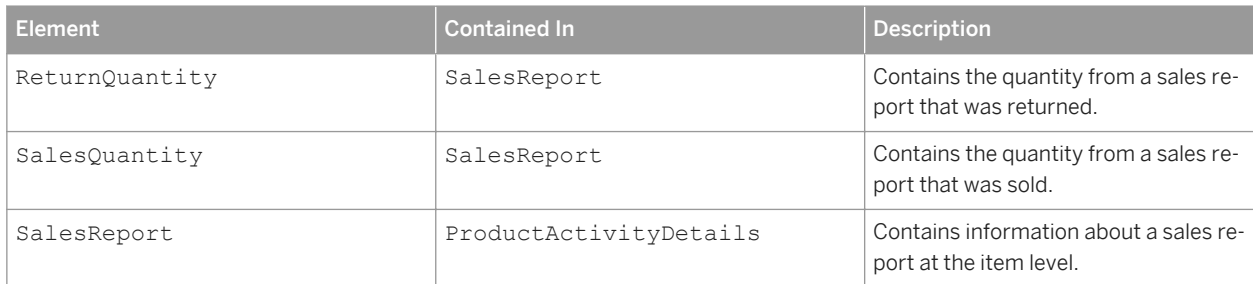

## **21.6 Control Keys Enhancements**

The following cXML elements have been added to support processes on back-end systems:

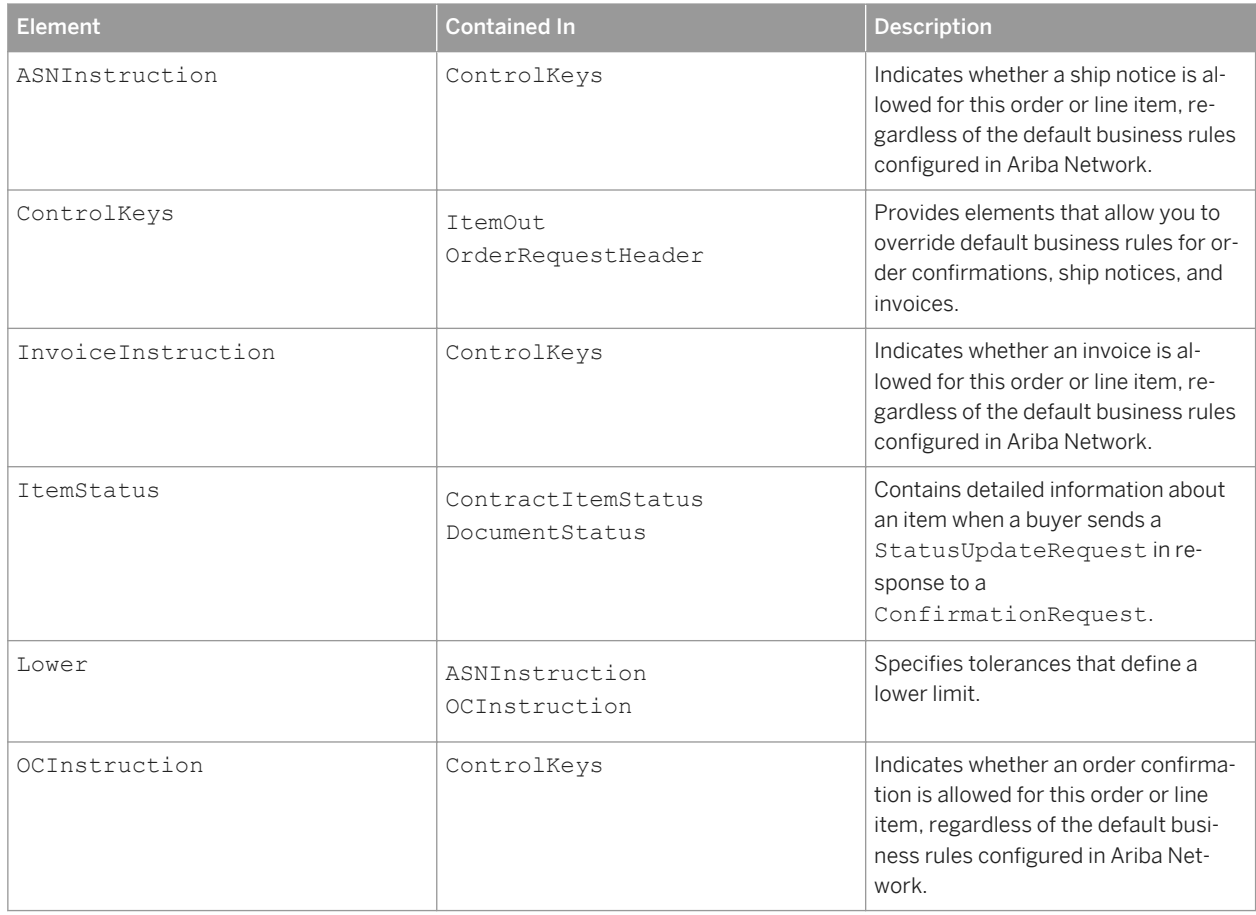

<span id="page-405-0"></span>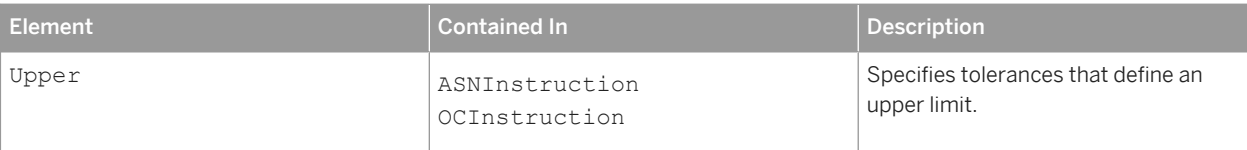

Related to control keys, an isERS attribute has been added to InvoiceDetailRequestHeader. It identifies whether an invoice is an Evaluated Receipt Settlement (ERS) invoice.

#### **21.7 Path Routing and CopyRequest Enhancements**

To support multi-tier supply chains, path routing can be initiated directly from an OrderRequest without a PunchOutRequestMessage. If no route nodes are included in the Path element, then only copies of orders, order confirmations, and ship notices are processed and sent to other tiered suppliers. Invoices are not routed.

Copy Requests are created for each copy node. The Copy Request adds an OriginalDocument with the payload ID of the source document for the copy request.

The processingMode attribute of CopyRequest supports a new value, "copy", which indicates that the cXML document is a copy.

#### **21.8 ModificationDetail Change**

A new code attribute was added to the ModificationDetail element. The ModificationDetail@code value identifies a modification by its service code rather than its name.

#### **21.9 Classification Change**

A new code attribute was added to the Classification element. The Classification@code value identifies the Classification by its designated code.

The Classification@domain attribute can be "MaterialGroup", which refers to a grouping of materials and services according to their characteristics in the SAP ERP.

#### <span id="page-406-0"></span>**21.10 InvoiceDetailRequestHeader, ServiceEntryRequestHeader, and ConfirmationHeader Changes**

The IdReference element has been added to the InvoiceDetailRequestHeader, ServiceEntryRequestHeader, and ConfirmationHeader elements.

#### **21.11 ShipmentIdentifier Change**

A new trackingURL attribute has been added to ShipmentIdentifier.

#### **21.12 Tolerances Changes**

A new TimeTolerance element has been added to the Tolerances element.

# **22 Revision History**

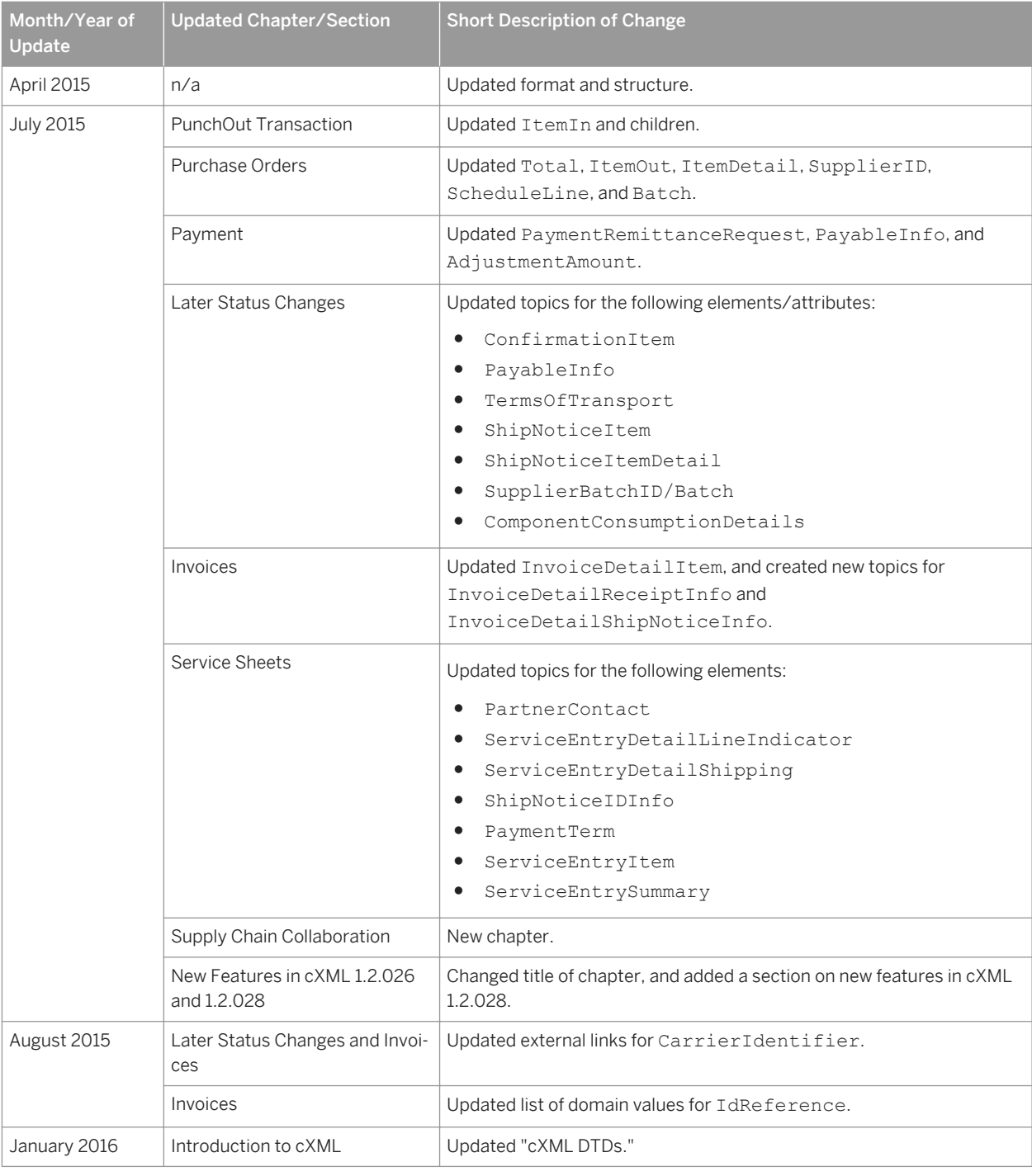

The following table provides a brief history of the updates to this guide.

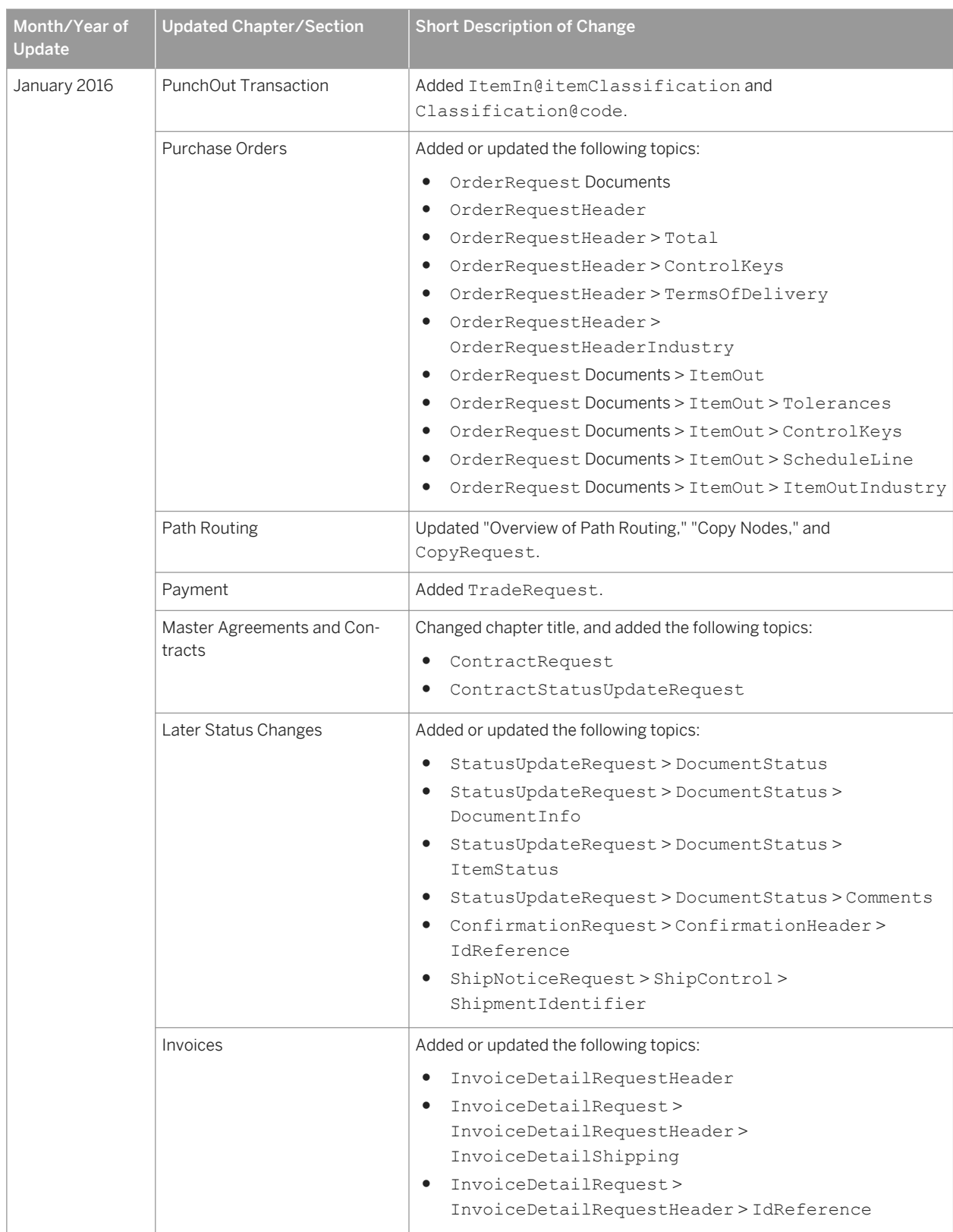

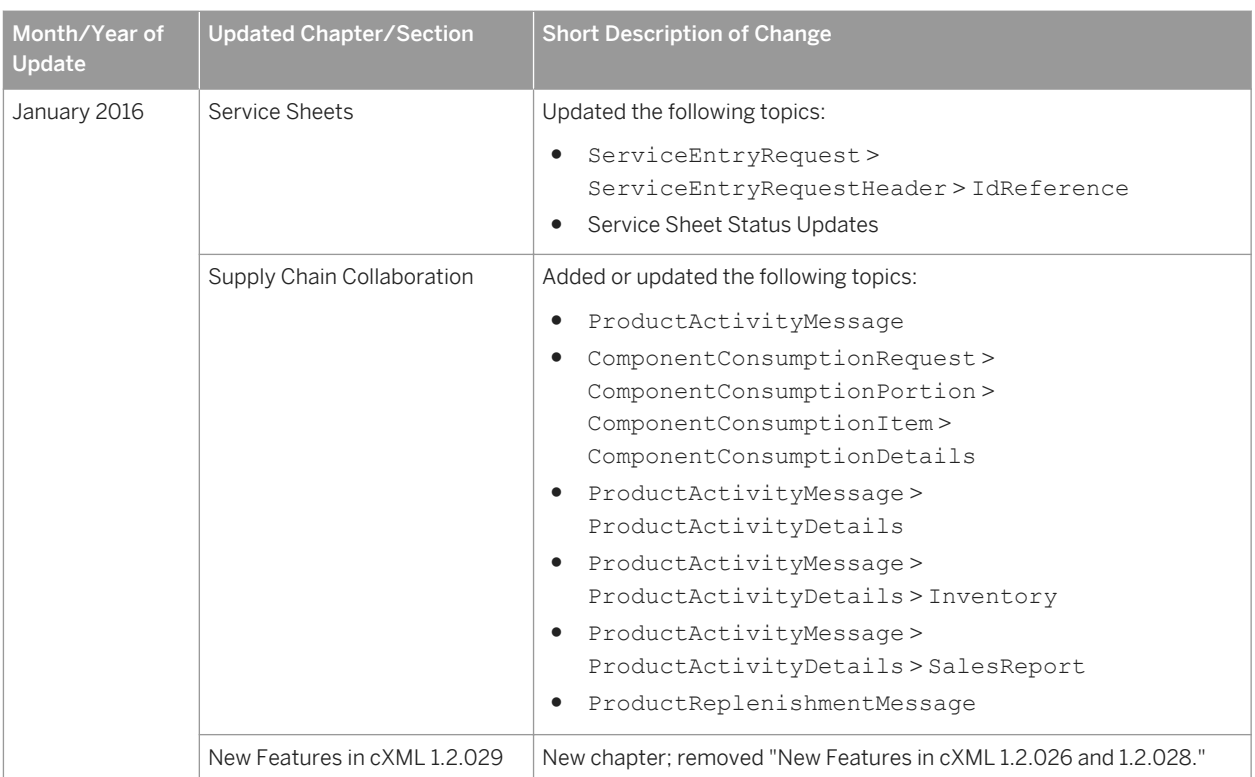